## The TANGO Control System Manual *Version 6.1*

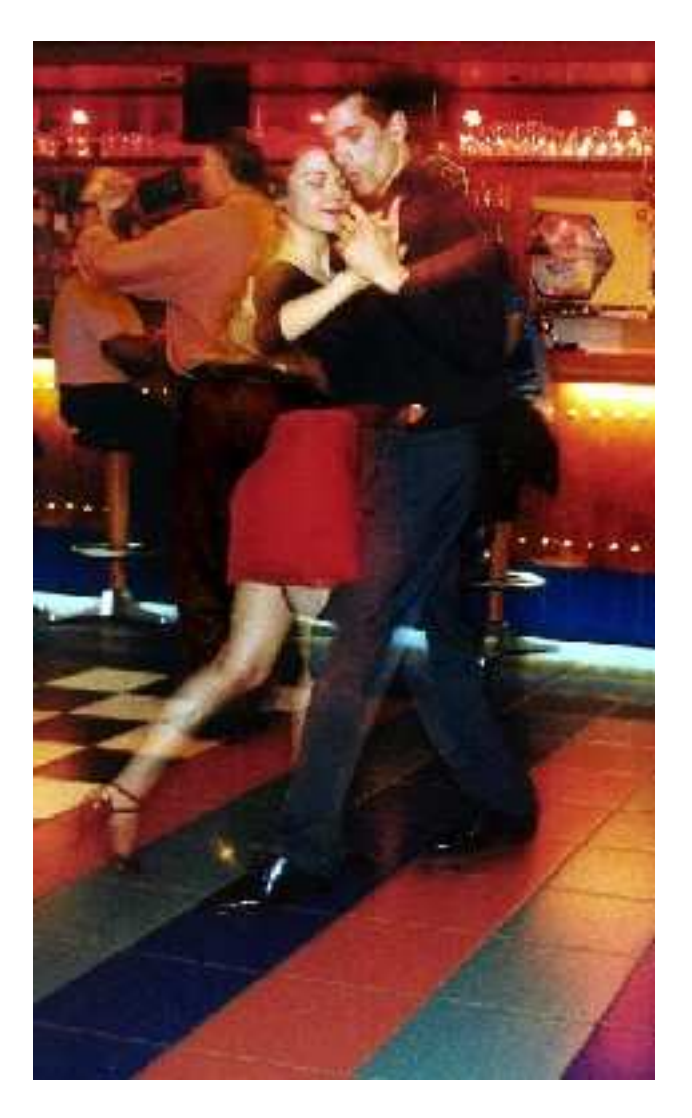

photos by Ricardo Steinmann

The TANGO Team

4th April 2008

# **Contents**

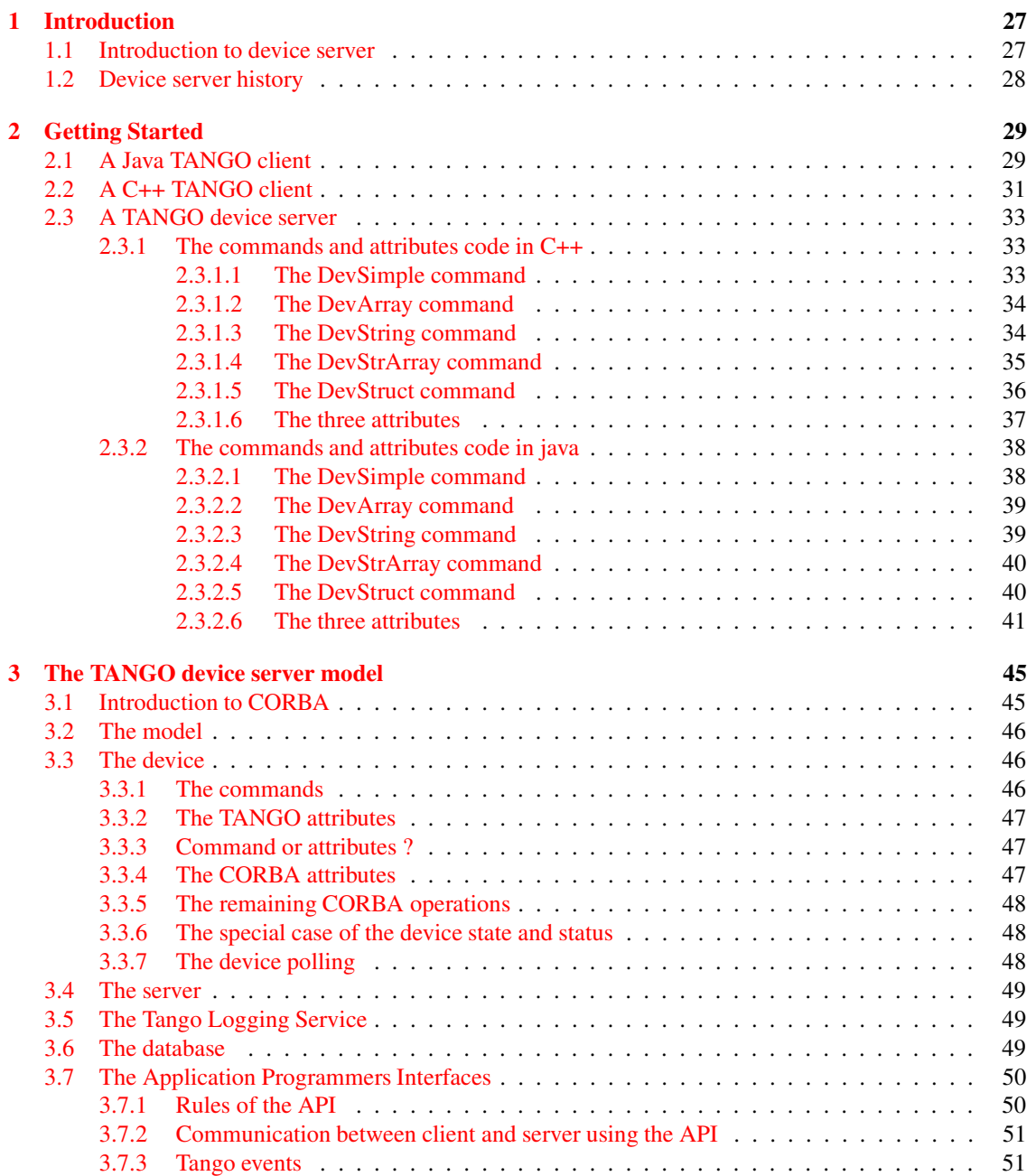

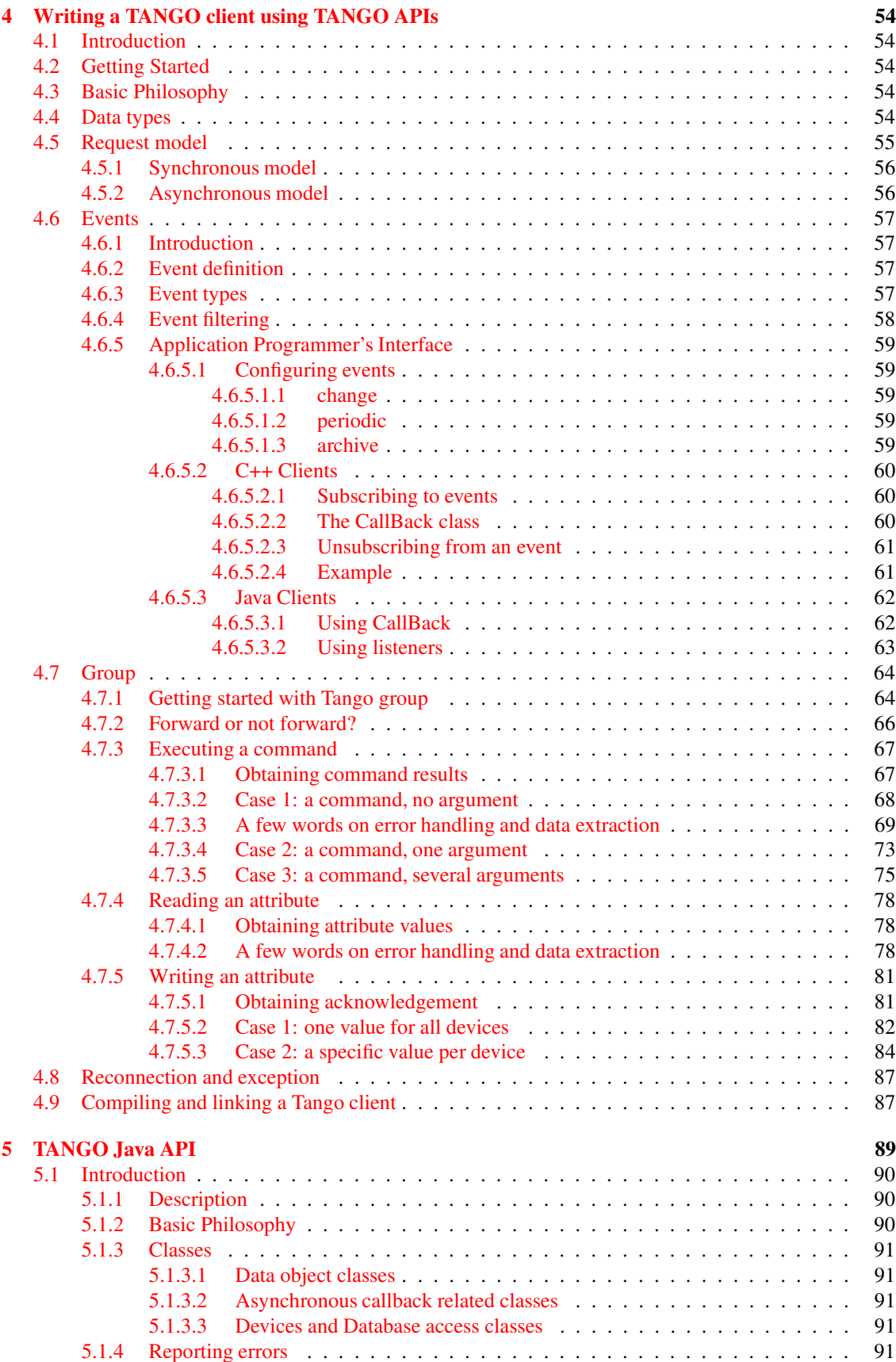

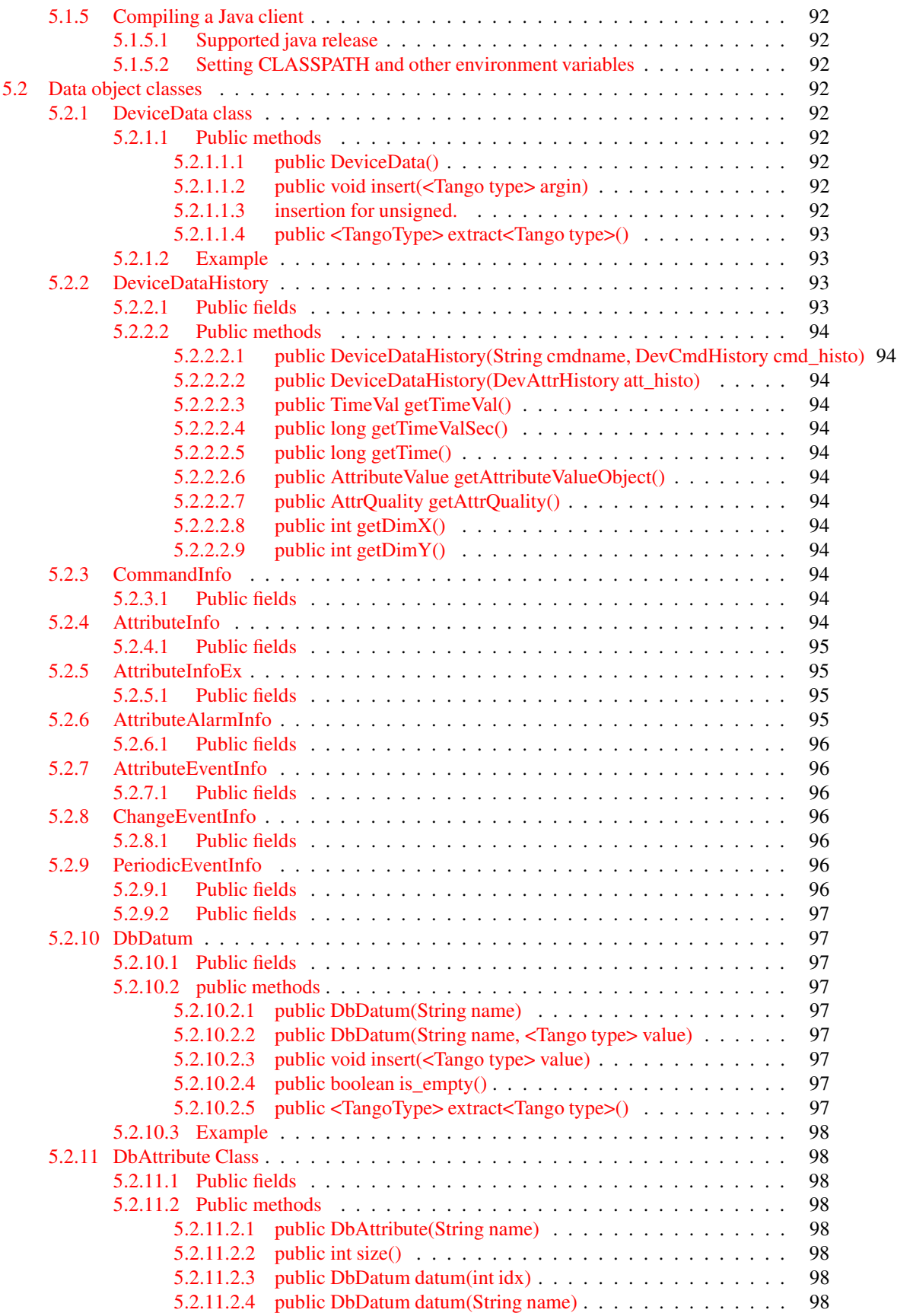

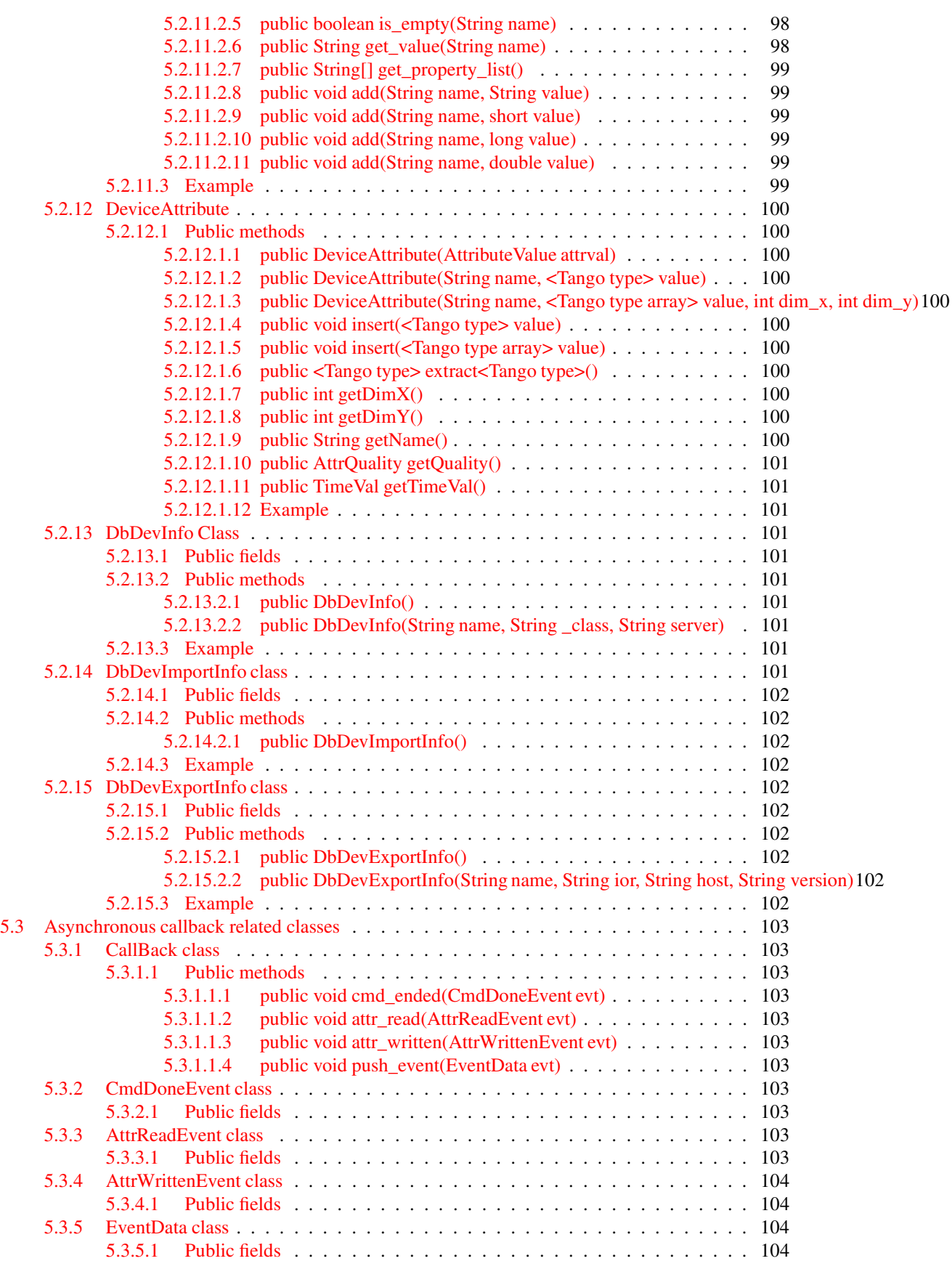

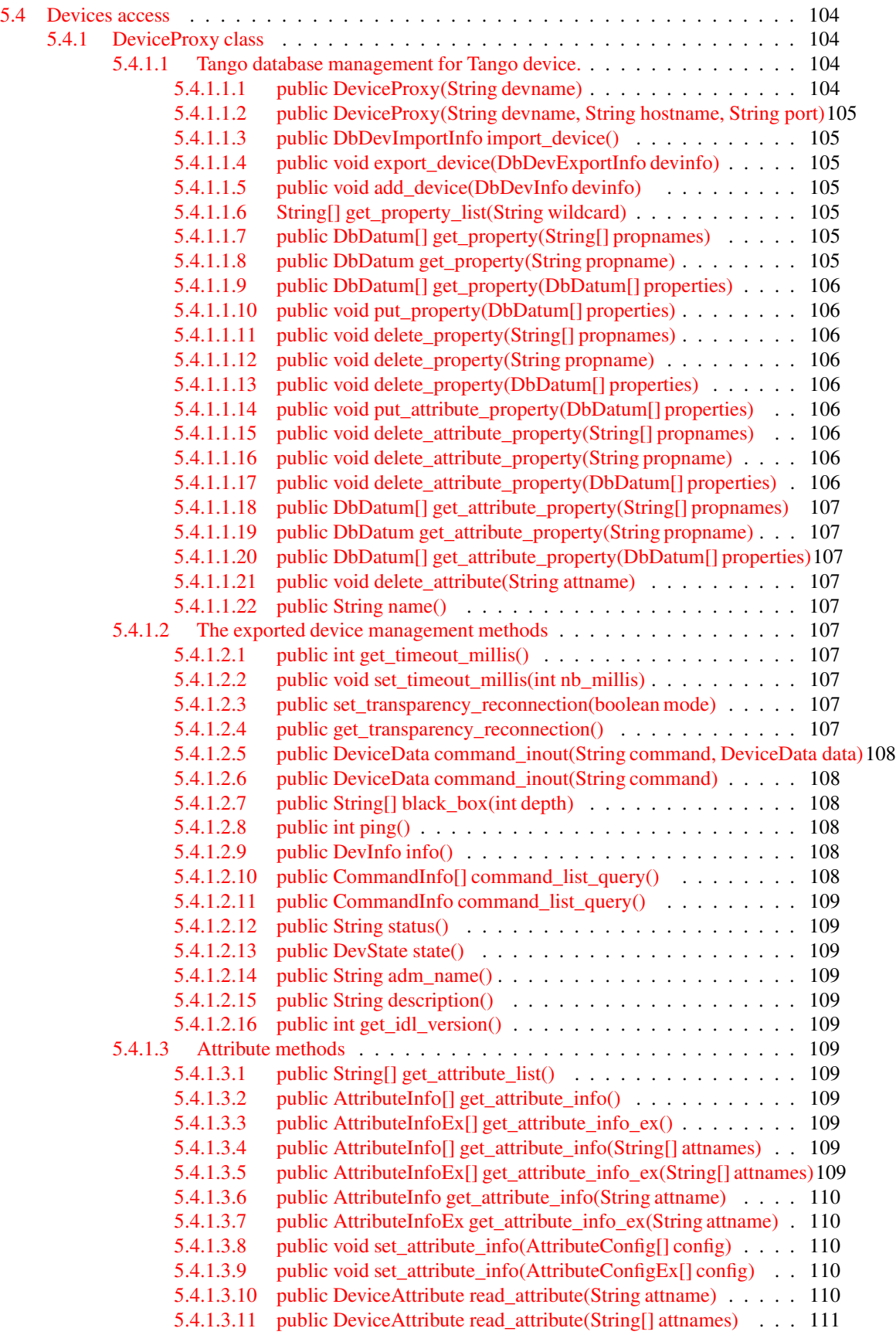

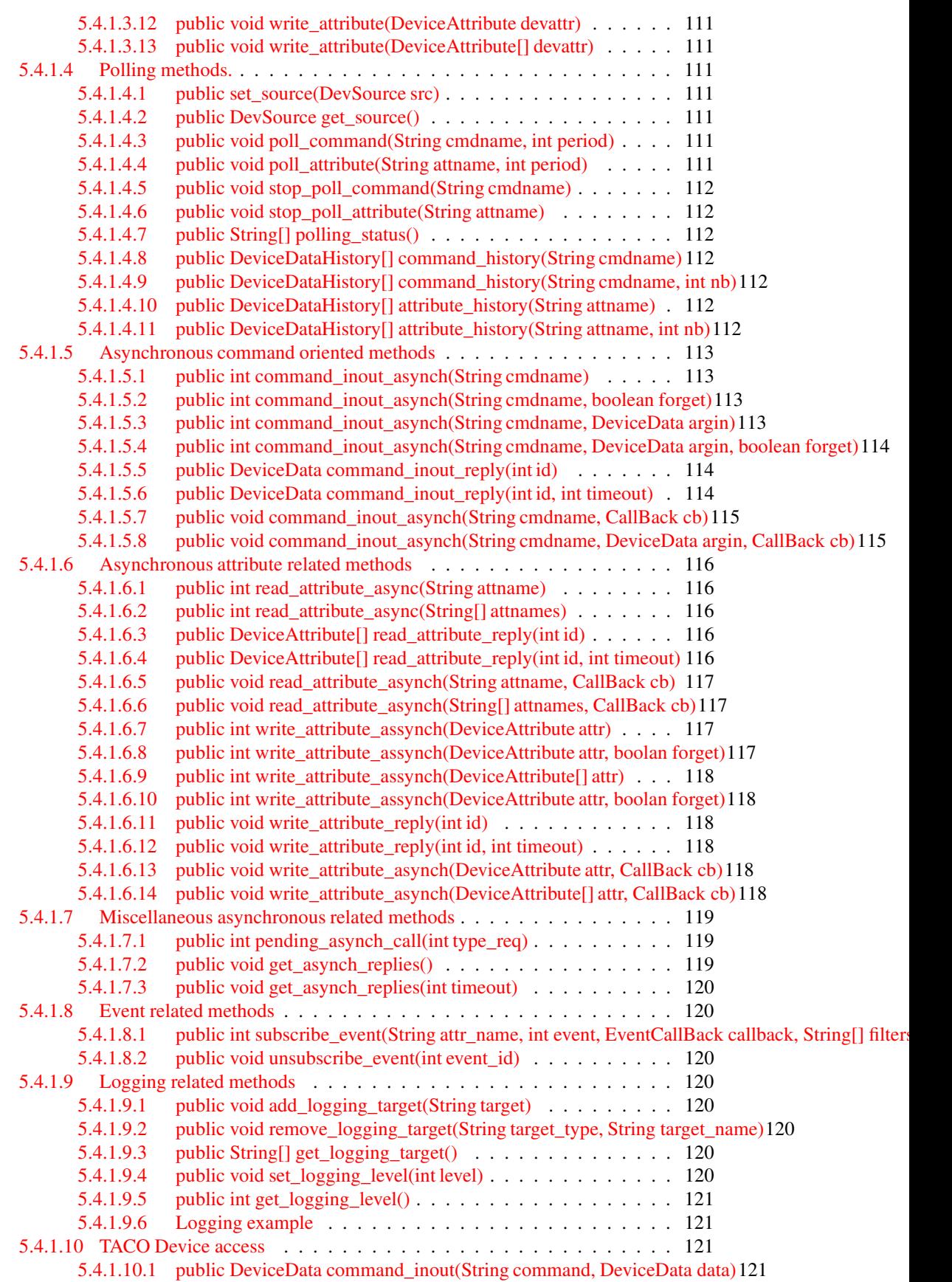

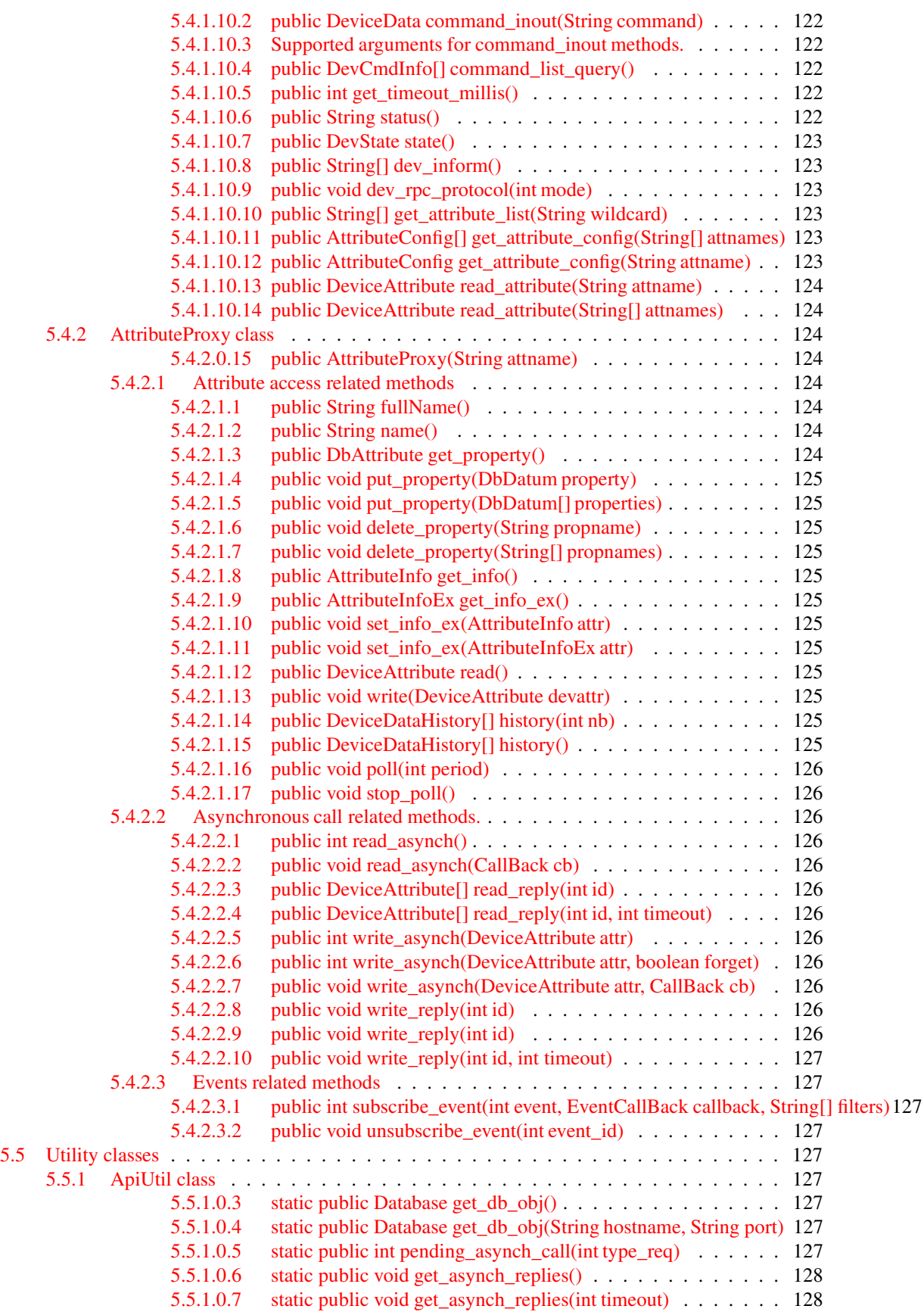

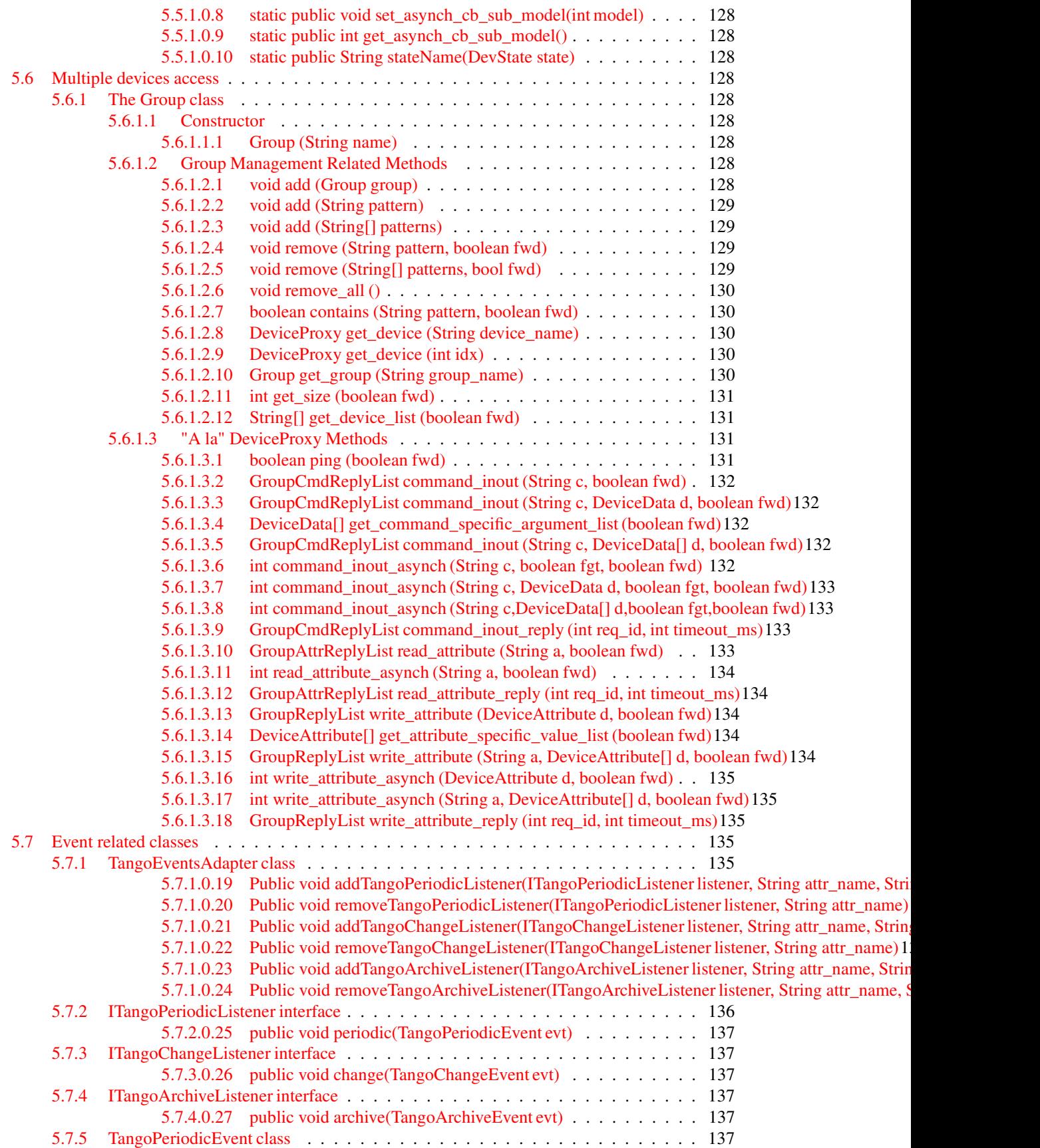

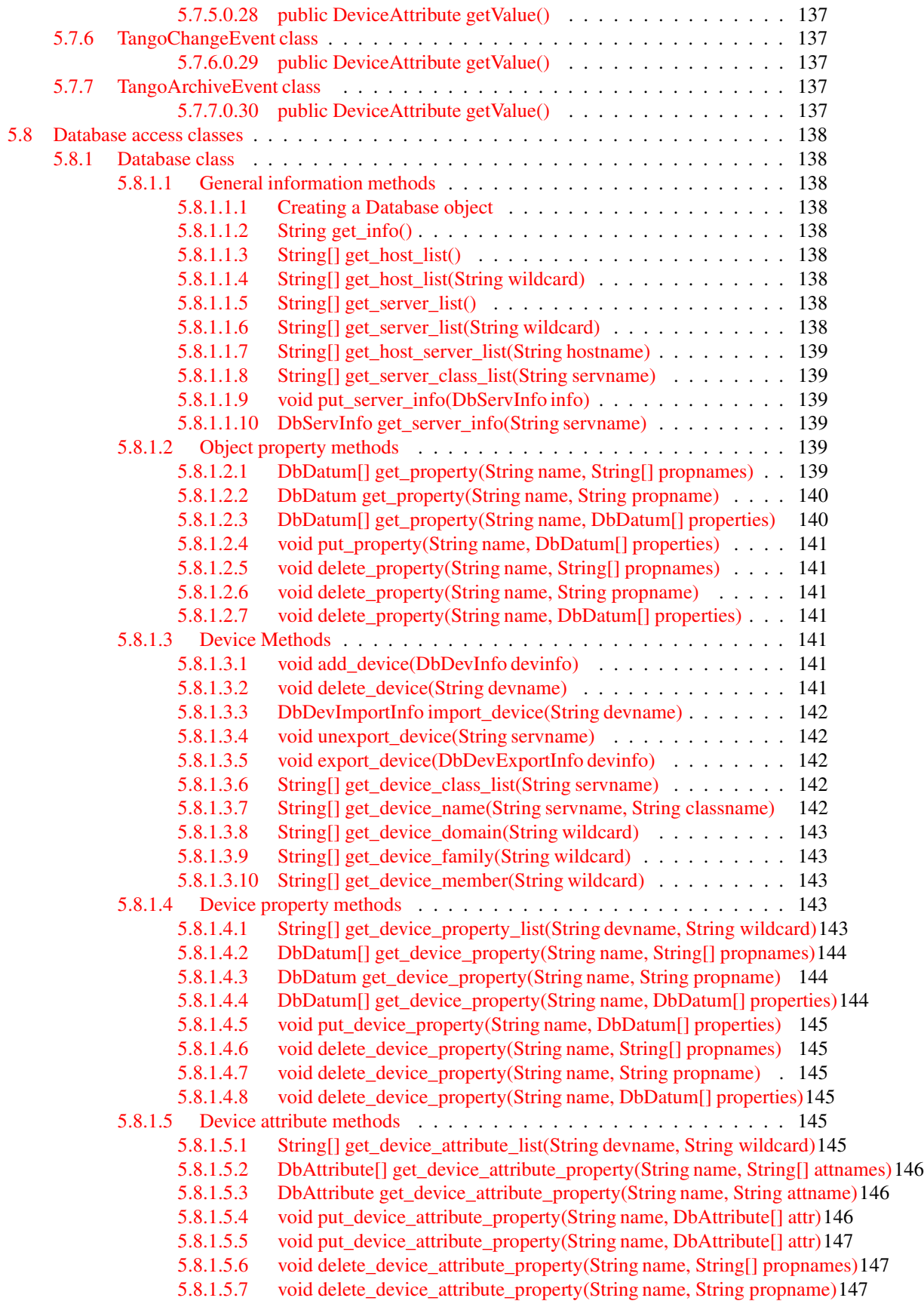

5.8.1.5.8 void delete device attribute property(String name, DbAttribute[] attr)147 5.8.1.5.9 void delete device attribute property(String name, DbAttribute attr)147 5.8.1.5.10 void [delete\\_device\\_attribute\(String](#page-149-0) devname, String attname) . 148 5.8.1.6 Server [methods](#page-149-1) . . . . . . . . . . . . . . . . . . . . . . . . . . . . . . 148 5.8.1.6.1 void [add\\_server\(String](#page-149-2) servname, DbDevInfo[] devinfos) . . . 148 5.8.1.6.2 void delete server(String servname)  $\ldots$  . . . . . . . . . . . . 148 5.8.1.6.3 void [export\\_server\(DbDevExportInfo\[\]](#page-149-4) devinfos) . . . . . . . 148 5.8.1.6.4 void unexport server(String devname) . . . . . . . . . . . . . 148 5.8.1.7 Class [property](#page-149-6) methods . . . . . . . . . . . . . . . . . . . . . . . . . . 148 5.8.1.7.1 String[] [get\\_class\\_property\\_list\(String](#page-149-7) classname, String wildcard)148 5.8.1.7.2 DbDatum[] [get\\_class\\_property\(String](#page-150-0) name, String[] propnames)149 5.8.1.7.3 DbDatum [get\\_class\\_property\(String](#page-150-1) name, String propname) . 149 5.8.1.7.4 DbDatum[] [get\\_class\\_property\(String](#page-150-2) name, DbDatum[] properties)149 5.8.1.7.5 void put class property(String name, DbDatum[] properties) . 149 5.8.1.7.6 void [delete\\_class\\_property\(String](#page-150-4) name, String[] propnames) . 149 5.8.1.7.7 void [delete\\_class\\_property\(String](#page-150-5) name, String propname) . . 149 5.8.1.7.8 void [delete\\_class\\_property\(String](#page-150-6) name, DbDatum[] properties) 149 5.8.1.8 Class attribute [Methods](#page-151-0) . . . . . . . . . . . . . . . . . . . . . . . . . . 150 5.8.1.8.1 String[] [get\\_class\\_attribute\\_list\(String](#page-151-1) classname, String wildcard)150 5.8.1.8.2 DbAttribute[] [get\\_class\\_attribute\\_property\(String](#page-151-2) name, String[] attnames)150 5.8.1.8.3 DbAttribute [get\\_class\\_attribute\\_property\(String](#page-151-3) name, String attname)150 5.8.1.8.4 void [put\\_class\\_attribute\\_property\(String](#page-152-0) name, DbAttribute[] attr)151 5.8.1.8.5 void [put\\_class\\_attribute\\_property\(String](#page-152-1) name, DbAttribute attr) 151 5.8.1.8.6 void [delete\\_class\\_attribute\\_property\(String](#page-152-2) name, String[] propnames)151 5.8.1.8.7 void [delete\\_class\\_attribute\\_property\(String](#page-152-3) name, String propname)151 5.8.1.8.8 void [delete\\_class\\_attribute\\_property\(String](#page-152-4) name, DbDatum[] properties)151 5.8.2 [DbClass](#page-153-0) class . . . . . . . . . . . . . . . . . . . . . . . . . . . . . . . . . . . . . 152 5.8.2.1 Class [property](#page-153-1) methods . . . . . . . . . . . . . . . . . . . . . . . . . . 152 5.8.2.1.1 [DbClass\(String](#page-153-2) classname) . . . . . . . . . . . . . . . . . . . 152 5.8.2.1.2 String[] [get\\_property\\_list\(String](#page-153-3) wildcard) . . . . . . . . . . . 152 5.8.2.1.3 DbDatum[] [get\\_property\(String\[\]](#page-153-4) propnames) . . . . . . . . . 152 5.8.2.1.4 DbDatum [get\\_property\(String](#page-153-5) propnames) . . . . . . . . . . . 152 5.8.2.1.5 DbDatum[] [get\\_property\(DbDatum\[\]](#page-153-6) properties) . . . . . . . . 152 5.8.2.1.6 void put property(DbDatum[] properties) . . . . . . . . . . . 152 5.8.2.1.7 void delete property(String[] propnames) . . . . . . . . . . . . 152 5.8.2.1.8 void [delete\\_property\(String](#page-153-9) propname) . . . . . . . . . . . . . 152 5.8.2.1.9 void [delete\\_property\(DbDatum\[\]](#page-153-10) properties) . . . . . . . . . . 152 5.8.2.2 Class attribute [methods](#page-153-11) . . . . . . . . . . . . . . . . . . . . . . . . . . 152 5.8.2.2.1 String [] get attribute list (String wildcard)  $\ldots$  . . . . . . . . . 152 5.8.2.2.2 void put attibute property(DbAttribute attr) . . . . . . . . . . . 153 5.8.2.2.3 void [put\\_attibute\\_property\(DbAttribute](#page-154-1) attr) . . . . . . . . . . 153 5.8.2.2.4 void [delete\\_attribute\\_property\(String\[\]](#page-154-2) propnames) . . . . . . 153 5.8.2.2.5 [delete\\_attribute\\_property\(String](#page-154-3) propname) . . . . . . . . . . 153 5.8.2.2.6 [delete\\_attribute\\_property\(DbDatum\[\]](#page-154-4) properties) . . . . . . . 153 5.8.2.2.7 DbDatum[] [get\\_attribute\\_property\(String\[\]](#page-154-5) propnames) . . . . 153 5.8.2.2.8 DbAttribute[] [get\\_attribute\\_property\(String\[\]](#page-154-6) attnames) . . . . 153 5.8.2.2.9 DbAttribute [get\\_attribute\\_property\(String](#page-154-7) propname) . . . . . 153 5.8.2.2.10 DbDatum[] [get\\_attribute\\_property\(DbDatum\[\]](#page-155-0) properties) . . 154

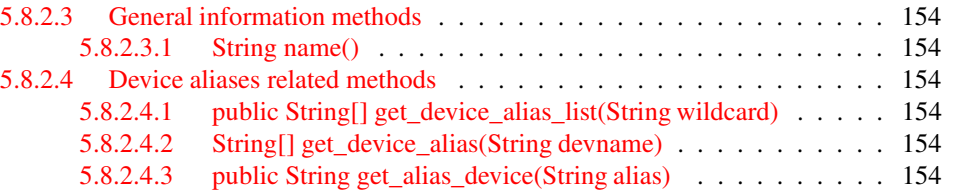

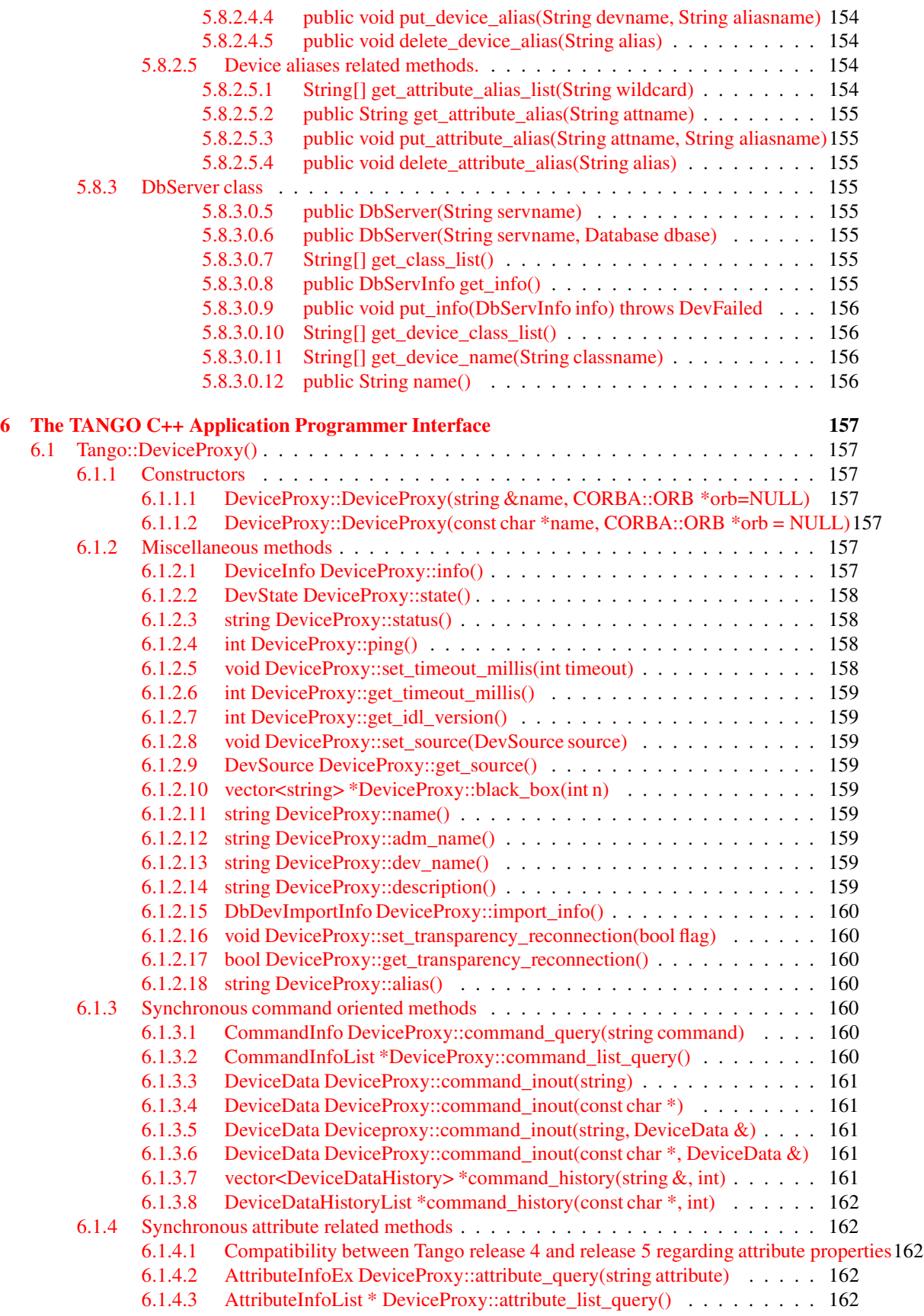

6.1.4.4 AttributeInfoListEx \* [DeviceProxy::attribute\\_list\\_query\\_ex\(\)](#page-163-5)  $\dots$  . . . . 162 6.1.4.5 vector<string> [\\*DeviceProxy::get\\_attribute\\_list\(\)](#page-163-6) . . . . . . . . . . . . 162 6.1.4.6 AttributeInfoList [\\*DeviceProxy::get\\_attribute\\_config\(vector<string>&\)](#page-164-0) 163 6.1.4.7 AttributeInfoListEx [\\*DeviceProxy::get\\_attribute\\_config\\_ex\(vector<string>&\)](#page-164-1)163 6.1.4.8 AttributeInfoEx [DeviceProxy::get\\_attribute\\_config\(string&\)](#page-165-0) . . . . . . . 164 6.1.4.9 void DeviceProxy::set attribute config(AttributeInfoList  $\&$ ) . . . . . . 164 6.1.4.10 void [DeviceProxy::set\\_attribute\\_config\(AttributeInfoListEx](#page-165-2) &) . . . . . 164 6.1.4.11 vector<DeviceAttribute> [\\*DeviceProxy::read\\_attributes\(vector<string>&\)](#page-166-0)165 6.1.4.12 DeviceAttribute [DeviceProxy::read\\_attribute\(string&\)](#page-166-1) . . . . . . . . . . 165 6.1.4.13 DeviceAttribute [DeviceProxy::read\\_attribute\(const](#page-166-2) char \*) . . . . . . . 165 6.1.4.14 void [DeviceProxy::write\\_attributes\(vector<DeviceAttribute>&\)](#page-166-3) . . . . . 165 6.1.4.15 void [DeviceProxy::write\\_attribute\(DeviceAttribute&\)](#page-167-0) . . . . . . . . . . 166 6.1.4.16 vector<DeviceAttributeHistory> [\\*DeviceProxy::attribute\\_history\(string](#page-167-1) &, int)166 6.1.4.17 vector<DeviceAttributeHistory> [\\*DeviceProxy::attribute\\_history\(const](#page-168-0) char \*, int)167 6.1.5 [Asynchronous](#page-168-1) command oriented methods . . . . . . . . . . . . . . . . . . . . . 167 6.1.5.1 long [DeviceProxy::command\\_inout\\_asynch\(string](#page-168-2) &name, bool forget) . 167 6.1.5.2 long [DeviceProxy::command\\_inout\\_asynch\(const](#page-168-3) char \*name, bool forget)167 6.1.5.3 long [DeviceProxy::command\\_inout\\_asynch\(string](#page-168-4) &name, DeviceData &argin, bool forget)167 6.1.5.4 long [DeviceProxy::command\\_inout\\_asynch\(const](#page-168-5) char \*name, Devicedata &argin, bool forget)167 6.1.5.5 DeviceData [DeviceProxy::command\\_inout\\_reply\(long](#page-168-6) id) . . . . . . . . 167 6.1.5.6 DeviceData [DeviceProxy::command\\_inout\\_reply\(long](#page-169-0) id, long timeout) 168 6.1.5.7 void [DeviceProxy::command\\_inout\\_asynch\(string](#page-169-1) &name, CallBack &cb)168 6.1.5.8 void [DeviceProxy::command\\_inout\\_asynch\(const](#page-169-2) char \*name, CallBack &cb)168 6.1.5.9 void [DeviceProxy::command\\_inout\\_asynch\(string](#page-169-3) &name, DeviceData &argin, CallBack &cb)168 6.1.5.10 void [DeviceProxy::command\\_inout\\_asynch\(const](#page-169-4) char \*name, DeviceData &argin, Callback &cb)168 6.1.6 [Asynchronous](#page-169-5) attribute related methods . . . . . . . . . . . . . . . . . . . . . . . 168 6.1.6.1 long [DeviceProxy::read\\_attribute\\_asynch\(string](#page-169-6) &name) . . . . . . . . 168 6.1.6.2 long [DeviceProxy::read\\_attribute\\_asynch\(const](#page-170-0) char \*name) . . . . . . 169 6.1.6.3 long [DeviceProxy::read\\_attributes\\_asynch\(vector<string>](#page-170-1) &names) . . . 169 6.1.6.4 DeviceAttribute [\\*DeviceProxy::read\\_attribute\\_reply\(long](#page-170-2) id) . . . . . . 169 6.1.6.5 DeviceAttribute [\\*DeviceProxy::read\\_attribute\\_reply\(long](#page-170-3) id, long timeout)169 6.1.6.6 vector<DeviceAttribute> [\\*DeviceProxy::read\\_attributes\\_reply\(long](#page-170-4) id) . 169 6.1.6.7 vector<DeviceAttribute> [\\*DeviceProxy::read\\_attributes\\_reply\(long](#page-170-5) id, long timeout)169 6.1.6.8 long [DeviceProxy::write\\_attribute\\_asynch\(DeviceAttribute](#page-171-0) &argin) . . . 170 6.1.6.9 long [DeviceProxy::write\\_attributes\\_asynch\(vector<DeviceAttribute>](#page-171-1) &argin)170 6.1.6.10 void [DeviceProxy::write\\_attribute\\_reply\(long](#page-171-2) id) . . . . . . . . . . . . 170 6.1.6.11 void [DeviceProxy::write\\_attribute\\_reply\(long](#page-171-3) id, long timeout) . . . . . 170 6.1.6.12 void DeviceProxy: write attributes reply(long id)  $\ldots$  . . . . . . . . . . 170 6.1.6.13 void [DeviceProxy::write\\_attributes\\_reply\(long](#page-171-5) id, long timeout) . . . . . 170 6.1.6.14 void [DeviceProxy::read\\_attribute\\_asynch\(string](#page-172-0) &name, CallBack &cb) 171 6.1.6.15 void [DeviceProxy::read\\_attribute\\_asynch\(const](#page-172-1) char \*name, CallBack &cb)171 6.1.6.16 void [DeviceProxy::read\\_attributes\\_asynch\(vector<string>](#page-172-2) &names, CallBack &cb)171 6.1.6.17 void [DeviceProxy::write\\_attribute\\_asynch\(DeviceAttribute](#page-172-3) &argin, CallBack &cb)171 6.1.6.18 void [DeviceProxy::write\\_attributes\\_asynch\(vector<DeviceAttribute>](#page-172-4) &argin, CallBack &cb)171 6.1.7 [Miscellaneous](#page-172-5) asynchronous related methods . . . . . . . . . . . . . . . . . . . . 171 6.1.7.1 long [DeviceProxy::pending\\_asynch\\_call\(asyn\\_req\\_type](#page-172-6) req) . . . . . . 171 6.1.7.2 void [DeviceProxy::get\\_asynch\\_replies\(\)](#page-172-7) . . . . . . . . . . . . . . . . . 171 6.1.7.3 void [DeviceProxy::get\\_asynch\\_replies\(long](#page-173-0) timeout) . . . . . . . . . . 172 6.1.8 Polling related [methods](#page-174-0) . . . . . . . . . . . . . . . . . . . . . . . . . . . . . . . 173 6.1.8.1 bool [DeviceProxy::is\\_command\\_polled\(string](#page-174-1) &cmd\_name) . . . . . . 173 6.1.8.2 bool [DeviceProxy::is\\_command\\_polled\(const](#page-174-2) char \*cmd\_name) . . . . 173 6.1.8.3 bool [DeviceProxy::is\\_attribute\\_polled\(string](#page-174-3) &attr\_name) . . . . . . . . 173 6.1.8.4 bool [Deviceproxy::is\\_attribute\\_polled\(const](#page-174-4) char \*attr\_name) . . . . . . 173

6.1.8.5 int [DeviceProxy::get\\_command\\_poll\\_period\(string](#page-174-5) &cmd\_name) . . . . 173

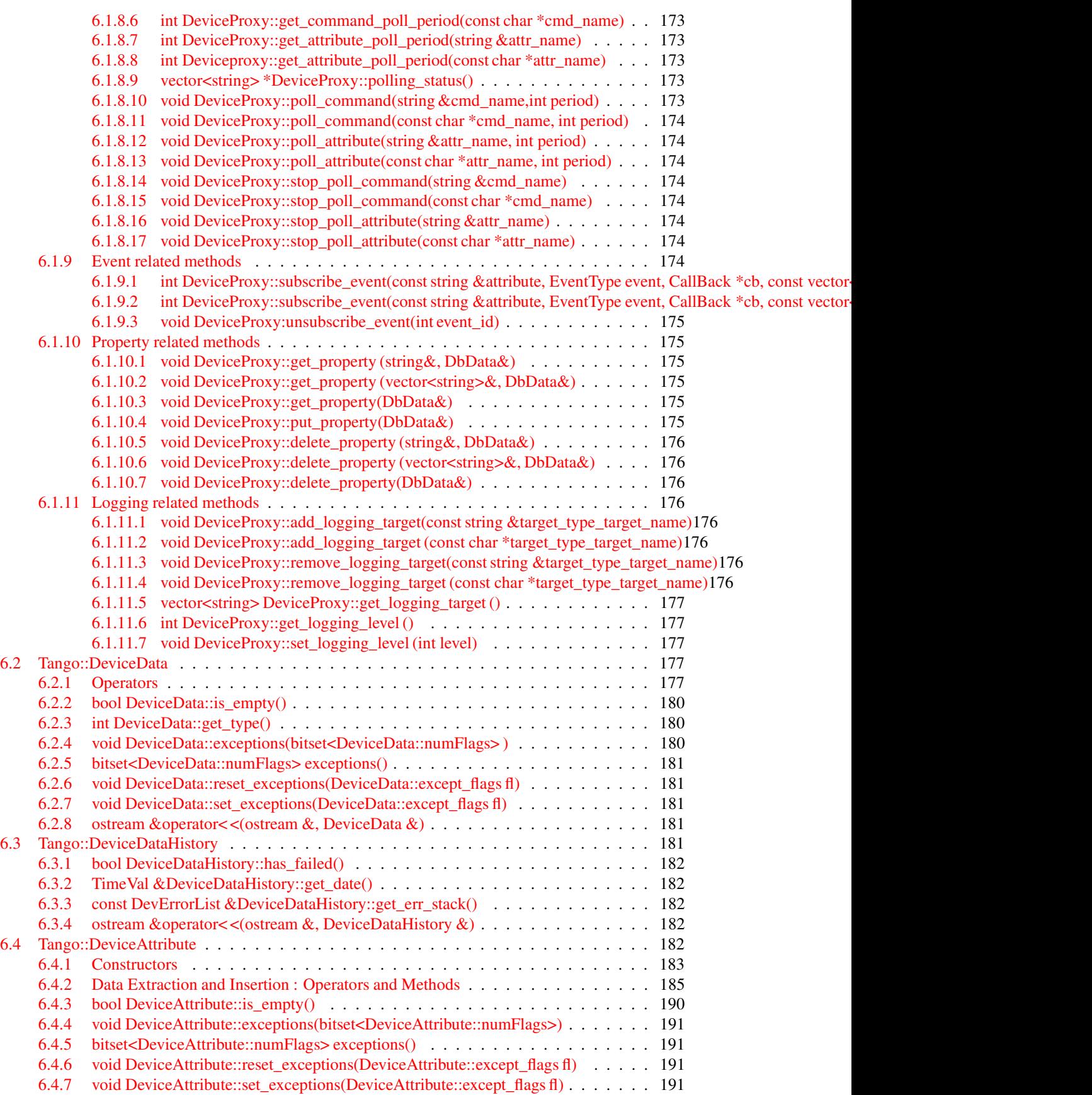

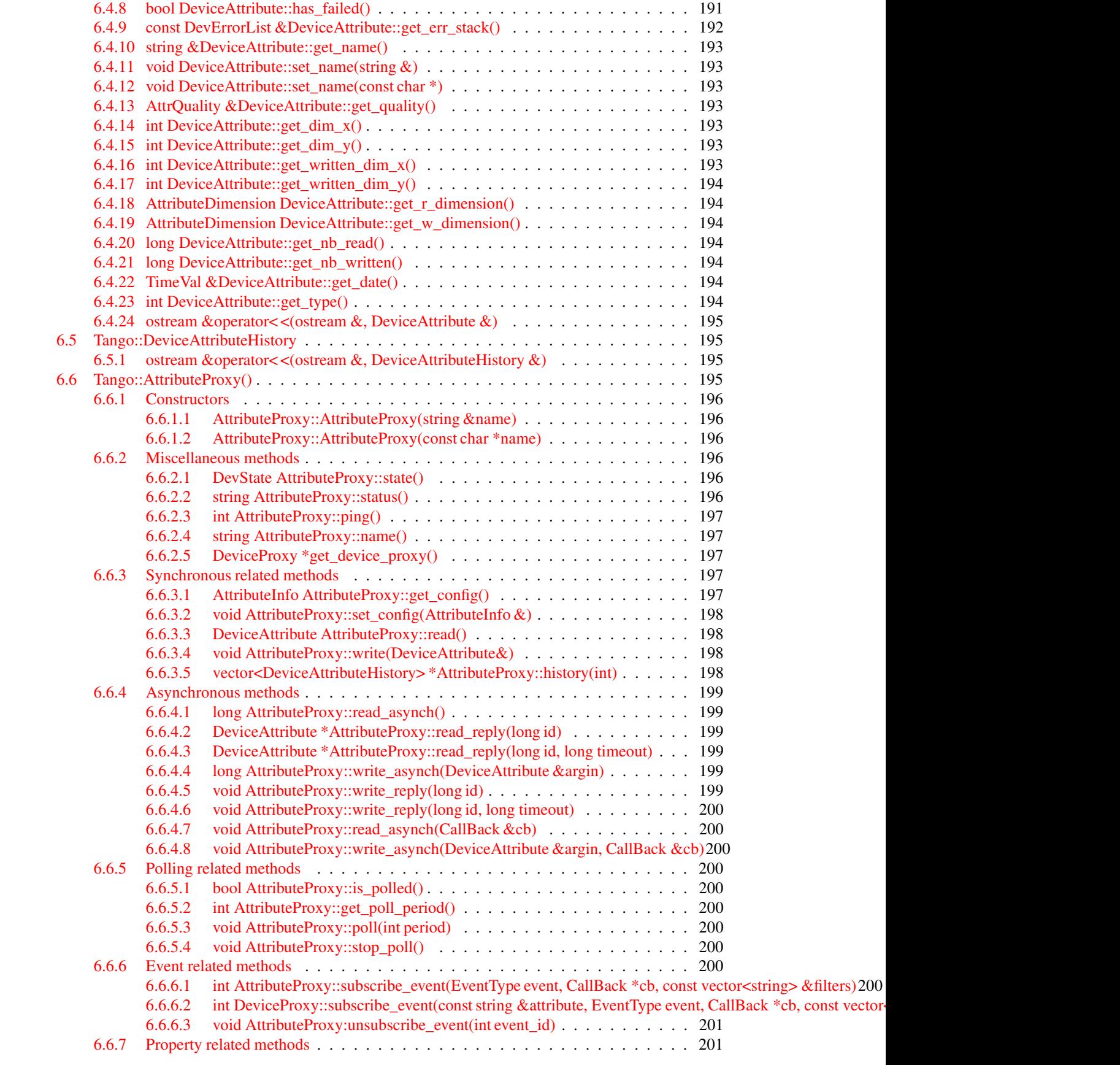

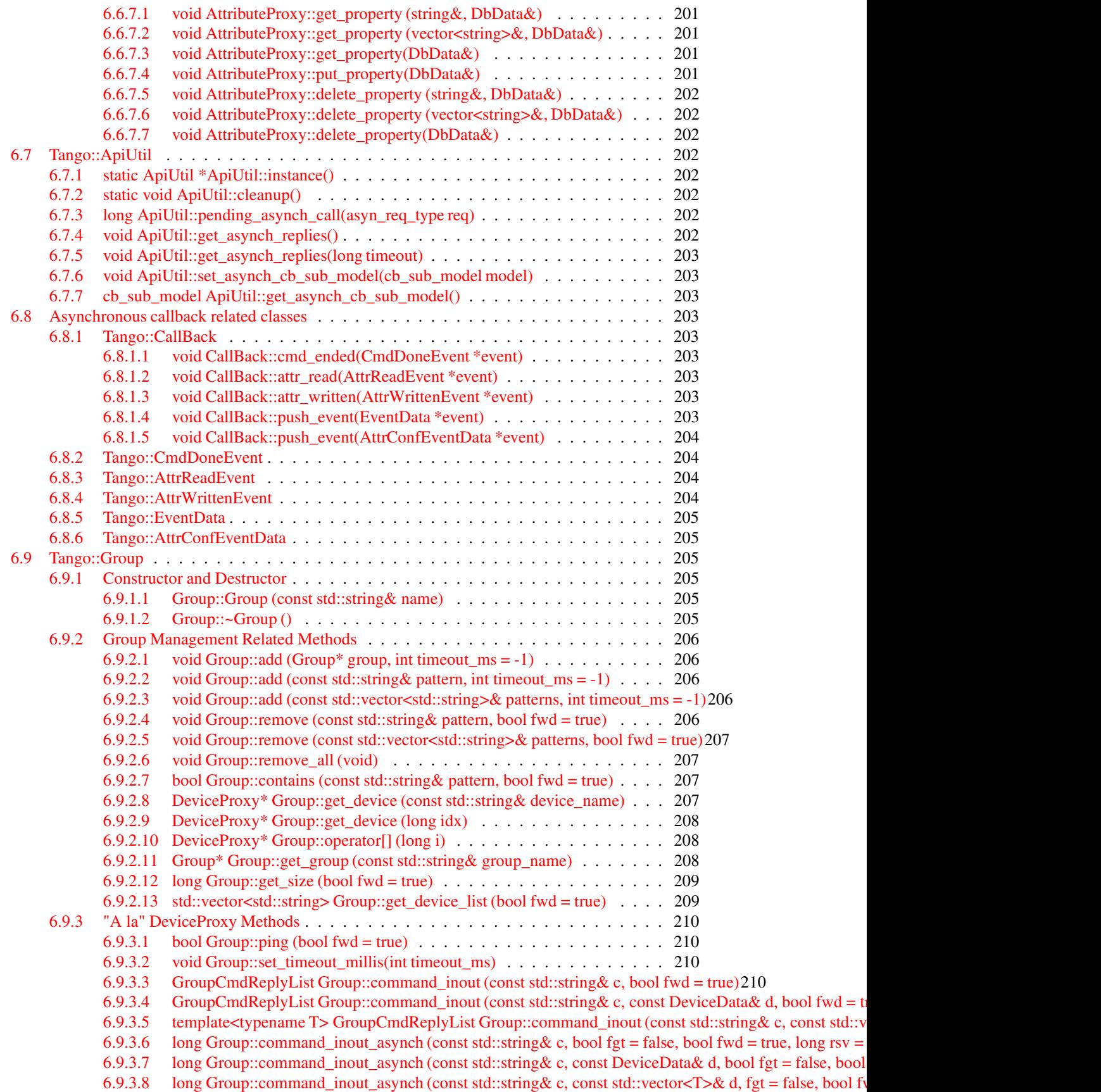

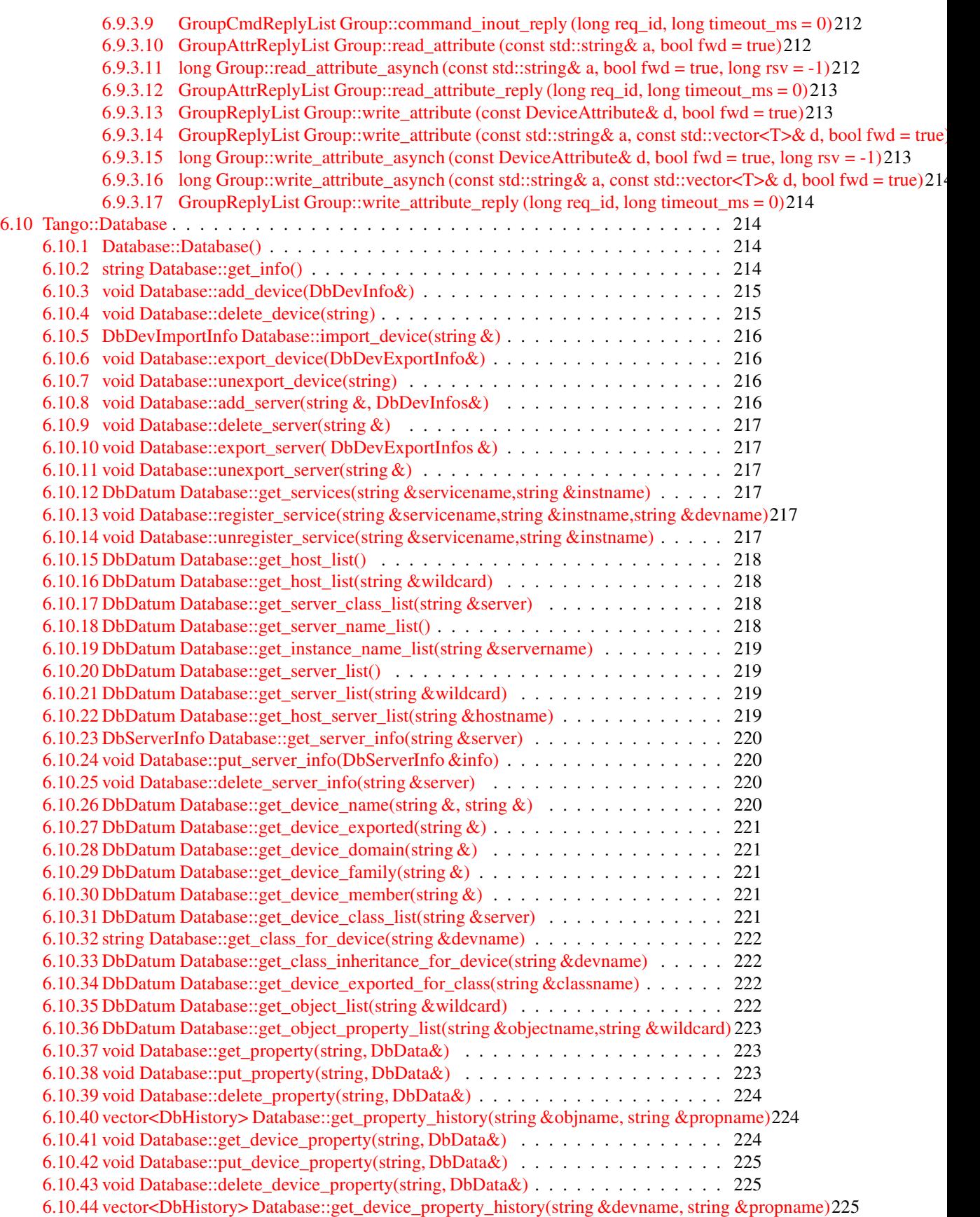

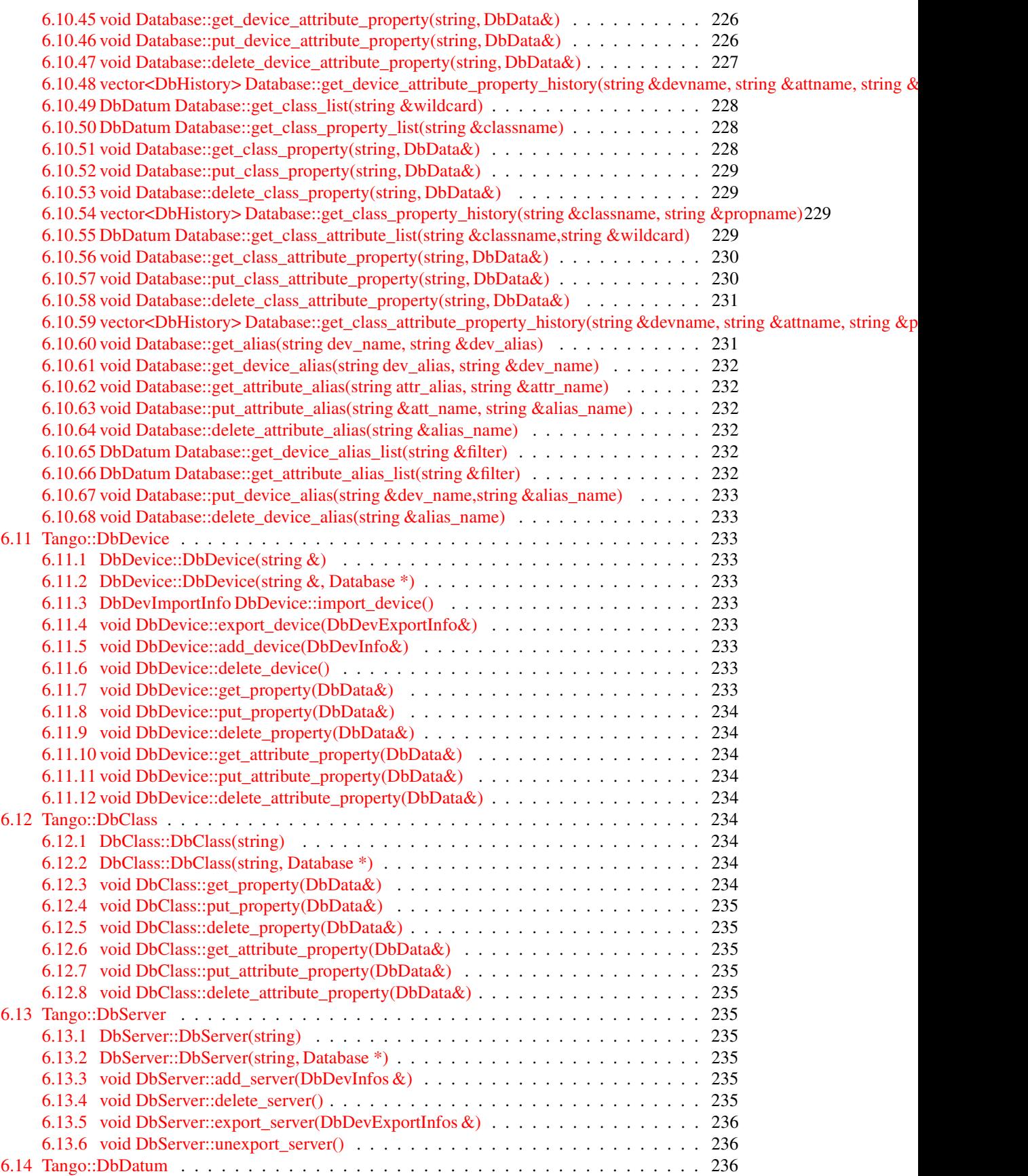

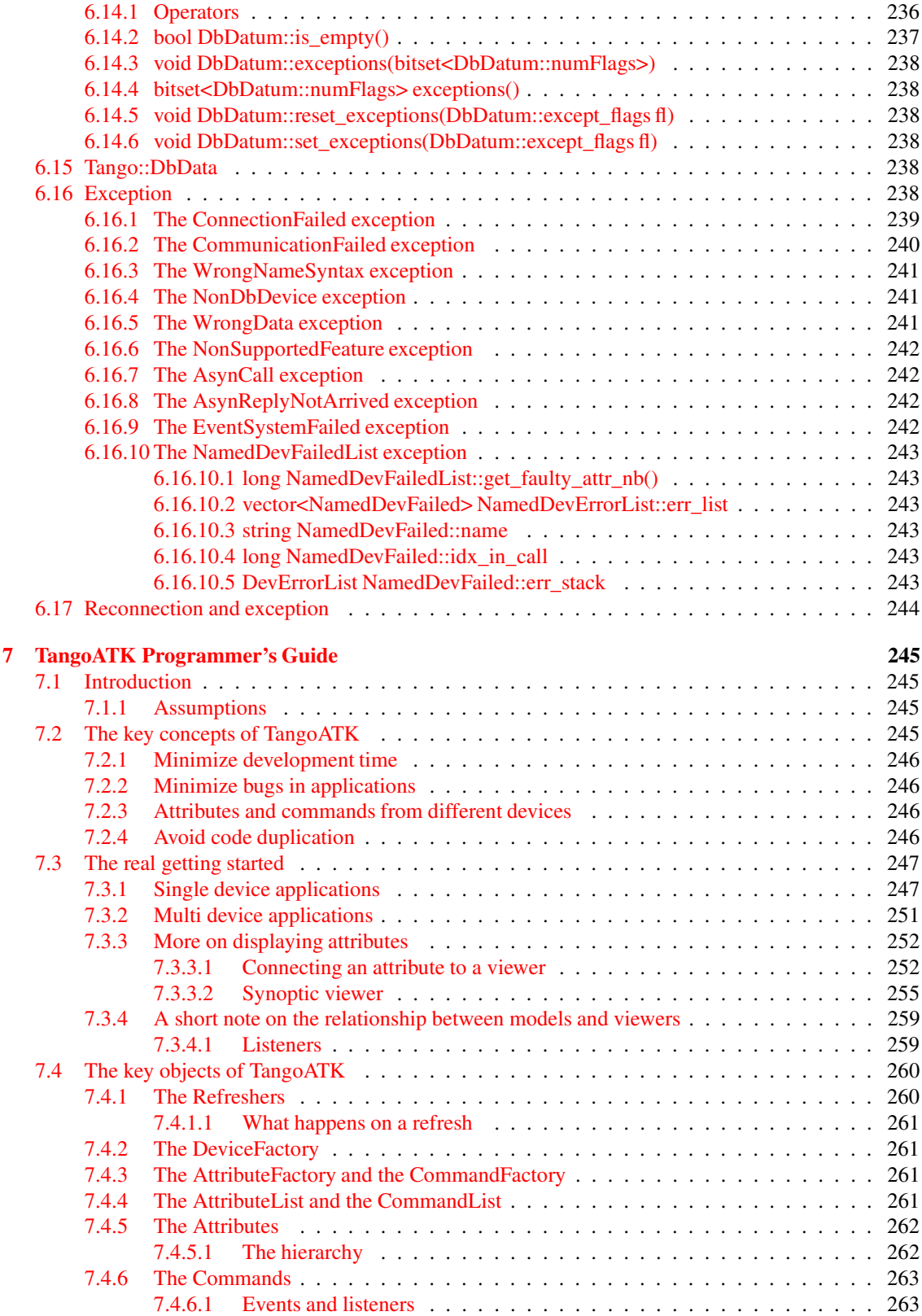

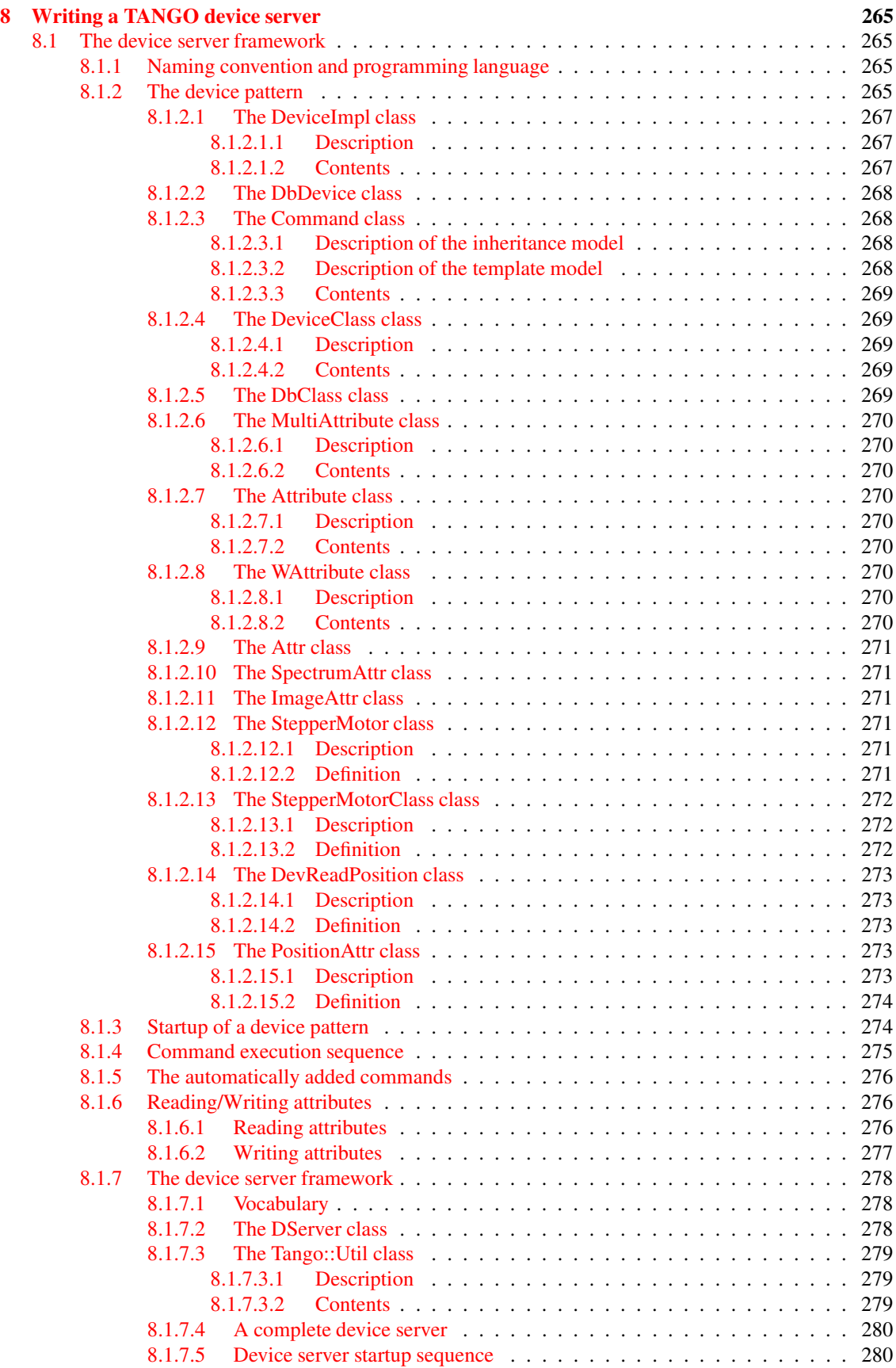

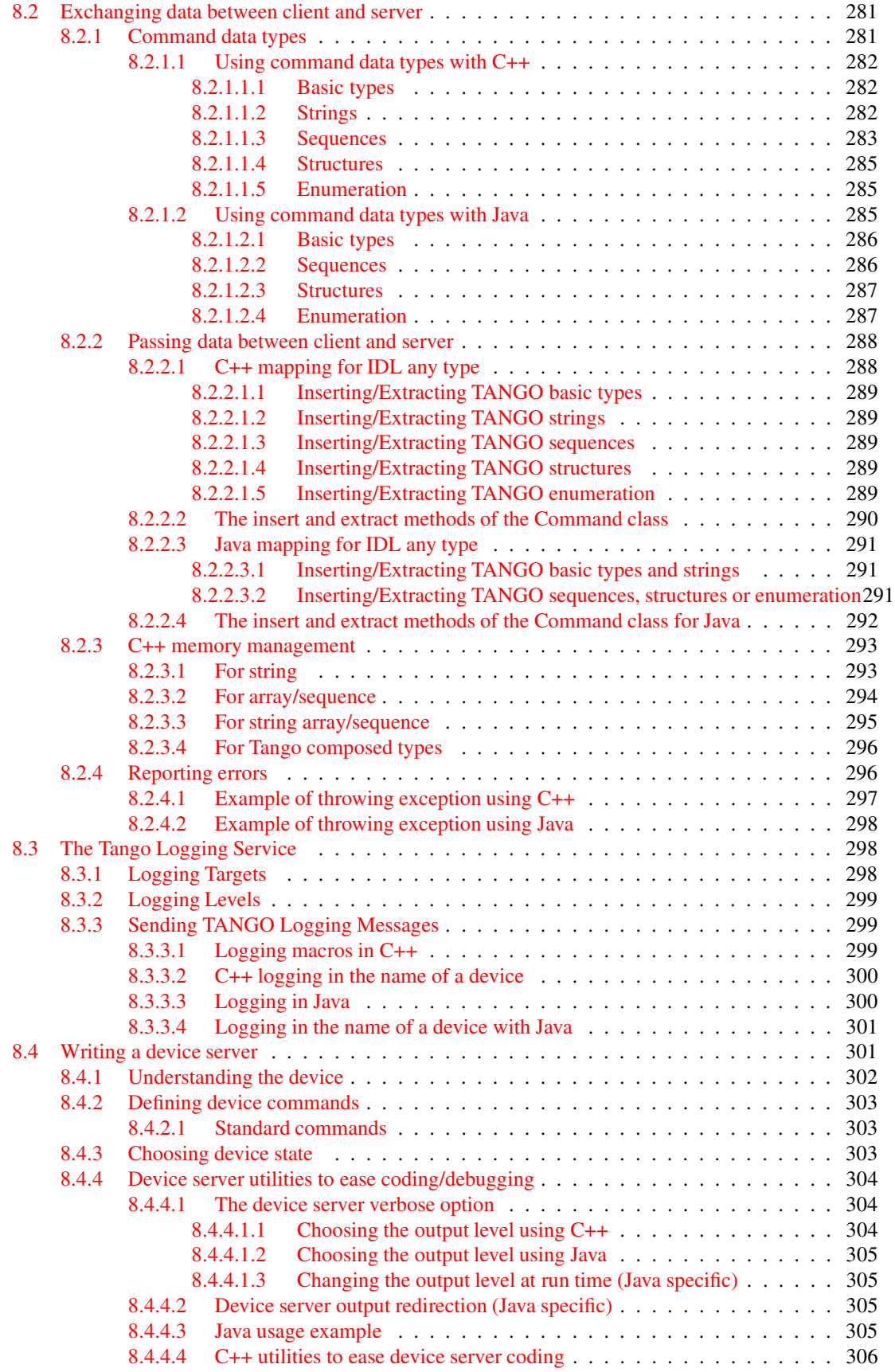

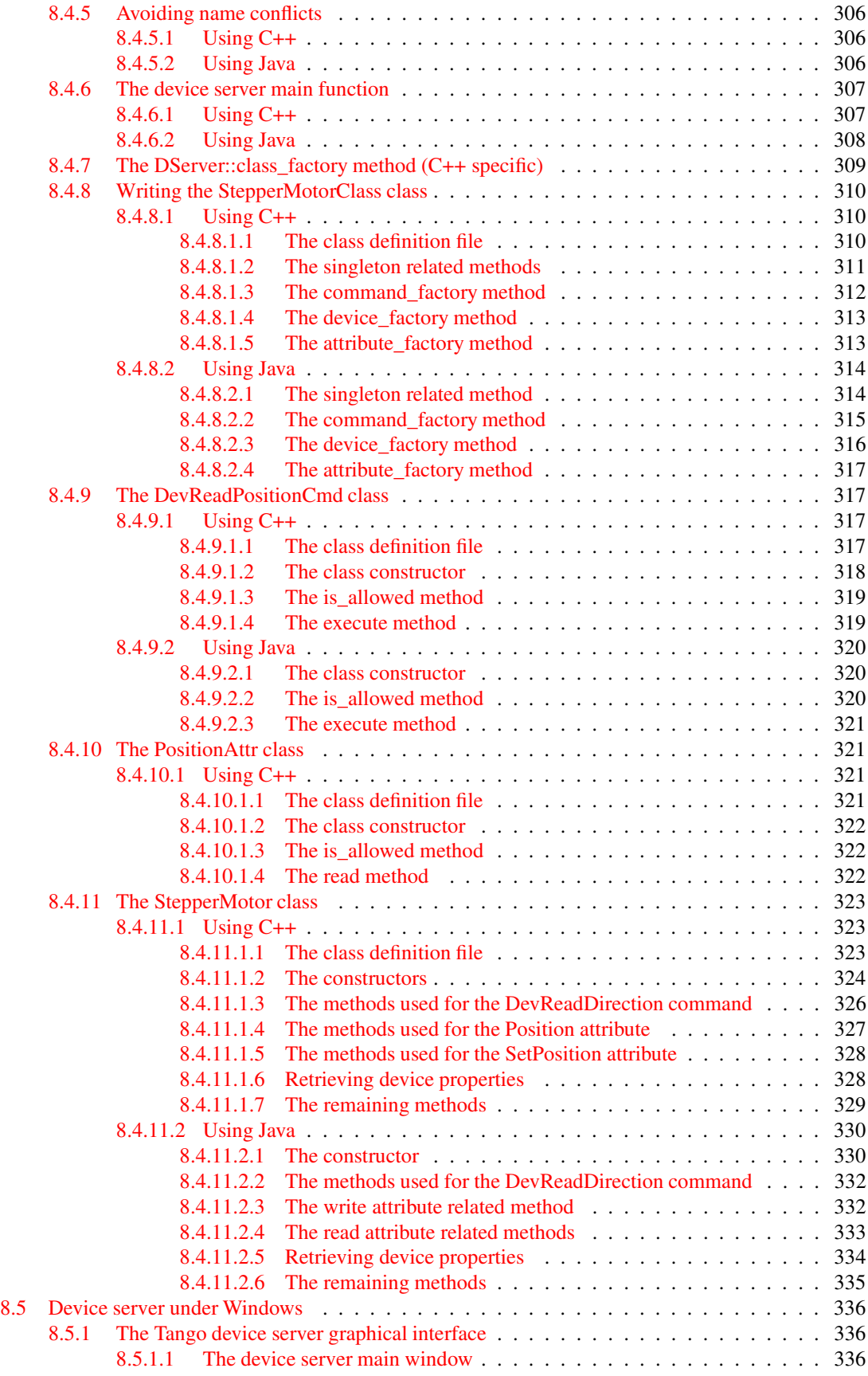

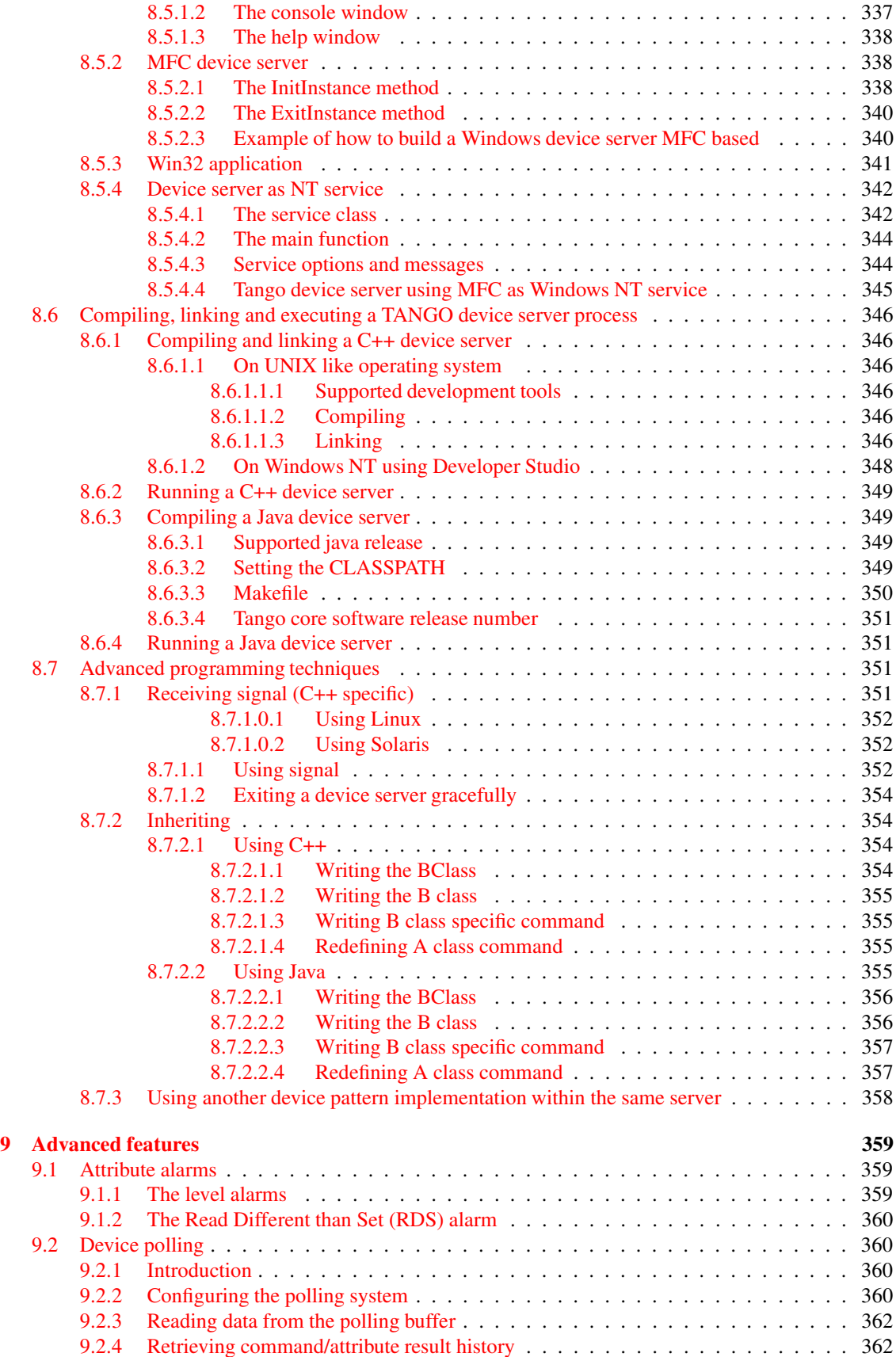

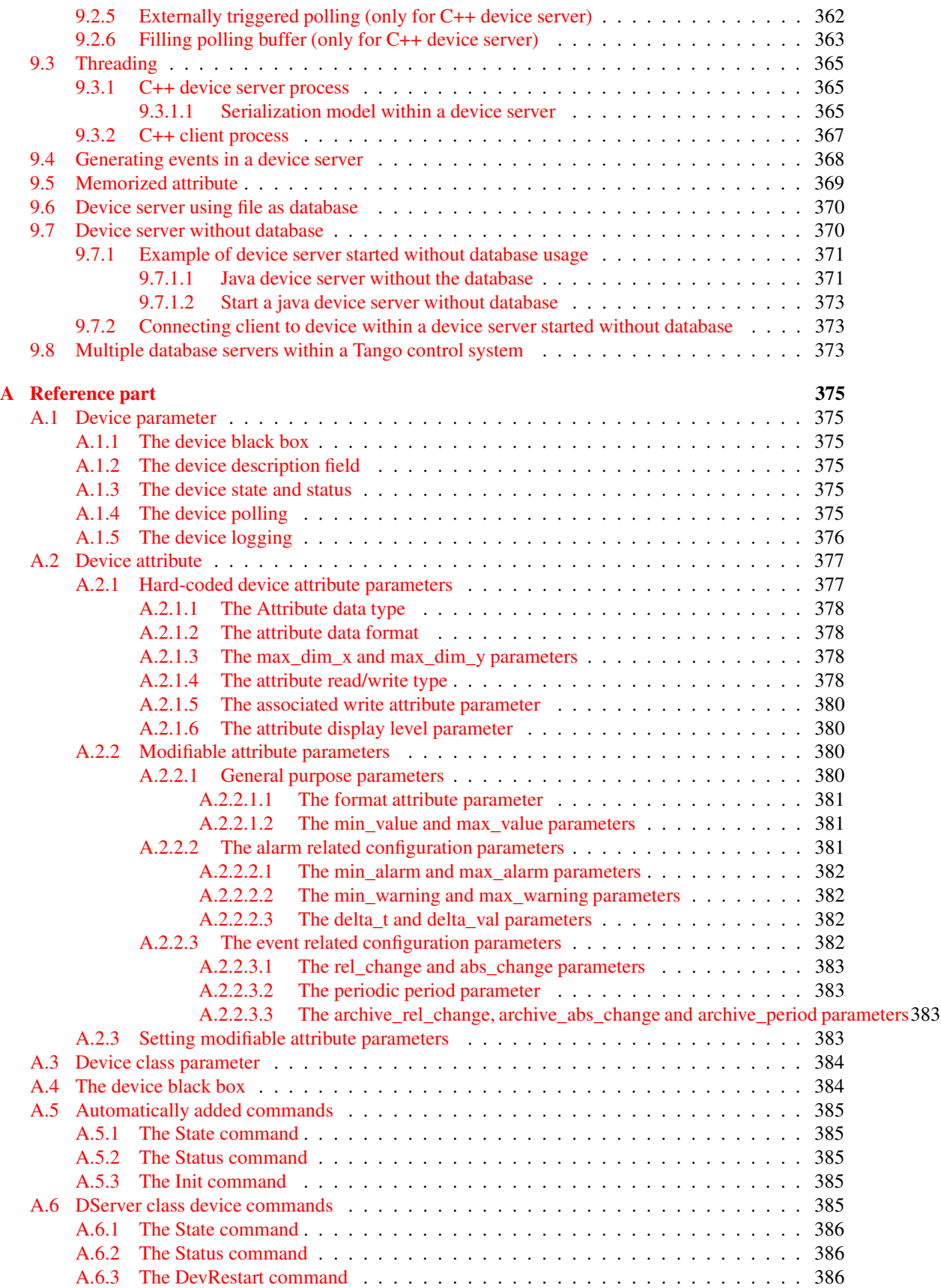

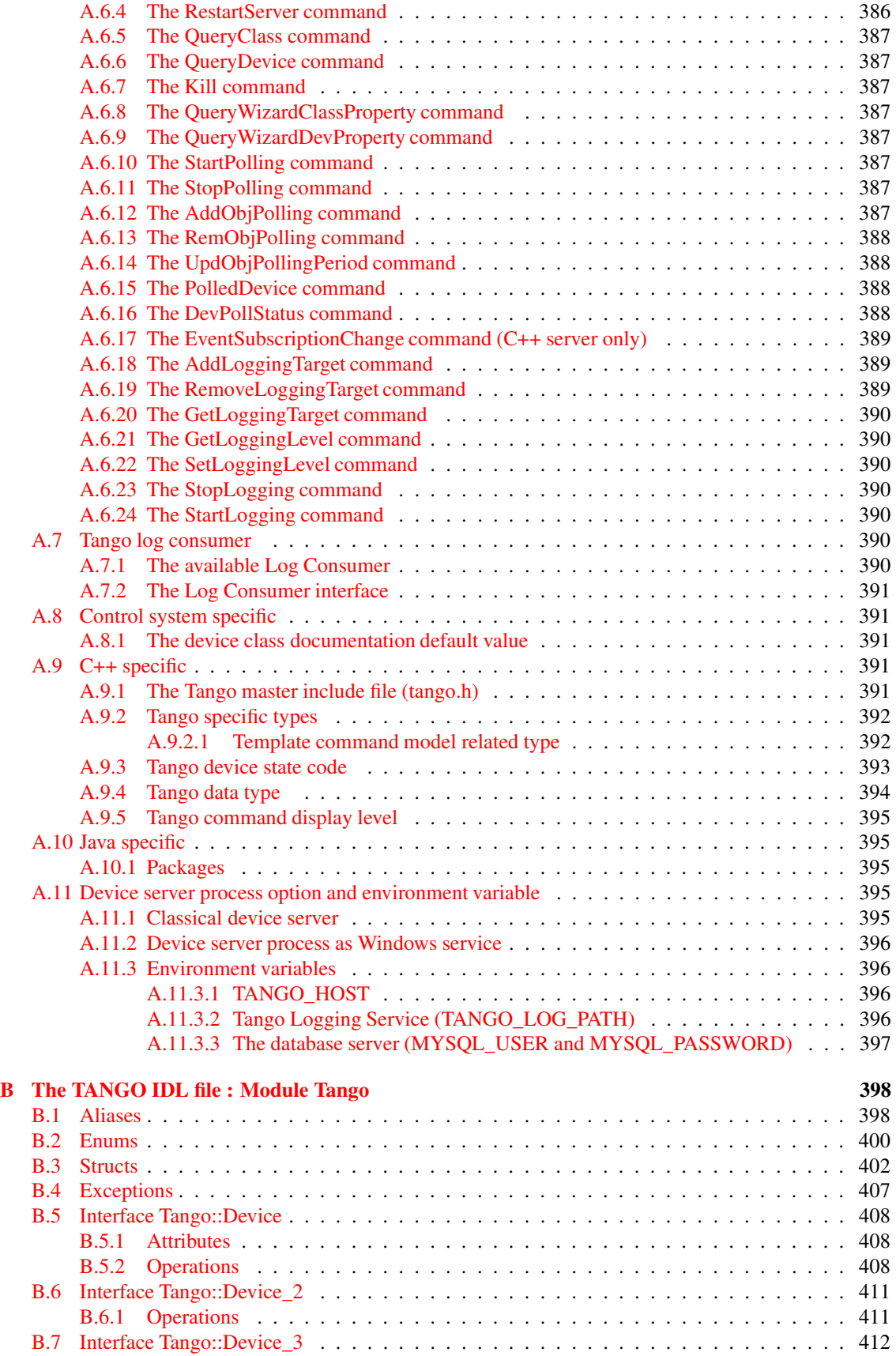

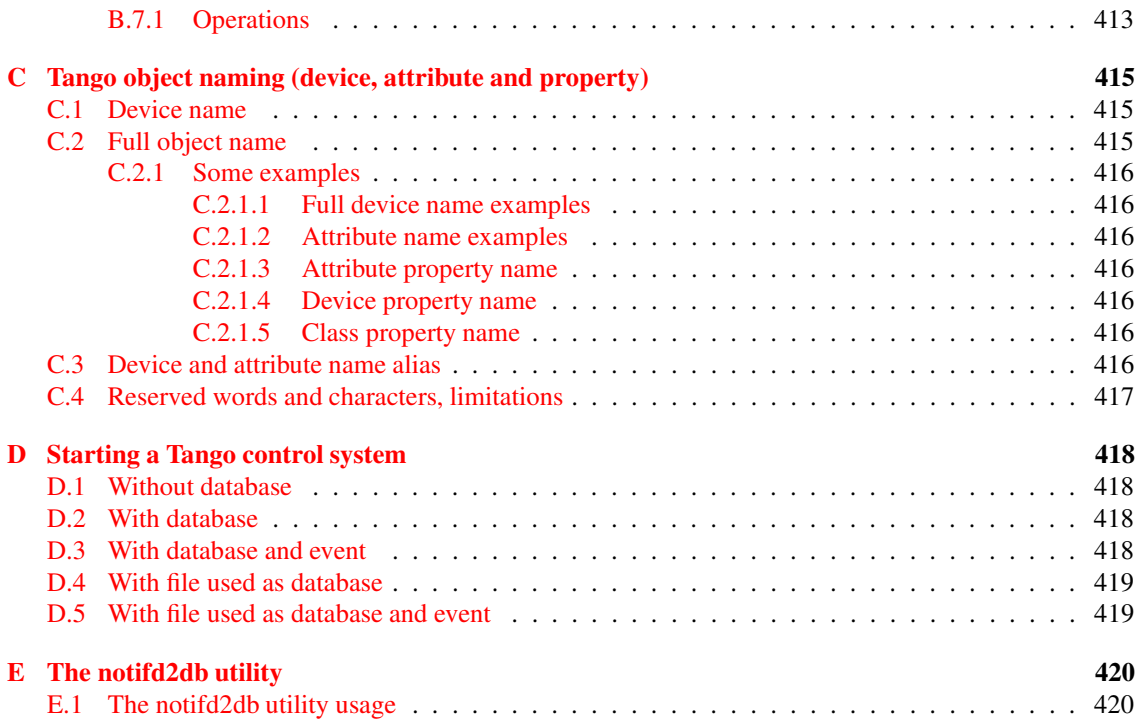

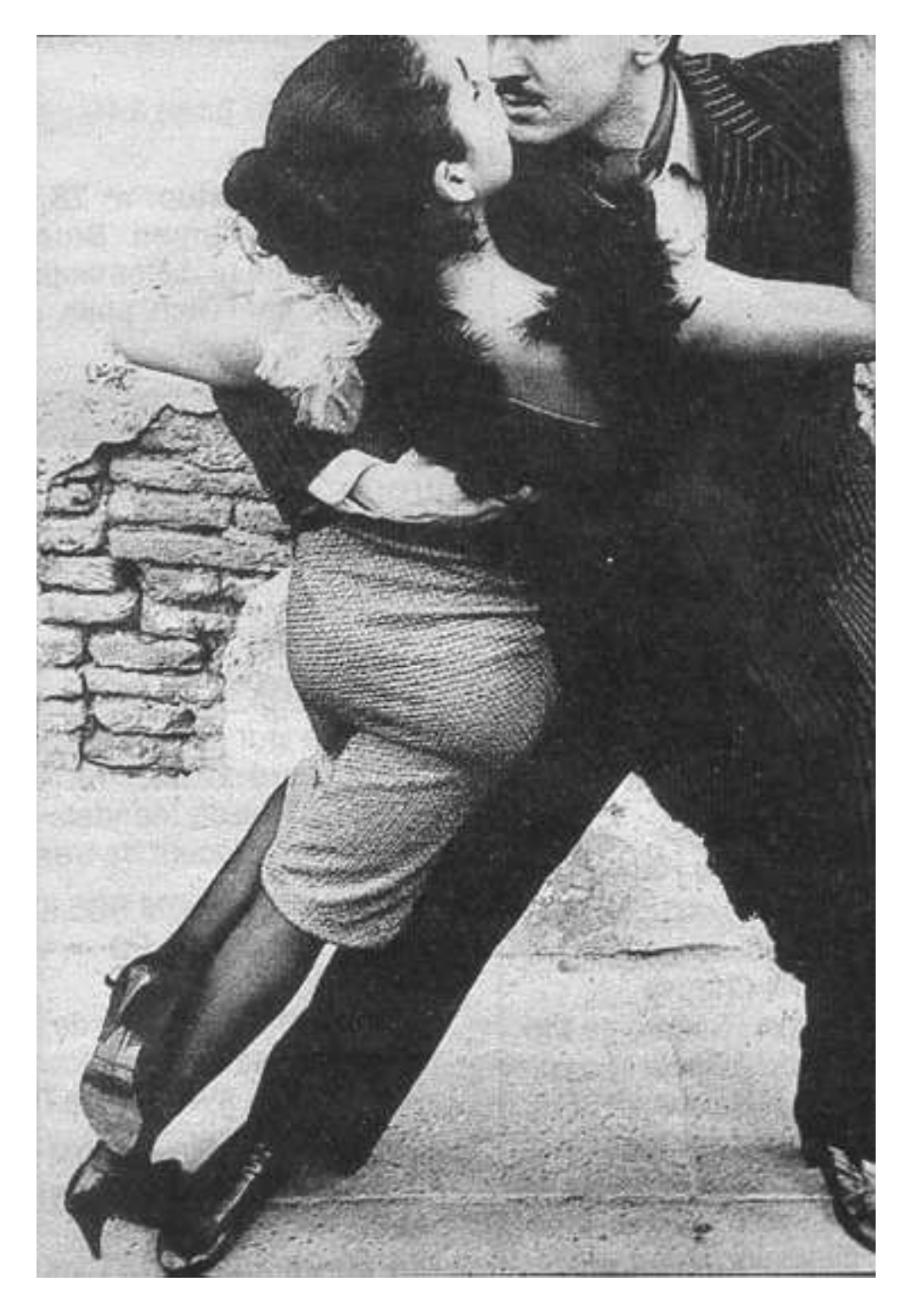

# **Are you ready to dance the TANGO ?**

## <span id="page-28-0"></span>**Chapter 1**

## **Introduction**

## <span id="page-28-1"></span>**1.1 Introduction to device server**

Device servers were first developed at the European Synchrotron radiation Facility (ESRF) for controlling the 6 Gev synchrotron radiation source. This document is a Programmer's Manual on how to write TANGO device servers. It will not go into the details of the ESRF, nor its Control System nor any of the specific device servers in the Control System. The role of this document is to help programmers faced with the task of writing TANGO device servers.

Device servers have been developed at the ESRF in order to solve the main task of Control Systems viz provide read and write access to all devices in a distributed system. The problem of distributed device access is only part of the problem however. The other part of the problem is providing a programming framework for a large number of devices programmed by a large number of programmers each having different levels of experience and style.

Device servers have been written at the ESRF for a large variety of different devices. Devices vary from serial line devices to devices interfaced by field-bus to memory mapped VME cards or PC cards to entire data acquisition systems. The definition of a device depends very much on the user's requirements. In the simple case a device server can be used to hide the serial line protocol required to communicate with a device. For more complicated devices the device server can be used to hide the entire complexity of the device timing, configuration and acquisition cycle behind a set of high level commands.

In this manual the process of how to write TANGO client (applications) and device servers will be treated. The manual has been organized as follows :

- A getting started chapter.
- The TANGO device server model is treated in chapter 3
- Generalities on the Tango Application Programmer Interfaces are given in chapter 4
- The TANGO Java client Application Programmer Interface is described in chapter 5
- Chapter 6 describes the TANGO C++ client Application Programmer Interface
- Chapter 7 is an a programmer's guide for the Tango Application ToolKit (TangoATK). This is a Java toolkit to help Tango Java application developers.
- How to write a TANGO device server is explained in chapter 8
- Chapter 9 describes advanced Tango features

Throughout this manual examples of source code will be given in order to illustrate what is meant. Most examples have been taken from the StepperMotor class - a simulation of a stepper motor which illustrates how a typical device server for a stepper motor at the ESRF functions.

## <span id="page-29-0"></span>**1.2 Device server history**

The concept of using device servers to access devices was first proposed at the ESRF in 1989. It has been successfully used as the heart of the ESRF Control System for the institute accelerator complex. This Control System has been named TACO<sup>[1](#page-29-1)</sup>. Then, it has been decided to also used TACO to control devices in the beam-lines. Today, more than 30 instances of TACO are running at the ESRF. The main technologies used within TACO are the leading technologies of the 80's. The Sun Remote Procedure Call (RPC) is used to communicate over the network between device server and applications, OS-9 is used on the front-end computers, C is the reference language to write device servers and clients and the device server framework follows the MIT Widget model. In 1999, a renewal of the control system was started. In June 2002, Soleil and ESRF offically decide to collaborate to develop this renewal of the old TACO control system. Soleil is a French synchrotron radiation facility currently under construction in the Paris suburbs. See  $\lceil 5 \rceil$  to get all information about Soleil. In December 2003, Elettra joins the club. Elettra is an Italian synchrotron radiation facility located in Trieste. See [\[20\]](#page-422-1) to get all information about Elettra. Then, beginning of 2005, ALBA also decided to join. ALBA is a Spanish synchrotron radiation facility located in Barcelona. See [\[4\]](#page-422-2) to get all information about ALBA. The new version of the Alba/Elettra/ESRF/Soleil control system is named TANGO $2$  and is based on the 21 century technologies :

- $\bullet$  CORBA<sup>[3](#page-29-3)</sup> to communicate between device server and clients
- C++ and Java as reference programming languages
- Linux, Solaris and Windows-NT as operating systems
- Modern object oriented design pattern

<span id="page-29-3"></span><span id="page-29-2"></span><span id="page-29-1"></span><sup>1</sup>TACO stands for **T**elescope and **A**ccelerator **C**ontrolled with **O**bjects <sup>2</sup>TANGO stands for **TA**co **N**ext **G**eneration **O**bject <sup>3</sup>CORBA stands for **C**ommon **O**bject **R**equest **B**roker **A**rchitecture

## <span id="page-30-0"></span>**Chapter 2**

## **Getting Started**

## <span id="page-30-1"></span>**2.1 A Java TANGO client**

The quickest way of getting started is by studying this example:

```
/**<br>*
    Example of a client using the TANGO Api
 */
import fr.esrf.Tango.*;
import fr.esrf.TangoDs.*;
import fr.esrf.TangoApi.*;
public class TestDatabase
{
 public static void main (String args[])
  {
   try
    {
// Database Management.
//-------------------------
// Create a Database object or retrieve an existing connection
          Database dbase = ApiUtil.get_db_obj();
// Get and display database info.
          System.out.println(dbase.get_info());
// Build a DbDevInfo object (name, class, server)
// to add a device into the database .
          String devname = "tango/admin/corvus";
          DbDevInfo devinfo = new DbDevInfo(devname, "Starter", "Starter/corvus");
          dbase.add_device(devinfo);
// Get and isplay info about device import.
          DbDevImportInfo imp_info = dbase.import_device(devname);
          System.out.println(imp_info);
// Update device properties.
```

```
devname = <sup>m</sup>w/</math>serial/device<sup><i>n</i></sup>;</sup>
          DbDatum[] prop;
          prop = new DbDatum[3];
          prop[0] = new DbDatum("baudrate", 19200);
          prop[1] = new DbDatum("parity", "none");
          prop[2] = new DbDatum("stopbits", 1);
          dbase.put_device_property(devname, prop);
// Query the database for device properties.
          int baud = 9600;String parity = none;
          short stop = 1;String[] propnames = \{ "baudrate", "parity", "stopbits"};
          prop = dbase.get_device_property(devname, propnames);
          if (prop[0].is\_empty() == false) baud = prop[0].extractLong();
          if (prop[1].is empty()==false) parity = prop[1].extractString();
          if (prop[2].is\_empty() == false) stop = prop[2].extractShort();
// Device Management
//------------------------
// get device properties as from database.
          DeviceProxy dev = new DeviceProxy("my/serial/device");
          prop = dev.get_property(propnames);
          if (prop[0].is_empty()==false) baud = prop[0].extractLong();
          if (prop[1].is_empty()==false) parity = prop[1].extractString();
          if (prop[2].is_empty()==false) stop = prop[2].extractShort();
// Send a write command to the device
          DeviceData argin = new DeviceData();
          argin.insert("Hello World !");
          dev.command_inout("DevWriteMessage", argin);
// Send a read command to the device
          DeviceData argout = dev.command_inout("DevReadMessage");
          String received = argout.extractString();
          System.out.println(received);
    }
    catch (DevFailed e)
    {
       System.out.println(e);
    }
  }
}
```
Modify this example to fit your device server or client's needs, compile it.

```
Do not forget when you start it to set the parameter TANGO_HOST with <host_name>:<port_number>
(i.e. Serial -DTANGO_HOST=tango:20000 my_domain).
```
And forget about those painful early Tango days when you had to learn CORBA and manipulate Any's. Life is going to easy and fun from now.

## <span id="page-32-0"></span>**2.2 A C++ TANGO client**

The quickest way of getting started is by studying this example :

```
/*
 * example of a client using the TANGO C++ api.
*/
#include <tango.h>
using namespace Tango;
main(unsigned int argc, char **argv)
{
//
// create a connection to a TANGO device
//
        DeviceProxy *device = new DeviceProxy("sys/database/2");
//
// ping the device
//
        device->ping();
//
// execute a command on the device and extract the reply as a string
//
        string db_info;
        DeviceData cmd_reply;
        cmd reply = device->command inout("DbInfo");
        cmd\_reply \rightarrow db\_info;cout << "command replay " << db_info << endl;
//
// connect to the TANGO database
//
        Database *dbase = new Database();
        DbDatum sl_parity("parity"), sl_baudrate("baudrate"), sl_stopbits("stopb it
        DbData sl_props_in, sl_props_out;
        DbDevInfo dev_info;
        DbDevExportInfo export_info;
        DbDevImportInfo import_info;
        vector<short> stopbits;
        short baudrate=19200;
        string parity("even");
        string device_name("my/serial/device");
        try {
//
// get general info about the database
//
                cout < < "dbase->get_info() : " < < dbase->get_info() < < endl;
//
// update some device properties in the database
//
                sl_parity << parity;
                sl_baudrate << baudrate;
                stopbits.resize(3);
                stopbits[0] = 0;
```

```
stopbits[1] = 1;stopbits[2] = 2;sl_stopbits << stopbits;
                sl props in.push back(sl parity);
                sl_props_in.push_back(sl_baudrate);
                sl_props_in.push_back(sl_stopbits);
                cout << "dbase->put_device_property() called" << endl;
                dbase->put_device_property(device_name, sl_props_in);
//
// query the database for some device properties
//
sl_props_out.push_back(DbDatum("parity"));
                sl_props_out.push_back(DbDatum("baudrate"));
                sl_props_out.push_back(DbDatum("stopbits"));
                cout << "dbase->put_device_property(" << device_name << ") called"
                dbase->get_device_property(device_name, sl_props_out);
                cout << device name;
                cout << " parity = " << sl_props_out[0].value_string[0] << ",";
                sl_props_out[1] >> baudrate;
                cout << " baudrate = " << baudrate << ", ";
                sl props out [2] \gg stopbits;
                cout << " stopbits = " << stopbits.size() << endl;
//
// add a device to the database
//
                dev_info.name = device_name;
                dev_info._class = "Test";
                dev_info.server = "serial/test";
                cout << "dbase->add_device(" << device_name << ") called" << endl;
                dbase->add_device(dev_info);
//
// export a device in the database
//
                export_info.name = device_name;
                export_info.ior = "ior";
                export_info.host = "dumela";
                export_info.version = "1.0";
                export info.pid = qetpid();
                cout << "dbase->export_device(" << device_name << ") called" <<end
                dbase->export_device(export_info);
//
// import a device from the database
//
               cout << "dbase->import_device(" << device_name << ") called" << end
                import_info = dbase->import_device(device_name);
                cout << "info : name " << import_info.name << ", ";
                cout << "exported " << import_info.exported << ", ";
                cout << "ior " << import_info.ior << ", ";
                cout << "version " << import_info.version << ", ";
                cout << endl;
        }
        catch (DevFailed &e)
        {
                Util::print_exception(e);
```

```
ext(-1);}
}
```
Modify this example to fit your device server or client's needs, compile it and link with the library -ltango. Forget about those painful early TANGO days when you had to learn CORBA and manipulate Any's. Life's going to easy and fun from now on !

## <span id="page-34-0"></span>**2.3 A TANGO device server**

The code given in this chapter as example has been generated using POGO. Pogo is a code generator for Tango device server. See [\[15\]](#page-422-3) for more information about POGO. The following examples briefly describe how to write device class with commands which receives and return different kind of Tango data types and also how to write device attributes The device class implements 5 commands and 3 attributes. The commands are :

- The command **DevSimple** deals with simple Tango data type
- The command **DevString** deals with Tango strings
- **DevArray** receive and return an array of simple Tango data type
- **DevStrArray** which does not receive any data but which returns an array of strings
- **DevStruct** which also does not receive data but which returns one of the two Tango composed types (DevVarDoubleStringArray)

For all these commands, the default behavior of the state machine (command always allowed) is acceptable. The attributes are :

- A spectrum type attribute of the Tango string type called **StrAttr**
- A readable attribute of the Tango::DevLong type called **LongRdAttr**. This attribute is linked with the following writable attribute
- A writable attribute also of the Tango::DevLong type called **LongWrAttr**.

## <span id="page-34-1"></span>**2.3.1 The commands and attributes code in C++**

For each command called DevXxxx, pogo generates in the device class a method named dev\_xxx which will be executed when the command is requested by a client. In this chapter, the name of the device class is *DocDs*

#### <span id="page-34-2"></span>**2.3.1.1 The DevSimple command**

This method receives a Tango::DevFloat type and also returns a data of the Tango::DevFloat type which is simply the double of the input value. The code for the method executed by this command is the following:

```
1 Tango::DevFloat DocDs::dev_simple(Tango::DevFloat argin)
    2 {
    3 Tango::DevFloat argout ;
    4 DEBUG_STREAM < < "DocDs::dev_simple(): entering... !" < < endl;
```

```
5
6 // Add your own code to control device here
7
8 argout = \arcsin x 2;
9 return argout;
10 }
```
This method is fairly simple. The received data is passed to the method as its argument. It is doubled at line 8 and the method simply returns the result.

#### <span id="page-35-0"></span>**2.3.1.2 The DevArray command**

This method receives a data of the Tango::DevVarLongArraytype and also returns a data of the Tango::DevVarLongArray type. Each element of the array is doubled. The code for the method executed by the command is the following :

```
1 Tango::DevVarLongArray *DocDs::dev_array(const Tango::DevVarLongArray *argin)
    2 {
    3 // POGO has generated a method core with argout allocation.
    4 // If you would like to use a static reference without copying,
    5 // See "TANGO Device Server Programmer's Manual"
    6 // (chapter x.x)
    7 //------------------------------------------------------------
    8 Tango::DevVarLongArray *argout = new Tango::DevVarLongArray();
    \alpha10 DEBUG_STREAM < < "DocDs::dev_array(): entering... !" < < endl;
   11
   12 // Add your own code to control device here
   13
   14 long argin_length = argin->length();
   15 argout->length(argin_length);
   16 for (int i = 0; i < argin_length; i++)17 (*\text{argout})[i] = (*\text{argin})[i] * 2;18
   19 return argout;
   20 }
```
The argout data array is created at line 8. Its length is set at line 15 from the input argument length. The array is populated at line 16,17 and returned. This method allocates memory for the argout array. This memory is freed by the Tango core classes after the data have been sent to the caller (no delete is needed). It is also possible to return data from a statically allocated array without copying. Look at chapter [8.2](#page-282-0) for all the details.

#### <span id="page-35-1"></span>**2.3.1.3 The DevString command**

This method receives a data of the Tango::DevString type and also returns a data of the Tango::DevString type. The command simply displays the content of the input string and returns a hard-coded string. The code for the method executed by the command is the following :
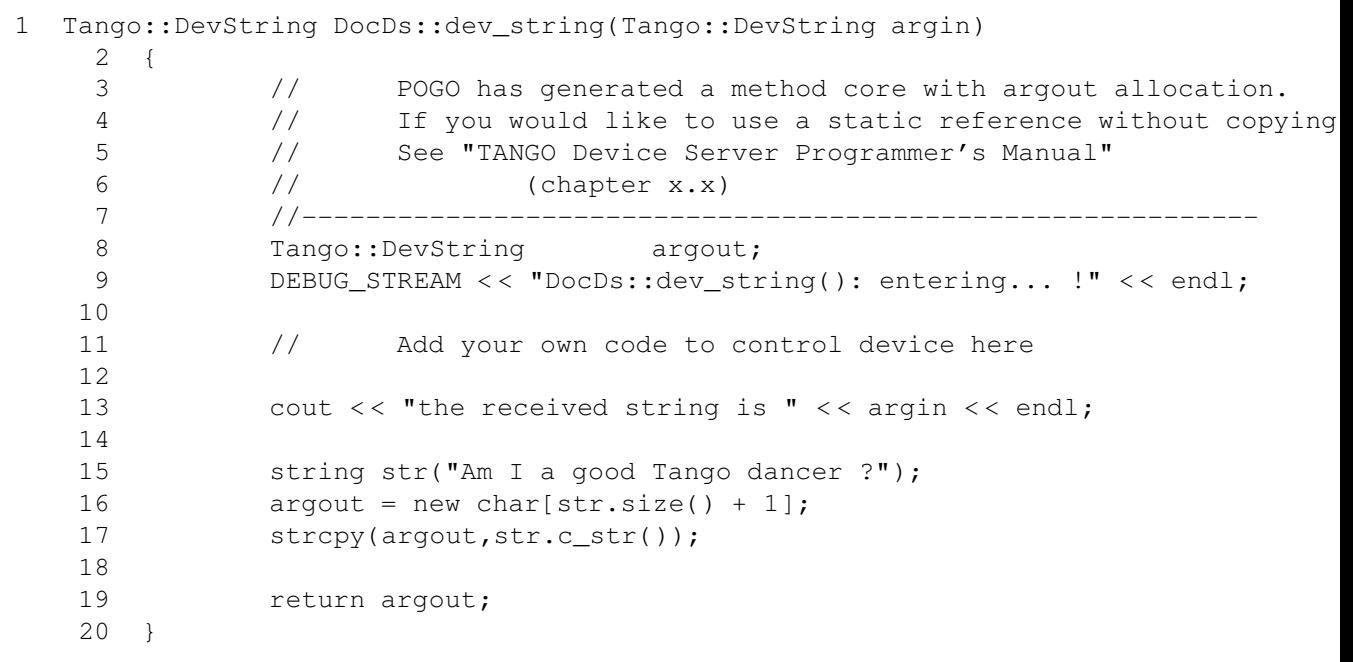

The argout string is created at line 8. Internally, this method is using a standard C++ string. Memory for the returned data is allocated at line 16 and is initialized at line 17. This method allocates memory for the argout string. This memory is freed by the Tango core classes after the data have been sent to the caller (no delete is needed). It is also possible to return data from a statically allocated string without copying. Look at chapter [8.2](#page-282-0) for all the details.

### **2.3.1.4 The DevStrArray command**

This method does not receive input data but returns an array of strings (Tango::DevVarStringArray type). The code for the method executed by this command is the following:

```
1 Tango::DevVarStringArray *DocDs::dev_str_array()
2 {
3 // POGO has generated a method core with argout allocation.
4 // If you would like to use a static reference without copying,
5 // See "TANGO Device Server Programmer's Manual"
6 // (chapter x.x)
7 //------------------------------------------------------------
8 Tango::DevVarStringArray *argout = new Tango::DevVarStringA
9
10 DEBUG_STREAM < < "DocDs::dev_str_array(): entering... !" < < endl;
11
12 // Add your own code to control device here
13
14 argout->length(3);
15 (*argout)[0] = CORBA::string_dup("Rumba");
16 (*argout)[1] = CORBA::string_dup("Waltz");
```

```
17 string str("Jerck");
18 (*argout)[2] = CORBA::string_dup(str.c_str());
19 return argout;
20 }
```
The argout data array is created at line 8. Its length is set at line 14. The array is populated at line 15,16 and 18. The last array element is initialized from a standard C++ string created at line 17. Note the usage of the *string\_dup* function of the CORBA namespace. This is necessary for strings array due to the CORBA memory allocation schema.

### **2.3.1.5 The DevStruct command**

This method does not receive input data but returns a structure of the Tango::DevVarDoubleStringArray type. This type is a composed type with an array of double and an array of strings. The code for the method executed by this command is the following:

```
1 Tango::DevVarDoubleStringArray *DocDs::dev_struct()
2 {
3 // POGO has generated a method core with argout allocation.
4 // If you would like to use a static reference without copying,
5 // See "TANGO Device Server Programmer's Manual"
6 // (chapter x.x)
7 //------------------------------------------------------------
8 Tango::DevVarDoubleStringArray *argout = new Tango::DevVarDoubleS
9
10 DEBUG_STREAM < < "DocDs::dev_struct(): entering... !" < < endl;
11
12 // Add your own code to control device here
13
14 argout->dvalue.length(3);
15 argout->dvalue[0] = 0.0;
16    argout->dvalue[1] = 11.11;
17 \text{argout}\rightarrow \text{dvalue}[2] = 22.22;18
19 argout->svalue.length(2);
20 argout->svalue[0] = CORBA::string_dup("Be Bop");
21 string str("Smurf");
22 argout->svalue[1] = CORBA::string_dup(str.c_str());
23
24 return argout;
25 }
```
The argout data structure is created at line 8. The length of the double array in the output structure is set at line 14. The array is populated between lines 15 and 17. The length of the string array in the output structure is set at line 19. This string array is populated between lines 20 an 22 from a hard-coded string and from a standard C++ string. This method allocates memory for the argout data. This memory is freed by the Tango core classes after the data have been sent to the caller (no delete is needed). Note the usage of the *string\_dup* function of the CORBA namespace. This is necessary for strings array due to the CORBA memory allocation schema.

#### **2.3.1.6 The three attributes**

Some data have been added to the definition of the device class in order to store attributes value. These data are (part of the class definition) :

```
1
2
3 protected :
4 // Add your own data members here
5 //-----------------------------------------
6 Tango::DevString attr_str_array[5];
7 Tango::DevLong attr_rd;
8 Tango::DevLong attr_wr;
```
One data has been created for each attribute. As the StrAttr attribute is of type spectrum with a maximum X dimension of 5, an array of length 5 has been reserved.

Several methods are necessary to implement these attributes. One method to read the hardware which is common to all "readable" attributes plus one "read" method for each readable attribute and one "write" method for each writable attribute. The code for these methods is the following :

```
1 void DocDs::read_attr_hardware(vector<long> &attr_list)
2 {
3 DEBUG_STREAM < < "DocDs::read_attr_hardware() entering... "< < endl;
4 // Add your own code here
5
6 string att_name;
7 for (long i = 0; i < attr_list.size(); i++)
8 {
9 att_name = dev_attr->get_attr_by_ind(attr_list[i]).get_name();
10
11 if (att_name == "LongRdAttr")
12 {
13 \arctan 13 \arctan 5;
14 }
15 }
16 }
17
18 void DocDs::read_LongRdAttr(Tango::Attribute &attr)
19 {
20 DEBUG_STREAM < < "DocDs::read_LongRdAttr() entering... "< < endl;
21
22 attr.set_value(&attr_rd);
23 }
24
25 void DocDs::read_LongWrAttr(Tango::Attribute &attr)
26 {
27 DEBUG_STREAM < < "DocDs::read_LongWrAttr() entering... "< < endl;
28
29 attr.set_value(&attr_wr);
30 }
```

```
31
32 void DocDs::write_LongWrAttr(Tango::WAttribute &attr)
33 {
34 DEBUG STREAM << "DocDs::write LongWrAttr() entering... "<< endl;
35
36 attr.get write value(attr wr);
37 DEBUG_STREAM << "Value to be written = " << attr_wr << endl;
38 }
39
40 void DocDs::read_StrAttr(Tango::Attribute &attr)
41 {
42 DEBUG_STREAM < < "DocDs::read_StrAttr() entering... "< < endl;
4344 attr_str_array[0] = CORBA::string_dup("Rock");
45 attr_str_array[1] = CORBA::string_dup("Samba");
46
47 attr_set_value(attr_str_array, 2);
48 }
```
The *read attr\_hardware()* method is executed once when a client execute the read attributes CORBA request whatever the number of attribute to be read is. The rule of this method is to read the hardware and to store the read values somewhere in the device object. In our example, only the LongRdAttr attribute internal value is set by this method at line 13. The method *read\_LongRdAttr()* is executed by the read\_attributes CORBA call when the LongRdAttr attribute is read but after the read\_attr\_hardware() method has been executed. Its rule is to set the attribute value in the TANGO core classes object representing the attribute. This is done at line 22. The method *read\_LongWrAttr()* will be executed when the LongWrAttr attribute is read (after the *read\_attr\_hardware()* method). The attribute value is set at line 29. In the same manner, the method called *read\_StrAttr()* will be executed when the attribute StrAttr is read. Its value is initialized in this method at line 44 and 45 with the *string\_dup* CORBA function. The *write\_LongWrAttr()* method is executed when the LongWrAttr attribute value is set by a client. The new attribute value coming from the client is stored in the object data at line 36.

Pogo also generates a file called "DocDsStateMachine.cpp" (for a Tango device server class called DocDs). This file is used to store methods coding the device state machine. By default a allways allowed state machine is provided. For more information about coding the state machine, refer to the chapter "Writing a device server".

### **2.3.2 The commands and attributes code in java**

For each command called DevXxxx, pogo generates in the device class a method named dev\_xxx which will be executed when the command is requested by a client. In this chapter, the name of the device class is *DocDs*

### **2.3.2.1 The DevSimple command**

This method receives a Tango DevFloat type and also returns a data of the Tango DevFloat type which is simply the double of the input value. Using java, the Tango::DevFloat type is mapped to classical java float type. The code for the method executed by this command is the following:

> 1 public float dev\_simple(float argin) throws DevFailed 2 { 3 float argout = (float)0;

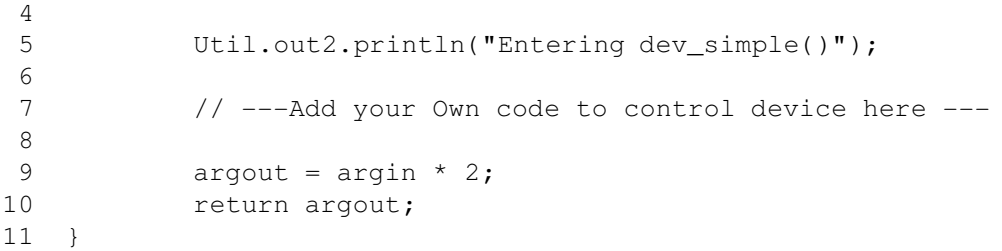

This method is fairly simple. The received data is passed to the method as its argument. It is doubled at line 9 and the method simply returns the result.

### **2.3.2.2 The DevArray command**

This method receives a data of the Tango::DevVarLongArraytype and also returns a data of the Tango::DevVarLongArray type. Each element of the array is doubled. Using java, the Tango DevVarLongArray type is mapped to an array of java long. The code for the method executed by the command is the following :

```
1 public int[] dev_array(int[] argin) throws DevFailed
 2 {
 3 int[] argout = new int[argin.length];
 4
 5 Util.out2.println("Entering dev_array()");
 6
 7 // ---Add your Own code to control device here ---
8
9 for (int i = 0; i < argin.length; i++)10 \ar{\text{quot}[i]} = \ar{\text{arg}[i]} * 2;11 return argout;
12 \quad \}
```
The argout data array is created at line 3. The array is populated at line 9,10 and returned.

### **2.3.2.3 The DevString command**

This method receives a data of the Tango DevString type and also returns a data of the Tango DevString type. The command simply displays the content of the input string and returns a hard-coded string. Using java, the Tango DevString type simply maps to java String.The code for the method executed by the command is the following :

```
1 public String dev_string(String argin) throws DevFailed
    2 {
    3 Util.out2.println("Entering dev string()");
    4
    5 // ---Add your Own code to control device here ---
    6
    7 System.out.println("the received string is "+argin);
```

```
8
9 String argout = new String("Am I a good Tango dancer ?");
10 return argout;
11 }
```
The argout string is created at line 9.

### **2.3.2.4 The DevStrArray command**

This method does not receive input data but returns an array of strings (Tango DevVarStringArray type). Using java, the Tango DevVarStringArray type maps to an array of java String. The code for the method executed by this command is the following:

```
1 public String[] dev_str_array() throws DevFailed
2 {
3
4 Util.out2.println("Entering dev_str_array()");
5
6 // ---Add your Own code to control device here ---
7
8 String[] argout = new String[3];
9 argout[0] = new String("Rumba");
10 argout[1] = new String("Waltz");
11 argout[2] = new String("Jerck");
12 return argout;
13 }
```
The argout data array is created at line 8. The array is populated at line 9,10 and 11.

### **2.3.2.5 The DevStruct command**

This method does not receive input data but returns a structure of the Tango DevVarDoubleStringArray type. This type is a composed type with an array of double and an array of strings. This is mapped to a specific java class called DevVarDoubleStringArray. The code for the method executed by this command is the following:

```
1 public DevVarDoubleStringArray dev_struct() throws DevFailed
    2 {
    3 DevVarDoubleStringArray argout = new DevVarDoubleStringArray();
    4
    5 Util.out2.println("Entering dev_struct()");
    6
    7 // ---Add your Own code to control device here ---
    8
    9 argout.dvalue = new double[3];
   10 argout.dvalue[0] = 0.0;
   11 argout.dvalue[1] = 11.11;
```
### CHAPTER 2. GETTING STARTED 41

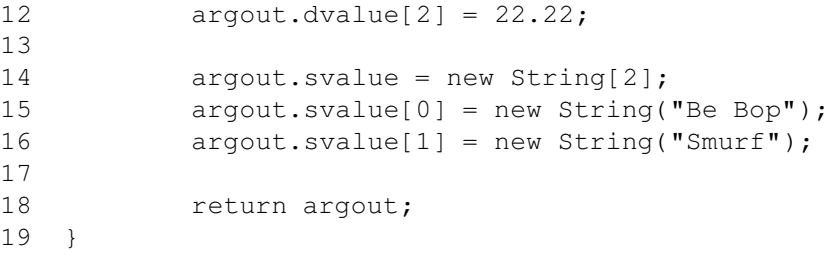

The argout data structure is created at line 3. The double array in the output structure is created at line 9. The array is populated between lines 10 and 12. The string array in the output structure is created at line 14. This string array is populated between lines 15 and 16 from hard-coded strings.

### **2.3.2.6 The three attributes**

Some data have been added to the definition of the device class in order to store attributes value. These data are (part of the class definition) :

```
1 protected String[] attr_str_array = new String[5];
    2 protected int attr_rd;
    3 protected int attr_wr;
```
One data has been created for each attribute. As the StrAttr attribute is of type spectrum with a maximum X dimension of 5, an array of length 5 has been reserved.

Unfortunately, Java Tango device server are not at the same level of development than C++ device servers. This is why they are not written exactly the same way than C++ device servers. Three methods are necessary to implement these attributes. The code for these methods is the following :

```
1 public void write_attr_hardware(Vector attr_list)
2 {
3 Util.out2.println("In write attr hardware for "+attr list.size()+"
4
5 for (int i=0; i<attr list.size(); i++)
6 {
7 int ind = ((Integer)(attr_list.elementAt(i))).intValue();
8 WAttribute att = dev_attr.get_w_attr_by_ind(ind);
9 String attr_name = att.get_name();
10
11 // Switch on attribute name
12 //---------------------------------
13 if (attr_name.equals("LongWrAttr") == true)
14 {
15 // Add your own code here
16 attr_wr = att.get_lg_write_value();
17 System.out.println("Value to be written = "+attr_wr
\begin{array}{cccc}\n 18 & & & & \n \end{array}19 }
```

```
20 }
21
22
23 public void read attr hardware(Vector attr_list)
24 {
25 Util.out2.println("In read attr hardware for "+attr list.size()+" attribute(s)
26
27 // Add you own code here
28 //---------------------------------
29
30 for (int i=0; i<attr_list.size(); i++)
31 {
32 int ind = ((Integer)(attr_list.elementAt(i))).intValue();
33 Attribute att = dev_attr.get_attr_by_ind(ind);
34 String attr_name = attr_list.elementAt(i);
35
36 if (attr_name.equals("LongRdAttr") == true)
37 {
38 attr_rd = 5;39 }
40 else if (attr_name.equals("StrAttr") == true)
41 {
42 attr str array[0] = new String("Rock");
43 attr_str_array[1] = new String("Samba");
44 }
45 }
46 }
47
48
49 public void read_attr(Attribute attr) throws DevFailed
50 {
51 String attr_name = attr.get_name();
52 Util.out2.println("In read attr for attribute "+attr name);
53
54 // Switch on attribute name
55 //---------------------------------
56 if (attr_name.equals("LongWrAttr") == true)
57 {
58 // Add your own code here
59 attr.set_value(attr_wr);
60 }
61 if (attr_name.equals("LongRdAttr") == true)
62 {
63 // Add your own code here
64 attr.set_value(attr_rd);
65 }
66 if (attr_name.equals("StrAttr") == true)
67 {
68 // Add your own code here
69 attr.set_value(attr_str_array);
70 }
71 }
```
### CHAPTER 2. GETTING STARTED 43

The *write\_attr\_hardware()* method is executed when an attribute value is set by a client. In our example only one attribute is writable (the LongWrAttr attribute). The new attribute value coming from the client is stored in the object data at line 16. The *read\_attr\_hardware()* method is executed once when a client execute the read\_attributes CORBA request. The rule of this method is to read the hardware and to store the read values somewhere in the device object. In our example, the LongRdAttr attribute internal value is set by this method at line 38 at the StrAttr attribute internal value is set at lines 42 and 43. The method *read\_attr()* is executed for each attribute to be read by the read\_attributes CORBA call. Its rule is to set the attribute value in the TANGO core classes object representing the attribute. This is done at line 64 for the LongRdAttr attribute, at line 59 for the LongWrAttr attribute and at line 69 for the StrAttr attribute

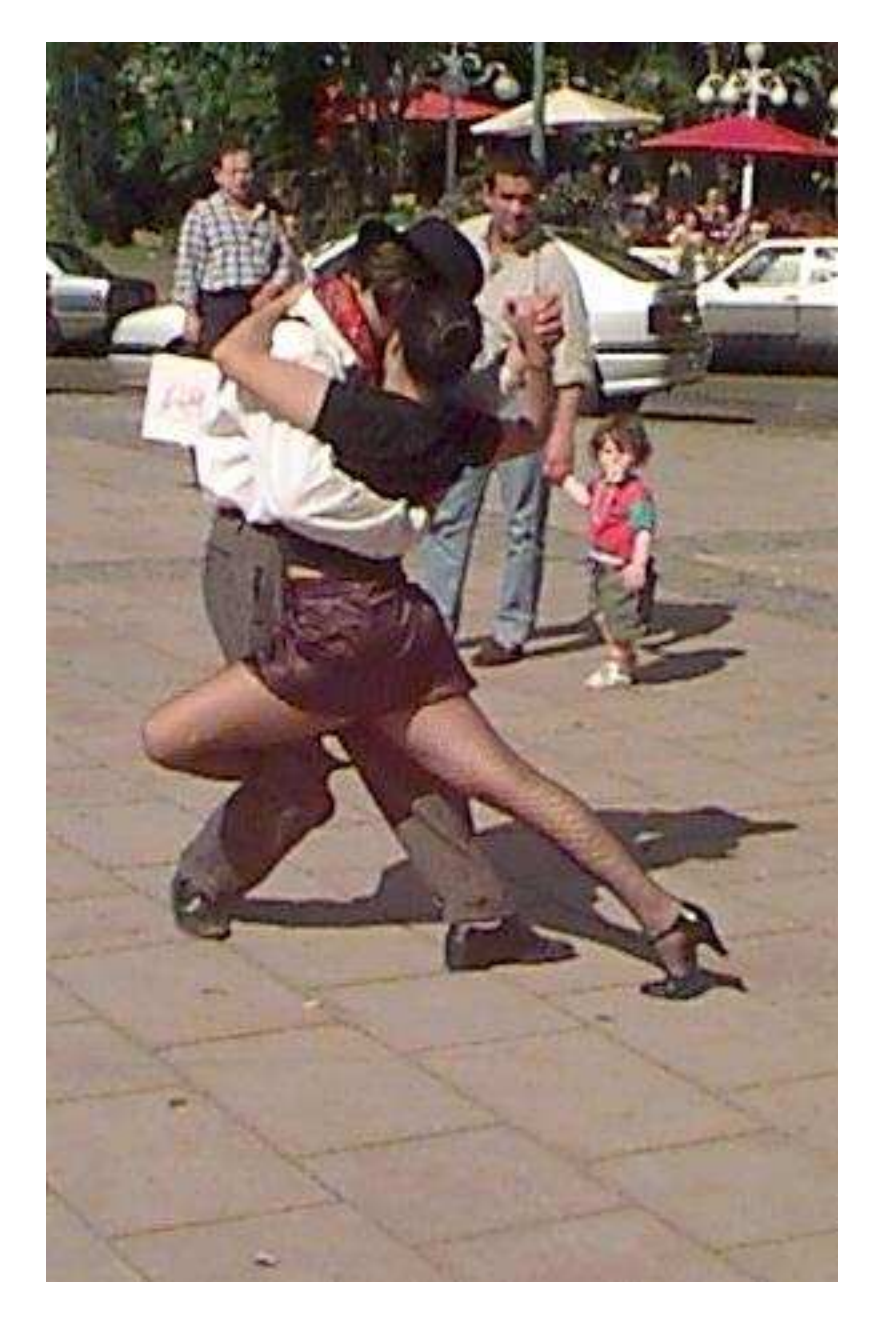

# **Chapter 3**

# **The TANGO device server model**

This chapter will present the TANGO device server object model hereafter referred as TDSOM. First, it will introduce CORBA. Then, it will describe each of the basic features of the TDSOM and their function. The TDSOM can be divided into the following basic elements - the *device*, the *server*, the *database* and the *application programmers interface*. This chapter will treat each of the above elements separately.

# <span id="page-46-0"></span>**3.1 Introduction to CORBA**

CORBA is a definition of how to write object request brokers (ORB). The definition is managed by the Object Management Group (OMG [\[1\]](#page-422-0)). Various commercial and non-commercial implementations exist for CORBA for all the mainstream operating systems. CORBA uses a programming language independent definition language (called IDL) to defined network object interfaces. Language mappings are defined from IDL to the main programming languages e.g. C++, Java, C, COBOL, Smalltalk and ADA. Within an interface, CORBA defines two kinds of actions available to the outside world. These actions are called **attributes** and **operations**.

Operations are all the actions offered by an interface. For instance, within an interface for a Thermostat class, operations could be the action to read the temperature or to set the nominal temperature. An attribute defines a pair of operations a client can call to send or receive a value. For instance, the position of a motor can be defined as an attribute because it is a data that you only set or get. A read only attribute defines a single operation the client can call to receives a value. In case of error, an operation is able to throw an exception to the client, attributes cannot raises exception except system exception (du to network fault for instance).

Intuitively, IDL interface correspond to C++ classes and IDL operations correspond to C++ member functions and attributes as a way to read/write public member variable. Nevertheless, IDL defines only the interface to an object and say nothing about the object implementation. IDL is only a descriptive language. Once the interface is fully described in the IDL language, a compiler (from IDL to C++, from IDL to Java...) generates code to implement this interface. Obviously, you still have to write how operations are implemented.

The act of invoking an operation on an interface causes the ORB to send a message to the corresponding object implementation. If the target object is in another address space, the ORB run time sends a remote procedure call to the implementation. If the target object is in the same address space as the caller, the invocation is accomplished as an ordinary function call to avoid the overhead of using a networking protocol.

For an excellent reference on CORBA with C++ refer to [\[2\]](#page-422-1). The complete TANGO IDL file can be found in the TANGO web page[\[3\]](#page-422-2) or at the end of this document in the appendix 2 chapter.

## **3.2 The model**

The basic idea of the TDSOM is to treat each device as an **object**. Each device is a separate entity which has its own data and behavior. Each device has a unique name which identifies it in network name space. Devices are organized according to **classes**, each device belonging to a class. All classes are derived from one root class thus allowing some common behavior for all devices. Four kind of requests can be sent to a device (locally i.e. in the same process, or remotely i.e. across the network) :

- Execute actions via **commands**
- Read/Set data specific to each device belonging to a class via TANGO **attributes**
- Read some basic device data available for all devices via CORBA attributes.
- Execute a predefined set of actions available for every devices via CORBA operations

Each device is stored in a process called a **device server**. Devices are configured at runtime via **properties** which are stored in a **database**.

# <span id="page-47-0"></span>**3.3 The device**

The device is the heart of the TDSOM. A device is an abstract concept defined by the TDSOM. In reality, it can be a piece of hardware (an interlock bit) a collection of hardware (a screen attached to a stepper motor) a logical device (a taper) or a combination of all these (an accelerator). Each device has a unique name in the control system and eventually one alias. Within Tango, a four field name space has been adopted consisting of

### [//FACILITY/]DOMAIN/CLASS/MEMBER

Facility refers to the control system instance, domain refers to the sub-system, class the class and member the instance of the device. Device name alias(es) must also be unique within a control system. There is no predefined syntax for device name alias.

Each device belongs to a class. The device class contains a complete description and implementation of the behavior of all members of that class. New device classes can be constructed out of existing device classes. This way a new hierarchy of classes can be built up in a short time. Device classes can use existing devices as sub-classes or as sub-objects. The practice of reusing existing classes is classical for Object Oriented Programming and is one of its main advantages.

All device classes are derived from the same class (the device root class) and implement **the same CORBA** interface. All devices implementing the same CORBA interface ensures all control object support the same set of CORBA operations and attributes. The device root class contains part of the common device code. By inheriting from this class, all devices shared a common behavior. This also makes maintenance and improvements to the TDSOM easy to carry out.

All devices also support a **black box** where client requests for attributes or operations are recorded. This feature allows easier debugging session for device already installed in a running control system.

### **3.3.1 The commands**

Each device class implements a list of commands. Commands are very important because they are the client's major dials and knobs for controlling a device. Commands have a fixed calling syntax - consisting of one input argument and one output argument. Arguments type must be chosen in a fixed set of data types: All simple types (boolean, short, long (32 bits), long (64 bits), float, double, unsigned short, unsigned long (32 bits), unsigned long (64 bits) and string) and arrays of simple types plus array of strings and longs and array of strings and doubles). Commands can execute any sequence of actions. Commands can be executed synchronously (the requester is blocked until the command ended) or asynchronously (the requester send the request and is called back when the command ended).

Commands are executed using two CORBA operations named **command\_inout** for synchronous commands and **command\_inout\_async** for asynchronous commands. These two operations called a special method implemented in the device root class - the *command\_handler* method. The *command\_handler* calls an *is\_allowed* method implemented in the device class before calling the command itself. The *is\_allowed* method is specific to each command<sup>[1](#page-48-0)</sup>. It checks to see whether the command to be executed is compatible with the present device state. The command function is executed only if the *is-allowed* method allows it. Otherwise, an exception is sent to the client.

### **3.3.2 The TANGO attributes**

In addition to commands, TANGO devices also support normalized data types called attributes<sup>[2](#page-48-1)</sup>. Commands are device specific and the data they transport are not normalized i.e. they can be any one of the TANGO data types with no restriction on what each byte means. This means that it is difficult to interpret the output of a command in terms of what kind of value(s) it represents. Generic display programs need to know what the data returned represents, in what units it is, plus additional information like minimum, maximum, quality etc. Tango attributes solve this problem.

TANGO attributes are zero, one or two dimensional data which have a fix set of properties e.g. quality, minimum and maximum, alarm low and high. They are transferred in a specialized TANGO type and can be read, write or read-write. A device can support a list of attributes. Clients can read one or more attributes from one or more devices. To read TANGO attributes, the client uses the **read\_attributes** operation. To write TANGO attributes, a client uses the **write\_attributes** operation. To query a device for all the attributes it supports, a client uses the **get\_attribute\_config** operation. A client is also able to modify some of parameters defining an attribute with the **set\_attribute\_config** operation. These four operations are defined in the device CORBA interface.

TANGO support twelve data types for attributes (and arrays of for one or two dimensional data) which are: boolean, short, long (32 bits), long (64 bits), float, double, unsigned char, unsigned short, unsigned long (32 bits), unsigned long (64 bits), string and a specific data type for Tango device state.

### **3.3.3 Command or attributes ?**

There are no strict rules concerning what should be returned as command result and what should be implemented as an attribute. Nevertheless, attributes are more adapted to return physical value which have a kind of time consistency. Attribute also have more properties which help the client to precisely know what it represents. For instance, the state and the status of a power supply are not physical values and are returned as command result. The current generated by the power supply is a physical value and is implemented as an attribute. The attribute properties allow a client to know its unit, its label and some other informations which are related to a physical value. Command are well adapted to send order to a device like switching from one mode of operation to another mode of operation. For a power supply, the switch from a STANDBY mode to a ON mode is typically done via a command.

### **3.3.4 The CORBA attributes**

Some key data implemented for each device can be read without the need to call a command or read an attribute. These data are :

- The device state
- The device status
- The device name
- The administration device name called adm\_name

<span id="page-48-1"></span><span id="page-48-0"></span><sup>&</sup>lt;sup>1</sup>In contrary to the state\_handler method of the TACO device server model which is not specific to each command. <sup>2</sup>TANGO attributes were known as signals in the TACO device server model

• The device description

The device state is a number representing its state. A set of predefined states are defined in the TDSOM. The device status is a string describing in plain text the device state and any additional useful information of the device as a formatted ascii string. The device name is its name as defined in [3.3.](#page-47-0) For each set of devices grouped within the same server, an administration device is automatically added. This adm\_name is the name of the administration device. The device description is also an ascii string describing the device rule.

These five CORBA attributes are implemented in the device root class and therefore do not need any coding from the device class programmer. As explained in [3.1,](#page-46-0) the CORBA attributes are not allowed to raise exceptions whereas command (which are implemented using CORBA operations) can.

### **3.3.5 The remaining CORBA operations**

The TDSOM also supports a list of actions defined as CORBA operations in the device interface and implemented in the device root class. Therefore, these actions are implemented automatically for every TANGO device. These operations are :

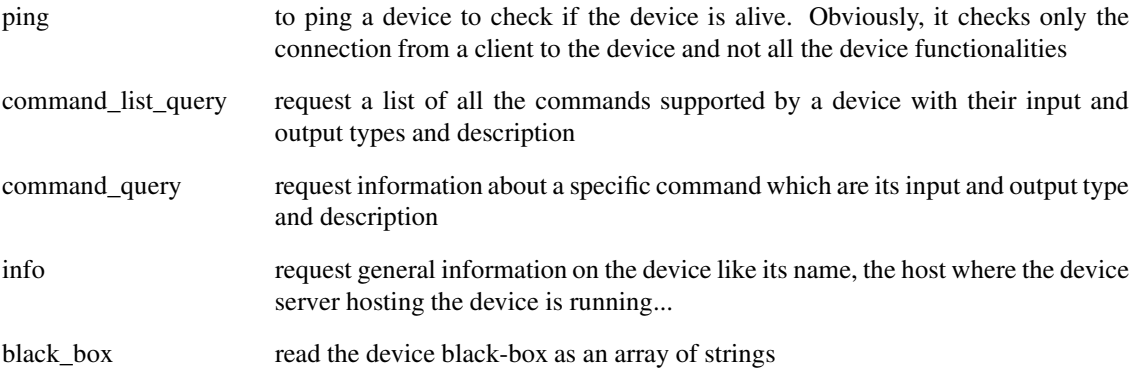

### **3.3.6 The special case of the device state and status**

Device state and status are the most important key device informations. Nearly all client software dealing with Tango device needs device(s) state and/or status. In order to simplify client software developper work, it is possible to get these two piece of information in three different manners :

- 1. Using the appropriate CORBA attribute (state or status)
- 2. Using command on the device. The command are called State or Status
- 3. Using attribute. Even if the state and status are not real attribute, it is possible to get their value using the read\_attributes operation. Nevertheless, it is not possible to set the attribute configuration for state and status. An error is reported by the server if a client try to do so.

### **3.3.7 The device polling**

Within the Tango framework, it is also possible to force executing command(s) or reading attribute(s) at a fixed frequency. It is called *device polling*. This is automatically handled by Tango core software with a polling thread. The command result or attribute value are stored in circular buffers. When a client want to read attribute value (or command result) for a polled attribute (or a polled command), he has the choice to get the attribute value (or command result) with a real access to the device of from the last value stored in the device ring buffer. This is a great advantage for "slow" devices. Getting data from the buffer is much faster than accessing the device itself. The technical disadvantage is the time shift between the data returned from the polling buffer and the time of the request. Polling a command is only possible for command without input arguments.

Two other CORBA operations called *command\_inout\_history\_2* and *read\_attribute \_history\_2* allow a client to retrieve the history of polled command or attribute stored in the polling buffers. Obviously, this history is limited to the depth of the polling buffer.

The whole polling system is available only since Tango release 2.x and above in CPP and since TangORB release 3.7.x and above in Java.

# **3.4 The server**

Another integral part of the TDSOM is the server concept. The server (also referred as device server) is a process whose main task is to offer one or more services to one or more clients. To do this, the server has to spend most of its time in a wait loop waiting for clients to connect to it. The devices are hosted in the server process. A server is able to host several classes of devices. In the TDSOM, a device of the **DServer** class is automatically hosted by each device server. This class of device supports commands which enable remote device server process administration.

TANGO supports device server process on three operating system : Linux, Solaris and Windows NT.

# **3.5 The Tango Logging Service**

During software life, it is always convenient to print miscellaneous informations which help to:

- Debug the software
- Report on error
- Give regular information to user

This is classically done using cout (or C printf) in C++ or println method in Java language. In a highly distributed control system, it is difficult to get all these informations coming from a high number of different processes running on a large number of computers. Since its release 3, Tango has incorporated a Logging Service called the Tango Logging Service (TLS) which allows print messages to be:

- Displayed on a console (the classical way)
- Sent to a file
- Sent to specific Tango device called log consumer. Tango package has an implementation of log consumer where every consumer device is associated to a graphical interface. This graphical interface display messages but could also be used to sort messages, to filter messages... Using this feature, it is possible to centralise display of these messages coming from different devices embedded within different processes. These log consumers can be:
	- **–** Statically configured meaning that it memorizes the list of Tango devices for which it will get and display messages.
	- **–** Dynamically configured. The user, with the help of the graphical interface, chooses devices from which he want to see messages.

# **3.6 The database**

To achieve complete device independence, it is necessary however to supplement device classes with a possibility for configuring device dependencies at runtime. The utility which does this in the TDSOM is the **property database**. Properties<sup>[3](#page-50-0)</sup> are identified by an ascii string and the device name. TANGO attributes are also configured using properties. This database is also used to store device network addresses (CORBA

<span id="page-50-0"></span><sup>&</sup>lt;sup>3</sup>Properties were known as resources in the TACO device server model

IOR's), list of classes hosted by a device server process and list of devices for each class in a device server process. The database ensure the uniqueness of device name and of alias. It also links device name and it list of aliases.

TANGO uses MySQL[\[6\]](#page-422-3) as its database. MySQL is a relational database which implements a subset of the SQL language. However, this subset is enough to implement all the functionalities needed by the TDSOM. The database is accessed via a classical TANGO device hosted in a device server. Therefore, client access the database via TANGO commands requested on the database device. For a good reference on MySQL refer to [\[7\]](#page-422-4)

# **3.7 The Application Programmers Interfaces**

### **3.7.1 Rules of the API**

While it is true TANGO clients can be programmed using only the CORBA API, CORBA knows nothing about TANGO. This means client have to know all the details of retrieving IORs from the TANGO database, additional information to send on the wire, TANGO version control etc. These details can and should be wrapped in TANGO Application Programmer Interface (API). The API is implemented as a library in C++ and as a package in Java. The API is what makes TANGO clients easy to write. The API's consists the following basic classes :

- DeviceProxy which is a *proxy* to the real device
- DeviceData to encapsulate data send/receive from/to device via commands
- DeviceAttribute to encapsulate data send/receive from/to device via attributes
- Group which is a *proxy* to a group of devices

In addition to these main classes, many other classes allows a full interface to TANGO features. The following figure is a drawing of a typical client/server application using TANGO.

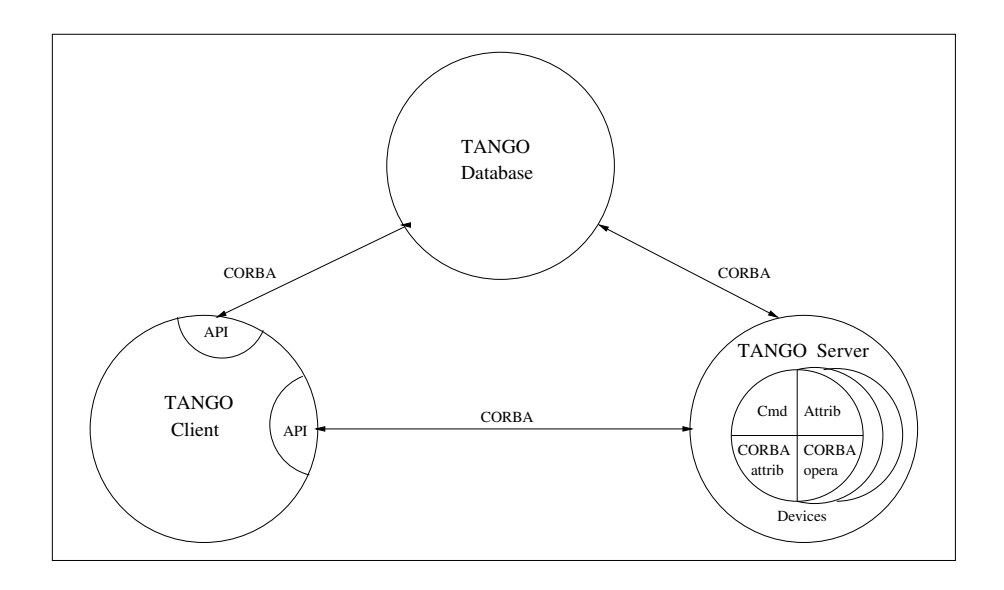

The database is used during server and client startup phase to establish connection between client and server.

### **3.7.2 Communication between client and server using the API**

With the API, it is possible to request command to be executed on a device or to read/write device attribute(s) using one of the two communication models implemented. These two models are:

- 1. The synchronous model where client waits (and is blocked) for the server to send the answer or until the timeout is reached
- 2. The asynchronous model. In this model, the clients send the request and immediately returns. It is not blocked. It is free to do whatever it has to do like updating a graphical user interface. The client has the choice to retrieve the server answer by checking if the reply is arrived by calling an API specific call or by requesting that a call-back method is executed when the client receives the server answer.

The asynchronous model is available with Tango release 3 and above.

### **3.7.3 Tango events**

On top of the two communication model previously described, TANGO offers an "event system". The standard TANGO communication paradigm is a synchronou/asynchronous two-way call. In this paradigm the call is initiated by the client who contacts the server. The server handles the client's request and sends the answer to the client or throws an exception which the client catches. This paradigm involves two calls to receive a single answer and requires the client to be active in initiating the request. If the client has a permanent interest in a value he is obliged to poll the server for an update in a value every time. This is not efficient in terms of network bandwidth nor in terms of client programming.

For clients who are permanently interested in values the event-driven communication paradigm is a more efficient and natural way of programming. In this paradigm the client registers her interest once in an event (value). After that the server informs the client every time the event has occurred. This paradigm avoids the client polling, frees it for doing other things, is fast and makes efficient use of the network.

TANGO uses the CORBA OMG COS Notification Service to generates events. TANGO uses the omniNotify implementation of the Notification service. omniNotify was developed in conjunction with the omniORB CORBA implementation also used by TANGO. The heart of the Notification Service is the notification daemon. The omniNotify daemons are the processes which receive events from device servers and distribute them to all clients which are subscribed. In order to distribute the load of the events there is one notification daemon per host. Servers send their events to the daemon on the local host. Clients and servers get the IOR for the host from the TANGO database.

The following figure is a schematic of the Tango event system.

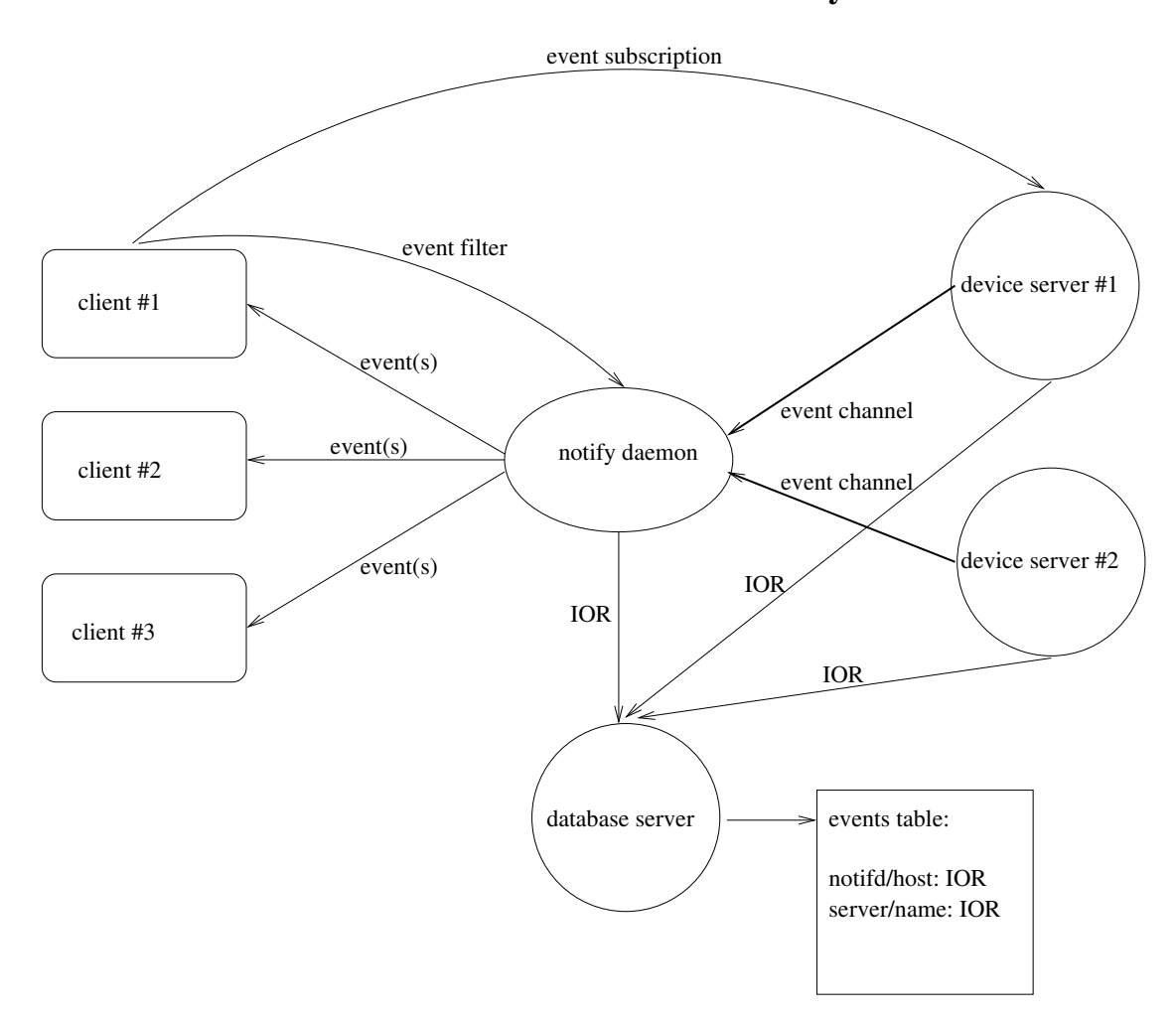

# **Schematic of TANGO Events system**

The event system is available with Tango release 4 and above

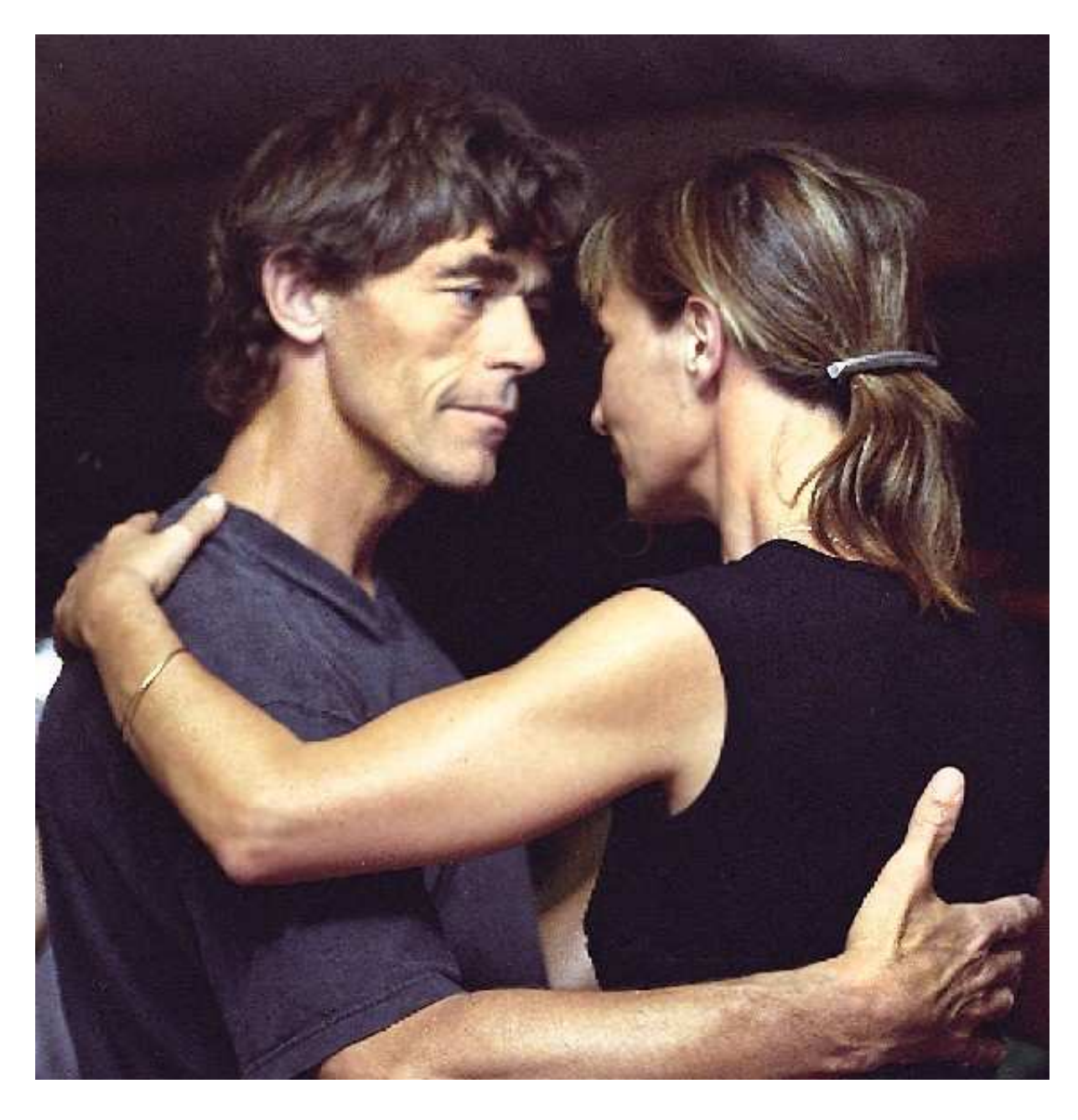

# **Chapter 4**

# **Writing a TANGO client using TANGO APIs**

# **4.1 Introduction**

TANGO devices and database are implemented using the TANGO device server model. To access them the user has the CORBA interface e.g. command\_inout(), write\_attributes() etc. defined by the idl file. These methods are very low-level and assume a good working knowledge of CORBA. In order to simplify this access, high-level api in C++ and Java have been implemented which hides all CORBA aspects of TANGO. In addition the api hides details like how to connect to a device via the database, how to reconnect after a device has been restarted, how to correctly pack and unpack attributes and so on by implementing these in a manner transparent to the user. The api provides a unified error handling for all TANGO and CORBA errors. Unlike the CORBA C++ bindings the TANGO api supports native C++ data types e.g. strings and vectors.

This chapter describes how to use these API's. It is not a reference guide. See chapter [6](#page-158-0) for the C++ API details or chapter [5](#page-90-0) for a Java API reference guide.

# **4.2 Getting Started**

Refer to the chapter "Getting Started" for an example on getting start with the C++ or Java api.

## **4.3 Basic Philosophy**

The basic philosophy is to have high level classes to deal with Tango devices. To communicate with Tango device, uses the **DeviceProxy** class. To send/receive data to/from Tango device, uses the **DeviceData** or **DeviceAttribute** classes. To communicate with a group of devices, use the **Group** class. If you are interested only in some attributes provided by a Tango device, uses the **AttributeProxy** class. Even if the Tango database is implemented as any other devices (and therefore accessible with one instance of a DeviceProxy class), specific high level classes have been developped to query it. Uses the **Database**, **DbDevice**, **DbClass**, **DbServer** or **DbData** classes when interfacing the Tango database. Callback for asynchronous requests or events are implemented via a **CallBack** class. An utility class called **ApiUtil** is also available.

# **4.4 Data types**

The definition of the basic data type you can transfert using Tango is:

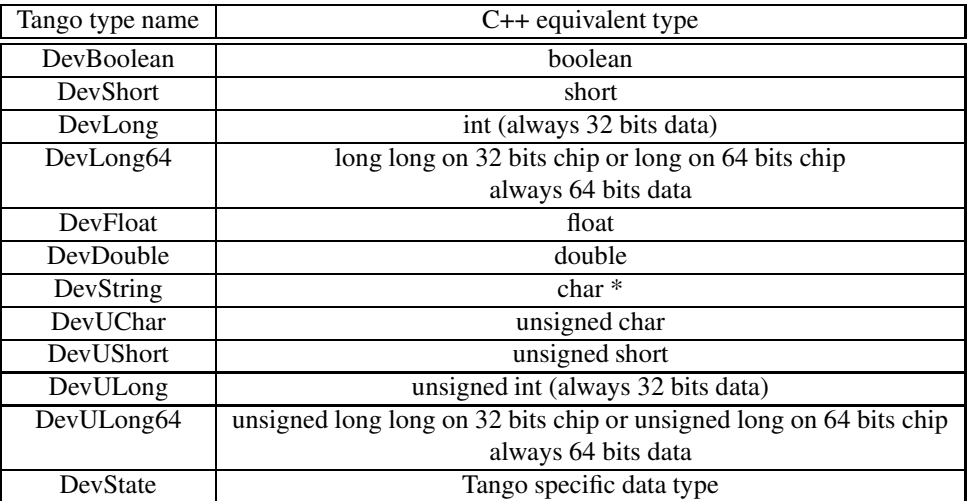

Using commands, you are able to transfert all these data types, array of these basic types and two other Tango specific data types called DevVarLongStringArray and DevVarDoubleStringArray. See chapter [8.2](#page-282-0) to get details about them. You are also able to create attributes using any of these basic data types to transfer data between clients and servers.

# **4.5 Request model**

For the most important API remote calls (command inout, read attribute(s) and write attribute(s)), Tango supports two kind of requests which are the synchronous model and the asynchronous model. Synchronous model means that the client wait (and is blocked) for the server to send an answer. Asynchronous model means that the client does not wait for the server to send an answer. The client sends the request and immediately returns allowing the CPU to do anything else (like updating a graphical user interface). Within Tango, there are two ways to retrieve the server answer when using asynchronous model. They are:

- 1. The polling mode
- 2. The callback mode

In polling mode, the client executes a specific call to check if the answer is arrived. If this is not the case, an exception is thrown. If the reply is there, it is returned to the caller and if the reply was an exception, it is re-thrown. There are two calls to check if the reply is arrived:

- Call which does not wait before the server answer is returned to the caller.
- Call which wait with timeout before returning the server answer to the caller (or throw the exception) if the answer is not arrived.

In callback model, the caller must supply a callback method which will be executed when the command returns. They are two sub-modes:

- 1. The pull callback mode
- 2. The push callback mode

In the pull callback mode, the callback is triggered if the server answer is arrived when the client decide it by calling a *synchronization* method (The client pull-out the answer). In push mode, the callback is executed as soon as the reply arrives in a separate thread (The server pushes the answer to the client).

Note: The C++ DeviceProxy class **is not thread safe**. The user must take care if some action using DeviceProxy instances are programmed within the call-back methods in case of multi-threaded application.

### **4.5.1 Synchronous model**

Synchronous access to Tango device are provided using the *DeviceProxy* or *AttributeProxy* class. For the *DeviceProxy* class, the main synchronous call methods are :

- *command inout()* to execute a Tango device command
- *read\_attribute()* or *read\_attributes()* to read a Tango device attribute(s)
- *write attribute()* or *write attributes()* to write a Tango device attribute

For commands, data are send/received to/from device using the *DeviceData* class. For attributes, data are send/received to/from device attribute using the *DeviceAttribute* class.

In some cases, only attributes provided by a Tango device are interesting for the application. You can use the *AttributeProxy* class. Its main synchronous methods are :

- *read()* to read the attribute value
- *write()* to write the attribute value

Data are transmitted using the *DeviceAttribute* class.

### **4.5.2 Asynchronous model**

Asynchronous access to Tango device are provided using *DeviceProxy* or *AttributeProxy, CallBack* and *ApiUtil* classes methods. The main asynchronous call methods and used classes are :

- To execute a command on a device
	- **–** *DeviceProxy::command\_inout\_asynch()* and *DeviceProxy::command\_inout\_reply()* in polling model.
	- **–** *DeviceProxy::command\_inout\_asynch()*,*DeviceProxy::get\_asynch\_replies()* and *CallBack* class in callback pull model
	- **–** *DeviceProxy::command\_inout\_asynch()*, *ApiUtil::set\_asynch\_cb\_sub\_model()* and *CallBack* class in callback push model
- To read a device attribute
	- **–** *DeviceProxy::read\_attribute\_asynch()*and *DeviceProxy::read\_attribute\_reply()*in polling model
	- **–** *DeviceProxy::read\_attribute\_asynch()*, *DeviceProxy::get\_asynch\_replies()* and *CallBack* class in callback pull model.
	- **–** *DeviceProxy::read\_attribute\_asynch()*,*ApiUtil::set\_asynch\_cb\_sub\_model()* and *CallBack* class in callback push model
- To write a device attribute
	- **–** *DeviceProxy::write\_attribute\_asynch()* in polling model
	- **–** *DeviceProxy::write\_attribute\_asynch()* and *CallBack* class in callback pull model
	- **–** *DeviceProxy::write\_attribute\_asynch()*,*ApiUtil::set\_asynch\_cb\_sub\_model()*and *CallBack* class in callback push model

For commands, data are send/received to/from device using the *DeviceData* class. For attributes, data are send/received to/from device attribute using the *DeviceAttribute* class. It is also possible to generate asynchronous request(s) using the *AttributeProxy* class following the same schema than above. Methods to use are :

- *read\_asynch()* and *read\_reply()* to asynchronously read the attribute value
- *write\_asynch()* and *write\_reply()* to asynchronously write the attribute value

## **4.6 Events**

### **4.6.1 Introduction**

Events are a critical part of any distributed control system. Their aim is to provide a communication mechanism which is fast and efficient.

The standard CORBA communication paradigm is a synchronous or asynchronous two-way call. In this paradigm the call is initiated by the client who contacts the server. The server handles the client's request and sends the answer to the client or throws an exception which the client catches. This paradigm involves two calls to receive a single answer and requires the client to be active in initiating the request. If the client has a permanent interest in a value he is obliged to poll the server for an update in a value every time. This is not efficient in terms of network bandwidth nor in terms of client programming.

For clients who are permanently interested in values the event-driven communication paradigm is a more efficient and natural way of programming. In this paradigm the client registers her interest once in an event (value). After that the server informs the client every time the event has occurred. This paradigm avoids the client polling, frees it for doing other things, is fast and makes efficient use of the network.

The rest of this chapter explains how the TANGO events are implemented and the application programmer's interface.

### **4.6.2 Event definition**

TANGO events represent an alternative channel for reading TANGO device attributes. Device attributes values are sent to all subscribed clients when an event like change in a device attribute value, quality change, periodically occurs. The clients continue receiving events as long as they stay subscribed. Most of the time, the device server polling thread detects the event and then pushes the device attribute value to all clients. Nevertheless, in some cases, the delay introduced by the polling thread in the event propagation is detrimental. For such cases, some API calls directly push the event. The omniNotify implementation of the CORBA Notification service is used to dispatch events.

### **4.6.3 Event types**

The following five event types have been implemented in TANGO :

- 1. **change** an event is triggered and the attribute value is sent when the attribute value changes significantly. The exact meaning of significant is device attribute dependant. For analog and digital values this is a delta fixed per attribute, for string values this is any non-zero change i.e. if the new attribute value is not equal to the previous attribute value. The delta can either be specified as a relative or absolute change. The delta is the same for all clients unless a filter is specified (see below). To easily write applications using the change event, it is also triggered in the following case :
	- (a) When a spectrum or image attribute size changes.
	- (b) At event subscription time
	- (c) When the polling thread receives an exception during attribute reading
	- (d) When the polling thread detect that the attribute quality factor has changed.
	- (e) The first good reading of the attribute after the polling thread has received exception when trying to read the attribute
	- (f) The first time the polling thread detect that the attribute quality factor has changed from IN-VALID to something else
	- (g) When a change event is pushed manually from the device server code. (*DeviceImpl::push\_change\_event()*).
	- (h) By the methods Attribute::set quality() and Attribute::set value date quality() if a client has subscribed to the change event on the attribute. This has been implemented for cases where the delay introduced by the polling thread in the event propagation is not authorized.
- 2. **periodic** an event is sent at a fixed periodic interval. The frequency of this event is determined by the *event\_period* property of the attribute and the polling frequency. The polling frequency determines the highest frequency at which the attribute is read. The event\_period determines the highest frequency at which the periodic event is sent. Note if the event\_period is not an integral number of the polling period there will be a beating of the two frequencies<sup>[1](#page-59-0)</sup>. Clients can reduce the frequency at which they receive periodic events by specifying a filter on the periodic event counter.
- 3. **archive** an event is sent if one of the archiving conditions is satisfied. Archiving conditions are defined via properties in the database. These can be a mixture of delta\_change and periodic. Archive events can be send from the polling thread or can be manually pushed from the device server code (*DeviceImpl::push\_archive\_event()*).
- 4. **attribute configuration** an event is sent if the attribute configuration is changed.
- 5. **user** The criteria and configuration of these user events are managed by the device server programmer who uses a specific method of one of the Tango device server class to fire the event (*DeviceImpl::push\_event()*).

The first three above events are automatically generated by the TANGO library or fired by the user code. Even number 4 is only automatically sent by the library and the last one is fired only by the user code.

### **4.6.4 Event filtering**

The CORBA Notification Service allows event filtering. This means that a client can ask the Notification Service to send the event only if some filter is evaluated to true. Within the Tango control system, some pre-defined fields can be used as filter. These fields depend on the event type.

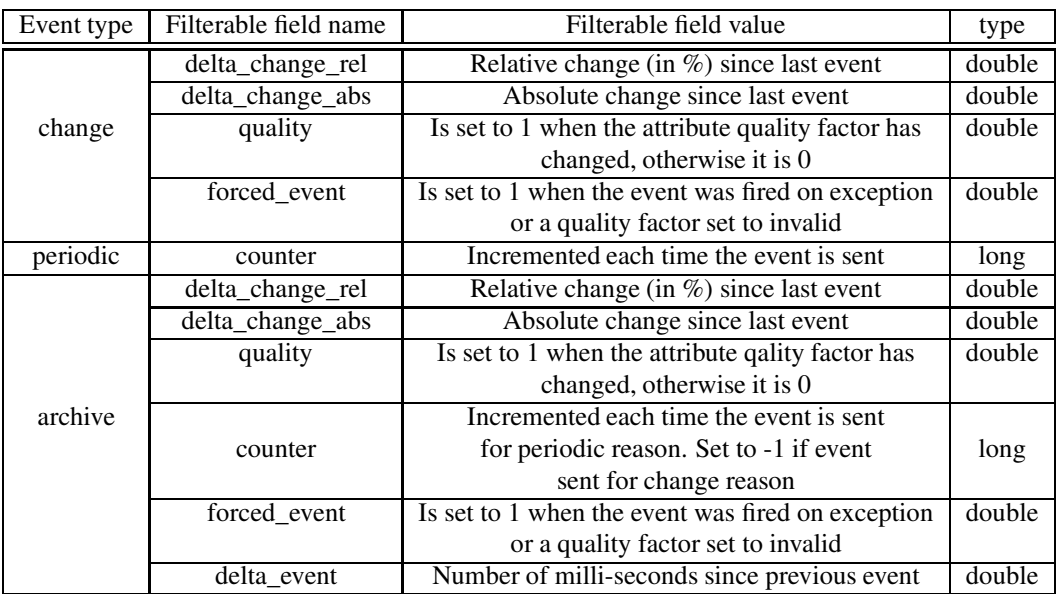

Filter are defined as a string following a grammar defined by CORBA. It is defined in [\[18\]](#page-422-5). The following example shows you the most common use of these filters in the Tango world :

• To receive periodic event one out of every three, the filter must be

<span id="page-59-0"></span><sup>&</sup>lt;sup>1</sup> note: the polling is not synchronised is currently not synchronised on the hour

### " $\text{Scounter}\ \% \ 3 == 0$ "

• To receive change event only if the relative change is greater than 20 % (positive and negative), the filter must be

"
$$
\delta
$$
delta\_change\_rel>= 20 or  $\delta$ delta\_change\_rel<= -20"

• To receive a change event only on quality change, the filter must be

```
"Squality == 1"
```
For user events, the filter field name(s) and their value are defined by the device server programmer.

### **4.6.5 Application Programmer's Interface**

How to setup and use the TANGO events ? The interfaces described here are intended as user friendly interfaces to the underlying CORBA calls. The interface is modelled after the asynchronous *command\_inout()* interface so as to maintain coherency. The event system supports only one type of request model which is the **push callback model**.

### **4.6.5.1 Configuring events**

The attribute configuration set is used to configure under what conditions events are generated. A set of standard attribute properties (part of the standard attribute configuration) are read from the database at device startup time and used to configure the event engine. If there are no properties defined then default values specified in the code are used.

**4.6.5.1.1 change** The attribute properties and their default values for the "change" event are :

- 1. **rel\_change** a property of maximum 2 values. It specifies the positive and negative relative change of the attribute value w.r.t. the value of the previous change event which will trigger the event. If the attribute is a spectrum or an image then a change event is generated if any one of the attribute value's satisfies the above criterium. If only one property is specified then it is used for the positive and negative change.
- 2. **abs change** a property of maximum 2 values.It specifies the positive and negative absolute change of the attribute value w.r.t the value of the previous change event which will trigger the event. If the attribute is a spectrum or an image then a change event is generated if any one of the attribute value's satisfies the above criterium. If only one property is specified then it is used for the positive and negative change. If no properties are specified then the relative change is used.
- **4.6.5.1.2 periodic** The attribute properties and their default values for the "periodic" event are :
	- 1. **event\_period** the minimum time between events (in milliseconds). If no property is specified then a default value of 1 second is used.
- **4.6.5.1.3 archive** The attribute properties and their default values for the "archive" event are :
	- 1. **archive\_rel\_change** a property of maximum 2 values which specifies the positive and negative relative change w.r.t. the previous attribute value which will trigger the event. If the attribute is a spectrum or an image then an archive event is generated if any one of the attribute value's satisfies the above criterium. If only one property is specified then it is used for the positive and negative change. If no properties are specified then a default fo +-10% is used.
- 2. **archive\_abs\_change** a property of maximum 2 values which specifies the positive and negative absolute change w.r.t the previous attribute value which will trigger the event. If the attribute is a spectrum or an image then an archive event is generated if any one of the attribute value's satisfies the above criterium. If only one property is specified then it is used for the positive and negative change. If no properties are specified then the relative change is used.
- 3. **archive\_period** the minimum time between archive events (in milliseconds). If no property is specified, no periodic archiving events are send.

### **4.6.5.2 C++ Clients**

This is the interface for clients who want to receive events. The main action of the client is to subscribe and unsubscribe to events. Once the client has subscribed to one or more events the events are received in a separate thread and the callbacks are fired in this thread.

**4.6.5.2.1 Subscribing to events** The client call to subscribe to an event is named *DeviceProxy::subscribe\_event()* . The client implements a callback method which is triggered when the event is received. Note that this callback method will be executed by a thread started by the underlying ORB. This thread is not the application main thread. On top of the user filter defined by the *filters* parameter, basic filtering is done based on the reason specified and the event type. For example when reading the state and the reason specified is "change" the event will be fired only when the state changes. Events consist of an attribute name and the event reason. A standard set of reasons are implemented by the system, additional device specific reasons can be implemented by device servers programmers.

```
int DeviceProxy::subscribe_event(
             const string &attribute,
             Tango::EventType event,
             Tango::CallBack *callback,
             const vector<string> &filters);
```
**4.6.5.2.2 The CallBack class** In C++, the client has to implement a class inheriting from the Tango CallBack class and pass this to the *DeviceProxy::subscribe\_event()* method. The CallBack class is the same class as the one proposed for the TANGO asynchronous call. This is as follows for events :

```
class MyCallback : public Tango::CallBack
{
   .
   .
   .
   virtual push_event(Tango::EventData *);
   virtual push_event(Tango::AttrConfEventdata *);
}
```
where EventData is defined as follows :

```
class EventData
{
  DeviceProxy *device;
  string &attr_name;
   string &event;
   DeviceAttribute *attr_value;
  bool err;
  DevErrorList &errors;
}
```
and AttrConfEventData is defined as follows :

```
class AttrConfEventData
{
  DeviceProxy *device;
  string &attr_name;
  string &event;
  AttributeInfoEx*attr_conf;
  bool err;
  DevErrorList &errors;
}
```
**4.6.5.2.3 Unsubscribing from an event** Unsubscribe a client from receiving the event specified by *event\_id* is done by calling the *DeviceProxy::unsubscribe\_event()* method :

void DeviceProxy::unsubscribe\_event(int event\_id);

**4.6.5.2.4 Example** Here is a typical example of what a client will need to do to register for and receive events without specifying additional filters. First, you have to define a callback method as follows:

```
class DoubleEventCallBack : public Tango::CallBack
{
   void push event(Tango::EventData*);
};
void DoubleEventCallBack::push_event(Tango::EventData *myevent)
{
    Tango::DevVarDoubleArray *double_value;
    try
    {
        cout < < "DoubleEventCallBack::push_event(): called attribute "
             < < myevent->attr_name
             < < " event "
             < < myevent->event
             << " (err="
             < < myevent->err
             << ")" << endl;
         if (!myevent->err)
         {
             myevent->attr_value > > double_value;
             cout << "double value "
                  < < (*double_value)[0]
                  < < endl;
             delete double_value;
         }
    }
    catch (...)
    {
         cout << "DoubleEventCallBack::push_event(): could not extract data !\n";
    }
}
```
Then the main code must subscribe to the event :

```
DoubleEventCallBack *double_callback = new DoubleEventCallBack;
vector<string> my_filters;
Tango::DeviceProxy *mydevice = new Tango::DeviceProxy("my/device/1");
int event_id;
const string attr_name("current");
event_id = mydevice->subscribe_event(attr_name,
                         Tango::CHANGE_EVENT,
                         double_callback,
                         my_filters);
cout << "event_client() id = " << event_id << endl;
sleep(1000); // wait for events
event_test->unsubscribe_event(event_id);
```
### **4.6.5.3 Java Clients**

This is the interface for java clients who want to receive events. There are two ways to receive events using the TANGO java API :

- 1. Using Callback.
- 2. Using Java listener

Using callback, is very similar to a C++ clients. Using listener is more in the Java philosophy.

**4.6.5.3.1 Using CallBack** In Java when using callback, the client has to implement a class inheriting from the Tango CallBack class and pass this to the *DeviceProxy.subscribe\_event()* method. The CallBack class is the same class as the one proposed for the TANGO asynchronous call. This is as follows for events :

```
class MyCallback extends CallBack
{
   .
   .
   .
   public void push_event(EventData evt)
   {
   }
}
```
where EventData is similar to the C++ EventData class. To subscribe to an event, use the *DeviceProxy.subscribe\_event()* method. To unsubscribe from an event, use the *DeviceProxy.unsubscribe\_event()* method.

**4.6.5.3.2 Using listeners** The Tango API defined four Java interfaces called

- *ITangoChangeListener* for the change event
- *ITangoPeriodicListener* for the periodic event
- *ITangoQualityChangeListener* for the quality change event
- *ITangoArchiveListener* for the archive event

All these interfaces defined one method respectively called *change()*, *periodic()*, *qualityChange()* and *archive()* which will be called when the event is received. The user must write a class implementing the interface for which he (she) want to receive event.

To install or remove a listener, use the *TangoEventsAdapter* class which has methods to install/remove listeners for the four different types of listener. This TangoEventAdapter class is created from the Tango device name.

**4.6.5.3.2.1 Example** Here is a typical example of what a client will need to do to register for and receive events. First, you have to define a class implementing an interface as follows:

```
class DoubleEventListener implements ITangoPeriodicListener
{
   public void periodic(TangoPeriodicEvent event)
   \left\{ \right.DeviceAttribute attr = event.getValue();
      double[] double_value;
      try
      {
         double_value = attr.extractDoubleArray();
         System.out.println(" double value " + double_value[0]);
      }
      catch (Exception e)
      {
         System.out.println(
"DoubleEventListener.periodic() : could not extract data!");
      }
   }
}
```
The main code looks like (suppose the device generating event is called *my/event/tester* and the attribute name is *double\_event*) :

```
DoubleEventListener listener = new DoubleEventListener();
TangoEventsAdapter adapter = new TangoEventsAdapter("my/event/tester") ;
String[] filters = new String[0];
adapter.addTangoPeriodicListener(listener,"double_event",filters);
```
# **4.7 Group**

A Tango Group provides the user with a single point of control for a collection of devices. By analogy, one could see a Tango Group as a proxy for a collection of devices. For instance, the Tango Group API supplies a *command\_inout()* method to execute the same command on all the elements of a group.

A Tango Group is also a hierarchical object. In other words, it is possible to build a group of both groups and individual devices. This feature allows creating logical views of the control system - each view representing a hierarchical family of devices or a sub-system.

In this chapter, we will use the term *hierarchy* to refer to a group and its sub-groups. The term *Group* designates to the local set of devices attached to a specific Group.

### **4.7.1 Getting started with Tango group**

The quickest way of getting started is to study an example...

Imagine we are vacuum engineers who need to monitor and control hundreds of gauges distributed over the 16 cells of a large-scale instrument. Each cell contains several penning and pirani gauges. It also contains one "strange" gauge. Our main requirement is to be able to control the whole set of gauges, a family of gauges located into a particular cell (e.g. all the penning gauges of the 6th cell) or a single gauge (e.g. the strange gauge of the 7th cell). Using a Tango Group, such features are quite straightforward to obtain.

Reading the description of the problem, the device hierarchy becomes obvious. Our "gauges" group will have the following structure:

```
-> gauges
 | -> cell-01
 | |-> inst-c01/vac-gauge/strange
 | |-> penning
  | | |-> inst-c01/vac-gauge/penning-01
  | | |-> inst-c01/vac-gauge/penning-02
  | | |- ...
 | | |-> inst-c01/vac-gauge/penning-xx
 | |-> pirani
  | |-> inst-c01/vac-gauge/pirani-01
  | |-> ...
  | |-> inst-c01/vac-gauge/pirani-xx
  | \rightarrow cell-02
  | |-> inst-c02/vac-gauge/strange
 | |-> penning
  | | |-> inst-c02/vac-gauge/penning-01
  | | |-> ...
  | |
  | |-> pirani
  | | |-> ...
 | \rightarrow cell-03
 | \cdot | \cdot | \cdot || | -> ...
```
In the C++, such a hierarchy can be build as follows (basic version):

//- step0: create the root group Tango::Group \*gauges = new Tango::Group("gauges"); //- step1: create a group for the n-th cell

```
Tango::Group *cell = new Tango::Group("cell-01");//- step2: make the cell a sub-group of the root group
gauges->add(cell);
//- step3: create a "penning" group
Tango::Group *gauge_family = new Tango::Group("penning");
//- step4: add all penning gauges located into the cell (note the wildcard)
gauge_family->add("inst-c01/vac-gauge/penning*");
//- step5: add the penning gauges to the cell
cell->add(gauge_family);
//- step6: create a "pirani" group
gauge family = new Tang:Group("pirani");//- step7: add all pirani gauges located into the cell (note the wildcard)
gauge_family->add("inst-c01/vac-gauge/pirani*");
//- step8: add the pirani gauges to the cell
cell->add(gauge_family);
//- step9: add the "strange" gauge to the cell
cell->add("inst-c01/vac-gauge/strange");
//- repeat step 1 to 9 for the remaining cells
cell = new Tango::Group("cell-02");
...
```
Here is the Java version:

```
import fr.esrf.TangoApi.Group;
//- step0: create the root group Group
gauges = new Group("gauges");//- step1: create a group for the n-th cell
Group cell = new Group("cell-01");
//- step2: make the cell a sub-group of the root group
gauges.add(cell);
//- step3: create a "penning" group
Group gauge_family = new Group("penning");
//- step4: add all penning gauges located into the cell (note the wildcard)
gauge_family.add("inst-c01/vac-gauge/penning*");
//- step5: add the penning gauges to the cell
cell.add(gauge_family);
```

```
//- step6: create a "pirani" group
gauge_family = new Group("pirani");
//- step7: add all pirani gauges located into the cell (note the wildcard)
gauge_family.add("inst-c01/vac-gauge/pirani*");
//- step8: add the pirani gauges to the cell cell.add(gauge_family);
//- step9: add the "strange" gauge to the cell
cell.add("inst-c01/vac-gauge/strange");
//- repeat step 1 to 9 for the remaining cells
cell = new Group("cell-02");
```
**Important note**: There is no particular order to create the hierarchy. However, the insertion order of the devices is conserved throughout the lifecycle of the Group and cannot be changed. That way, the Group implementation can guarantee the order in which results are returned (see below).

Keeping a reference to the root group is enough to manage the whole hierarchy (i.e. there no need to keep trace of the sub-groups or individual devices). The Group interface provides methods to retrieve a sub-group or an individual device.

Be aware that a C++ group allways gets the ownership of its children and deletes them when it is itself deleted. Therefore, never try to delete a Group (respectively a DeviceProxy) returned by a call to *Tango::Group::get\_group()*(respectively to *Tango::Group::get\_device()*). Use the *Tango::Group::remove()* method instead (see the Tango Group class API documentation for details).

We can now perform any action on any element of our "gauges" group. For instance, let's ping the whole hierarchy to be sure that all devices are alive.

```
//- ping the whole hierarchy
if (gauges->ping() == true)
{
    std::cout << "all devices alive" << std::endl;
}
else
{
    std::cout << "at least one dead/busy/locked/... device" << std::endl;
}
```
### **4.7.2 Forward or not forward?**

Since a Tango Group is a hierarchical object, any action performed on a group can be forwarded to its sub-groups. Most of the methods in the Group interface have a so-called *forward* option controlling this propagation. When set to *false*, the action is only performed on the local set of devices. Otherwise, the action is also forwarded to the sub-groups, in other words, propagated along the hierarchy. In C++ , the forward option defaults to true (thanks to the C++ default argument value). There is no such mechanism in Java and the forward option must be systematically specified.

### **4.7.3 Executing a command**

As a proxy for a collection of devices, the Tango Group provides an interface similar to the Device-Proxy's. For the execution of a command, the Group interface contains several implementations of the *command\_inout* method. Both synchronous and asynchronous forms are supported.

#### **4.7.3.1 Obtaining command results**

Command results are returned using a Tango::GroupCmdReplyList. This is nothing but a vector containing a Tango::GroupCmdReply for each device in the group. The Tango::GroupCmdReply contains the actual data (i.e. the Tango::DeviceData). By inheritance, it may also contain any error occurred during the execution of the command (in which case the data is invalid).

We previously indicated that the Tango Group implementation guarantees that the command results are returned in the order in which its elements were attached to the group. For instance, if g1 is a group containing three devices attached in the following order:

```
g1->add("my/device/01");
g1->add("my/device/03");
g1->add("my/device/02");
```
the results of

```
Tango::GroupCmdReplyList crl = g1->command_inout("Status");
```
will be organized as follows:

*crl[0]* contains the status of my/device/01

```
crl[1] contains the status of my/device/03
```
*crl[2]* contains the status of my/device/02

Things get more complicated if sub-groups are added "between" devices.

```
g2->add("my/device/04");
g2->add("my/device/05");
g4->add("my/device/08");
g4->add("my/device/09");
g3->add("my/device/06");
q3->add(q4);g3->add("my/device/07");
g1->add("my/device/01");
q1->add(q2);g1->add("my/device/03");
g1->add(g3);g1->add("my/device/02");
```
The result order in the Tango::GroupCmdReplyList depends on the value of the forward option. If set to *true*, the results will be organized as follows:

Tango::GroupCmdReplyList crl = g1->command\_inout("Status", true);

*crl[0]* contains the status of my/device/01 which belongs to g1  $\frac{cr}{1}$  contains the status of my/device/04 which belongs to g1.g2 *crl[2]* contains the status of my/device/05 which belongs to g1.g2 *crl[3]* contains the status of my/device/03 which belongs to g1

*crl[4]* contains the status of my/device/06 which belongs to g1.g3 *crl[5]* contains the status of my/device/08 which belongs to g1.g3.g4 *crl[6]* contains the status of my/device/09 which belongs to g1.g3.g *crl[7]* contains the status of my/device/07 which belongs to g1.g3 *crl[8]* contains the status of my/device/02 which belongs to g1

If the forward option is set to *false*, the results are:

Tango::GroupCmdReplyList crl = g1->command\_inout("Status", false);

*crl[0]* contains the status of my/device/01 which belongs to g *crl[1]* contains the status of my/device/03 which belongs to g1 *crl[2]* contains the status of my/device/02 which belongs to g1

The Tango::GroupCmdReply contains some public members allowing the identification of both the device (Tango::GroupCmdReply::dev\_name) and the command (Tango::GroupCmdReply::obj\_name). It means that, depending of your application, you can associate a response with its source using its position in the response list or using the Tango::GroupCmdReply::dev\_name member.

### **4.7.3.2 Case 1: a command, no argument**

As an example, we execute the Status command on the whole hierarchy synchronously.

Tango::GroupCmdReplyList crl = gauges->command\_inout("Status");

As a first step in the results processing, it could be interesting to check value returned by the *has\_failed()* method of the GroupCmdReplyList. If it is set to true, it means that at least one error occurred during the execution of the command (i.e. at least one device gave error).

```
if (crl.has_failed())
{
    cout << "at least one error occurred" << endl;
}
else
{
    cout << "no error " << endl;
}
```
In Java, we should write:

```
import fr.esrf.TangoApi.Group;
GroupCmdReplyList crl = gauges.command_inout("Status",true);
if (crl.has_failed())
{
   System.out.println("at least one error occurred");
}
else
{
   System.out.println("no error");
}
```
Now, we have to process each "individual response" in the list.

### **4.7.3.3 A few words on error handling and data extraction**

Depending of the application and/or the developer's programming habits, each individual error can be handle by the C++ (or Java) exception mechanism or using the dedicated *has\_failed()* method. The GroupReply class - which is the mother class of both GroupCmdReply and GroupAttrReply - contains a static method to enable (or disable) exceptions called *enable\_exception()*. By default, exceptions are disabled (in both Java and C++). The following example is proposed with both exceptions enable and disable.

In C++, data can be extracted directly from an individual reply. The GroupCmdReply interface contains a template operator > > allowing the extraction of any supported Tango type (in fact the actual data extraction is delegated to DeviceData::operator > >). One dedicated extract method is also provided in order to extract DevVarLongStringArray and DevVarDoubleStringArray types to std::vectors.

Error and data handling C++ example:

```
//-------------------------------------------------------
//- synch. group command example with exception enabled
//-------------------------------------------------------
//- enable exceptions and save current mode
bool last_mode = GroupReply::enable_exception(true);
//- process each response in the list ...
for (int r = 0; r < crl.size(); r++){
//- enter a try/catch block
  try
   {
//- try to extract the data from the r-th reply
//- suppose data contains a double
       double ans;
       crl[r] \rightarrow \text{ans};cout < < crl[r].dev_name()
            << "::"<< crl[r].obj_name()< < " returned "
            << ans
            << endl;
    }
    catch (const DevFailed& df)
    {
//- DevFailed caught while trying to extract the data from reply
      for (int err = 0; err < df.errors.length(); err++){
           cout << "error: " << df.errors[err].desc.in() << endl;
      }
//- alternatively, one can use crl[r].get_err_stack() see below
    }
    catch (...)
    {
       cout << "unknown exception caught";
    }
}
//- restore last exception mode (if needed)
GroupReply::enable_exception(last_mode);
//- Clear the response list (if reused later in the code)
crl.reset();
```

```
//-----//- synch. group command example with exception disabled
//-------------------------------------------------------
//- disable exceptions and save current mode bool
last mode = GroupReply::enable exception(false);
//- process each response in the list ...
for (int r = 0; r < crl.size(); r++){
//- did the r-th device give error?
    if (crl[r].has_failed() == true){
//- printout error description
       cout < < "an error occurred while executing "
            << crl[r].obj_name()<< " on "
            << crl[r].dev_name() << endl;
//- dump error stack
       const DevErrorList& el = crl[r].get_err_stack();
       for (int err = 0; err < el.size(); err++)
       {
           cout << el[err].desc.in();
       }
    }
    else
    {
//- no error (suppose data contains a double)
      double ans;
       bool result = crl[r] \gg ans;if (result == false)
       {
           cout << "could not extract double from "
                < < crl[r].dev_name()
                << " reply"
                < < endl;
       }
       else
       {
           cout < < crl[r].dev_name()
                << "::"
                << crl[r].obj_name()< < " returned "
                << ans
                << endl;
       }
    }
}
//- restore last exception mode (if needed)
GroupReply::enable_exception(last_mode);
//- Clear the response list (if reused later in the code)
crl.reset();
```
```
//-------------------------------------------------------
//- synch. group command example with exception enabled
//-------------------------------------------------------
//- enable exceptions and save current mode
boolean last_mode = GroupReply.enable_exception(true);
//- process each response in the list ...
Iterator it = crl.iterator();
//- try to extract the data from the each reply
//- suppose data contains a double
double ans;
while (it.hasNext())
{
//- cast from Object to GroupCmdreply
GroupCmdreply cr = (GroupCmdreply)it.next();
//- enter a try/catch block
   try
    {
//- extract value from data (may throw DevFailed)
      ans = qet_data().extractDouble();
//- verbose
       System.out.println(cr.dev_name()
                        + " ::"
                        + cr.obj_name()
                        + " returned "
                        + ans);
    }
    catch (DevFailed d)
    {
//- DevFailed caught while trying to extract the data from reply
       for (int err = 0; err < d.errors.length; err++)
       {
          System.out.println("error: " + d.errors[err].desc);
       }
//- alternatively, one can use cr.get_err_stack() see below
    }
    catch (Exception e)
    {
       System.out.println("unknown exception caught");
    }
}
//- restore last exception mode (if needed)
GroupReply.enable_exception(last_mode);
//-------------------------------------------------------
//- synch. group command example with exception disabled
//-------------------------------------------------------
//- disable exceptions and save current mode
boolean last_mode = GroupReply.enable_exception(false);
//- process each response in the list ...
Iterator it = crl.iterator ();
//- try to extract the data from the each reply
```

```
while (it.hasNext())
{
//- cast from Object to GroupCmdreply
    GroupCmdreply cr = (GroupCmdreply)it.next();
//- did the device give error?
    if (cr.has failed() == true)
    {
//- printout error description
       System.out.println("an error occurred while executing "
               + cr.obj_name()
               + " on "
               + cr.dev_name());
//- dump error stack
       DevError[] de = cr.get_err_stack();
       for (int err = 0; err < de.length; err++)
       {
          System.out.println("error: " + de[err].desc);
       }
    }
    else
    {
//- no error (suppose data contains a double)
       double ans = cr.get_data().extractDouble();
//- verbose
       System.out.println(cr.dev_name()
                          + " : : "
                          + cr.obj_name()
                           + " returned "
                           + ans);
    }
}
//- restore last exception mode (if needed)
GroupReply.enable_exception(last_mode);
```
Now execute the same command asynchronously. C++ example:

```
//-------------------------------------------------------
//- asynch. group command example (C++ example)
//-------------------------------------------------------
long request_id = gauges->command_inout_asynch("Status");
//- do some work
do_some_work();
//- get results
crl = gauges->command_inout_reply(request_id);
//- process responses as previously describe in the synch. implementation
for (int r = 0; r < crl.size(); r++){
//- data processing and error handling goes here
//- copy/paste code from previous example
```

```
. . .
}
//- clear the response list (if reused later in the code)
crl.reset();
```
The same asynchronous example in Java:

```
//-------------------------------------------------------
//- asynch. group command example (Java example)
//-------------------------------------------------------
int request_id = gauges.command_inout_asynch("Status",false,true);
//- do some work
do_some_work();
//- get results
crl = gauges.command_inout_reply(request_id);
//- process responses as previously describe in the synch. implementation
Iterator it = crl.iterator();
//- try to extract the data from the each reply
while (it.hasNext())
{
//- data processing and error handling goes here
//- copy/paste code from previous example
. . .
}
```
#### **4.7.3.4 Case 2: a command, one argument**

Here, we give an example in which the same input argument is applied to all devices in the group (or its sub-groups).

In  $C_{++}$ :

```
//- the argument value
double d = 0.1;
//- insert it into the TANGO generic container for command: DeviceData
Tango::DeviceData dd;
dd \lt\lt d;
//- execute the command: Dev_Void SetDummyFactor (Dev_Double)
Tango::GroupCmdReplyList crl = gauges->command_inout("SetDummyFactor", dd);
```
In Java:

## CHAPTER 4. WRITING <sup>A</sup> TANGO CLIENT USING TANGO APIS 74

```
//- the argument value
double d = 0.1;
//- insert it into the TANGO generic container for command: DeviceData
DeviceData dd = new DeviceData();
dd.insert(d);
//- execute the command: Dev_Void SetDummyFactor (Dev_Double)
GroupCmdReplyList crl = gauges.command_inout("SetDummyFactor", dd, false, true);
```
Since the SetDummyFactor command does not return any value, the individualreplies(i.e. the GroupCmdReply) do not contain any data. However, we have to check their *has\_failed()* method returned value to be sure that the command completed successfully on each device (acknowledgement). Note that in such a case, exceptions are useless since we never try to extract data from the replies.

In C++ we should have something like:

```
//- no need to process the results if no error occurred (Dev_Void command)
if (crl.has_failed())
{
//- at least one error occurred
    for (int r = 0; r < crl.size(); r++){
//- handle errors here (see previous C++ examples)
    }
}
//- clear the response list (if reused later in the code)
crl.reset();
```
While in Java

```
//- no need to process the results if no error occurred (Dev_Void command)
if (crl.has_failed())
{
//- at least one error occurred
  for (int r = 0; r < crl.length; r++){
//- handle errors here (see previous Java examples)
   }
}
```
See case 1 for an example of asynchronous command.

#### **4.7.3.5 Case 3: a command, several arguments**

Here, we give an example in which a **specific** input argument is applied to each device in the hierarchy. In order to use this form of command\_inout, the user must have an "a priori" and "perfect" knowledge of the devices order in the hierarchy. In such a case, command arguments are passed in an "array" (with one entry for each device in the hierarchy).

The C++ implementation provides a template method which accepts a std::vector of "C++ type for command argument". This allows passing any kind of data using a single method.

Since templates are not (already) supported in Java, the implementation is somewhat different and an array of DeviceData is used to pass the specific arguments.

In both cases (C++ and Java), the size of this vector must equal the number of device in the hierarchy (respectively the number of device in the group) if the forward option is set to true (respectively set to false). Otherwise, an exception is thrown.

The first item in the vector is applied to the first device in the hierarchy, the second to the second device in the hierarchy, and so on. . .That's why the user must have a "perfect" knowledge of the devices order in the hierarchy.

Assuming that gauges are ordered by name, the SetDummyFactor command can be executed on group "cell-01" (and its sub-groups) as follows:

Remember, "cell-01" has the following internal structure:

```
-> gauges
  | -> cell-01
  | |-> inst-c01/vac-gauge/strange
  | |-> penning
  | | |-> inst-c01/vac-gauge/penning-01
  | | |-> inst-c01/vac-gauge/penning-02
  | | |-> ...
  | | |-> inst-c01/vac-gauge/penning-xx
  | |-> pirani
  | |-> inst-c01/vac-gauge/pirani-01
  |-> \ldots| |-> inst-c01/vac-gauge/pirani-xx
```
Passing a specific argument to each device in C++:

```
//- get a reference to the target group
Tango::Group *g = gauges->get_group("cell-01");
//- get number of device in the hierarchy (starting at cell-01)
long n dev = q->get size(true);
//- Build argin list
std::vector<double> argins(n_dev);
//- argument for inst-c01/vac-gauge/strange
argins[0] = 0.0;//- argument for inst-c01/vac-gauge/penning-01
argins[1] = 0.1;//- argument for inst-c01/vac-gauge/penning-02
argins[2] = 0.2;//- argument for remaining devices in cell-01.penning
. . .
//- argument for devices in cell-01.pirani
. . .
//- the reply list
Tango::GroupCmdReplyList crl;
```

```
//- enter a try/catch block (see below)
try
{
//- execute the command
   crl = g->command_inout("SetDummyFactor", argins, true);
    if (crl.has_failed())
    {
//- error handling goes here (see case 1)
    }
}
catch (const DevFailed& df)
{
//- see below
}
crl.reset();
```
If we want to execute the command locally on "cell-01" (i.e. not on its sub-groups), we should write the following C++ code:

```
//- get a reference to the target group
Tango::Group *_g = gauges->get_group("cell-01");
//- get number of device in the group (starting at cell-01)
long n dev = q->get size(false);
//- Build argin list
std::vector<double> argins(n_dev);
//- argins for inst-c01/vac-gauge/penning-01
argins[0] = 0.1;//- argins for inst-c01/vac-gauge/penning-02
argins[1] = 0.2;//- argins for remaining devices in cell-01.penning
. . .
//- the reply list
Tango::GroupCmdReplyList crl;
//- enter a try/catch block (see below)
try
{
//- execute the command
   crl = g->command_inout("SetDummyFactor", argins, false);
   if (crl.has_failed())
    {
//- error handling goes here (see case 1)
   }
}
catch (const DevFailed& df)
{
//- see below
}
crl.reset();
```

```
//- get a reference to the target group
Group g = gauges.get-group("cell-01");//- get pre-build arguments list for the whole hierarchy (starting@cell-01)
DeviceData[] argins = q.get command specific argument list(true);
//- argument for inst-c01/vac-gauge/strange
argins[0].insert(0.0);
//- argument for inst-c01/vac-gauge/penning-01
argins[1].insert(0.1);
//- argument for inst-c01/vac-gauge/penning-02
argins[2].insert(0.2);
//- argument for remaining devices in cell-01.penning
. . .
//- argument for devices in cell-01.pirani
. . .
//- the reply list GroupCmdReplyList
cr1 = null;//- enter a try/catch block (see below)
try
{
//- execute the command
   crl = g.command_inout("SetDummyFactor", argins, false, true);
   if (crl.has_failed())
    {
//- error handling goes here (see case 1)
    }
}
catch (DevFailed d)
{
//- see below
}
```
Note: if we want to execute the command locally on "cell-01" (i.e. not on its sub-groups), we should write the following code:

```
//- get a reference to the target group
Group g = gauges.get-group("cell-01");//- get pre-build arguments list for the group (starting@cell-01)
DeviceData[] argins = g.get_command_specific_argument_list(false);
//- argins for inst-c01/vac-gauge/penning-01
argins[0].insert(0.1);
//- argins for inst-c01/vac-gauge/penning-02
argins[1].insert(0.2);
//- argins for remaining devices in cell-01.penning
. . .
//- the reply list
GroupCmdReplyList crl;
//- enter a try/catch block (see below)
try
{
```

```
//- execute the command
    crl = g.command_inout("SetDummyFactor", argins, false, false);
    if (crl.has_failed())
    {
//- error handling goes here (see case 1)
    }
}
catch (DevFailed d)
{
//- see below
}
```
This form of *command\_inout* (the one that accepts an array of value as its input argument), may throw an exception **before** executing the command if the number of elements in the input array does not match the number of individual devices in the group or in the hierarchy (depending on the forward option).

Java developers should use the *Group.get\_command\_specific\_argument\_list* helper method (see previous example). It guarantees than the "returned array" has the right number of elements. This array may be kept and reused as far as the group size is not changed (i.e. no add or remove of elements).

An asynchronous version of this method is also available. See case 1 for an example of asynchronous command.

## **4.7.4 Reading an attribute**

In order to read an attribute, the Group interface contains several implementations of the *read\_attribute()* method. Both synchronous and asynchronous forms are supported. However, reading more than one attribute at a time is not supported.

#### **4.7.4.1 Obtaining attribute values**

Attribute values are returned using a GroupAttrReplyList. This is nothing but an array containing a GroupAttrReply for each device in the group. The GroupAttrReply contains the actual data (i.e. the DeviceAttribute). By inheritance, it may also contain any error occurred during the execution of the command (in which case the data is invalid).

Here again, the Tango Group implementation guarantees that the attribute values are returned in the order in which its elements were attached to the group. See Obtaining command results for details.

The GroupAttrReply contains some public methods allowing the identification of both the device (GroupAttrReply::dev\_name) and the attribute (GroupAttrReply::obj\_name). It means that, depending of your application, you can associate a response with its source using its position in the response list or using the Tango::GroupAttrReply::dev\_name member.

#### **4.7.4.2 A few words on error handling and data extraction**

Here again, depending of the application and/or the developer's programming habits, each individual error can be handle by the C++ exception mechanism or using the dedicated *has\_failed()* method. The GroupReply class - which is the mother class of both GroupCmdReply and GroupAttrReply - contains a static method to enable (or disable) exceptions called *enable\_exception()*. By default, exceptions are disabled (in both Java and C++). The following example is proposed with both exceptions enable and disable.

In C++, data can be extracted directly from an individual reply. The GroupAttrReply interface contains a template operator>> allowing the extraction of any supported Tango type (in fact the actual data extraction is delegated to DeviceAttribute::operator>>).

Reading an attribute is very similar to executing a command. Reading an attribute in C++:

```
//-----------------------------------------------------------------
//- synch. read "vacuum" attribute on each device in the hierarchy
//- with exceptions enabled - C++ example
//-----------------------------------------------------------------
//- enable exceptions and save current mode
bool last_mode = GroupReply::enable_exception(true);
//- read attribute
Tango::GroupAttrReplyList arl = gauges->read_attribute("vacuum");
1/5 for each response in the list ...
for (int r = 0; r < \text{arl.size}(); r++){
//- enter a try/catch block
  try
   {
//- try to extract the data from the r-th reply
//- suppose data contains a double
      double ans;
      arl[r] \rightarrow \text{ans};cout < < arl[r].dev_name()
           << "::"<< \text{arl}[r].obj_name()< < " value is "
           << ans << endl;
   }
   catch (const DevFailed& df)
   {
//- DevFailed caught while trying to extract the data from reply
      for (int err = 0; err < df. errors.length(); err++){
         cout << "error: " << df.errors[err].desc.in() << endl;
      }
//- alternatively, one can use arl[r].get_err_stack() see below
   }
   catch (...)
   {
      cout << "unknown exception caught";
   }
}
//- restore last exception mode (if needed)
GroupReply::enable_exception(last_mode);
//- clear the reply list (if reused later in the code)
arl.reset();
```
Reading an attribute in Java:

//----------------------------------------------------------------- //- synch. read "vacuum" attribute on each device in the hierarchy

```
//- with exceptions enabled - Java example
//-----------------------------------------------------------------
//- enable exceptions and save current mode
boolean last mode = GroupReply.enable exception(true);
//- read attribute
GroupAttrReplyList arl = gauges.read_attribute("vacuum",true);
//- try to extract the data from the each reply
//- suppose data contains a double
double ans;
while (it.hasNext())
{
//- cast from Object to GroupAttrReply
   GroupAttrReply ar = (GroupAttrreply)it.next();
//- enter a try/catch block
   try
    {
//- extract value from data (may throw DevFailed)
ans = get_data().extractDouble();
//- verbose
       System.out.println(cr.dev_name()
                         + "::"
                         + cr.obj_name()
                         + " returned "
                         + ans);
    }
    catch (DevFailed d)
    {
//- DevFailed caught while trying to extract the data from reply
        for (int err = 0; err < d.errors.length; err++)
        {
           System.out.println("error: " + d.errors[err].desc);
        }
//- alternatively, one can use cr.get_err_stack() see below
    }
    catch (Exception e)
    {
        System.out.println("unknown exception caught");
    }
}
//- restore last exception mode (if needed)
GroupReply.enable_exception(last_mode);
```
In C++, an asynchronous version of the previous example could be:

```
//- read the attribute asynchronously
long request_id = gauges->read_attribute_asynch("vacuum");
//- do some work
do_some_work();
```
//- get results

```
Tango::GroupAttrReplyList arl = gauges->read_attribute_reply(request_id);
//- process replies as previously described in the synch. implementation
for (int r = 0; r < \text{arl.size}(); r++){
//- data processing and/or error handling goes here
...
}
//- clear the reply list (if reused later in the code)
arl.reset();
```
The same asynchronous example in Java:

```
//- read the attribute asynchronously
int request_id = gauges.read_attribute_asynch("vacuum",true);
//- do some work
do_some_work();
//- get results
GroupAttrReplyList arl = gauges.read_attribute_reply(request_id);
Iterator it = ar1.iterator();
//- try to extract the data from the each reply
while (it.hasNext())
{
//- data processing and error handling goes here
//- copy/paste code from previous example
. . .
}
```
### **4.7.5 Writing an attribute**

The Group interface contains several implementations of the *write\_attribute()* method. Both synchronous and asynchronousforms are supported. However, writing more than one attribute at a time is not supported.

#### **4.7.5.1 Obtaining acknowledgement**

Acknowledgements are returned using a GroupReplyList. This is nothing but an array containing a GroupReply for each device in the group. The GroupReply may contain any error occurred during the execution of the command. The return value of the *has\_failed()* method indicates whether an error occurred or not. If this flag is set to true, the *GroupReply::get\_err\_stack()* method gives error details.

Here again, the Tango Group implementation guarantees that the attribute values are returned in the order in which its elements were attached to the group. See Obtaining command results for details.

The GroupReply containssome public members allowing the identification of both the device (GroupReply::dev\_name) and the attribute (GroupReply::obj\_name). It means that, depending of your application, you can associate a response with its source using its position in the response list or using the GroupReply::dev\_name member.

#### **4.7.5.2 Case 1: one value for all devices**

Here, we give an example in which the same attribute value is written on all devices in the group (or its sub-groups). Exceptions are supposed to be disabled.

Writing an attribute in C++:

```
//-----------------------------------------------------------------
//- synch. write "dummy" attribute on each device in the hierarchy
//-----------------------------------------------------------------
//- assume each device support a "dummy" writable attribute
//- insert the value to be written into a generic container
Tango::DeviceAttribute value(std::string("dummy"), 3.14159);
//- write the attribute
Tango::GroupReplyList rl = gauges->write_attribute(value);
//- any error?
if (rl.has_failed() == false)
{
   cout << "no error" << endl;
}
else
{
    cout << "at least one error occurred" << endl;
//- for each response in the list ...
   for (int r = 0; r < r1.size(); r++){
//- did the r-th device give error?
       if (rl[r].has_failed() == true){
//- printout error description
           cout << "an error occurred while reading "
                < < rl[r].obj_name()
                << " on "
                < < rl[r].dev_name()
                << endl;
//- dump error stack
           const DevErrorList& el = rl[r].get_err_stack();
           for (int err = 0; err < el.size(); err++){
              cout << el[err].desc.in();
           }
        }
     }
}
//- clear the reply list (if reused later in the code)
rl.reset();
```
Writing an attribute in Java:

```
//-----------------------------------------------------------------
//- synch. write "dummy" attribute on each device in the hierarchy
//-----------------------------------------------------------------
//- assume each device support a "dummy" writable attribute
//- insert the value to be written into a generic container
DeviceAttribute value = new DeviceAttribute("dummy"), 3.14159);
//- write the attribute
GroupReplyList rl = gauges.write_attribute(value,true);
//- any error?
if (rl.has_failed() == false)
{
    System.out.println("no error");
}
else
{
    System.out.println("at least one error occurred");
//- for each response in the list ...
    Iterator it = r1.iterator();
   while (it.hasNext())
    {
//- cast from Object to GroupReply
        GroupReply qr = (GroupReply)it.next();
//- did the r-th device give error?
        if (gr.has_failed())
        {
//- printout error description
            System.out.println("an error occurred while reading "
                  + gr.obj_name()
                  + " on "
                  + gr.dev_name());
//- dump error stack
            DevError[] el = qr.get_errorfor (int err = 0; err < el.length; err++){
                System.out.println(el[err].desc);
            }
        }
    }
 }
```
Here is a C++ asynchronous version:

```
//- insert the value to be written into a generic container
Tango::DeviceAttribute value(std::string("dummy"), 3.14159);
//- write the attribute asynchronously
long request_id = gauges.write_attribute_asynch(value);
//- do some work
do_some_work();
```

```
//- get results
Tango::GroupReplyList rl = gauges->write_attribute_reply(request_id);
//- process replies as previously describe in the synch. implementation ...
```
The same asynchronous example in Java:

```
//- insert the value to be written into a generic container
DeviceAttribute value = new DeviceAttribute("dummy", 3.14159);
//- write the attribute asynchronously
int request_id = gauges.write_attribute_asynch(value,true);
//- do some work
do_some_work();
//- get results
GroupReplyList rl = qauges.write_attribute_reply(request_id, 0);
//- process replies as previously describe in the synch. implementation ...
```
#### **4.7.5.3 Case 2: a specific value per device**

Here, we give an example in which a **specific** attribute value is applied to each device in the hierarchy. In order to use this form of *write* attribute(), the user must have an "a priori" and "perfect" knowledge of the devices order in the hierarchy.

The C++ implementation provides a template method which accepts a std::vector of "C++ type for command argument". This allows passing any kind of data using a single method.

Since templates are not (already) supported in Java, the implementation is somewhat different and an array of DeviceAttribute is used to pass the specific arguments.

In both cases (C++ and Java), the size of this vector must equal the number of device in the hierarchy (respectively the number of device in the group) if the forward option is set to true (respectively set to false). Otherwise, an exception is thrown.

The first item in the vector is applied to the first device in the group, the second to the second device in the group, and so on. . .That's why the user must have a "perfect" knowledge of the devices order in the group.

Assuming that gauges are ordered by name, the dummy attribute can be written as follows on group "cell-01" (and its sub-groups) as follows:

Remember, "cell-01" has the following internal structure:

```
-> gauges
   | -> cell-01
   | |-> inst-c01/vac-gauge/strange
   | |-> penning
   | | |-> inst-c01/vac-gauge/penning-01
   | | |-> inst-c01/vac-gauge/penning-02
   | | |-> ...
   | | |-> inst-c01/vac-gauge/penning-xx
   | |-> pirani
   | |-> inst-c01/vac-gauge/pirani-01
   | |-> ...
   | |-> inst-c01/vac-gauge/pirani-xx
```
C++ version:

```
//- get a reference to the target group
Tango::Group *g = gauges->get_group("cell-01");
//- get number of device in the hierarchy (starting at cell-01)
long n\_dev = q \rightarrow qet\_size(true);
//- Build value list
std::vector<double> values(n_dev);
//- value for inst-c01/vac-gauge/strange
values[0] = 3.14159;
//- value for inst-c01/vac-gauge/penning-01
values[1] = 2 * 3.14159;//- value for inst-c01/vac-gauge/penning-02
values[2] = 3 * 3.14159;//- value for remaining devices in cell-01.penning
. . .
//- value for devices in cell-01.pirani
. . .
//- the reply list
Tango::GroupReplyList rl;
//- enter a try/catch block (see below)
try
{
//- write the "dummy" attribute
    rl = q->write_attribute("dummy", values, true);
    if (rl.has_failed())
    {
//- error handling (see previous cases)
   }
}
catch (const DevFailed& df)
{
//- see below
}
rl.reset();
```
Here is a Java version:

```
//- get a reference to the target group
Group g = gauges.get\_group("cell-01");//- get pre-build arguments list for the whole hierarchy (starting@cell-01)
DeviceAttribute[] values = q.get_attribute_specific_value_list(true);//- value for inst-c01/vac-gauge/strange
values[0] = 3.14159;//- value for inst-c01/vac-gauge/penning-01
values[1] = 2 * 3.14159;//- value for inst-c01/vac-gauge/penning-02
values[2] = 3 * 3.14159;//- value for remaining devices in cell-01.penning
```

```
. .
//- value for devices in cell-01.pirani
. . .
//- the reply list
GroupReplyList rl;
try
{
//- write the "dummy" attribute
rl = g.write_attribute("dummy", values, true);if (rl.has_failed())
   {
//- error handling (see previous cases)
  }
}
catch (DevFailed d)
{
//- see below
}
```
Note: if we want to execute the command locally on "cell-01" (i.e. not on its sub-groups), we should write the following code (example is only proposed for C++ - Java port is straightforward):

```
//- get a reference to the target group
Tango::Group *q = gauges->get_qroup("cell-01");//- get number of device in the group
long n_dev = g->get_size(false);
//- Build value list
std::vector<double> values(n dev);
//- value for inst-c01/vac-gauge/penning-01
values[0] = 2 * 3.14159;//- value for inst-c01/vac-gauge/penning-02
values[1] = 3 * 3.14159;//- value for remaining devices in cell-01.penning
. . .
//- the reply list
Tango::GroupReplyList rl;
//- enter a try/catch block (see below)
try
{
//- write the "dummy" attribute
  rl = g->write_attribute("dummy", values, false);
  if (rl.has_failed())
   {
//- error handling (see previous cases)
   }
}
catch (const DevFailed& df)
{
//- see below
}
rl.reset();
```
This form of *write\_attribute()* (the one that accepts an array of value as its input argument), may throw an exception before executing the command if the number of elements in the input array does not match the number of individual devices in the group or in the hierarchy (depending on the forward option).

Java developers should use the *Group.get attribute specific value list* helper method (see previous example). It guarantees than the "returned array" has the right number of elements. This array may be kept and reused as far as the group size is not changed (i.e. no add or remove of elements).

An asynchronous version of this method is also available.

# **4.8 Reconnection and exception**

The Tango API automatically manages re-connection between client and server in case of communication error during a network access between a client and a server. By default, when a communication error occurs, an exception is returned to the caller and the connection is internally marked as bad. On the next try to contact the device, the API will try to re-build the network connection. With the *set transparency reconnection()* method of the DeviceProxy class, it is even possible not to have any exception thrown in case of communication error. The API will try to re-build the network connection as soon as it is detected as bad. See [6.17](#page-245-0) for more details on this subject.

# **4.9 Compiling and linking a Tango client**

Compiling and linking a Tango client is similar to compiling and linking a Tango device server. Please, refer to chapter "Compiling, Linking and executing a Tango device server process" [\(8.6\)](#page-347-0) to get all the details.

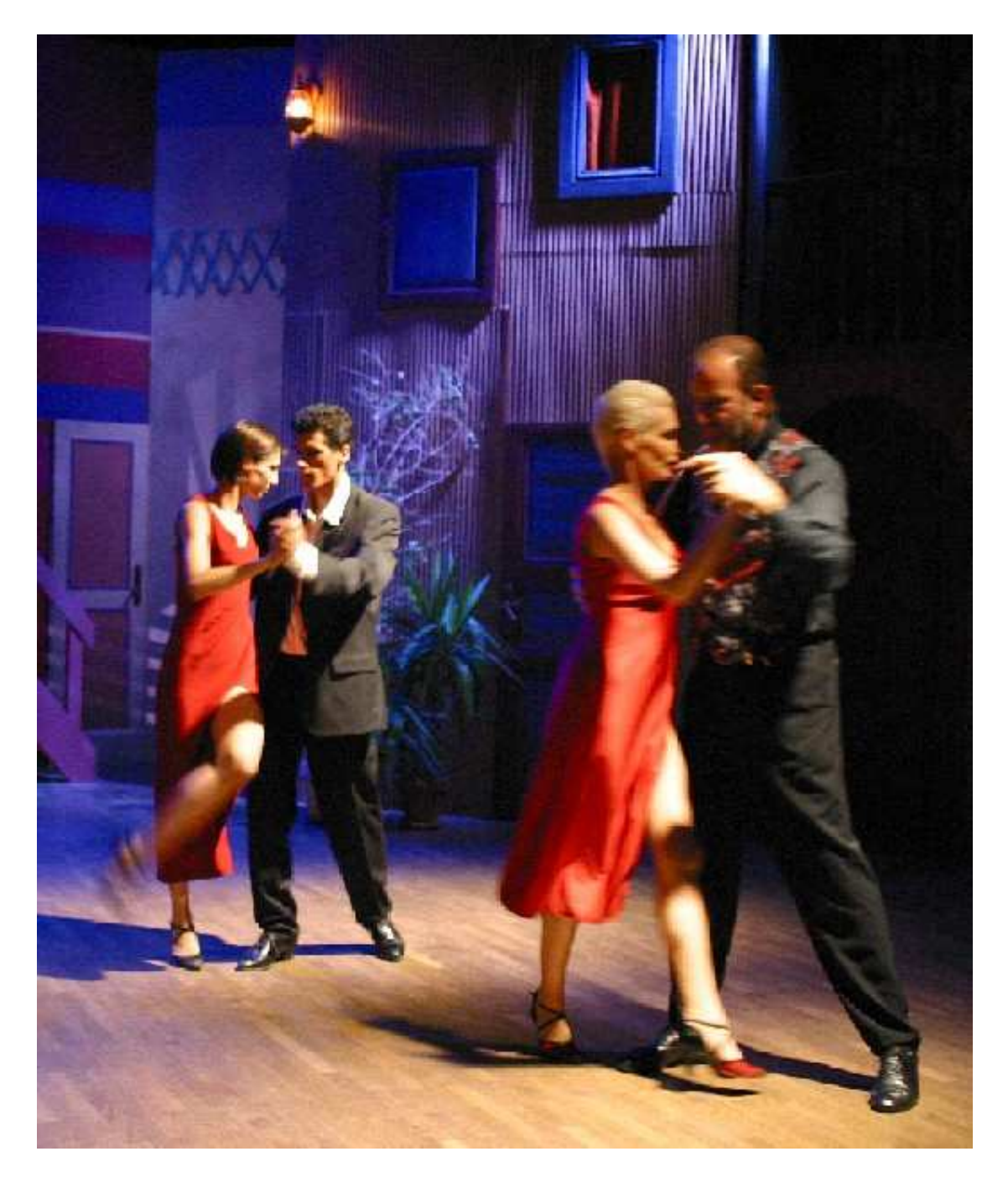

# **Chapter 5 TANGO Java API**

THIS CHAPTER DOCUMENTS THE JAVA API FOR THE TANGO DATABASE AND DEVICE SERVERS.

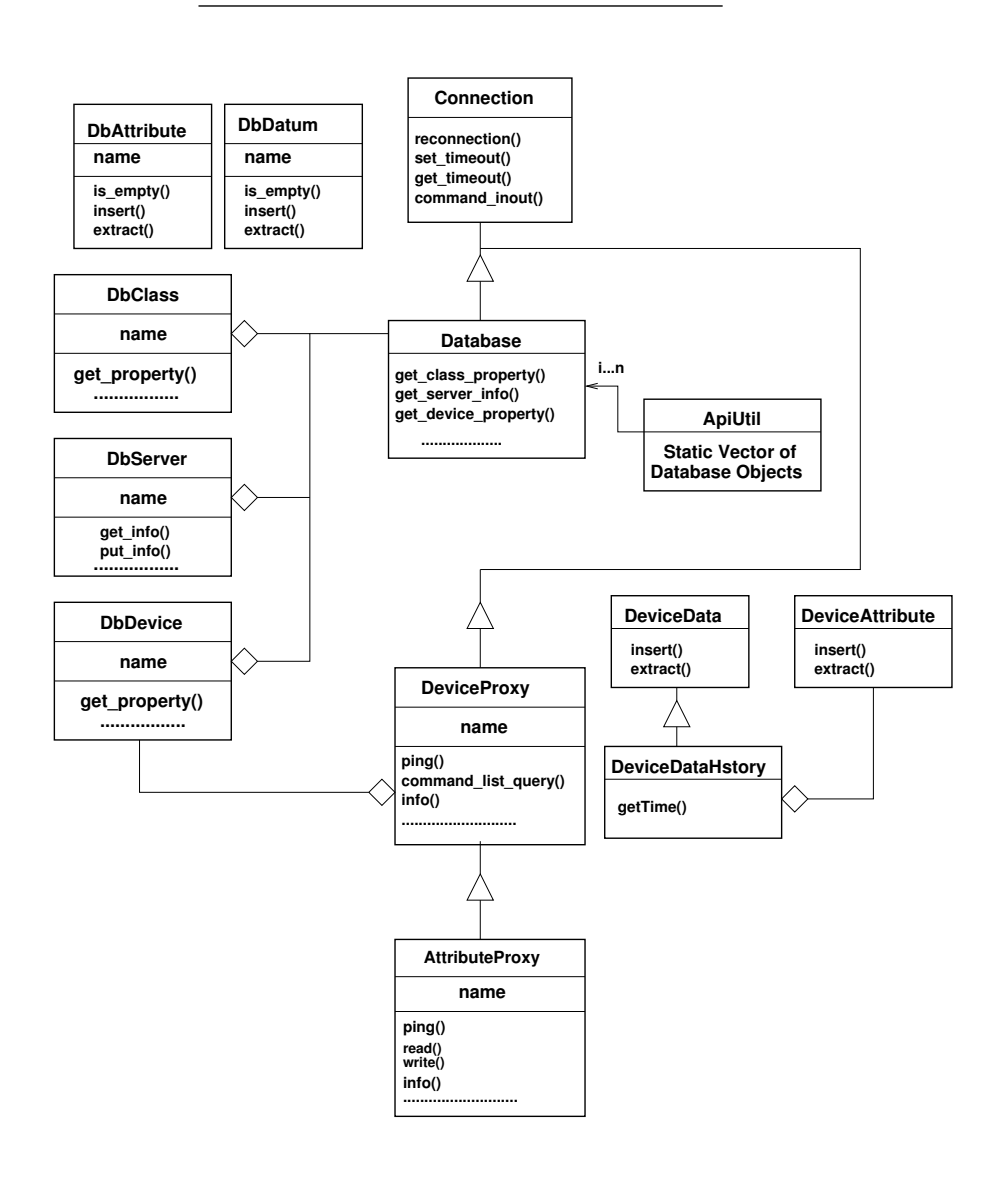

# **TANGO Java API Architecture**

# **5.1 Introduction**

## **5.1.1 Description**

This chapter documents the high level interface for Java.

### **Remarks:**

This java api is based on *Jacorb* ORB implementation. The *Jacorb* and *Tango* classes are both available in TangORB.jar file.

## **5.1.2 Basic Philosophy**

The basic philosophy is to have high level classes for the database, properties, device, group and database object info. Classes also exist for sending and receiving database or device values.

## CHAPTER 5. TANGO JAVA API 91

All classes and data types are defined in *fr.esrf.TangoApi* package. Group related classes are in a package called *fr.esrf.TangoApi.Group.* Event related classes are in a package called *fr.esrf.TangoApi.events*

## **5.1.3 Classes**

## **5.1.3.1 Data object classes**

**DeviceData:** Obect used to send and receive data on device.

**DbDatum:** Object used to put or get properties on database.

**DbDevInfo:** Object used to read device information on database.

**DbDevImportInfo:** Object used to read imported device information on database.

**DbDevExportInfo:** Object used to read exported device information on database.

#### **5.1.3.2 Asynchronous callback related classes**

**CallBack:** Object called at asynchronous call reply

**CmdDoneEvent:** Object to pass asynchronous command reply data to a CallBack object.

**ReadAttrEvent:** Object to pass asynchronous read\_attribute reply data to a CallBack object.

**AttrWrittenEvent:** Object to pass asynchronous write\_attribute reply data to a CallBack object.

#### **5.1.3.3 Devices and Database access classes**

**DeviceProxy:** Device access (aggregates DbDevice class).

**Group:** Multiple device access class

**Database:** Direct access to TANGO database.

**DbClass:** Class properties access to TANGO database.

**DbServer:** Server properties access to TANGO database.

**DbDevice** Device properties access to TANGO database.

## **5.1.4 Reporting errors**

For the device and database classes, most methods throw a *DevFailed* exception in case of error. See *Writing a TANGO Device Server* chapter *Reporting Errors* [\(8.2.4\)](#page-297-0) , except those which specified.

In opposite, for the data object classes, only the specified method throw *DevFailed* exception in case of error.

The reason field could be set to:

- *TangoApi\_TANGO\_HOST\_NOT\_SET* : The *TANGO\_HOST* environment variable has not been set or has been set with a syntax error.
- *TangoApi\_DATABASE\_CONNECTION\_FAILED* : The database server cannot be connected (bad *TANGO\_HOST* or database server stopped).
- *TangoApi\_CANNOT\_IMPORT\_DEVICE* : The device is exported but cannot be connected.
- *TangoApi\_DEVICE\_NOT\_EXPORTED* : The device has not be exported.

## **5.1.5 Compiling a Java client**

## **5.1.5.1 Supported java release**

Tango client written using Java language needs release **1.4.0** (or above) of the Java environment.

#### **5.1.5.2 Setting CLASSPATH and other environment variables**

To correctly compile a Java Tango client, the CLASSPATH environment variable must be set to :

- The jar file with all the Tango, TangoDs, TangoApi and Jacorb package classes. This file is named TangORB.jar
- The jar file with all the JDK classes (not always necessary, could be implicit)
- Your own package directory

For UNIX like operating system, setting environment variable is done with the *export* or *setenv* command depending on the shell used. For Windows NT, setting environment variable is possible with the "Environment" tab of the "System" application in the control panel.

The client/server timeout as been fixed by default to 3000 milliseconds but it can be set to another value a startup using *TANGO\_TIMEOUT* environement variable.

eg : *java -DTANGO\_HOST=hal:20000 -DTANGO\_TIMEOUT=5000 mypackage.MyClient*

Will start *MyClient* class using the database server running on the host named *hal* on port 20000 with a command timeout of 5 seconds.

# **5.2 Data object classes**

## **5.2.1 DeviceData class**

This class manage data object for Tango device access.

#### **5.2.1.1 Public methods**

**5.2.1.1.1 public DeviceData()** Constructor for DeviceData Object.

This method needs a database connection, that means that a *DevFailed* exception is thrown if the connection failed.

**5.2.1.1.2 public void insert(<Tango type> argin)** Insert method for argin, where argin can be one of the Tango type (boolean, short, String[]...). This value will be used as argin parameter for the command\_inout0 method.

## **5.2.1.1.3 insertion for unsigned.**

- public void insert\_us(short argin) : Insert method for argin short as unsigned short.
- public void insert us(int argin) : Insert method for argin int as unsigned short.
- public void insert\_us(short[] argin) : Insert method for argin short array as unsigned short array.
- public void insert\_us(int[] argin) : Insert method for argin int array as unsigned short array.

#### **5.2.1.1.3.1 ————————————-**

- public void insert ul(int argin) : Insert method for argin int as unsigned int.
- public void insert\_ul(long argin) : Insert method for argin long as unsigned int.
- public void insert\_ul(int[] argin) : Insert method for argin int array as unsigned int array.
- public void insert\_ul(long[] argin) : Insert method for argin long array as unsigned int array.

## **5.2.1.1.4 public <TangoType> extract<Tango type>()** Extract the argout value of the command\_inout() method.

 $i.e.$ 

public short extractShort(): extract method for a short. public int extractUShort(): extract method for an unsigned short. public double extractDouble(): extract method for a double. public String extractString(): extract method for a String. public String[] extractStringArray(): extract method for a String array. public float[] extractFloatArray(): extract method for a float array. public long[] extractULongArray(): extract method for a float array.

**WARNING:** Due to the *IDL* mapping, the *Tango\_DevLong* is an *int* for *java* ! That means that the *extractLong* method returns an *int* (and not a *long*).

## **5.2.1.2 Example**

```
// Send a write command to the device
          DeviceData argin = new DeviceData();
          argin.insert(¨Hello World !¨);
          dev.command_inout(¨DevWriteMessage¨, argin);
// Send a read command to the device
          DeviceData argout = dev.command_inout(¨DevReadMessage¨);
          String received = argout.extractString();
          System.out.println(received);
```
## **5.2.2 DeviceDataHistory**

This class manage device data for history command or attribute call. It extends the *DeviceData* class.

## **5.2.2.1 Public fields**

- public int source : Contains the data source (DeviceDataHistory.COMMAND or DeviceDataHistory.ATTRIBUTE).
- public String name : The Command/Attribute name.
- public boolean failed : true if command/attribute hardware failed.
- public DevError<sup>[]</sup> errors : Error list if any in during hardware command or attribute.

#### **5.2.2.2 Public methods**

**5.2.2.2.1 public DeviceDataHistory(String cmdname, DevCmdHistory cmd\_histo)** Constructor from a DevCmdHistory object.

- parameter cmdname : The Command/Attribute name.
- parameter cmd\_histo : The IDL data object.

**5.2.2.2.2 public DeviceDataHistory(DevAttrHistory att\_histo)** Constructor from an AttributeValue object.

- parameter att\_histo : The IDL data object.
- **5.2.2.2.3 public TimeVal getTimeVal()** Return attribute time value.
- **5.2.2.2.4 public long getTimeValSec()** Return attribute time value in seconds since EPOCH.
- **5.2.2.2.5 public long getTime()** Return time in milliseconds since EPOCH to build a Date class.
- **5.2.2.2.6 public AttributeValue getAttributeValueObject()** Return AttributeValue if from attribute.
- **5.2.2.2.7 public AttrQuality getAttrQuality()** Return AttrQuality if from attribute.
- **5.2.2.2.8 public int getDimX**() Return attribute dim\_x if from attribute.
- **5.2.2.2.9 public int getDimY**() Return attribute dim y if from attribute.

## **5.2.3 CommandInfo**

This class is an interface with the DevCmdInfo IDL object *(see Reference Part for IDL).*

#### **5.2.3.1 Public fields**

- public String cmd\_name : Command name
- public DispLevel level : Diplay level DispLevel.OPERATORb or DispLevel.EXPERT
- public int in\_type : Input argument type
- public int out type : Output argument type
- public String in\_type\_desc : Input argument description
- String out\_type\_desc : Output argument description public

## **5.2.4 AttributeInfo**

This class is an interface with the AttributeConfig IDL object *(see Reference Part for IDL).*.

#### **5.2.4.1 Public fields**

- public String name : Attribute name.
- public AttrWriteType writable : Attribute writable state.
- public AttrDataFormat data\_format : Attribute data format.
- public int data\_type : Attribute data type.
- public int max\_dim\_x : Attribute maximum size for X dimention.
- public int max dim y : Attribute maximum size for Y dimention.
- public String description : Attribute description.
- public String label : Attribute label.
- public String unit : Attribute unit.
- public String standard\_unit : Attribute standard unit.
- public String display unit : Attribute display unit.
- public String format : Attribute display format.
- public String min\_value : Attribute minimum value.
- public String max\_value :Attribute maximum value.
- public String min\_alarm :Attribute minimum value before alarm.
- public String max\_alarm : Attribute maximum value before alarm.
- public String writable\_attr\_name :Attribute writable associated.
- public DispLevel level : Attribute display level. DispLevel.OPERATOR or DispLevel.EXPERT

#### **5.2.5 AttributeInfoEx**

This class extends AttributeInfo class with added data members.

## **5.2.5.1 Public fields**

- public AttributeAlarmInfo alarms;
- public AttributeEventInfo events;
- public String[] extensions;
- public String[] sys\_extensions;

## **5.2.6 AttributeAlarmInfo**

This class is the same class as AttributeAlarm, but created for C++ compatibility.

#### **5.2.6.1 Public fields**

- public String min\_alarm ;
- public String max\_alarm;
- public String min\_warning;
- public String max\_warning;
- public String delta\_t;
- public String delta\_val;
- public String[] extensions;

# **5.2.7 AttributeEventInfo**

This class is the same class as EventProperties, but created for C++ compatibility.

## **5.2.7.1 Public fields**

- public ChangeEventInfo ch\_event;
- public PeriodicEventInfo per\_event;
- public ArchiveEventInfo arch\_event;

## **5.2.8 ChangeEventInfo**

This class is the same class as fr.esrf.Tango.ChangeEventProp, but created for C++ compatibility.

## **5.2.8.1 Public fields**

- public String rel\_change;
- public String abs\_change;
- public String[] extensions;

## **5.2.9 PeriodicEventInfo**

This class is the same class as fr.esrf.Tango.PeriodicEventProp, but created for C++ compatibility.

## **5.2.9.1 Public fields**

- public String period;
- public String[] extensions;

### ArchiveEventInfo

This class is the same class as fr.esrf.Tango.ArchiveEventProp, but created for C++ compatibility.

#### **5.2.9.2 Public fields**

- public String rel\_change;
- public String abs\_change;
- public String period;
- public String[] extensions;

## **5.2.10 DbDatum**

#### **5.2.10.1 Public fields**

• public String name : The data name

#### **5.2.10.2 public methods**

## **5.2.10.2.1 public DbDatum(String name)** Constructor for DbDatum Object.

• parameter name : The data name.

## **5.2.10.2.2 public DbDatum(String name, <Tango type> value)** Constructor for DbDatum Object.

- parameter name : The data name.
- parameter value can be one of the Tango type (boolean, short, String[]...) and is the value to set the data.

**5.2.10.2.3 public void insert(<Tango type> value)** Set the data value, where value can be one of the Tango type (boolean, short, String[]...).

**5.2.10.2.4 public boolean is\_empty()** This method does not throw exception.

• return true if the value has not been initialized.

#### **5.2.10.2.5 public <TangoType> extract<Tango type>()** Extract the data value.

i.e :

public short extractShort(): extract method for a short. public short extractDouble(): extract method for a double. public String extractString(): extract method for a String. public String[] extractStringArray(): extract method for a String array. public float<sup>[]</sup> extractFloatArray(): extract method for a float array.

**WARNING:** Due to the *IDL* mapping, the *Tango\_DEV\_LONG* is an *int* for *java* ! That means that the *extractLong* method returns an *int* (and not a *long*).

#### **5.2.10.3 Example**

```
// Update device properties.
devname = ¨my/serial/device¨;
DbDatum[] prop;
prop = new DbDatum[3];
prop[0] = new DbDatum(¨baudrate¨, 19200);
prop[1] = new DbDatum("parity", "none");
prop[2] = new DbDatum("stopbits", 1);dbase.put_property(devname, prop);
```
## **5.2.11 DbAttribute Class**

This class use a DbDatum vector associated to an attribute name to manage attribute properties.

## **5.2.11.1 Public fields**

• public String name : The attribute name.

#### **5.2.11.2 Public methods**

**5.2.11.2.1 public DbAttribute(String name)** constructor for DbAttribute object.

- parameter name : attribute name.
- **5.2.11.2.2 public int size**() return the number of properties (size of DbDatum Vector).

## **5.2.11.2.3 public DbDatum datum(int idx)** Return the DbDatum object at specified index.

- parameter idx : an index into the array.
- Return the DbDatum object at the specified index.

## **5.2.11.2.4 public DbDatum datum(String name)** Return the DbDatum object for the specified name.

- parameter name : property name.
- Return the DbDatum object for the specified name.

## **5.2.11.2.5 public boolean is\_empty(String name)** Return true if the property specified is not defined.

- parameter name : property name.
- Return true if the property specified is not defined.

#### **5.2.11.2.6 public String get value(String name)** Return the property specified value as String.

- parameter name : property name.
- Return the property specified value as String.

**5.2.11.2.7 public String[] get\_property\_list()** Return the list of property names defined in this class.

**5.2.11.2.8 public void add(String name, String value)** Add a new property (name and value) in DbAttribute object.

- parameter name : property name
- parameter value : property value

**5.2.11.2.9 public void add(String name, short value)** Add a new property (name and value) in DbAttribute object.

- parameter name : property name
- parameter value : property value

**5.2.11.2.10 public void add(String name, long value)** Add a new property (name and value) in DbAttribute object.

- parameter name : property name
- parameter value : property value

**5.2.11.2.11 public void add(String name, double value)** Add a new property (name and value) in DbAttribute object.

- parameter name : property name
- parameter value : property value

#### **5.2.11.3 Example**

```
String[] attnames = db.get_class_attribute_list("MyClass", "*");
DbAttribute[] attr = db.get_class_attribute_property("MyClass", attnames);
for (int i=0 ; i<attr.length ; i++)
 for (int j=0 ; j \lambda \lambda j \lambda j \lambda j \lambda j \lambda j \lambda j \lambda j \lambda j{
    DbDatum datum = attr[i].datum(j);System.out.println(datum.name + ":\t" + datum.extractString());
 }
//
1/ ========= Qr ================
//
String[] attnames = db.get class attribute list("MyClass", "*");
DbAttribute[] attr = db.get_class_attribute_property("MyClass", attnames);
String label = "Default string";
// Get the label field property
String propname = "Label";
for (int i=0 ; i<attr.length ; i++)if (attr[i].is_empty(propname)==false)
        label = attr[i].get_value(propname);
```
#### **5.2.12 DeviceAttribute**

#### **5.2.12.1 Public methods**

**5.2.12.1.1 public DeviceAttribute(AttributeValue attrval)** Device Attribute class constructor.

• Parameter attrval : AttributeValue IDL object (see TANGO IDL documentation).

**5.2.12.1.2 public DeviceAttribute(String name, <Tango type> value)** Device Attribute class constructor.

- Parameter name : Attribute name.
- Parameter value can be one of the Tango Attribute type (short, int, double or String).

**5.2.12.1.3 public DeviceAttribute(String name, <Tango type array> value, int dim\_x, int dim\_y)** Device Attribute class constructor.

- Parameter name : Attribute name.
- Parameter value can be one of the Tango Attribute type (short[], int[], double[] or String[]).
- Parameter dim  $x : array$  dimentiomn in X.
- Parameter dim\_x : array dimentiomn in Y.

**5.2.12.1.4 public void insert(<Tango type> value)** Set the object value where values can be short, int, double or String.

**5.2.12.1.5 public void insert(<Tango type array> value)** Set the object value where values can be short[], int[], double[] or String[].

**5.2.12.1.6 public <Tango type> extract<Tango type>()** extract the data value. ie:

- public short extractShort() : extract method for a short
- public short[] extractShortArray() : extract method for a short array
- public int extractLong(): extract method for a int (Tango DEV LONG).
- public int[] extractLongArray() : extract method for int (Tango\_DEV\_LONG) a array.
- public double extractDouble(): extract method for a double
- public double[] extractDoubleArray() : extract method for a double array
- public String extractString() : extract method for a String
- public String[] extractStringArray() : extract method for a String array
- **5.2.12.1.7 public int getDimX**() Return the array dimention in X.
- **5.2.12.1.8 public int getDimY()** Return the array dimention in Y.
- **5.2.12.1.9 public String getName()** Return the attribute name.

**5.2.12.1.10 public AttrQuality getQuality**() return the attribute quality (see TANGO IDL documentatiom).

**5.2.12.1.11 public TimeVal getTimeVal()** return the attribute time value (see TANGO IDL documentatiom).

**5.2.12.1.12 Example**

```
DeviceAttribute devattr = dev.read_attribute("Current");
double i = devattr.extractDouble();
```
## **5.2.13 DbDevInfo Class**

Device information object.

#### **5.2.13.1 Public fields**

- public String name : The device name.
- public String \_class : The class name.
- public String server : The server name.

## **5.2.13.2 Public methods**

**5.2.13.2.1 public DbDevInfo()** Default constructor for DbDevInfo object.

**5.2.13.2.2 public DbDevInfo(String name, String \_class, String server)** Constructor for DbDevInfo object with values to set public fields.

## **5.2.13.3 Example**

```
// Add a group of devices in the database
//----------------------------------------------
DbDevInfo[] devinfos;
devinfos = new DbDevInfo[2];
devinfos[0] = new DbDevInfo(¨sys/dummy/check3¨, ¨Dummy¨, ¨Dummy/check3¨);
devinfos[1] = new DbDevInfo("sys/dummy/check4", "Dummy", "Dummy/check3"); dbase.add
```
## **5.2.14 DbDevImportInfo class**

This class is an object containing the imported device information.

#### **5.2.14.1 Public fields**

- public String name :The device name.
- public String ior : IOR connection as String.
- public String version : TANGO protocol version number.
- public boolean exported : true if device is exported.
- public String server : Server name and instance name.

#### **5.2.14.2 Public methods**

**5.2.14.2.1 public DbDevImportInfo()** Default constructor.

## **5.2.14.3 Example**

DbDevImportInfo imp\_info = dbase.import\_device(devname); System.out.println(imp\_in

## **5.2.15 DbDevExportInfo class**

This class is an object containing the exported device information.

#### **5.2.15.1 Public fields**

- public String name: the device name.
- public String ior : IOR connection as String.
- public String host : Host name where device will be exported.
- public String version : TANGO protocol version number.
- public boolean exported : true if device is exported.

#### **5.2.15.2 Public methods**

**5.2.15.2.1 public DbDevExportInfo()** Default constructor.

**5.2.15.2.2 public DbDevExportInfo(String name, String ior, String host, String version)** Complete constructor.

### **5.2.15.3 Example**

```
DbDevImportInfo imp_info = dbase.import_device(devname);
DbDevExportInfo exp_info =
    new DbDevExportInfo(devname, "MyServer/domain", imp_info.ior, "corvus", imp_inf
dbase.export_device(exp_info);
```
# **5.3 Asynchronous callback related classes**

## **5.3.1 CallBack class**

This class define an object to be called at command\_inout, reat\_attribute or write\_attribute asynchronous call reply or when an event is received. The user should implement a class inheriting from this one, where at least one of the following methods must be overloaded to recieve callback.

## **5.3.1.1 Public methods**

**5.3.1.1.1 public void cmd\_ended(CmdDoneEvent evt)** This method is defined as being empty and must be overloaded by the user when the asynchronous callback model is used. This is the method which is executed when the server reply from a command\_inout is received in both push and pull sub mode.

**5.3.1.1.2 public void attr\_read(AttrReadEvent evt)** This method is defined as being empty and must be overloaded by the user when the asynchronous callback model is used. This is the method which is executed when the server reply from a read attribute is received in both push and pull sub mode.

**5.3.1.1.3 public void attr\_written(AttrWrittenEvent evt)** This method is defined as being empty and must be overloaded by the user when the asynchronous callback model is used. This is the method which is executed when the server reply from a write attribute is received in both push and pull sub mode.

**5.3.1.1.4 public void push event(EventData evt)** This is the method which is called by the event system whenever it detects the event for which the user has subscribed with this callback. Information about the related event is encapsulated in the EventData argument object.

## **5.3.2 CmdDoneEvent class**

This class is used to pass data to the callback method in asynchrous callback model for command\_inout execution.

#### **5.3.2.1 Public fields**

- public DeviceProxy device : The deviceProxy object on which the call was executed.
- public String cmd\_name : The command name.
- public DeviceData argout : The command output argument.
- public boolean err : Is true if the request failed, false otherwise.
- public DevError<sup>[]</sup> errors : The error stack.

## **5.3.3 AttrReadEvent class**

This class is used to pass data to the callback method in asynchrous callback model for read\_attribute execution.

## **5.3.3.1 Public fields**

- public DeviceProxy device : The deviceProxy object on which the call was executed.
- public String[] attr\_name : The attribute names.
- public DeviceAttribute[] argout : The read attribute output data.
- public boolean err : Is true if the request failed, false otherwise.
- public DevError<sup>[]</sup> errors : The error stack.

## **5.3.4 AttrWrittenEvent class**

This class is used to pass data to the callback method in asynchrous callback model for write\_attribute execution.

## **5.3.4.1 Public fields**

- public DeviceProxy device : The deviceProxy object on which the call was executed.
- public String<sup>[]</sup> attr\_name : The attribute names.
- public boolean err : Is true if the request failed, false otherwise.
- public DevError<sup>[]</sup> errors : The error stack.

## **5.3.5 EventData class**

This class is used to pass data to the callback method (*push\_event(*)) when it is called to react to an event.

#### **5.3.5.1 Public fields**

- public DeviceProxy device : the DeviceProxy object on which the subscription command was executed (see *DeviceProxy.subscribe\_event()*).
- public String name : the attribute name for which the subscription was made.
- public String event : the event type that it was for with this attribute ("change", "quality\_change", "periodic" or "archive")
- public DeviceAttribute attr\_value : the event effective data
- public Boolean err : true if something wrong happened with the event delivery mechanism
- public DevError<sup>[]</sup> errors : the error stack.

# **5.4 Devices access**

## **5.4.1 DeviceProxy class**

#### **5.4.1.1 Tango database management for Tango device.**

The following methods are using database connection and could be used without exported device.

#### **5.4.1.1.1 public DeviceProxy(String devname)** Constructor for a DeviceProxy object.

- Parameter devname <sup>·</sup> The device name.
- The device name could be just the device name (sr/powersupply/dipole) or it can use the URL definition. <protocole>:<//host\_name:port\_number/>device\_name<#reference> For example, it could be:
	- tango://gizmo:20000/sr/powersupply/dipole
- tango://spica:5555/test/serial/1#dbase=no
- taco:sr/ct/1

If protocole is not specified, TANGO is the default one.

If host and port are not specifiend, the \$TANGO\_HOST environment variable is read. If reference is not specified, the TANGO database is used for device connection.

**5.4.1.1.2 public DeviceProxy(String devname, String hostname, String port)** Constructor for a DeviceProxy object.

- Parameter devname : The device name.
- parameter hostname : name of the host for TANGO database.
- parameter port : Port number (as String) for connection.

**5.4.1.1.3 public DbDevImportInfo import\_device()** Query the database for the export info of this device.

• Return the information in a DbDevImportInfo.

**5.4.1.1.4 public void export\_device(DbDevExportInfo devinfo)** Update the export info for this device in the database.

• Parameter devinfo : Device information to export.

**5.4.1.1.5 public void add\_device(DbDevInfo devinfo)** Add/update this device to the database

• Parameter devinfo : The device name, class and server specified in object.

**5.4.1.1.6 String[] get\_property\_list(String wildcard)** Query the database for a list of class properties for this device.

- parameter wildcard : filter (\* matches any character e.g. a\*).
- Return the property names in a String array.

**5.4.1.1.7 public DbDatum[] get\_property(String[] propnames)** Query the database for a list of device properties for this device.

- Parameter propnames : list of property names.
- Retun properties in DbDatum objects.

**5.4.1.1.8 public DbDatum get\_property(String propname)** Query the database for a device property for this device.

- Parameter propname : property name.
- Retun property in DbDatum objects.

## CHAPTER 5. TANGO JAVA API 106

```
// get device properties as from database.
    String[] propnames = { "baudrate", "parity", "stopbits"};
    DeviceProxy dev = new DeviceProxy(¨my/serial/device¨);
   prop = dev.get property(propnames);
   if (prop[0].is\_empty() == false) baud = prop[0].extractLong();
   if (prop[1].is_empty()==false) parity = prop[1].extractString();
   if (prop[2].is\_empty() == false) stop = prop[2].extractShort();
```
**5.4.1.1.9 public DbDatum[] get\_property(DbDatum[] properties)** Query the database for a list of device properties for this device. The property names are specified by the DbDatum array objects.

- Parameter properties : list of property DbDatum objects.
- Retun properties in DbDatum objects.

**5.4.1.1.10 public void put\_property(DbDatum[] properties)** Insert or update a list of properties for this device. The property names and their values are specified by the DbDatum array.

• Parameter properties : Properties names and values array.

**5.4.1.1.11 public void delete\_property(String[] propnames)** Delete a list of properties for this device.

- Parameter propnames : Property names.
- **5.4.1.1.12 public void delete property(String propname)** Delete a property for this device. Parameter propname : Property name.

**5.4.1.1.13 public void delete\_property(DbDatum[] properties)** Delete a list of properties for this device.

• Parameter properties : Property DbDatum objects.

**5.4.1.1.14 public void put\_attribute\_property(DbDatum[]properties)** Insert or update a list of properties for this device attribute. The property names and their values are specified by the DbDatum array.

• Parameter properties : Properties names and values array.

**5.4.1.1.15 public void delete\_attribute\_property(String[] propnames)** Delete a list of properties for this object.

• Parameter propnames : Property names.

**5.4.1.1.16 public void delete\_attribute\_property(String propname)** Delete a property for this object.

• Parameter propname : Property name.

**5.4.1.1.17 public void delete\_attribute\_property(DbDatum[] properties)** Delete a list of properties for this object.

• Parameter properties : Property DbDatum objects.
**5.4.1.1.18 public DbDatum[] get\_attribute\_property(String[] propnames)** Query the database for a list of device attribute properties for this device.

- Parameter propnames : list of property names.
- Retun properties in DbDatum objects.

**5.4.1.1.19 public DbDatum get\_attribute\_property(String propname)** Query the database for a device attribute property for this device.

- Parameter propname : list of property name.
- Retun property in DbDatum object.

**5.4.1.1.20 public DbDatum[] get\_attribute\_property(DbDatum[] properties)** Query the database for a list of device attribute properties for this device. The property names are specified by the DbDatum array objects.

- Parameter properties : list of property DbDatum objects.
- Retun properties in DbDatum objects.

### **5.4.1.1.21 public void delete\_attribute(String attname)** Delete an attribute for this device.

• parameter atname : attribute name.

### **5.4.1.1.22 public String name()**

• Return the device name.

### **5.4.1.2 The exported device management methods**

This class manage Tango device connection. It is an api between user and IDL Device object.

### **5.4.1.2.1 public int get\_timeout\_millis()**

• Return the value of the timeout in milliseconds.

### **5.4.1.2.2 public void set\_timeout\_millis(int nb\_millis)**

• Set the value of the timeout in milliseconds.

**5.4.1.2.3 public set\_transparency\_reconnection(boolean mode)** Set to true or false the transparency mode. If this mode is true, that means that in case of a connection lost with the device, the Api will try to reconnect the server one time before throwing an exception.

## **5.4.1.2.4 public get transparency reconnection**() Return the transparency mode.

**5.4.1.2.5 public DeviceData command\_inout(String command, DeviceData data)** Send a command to the device.

- Parameter command : Command name to send to the device.
- Parameter data : argin management object.

```
DeviceProxy dev = new DeviceProxy(¨my/serial/device¨);
// Send a write command to the device
    DeviceData argin = new DeviceData();
    argin.insert(¨Hello World !¨);
    dev.command_inout(¨DevWriteMessage¨, argin);
// Send a read command to the device
    DeviceData argout = dev.command_inout(¨DevReadMessage¨, data);
    String received = argout.extractString();
   System.out.println(received);
```
**5.4.1.2.6 public DeviceData command\_inout(String command)** Send a command to the device.

- Parameter device : Device instance to send the command.
- Parameter command : Command name to send to the device.

DeviceProxy dev = new DeviceProxy(¨sr/powersupply/dipole¨); // Send a DevOn command to the device dev.command\_inout(¨DevOn¨);

**5.4.1.2.7 public String[] black\_box(int depth)** The device black box is a circular buffer where the commands are logged.

• parameter depth : the maximum depth to read in the buffer.

**5.4.1.2.8 public int ping()** Execute a ping command to the device.

• Return the elapsed time for the ping command in micro seconds.

**5.4.1.2.9 public DevInfo info()** Execute an info command to the device.

**5.4.1.2.10 public CommandInfo**[] **command\_list\_query**() Query the command info list to the device.

```
DeviceProxy dev = new DeviceProxy(¨sr/powersupply/dipole¨);
// Get the command list
CommandInfo[] info = dev.command_list_query;
for (int i=0; i<info.length; i++)
   System.out.print(info[i].cmd_name + "(" + info[i].in_type + " , " + info[i].out_
```
**5.4.1.2.11 public CommandInfo command\_list\_query()** Querya command info to the device.

```
DeviceProxy dev = new DeviceProxy(¨sr/powersupply/dipole¨);
// Get the command list
CommandInfo info = dev.command_query;
System.out.print(info.cmd_name + "(" + info.in_type + ", " + info.out_type + ")");
```
- **5.4.1.2.12 public String status()** Returns the device status.
- **5.4.1.2.13 public DevState state()** Return the device state.
- **5.4.1.2.14 public String adm\_name()** Returns the administration device name.
- **5.4.1.2.15 public String description()** Returns the device description.
- **5.4.1.2.16 public int get\_idl\_version**() Returns the IDL version supported for device connection.

## <span id="page-110-0"></span>**5.4.1.3 Attribute methods**

- **5.4.1.3.1 public String[] get\_attribute\_list()** Query the device for a list of attribute names.
	- Return attribute names found in a String array.
- **5.4.1.3.2 public AttributeInfo[] get\_attribute\_info()** Get all attributes config from device server.
	- Return the config for all attributes. Archive
- **5.4.1.3.3 public AttributeInfoEx[] get\_attribute\_info\_ex()** Get all attributes config from device server.
	- Return the extended config for all attributes. Archive

**5.4.1.3.4 public AttributeInfo[] get\_attribute\_info(String[] attnames)** Get attribute config from device server for specified attributes.

- parameter attnames : attribute names to get config.
- Return the config for attributes.

**5.4.1.3.5 public AttributeInfoEx[] get\_attribute\_info\_ex(String[]attnames)** Get attribute config from device server for specified attributes.

- parameter attnames : attribute names to get config.
- Return the extended config for attributes.

**5.4.1.3.6 public AttributeInfo get\_attribute\_info(String attname)** Get the attribute config from device server.

- parameter attname : attribute name to get config.
- Return the config for attribute.

```
AttributeInfo[] ac = dev.get_attribute_info(attributes);
for (int i=0 ; i<attributes.length ; i++)
{
   System.out.println("Attribute: " + ac[i].name);
   System.out.println("writable: " + ac[i].writable);
   System.out.println(¨data_format: ¨ + ac[i].data_format);
   System.out.println("data_type: " + ac[i].data_type);
   System.out.println("max_dim_x: " + ac[i].max_dim_x);
   System.out.println("max\_dim_y: " + ac[i].max\_dim_y);System.out.println( man_ain_j. \sec[1] .man_ain_j/,<br>System.out.println( description: " + ac[i].description);
   System.out.println("label: " + ac[i].label);
   System.out.println("unit: " + ac[i].unit);
   System.out.println("standard_unit: " + ac[i].standard_unit);
   System.out.println("display_unit: " + ac[i].display_unit);
   System.out.println("format: " + ac[i].format);
   System.out.println("min_value: " + ac[i].min_value);
   System.out.println("max_value: " + ac[i].max_value);
   System.out.println("min_alarm: " + ac[i].min_alarm);
   System.out.println("max_alarm: " + ac[i].max_alarm);
}
```
**5.4.1.3.7 public AttributeInfoEx get\_attribute\_info\_ex(Stringattname)** Get the attribute config from device server.

- parameter attname : attribute name to get config.
- Return the extended config for attribute.

**5.4.1.3.8 public void set\_attribute\_info(AttributeConfig[] config)** Set the attribute config to the device .

• parameter config : attribute config to be set.

**5.4.1.3.9 public void set\_attribute\_info(AttributeConfigEx[] config)** Set the attribute config to the device .

• parameter config : attribute extended config to be set.

**5.4.1.3.10 public DeviceAttribute read\_attribute(String attname)** Read attribute specified.

• parameter attname : attribute name to be read.

```
DeviceAttribute devattr = dev.read_attribute(¨Current¨);
System.out.println("\nRead " + devattr.extractDouble() + " on " + devattr.getName
```
**5.4.1.3.11 public DeviceAttribute read\_attribute(String[] attnames)** Read attribute specified.

• parameter attnames : attribute names to be read.

```
5.4.1.3.12 public void write_attribute(DeviceAttribute devattr) Write attribute with new value(s).
```
• parameter devattr : attribute name and value to write.

```
DeviceAttribute wattr =
        new DeviceAttribute("Current", (double) 7.6543);
dev.write_attribute(wattr);
```
**5.4.1.3.13 public void write\_attribute(DeviceAttribute[] devattr)** Write attributes with new values.

• parameter devattr : attribute names and values to write.

# **5.4.1.4 Polling methods.**

**5.4.1.4.1 public set\_source(DevSource src)** Set the device data source.

• Parameter src : new data source (CACHE\_DEV, CACHE or DEV).

**5.4.1.4.2 public DevSource get\_source()** Return the device data source.

**5.4.1.4.3 public void poll\_command(String cmdname, int period)** Add a command to be polled for the device. If already polled, update its polling period.

- Param cmdname : command name to be polled.
- Param period : polling period in milli seconds.

dev.poll\_command("ReadCurrent", 1000);

**5.4.1.4.4 public void poll\_attribute(String attname, int period)** Add an attribute to be polled for the device. If already polled, update its polling period.

- Param attname : attribute name to be polled.
- Param period : polling period in milli seconds.

dev.poll\_attribute(¨Current¨, 1000);

#### **5.4.1.4.5 public void stop\_poll\_command(String cmdname)** Remove command of polled object list

• Param cmdname : command name to be removed of polled object list.

**5.4.1.4.6 public void stop\_poll\_attribute(String attname)** Remove attribute of polled object list

• Param attname : attribute name to be removed of polled object list.

**5.4.1.4.7 public String** [] **polling** status() Returns the polling status for the device.

**5.4.1.4.8 public DeviceDataHistory[] command\_history(String cmdname)** Return the full history for command polled.

• Param cmdname : command name to read polled history

**5.4.1.4.9 public DeviceDataHistory[] command\_history(String cmdname, int nb)** Return nb data of the history for command polled.

- Param cmdname : command name to read polled history
- Param nb : nb data to read.

```
DeviceDataHistory[] histo = dev.command_history("IOStr1", 10);
for (int i=0 ; i<histo.length ; i++)
{
    // Build measure date and display date and value.
    Date date = new Date(histo[i].getTime());
   System.out.println(date + " - " + hist[1].extractString();
}
```
**5.4.1.4.10 public DeviceDataHistory[] attribute\_history(String attname)** Return the full history for attribute polled.

• Param attname : attribute name to read polled history.

**5.4.1.4.11 public DeviceDataHistory[] attribute\_history(String attname, int nb)** Return nb data of the history for attribute polled.

- Param attname : attribute name to read polled history.
- Param nb : nb data to read.

### **5.4.1.5 Asynchronous command oriented methods**

Asynchrous call can be used with two models:

- Polling model : The client send an idl command and check if the reply is arrived.
- Callback model : The reply result will be sent to an object. Callback model has two sub models:
	- **–** *push sub model : the result will be sent automaticaly to the callback object when reply arrives.*
	- pull sub model: the result will be sent to the callback object when the client will ask for (default *mode).*

The callback sub model (ApiDefs.PULL\_CALLBACK or ApiDefs.PUSH\_CALLBACK) need to be selected before calling this method (see ApiUtil.set\_asynch\_cb\_sub\_model() method).

**WARNING:***Do not use the same DeviceData object as input parameterfor many command\_inout\_asynch()* before the reply has been recieved. You risk trouble to overwrite object before it will be really sent.

**5.4.1.5.1 public int command\_inout\_asynch(String cmdname)** Execute asynchronously (pooling model) a command on a device which takes no input argument.

- Parameter cmdname : Command name to send to the device..
- Returns an asynchronous call identifier which is needed to get the command result.

**5.4.1.5.2 public int command inout asynch(String cmdname, boolean forget)** Execute asynchronously (pooling model) a command on a device which takes no input argument and forget response if *forget* is true.

- Parameter cmdname : Command name to send to the device.
- Parameter forget : if true, the command reply will be forgotten.
- Returns an asynchronous call identifier which is needed to get the command result or 0 if *forget* is true.

**5.4.1.5.3 public int command\_inout\_asynch(String cmdname, DeviceData argin)** Execute asynchronously (pooling model) a command on a device with input argument.

- Parameter cmdname : Command name to send to the device.
- Parameter argin : Input command argument.
- Returns an asynchronous call identifier which is needed to get the command result.

```
DeviceData data = new DeviceData();
data.insert("Hello World");
int id = dev.command inout asynch("WriteMessage", data);
```
**5.4.1.5.4 public int command\_inout\_asynch(String cmdname, DeviceData argin, boolean forget)** Execute asynchronously (pooling model) a command on a device with input argument and forget response if *forget* is true.

- Parameter cmdname: Command name to send to the device.
- Parameter argin : Input command argument.
- Parameter forget : if true, the command reply will be forgotten.
- Returns an asynchronous call identifier which is needed to get the command result or 0 if *forget* is true.

**5.4.1.5.5 public DeviceData command\_inout\_reply(int id)** Check if the answer of an asynchronous command\_inout is arrived (polling model).

If the reply is arrived and if it is a valid reply, it is returned to the caller in a DeviceData object. If the reply is an exception, it is re-thrown by this call.

If the answer is not arrived, an *AsynReplyNotArrived* exception is thrown*.*

• Parameter id : Asynchronous call identifier returned by command inout asych method.

**5.4.1.5.6 public DeviceData command\_inout\_reply(int id, int timeout)** Check if the answer of an asynchronous command\_inout is arrived (polling model).

If the reply is arrived and if it is a valid reply, it is returned to the caller in a DeviceData object If the reply is an exception, it is re-thrown by this call.

If the answer is not arrived, the call will wait for the time specified by timeout before reply or throws an *AsynReplyNotArrived* exception is thrown*.*

- Parameter id : Asynchronous call identifier returned by command\_inout\_asych method.
- Parameter timeout : time to wait reply in milliseconds.

```
DeviceData data = new DeviceData();
data.insert(setpoint);
int id = dev.command_inout_asynch("SetReadCurrent", data);
       \mathbf{r} : \mathbf{r} : \mathbf{r} : \mathbf{r} : \mathbf{r} : \mathbf{r} :
        : : :
        : : :
try {
   // wiil wait reply 200 ms if reply not yet arrived
   DeviceData argout = dev.command inout reply(id, 200);
   displayCurrent(argout);
}
catch (AsynReplyNotArrived e)
{
  Except.print exception(e);
}
catch (DevFailed e)
{
  Except.print_exception(e);
}
```
**5.4.1.5.7 public void command\_inout\_asynch(String cmdname, CallBack cb)** Execute asynchronously (callback model) a command on a device without input argument. The command reply will be sent to the CallBack object.

- Parameter cmdname : Command name to send to the device.
- Parameter cb : CallBack object to send the command result in a CmdDoneEvent object.

**5.4.1.5.8 public void command\_inout\_asynch(String cmdname, DeviceData argin, CallBack cb)** Execute asynchronously (callback model) a command on a device with input argument. The command reply will be sent to the CallBack object.

- Parameter cmdname : Command name to send to the device.
- Parameter argin : Input command argument.
- Parameter cb : CallBack object to send the command result in a CmdDoneEvent object.

```
class MyCallback extends CallBack
{
  public void cmd_ended(CmdDoneEvent evt)
  {
    if (evt.err)
      Except.print_exception(evt.errors);
    else
      System.out.println("The command " + evt.cmdname + " returns " +
                                  evt.argout.extractDouble());
  }
}
class MyClass
{
  public set_read_current(double setpoint)
  {
      : : :
      : : :
      : : :
     // The callback will called at reply
     MyCallback my_cb = new MyCallback();
     ApiUtil.set_asynch_cb_sub_model(ApiDefs.PUSH_CALLBACK);
     DeviceData data = new DeviceData();
     data.insert(setpoint);
     dev.command_inout_asynch("SetReadCurrent", data, my_cb);
      : : :
      : : :
      : : :
  }
}
```
### <span id="page-117-0"></span>**5.4.1.6 Asynchronous attribute related methods**

Asynchrous call can be used with two models:

- Polling model : The client send an idl command and check if the reply is arrived.
- Callback model : The reply result will be sent to an object. Callback model has two sub models:
	- **–** *push sub model : the result will be sent automaticaly to the callback object when reply arrives.*
	- pull sub model: the result will be sent to the callback object when the client will ask for (default *mode).*

The callback sub model (ApiDefs.PULL\_CALLBACK or ApiDefs.PUSH\_CALLBACK) need to be selected before calling this method (see ApiUtil.set\_asynch\_cb\_sub\_model() method).

**5.4.1.6.1 public int read attribute async(String attname)** Read asynchronously (polling model) a single attribute. This call returns an asynchronous call identifier which is needed to get attribute value.

- Parameter attname : attribute name to read.
- Returns an asynchronous call identifier which is needed to get the attribute result.

**5.4.1.6.2 public int read\_attribute\_async(String[] attnames)** Read asynchronously (polling model) the list of specified attributes. This call returns an asynchronous call identifier which is needed to get attribute value.

- Parameter attnames : attribute names to read
- Returns an asynchronous call identifier which is needed to get the attribute result

**5.4.1.6.3 public DeviceAttribute**[] **read attribute reply(intid)** Check if the answer of an asynchronous read attribute is arrived (polling model).

If the reply is arrived and if it is a valid reply, it is returned to the caller in a DeviceAttribute array. If the reply is an exception, it is re-thrown by this call.

If the answer is not arrived, throws an *AsynReplyNotArrived* exception is thrown*.*

• Parameter id : Asynchronous call identifier returned by read\_attribute\_asych method.

**5.4.1.6.4 public DeviceAttribute[] read\_attribute\_reply(int id, int timeout)** Check if the answer of an asynchronous read\_attribute is arrived (polling model).

If the reply is arrived and if it is a valid reply, it is returned to the caller in a DeviceAttribute array. If the reply is an exception, it is re-thrown by this call.

If the answer is not arrived, the call will wait for the time specified by timeout before reply or throws an *AsynReplyNotArrived* exception is thrown*.*

- Parameter id : Asynchronous call identifier returned by read\_attribute\_asych method.
- Parameter timeout : time to wait reply in milliseconds.

**5.4.1.6.5 public void read\_attribute\_asynch(String attname, CallBack cb)** Read asynchronously (callback model) a read\_attribute\_asynch reply.The read\_attribute reply will be sent to the CallBack object.

- Parameter attname : attribute name to read.
- Parameter cb : CallBack object to send the read\_attribute result in a AttrReadEvent object.

```
class MyCallback extends CallBack
{
   public void attr_read(AttrReadEvent evt)
   \left\{ \right.if (evt.err)
       Except.print_exception(evt.errors);
     else
       System.out.println("The attribute " + evt.attr_names[0] + " returns " +
                                         evt.argout[0].extractDouble());
   }
}
class MyClass
{
   : : :
   : : :
   public read_current()
   {
      // The callback will automaticaly called
      ApiUtil.set_asynch_cb_sub_model(ApiDefs.PUSH_CALLBACK);
      dev.read_attribbute_asynch("Current", MyCallback);
   }
   : : :
   : : :
   : \mathbf{r} : \mathbf{r} : \mathbf{r} : \mathbf{r} : \mathbf{r} : \mathbf{r} :
}
```
**5.4.1.6.6 public void read\_attribute\_asynch(String[] attnames, CallBack cb)** Read asynchronously (callback model) a read\_attribute\_asynch reply.The read\_attribute reply will be sent to the CallBack object.

- Parameter attnames : array of attribute names to read.
- Parameter cb : CallBack object to send the read\_attribute result in a AttrReadEvent object.

**5.4.1.6.7 public int write\_attribute\_assynch(DeviceAttribute attr)** Write asynchronously (polling model) a single attribute.

• Parameter attr: attribute data to write (name, value...)

**5.4.1.6.8 public int write\_attribute\_assynch(DeviceAttributeattr, boolan forget)** Write asynchronously (polling model) a single attribute and forget reply if *forget* is true.

- Parameter attr : attribute data to write (name, value...).
- Parameter forget : if true, the command reply will be forgotten.
- Returns an asynchronous call identifier which is needed to get the attribute result or 0 if *forget* is true.

**5.4.1.6.9 public int write\_attribute\_assynch(DeviceAttribute[] attr)** Write asynchronously (polling model) a list of attributes.

• Parameter attr : attribute list to write (name, value...)

**5.4.1.6.10 public int write\_attribute\_assynch(DeviceAttribute attr, boolan forget)** Write asynchronously (polling model) a list of attributes and forget reply if *forget* is true.

- Parameter attr : attribute list to write (name, value...).
- Parameter forget : if true, the command reply will be forgotten.
- Returns an asynchronous call identifier which is needed to get the attribute result or 0 if *forget* is true.

**5.4.1.6.11 public void write\_attribute\_reply(intid)** Check if the answer of an asynchronous write\_attribute is arrived (polling model).

If the reply is arrived and if it is a valid reply, the call is returned. If the reply is an exception, it is re-thrown by this call.

If the answer is not arrived, throws an *AsynReplyNotArrived* exception is thrown*.*

• Parameter id : Asynchronous call identifier returned by write attribute asych method.

**5.4.1.6.12 public void write\_attribute\_reply(int id, int timeout)** Check if the answer of an asynchronous write\_attribute is arrived (polling model).

If the reply is arrived and if it is a valid reply, the call is returned.

If the reply is an exception, it is re-thrown by this call.

If the answer is not arrived, the call will wait for the time specified by timeout before reply or throws an *AsynReplyNotArrived* exception is thrown*.*

- Parameter id : Asynchronous call identifier returned by write\_attribute\_asych method.
- Parameter timeout : time to wait reply in milliseconds.

**5.4.1.6.13 public void write\_attribute\_asynch(DeviceAttributeattr, CallBack cb)** Write asynchronously (callback model) a write\_attribute\_asynch reply.The write\_attribute reply will be sent to the CallBack object.

- Parameter attr: attribute data to write (name, value...)
- Parameter cb : CallBack object to send the write\_attribute result in a AttrWrittenEvent object.

**5.4.1.6.14 public void write\_attribute\_asynch(DeviceAttribute[]attr, CallBack cb)** Write asynchronously (callback model) a write\_attribute\_asynch reply.The write\_attribute reply will be sent to the CallBack object.

- Parameter attr: attribute list to write (name, value...).
- Parameter cb : CallBack object to send the write\_attribute result in a AttrWrittenEvent object.

### **5.4.1.7 Miscellaneous asynchronous related methods**

**5.4.1.7.1 public int pending\_asynch\_call(int type\_req)** Returns number of device asynchronous pending requests.

- Parameter type req :
	- **–** ApiDefs.POLLING : returns device **polling** model pending asynchronous request number.
	- **–** ApiDefs.CALLBACK : returns device **callback** model pending asynchronous request number.
	- **–** ApiDefs.ALL\_ASYNCH : returns **all** device pending asynchronous request number.

**5.4.1.7.2 public void get\_asynch\_replies()** Fire all callback methods for device asynchronousrequests with already arrived replied.

```
class MyCallback extends CallBack
{
  public void cmd_ended(CmdDoneEvent evt)
  {
    if (evt.err)
      Except.print_exception(evt.errors);
    else
      System.out.println("The command " + evt.cmdname + " returns " +
                                    evt.argout.extractDouble());
  }
}
class MyClass
{
  : \mathbf{r} : \mathbf{r} : \mathbf{r} : \mathbf{r} : \mathbf{r} : \mathbf{r}: : :
  public set_read_current(double setpoint)
  {
      : : :
      : : :
      : : :
     // The callback will trigged later
     ApiUtil.set_asynch_cb_sub_model(ApiDefs.PULL_CALLBACK);
     DeviceData data = new DeviceData();
     data.insert(setpoint);
     dev.command_inout_asynch("SetReadCurrent", data, MyCallback);
      : : :
      : : :
      : : :
     // Trig callback now.
     dev.get_asych_replies();
  }
   : : :
   : : :
}
```
**5.4.1.7.3 public void get\_asynch\_replies(int timeout)** Fire all callback methods for device asynchronous requests with already arrived replied or arrived before the end of timeout.

• Parameter timeout : number of milliseconds to wait reply.

### <span id="page-121-0"></span>**5.4.1.8 Event related methods**

**5.4.1.8.1 public int subscribe\_event(String attr\_name, int event, EventCallBack callback, String[] filters**) Notifies the event system that client is interested in some type of event concerning a given attribute.

- Parameter attr\_name : the device attribute name which will be sent as an event
- Parameter event : the event type for which we subscribe (one of Tango constants: CHANGE\_EVENT, QUALITY\_EVENT, PERIODIC\_EVENT, ARCHIVE\_EVENT)
- Parameter callabck : EventCallBack object which will receive the event
- Parametr filters : filters on events (Not implemented in release 4.0.0)
- Returns an event identifier which is need to unsubscribe from the event.

**5.4.1.8.2 public void unsubscribe\_event(int event\_id)** Notifies the event system that client is no more interested in a given event for which it has subscribed before.

• Parameter event\_id : the event identifier that was returned when subscription was made for this event.

### **5.4.1.9 Logging related methods**

**5.4.1.9.1 public void** add **logging target**(String **target**) Adds a new logging target to the device. Supported target types are: *console*, *file* and *device*. For a device target, the target parameter must contain the name of a log consumer device (as defined in  $A.7$ ). For a file target, target is the full path to the file to log to. If omitted, the device's name is used to build the file name (which is something like domain\_family\_member.log). Finally, target name is ignored in case of a console target and can be omitted.

**5.4.1.9.2 public void remove\_logging\_target(String target\_type, String target\_name)** Removes a logging target from the device's target list. Supported target types are: *console*, *file* and *device*. For a device target, the target\_name contains the name of a log consumer device (as defined in ). For a file target, target\_name is the full path to the file to remove. If omitted, the default log file is removed. Finally, target\_name is ignored in case of a console target and can be omitted.

If target\_name is set to "\*", all targets of the specified target\_type are removed.

**5.4.1.9.3 public String[] get\_logging\_target()** Returns an array of string containing the current device's logging targets. Each vector element has the following format: target\_type::target\_name. An empty array is returned is the device has no logging targets.

**5.4.1.9.4 public void set\_logging\_level(int level)** Set the device's loggin level:

- ApiDefs.LOGGING OFF = 0;
- ApiDefs.LOGGING FATAL = 1;
- ApiDefs.LOGGING\_ERROR = 2;
- ApiDefs.LOGGING\_WARNING = 3;
- ApiDefs.LOGGING INFO = 4;
- ApiDefs.LOGGING DEBUG = 5;

**5.4.1.9.5 public int get\_logging\_level()** Returns the device's loggin level:

- ApiDefs.LOGGING OFF = 0;
- ApiDefs.LOGGING\_FATAL = 1;
- ApiDefs.LOGGING\_ERROR = 2;
- ApiDefs.LOGGING\_WARNING = 3;
- ApiDefs.LOGGING INFO = 4;
- ApiDefs.LOGGING\_DEBUG = 5;

**5.4.1.9.6 Logging example**

```
// Set a logging target and level to the device.
DeviceProxy dev = new DeviceProxy(devname);
dev.add_logging_target("file", "/tmp/logging_device");
dev.set logging level(ApiDefs.LOGGING INFO);
```
### **5.4.1.10 TACO Device access**

An interface with TACO world has been impemented for basic argument types and commands.

It uses a JNI (Java Native Interface) class to load a C++ library called *libjtaco.so.* That means that your LD\_LIBRARY\_PATH environment variable must be set to found this library and the taco libraries (l*ibdbapi.so, libdsapi.so, libdsxdr.so, libdcapi.so*), and the NETHOST must be set the host where the TACO database is running.

To specify that your device is a TACO device, the device name must be preceded by "*taco:*", when the DeviceProxy constructor is called.

**5.4.1.10.1 public DeviceData command\_inout(String command, DeviceData data)** Send a command to the device as a TANGO device.

- Parameter command : Command name to send to the device.
- Parameter data : argin management object.

```
DeviceProxy dev = new DeviceProxy(¨taco:my/serial/device¨);
// Send a write command to the device
    DeviceData argin = new DeviceData();
    argin.insert(¨Hello World !¨);
   dev.command_inout("DevWriteMessage", argin);
// Send a read command to the device
    DeviceData argout = dev.command_inout(¨DevReadMessage¨, data);
    String received = argout.extractString();
    System.out.println(received);
```
**5.4.1.10.2 public DeviceData command\_inout(String command)** Send a command to the device as a TANGO device.

• Parameter command : Command name to send to the device.

```
DeviceProxy dev = new DeviceProxy(¨taco:sr/powersupply/dipole¨);
    // Set the power supply on.
   dev.command_inout(¨On¨);
```

| <b>Input Argument</b>  | <b>Output Argument</b>        |
|------------------------|-------------------------------|
| <b>D VOID TYPE</b>     | D VOID TYPE                   |
| <b>D CHAR TYPE</b>     | D_CHAR_TYPE                   |
| <b>D SHORT TYPE</b>    | <b>D SHORT TYPE</b>           |
| <b>D LONG TYPE</b>     | <b>D LONG TYPE</b>            |
| <b>D FLOAT TYPE</b>    | <b>D FLOAT TYPE</b>           |
| <b>D DOUBLE TYPE</b>   | <b>D DOUBLE TYPE</b>          |
| <b>D STRING TYPE</b>   | <b>D STRING TYPE</b>          |
| <b>D VAR CHARARR</b>   | <b>D VAR CHARARR</b>          |
| <b>D VAR SHORTARR</b>  | <b>D VAR SHORTARR</b>         |
| <b>D VAR LONGARR</b>   | <b>D VAR LONGARR</b>          |
| <b>D VAR FLOATARR</b>  | <b>D VAR FLOATARR</b>         |
| <b>D VAR DOUBLEARR</b> | <b>D VAR DOUBLEARR</b>        |
| <b>D VAR STRINGARR</b> | <b>D VAR STRINGARR</b>        |
|                        | <b>D STATE FLOAT READPOIN</b> |
|                        | <b>D OPAQUE TYPE</b>          |
|                        |                               |

**5.4.1.10.3 Supported argumentsfor command\_inout methods.**

**5.4.1.10.4 public DevCmdInfo**[] **command list query()** Execute a command list query command to the device as a TANGO device.

```
DevCmdInfo[] cmdInfo = tacodev.command_list_query();
for (int i=0 ; i<cmdInfo.length ; i++)System.out.println(¨ ¨ + cmdInfo[i].cmd_name + ¨(¨ +
                                cmdInfo[i].in_type + ¨, ¨ +
                                 cmdInfo[i].out_type + ¨)¨);
```
### WARNING:

- The cmd\_name coulb be null if the command name has not been found in database for the TACO command code.
- The in\_type or/and out\_type could be set to -1 if the TACO argument type is not supported.

# **5.4.1.10.5 public int get\_timeout\_millis()**

• Return the value of the timeout in milliseconds as TANGO device.

**5.4.1.10.6 public String status()** Returns the device status.

**5.4.1.10.7 public DevState state()** Return the device state.

**5.4.1.10.8 public String**[] **dev inform**() Read device information (TACO specific). The array index are :

- 0: Device name.
- 1: Class name.
- 2: Device type.
- 3: Server name.
- 4: Server host.

**5.4.1.10.9 public void dev\_rpc\_protocol(int mode)** Set the RPC mode for further commands.

• parameter mode : ApiDefs.D\_TCP or ApiDefs.D\_UDP.

**5.4.1.10.10 public String**[] **get attribute list(String wildcard)** Ouery the TACO device server for a list of attribute names for the specified object.

- parameter wildcard : filter (\* matches any character e.g. a\*).
- Return attribute names found in a String array.

**5.4.1.10.11 public AttributeConfig[] get\_attribute\_config(String[] attnames)** Get the TACO signals config from device server as TANGO attributes (use DevGetSigConfig command).

- parameter attnames : attribute names to get config.
- Return the config for attributes.

**5.4.1.10.12 public AttributeConfig get\_attribute\_config(String attname)** Get the TACO signal config from device server as a TANGO attribute (use DevGetSigConfig command).

- parameter attname : attribute name to get config.
- Return the config for attribute.

```
AttributeConfig[] ac = dev.get attribute config(attributes);
for (int i=0 ; i<attributes.length ; i++)
{
   System.out.println("Attribute: " + ac[i].name);
   System.out.println("writable: " + ac[i].writable);<br>System.out.println("data_format: " + ac[i].data_format);
   System.out.println("data_format: " + ac[i].data_format);
   System.out.println("data_type: " + ac[i].data_type);
   System.out.println("max_dim_x: " + ac[i].max_dim_x);
   System.out.println("max_dim_y: " + ac[i].max_dim_y);
   System.out.println("description: " + ac[i].description);
   System.out.println("label: " + ac[i].label);
   System.out.println("unit: " + ac[i].unit);
   System.out.println("standard_unit: " + ac[i].standard_unit);
   System.out.println(¨display_unit: ¨ + ac[i].display_unit);
   System.out.println("format: " + ac[i].format);
```

```
System.out.println("min_value: " + ac[i].min_value);
  System.out.println("max_value: " + ac[i].max_value);
  System.out.println("min_alarm: " + ac[i].min_alarm);
  System.out.println("max_alarm: " + ac[i].max_alarm);
}
```
**5.4.1.10.13 public DeviceAttribute read\_attribute(String attname)** Read TACO signal specified as a TANGO attribute.

• parameter attname : attribute name to be read.

```
DeviceAttribute devattr = dev.read_attribute(¨Current¨);
System.out.println("\nRead " + devattr.extractDouble() + " on " + devattr.getName
```
**5.4.1.10.14 public DeviceAttribute read\_attribute(String[] attnames)** Read TACO signals specified as TANGO attributes.

• parameter attnames : attribute names to be read.

# **5.4.2 AttributeProxy class**

This class manage an attribute as a remote object and it contains a DeviceProxy object. That means that a new connection is created for each AttributeProxy created.

See DeviceProxy - Attributes methods chapter [\(5.4.1.3\)](#page-110-0) for more details.

**5.4.2.0.15 public AttributeProxy(String attname)** AttributeProxy class constructor.

• parameter attname: full attribute name containing the device name and the attribute name (e.g. sr/ps/1/current create an AttributeProxy object for attribute current on device sr/ps/1).

### **5.4.2.1 Attribute access related methods**

**5.4.2.1.1 public String fullName()** Return the full attribute name as specified for constructor().

**5.4.2.1.2 public String name()** Return the attribute name (last field of the the name specified for constructor).

**5.4.2.1.3 public DbAttribute get\_property()** Query the database for a list of device attribute properties for this device.

```
AttributeProxy att = new AttributeProxy("sr/ps/1/current");
DbAttribute db_att = att.get_property();
for (int i=0 ; i<db_att.size() ; i++)
{
   DbDatum datum = db att.data(i);System.out.println(datum.name + " : " + datum.extractString());
}
```
**5.4.2.1.4 public void put\_property(DbDatum property)** Insert or update an attribute property for this device.

• parameter property : The property name and its value.

**5.4.2.1.5 public void put property(DbDatum[] properties**) Insert or update an attribute properties for this device.

• parameter properties : The property names and their values.

**5.4.2.1.6 public void delete\_property(String propname)** Delete a property for this object.

- parameter propname : property's name to be deleted.
- **5.4.2.1.7 public void delete\_property(String[] propnames)** Delete properties for this object.
	- parameter propnames : properties' names to be deleted.

**5.4.2.1.8 public AttributeInfo get\_info()** Get the attribute's configuration.

**5.4.2.1.9 public AttributeInfoEx get\_info\_ex()** Get the attribute's extended configuration.

**5.4.2.1.10 public void set\_info\_ex(AttributeInfo attr)** Set the attribute's configuration.

**5.4.2.1.11 public void** set **info ex**(AttributeInfoEx attr) Set the attribute's extended configuration.

**5.4.2.1.12 public DeviceAttribute read()** Read the attribute value.

```
AttributeProxy att = new AttributeProxy("sr/ps/1/current");
DeviceAttribute da = att.read();
System.out.println(att.name() + " : " + da.extractDouble());
```
**5.4.2.1.13 public void write(DeviceAttribute devattr)** Write the attribute value for the specified device.

• parameter devattr : attribute name and value.

```
AttributeProxy att = new AttributeProxy("sr/ps/1/current");
DeviceAttribute da = new DeviceAttribute(att.name(),(double)512.427);
att.write(da);
```
**5.4.2.1.14 public DeviceDataHistory[] history(int nb)** Return the history for attribute polled.

• parameter nb : number of data to read in history.

**5.4.2.1.16 public void poll(int period)** Add this attribute to be polled for the device. If already polled, update its polling period.

• parameter period : polling period in milliseconds.

**5.4.2.1.17 public void stop\_poll()** Remove attribute of polled object list.

### **5.4.2.2 Asynchronous call related methods.**

See DeviceProxy - Asynchronous call related methods chapter [\(5.4.1.6\)](#page-117-0) for more details.

**5.4.2.2.1 public int read\_asynch()** Asynchronous read method.

- **5.4.2.2.2 public void read\_asynch(CallBack cb)** Asynchronous read method using callback for reply.
	- parameter cb : a CallBack object instance called at end of reading.
- **5.4.2.2.3 public DeviceAttribute**[] **read\_reply(int id)** Read Asynchronous read\_attribute reply.
	- parameter id : asynchronous call id (returned by read\_asynch).

**5.4.2.2.4 public DeviceAttribute[] read\_reply(int id, int timeout)** Read Asynchronousread\_attribute reply.

- parameter id : asynchronous call id (returned by read asynch).
- parameter timeout : number of millisonds to wait reply before throw an excption.

**5.4.2.2.5 public int write\_asynch(DeviceAttribute attr)** Asynchronous write\_attribute.

• parameter attr : Attribute value (name, writing value...).

**5.4.2.2.6 public int write\_asynch(DeviceAttribute attr, boolean forget)** Asynchronous write\_attribute.

- parameter attr : Attribute value (name, writing value...).
- parameter forget : forget the response if true.

**5.4.2.2.7 public void write\_asynch(DeviceAttribute attr, CallBack cb)** Asynchronous write\_attribute using callback for reply.

- parameter attr : Attribute value (name, writing value...).
- parameter cb : a CallBack object instance called at end of writing.

### **5.4.2.2.8 public void write\_reply(int id)** check for Asynchronous write reply.

• param id asynchronous call id (returned by read\_asynch).

### **5.4.2.2.9 public void write\_reply(int id)** check for Asynchronous write reply.

• parameter id : asynchronous call id (returned by write asynch).

- **5.4.2.2.10 public void write\_reply(int id, int timeout)** check for Asynchronous write reply.
	- parameter id : asynchronous call id (returned by write\_asynch).
	- parameter timeout : number of millisonds to wait reply before throw an excption.

### **5.4.2.3 Events related methods**

See DeviceProxy - Events related methods chapter [\(5.4.1.8\)](#page-121-0) for more details.

**5.4.2.3.1 public int subscribe\_event(int event, EventCallBack callback, String[] filters)** Subscribe to an event.

- Parameter event : the event type for which we subscribe (one of Tango constants: CHANGE\_EVENT, QUALITY\_EVENT, PERIODIC\_EVENT, ARCHIVE\_EVENT)
- Parameter callabck : EventCallBack object which will receive the event
- Parametr filters : filters on events (Not implemented in release 4.0.0)
- Returns an event identifier which is need to unsubscribe from the event.

**5.4.2.3.2 public void unsubscribe\_event(int event\_id)** Notifies the event system that client is no more interested in a given event for which it has subscribed before.

• Parameter event  $id$  : the event identifier that was returned when subscription was made for this event.

# **5.5 Utility classes**

# **5.5.1 ApiUtil class**

This class manage a vector of Database object created. The goal of this class is to have ONLY ONE connection on a TANGO database for a host. This class manage also some utilities for users (e.g. asynchronous call or state names).

**5.5.1.0.3 static public Database get\_db\_obj()** If no Databse object has been created before (no connection done) for the host specified in \$TANGO\_HOST, it create and return a new Database object. If a Database object has ben already created, it just returns this Datbase object.

**5.5.1.0.4 static public Database get\_db\_obj(String hostname, String port)** If no Databse object has been created before (no connection done) for the host specified by hostname and port parameters, it creates and returns a new Database object. If a Database object has ben already created for this host, it just returns this Datbase object.

- parameter hostname : name of the host for TANGO database.
- parameter port : Port number (as String) for connection.

**5.5.1.0.5 static public int pending\_asynch\_call(int type\_req)** Returns number of asynchronous pending requests (any device).

- Parameter type\_req :
	- **–** ApiDefs.POLLING : returns **polling** model pending asynchronous request number.
	- **–** ApiDefs.CALLBACK : returns **callback** model pending asynchronous request number.
	- **–** ApiDefs.ALL\_ASYNCH : returns **all** pending asynchronous request number.

CHAPTER 5. TANGO JAVA API 128

**5.5.1.0.6 static public void get\_asynch\_replies()** Fire all callback methods for asynchronous requests with already arrived replied or arrived before the end of timeout.

**5.5.1.0.7 static public void get\_asynch\_replies(inttimeout)** Fire all callback methodsfor asynchronous requests with already arrived replied or arrived before the end of timeout.

• Parameter timeout : number of milliseconds to wait reply.

**5.5.1.0.8 static public void set\_asynch\_cb\_sub\_model(int model)** Set the asycnchronous callbaback sub-model between the pull and pushsub-model.

- Parameter model :
	- **–** ApiDefs.PULL\_CALLBACK : the pull callback sub-model.
	- **–** ApiDefs.PUSH\_CALLBACK : the push callback sub-model.

By default, all Tango client using asynchronous callback model are in pull callback sub-model. NOTE: in push sub-model, a separate thread is spawned to deal with server replies.

ApiUtil.set\_asynch\_cb\_sub\_model(ApiDefs.PUSH\_CALLBACK);

**5.5.1.0.9 static public int get\_asynch\_cb\_sub\_model()** Returns the asycnchronous callbaback submodel.

**5.5.1.0.10 static public String stateName(DevState state)** Returns the associated name of a state to a DevState parameter.

System.out.println("device is " + ApiUtil.stateName(dev.state());

# **5.6 Multiple devices access**

# **5.6.1 The Group class**

#### **5.6.1.1 Constructor**

**5.6.1.1.1 Group (String name)** Instanciate an empty group. The group *name* allows retrieving a subgroup in the hierarchy.

See also: Group.get\_group.

## **5.6.1.2 Group Management Related Methods**

**5.6.1.2.1 void add (Group group)** Attaches a (sub)group.

This method does nothing if the specified *group* if already attached (i.e. it is silently ignored). See also: all other forms of Group.add.

**5.6.1.2.2 void add (String pattern)** Attaches any device which name matches the specified *pattern*.

The *pattern* parameter can be a simple device name or a device name pattern (e.g. domain\_\*/ family/member\_\*).

This method first asks the Tango database the list of device names matching the pattern. Devices are then attached to the group in the order in which they are retuned by the database.

Any device already present in the hierarchy (i.e. a device belonging to the group or to one of its subgroups) is silently ignored.

See also: all other forms of Group.add.

**5.6.1.2.3 void add (String[] patterns)** Attaches any device which name matches one of the specified patterns.

The *patterns* parameter can be an array of device names and/or device name patterns.

This method first asks the Tango database the list of device names matching one the patterns. Devices are then attached to the group in the order in which they are retuned by the database.

Any device already present in the hierarchy (i.e. a device belonging to the group or to one of its subgroups), is silently ignored.

See also: all other forms of Group.add.

**5.6.1.2.4 void remove (String pattern, boolean fwd)** Removes any group or device which name matches the specified *pattern*.

The pattern parameter can be a group name, a device name or a device name pattern (e.g domain \*/family/member \*). Since we can have groups with the same name in the hierarchy, a group name can be fully qualified to specify which group should be removed. Considering the following group:

```
-> gauges
   | -> cell-01
    | |-> penning
    | | |-> ...
    | |-> pirani
                |-> \ldots| \rightarrow cell-02
    | |-> penning
    | \qquad | \qquad | \qquad | \qquad || |-> pirani
    | |-> ...
    | \rightarrow cell-03
    | \cdot | \cdot | \cdot > \cdot \cdot \cdot|
    | \rightarrow \ldots
```
A call to gauges.remove("penning") will remove any group named "penning" in the hierarchy while gauges.remove("gauges.cell-02.penning") will only remove the specified group.

If *fwd* is set to true, the remove request is also forwarded to subgroups. Otherwise, it is only applied to the local set of elements. For instance, the following code remove any stepper motor in the hierarchy:

root\_group.remove("\*/stepper\_motor/\*");

See also: all other forms of Group.remove.

**5.6.1.2.5 void remove (String[] patterns, bool fwd)** Removes any group or device which name matches the specified patterns.

The *patterns* parameter can be an array of group names and/or device names and/or device name patterns.

Since we can have groups with the same name in the hierarchy, a group name can be fully qualified to specify which group should be removed. See previous method for details.

If *fwd* is set to true, the remove request is also forwarded to subgroups. Otherwise, it is only applied to the local set of elements.

See also: all other forms of Group.remove.

**5.6.1.2.6 void remove all** () Removes all elements in the group. After such a call, the group is empty. See also: all forms of Group.remove.

**5.6.1.2.7 boolean contains(String pattern, boolean fwd)** Returnstrue if the hierarchy contains groups and/or devices which name matches the specified *pattern*. Returns false otherwise.

The pattern can be a fully qualified or simple group name, a device name or a device name pattern.

If *fwd* is set to true, the request is also forwarded to subgroups. Otherwise, it is only applied to the local set of elements.

See also: Group::get\_device, Group::get\_group.

**5.6.1.2.8 DeviceProxy get\_device (String device\_name)** Returns a reference to the specified device or null if there is no device by that name in the group. See the TangoApi.DeviceProxy class documentation for details.

The request is systematically forwarded to subgroups (i.e. if no device named device\_name could be found in the local set of devices, the request is forwarded to subgroups).

See also: other form of Group.get\_device, Group.get\_size, Group.get\_group, Group.contains.

**5.6.1.2.9 DeviceProxy get\_device (int idx)** Returns a reference to the "idx-th" device in the hierarchy or null if the hierarchy contains less than "idx" devices. See the Tango.DeviceProxy class documentation for details.

The request is systematically forwarded to subgroups (i.e. if the local set of devices contains less than "idx" devices, the request is forwarded to subgroups).

See also: other form of Group.get device, Group.get size, Group.get group, Group.contains.

**5.6.1.2.10 Group get group (String group name)** Returns a reference to the specified group or null if there is no group by that name. The *group\_name* can be a fully qualified name.

Considering the following group:

```
-> gauges
    | -> cell-01
    | |-> penning
    | | |-> ...
    | |-> pirani
              |-> \ldots| -> cell-02
    | |-> penning
    | | |-> ...
    | |-> pirani
    | |-> ...
    | \rightarrow cell-03
    | \cdot | \cdot | \cdot \rangle ...
    |
    | \rightarrow \ldots
```
A call to gauges.get\_group("penning") returns the first group named "penning" in the hierarchy (i.e. gauges.cell-01.penning) while gauges.get\_group("gauges.cell-02.penning") returns the specified group.

The request is systematically forwarded to subgroups (i.e. if no group named group\_name could be found in the local set of elements, the request is forwarded to subgroups).

See also: Group.get\_device, Group.contains.

**5.6.1.2.11 int get\_size (boolean fwd)** Return the number of devices in the hierarchy (respectively the number of device in the group) if the *fwd* option is set to true (respectively set to false).

**5.6.1.2.12 String**[] **get device list** (boolean **fwd**) Returns the list of devices currently in the hierarchy. If *fwd* is set to true the request is forwarded to subgroups. Otherwise, it is only applied to the local set of devices.

Considering the following hierarchy:

```
g2.add("my/device/04"); g2.add("my/device/05");
g4.add("my/device/08"); g4.add("my/device/09");
g3.add("my/device/06");
q3.add(q4);g3.add("my/device/07");
g1.add("my/device/01");
q1.add(q2);g1.add("my/device/03");
q1.add(q3);g1.add("my/device/02");
```
The list content depends on the value of the forward option. If set to true, the results will be organized as follows:

String[] dl = g1.get\_device\_list(true);

dl[0] contains "my/device/01" which belongs to g1 dl[1] contains "my/device/04" which belongs to g1.g2 dl[2] contains "my/device/05" which belongs to g1.g2 dl[3] contains "my/device/03" which belongs to g1 dl[4] contains "my/device/06" which belongs to g1.g3 dl[5] contains "my/device/08" which belongs to g1.g3.g4 dl[6] contains "my/device/09" which belongs to g1.g3.g4 dl[7] contains "my/device/07" which belongs to g1.g3 dl[8] contains "my/device/02" which belongs to g1 If the forward option is set to false, the results are:

String[]  $d1 = q1.get\_device\_list(false);$ 

 $dl[0]$  contains "my/device/01" which belongs to g1 dl[1] contains "my/device/03" which belongs to g1 dl[2] contains "my/device/02" which belongs to g1

### **5.6.1.3 "A la" DeviceProxy Methods**

**5.6.1.3.1 boolean ping (boolean fwd)** Ping all devices in a group. This method returns true if all devices in the group are alive, false otherwise.

If *fwd* is set to true, the request is also forwarded to subgroups. Otherwise, it is only applied to the local set of devices.

**5.6.1.3.2 GroupCmdReplyList command\_inout (String c, boolean fwd)** Executes a Tango command on a group. This method is synchronous and does not return until replies are obtained or timeouts occurred.

The parameter *c* is the name of the command.

If *fwd* is set to true, the request is also forwarded to subgroups. Otherwise, it is only applied to the local set of devices.

Command results are returned in a GroupCmdReplyList. See Obtaining command results for details  $(4.7.3.1)$ . See also Case 1 of Excuting a command  $(4.7.3.2)$  for an example.

**5.6.1.3.3 GroupCmdReplyList command\_inout (String c, DeviceData d, boolean fwd)** Executes a Tango command on each device in the group. This method is synchronous and does not return until replies are obtained or timeouts occurred.

The parameter *c* is the name of the command.

The second parameter *d* is a Tango generic container for command carrying the command argument. See the Tango.DeviceData documentation.

If *fwd* is set to true, the request is also forwarded to subgroups. Otherwise, it is only applied to the local set of devices.

Command results are returned in a GroupCmdReplyList. See Obtaining command results for details [\(4.7.3.1\)](#page-68-0). See also Case 2 of Excuting a command [\(4.7.3.4\)](#page-74-0) for an example.

**5.6.1.3.4 DeviceData[] get\_command\_specific\_argument\_list (boolean fwd)** This helper method returns a "pre-build" argument list for commands executed with a specific argument for each device (see next method).

If *fwd* is set to true, the returned array's length equals the number of devices in the local set. Otherwise, it equals the number of devices in the whole hierarchy.

The returned array can be kept and reused as far as the group structure is not changed (i.e. as far as no add/remove are executed on the group).

See Case 3 of Excuting a command [\(4.7.3.5\)](#page-76-0) for an example of this special form of command\_inout.

**5.6.1.3.5 GroupCmdReplyList command\_inout (String c, DeviceData[] d, boolean fwd)** Executes a Tango command on each device in the group. This method is synchronous and does not return until replies are obtained or timeouts occurred.

This implementation of command\_inout allows passing a specific input argument to each device in the group. In order to use this form of command\_inout, the user must have an "a priori" and "perfect" knowledge of the devices order in the group.

The parameter *c* is the name of the command.

The array *d* contains a specific argument value for each device in the group. Its length must equal Group.get\_size(fwd). Otherwise, an exception is thrown. The order of the argument values must follows the order of the devices in the group  $(d[0] \Rightarrow 1$ st device,  $d[1] \Rightarrow 2$ nd device and so on). A pre-build array of DeviceData can be obtained using Group. get\_command\_specific\_argument\_list.

If *fwd* is set to true, the request is also forwarded to subgroups. Otherwise, it is only applied to the local set of devices.

Command results are returned in a GroupCmdReplyList. See Obtaining command results for details  $(4.7.3.1)$ . See also Case 3 of Excuting a command  $(4.7.3.5)$  for an example of this special form of command\_inout.

**5.6.1.3.6 int command\_inout\_asynch (String c, boolean fgt, boolean fwd)** Executes a Tango command on each device in the group asynchronously. The method send the request to all devices and return immediately. Pass the returned request id to Group::command\_inout\_reply to obtain the results.

The parameter *c* is the name of the command.

The parameter *fgt* is a fire and forget flag. If set to true, it means that no reply is expected (i.e. the caller does not care about it and will not even try to get it).

If the parameter *fwd* is set to true request is forwarded to subgroups. Otherwise, it is only applied to the local set of devices.

See Case 1 of Executing a command [\(4.7.3.2\)](#page-69-0) for an example.

**5.6.1.3.7 int command\_inout\_asynch (String c, DeviceData d, boolean fgt, boolean fwd)** Executes a Tango command on each device in the group asynchronously. The method sends the request to all devices and returns immediately. Pass the returned request id to *Group.command\_inout\_reply* to obtain the results.

The parameter *c* is the name of the command.

The second parameter *d* is a Tango generic container for command carrying the command argument. See the TangoApi.DeviceData documentation for details.

The parameter *fgt* is a fire and forget flag. If set to true, it means that no reply is expected (i.e. the caller does not care about it and will not even try to get it).

If the parameter *fwd* is set to true request is forwarded to subgroups. Otherwise, it is only applied to the local set of devices.

See Case 2 of Executing a command for an example [\(4.7.3.4\)](#page-74-0).

**5.6.1.3.8 int command\_inout\_asynch (String c,DeviceData[] d,boolean fgt,boolean fwd)** Executes a Tango command on each device in the group asynchronously. The method sends the request to all devices and returns immediately. Pass the returned request id to *Group.command\_inout\_reply()* to obtain the results.

This implementation of command\_inout allows passing a specific input argument to each device in the group. In order to use this form of command\_inout\_asynch, the user must have an "a priori" and "perfect" knowledge of the devices order in the group.

The parameter *c* is the name of the command.

The array *d* contains a specific argument value for each device in the group. Its length must equal Group.get\_size(fwd). Otherwise, an exception is thrown. The order of the argument values must follows the order of the devices in the group (d[0] => 1st device, d[1] => 2nd device and so on). A pre-build array of DeviceData can be obtained using Group. get\_command\_specific\_argument\_list.

The parameter *fgt* is a fire and forget flag. If set to true, it means that no reply is expected (i.e. the caller does not care about it and will not even try to get it).

If *fwd* is set to true, the request is also forwarded to subgroups. Otherwise, it is only applied to the local set of devices.

See Case 3 of Executing a command  $(4.7.3.5)$  for an example of this special form of command inout.

**5.6.1.3.9 GroupCmdReplyList command\_inout\_reply (int req\_id, int timeout\_ms)** Returns the results of an asynchronous command.

The first parameter*req\_id* is a request identifier previously returned by one of the command\_inout\_asynch methods.

For each device in the hierarchy, if the command result is not yet available, command inout reply wait *timeout\_ms* milliseconds before throwing an exception. This exception will be part of the global reply. If *timeout\_ms* is set to 0, command\_inout\_reply waits "indefinitely".

Command results are returned in a GroupCmdReplyList. See Obtaining command results for details  $(4.7.3.1)$ .

**5.6.1.3.10 GroupAttrReplyList read\_attribute (String a, boolean fwd)** Reads an attribute on each device in the group. This method is synchronous and does not return until replies are obtained or timeouts occurred.

The parameter *a* is the name of the attribute to read.

If *fwd* is set to true request is forwarded to subgroups. Otherwise, it is only applied to the local set of devices.

Attribute values are returned in a GroupAttrReplyList. See Obtaining attribute values for details [\(4.7.4.1\)](#page-79-0). See also Reading an attribute for an example [\(4.7.4\)](#page-79-1).

**5.6.1.3.11 int read\_attribute\_asynch (String a, boolean fwd)** Reads an attribute on each device in the group asynchronously. The method send the request to all devices and return immediately. Pass the returned request id to Group.read\_attribute\_reply to obtain the results.

The parameter *a* is the name of the attribute to read.

If *fwd* is set to true request is forwarded to subgroups. Otherwise, it is only applied to the local set of devices.

See Reading an attribute for an example [\(4.7.4\)](#page-79-1).

**5.6.1.3.12 GroupAttrReplyList read\_attribute\_reply (int req\_id, int timeout\_ms)** Returns the results of an asynchronous attribute reading.

The first parameter *req\_id* is a request identifier previously returned by read\_attribute\_asynch.

For each device in the hierarchy, if the attribute value is not yet available, read\_attribute\_reply wait *timeout ms* milliseconds before throwing an exception. This exception will be part of the global reply. If *timeout ms* is set to 0, read attribute reply waits "indefinitely".

Replies are returned in a GroupAttrReplyList. See Obtaining attribute values for details [\(4.7.4.1\)](#page-79-0).

**5.6.1.3.13 GroupReplyList write\_attribute (DeviceAttribute d, boolean fwd)** Writes an attribute on each device in the group. This method is synchronous and does not return until acknowledgements are obtained or timeouts occurred.

The first parameter *d* is a Tango generic container for attribute carrying both the attribute name and the value. See the Tango.DeviceAttribute documentation for details.

If *fwd* is set to true request is forwarded to subgroups. Otherwise, it is only applied to the local set of devices.

Acknowledgements are returned in a GroupReplyList. See Obtaining acknowledgements for details [\(4.7.5.1\)](#page-82-0). See also Case 1 of Writing an attribute for an example [\(4.7.5.2\)](#page-83-0).

**5.6.1.3.14 DeviceAttribute**[] **get attribute specific value list (boolean fwd)** This helper method returns a "pre-build" argument list for attribute writing executed with a specific argument for each device (see next method).

If *fwd* is set to true, the returned array?s length equals the number of devices in the local set. Otherwise, it equals the number of devices in the whole hierarchy.

The returned array can be kept and reused as far as the group structure is not changed (i.e. as far as no add/remove are executed on the group).

See also Case 2 of Writing an attribute for an example [\(4.7.5.3\)](#page-85-0).

**5.6.1.3.15 GroupReplyList write\_attribute (String a, DeviceAttribute[] d, boolean fwd)** Writes an attribute on each device in the group. This method is synchronous and does not return until replies are obtained or timeouts occurred.

This implementation of write\_attribute allows writing a specific value to each device in the group. In order to use this form of write\_attribute, the user must have an "a priori" and "perfect" knowledge of the devices order in the group.

The parameter *a* is the name of the attribute.

The array *d* contains a specific value for each device in the group. Its size must equal Group.get\_size(fwd). Otherwise, an exception is thrown. The order of the attribute values must follows the order of the devices in the group  $(d[0] \Rightarrow$  1st device,  $d[1] \Rightarrow$  2nd device and so on). A pre-build array of DeviceAttribute can be obtained using Group. get attribute specific value list.

If *fwd* is set to true request is forwarded to subgroups. Otherwise, it is only applied to the local set of devices.

Acknowledgements are returned in a GroupReplyList. See Obtaining acknowledgements for details [\(4.7.5.1\)](#page-82-0). See also Case 2 of Writing an attribute for an example [\(4.7.5.3\)](#page-85-0).

**5.6.1.3.16 int write\_attribute\_asynch (DeviceAttribute d, boolean fwd)** Writes an attribute on each device in the group asynchronously. The method sends the request to all devices and returns immediately. Pass the returned request id to *Group.write\_attribute\_reply()* to obtain the acknowledgements.

The first parameter *d* is a Tango generic container for attribute carrying both the attribute name and the value. See the DeviceAttribute documentation for details.

If *fwd* is set to true request is forwarded to subgroups. Otherwise, it is only applied to the local set of devices.

See Case 1 of Writing an attribute for an example  $(4.7.5.2)$ .

**5.6.1.3.17 int write\_attribute\_asynch (String a, DeviceAttribute[] d, boolean fwd)** Writes an attribute on each device in the group asynchronously. The method send the request to all devices and return immediately. Pass the returned request id to *Group.write\_attribute\_reply()* to obtain the acknowledgements.

This implementation of write attribute asynch allows writing a specific value to each device in the group. Here, and contrary to the previous cases, the request is not and cannot be forwarded to sub-groups. Supporting such a feature introduces to much complexity for both the developer and the end user. In order to use this form of write\_attribute\_asynch, the user must have an "a priori" and "perfect" knowledge of the devices order in the group.

The parameter *a* is the name of the attribute.

The array *d* contains a specific value for each device in the group. Its size must equal Group.get\_size(fwd). Otherwise, an exception is thrown. The order of the attribute values must follows the order of the devices in the group ( $d[0]$  => 1st device,  $d[1]$  => 2nd device and so on). A pre-build array of DeviceAttribute can be obtained using Group. get\_attribute\_specific\_value\_list.

If *fwd* is set to true request is forwarded to subgroups. Otherwise, it is only applied to the local set of devices.

See Case 2 of Writing an attribute for an example  $(4.7.5.3)$ .

**5.6.1.3.18 GroupReplyList write\_attribute\_reply (int req\_id, int timeout\_ms)** Returnsthe acknowledgements of an asynchronous attribute writing.

The first parameter*req\_id* is a request identifier previously returned by one of the write\_attribute\_asynch implementation.

For each device in the hierarchy, if the acknowledgement is not yet available, write\_attribute\_reply wait *timeout ms* milliseconds before throwing an exception. This exception will be part of the global reply. If *timeout ms* is set to 0, write attribute reply waits "indefinitely".

Acknowledgements are returned in a GroupReplyList. See Obtaining acknowledgements for details  $(4.7.5.1)$ .

# **5.7 Event related classes**

## **5.7.1 TangoEventsAdapter class**

This class is the main entry point for clients to subscribe as listeners of events coming from a given device. To instantiate an object of this class it is necessary to pass a *DeviceProxy* reference on the related device to its constructor

**5.7.1.0.19 Public void addTangoPeriodicListener(ITangoPeriodicListener listener, String attr\_name, String[] filters)** Subscribes for a "periodic" event.

- Parameter *listener* : an object of a class implementing the *ITangoPeriodicListener* interface,.
- Parameter *attr\_name* : name of the attributes, the values of which will be pushed periodically to the listener object. The period will be fixed to the value of the event\_period attribute's property otherwise it defaults to 1 second.

• Parameter *filters* : can be used to reduce the frequency at which periodic event is received. Not implemented in release 4.0.0

**5.7.1.0.20 Public void removeTangoPeriodicListener(ITangoPeriodicListener listener, String attr\_name)** Unsubscribes from a "periodic" event.

- Parameter *listener* : an object of a class implementing the *ITangoPeriodicListener* interface that was listening to the "periodic" event.
- Parameter *attr\_name* : name of the attribute for which the subscription was made.

**5.7.1.0.21 Public void addTangoChangeListener(ITangoChangeListener listener, String attr\_name, String[] filters)** Subscribes for a "change" event.

- Parameter *listener* : an object of a class implementing the *ITangoChangeListener interface*
- Parameter *attr\_name* : name of the attributes, the values of which will be pushed if they have changed relatively or absolutely depending on the "rel\_change" and "abs\_change" attribute's property values.
- Parameter *filters* : can be specified to filter events on relative change or absolute change. Not implemented in release 4.0.0

**5.7.1.0.22 Public void removeTangoChangeListener(ITangoChangeListener listener, String attr\_name)** Unsubscribes from a "change" event.

- Parameter *listener* : an object of a class implementing the *ITangoChangeListener* interface that was listening to the "change" event
- Parameter *attr\_name* : name of the attribute for which the subscription was made.

**5.7.1.0.23 Public void addTangoArchiveListener(ITangoArchiveListener listener, String attr\_name, String[] filters)** Subscribes for an "archive" event.

- Parameter *listener* : an object of a class implementing the *ITangoArchiveListener* interface.
- Parameter *attr\_name* : name of the attributes, the values of which will be pushed to the listener object based on a mixture of conditions defined by the attribute's properties : archive\_rel\_change, archive\_abs\_change and archive\_period.
- Parameter *filters* : can be specified to define the mixture of archiving related attribute's properties. No timplemented in Release 4.0.0

**5.7.1.0.24 Public void removeTangoArchiveListener(ITangoArchiveListener listener, String attr\_name, String[] filters)** Unsubscribes from a "archive" event.

- Parameter *listener* : an object of a class implementing the *ITangoArchiveListener* interface that was listening to the "periodic" event.
- Parameter *attr\_name* : name of the attribute for which the subscription was made.

# **5.7.2 ITangoPeriodicListener interface**

When a client subscribes for a periodic event, it passes to the *TangoEventsAdapter* an object reference on a class implementing the ITangoPeriodicListener interface that declares only one method.

**5.7.2.0.25 public void periodic(TangoPeriodicEvent evt)** This method is called by the event source each time a new period has elapsed

• Parameter *evt* : a TangoPeriodicEvent holding all necessary information

# **5.7.3 ITangoChangeListener interface**

When a client subscribes for a change event, it passes to the *TangoEventsAdapter* an object reference on a class implementing the ITangoChangeListener interface that declares only one method.

**5.7.3.0.26 public void change(TangoChangeEvent evt)** This method is called by the event source each time the value of the attribute associated to the event has changed

• Parameter *evt* : a TangoChangeEvent holding all necessary information

# **5.7.4 ITangoArchiveListener interface**

When a client subscribes for an archive event, it passes to the *TangoEventsAdapter* an object reference on a class implementing the ITangoArchiveListener interface that declares only one method.

**5.7.4.0.27 public void archive(TangoArchiveEvent evt)** This method is called by the event source each time a new attribute's data is ready to be archived based on the archiving modes chosen for this attribute.

• Parameter *evt* : a TangoArchiveEvent holding all necessary information

# **5.7.5 TangoPeriodicEvent class**

This class represents data objects associated with a periodic event. To get the attribute's related data, the following method has to be called.

**5.7.5.0.28 public DeviceAttribute getValue()** Returns value of the attribute associated to the event

# **5.7.6 TangoChangeEvent class**

This class represents data objects associated with a change event. To get the attribute's related data, the following method has to be called,.

**5.7.6.0.29 public DeviceAttribute getValue()** Returns value of the attribute associated to the event

# **5.7.7 TangoArchiveEvent class**

This class represents data objects associated with an archive event. To get the attribute's related data, the following method has to be called.

**5.7.7.0.30 public DeviceAttribute getValue()** Returns value of the attribute associated to the event

# **5.8 Database access classes**

# **5.8.1 Database class**

**5.8.1.1 General information methods**

**5.8.1.1.1 Creating a Database object** Do NOT use a Database constructor.

To manage an single connection an a host database, the Database object must be created through the ApiUtil class.

Database dbase = ApiUtil.get db  $obj()$ ;

**5.8.1.1.2 String get\_info()** Query the database for general info about the table in the database.

• Return the result of the query as String.

```
Database dbase = ApiUtil.get_db_obj();
String info = dbase.get_info();
System.out.println(info);
```
**5.8.1.1.3 String**[] **get\_host\_list**() Query the database for a list of host registred.

• Return the list of all hosts registred in TANGO database.

**5.8.1.1.4 String[] get\_host\_list(String wildcard)** Query the database for a list of host registred.

- parameter wildcard : filter (\* matches any character e.g. a\*).
- Return the list of the hosts registred in TANGO database with the specified wildcard.

```
String[] hosts = get_host_list("amber*");
for (int i=0 ; i<hosts.length ; i++)
   System.out.println(hosts[i]);
```
**5.8.1.1.5 String**  $\left[$  **get\_server\_list**() Query the database for a list of servers registred in the database.

• Return the list of all servers registred in TANGO database.

**5.8.1.1.6 String[] get\_server\_list(String wildcard)** Query the database for a list of servers registred in the database.

- parameter wildcard : filter (\* matches any character e.g. a\*).
- Return the list of all servers registred in TANGO database.

**5.8.1.1.7 String[] get\_host\_server\_list(String hostname)** Query the database for a list of servers registred on the specified host.

- parameter hostname : the specified host name.
- Return the list of the servers registred in TANGO database for the specified host.

```
String[] servers = get_host_server__list("corvus");
for (int i=0 ; i<servers.length ; i++)
    System.out.println(servers[i]);
```
**5.8.1.1.8 String[] get\_server\_class\_list(String servname)** Query the database for a list of classes instancied by the server. The *DServer* class exists in all TANGO servers and for this reason this class is removed of the returned list.

- parameter servname : the specified server and its instance name (e.g. Serial/1).
- Return The list of classes instancied by this server.

**5.8.1.1.9 void put\_server\_info(DbServInfo info)** Add/update server information in databse.

- parameter info : Server information for the specified server
- in a DbServinfo object.

```
DbServerInfo info = new DbServerInfo("Serial/line1");
info.host = corvus; // Will be registred on
info.controled = true; // Will be controlled by Astor
info.startup_level = 4; // Startup level used by Astor.
put_server_info(info);
```
**5.8.1.1.10 DbServInfo get\_server\_info(String servname)** Query the database for server information.

- parameter servname : The specified server name.
- Return The information found for the specified server in a DBServInfo object.

# **5.8.1.2 Object property methods**

**5.8.1.2.1 DbDatum[] get\_property(String name, String[] propnames)** Query the database for a list of object (i.e. non-device) properties for the pecified object.

- parameter name : Object name.
- parameter propnames : list of property names.
- Retun properties in DbDatum objects.

```
String[] propnames = { "Speed", "Temperatures" };
DbDatum[] prop = dbase.get_property(¨my_object¨, data);
if (prop[0].is_empty()==false)
  System.out.println(prop[0].name + ¨: ¨ + prop[0].extractDouble());
if (prop[1].is_empty()==false)
  System.out.println(prop[1].name + ": " + prop[1].extractFloat());
```
**5.8.1.2.2 DbDatum get\_property(String name, String propname)** Query the database for an object (i.e. non-device) property for the pecified object.

- parameter name : Object name.
- parameter propname : list of property names.
- Retun property in DbDatum object.

```
DbDatum prop = dbase.get_property(¨my_object¨, "Speed");
```

```
if (prop.is_empty()==false)
   System.out.println(prop.name + ": " + prop.extractDouble());
```
**5.8.1.2.3 DbDatum[] get\_property(String name, DbDatum[] properties)** Query the database for a list of object (i.e. non-device) properties for thr dpecified object. The property names are specified by the DbDatum array objects.

- parameter name : Object name.
- parameter properties : list of property DbDatum objects.
- Retun properties in DbDatum objects.

```
DbDatum[] datum;
\text{datum} = \text{new DbDatum}[2];datum[0] = new DbDatum("Speed");
\text{datum}[1] = \text{new DbDatum}('Temperature'');
DbDatum[] prop = dbase.get_property(¨my_object¨, data);
if (prop[0].is_empty()==false)
   System.out.println(prop[0].name + ¨: ¨ + prop[0].extractDouble());
if (prop[1].is_empty()==false)
   System.out.println(prop[1].name + ": " + prop[1].extractFloat());
```
**5.8.1.2.4 void put\_property(String name, DbDatum[] properties)** Insert or update a list of properties for the specified object The property names and their values are specified by the DbDatum array.

- parameter name : Object name.
- parameter properties : Properties names and values array.

```
DbDatum[] datum;
\text{datum} = \text{new DbDatum}[2];datum[0] = new DbDatum("Speed", 123.456);
datum[1] = new DbDatum("Temperature", 21.5);
dbase.put_property(¨my_object¨, data);
```
**5.8.1.2.5 void delete\_property(String name, String[] propnames)** Delete a list of properties for the specified object.

- parameter name : Object name.
- parameter propnames : Property names.

**5.8.1.2.6 void delete\_property(String name, String propname)** Delete a property for the specified object.

- parameter name : Object name.
- parameter propname : Property names.

**5.8.1.2.7 void delete\_property(String name, DbDatum[] properties)** Delete a list of properties for the specified object.

- parameter name : Object name.
- parameter properties : Property DbDatum objects.

#### **5.8.1.3 Device Methods**

**5.8.1.3.1 void add\_device(DbDevInfo devinfo)** Add/update a device to the database

• parameter devinfo : The device name, class and server specified in object.

```
DbDevInfo devinfo =
       new DbDevInfo(¨sys/database/1¨, ¨Dbase¨, ¨Databse/1¨);
dbase.add_device(devinfo);
```
**5.8.1.3.2 void delete\_device(String devname)** Delete the device of the specified name from the database

• parameter devname : The device name.

**5.8.1.3.3 DbDevImportInfo import\_device(String devname)** Query the database for the export info of the specified device.

- parameter devname : The device name.
- Return the information in a DbDevImportInfo.

```
DbDevImportInfo info = dbase.import_device(devname);
String name = info.name;
String ior = info.ior; // IOR connection as String.
String version = info.version; // TANGO protocol version number.
boolean exp = info.exported; // true if device is exported.
```
**5.8.1.3.4 void unexport\_device(String servname)** Mark the specified server as unexported in the database.

• parameter sevrname : The server name.

**5.8.1.3.5 void export\_device(DbDevExportInfo devinfo)** Update the export info fort this device in the database.

• parameter devinfo : Device information to export.

```
DbDevExportInfo exp_info =
    new DbDevExportInfo(devname, ¨Serial/line1¨, imp_info.ior,
                        ¨corvus¨, imp_info.version);
dbase.export_device(exp_info);
```
**5.8.1.3.6 String[] get\_device\_class\_list(String servname)** Query the database for a list of devices and classes served by the specified server.

- parameter servname : The server name.
- Return the device names are stored in an array of strings.

**5.8.1.3.7 String[] get\_device\_name(String servname, String classname)** Query the database for a list of devices served by the specified server and of the specified class.

- parameter servname : The server name.
- parameter clasname : The class name
- Return the device names are stored in an array of strings.
**5.8.1.3.8 String[] get\_device\_domain(String wildcard)** Query the database for a list of device domain names witch match the wildcard provided.

- parameter wildcard : filter (\* matches any character e.g.  $a^*$ ).
- Return the device domain are stored in an array of strings.

String[] domains = get device domain("sy\*");

**5.8.1.3.9 String[] get\_device\_family(String wildcard)** Query the database for a list of device family names witch match the wildcard provided.

- parameter wildcard : filter (\* matches any character e.g. a\*).
- Return the device family are stored in an array of strings.

String[] families = get\_device\_family("sys/\*data\*");

**5.8.1.3.10 String[] get\_device\_member(String wildcard)** Query the database for a list of device member names witch match the wildcard provided.

- parameter wildcard : filter (\* matches any character e.g. a\*).
- Return the device member are stored in an array of strings.

String[] members = qet device member("sys/database/\*");

#### **5.8.1.4 Device property methods**

**5.8.1.4.1 String[] get\_device\_property\_list(String devname, String wildcard)** Query the database for a list of device properties for the specified object.

- parameter devname : name of the specified device.
- parameter wildcard : filter (\* matches any character e.g. a\*).
- Return the property names in a String array.

**5.8.1.4.2 DbDatum[] get\_device\_property(String name, String[] propnames)** Query the database for a list of device properties for the pecified object.

- parameter name : device name.
- parameter propnames : list of property names.
- Retun properties in DbDatum objects.

```
String[] propnames = { "Speed", "Temperatures" };
DbDatum[] prop = dbase.get_property(¨sys/motor/1¨, propnames);
if (prop[0].is_empty()==false)
  System.out.println(prop[0].name + ¨: ¨ + prop[0].extractDouble());
if (prop[1].is_empty()==false)
  System.out.println(prop[1].name + ": " + prop[1].extractFloat());
```
**5.8.1.4.3 DbDatum get\_device\_property(String name, String propname)** Query the database for a device property for the pecified object.

- parameter name : device name.
- parameter propname : property name.
- Retun property in DbDatum object.

```
DbDatum prop = dbase.get_property(¨sys/motor/1¨, "Speed");
if (prop.is_empty()==false)
   System.out.println(prop.name + ": " + prop.extractDouble());
```
**5.8.1.4.4 DbDatum[] get\_device\_property(Stringname, DbDatum[] properties)** Query the database for a list of device properties for the pecified object. The property names are specified by the DbDatum array objects.

- parameter name : device name.
- parameter properties : list of property DbDatum objects.
- Retun properties in DbDatum objects.

```
DbDatum[] datum;
\text{datum} = \text{new DbDatum}[2];\text{datum}[0] = \text{new DbDatum}('Speed'');
\text{datum}[1] = new DbDatum("Temperature");
DbDatum[] prop = dbase.get_property(¨sys/motor/1¨, datum);
if (prop[0].is_empty()==false)
   System.out.println(prop[0].name + ¨: ¨ + prop[0].extractDouble());
if (prop[1].is_empty()==false)
   System.out.println(prop[1].name + ": " + prop[1].extractFloat());
```
**5.8.1.4.5 void put\_device\_property(String name, DbDatum[] properties)** Insert or update a list of properties for the specified device The property names and their values are specified by the DbDatum array.

- parameter name : device name.
- parameter properties : Properties names and values array.

```
DbDatum[] datum;
\text{datum} = \text{new DbDatum}[2];datum[0] = new DbDatum("Speed", 123.456);
datum[1] = new DbDatum("Temperature", 21.5);
dbase.put_property(¨sys/motor/1¨, datum);
```
**5.8.1.4.6 void delete\_device\_property(String name, String[] propnames)** Delete a list of properties for the specified object.

- parameter name : Device name.
- parameter propnames : Property names.

**5.8.1.4.7 void delete\_device\_property(String name, String propname)** Delete a property for the specified object.

- parameter name : Device name.
- parameter propname : Property name.

**5.8.1.4.8 void delete\_device\_property(String name, DbDatum[] properties)** Delete a list of properties for the specified object.

- parameter name : Device name.
- parameter properties : Property DbDatum objects.

#### **5.8.1.5 Device attribute methods**

**5.8.1.5.1 String[] get\_device\_attribute\_list(String devname, String wildcard)** Query the database for a list of attribute names for the specified object.

- parameter devname : device name.
- parameter wildcard : filter (\* matches any character e.g. a\*).
- Return attribute names found in a String array.

**5.8.1.5.2 DbAttribute[] get\_device\_attribute\_property(String name, String[] attnames)** Query the database for a list of device attribute properties for the pecified object.

- parameter name : Device name.
- parameter propnames : list of attribute names.
- Retun properties in DbAttribute array.

```
String devname = "sys/serial/1";
String[] attnames = db.get\_device\_attribute\_list(devname, "*");
DbAttribute[] attr = db.get device attribute property(devname, attnames);
for (int i=0 ; i<attr.length ; i++)
 for (int j=0 ; j <attr[i].size() ; j++){
   DbDatum datum = attr[i].datum(j);System.out.println(datum.name + ":\t" + datum.extractString());
  }
//
// ======== Or ==============
//
String propname = "Label";
String devname = "sys/serial/1";
String[] attnames = db.get_device_attribute_list(devname, "*");
DbAttribute[] attr = db.get_device_attribute_property(devname, attnames);
// Get the label field property
String label = "Default string";
for (int i=0 ; i<attr.length ; i++)
    if (attr[i].is_empty(propname)==false)
         label = attr[i].get_value(propname);
```
**5.8.1.5.3 DbAttribute get\_device\_attribute\_property(Stringname, String attname)** Query the database for a list of device attribute properties for the specified objects.

- parameter name : device name.
- parameter propname : attribute name.
- Retun properties in DbAttribute array.

**5.8.1.5.4 void put\_device\_attribute\_property(String name, DbAttribute[] attr)** Insert or update a list of attribute properties for the specified device. The property names and their values are specified by the DbAttribute array.

- parameter name : device name.
- parameter attr : attribute names and properties (names and values) array.

```
DbAttribute[ ] after = new DbAttribute[2];// Set Second attribute properties
//---------------------------------------
attr[0] = new DbAttribute("Temperature");
attr[0].add(¨Unit¨, ¨Kelvin¨);
attr[0].add("Format", "fixed;showpos;setprecision(1)");
attr[0].add("Label", "Temperature read");
// Set Second attribute properties
//---------------------------------------
attr[1] = new Dblattribute("Current");attr[1].add(¨Unit¨, ¨Amp.¨);
attr[1].add(¨Format¨, ¨fixed;setprecision(3)¨);
attr[1].add(¨Label¨, ¨Dipole Current Read¨);
// Put property in database
//---------------------------------------
db.put_device_attribute_property(devname, attr);
```
**5.8.1.5.5 void put\_device\_attribute\_property(String name, DbAttribute[] attr)** Insert or update a list of attribute properties for the specified device. The property names and their values are specified by the DbAttribute array.

- parameter name : device name.
- parameter attr : attribute name and properties (names and values).

**5.8.1.5.6 void delete\_device\_attribute\_property(String name, String[] propnames)** Delete a list of properties for the specified object.

- parameter name : Device name.
- parameter propnames : Property names.

**5.8.1.5.7 void delete device attribute property(String name, String propname)** Delete a property for the specified object.

- parameter name : Device name.
- parameter propname : Property name.

**5.8.1.5.8 void delete\_device\_attribute\_property(String name, DbAttribute[] attr)** Delete a list of properties for the specified object.

- parameter name : Device name.
- parameter attr : attribute names and properties (names and values).

**5.8.1.5.9 void delete\_device\_attribute\_property(String name, DbAttribute attr)** Delete a list of properties for the specified object.

- parameter name : Device name.
- parameter attr : attribute name and properties (names and values).

**5.8.1.5.10 void delete\_device\_attribute(String devname, String attname)** Delete an attribute for a device.

- parameter devname : Device name.
- parameter attname : Attribute name.

#### **5.8.1.6 Server methods**

**5.8.1.6.1 void add\_server(String servname, DbDevInfo[] devinfos)** Add a group of devices to the database.

- parameter servname : Server name for these devices.
- parameter devinfo : Devices and server information.

```
DbDevInfo[] devinfos;
devinfos = new DbDevInfo[2];
devinfos[0] = new DbDevInfo(¨sys/dummy/check3¨, ¨Dummy¨, ¨Dummy/check3¨);
devinfos[1] = new DbDevInfo(¨sys/dummy/check4¨, ¨Dummy¨, ¨Dummy/check3¨);
dbase.add_server(devinfos[0].name, devinfos);
```
**5.8.1.6.2 void delete\_server(String servname)** Delete the device server and its associated devices from the database.

• parameter servname : the server name.

**5.8.1.6.3** void **export\_server(DbDevExportInfo[]devinfos)** Export a group of devices to the database. The device name, IOR, servr name etc are specified in the DbDevExportInfo array.

- parameter servname : server name for these devices.
- parameter devinfo : Devices and server information.

**5.8.1.6.4 void unexport\_server(String devname)** Mark all devices exported for this device server as unexported.

• parameter devname : the device name.

#### **5.8.1.7 Class property methods**

**5.8.1.7.1 String[] get\_class\_property\_list(String classname, String wildcard)** Query the database for a list of class properties for the specified object.

- parameter classname : name of the specified class.
- parameter wildcard : filter (\* matches any character e.g. a\*).
- Return the property names in a String array.

**5.8.1.7.2 DbDatum[] get\_class\_property(String name, String[] propnames)** Query the database for a list of class properties for the pecified object.

- parameter name : Class name.
- parameter propnames : list of property names.
- Retun properties in DbDatum objects.

**5.8.1.7.3 DbDatum get\_class\_property(String name, String propname)** Query the database for a class property for the pecified object.

- parameter name : Class name.
- parameter propname : list of property names.
- Retun property in DbDatum object.

**5.8.1.7.4 DbDatum[] get\_class\_property(String name, DbDatum[] properties)** Query the database for a list of class properties for the pecified object. The property names are specified by the DbDatum array objects.

- parameter name : Class name.
- parameter properties : list of property DbDatum objects.
- Retun properties in DbDatum objects.

**5.8.1.7.5 void put\_class\_property(String name, DbDatum[] properties)** Insert or update a list of properties for the specified class. The property names and their values are specified by the DbDatum array.

- parameter name : Class name.
- parameter properties : Properties names and values array.

**5.8.1.7.6 void delete\_class\_property(String name, String[] propnames)** Delete a list of properties for the specified object.

- parameter name : Class name.
- parameter propnames : Property names.

**5.8.1.7.7 void delete\_class\_property(String name, String propname)** Delete a property for the specified object.

- parameter name : Class name.
- parameter propname : Property name.

**5.8.1.7.8 void delete\_class\_property(String name, DbDatum[] properties)** Delete a list of properties for the specified object.

- parameter name : Class name.
- parameter properties : Property DbDatum objects.

#### CHAPTER 5. TANGO JAVA API 150

#### **5.8.1.8 Class attribute Methods**

**5.8.1.8.1 String[] get\_class\_attribute\_list(String classname, String wildcard)** Query the database for a list of attribute names for the specified object.

- parameter classname : class name.
- parameter wildcard : filter (\* matches any character e.g. a\*).
- Return attribute names found in a String array.

**5.8.1.8.2 DbAttribute[] get\_class\_attribute\_property(String name, String[] attnames)** Query the database for a list of class attribute properties for the pecified object.

- parameter name : Class name.
- parameter propnames : list of attribute names.
- Retun properties in DbAttribute array.

```
String[] attnames = db.get_class_attribute_list("MyClass", "*");
DbAttribute[] attr = db.get_class_attribute\_property('MyClass', attributes);
for (int i=0 ; i<attr.length ; i++)
 for (int j=0 ; j <attr[i].getSize() ; j++){
    DbDatum datum = attr[i].datum(j);System.out.println(datum.name + ":\t" + datum.extractString());
  }
//
// ======== Or ==============
//
String propname = "Label";
String[] attnames = db.get_class_attribute_list("MyClass", "*");
DbAttribute[] attr = db.get_class_attribute_property("MyClass", attnames);
String label = "Default string";
if (attr[i].is_empty(propname)==false)
    label = attr[i].get_value(propname);
```
**5.8.1.8.3 DbAttribute get\_class\_attribute\_property(Stringname, String attname)** Query the database for a list of class attribute properties for the pecified objects.

- parameter name : Class name.
- parameter propname : attribute name.
- Retun properties in DbAttibute object.

**5.8.1.8.4 void put class attribute property(String name, DbAttribute[] attr)** Insert or update a list of attribute properties for the specified class. The property names and their values are specified by the DbAttribute array.

- parameter name : Class name.
- parameter attr : attribute names and properties (names and values) array.

```
DbAttribute[] attr = new DbAttribute[2];
// Set Second attribute properties
//---------------------------------------
attr[0] = new DbAttribute("Temperature");
attr[0].add(¨Unit¨, ¨Kelvin¨);
attr[0].add(¨Format¨, ¨fixed;showpos;setprecision(1)¨);
attr[0].add("Label", "Temperature read");
// Set Second attribute properties
//---------------------------------------
attr[1] = new DbAttribute(¨Current¨);
attr[1].add(¨Unit¨, ¨Amp.¨);
attr[1].add(¨Format¨, ¨fixed;setprecision(3)¨);
attr[1].add(¨Label¨, ¨Dipole Current Read¨);
// Put property in database
//---------------------------------------
db.put_class_attribute_property("MyClass", attr);
```
**5.8.1.8.5 void put\_class\_attribute\_property(String name, DbAttribute attr)** Insert or update a list of attribute properties for the specified class. The property names and their values are specified by the DbAttribute array.

- parameter name : Class name.
- parameter attr : attribute name and properties (names and values) array.

**5.8.1.8.6 void delete\_class\_attribute\_property(String name, String[] propnames)** Delete a list of properties for the specified object.

- parameter name : Class name.
- parameter propnames : Property names.

**5.8.1.8.7 void delete\_class\_attribute\_property(String name, String propname)** Delete a property for the specified object.

- parameter name : Class name.
- parameter propname : Property names.

**5.8.1.8.8 void delete\_class\_attribute\_property(String name, DbDatum[] properties)** Delete a list of properties for the specified object.

- parameter name : Class name.
- parameter properties : Property DbDatum objects.

## **5.8.2 DbClass class**

#### **5.8.2.1 Class property methods**

**5.8.2.1.1 DbClass(String classname)** Database object used for TANGO database access.

**5.8.2.1.2 String[] get\_property\_list(String wildcard)** Query the database for a list of class properties for this class.

- parameter wildcard : filter (\* matches any character e.g.  $a^*$ ).
- Return the property names in a String array.

**5.8.2.1.3 DbDatum**[] **get** property(String[] propnames) Query the database for a list of properties for this class.

- parameter propnames : list of property names.
- Return properties in DbDatum objects.

**5.8.2.1.4 DbDatum get\_property(String propnames)** Query the database for a property for this class.

- parameter propname : property name.
- Return properties in DbDatum object.

**5.8.2.1.5 DbDatum[] get\_property(DbDatum[] properties)** Ouery the database for a list of properties for this class. The property names are specified by the DbDatum array objects.

- parameter properties : list of property DbDatum objects.
- Return properties in DbDatum objects.

**5.8.2.1.6 void put\_property(DbDatum[] properties)** Insert or update a list of properties for this class The property names and their values are specified by the DbDatum array.

• parameter properties : Properties names and values array.

**5.8.2.1.7 void delete property(String[] propnames)** Delete a list of properties for this class.

• parameter propnames : Property names.

**5.8.2.1.8 void delete\_property(String propname)** Delete a property for this class.

• parameter propname : Property name.

**5.8.2.1.9 void delete property(DbDatum[] properties)** Delete a list of properties for this class.

• parameter properties : Property DbDatum objects.

#### **5.8.2.2 Class attribute methods**

**5.8.2.2.1 String[] get\_attribute\_list(String wildcard)** Query the database for a list of attribute names for the specified object.

- parameter wildcard : filter (\* matches any character e.g. a\*).
- Return attribute names found in a String array.

**5.8.2.2.2 void put attibute property(DbAttribute attr)** Insert or update a list of attribute properties for this class. The property names and their values are specified by the DbAttribute array.

• parameter attr : Attribute names and properties (names and values).

**5.8.2.2.3 void put attibute property(DbAttribute attr)** Insert or update a list of attribute properties for this class. The property names and their values are specified by the DbAttribute array.

• parameter attr : Attribute names and properties (names and values).

**5.8.2.2.4 void delete\_attribute\_property(String[] propnames)** Delete a list of properties for this object.

• parameter propnames : Property names.

**5.8.2.2.5 delete\_attribute\_property(String propname)** Delete a property for this object.

• parameter propname : Property name.

**5.8.2.2.6 delete\_attribute\_property(DbDatum[]properties)** Delete a list of properties for this object.

• parameter properties : Property DbDatum objects.

**5.8.2.2.7 DbDatum[] get\_attribute\_property(String[] propnames)** Query the database for a list of class attribute properties for this device.

- parameter propnames : list of property names.
- Return properties in DbDatum objects.

**5.8.2.2.8 DbAttribute[] get\_attribute\_property(String[] attnames)** Query the database for a list of class attribute properties for the pecified object.

- parameter propnames : list of attribute names.
- Retun properties in DbAttribute array.

```
DbClass myclass = new DbClass("MyClass");
String[] attnames = myclass.get_property_list("*");
DbAttribute[] attr = myclass.get_attribute_property(attnames);
for (int i=0 ; i<attr.length ; i++)
  for (int j=0 ; j <attr[i].size() ; j++){
   DbDatum datum = attr[i].datum(j);System.out.print(datum.name + ":\t" + datum.extractString());
  }
```
**5.8.2.2.9 DbAttribute get\_attribute\_property(String propname)** Query the database for of class attribute property for this object.

- parameter propname : property name.
- Return property in DbAttribute objects.

**5.8.2.2.10 DbDatum[] get\_attribute\_property(DbDatum[] properties)** Query the database for a list of class attribute propertiesfor this device. The property names are specified by the DbDatum array objects.

- parameter properties : list of property DbDatum objects.
- Return properties in DbDatum objects.

#### **5.8.2.3 General information methods**

**5.8.2.3.1 String name()** This method does not throw any exception.

• return the class name.

#### **5.8.2.4 Device aliases related methods**

**5.8.2.4.1 public String[] get\_device\_alias\_list(Stringwildcard)** Query the database for a list of aliases for the specified wildcard.

- parameter wildcard : Wildcard char is '\*' and matches wildvcard characters.
- return the device aliases are stored in an array of strings.

**5.8.2.4.2 String[] get\_device\_alias(String devname)** Query the database for a list of aliases for the specified device.

- parameter devvname : The server name.
- Return the device aliases are stored in an array of strings.

**5.8.2.4.3 public String get\_alias\_device(String alias)** Query the database a device for the specified alias.

- parameter alias: alias name to query device name.
- returns the device name for specified alias.

**5.8.2.4.4 public void put\_device\_alias(String devname, String aliasname)** Set an alias for a device name.

- parameter devname: device name.
- parameter aliasname: alias name.

**5.8.2.4.5 public void delete\_device\_alias(String alias)** Query the database to delete alias for the specified device alias.

• parameter alias: device alias name.

#### **5.8.2.5 Device aliases related methods.**

**5.8.2.5.1 String[] get\_attribute\_alias\_list(String wildcard)** Query the database for a list of aliases for the specified wildcard.

- parameter wildcard: Wildcard char is '\*' and matches wildvcard characters.
- return the device aliases are stored in an array of strings.

**5.8.2.5.2 public String get\_attribute\_alias(String attname)** Query the database for a list of aliases for the specified attribute.

- parameter devvname: The server name.
- return the device aliases are stored in an array of strings.

**5.8.2.5.3 public void put\_attribute\_alias(String attname, String aliasname)** Set an alias for a attribute name.

- parameter attname: attribute name.
- parameter aliasname: alias name.

**5.8.2.5.4 public void delete\_attribute\_alias(String alias)** Query the database to delete alias for the specified attribute alias.

• parameter alias: device alias name.

## **5.8.3 DbServer class**

This class manage database connection for Tango server.

**5.8.3.0.5 public DbServer(String servname)** DbServer constructor.It makes a connection to the TANGO database for server management.

• Parameter servname : Name of the class oject.

**5.8.3.0.6 public DbServer(String servname, Database dbase)** DbServer constructor.It makes a connection to the TANGO database for server management.

- Parameter servname : Name of the class oject.
- Parameter dbase : Database object previously created.

**5.8.3.0.7 String[] get\_class\_list()** Query the database for a list of classes instancied by this server. The *DServer* class exists in all TANGO servers and for this reason this class is removed of the returned list.

• Return The list of classes instancied by this server.

**5.8.3.0.8 public DbServInfo get\_info()** Query the database for server information.

• Return The information found for this server in a DbServInfo object.

```
DbServer server = new DbServer("Serial/line1");
DbServInfo info = server.get_info();
System.out.println("Server name: " + server.name);
System.out.println("Registred on: " + server.host);
if (server.controled)
   System.out.println("Auto Start level: " + server.startup_level);
```
## **5.8.3.0.9 public void put\_info(DbServInfo info) throws DevFailed** Add/update server information in databse.

• Parameter info : Server information for this server in a DbServinfo object.

**5.8.3.0.10 String[] get\_device\_class\_list()** Query the database for a list of devices and classes served by this server.

• Return the device names are stored in an array of strings.

**5.8.3.0.11 String**[] **get\_device\_name(String classname)** Query the database for a list of devices served by this server, for the specified class.

- parameter clasname : The class name
- Return the device names are stored in an array of strings.

String[] names = server.get\_device\_name("Serial");

**5.8.3.0.12 public String name()** This method does not throw any exception.

• return the server name.

## **Chapter 6**

# **The TANGO C++ Application Programmer Interface**

## **6.1 Tango::DeviceProxy()**

The high level object which provides the client with an easy-to-use interface to TANGO devices. DeviceProxy is a handle to the real Device (hence the name Proxy) and is not the real Device (of course). DeviceProxy provides interfaces to all TANGO Device interfaces. The DeviceProxy manages timeouts, stateless connections (new DeviceProxy() nearly always works), and reconnection if the device server is restarted.

## **6.1.1 Constructors**

#### **6.1.1.1 DeviceProxy::DeviceProxy(string &name, CORBA::ORB \*orb=NULL)**

Create a DeviceProxy to a device of the specified name. The TANGO\_HOST environment variable is used to determine which TANGO database to connect to. The client can specify an ORB as argument if she wants to. The constructor will connect to the TANGO database, query for the client's network address and build a connection to the device. If the device is defined in the TANGO database but the device server is not running DeviceProxy will try to build a connection every time the client tries to access the device. If the device is not defined an exception is thrown. Example :

DeviceProxy \*my\_device = new DeviceProxy("my/own/device");

See appendix on device naming for all details about Tango device naming syntax. If an alias name is defined for the device, this alias name can be used to create the DeviceProxy instance.

*Exception: WrongNameSyntax, ConnectionFailed*

#### **6.1.1.2 DeviceProxy::DeviceProxy(const char \*name, CORBA::ORB \*orb = NULL)**

Idem previous call

## **6.1.2 Miscellaneous methods**

#### **6.1.2.1 DeviceInfo DeviceProxy::info()**

A method which returns information on the device in a DeviceInfo structure. Example :

```
cout << " device info : " << endl
DeviceInfo dev_info = my\_device \rightarrow info() << end;cout < < " dev_class " < < dev_info.dev_class;
cout < < " server_id " < < dev_info.server_id;
cout < < " server_host " < < dev_info.server_host;
cout < < " server_version " < < dev_info.server_version;
cout < < " doc_url " < < dev_info.doc_url;
cout < < " device_type " < < dev_info.dev_type;
```
All DeviceInfo fields are strings except for the server\_version server\_version which is a long integer. *Exception: Connection Failed, CommunicationFailed, DevFailed from device*

#### **6.1.2.2 DevState DeviceProxy::state()**

A method which return the state of the device as a Tango::DevState type. Example :

dev\_state = my\_device->state() < < endl;

*Exception: ConnectionFailed, CommunicationFailed*

#### **6.1.2.3 string DeviceProxy::status()**

A method which return the status of the device as a string. Example :

cout << "device status " << my\_device->status() << endl;

*Exception: ConnectionFailed, CommunicationFailed*

#### **6.1.2.4 int DeviceProxy::ping()**

A method which sends a ping to the device and returns the time elapsed as microseconds. Example :

cout < < " device ping took " < < my\_device->ping() < < " microseconds" < < endl;

*Exception: ConnectionFailed, CommunicationFailed*

#### **6.1.2.5 void DeviceProxy::set\_timeout\_millis(int timeout)**

Set client side timeout for device in milliseconds. Any method which takes longer than this time to execute will throw an exception.

*Exception: none*

#### **6.1.2.6 int DeviceProxy::get\_timeout\_millis()**

Get the client side timeout in milliseconds. *Exception: none*

#### **6.1.2.7 int DeviceProxy::get\_idl\_version()**

Get the version of the Tango Device IDL interface implemented by the device *Exception: none*

## **6.1.2.8 void DeviceProxy::set\_source(DevSource source)**

Set the data source (device, polling buffer, polling buffer than device) for command\_inout and read\_attribute methods. The DevSource is an enumerated type which can be one of {DEV, CACHE, CACHE\_DEV}. The default value is CACHE\_DEV. See chapter on Advanced Feature for all details regarding polling.

*Exception: none*

#### **6.1.2.9 DevSource DeviceProxy::get\_source()**

Get the device data source used by command\_inout or read\_attribute methods. The DevSource is an enumerated type which can be one of {DEV, CACHE, CACHE\_DEV}. See chapter on Advanced Feature for all details regarding polling.

*Exception: none*

#### **6.1.2.10 vector<string> \*DeviceProxy::black\_box(int n)**

Get the last n commands executed on the device server and return a pointer to a vector of strings containing the date, time, command, and from which client computer the command was executed. This method allocates memory for the vector of strings returned to the caller. It is the caller responsibility to delete this memory.

*Exception: ConnectionFailed, CommunicationFailed, DevFailed from device*

#### **6.1.2.11 string DeviceProxy::name()**

Return the device name (from the device itself) *Exception: ConnectionFailed, CommunicationFailed*

#### **6.1.2.12 string DeviceProxy::adm\_name()**

Returns the name of the corresponding administrator device. This is useful if you need to send an administration command to the device server e.g. restart it.

*Exception: ConnectionFailed, CommunicationFailed*

#### **6.1.2.13 string DeviceProxy::dev\_name()**

Return the device name as it is stored locally

#### **6.1.2.14 string DeviceProxy::description()**

Returns the device description as a string. *Exception: ConnectionFailed, CommunicationFailed*

#### **6.1.2.15 DbDevImportInfo DeviceProxy::import\_info()**

Query the device for import info from the database. This method returns a DbDevImprtInfo type. The DbDevImportInfo type is a struct defined as follows :

```
class DbDevImportInfo {
public :
    string name;
    long exported;
    string ior;
    string version; };
```
*Exception: NonDbDevice*

#### **6.1.2.16 void DeviceProxy::set\_transparency\_reconnection(bool flag)**

If flag is true, no exception will be thrown in case of network communication error between client and server. The API will try to re-build the network connection between client and server as soon as an error is detected. See [6.17](#page-245-0) more more details on reconnection and exception

#### **6.1.2.17 bool DeviceProxy::get\_transparency\_reconnection()**

Returns the transparency reconnection flag.

#### **6.1.2.18 string DeviceProxy::alias()**

Returns the device alias name if one is defined otherwise, throws a DevFailed exception with the reason field set to Db\_AliasNotDefined.

## **6.1.3 Synchronous command oriented methods**

#### **6.1.3.1 CommandInfo DeviceProxy::command\_query(string command)**

Query the device for information about a single command. This command returns a single CommandInfo type. The CommandInfo type is a struct described in command\_list\_query().

*Exception: ConnectionFailed, CommunicationFailed, DevFailed from device*

#### **6.1.3.2 CommandInfoList \*DeviceProxy::command\_list\_query()**

Query the device for info on all commands. This method returns a vector of CommandInfo types. This method allocates memory for the vector of CommandInfo returned to the caller. It is the caller responsibility to delete this memory. The CommandInfo type is a struct defined as follows :

```
typedef _CommandInfo
{
   string cmd_name; /* command name as ascii string */
   long cmd tag; /* command as binary value (for TACO) */
   long in_type; /* in type as binary value */<br>long out_type; /* out type as binary value *
   long out_type; /* out type as binary value */
   string in_type_desc; /* description of in type (optional) */
   string out_type_desc; /* description of out type (optional) */
```

```
Tango::DispLevel disp_level; /* Command display level */
} CommandInfo;
typedef CommandInfoList vector<CommandInfo>;
```
*Exception: ConnectionFailed, CommunicationFailed, DevFailed from device*

#### **6.1.3.3 DeviceData DeviceProxy::command\_inout(string)**

Execute a command on a device which takes no input arguments (void). The result is returned in a Device-Data object (cf. below how to insert and extract data from DeviceData).

*Exception: ConnectionFailed, CommunicationFailed, DevFailed from device*

#### **6.1.3.4 DeviceData DeviceProxy::command\_inout(const char \*)**

Idem previous call

## **6.1.3.5 DeviceData Deviceproxy::command\_inout(string, DeviceData &)**

Execute a command on a device. Input arguments are passed in a DeviceData object, output is returned as a DeviceData object (see below on how to insert and extract data from DeviceData).

*Exception: ConnectionFailed, CommunicationFailed, DevFailed from device*

#### **6.1.3.6 DeviceData DeviceProxy::command\_inout(const char \*, DeviceData &)**

Idem previous call

#### **6.1.3.7 vector<DeviceDataHistory> \*command\_history(string &, int)**

Retrieve command history from the command polling buffer. The first argument is the command name. The second argument is the wanted history depth. This method returns a vector of DeviceDataHistory types. This method allocates memory for the vector of DeviceDataHistory returned to the caller. It is the caller responsibility to delete this memory. Class DeviceDataHistory is detailed on chapter [6.3.](#page-182-0) See chapter on Advanced Feature for all details regarding polling.

```
DeviceProxy dev = new DeviceProxy("...");
vector<DeviceDataHistory> *hist;
hist = dev->command_history("Status",5);
for (int i = 0; i < 5; i++){
    bool fail = (*hist)[i].failif (fail == false)
    {
        string str;
        (\starhist)[i] >> str;
        cout << "Status = " << str << endl;
    }
    else
    {
        cout << "Command failed !" << endl;
        cout \langle "Error level 0 desc = " \langle ((*hist)[i].errors())[0].desc \langle endl;
    }
    cout << "Date = " << (*hist)[i].date().tv_sec << endl;
```

```
}
delete hist;
```
*Exception: NonSupportedFeature, ConnectionFailed, CommunicationFailed, DevFailed from device*

#### **6.1.3.8 DeviceDataHistoryList \*command\_history(const char \*, int)**

Idem previous call

## **6.1.4 Synchronous attribute related methods**

#### **6.1.4.1 Compatibility between Tango release 4 and release 5 regarding attribute properties**

Between Tango V4 and Tango V5, attribute configuration has been modified to incorporate alarm and event related parameters. This explains why it exists two structure types for attribute configuration parameters. All Tango V4 parameters are defined in a structure called **AttributeInfo** and a new structure called **AttributeInfoEx** has been defined for all Tango V5 parameters. Nevertheless, AttributeInfoEx inherits from AttributeInfo and it is always possible to call the Tango V5 *DeviceProxy::attribute\_query()* method and to store its result in one AttributeInfo structure thus allowing compatibility for client written for Tango V4 but linked with Tango V5. It is also possible for a client written and linked with Tango V5 to call Tango V5 *DeviceProxy::attribute\_query()* method to all kind of Tango devices. For device using Tango V4, the alarm and event related parameters will be retrieved from the database instead of from the device.

#### **6.1.4.2 AttributeInfoEx DeviceProxy::attribute\_query(string attribute)**

Query the device for information about a single attribute. This command returns a single AttributeInfoEx type which inherits from the AttributeInfo type. The AttributeInfoEx and AttributeInfo types are structures described in get\_attribute\_config() and get\_attribute\_config\_ex().

*Exception: ConnectionFailed, CommunicationFailed, DevFailed from device*

#### **6.1.4.3 AttributeInfoList \* DeviceProxy::attribute\_list\_query()**

Query the device for info on all attributes. This method returns a vector of AttributeInfo types. The AttributeInfo type is a structure described in get\_attribute\_config(). This method allocates memory for the vector of AttributeInfo structures returned to the caller. It is the caller responsibility to delete this memory.

#### **6.1.4.4 AttributeInfoListEx \* DeviceProxy::attribute\_list\_query\_ex()**

Query the device for info on all attributes. This method returns a vector of AttributeInfoEx types. The AttributeInfoEx type is a structure described in get\_attribute\_config\_ex(). This method allocates memory for the vector of AttributeInfoEx structures returned to the caller. It is the caller responsibility to delete this memory.

#### **6.1.4.5 vector<string> \*DeviceProxy::get\_attribute\_list()**

Return the names of all attributes implemented for this device as a vector of strings. This method allocates memory for the vector of strings returned to the caller. It is the caller responsibility to delete this memory.

*Exception: ConnectionFailed, CommunicationFailed, DevFailed from device*

#### **6.1.4.6 AttributeInfoList \*DeviceProxy::get\_attribute\_config(vector<string>&)**

Return the attribute configuration for the list of specified attributes. To get all the attributes pass a vector containing the string AllAttr (defined in tango\_const.h). This method allocates memory for the vector of AttributeInfo returned to the caller. It is the caller responsibility to delete this memory. AttributeInfo is a struct defined as follows :

```
typedef struct _AttributeInfo
{
  string name;
 AttrWriteType writable;
  AttrDataFormat data_format;
  int data_type;
 int max dim x;
 int max_dim_y;
  string description;
  string label;
  string unit;
  string standard unit;
  string display_unit;
  string format;
  string min_value;
  string max_value;
  string min_alarm;
  string max_alarm;
  string \qquad \qquad \text{writable\_attr\_name};vector<string> extensions;
  Tango::DispLevel disp_level;
} AttributeInfo;
```
*Exception: ConnectionFailed, CommunicationFailed, DevFailed from device*

#### **6.1.4.7 AttributeInfoListEx \*DeviceProxy::get\_attribute\_config\_ex(vector<string>&)**

Return the extended attribute configuration for the list of specified attributes. To get all the attributes pass a vector containing the string AllAttr (defined in tango\_const.h). This method allocates memory for the vector of AttributeInfoEx returned to the caller. It is the caller responsibility to delete this memory. AttributeInfoEx is a structure defined as follows :

```
struct AttributeInfoEx: public AttributeInfo
{
  AttributeAlarmInfo alarms;
  AttributeEventInfo events;
  vector<string> sys_extensions;
};
struct AttributeAlarmInfo
{
  string min_alarm;
  string max_alarm;
```

```
string min_warning;
  string max_warning;
  string delta_t;
  string delta val;
  vector<string> extensions;
};
struct AttributeEventInfo
{
  ChangeEventInfo ch_event;
  PeriodicEventInfo per_event;
  ArchiveEventInfo arch_event;
};
struct ChangeEventInfo
{
  string rel\_change;
  string abs_change;
  vector<string> extensions;
};
struct PeriodicEventInfo
{
  string period;
  vector<string> extensions;
};
struct ArchiveEventInfo
{
  string archive_rel_change;
  string archive_abs_change;
  string archive_period;
  vector<string> extensions;
};
```
*Exception: ConnectionFailed, CommunicationFailed, DevFailed from device*

#### **6.1.4.8 AttributeInfoEx DeviceProxy::get\_attribute\_config(string&)**

Return the attribute configuration for a single attributes. The AttributeInfoEx is a structure defined above. *Exception: ConnectionFailed, CommunicationFailed, DevFailed from device*

#### **6.1.4.9 void DeviceProxy::set\_attribute\_config(AttributeInfoList &)**

Change the attribute configuration for the specified attributes. *Exception: ConnectionFailed, CommunicationFailed, DevFailed from device*

## **6.1.4.10 void DeviceProxy::set\_attribute\_config(AttributeInfoListEx &)**

Change the attribute configuration for the specified attributes. *Exception: ConnectionFailed, CommunicationFailed, DevFailed from device*

#### **6.1.4.11 vector<DeviceAttribute> \*DeviceProxy::read\_attributes(vector<string>&)**

Read the list of specified attributes. To extract the value you have to use the operator of the class DeviceAttribute which corresponds to the data type of the attribute. NOTE: There is no automatic type conversion from the attribute native type to user type e.g. if an attribute returns a short you cannot extract it as a double, you have to extract it as a short. By default, if the server reports error for one of the attribute in the list, this error will be passed to the user using exception when he (she) will try to extract the data form the corresponding See sub-chapter on DeviceAttribute to learn how to change this default behaviour. DeviceAttribute object. This method allocates memory for the vector of DeviceAttribute objects returned to the caller. This is the caller responsibility to delete this memory. Example :

```
vector<DeviceAttribute> *devattr;
vector<string> attr_names;
attr_names.push_back("attribute_1");
attr_names.push_back("attribute_2");
devattr = device->read_attributes(attr_names);
short short attr 1;
long long_attr_2;
(*devattr)[0] >> short\_attr_1;(*devattr)[1] >> long\_attr_2;cout < < "my_attribute value " < < short_attr;
delete devattr;
```
*Exception: ConnectionFailed, CommunicationFailed*

#### **6.1.4.12 DeviceAttribute DeviceProxy::read\_attribute(string&)**

Read a single attribute. To extract the value you have to use the operator of the class DeviceAttribute which corresponds to the data type of the attribute. NOTE: There is no automatic type conversion from the attribute native type to user type e.g. if an attribute returns a short you cannot extract it as a double (this will return 0) you have to extract it as a short. See example above.

*Exception: ConnectionFailed, CommunicationFailed*

#### **6.1.4.13 DeviceAttribute DeviceProxy::read\_attribute(const char \*)**

Idem previous call

#### **6.1.4.14 void DeviceProxy::write\_attributes(vector<DeviceAttribute>&)**

Write the specified attributes. To insert the values to write you have to use the operator of the DeviceAttribute class which corresponds to the data type of the attribute. NOTE: There is no automatic type conversion from the user type to the attribute native type e.g. if an attribute expects a short you cannot insert it as a double (this will throw an exception) you have to insert it as a short. Note that this is the only API call which could throw a NamedDevFailedList exception. See [6.16.10](#page-244-0) to get all the details on this exception. Example :

```
vector<DeviceAttribute> attr_in;
string att1_name("First_attr");
string att2_name("Second_attr");
```

```
short short attr;
double double_attr; attr_in.push_back(DeviceAttribute(att1_name,short_attr));
attr_in.push_back(DeviceAttribute(att2_name,double_attr));
device->write_attributes(attr_in);
```
*Exception: ConnectionFailed, CommunicationFailed, DevFailed or NamedDevFailedList from device*

#### **6.1.4.15 void DeviceProxy::write\_attribute(DeviceAttribute&)**

Write a single attribute. To insert the value to write you have to use the operator of the class DeviceAttribute which corresponds to the data type of the attribute. NOTE: There is no automatic type conversion from the user type to the attribute native type e.g. if an attribute expects a short you cannot insert it as a double (this will throw an exception) you have to insert it as a short. See example above.

*Exception: ConnectionFailed, CommunicationFailed, DevFailed from device*

#### **6.1.4.16 vector<DeviceAttributeHistory> \*DeviceProxy::attribute\_history(string &, int)**

Retrieve attribute history from the attribute polling buffer. The first argument is the attribute name. The second argument is the wanted history depth. This method returns a vector of DeviceAttributeHistory types. This method allocates memory for the vector of DeviceAttributeHistory returned to the caller. It is the caller responsibility to delete this memory. Class DeviceAttributeHistory is detailed on chapter [6.5S](#page-196-0)ee also chapter on Advanced Feature for all details regarding polling.

```
DeviceProxy dev = new DeviceProxy("...");
vector<DeviceAttributeHistory> *hist;
hist = dev->attribute history("Current",5);
for (int i = 0;i < 5;i++){
    bool fail = (*hist)[i].has\_failed();if (fail == false)
    {
        cout << "Attribute name = " << (*hist)[i].get_name() << endl;
        cout < < "Attribute quality factor = " < < (*hist)[i].get_quality() < < endl;
        long value;
        (*hist)[i] >> value;cout << "Current = " << value << endl;
    }
    else
    {
        cout << "Attribute failed !" << endl;
        cout << "Error level 0 desc = " << (\star\text{hist})[i].get_error\_stack())[0].desc <<
    }
    cout < < "Date = " < < (*hist)[i].get_date().tv_sec < < endl;
}
delete hist;
```
#### **6.1.4.17 vector<DeviceAttributeHistory> \*DeviceProxy::attribute\_history(const char \*, int)**

Idem previous call

#### **6.1.5 Asynchronous command oriented methods**

#### **6.1.5.1 long DeviceProxy::command\_inout\_asynch(string &name, bool forget)**

Execute asynchronously (polling model) a command on a device which takes no input argument. The last argument is a *fire and forget* flag. If this flag is set to true, this means that the client does not care at all about the server answer and will even not try to get it. A false default value is provided. Please, note that device re-connection will not take place (in case it is needed) if the fire and forget mode is used. Therefore, an application using only fire and forget requests is not able to automatically re-connnect to device. This call returns an *asynchronous call identifier* which is needed to get the command result.

*Exception: ConnectionFailed*

#### **6.1.5.2 long DeviceProxy::command\_inout\_asynch(const char \*name, bool forget)**

Idem previous call

#### **6.1.5.3 long DeviceProxy::command\_inout\_asynch(string &name, DeviceData &argin, bool forget)**

Execute asynchronously (polling model) a command on a device. Input arguments are passed in a DeviceData object (see following chapters on how to insert data into DeviceData object). The last argument is a *fire and forget* flag. If this flag is set to true, this means that the client does not care at all about the server answer and will even not try to get it. A false default value is provided. Please, note that device re-connection will not take place (in case it is needed) if the fire and forget mode is used. Therefore, an application using only fire and forget requests is not able to automatically re-connnect to device. This call returns an *asynchronous call identifier* which is needed to get the command result.

*Exception: ConnectionFailed*

#### **6.1.5.4 long DeviceProxy::command\_inout\_asynch(const char \*name, Devicedata &argin, bool forget)**

Idem previous call

#### **6.1.5.5 DeviceData DeviceProxy::command\_inout\_reply(long id)**

Check if the answer of an asynchronous command\_inout is arrived (polling model). id is the asynchronous call identifier. If the reply is arrived and if it is a valid reply, it is returned to the caller in a DeviceData object. If the reply is an exception, it is re-thrown by this call. An exception is also thrown in case of the reply is not yet arrived. Example :

```
Tango::DeviceProxy dev("...");
long asyn_id;
asyn id = dev.command inout asynch("MyCmd");
...
...
...
Tango::DeviceData arg;
try
{
        arg = dev.command_inout_reply(asyn_id);
}
```

```
catch(Tango::AsynReplyNotArrived)
{
        cerr << "Command not arrived !" << endl;
}
catch (Tango::DevFailed &e)
{
        Tango::Except::print_exception(e);
}
```
*Exception: AsynCall, AsynReplyNotArrived, CommunicationFailed, DevFailed from device*

#### **6.1.5.6 DeviceData DeviceProxy::command\_inout\_reply(long id, long timeout)**

Check if the answer of an asynchronous command\_inout is arrived (polling model). id is the asynchronous call identifier. If the reply is arrived and if it is a valid reply, it is returned to the caller in a DeviceData object. If the reply is an exception, it is re-thrown by this call. If the reply is not yet arrived, the call will wait (blocking the process) for the time specified in timeout. If after timeout milliseconds, the reply is still not there, an exception is thrown. If timeout is set to 0, the call waits until the reply arrived.

*Exception: AsynCall, AsynReplyNotArrived, CommunicationFailed, DevFailed from device*

## **6.1.5.7 void DeviceProxy::command\_inout\_asynch(string &name, CallBack &cb)**

Execute asynchronously (callback model) a command on a device which takes no input argument. The last argument is a reference to a callback object. This callback object should be an instance of a user class inheriting from the *Tango::CallBack* class with the *cmd\_ended()* method overloaded. *Exception: ConnectionFailed*

**6.1.5.8 void DeviceProxy::command\_inout\_asynch(const char \*name, CallBack &cb)**

Idem previous call

## **6.1.5.9 void DeviceProxy::command\_inout\_asynch(string &name, DeviceData &argin, CallBack &cb)**

Execute asynchronously (callback model) a command on a device. Input arguments are passed in a DeviceData object (see following chapters on how to insert data into DeviceData object). The last argument is a reference to a callback object. This callback object should be an instance of a user class inheriting from the *Tango::CallBack* class with the *cmd\_ended()* method overloaded.

*Exception: ConnectionFailed*

## **6.1.5.10 void DeviceProxy::command\_inout\_asynch(const char \*name, DeviceData &argin, Callback &cb)**

Idem previous call

#### **6.1.6 Asynchronous attribute related methods**

#### **6.1.6.1 long DeviceProxy::read\_attribute\_asynch(string &name)**

Read asynchronously (polling model) a single attribute. This call returns an *asynchronous call identifier* which is needed to get the attribute value.

*Exception: ConnectionFailed*

## **6.1.6.2 long DeviceProxy::read\_attribute\_asynch(const char \*name)**

Idem previous call

#### **6.1.6.3 long DeviceProxy::read\_attributes\_asynch(vector<string> &names)**

Read asynchronously (polling model) the list of specified attributes. This call returns an *asynchronous call identifier* which is needed to get attributes value.

*Exception: ConnectionFailed*

#### **6.1.6.4 DeviceAttribute \*DeviceProxy::read\_attribute\_reply(long id)**

Check if the answer of an asynchronous read\_attribute is arrived (polling model). id is the asynchronous call identifier. If the reply is arrived and if it is a valid reply, it is returned to the caller in a DeviceAttribute object. If the reply is an exception, it is re-thrown by this call. An exception is also thrown in case of the reply is not yet arrived. To extract attribute value, you have to use the operator of the class DeviceAttribute which corresponds to the data type of the attribute. NOTE: There is no automatic type conversion from the attribute native type to user type e.g. if an attribute returns a short you cannot extract it as a double, you have to extract it as a short. Memory has been allocated for the DeviceAttribute object returned to the caller. This is the caller responsibility to delete this memory.

*Exception: AsynCall, AsynReplyNotArrived, CommunicationFailed, DevFailed from device*

#### **6.1.6.5 DeviceAttribute \*DeviceProxy::read\_attribute\_reply(long id, long timeout)**

Check if the answer of an asynchronous read\_attribute is arrived (polling model). id is the asynchronous call identifier. If the reply is arrived and if it is a valid reply, it is returned to the caller in a DeviceAttribute object. If the reply is an exception, it is re-thrown by this call. If the reply is not yet arrived, the call will wait (blocking the process) for the time specified in timeout. If after timeout milliseconds, the reply is still not there, an exception is thrown. If timeout is set to 0, the call waits until the reply arrived. To extract attribute value, you have to use the operator of the class DeviceAttribute which correspondsto the data type of the attribute. NOTE: There is no automatic type conversion from the attribute native type to user type e.g. if an attribute returns a short you cannot extract it as a double, you have to extract it as a short. Memory has been allocated for the DeviceAttribute object returned to the caller. This is the caller responsibility to delete this memory.

*Exception: AsynCall, AsynReplyNotArrived, CommunicationFailed, DevFailed from device*

#### **6.1.6.6 vector<DeviceAttribute> \*DeviceProxy::read\_attributes\_reply(long id)**

Check if the answer of an asynchronous read\_attributes is arrived (polling model). id is the asynchronous call identifier. If the reply is arrived and if it is a valid reply, it is returned to the caller in a vector<DeviceAttribute>. If the reply is an exception, it is re-thrown by this call. An exception is also thrown in case of the reply is not yet arrived. To extract attribute value, you have to use the operator of the class DeviceAttribute which corresponds to the data type of the attribute. NOTE: There is no automatic type conversion from the attribute native type to user type e.g. if an attribute returns a short you cannot extract it as a double, you have to extract it as a short. Memory has been allocated for the vector<DeviceAttribute> object returned to the caller. This is the caller responsibility to delete this memory.

*Exception: AsynCall, AsynReplyNotArrived, CommunicationFailed, DevFailed from device*

#### **6.1.6.7 vector<DeviceAttribute> \*DeviceProxy::read\_attributes\_reply(long id, long timeout)**

Check if the answer of an asynchronous read\_attributes is arrived (polling model). id is the asynchronous call identifier. If the reply is arrived and if it is a valid reply, it is returned to the caller in a vector<DeviceAttribute>. If the reply is an exception, it is re-thrown by this call. If the reply is not yet arrived, the call will wait (blocking the process) for the time specified in timeout. If after timeout milliseconds, the reply is still not there, an exception is thrown. If timeout is set to 0, the call waits until the reply arrived. To extract attribute

value, you have to use the operator of the class DeviceAttribute which corresponds to the data type of the attribute. NOTE: There is no automatic type conversion from the attribute native type to user type e.g. if an attribute returns a short you cannot extract it as a double, you have to extract it as a short. Memory has been allocated for the vector<DeviceAttribute> object returned to the caller. This is the caller responsibility to delete this memory.

*Exception: AsynCall, AsynReplyNotArrived, CommunicationFailed, DevFailed from device*

#### **6.1.6.8 long DeviceProxy::write\_attribute\_asynch(DeviceAttribute &argin)**

Write asynchronously (polling model) a single attribute. To insert the value to write you have to use the operator of the class DeviceAttribute which corresponds to the data type of the attribute. NOTE: There is no automatic type conversion from the user type to the attribute native type e.g. if an attribute expects a short you cannot insert it as a double (this will throw an exception) you have to insert it as a short. This call returns an *asynchronous call identifier* which is needed to get the server reply.

*Exception: ConnectionFailed*

#### **6.1.6.9 long DeviceProxy::write\_attributes\_asynch(vector<DeviceAttribute> &argin)**

Write asynchronously (polling model) the specified attributes. To insert the value to write you have to use the operator of the class DeviceAttribute which corresponds to the data type of the attribute. NOTE: There is no automatic type conversion from the user type to the attribute native type e.g. if an attribute expects a short you cannot insert it as a double (this will throw an exception) you have to insert it as a short. This call returns an *asynchronous call identifier* which is needed to get the server reply.

*Exception: ConnectionFailed*

#### **6.1.6.10 void DeviceProxy::write\_attribute\_reply(long id)**

Check if the answer of an asynchronous write\_attribute is arrived (polling model). id is the asynchronous call identifier. If the reply is arrived and if it is a valid reply, the call returned. If the reply is an exception, it is re-thrown by this call. An exception is also thrown in case of the reply is not yet arrived.

*Exception: AsynCall, AsynReplyNotArrived, CommunicationFailed, DevFailed from device*

#### **6.1.6.11 void DeviceProxy::write\_attribute\_reply(long id, long timeout)**

Check if the answer of an asynchronous write\_attribute is arrived (polling model). id is the asynchronous call identifier. If the reply is arrived and if it is a valid reply, the call returned. If the reply is an exception, it is re-thrown by this call. If the reply is not yet arrived, the call will wait (blocking the process) for the time specified in timeout. If after timeout milliseconds, the reply is still not there, an exception is thrown. If timeout is set to 0, the call waits until the reply arrived.

*Exception: AsynCall, AsynReplyNotArrived, CommunicationFailed, DevFailed from device*

#### **6.1.6.12 void DeviceProxy::write\_attributes\_reply(long id)**

Check if the answer of an asynchronous write attributes is arrived (polling model), id is the asynchronous call identifier. If the reply is arrived and if it is a valid reply, the call returned. If the reply is an exception, it is re-thrown by this call. An exception is also thrown in case of the reply is not yet arrived.

*Exception: AsynCall, AsynReplyNotArrived, CommunicationFailed, DevFailed from device*

#### **6.1.6.13 void DeviceProxy::write\_attributes\_reply(long id, long timeout)**

Check if the answer of an asynchronous write\_attributes is arrived (polling model). id is the asynchronous call identifier. If the reply is arrived and if it is a valid reply, the call returned. If the reply is an exception, it is re-thrown by this call. If the reply is not yet arrived, the call will wait (blocking the process) for the time specified in timeout. If after timeout milliseconds, the reply is still not there, an exception is thrown. If timeout is set to 0, the call waits until the reply arrived.

*Exception: AsynCall, AsynReplyNotArrived, CommunicationFailed, DevFailed from device*

#### **6.1.6.14 void DeviceProxy::read\_attribute\_asynch(string &name, CallBack &cb)**

Read asynchronously (callback model) a single attribute. The last argument is a reference to a callback object. This callback object should be an instance of a user class inheriting from the *Tango::CallBack* class with the *attr\_read()* method overloaded.

*Exception: ConnectionFailed*

#### **6.1.6.15 void DeviceProxy::read\_attribute\_asynch(const char \*name, CallBack &cb)**

Idem previous call

#### **6.1.6.16 void DeviceProxy::read\_attributes\_asynch(vector<string> &names, CallBack &cb)**

Read asynchronously (callback model) an attribute list. The last argument is a reference to a callback object. This callback object should be an instance of a user class inheriting from the *Tango::CallBack* class with the *attr\_read()* method overloaded.

*Exception: ConnectionFailed*

#### **6.1.6.17 void DeviceProxy::write\_attribute\_asynch(DeviceAttribute &argin, CallBack &cb)**

Write asynchronously (callback model) a single attribute. The last argument is a reference to a callback object. This callback object should be an instance of a user class inheriting from the *Tango::CallBack* class with the *attr\_written()* method overloaded.

*Exception: ConnectionFailed*

## **6.1.6.18 void DeviceProxy::write\_attributes\_asynch(vector<DeviceAttribute>&argin, CallBack &cb)**

Write asynchronously (callback model) an attribute list. The last argument is a reference to a callback object. This callback object should be an instance of a user class inheriting from the *Tango::CallBack* class with the *attr\_written()* method overloaded.

*Exception: ConnectionFailed*

#### **6.1.7 Miscellaneous asynchronous related methods**

#### **6.1.7.1 long DeviceProxy::pending\_asynch\_call(asyn\_req\_type req)**

Return number of device asynchronous pending requests. The input parameter is an enumeration with three values which are:

POLLING : Returns only device polling model asynchronous request number

CALLBACK : Returns only device callback model asynchronous request number

ALL\_ASYNCH : Returns device asynchronous request number

*Exception: None*

#### **6.1.7.2 void DeviceProxy::get\_asynch\_replies()**

Fire callback methods for device asynchronous requests with already arrived replied. Returns immediately if there is no replies already arrived or if there is no asynchronous request for the device. Example :

```
class MyCallBack: Tango::CallBack
{
public:
   MyCallback(double d):data(d) {};
   virtual void cmd_ended(Tango::CmdDoneEvent *);
private:
   double data;
};
void MyCallBack::cmd_ended(Tango CmdDoneEvent *cmd)
{
   if (cmd->err == true)
      Tango::Except::print_error_stack(cmd->errors);
   else
   {
      short cmd result;
      cmd->argout >> cmd_result;
      cout << "Command result = " << cmd_result << endl;
      cout << "Callback personal data = " << data << endl;
   }
}
int main(int argc, char *argv[])
{
   ....
   ....
   Tango::DeviceProxy dev("...");
   double my\_data = ...;MyCallBack cb(my_data);
   dev.command_inout_asynch("MyCmd",cb);
   ...
   ...
   ...
   dev.get_asynch_replies();
   ...
   ...
}
```
Exception: None, all errors are reported using the err and errors fields of the parameter passed to the *callback method. See chapter [6.8](#page-204-0) for details.*

## **6.1.7.3 void DeviceProxy::get\_asynch\_replies(long timeout)**

Fire callback methods for device asynchronous requests (command and attributes) with already arrived replied. Wait and block the caller for timeout milliseconds if they are some device asynchronous requests which are not yet arrived. Returns immediately if there is no asynchronous request for the device. If timeout is set to 0, the call waits until all the asynchronous requests sent to the device has received a reply.

*Exception: AsynReplyNotArrived. All other errors are reported using the err and errors fields of the object passed to the callback methods. See chapter [6.8](#page-204-0) for details.*

## **6.1.8 Polling related methods**

## **6.1.8.1 bool DeviceProxy::is\_command\_polled(string &cmd\_name)**

Returns true if the command "cmd\_name" is polled. Otherwise, returns false.

#### **6.1.8.2 bool DeviceProxy::is\_command\_polled(const char \*cmd\_name)**

Idem previous call

#### **6.1.8.3 bool DeviceProxy::is\_attribute\_polled(string &attr\_name)**

Returns true if the attribute "attr\_name" is polled. Otherwise, returns false.

#### **6.1.8.4 bool Deviceproxy::is\_attribute\_polled(const char \*attr\_name)**

Idem previous call

## **6.1.8.5 int DeviceProxy::get\_command\_poll\_period(string &cmd\_name)**

Returns the command "cmd\_name" polling period in mS. If the command is not polled, it returns 0.

## **6.1.8.6 int DeviceProxy::get\_command\_poll\_period(const char \*cmd\_name)**

Idem previous call

## **6.1.8.7 int DeviceProxy::get\_attribute\_poll\_period(string &attr\_name)**

Returns the attribute "attr\_name" polling period in mS. If the attribute is not polled, it returns 0.

#### **6.1.8.8 int Deviceproxy::get\_attribute\_poll\_period(const char \*attr\_name)**

Idem previous call

#### **6.1.8.9 vector<string> \*DeviceProxy::polling\_status()**

Returns the device polling status. There is one string for each polled command/attribute. Each string is multi-line string with :

- The attribute/command name
- The attribute/command polling period (in mS)
- The attribute/command polling ring buffer depth
- The time needed for the last command/attribute execution (in mS)
- The time since data in the ring buffer has not been updated
- The delta time between the last records in the ring buffer
- The exception parameters in case of the last command/attribute execution failed

This method allocates memory for the vector of string(s) returned to the caller. It is the caller responsibility to delete this memory.

#### **6.1.8.10 void DeviceProxy::poll\_command(string &cmd\_name,int period)**

Add the command "cmd\_name" to the list of polled command. The polling period is specified by "period" (in mS). If the command is already polled, this method will update the polling period according to "period".

#### **6.1.8.11 void DeviceProxy::poll\_command(const char \*cmd\_name, int period)**

Idem previous call

## **6.1.8.12 void DeviceProxy::poll\_attribute(string &attr\_name, int period)**

Add the attribute "attr\_name" to the list of polled attributes. The polling period is specified by "period" (in mS). If the attribute is already polled, this method will update the polling period according to "period".

#### **6.1.8.13 void DeviceProxy::poll\_attribute(const char \*attr\_name, int period)**

Idem previous call

#### **6.1.8.14 void DeviceProxy::stop\_poll\_command(string &cmd\_name)**

Remove command "cmd\_name" from the list of polled command.

#### **6.1.8.15 void DeviceProxy::stop\_poll\_command(const char \*cmd\_name)**

Idem previous call

## **6.1.8.16 void DeviceProxy::stop\_poll\_attribute(string &attr\_name)**

Remove attribute "attr\_name" from the list of polled attributes.

#### **6.1.8.17 void DeviceProxy::stop\_poll\_attribute(const char \*attr\_name)**

Idem previous call

#### **6.1.9 Event related methods**

## **6.1.9.1 int DeviceProxy::subscribe\_event(const string &attribute, EventType event, CallBack \*cb, const vector<string> &filters)**

The client call to subscribe to an event. The client implements a callback method which is triggered when the event is received either by polling or a dedicated thread. Filtering is done based on the reason specified and the event type. For example when reading the state and the reason specified is "change" the event will be fired only when the state changes. Events consist of an attribute name and the event reason. A standard set of reasons are implemented by the system, additional device specific reasons can be implemented by device servers programmers.

The *attribute* parameter is the device attribute name which will be sent as an event e.g. "current", *event* parameter is the event reason and must be on the enumerated values:

- Tango::CHANGE\_EVENT
- Tango::PERIODIC\_EVENT
- Tango::ARCHIVE\_EVENT
- Tango::ATTR\_CONF\_EVENT
- Tango::USER\_EVENT

*cb* is a pointer to a class inheriting from the Tango CallBack class and implementing a *push\_event()* method, *filters* is a variable list of name, value pairs which define additional filters for events.

The *subscribe\_event()* call returns an event id which has to be specified when unsubscribing from this event. Please, note that the *cb* parameter is a pointer. The lifetime of the pointed to object must at least be equal to the time when events are requested because only the pointer is stored into the event machinery. The same thing is true for the DeviceProxy instance on which the *subscribe\_event()* method is called. *Exception: EventSystemFailed*

## **6.1.9.2 int DeviceProxy::subscribe\_event(const string &attribute, EventType event, CallBack \*cb, const vector<string> &filters, bool stateless)**

This subscribe event method has the same functionality as described in the last section. It adds an additional flag called *stateless.* When the *stateless* flag is set to *false*, an exception will be thrown when the event subscription encounters a problem.

With the *stateless* flag set to *true*, the event subscription will always succeed, even if the corresponding device server is not running. The keep alive thread will try every 10 seconds to subscribe for the specified event. At every subscription retry, a callback is executed which contains the corresponding exception.

*Exception: EventSystemFailed*

#### **6.1.9.3 void DeviceProxy:unsubscribe\_event(int event\_id)**

Unsubscribe a client from receiving the event specified by *event\_id*. *event\_id* is the event identifier returned by the *DeviceProxy::subscribe\_event()* method.

*Exception: EventSystemFailed*

## **6.1.10 Property related methods**

#### **6.1.10.1 void DeviceProxy::get\_property (string&, DbData&)**

Get a single property for a device. The property to get is specified as a string. Refer to DbDevice::get\_property() and DbData sections below for details on the DbData type.

*Exception: NonDbDevice, ConnectionFailed (with database), CommunicationFailed (with database), DevFailed from database device*

#### **6.1.10.2 void DeviceProxy::get\_property (vector<string>&, DbData&)**

Get a list of properties for a device. The properties to get are specified as a vector of strings. Refer to DbDevice::get\_property() and DbData sections below for details on the DbData type.

*Exception: NonDbDevice, ConnectionFailed (with database), CommunicationFailed (with database), DevFailed from database device*

#### **6.1.10.3 void DeviceProxy::get\_property(DbData&)**

Get property(ies) for a device. Properties to get are specified using the DbData type. Refer to DbDevice::get\_property() and DbData sections below for details.

*Exception: NonDbDevice, ConnectionFailed (with database), CommunicationFailed (with database), DevFailed from database device*

## **6.1.10.4 void DeviceProxy::put\_property(DbData&)**

Put property(ies) for a device. Properties to put are specified using the DbData type. Refer to DbDevice::put\_property() and DbData sections below for details.

*Exception: NonDbDevice, ConnectionFailed (with database), CommunicationFailed (with database), DevFailed from database device*

#### **6.1.10.5 void DeviceProxy::delete\_property (string&, DbData&)**

Delete a single property for a device. The property to delete is specified as a string. Refer to DbDevice::delete\_property() and DbData sections below for details on the DbData type.

*Exception: NonDbDevice, ConnectionFailed (with database), CommunicationFailed (with database), DevFailed from database device*

#### **6.1.10.6 void DeviceProxy::delete\_property (vector<string>&, DbData&)**

Delete a list of properties for a device. The properties to delete are specified as a vector of strings. Refer to DbDevice::get\_property() and DbData sections below for details on the DbData type.

*Exception: NonDbDevice, ConnectionFailed (with database), CommunicationFailed (with database), DevFailed from database device*

#### **6.1.10.7 void DeviceProxy::delete\_property(DbData&)**

Delete property(ies) for a device. Properties to delete are specified using the DbData type. Refer to DbDevice::get\_property() and DbData sections below for details.

*Exception: NonDbDevice, ConnectionFailed (with database), CommunicationFailed (with database), DevFailed from database device*

## **6.1.11 Logging related methods**

#### **6.1.11.1 void DeviceProxy::add\_logging\_target(conststring &target\_type\_target\_name)**

Adds a new logging target to the device. The target\_type\_target\_name input parameter must follow the format: target\_type::target\_name. Supported target types are: *console*, *file* and *device*. For a device target, the target\_name part of the target\_type\_target\_name parameter must contain the name of a log consumer device (as defined in  $A.7$ ). For a file target, target name is the full path to the file to log to. If omitted, the device's name is used to build the file name (which is something like domain\_family\_member.log). Finally, the target\_name part of the target\_type\_target\_name input parameter is ignored in case of a console target and can be omitted.

*Exception: DevFailed from device*

#### **6.1.11.2 void DeviceProxy::add\_logging\_target (const char \*target\_type\_target\_name)**

Idem previous call

#### **6.1.11.3 void DeviceProxy::remove\_logging\_target(conststring &target\_type\_target\_name)**

Removes a logging target from the device's target list. The target\_type\_target\_name input parameter must follow the format: target\_type::target\_name. Supported target types are: *console*, *file* and *device*. For a device target, the target\_name part of the target\_type\_target\_name parameter must contain the name of a log consumer device (as defined in ). For a file target, target name is the full path to the file to remove. If omitted, the default log file is removed. Finally, the target\_name part of the target\_type\_target\_name input parameter is ignored in case of a console target and can be omitted.

If target\_name is set to "\*", all targets of the specified target\_type are removed.

#### **6.1.11.4 void DeviceProxy::remove\_logging\_target (const char \*target\_type\_target\_name)**

Idem previous call

#### **6.1.11.5 vector<string> DeviceProxy::get\_logging\_target ()**

Returns a vector of string containing the current device's logging targets. Each vector element has the following format: target type::target name. An empty vector is returned is the device has no logging targets.

## **6.1.11.6 int DeviceProxy::get\_logging\_level ()**

Returns the current device's logging level (0=OFF, 1=FATAL, 2=ERROR, 3=WARNING, 4=INFO, 5=DE-BUG).

## **6.1.11.7 void DeviceProxy::set\_logging\_level (int level)**

Changes the device's logging level. (0=OFF, 1=FATAL, 2=ERROR, 3=WARNING, 4=INFO, 5=DEBUG).

## **6.2 Tango::DeviceData**

This is the fundamental type for sending and receiving data from device commands. The values can be inserted and extracted using the operators  $<<$  and  $>>$  respectively and insert() for mixed data types. A status flag indicates if there is data in the DbDatum object or not. An additional flag allows the user to activate exceptions.

## **6.2.1 Operators**

The insert and extract operators are specified for the following C++ types :

- 1. bool
- 2. short
- 3. unsigned short
- 4. DevLong
- 5. DevULong
- 6. DevLong64
- 7. DevULong64
- 8. float
- 9. double
- 10. string
- 11. char\* (insert only)
- 12. const char \*
- 13. vector<unsigned char>
- 14. vector<string>
- 15. vector<short>
- 16. vector<unsigned short>
- 17. vector<DevLong>
- 18. vector<DevULong>
- 19. vector<DevLong64>
- 20. vector<DevULong64>
- 21. vector<float>
- 22. vector<double>

Operators exist for inserting and extracting the native TANGO CORBA sequence types. These can be useful for programmers who want to use the TANGO api internally in their device servers and do not want to convert from CORBA to C++ types. Insert and extract operators exist for the following types :

- 1. DevVarUCharArray \* (const DevVarUCharArray \* for extraction)
- 2. DevVarShortArray \* (const DevVarShortArray \* for extraction)
- 3. DevVarUShortArray \* (const DevVarUShortArray \* for extraction)
- 4. DevVarLongArray \* (const DevVarLongArray \* for extraction)
- 5. DevVarULongArray \* (const DevVarULongArray \* for extraction)
- 6. DevVarLong64Array \* (const DevVarLong64Array \* for extraction)
- 7. DevVarULong64Array \* (const DevVarULong64Array \* for extraction)
- 8. DevVarFloatArray \* (const DevVarFloatArray \* for extraction)
- 9. DevVarDoubleArray \* (const DevVarDoubleArray \* for extraction)
- 10. DevVarStringArray \* (const DevVarStringArray \* for extraction)
- 11. DevVarLongStringArray \* (const DevVarLongStringArray \* for extraction)
- 12. DevVarDoubleStringArray \* (const DevVarDoubleStringArray \* for extraction)

#### **Note :**

**Insertion by pointers takes full ownership of the pointed to memory. The insertion copy the data in the DeviceData object and delete the pointed to memory. Therefore, the memory is not more usable after the insertion. Also note that when using extraction by pointers, the pointed to memory is inside the DeviceData object and its lifetime is the same than the DeviceData object lifetime.**

Operators also exist for inserting TANGO CORBA sequence type by reference. The insertion copy the data into the DeviceData object. Insert operator exist for the following types :

- 1. DevVarUCharArray &
- 2. DevVarShortArray &
- 3. DevVarUShortArray &
- 4. DevVarLongArray &
- 5. DevVarULongArray &
- 6. DevVarLong64Array &
- 7. DevVarULong64Array &
- 8. DevVarFloatArray &
- 9. DevVarDoubleArray &
- 10. DevVarStringArray &
- 11. DevVarLongStringArray &
- 12. DevVarDoubleStringArray &

Additional methods exist for inserting a mixture of strings and long (Tango::DevVarLongStringArray) and string and doubles (Tango::DevVarDoubleStringArray). These are :

- 1. insert(vector<long>&, vector<string>&)
- 2. insert(vector<double>&, vector<string>&)
- 3. extract(vector<long>&, vector<string>&)
- 4. extract(vector<double>&, vector<string>&)

All the extraction methods returns a boolean set to false if the extraction has failed (empty DeviceData, wrong data type...)

Special care has been taken to avoid memory copy between the network layer and the user application. Nevertheless, C++ vector types are not the CORBA native type and one copy is unavoidable when using vectors. Using the native TANGO CORBA sequence types avoid any copy. When using these TANGO CORBA sequence types, insertion into the DeviceData object consumes the memory pointed to by the pointer. After the insertion, it is not necessary to delete the memory. It will be done by the destruction of the DeviceData object. For extraction, the pointer used for the extraction points into memory inside the DeviceData object and you should not delete it

Here is an example of creating, inserting and extracting some data type from/into DeviceData object :

```
DeviceData my_short, my_long, my_string;
DeviceData my_float_vector, my_double_vector;
string a string;
short a_short;
DevLong a_long;
vector<float> a float vector;
vector<double> a_double_vector;
my_short < < 100; // insert a short
my\_short \gg a\_short; // extract a short
my_long < < 1000; // insert a long
my_long > > a_long; // extract a long
my_string < < string("estas lista a bailar el tango ?"); // insert a string
my\_string >> a_string; // extract a string
my_float_vector < < a_float_vector // insert a vector of floats
my_float_vector >> a_float_vector; // extract a vector of floats
my_double_vector < < a_double_vector; // insert a vector of doubles
my\_double\_vector >> a_double_vector; // extract a vector of doubles
//
// Example of memory management with TANGO sequence types without memory leaks
//
for (int i = 0; i < 10; i++){
```

```
DeviceData din,dout;
DevVarLongArray *in = new DevVarLongArray();
in->length(2);
(*in)[0] = 2;(*in)[1] = 4;\dim << \inn;
try
{
    dout = device->command_inout("Cmd",din);
}
catch(DevFailed &e)
{
   ....
}
const DevVarLongArray *out;
dout \rightarrow out;
cout << "Received value = " << (*out)[0];
```
*Exception: WrongData if requested*

}

# **6.2.2 bool DeviceData::is\_empty()**

is\_empty() is a boolean method which returns true or false depending on whether the DeviceData object contains data or not. It can be used to test whether the DeviceData has been initialized or not e.g.

```
string string read;
DeviceData sl_read = my_device->command_inout("ReadLine");
if (! sl_read.is_empty())
{
    sl_read >> string_read;
}
else
{
    cout << " no data read from serial line !" << endl;
}
```
*Exception: WrongData if requested*

# **6.2.3 int DeviceData::get\_type()**

This method returns the Tango data type of the data inside the DeviceData object

# **6.2.4 void DeviceData::exceptions(bitset<DeviceData::numFlags> )**

Is a method which allows the user to switch on/off exception throwing when trying to extract data from an empty DeviceData object or using a wrong data type. The default is to not throw exception. The following flags are supported :

- 1. **isempty\_flag** throw a WrongData exception (reason = API\_EmptyDeviceData) if user tries to extract data from an empty DeviceData object
- 2. **wrongtype flag** throw a WrongData exception (reason = API\_IncompatibleCmdArgumentType) if user tries to extract data with a type different than the type used for insertion

# **6.2.5 bitset<DeviceData::numFlags> exceptions()**

Returns the whole exception flags.

# **6.2.6 void DeviceData::reset\_exceptions(DeviceData::except\_flags fl)**

Resets one exception flag

## **6.2.7 void DeviceData::set\_exceptions(DeviceData::except\_flags fl)**

Sets one exception flag

The following is an example of how to use these exceptions related methods

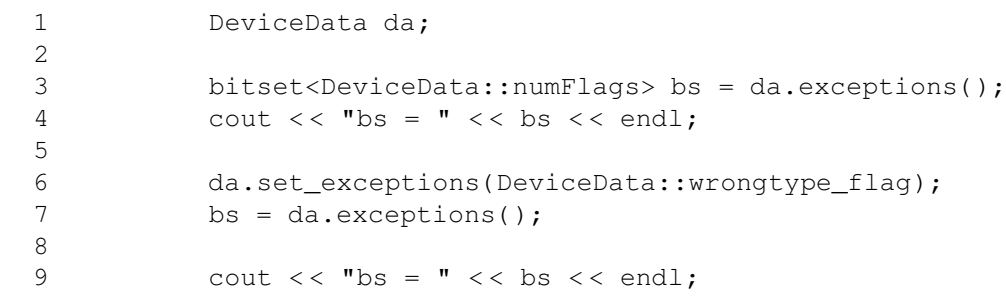

## **6.2.8 ostream &operator< <(ostream &, DeviceData &)**

Is an utility function to easily print the contents of a DeviceData object. This function knows all types which could be inserted in a DeviceData object and print them accordingly. A special string is printed if the DeviceData object is empty

```
DeviceProxy *dev = new DeviceProxy("...");
DeviceData out;
out = dev->command inout("MyCommand");
cout << "Command returned: " << out << endl;
```
# **6.3 Tango::DeviceDataHistory**

This is the fundamental type for receiving data from device command polling buffers. This class inherits from the Tango::DeviceData class. One instance of this class is created for each command result history. Within this class, you find the command result data or the exception parameters, a flag indicating if the command has failed when it was invoked by the device server polling thread and the date when the command was executed. For history calls, it is not possible to returns command error as exception. See chapter on Advanced Features for all details regarding device polling. On top of the methods inherited from the DeviceData class, it offers the following methods

## **6.3.1 bool DeviceDataHistory::has\_failed()**

Returns true if the corresponding command has failed when it was executed by the device server polling thread. Otherwise returns false (amazing!)

*Exception: none*

# **6.3.2 TimeVal &DeviceDataHistory::get\_date()**

Returns the date when the device server polling thread has executed the command. *Exception: none*

# **6.3.3 const DevErrorList &DeviceDataHistory::get\_err\_stack()**

Return the error stack recorded by the device server polling thread in case of the command failed when it was invoked.

*Exception: none*

# **6.3.4 ostream &operator< <(ostream &, DeviceDataHistory &)**

Is an utility function to easily print the contents of a DeviceDataHistory object. This function knows all types which could be inserted in a DeviceDataHistory object and print them accordingly. It also prints date and error stack in case the command returned an error.

```
DeviceProxy *dev = new DeviceProxy("...");
int hist depth = 4;
vector<DeviceDataHistory> *hist;
hist = dev->command history("MyCommand",hist depth);
for (int i = 0; i < hist_depth; i++){
    cout << (*hist)[i] << endl;
}
delete hist;
```
# **6.4 Tango::DeviceAttribute**

This is the fundamental type for sending and receiving data to and from device attributes. The values can be inserted and extracted using the operators  $<<$  and  $>>$  respectively and insert() for mixed data types. There are two ways to check if the extraction operator succeed :

- 1. By testing the extractor operators return value. All the extractors operator returns a boolean value set to false in case of problem.
- 2. By asking the DeviceAttribute object to throw exception in case of problem. By default, DeviceAttribute throws exception :
	- (a) when the user try to extract data and the server reported an error when the attribute was read.
	- (b) When the user try to extract data from an empty DeviceAttribute

#### **6.4.1 Constructors**

Many constructors have been written for this class. The following constructors exist :

- 1. The C++ basic constructors
	- (a) DeviceAttribute();
	- (b) DeviceAttribute(const DeviceAttribute&)**;**
- 2. Constructors for scalar type with name as C++ string or "const char \*"
	- (a) DeviceAttribute(string &, bool);
	- (b) DeviceAttribute(string &, short)**;**
	- (c) DeviceAttribute(string &, DevLong);
	- (d) DeviceAttribute(string &, DevLong64);
	- (e) DeviceAttribute(string &, float);
	- (f) DeviceAttribute(string &, double);
	- (g) DeviceAttribute(string &, unsigned char);
	- (h) DeviceAttribute(string &, unsigned short);
	- (i) DeviceAttribute(string &, DevULong);
	- (j) DeviceAttribute(string &, DevULong64);
	- (k) DeviceAttribute(string  $\&$ , string  $\&$ );
	- (l) DeviceAttribute(string &, DevState);
	- (m) DeviceAttribute(const char \*, bool);
	- (n) DeviceAttribute(const char \*, short)**;**
	- (o) DeviceAttribute(const char \*, DevLong);
	- (p) DeviceAttribute(const char \*, DevLong64);
	- (q) DeviceAttribute(const char \*, float)**;**
	- (r) DeviceAttribute(const char \*, double);
	- (s) DeviceAttribute(const char \*, unsigned char)**;**
	- (t) DeviceAttribute(const char \*, unsigned short);
	- (u) DeviceAttribute(const char \*, DevULong);
	- (v) DeviceAttribute(const char \*, DevULong64);
	- (w) DeviceAttribute(const char  $*$ , string  $\&$ );
	- (x) DeviceAttribute(const char \*, DevState);
- 3. Constructors for C++ vector types (for spectrum attribute) with name as C++ string or "const char \*"
	- (a) DeviceAttribute(string  $\&$ , vector<br/>sbool>  $\&$ );
	- (b) DeviceAttribute(string &, vector**<**short**>** &)**;**
	- (c) DeviceAttribute(string &, vector<DevLong> &);
	- (d) DeviceAttribute(string &, vector<DevLong64> &);
	- (e) DeviceAttribute(string  $\&$ , vector<float> $\&$ );
	- (f) DeviceAttribute(string  $\&$ , vector<double> $\&$ );
	- (g) DeviceAttribute(string  $\&$ , vector<unsigned char>  $\&$ );
	- (h) DeviceAttribute(string  $\&$ , vector<unsigned short>  $\&$ );
- (i) DeviceAttribute(string  $\&$ , vector<DevULong> $\&$ );
- (i) DeviceAttribute(string  $\&$ , vector<DevULong64> $\&$ );
- (k) DeviceAttribute(string  $\&$ , vector<string> $\&$ );
- (l) DeviceAttribute(string &, vector<DevState> &);
- (m) DeviceAttribute(const char  $*$ , vector<br/>sbool> &);
- (n) DeviceAttribute(const char \*, vector<short> &)**;**
- (o) DeviceAttribute(const char  $*$ , vector<DevLong> &);
- (p) DeviceAttribute(const char \*, vector<DevLong64> &);
- (q) DeviceAttribute(const char \*, vector<float> &)**;**
- (r) DeviceAttribute(const char  $*$ , vector<double>  $\&$ );
- (s) DeviceAttribute(const char \*, vector<unsigned char> &)**;**
- (t) DeviceAttribute(const char  $*$ , vector<unsigned short>  $\&$ );
- (u) DeviceAttribute(const char  $*$ , vector<DevULong> &);
- (v) DeviceAttribute(const char  $*$ , vector<DevULong64> &);
- (w) DeviceAttribute(const char  $*$ , vector<string>  $\&$ );
- (x) DeviceAttribute(const char  $*$ , vector<DevState> &);
- 4. Constructors for C++ vector types (for image attribute) with name as C++ string or "const char \*". These constructors have two more parameters allowing the user to define the x and y image dimensions.
	- (a) DeviceAttribute(string  $\&$ , vector<br/>sbool>  $\&$ , int, int);
	- (b) DeviceAttribute(string &, vector<short> &, int, int**)**;
	- (c) DeviceAttribute(string  $\&$ , vector<DevLong> $\&$ , int, int);
	- (d) DeviceAttribute(string  $\&$ , vector<DevLong64> $\&$ , int, int);
	- (e) DeviceAttribute(string  $\&$ , vector<float> $\&$ , int, int);
	- (f) DeviceAttribute(string &, vector<double> &, int, int);
	- (g) DeviceAttribute(string  $\&$ , vector<unsigned char>  $\&$ , int, int);
	- (h) DeviceAttribute(string  $\&$ , vector<unsigned short>  $\&$ , int, int);
	- (i) DeviceAttribute(string &, vector<DevULong> &, int, int);
	- (j) DeviceAttribute(string &, vector<DevULong64> &, int, int);
	- (k) DeviceAttribute(string  $\&$ , vector < string  $\&$ , int, int );
	- (l) DeviceAttribute(string &, vector<DevState> &, int, int);
	- (m) DeviceAttribute(const char  $*$ , vector<br/>sbool> &, int, int);
	- (n) DeviceAttribute(const char \*, vector<short> &, int, int)**;**
	- (o) DeviceAttribute(const char \*, vector<DevLong> &, int, int);
	- (p) DeviceAttribute(const char \*, vector<DevLong64> &, int, int);
	- (q) DeviceAttribute(const char \*, vector<float> &, int, int)**;**
	- (r) DeviceAttribute(const char  $*$ , vector<double>  $\&$ , int, int);
	- (s) DeviceAttribute(const char \*, vector<unsigned char> &, int, int)**;**
	- (t) DeviceAttribute(const char  $*$ , vector<unsigned short>  $\&$ , int, int);
	- (u) DeviceAttribute(const char \*, vector<DevULong> &, int, int);
	- (v) DeviceAttribute(const char  $*$ , vector<DevULong64>  $\&$ , int, int);
	- (w) DeviceAttribute(const char  $*$ , vector<string>  $\&$ , int, int);
	- (x) DeviceAttribute(const char \*, vector<DevState) &, int, int);

## **6.4.2 Data Extraction and Insertion : Operators and Methods**

Special care has been taken to avoid memory copy between the network layer and the user application. Nevertheless, C++ vector types are not the CORBA native type and one copy is unavoidable when using vectors. Using the native TANGO CORBA sequence types in most cases avoid any copy but needs some more care about memory usage.

- **For insertion into DeviceAttribute instance from TANGO CORBA sequence pointers, the DeviceAttribute object takes ownership of the pointed to memory. This means that the pointed to memory will be freed when the DeviceAttribute object is destroyed or when another data is inserted into it.**
- **The insertion into DeviceAttribute instance from TANGO CORBA sequence reference copy the data into the DeviceAttribute object.**
- **For extraction into TANGO CORBA sequence types, the extraction method consumes the memory allocated to store the data and it is the caller responsibility to delete this memory.**

As it has been done for constructors, a lot of insertors operator for classical C++ data types have been defined :

- 1. Insert operators for the following scalar C++ types :
	- (a) bool
	- (b) short
	- (c) DevLong
	- (d) DevLong64
	- (e) float
	- (f) double
	- (g) unsigned char
	- (h) unsigned short
	- (i) DevULong
	- (j) DevULong64
	- (k) string
	- (l) DevState
- 2. Insert operators for the following C++ vector types for spectrum attributes :
	- (a) vector<br/>bool>
	- (b) vector<short>
	- (c) vector<DevLong>
	- (d) vector<DevLong64>
	- (e) vector<float>
	- (f) vector<double>
	- (g) vector<unsigned char>
	- (h) vector<unsigned short>
	- (i) vector<DevULong>
	- (j) vector<DevULong64>
	- (k) vector<string>

(l) vector<DevState>

- 3. Insert methods for the following C++ vector types for image attributes allowing the specification of the x and y image dimensions :
	- (a) insert(vector<br/>sol>  $\&$ ,int, int)
	- (b) insert(vector  $\le$ short $\ge$  &, int, int)
	- (c) insert(vector<DevLong> &,int, int)
	- (d) insert(vector<DevLong64> &,int, int)
	- (e) insert(vector<float> &,int, int)
	- (f) insert(vector<double> &,int, int)
	- (g) insert(vector<unsigned char>  $\&$ , int, int)
	- (h) insert(vector<unsigned short> &,int, int)
	- (i) insert(vector<DevULong> &,int, int)
	- (j) insert(vector<DevULong64> &,int, int)
	- (k) insert(vector<string> $\&$ , int, int)
	- (l) insert(vector<DevState> &,int, int)

Extractor operators are specified for the following C++ basic types

- 1. Extract operators for the following scalar C++ types :
	- (a) bool
	- (b) short
	- (c) DevLong
	- (d) DevLong64
	- (e) float
	- (f) double
	- (g) unsigned char
	- (h) unsigned short
	- (i) DevULong
	- (j) DevULong64
	- (k) string
	- (l) Tango::DevState
- 2. Extract operators for the following C++ vector types for spectrum and image attributes :
	- $(a)$  vector $<$ bool $>$
	- (b) vector<short>
	- (c) vector<DevLong>
	- (d) vector<DevLong64>
	- (e) vector<float>
	- (f) vector<double>
	- (g) vector<unsigned char>
	- (h) vector<unsigned short>
	- (i) vector<DevULong>
- (j) vector<DevULong64>
- (k) vector<string>
- (l) vector<DevState>
- 3. Extract methods to extract only the read value of an attribute into a C++ vector. The dimension of the read value can be read by using the methods get\_dim\_x() and get\_dim\_y() or get\_r\_dimension(). The methods use the same return values as the extraction operators with exceptions triggered by the exception flags:
	- (a) bool DeviceAttribute::extract\_read (vector<br/>sbool>&);
	- (b) bool DeviceAttribute::extract\_read (vector<short>&);
	- (c) bool DeviceAttribute::extract\_read (vector<DevLong>&);
	- (d) bool DeviceAttribute::extract\_read (vector<DevLong64>&);
	- (e) bool DeviceAttribute::extract\_read (vector<float>&);
	- (f) bool DeviceAttribute::extract\_read (vector<double>&);
	- (g) bool DeviceAttribute::extract\_read (vector<unsigned char>&);
	- (h) bool DeviceAttribute::extract\_read (vector<unsigned short>&);
	- (i) bool DeviceAttribute::extract\_read (vector<DevULong>&);
	- (j) bool DeviceAttribute::extract\_read (vector<DevULong64>&);
	- (k) bool DeviceAttribute::extract\_read (vector<string>&)
	- (l) bool DeviceAttribute::extract\_read (vector<DevState>&);
- 4. Extract methods to extract only the set value of an attribute into a C++ vector. The dimension of the set value can be read by using the methods get\_written\_dim\_x() and get\_written\_dim\_y() or get w dimension(). The methods use the same return values as the extraction operators with exceptions triggered by the exception flags:
	- (a) bool DeviceAttribute::extract\_set (vector<br/>sbool>&);
	- (b) bool DeviceAttribute::extract\_set (vector<short>&);
	- (c) bool DeviceAttribute::extract\_set (vector<DevLong>&);
	- (d) bool DeviceAttribute::extract\_set (vector<DevLong64>&);
	- (e) bool DeviceAttribute::extract\_set (vector<float>&);
	- (f) bool DeviceAttribute::extract\_set (vector<double>&);
	- (g) bool DeviceAttribute::extract\_set (vector<unsigned char>&);
	- (h) bool DeviceAttribute::extract\_set (vector<unsigned short>&);
	- (i) bool DeviceAttribute::extract\_set (vector<DevULong>&);
	- (j) bool DeviceAttribute::extract\_set (vector<DevULong64>&);
	- (k) bool DeviceAttribute::extract\_set (vector<string>&)
	- (l) bool DeviceAttribute::extract\_set (vector<DevState>&);

Operators also exist for extracting some native TANGO CORBA sequence types. These can be useful for programmers who want to use the TANGO api internally in their device servers and do not want to convert from CORBA to C++ types.

- 1. Insert operators for spectrum attribute and for the following types by pointer :
	- (a) DevVarBooleanArray \*
- (b) DevVarShortArray \*
- (c) DevVarLongArray \*
- (d) DevVarLong64Array \*
- (e) DevVarFloatArray \*
- (f) DevVarDoubleArray \*
- (g) DevVarUCharArray \*
- (h) DevVarUShortArray \*
- (i) DevVarULongArray \*
- (j) DevVarULong64Array \*
- (k) DevVarStringArray \*
- (l) DevVarStateArray \*
- 2. Insert operators for spectrum attribute and for the following types by reference :
	- (a) const DevVarBooleanArray &
	- (b) const DevVarShortArray &
	- (c) const DevVarLongArray &
	- (d) const DevVarLong64Array &
	- (e) const DevVarFloatArray &
	- (f) const DevVarDoubleArray &
	- (g) const DevVarUCharArray &
	- (h) const DevVarUShortArray &
	- (i) const DevVarULongArray &
	- (j) const DevVarULong64Array &
	- (k) const DevVarStringArray &
	- (l) const DevVarStateArray &
- 3. Insert methods for image attribute and pointers. These method allow the programmer to define the x and y image dimensions. The following methods are defined :
	- (a) insert(DevVarBooleanArray \*, int , int )
	- (b) insert(DevVarShortArray \*, int , int )
	- (c) insert(DevVarLongArray \*, int , int )
	- (d) insert(DevVarLong64Array \*, int, int )
	- (e) insert(DevVarFloatArray \*, int , int )
	- (f) insert(DevVarDoubleArray \*, int , int )
	- (g) insert(DevVarUCharArray \*, int , int )
	- (h) insert(DevVarUShortArray \*, int , int )
	- (i) insert(DevVarULongArray \*, int , int )
	- (j) insert(DevVarULong64Array \*, int, int )
	- (k) insert(DevVarStringArray \*, int , int )
	- (l) insert(DevVarStateArray \*, int, int)
- 4. Insert methods for image attribute and reference. These method allow the programmer to define the x and y image dimensions. The following methods are defined :
- (a) insert(const DevVarBooleanArray &, int , int )
- (b) insert(const DevVarShortArray &, int , int )
- (c) insert(const DevVarLongArray &, int , int )
- (d) insert(const DevVarLong64Array &, int, int )
- (e) insert(const DevVarFloatArray &, int , int )
- (f) insert(const DevVarDoubleArray &, int , int )
- (g) insert(const DevVarUCharArray &, int , int )
- (h) insert(const DevVarUShortArray &, int , int )
- (i) insert(const DevVarULongArray &, int , int )
- (j) insert(const DevVarULong64Array &, int, int )
- (k) insert(const DevVarStringArray &, int , int )
- (l) insert(const DevVarStateArray &, int, int )
- 5. Extract operators for the following types :
	- (a) DevVarBooleanArray \*
	- (b) DevVarShortArray \*
	- (c) DevVarLongArray \*
	- (d) DevVarLong64Array \*
	- (e) DevVarFloatArray \*
	- (f) DevVarDoubleArray \*
	- (g) DevVarUCharArray \*
	- (h) DevVarUShortArray \*
	- (i) DevVarULongArray \*
	- (j) DevVarULong64Array \*
	- (k) DevVarStringArray \*
	- (l) DevVarStateArray \*

Here is an example of creating, inserting and extracting some DeviceAttribute types :

```
DeviceAttribute my_short, my_long, my_string;
DeviceAttribute my_float_vector, my_double_vector;
string a_string;
short a_short;
DevLong a_long;
vector<float> a_float_vector;
vector<double> a_double_vector;
my_short << 100; // insert a short
my_short >> a_short; // extract a short
my_long < < 1000; // insert a long
my_long > > a_long; // extract a DevLong
my_string < < string("estas lista a bailar el tango ?"); // insert a string
my_string >> a_string; // extract a string
my_float_vector < < a_float_vector // insert a vector of floats
my_float_vector > > a_float_vector; // extract a vector of floats
my_double_vector < < a_double_vector; // insert a vector of doubles
```

```
my_double_vector >> a_double_vector; // extract a vector of doubles
//
// Extract read and set value of an attribute separately
// and get their dimensions
//
vector<float> r_float_vector, w_float_vector;
my_float_vector.extract_read (r_float_vector) // extract read values
int dim_x = my_float_vector.get_dim_x(); // get x dimension
int dim_y = my_float_vector.get_dim_y(); \frac{1}{2} // get y dimension
my_float_vector.extract_set (w_float_vector) // extract set values
int w_ddim_x = my_float_vector.get_written_dim_x(); // get x dimension
int W_ddim_y = my_float_vector.get_written_dim_y(); // get y dimension
//
// Example of memory management with TANGO sequence types without memory leaks
//
for (int i = 0; i < 10; i++){
    DeviceAttribute da;
    DevVarLongArray *out;
    try
    {
        da = device->read_attribute("Attr");
        da \gg out;}
    catch(DevFailed &e)
    {
       ....
    }
    cout << "Received value = " << (*out)[0];
    delete out;
}
```
*Exception: WrongData if requested*

# **6.4.3 bool DeviceAttribute::is\_empty()**

is\_empty() is a boolean method which returns true or false depending on whether the DeviceAttribute object contains data or not. It can be used to test whether the DeviceAttribute has been initialized or not e.g.

```
string parity;
DeviceAttribute sl_parity = my_device->read_attribute("parity");
if (! sl_read.is_empty())
{
    sl_parity >> parity;
}
else
{
    cout < < " no parity attribute defined for serial line !" < < endl;
}
```
*Exception: WrongData if requested*

## **6.4.4 void DeviceAttribute::exceptions(bitset<DeviceAttribute::numFlags>)**

Is a method which allows the user to switch on/off exception throwing when trying to extract data from an empty DeviceAttribute object or with a wrong data type. The following flags are supported :

- 1. **isempty\_flag** throw a WrongData exception (reason= API\_EmptyDeviceAttribute) if user tries to extract data from an empty DeviceAttribute object. By default, this flag is not set.
- 2. **wrongtype\_flag** throw a WrongData exception (reason = API\_IncompatibleAttrArgumentType) if user tries to extract data with a type different than the type used for insertion. By default, this flag is not set.
- 3. **failed\_flag** throw an exception when the user try to extract data from the DeviceAttribute object and an error was reported by the server when the user try to read the attribute. The type of the exception thrown is the type of the error reported by the server. By default, this flag is set.

# **6.4.5 bitset<DeviceAttribute::numFlags> exceptions()**

Return the whole exception flags.

# **6.4.6 void DeviceAttribute::reset\_exceptions(DeviceAttribute::except\_flags fl)**

Reset one exception flag

## **6.4.7 void DeviceAttribute::set\_exceptions(DeviceAttribute::except\_flags fl)**

Set one exception flag

The following is an example of how to use these exceptions related methods

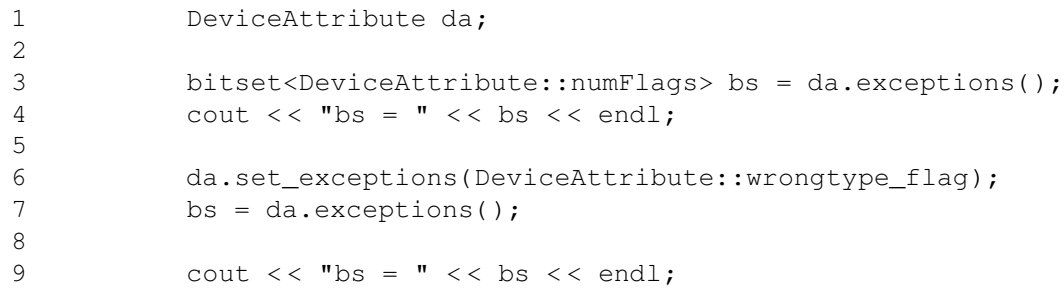

# **6.4.8 bool DeviceAttribute::has\_failed()**

Returns a boolean set to true if the server report an error when the attribute was read.

### **6.4.9 const DevErrorList &DeviceAttribute::get\_err\_stack()**

Returns the error stack reported by the server when the attribute was read. The following is an example of the three available ways to get data out of a DeviceAttribute object.

```
1 DeviceAttribute da;
2 vector<short> attr_data;
3
4 try
5 {
6 da = device->read_attribute("Attr");
7 da >> attr_data;
8 }
9 catch (DevFailed &e)
10 {
11 .... ...
12 }
13
14
15 ------------------------------------------------------------------------
16
17 DeviceAttribute da;
18 vector<short> attr_data;
19
20 da.reset_exceptions(DeviceAttribute::failed_flag);
21
22 try
23 {
24 da = device->read_attribute("Attr");
25 }
26 catch (DevFailed &e)
27 {
28 .....
29 }
30
31 if (!(da > > attr_data))
32 {
33 DevErrorList &err = da.get_err_stack();
34 .....
35 }
36 else
37 {
38 .....
39 }
40
41 ----------------------------------------------------------------------
42
43 DeviceAttribute da;
44 vector<short> attr_data;
45
46 try
47 {
48 da = device->read_attribute("Attr");
```
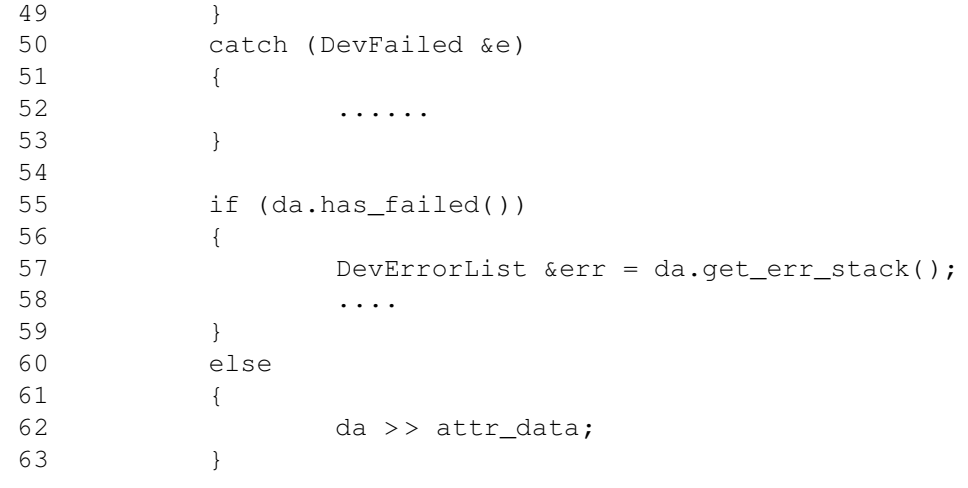

The first way is coded between lines 1 and 13. It uses the default behaviour of the DeviceAttribute object which is to throw an exception when the user try to extract data when the server reports an error when the attribute was read. The second way is coded between line 17 and 40. The DeviceAttribute object now does not throw "failed" exception any more and the return value of the extractor operator is checked. The third way is coded between line 43 and 63. In this case, the attribute data validity is checked before trying to extract them.

# **6.4.10 string &DeviceAttribute::get\_name()**

Returns the name of the attribute

# **6.4.11 void DeviceAttribute::set\_name(string &)**

Sets attribute name

# **6.4.12 void DeviceAttribute::set\_name(const char \*)**

Sets attribute name

# **6.4.13 AttrQuality &DeviceAttribute::get\_quality()**

Returns the quality of the attribute: an enumerate type which can be one of {ATTR\_VALID, ATTR\_INVALID, ATTR\_ALARM, ATTR\_CHANGING or ATTR\_WARNING}.

# **6.4.14 int DeviceAttribute::get\_dim\_x()**

Returns the attribute read x dimension

# **6.4.15 int DeviceAttribute::get\_dim\_y()**

Returns the attribute read y dimension

# **6.4.16 int DeviceAttribute::get\_written\_dim\_x()**

Returns the attribute write x dimension

## **6.4.17 int DeviceAttribute::get\_written\_dim\_y()**

Returns the attribute write y dimension

# **6.4.18 AttributeDimension DeviceAttribute::get\_r\_dimension()**

Returns the attribute read dimension

# **6.4.19 AttributeDimension DeviceAttribute::get\_w\_dimension()**

Returns the attribute write dimension

# **6.4.20 long DeviceAttribute::get\_nb\_read()**

Returns the number of read values

# **6.4.21 long DeviceAttribute::get\_nb\_written()**

Returns the number of written values. Here is an example of these last methods usage.

```
1 DeviceAttribute da;
 2 vector<short> attr data;
 3
 4 try
 5 {
 6 da = device->read_attribute("Attr");
 7 da >> attr_data;
8 }
9 catch (DevFailed &e)
10 {
11 ....
12 }
13
14 long read = da.get_nb_read();
15 long written = da.get_nb_written();
16
17 for (long i = 0; i < \text{read}; i++)18 cout << "Read value " << i+1 << " = " << attr data[i] << endl;
19
20 for (long j = 0; j < written; j++)21 cout << "Last written value " << j+1 << " = " << \text{attr\_data}[j + \text{read}] <<
```
# **6.4.22 TimeVal &DeviceAttribute::get\_date()**

Returns a reference to the time when the attribute was read in server

### **6.4.23 int DeviceAttribute::get\_type()**

Returns the type of the attribute data.

## **6.4.24 ostream &operator< <(ostream &, DeviceAttribute &)**

Is an utility function to easily print the contents of a DeviceAttribute object. This function knows all types which could be inserted in a DeviceAttribute object and print them accordingly if the data are valid. It also prints the date returned within the attribute, the attribute name, the dim  $\bar{x}$  and dim  $\bar{y}$  attribute parameter and its quality factor.

```
DeviceProxy *dev = new DeviceProxy("...");
DeviceAttribute attr;
attr = dev->read_attribute("MyAttribute");
cout << "Attribute returned: " << attr << endl;
```
# <span id="page-196-0"></span>**6.5 Tango::DeviceAttributeHistory**

This is the fundamental type for receiving data from device attribute polling buffers. This class inherits from the Tango::DeviceAttribute class. One instance of this class is created for each attribute result history. Within this class, you find the attribute result data or the exception parameters and a flag indicating if the attribute has failed when it was invoked by the device server polling thread. For history calls, it is not possible to returns attribute error as exception. See chapter on Advanced Features for all details regarding device polling. On top of the methods inherited from the DeviceAttribute class, it offers the following methods

# **6.5.1 ostream &operator< <(ostream &, DeviceAttributeHistory &)**

Is an utility function to easily print the contents of a DeviceAttributeHistory object. This function knows all types which could be inserted in a DeviceAttributeHistory object and print them accordingly. It also prints date, attribute name, attribute dim\_x and dim\_y parameters, attribute quality factor and error stack in case the attribute returned an error.

```
DeviceProxy *dev = new DeviceProxy("...");
int hist_depth = 4;vector<DeviceAttributeHistory> *hist;
hist = dev->attribute_history("MyAttribute", hist_depth);
for (int i = 0; i < hist_depth; i++){
    cout << (*hist)[i] << endl;
}
delete hist;
```
# **6.6 Tango::AttributeProxy()**

The high level object which provides the client with an easy-to-use interface to TANGO device attributes. AttributeProxy is a handle to the real Attribute (hence the name Proxy) and is not the real Attribute (of course). The AttributeProxy manages timeouts, stateless connections (new AttributeProxy() nearly always works), and reconnection if the device server is restarted.

## **6.6.1 Constructors**

#### **6.6.1.1 AttributeProxy::AttributeProxy(string &name)**

Create an AttributeProxy to an attribute of the specified name. The constructor will connect to the TANGO database, query for the device to which the attribute belongs to network address and build a connection to this device. If the device to which the attribute belongs to is defined in the TANGO database but the device server is not running, AttributeProxy will try to build a connection every time the client tries to access the attribute. If an alias name is defined for the attribute, this alias name can be used to create the AttributeProxy instance. If a device name alias is defined for the device, it can be used instead of the three fields device name. If the device to which the attribute belongs to is not defined in the database, an exception is thrown. Examples :

```
AttributeProxy *my_attr = new AttributeProxy("my/own/device/attr");
AttributeProxy *my_attr_bis = new AttributeProxy("attr_alias");
AttributeProxy *my_attr_ter = new AttributeProxy("dev_alias/attr");
```
See appendix on device/attribute naming for all details about Tango device or attribute naming syntax. *Exception: WrongNameSyntax, ConnectionFailed*

#### **6.6.1.2 AttributeProxy::AttributeProxy(const char \*name)**

Idem previous call

#### **6.6.2 Miscellaneous methods**

#### **6.6.2.1 DevState AttributeProxy::state()**

A method which returns the state of the device to which the attribute belongs to. This state is returned as a Tango::DevState type. Example :

dev\_state =  $my\_attr->state() << end1;$ 

*Exception: ConnectionFailed, CommunicationFailed*

#### **6.6.2.2 string AttributeProxy::status()**

A method which return the status of the device to which the attribute belongs to. The status is returned as a string. Example :

cout << "device status" << my\_attr->status() << endl;

*Exception: ConnectionFailed, CommunicationFailed*

### **6.6.2.3 int AttributeProxy::ping()**

A method which sends a ping to the device to which the attribute belongs and returns the time elapsed in microseconds. Example :

```
cout < < "device ping took " < < my_device->ping() < < " microseconds" < < endl;
```
*Exception: ConnectionFailed, CommunicationFailed*

# **6.6.2.4 string AttributeProxy::name()**

Returns the attribute name

### **6.6.2.5 DeviceProxy \*get\_device\_proxy()**

Returns the DeviceProxy instance used to communicate with the device to which the attributes belongs.

## **6.6.3 Synchronous related methods**

### **6.6.3.1 AttributeInfo AttributeProxy::get\_config()**

Return the attribute configuration. AttributeInfo is a struct defined as follows :

```
typedef struct _AttributeInfo {
   string name;
  AttrWriteType writable;
  AttrDataFormat data_format;
  int data_type;
  int max_dim_x;
   int max_dim_y;
   string description;
   string label;
   string unit;
   string standard_unit;
   string display_unit;
   string format;
   string min_value;
   string max_value;
   string min_alarm;
   string max_alarm;
   string writable_attr_name;
   vector<string> extensions;
  Tango::DispLevel disp_level;
} AttributeInfo;
```
#### **6.6.3.2 void AttributeProxy::set\_config(AttributeInfo &)**

Change the attribute configuration.

*Exception: ConnectionFailed, CommunicationFailed, DevFailed from device*

### **6.6.3.3 DeviceAttribute AttributeProxy::read()**

Read the attribute. To extract the value you have to use the operator of the class DeviceAttribute which corresponds to the data type of the attribute. NOTE: There is no automatic type conversion from the attribute native type to user type e.g. if an attribute returns a short you cannot extract it as a double (this will return 0) you have to extract it as a short.

*Exception: ConnectionFailed, CommunicationFailed, DevFailed from device*

#### **6.6.3.4 void AttributeProxy::write(DeviceAttribute&)**

Write the attribute. To insert the value to write you have to use the operator of the class DeviceAttribute which corresponds to the data type of the attribute. NOTE: There is no automatic type conversion from the user type to the attribute native type e.g. if an attribute expects a short you cannot insert it as a double (this will throw an exception) you have to insert it as a short.

*Exception: ConnectionFailed, CommunicationFailed, DevFailed from device*

### **6.6.3.5 vector<DeviceAttributeHistory> \*AttributeProxy::history(int)**

Retrieve attribute history from the attribute polling buffer. The argument is the wanted history depth. This method returns a vector of DeviceAttributeHistory types. This method allocates memory for the vector of DeviceAttributeHistory returned to the caller. It is the caller responsibility to delete this memory. Class DeviceAttributeHistory is detailed on chapter [6.5S](#page-196-0)ee chapter on Advanced Feature for all details regarding polling.

```
AttributeProxy attr = new AttributeProxy("my/own/device/Current");
vector<DeviceAttributeHistory> *hist;
hist = attr\rightarrow history(5);
for (int i = 0; i < 5; i++){
    bool fail = (*hist)[i].has_failed();
    if (fail == false)
    {
        cout << "Attribute name = " << (*hist)[i].get_name() << endl;
        cout << "Attribute quality factor = " << (*hist)[i].get_quality() << end;long value;
        (*hist)[i] >> value;cout << "Current = " << value << endl;
    }
    else
    {
        cout << "Attribute failed !" << endl;
        cout << "Error level 0 desc = " << (\star\text{hist})[i].get_error\_stack())[0].desc <<
    }
    cout < < "Date = " < < (*hist)[i].get_date().tv_sec < < endl;
}
delete hist;
```
*Exception: NonSupportedFeature, ConnectionFailed, CommunicationFailed, DevFailed from device*

### **6.6.4 Asynchronous methods**

#### **6.6.4.1 long AttributeProxy::read\_asynch()**

Read the attribute asynchronously (polling model). This call returns an *asynchronous call identifier* which is needed to get the attribute value.

*Exception: ConnectionFailed*

#### **6.6.4.2 DeviceAttribute \*AttributeProxy::read\_reply(long id)**

Check if the answer of an asynchronous read is arrived (polling model). id is the asynchronous call identifier. If the reply is arrived and if it is a valid reply, it is returned to the caller in a DeviceAttribute object. If the reply is an exception, it is re-thrown by this call. An exception is also thrown in case of the reply is not yet arrived. To extract attribute value, you have to use the operator of the class DeviceAttribute which corresponds to the data type of the attribute. NOTE: There is no automatic type conversion from the attribute native type to user type e.g. if an attribute returns a short you cannot extract it as a double, you have to extract it as a short. Memory has been allocated for the DeviceAttribute object returned to the caller. This is the caller responsibility to delete this memory.

*Exception: AsynCall, AsynReplyNotArrived, CommunicationFailed, DevFailed from device*

#### **6.6.4.3 DeviceAttribute \*AttributeProxy::read\_reply(long id, long timeout)**

Check if the answer of an asynchronous read is arrived (polling model). id is the asynchronous call identifier. If the reply is arrived and if it is a valid reply, it is returned to the caller in a DeviceAttribute object. If the reply is an exception, it is re-thrown by this call. If the reply is not yet arrived, the call will wait (blocking the process) for the time specified in timeout. If after timeout milliseconds, the reply is still not there, an exception is thrown. If timeout is set to 0, the call waits until the reply arrived. To extract attribute value, you have to use the operator of the class DeviceAttribute which corresponds to the data type of the attribute. NOTE: There is no automatic type conversion from the attribute native type to user type e.g. if an attribute returns a short you cannot extract it as a double, you have to extract it as a short. Memory has been allocated for the DeviceAttribute object returned to the caller. This is the caller responsibility to delete this memory.

*Exception: AsynCall, AsynReplyNotArrived, CommunicationFailed, DevFailed from device*

#### **6.6.4.4 long AttributeProxy::write\_asynch(DeviceAttribute &argin)**

Write the attribute asynchronously (polling model). To insert the value to write you have to use the operator of the class DeviceAttribute which corresponds to the data type of the attribute. NOTE: There is no automatic type conversion from the user type to the attribute native type e.g. if an attribute expects a short you cannot insert it as a double (this will throw an exception) you have to insert it as a short. This call returns an *asynchronous call identifier* which is needed to get the server reply.

*Exception: ConnectionFailed*

## **6.6.4.5 void AttributeProxy::write\_reply(long id)**

Check if the answer of an asynchronous write is arrived (polling model). id is the asynchronous call identifier. If the reply is arrived and if it is a valid reply, the call returned. If the reply is an exception, it is re-thrown by this call. An exception is also thrown in case of the reply is not yet arrived.

*Exception: AsynCall, AsynReplyNotArrived, CommunicationFailed, DevFailed from device*

### **6.6.4.6 void AttributeProxy::write\_reply(long id, long timeout)**

Check if the answer of an asynchronous write is arrived (polling model). id is the asynchronous call identifier. If the reply is arrived and if it is a valid reply, the call returned. If the reply is an exception, it is re-thrown by this call. If the reply is not yet arrived, the call will wait (blocking the process) for the time specified in timeout. If after timeout milliseconds, the reply is still not there, an exception is thrown. If timeout is set to 0, the call waits until the reply arrived.

*Exception: AsynCall, AsynReplyNotArrived, CommunicationFailed, DevFailed from device*

### **6.6.4.7 void AttributeProxy::read\_asynch(CallBack &cb)**

Read the attribute asynchronously using the callback model. The argument is a reference to a callback object. This callback object should be an instance of a user class inheriting from the *Tango::CallBack* class with the *attr\_read()* method overloaded.

*Exception: ConnectionFailed*

#### **6.6.4.8 void AttributeProxy::write\_asynch(DeviceAttribute &argin, CallBack &cb)**

Write the attribute asynchronously using the callback model. The argument is a reference to a callback object. This callback object should be an instance of a user class inheriting from the *Tango::CallBack* class with the *attr\_written()* method overloaded.

*Exception: ConnectionFailed*

## **6.6.5 Polling related methods**

#### **6.6.5.1 bool AttributeProxy::is\_polled()**

Returns true if the attribute is polled. Otherwise, returns false.

#### **6.6.5.2 int AttributeProxy::get\_poll\_period()**

Returns the attribute polling period in mS. If the attribute is not polled, it returns 0.

### **6.6.5.3 void AttributeProxy::poll(int period)**

Add the attribute to the list of polled attributes. The polling period is specified by "period" (in mS). If the attribute is already polled, this method will update the polling period according to "period".

#### **6.6.5.4 void AttributeProxy::stop\_poll()**

Remove attribute from the list of polled attributes.

## **6.6.6 Event related methods**

## **6.6.6.1 int AttributeProxy::subscribe\_event(EventType event, CallBack \*cb, const vector<string> &filters)**

The client call to subscribe to an event. The client implements a callback method which is triggered when the event is received either by polling or a dedicated thread. Filtering is done based on the reason specified and the event type. For example when reading the state and the reason specified is "change" the event will be fired only when the state changes. Events consist of an attribute name and the event reason. A standard set of reasons are implemented by the system, additional device specific reasons can be implemented by device servers programmers.

The *event* parameter is the event reason and must be on the enumerated values:

• Tango::CHANGE\_EVENT

- Tango::PERIODIC\_EVENT
- Tango::ARCHIVE\_EVENT
- Tango::ATTR\_CONF\_EVENT

*cb* is a pointer to a class inheriting from the Tango CallBack class and implementing a *push\_event()* method, *filters* is a variable list of name, value pairs which define additional filters for events. The *subscribe* event() call returns an event id which has to be specified when unsubscribing from this event.

*Exception: EventSystemFailed*

## **6.6.6.2 int DeviceProxy::subscribe\_event(const string &attribute, EventType event, CallBack \*cb, const vector<string> &filters, bool stateless)**

This subscribe event method has the same functionality as described in the last section. It adds an additional flag called *stateless*. When the *stateless* flag is set to *false*, an exception will be thrown when the event subscription encounters a problem.

With the *stateless* flag set to *true*, the event subscription will always succeed, even if the corresponding device server is not running. The keep alive thread will try every 10 seconds to subscribe for the specified event. At every subscription retry, a callback is executed which contains the corresponding exception.

Exception: EventSystemFailed

# **6.6.6.3 void AttributeProxy:unsubscribe\_event(int event\_id)**

Unsubscribe a client from receiving the event specified by *event\_id*. *event\_id* is the event identifier returned by the *AttributeProxy::subscribe\_event()* method.

*Exception: EventSystemFailed*

## **6.6.7 Property related methods**

### **6.6.7.1 void AttributeProxy::get\_property (string&, DbData&)**

Get a single property for the attribute. The property to get is specified as a string. Refer to DbDevice::get\_property() and DbData sections below for details on the DbData type.

*Exception: NonDbDevice, ConnectionFailed (with database), CommunicationFailed (with database), DevFailed from database device*

### **6.6.7.2 void AttributeProxy::get\_property (vector<string>&, DbData&)**

Get a list of properties for the attribute. The properties to get are specified as a vector of strings. Refer to DbDevice::get\_property() and DbData sections below for details on the DbData type.

*Exception: NonDbDevice, ConnectionFailed (with database), CommunicationFailed (with database), DevFailed from database device*

#### **6.6.7.3 void AttributeProxy::get\_property(DbData&)**

Get property(ies) for the attribute. Properties to get are specified using the DbData type. Refer to DbDevice::get\_property() and DbData sections below for details.

*Exception: NonDbDevice, ConnectionFailed (with database), CommunicationFailed (with database), DevFailed from database device*

### **6.6.7.4 void AttributeProxy::put\_property(DbData&)**

Put property(ies) for an attribute. Properties to put are specified using the DbData type. Refer to DbDevice::put\_property() and DbData sections below for details.

*Exception: NonDbDevice, ConnectionFailed (with database), CommunicationFailed (with database), DevFailed from database device*

#### **6.6.7.5 void AttributeProxy::delete\_property (string&, DbData&)**

Delete a single property for an attribute. The property to delete is specified as a string. Refer to DbDevice::delete\_property() and DbData sections below for details on the DbData type.

*Exception: NonDbDevice, ConnectionFailed (with database), CommunicationFailed (with database), DevFailed from database device*

### **6.6.7.6 void AttributeProxy::delete\_property (vector<string>&, DbData&)**

Delete a list of properties for an attribute. The properties to delete are specified as a vector of strings. Refer to DbDevice::get\_property() and DbData sections below for details on the DbData type.

*Exception: NonDbDevice, ConnectionFailed (with database), CommunicationFailed (with database), DevFailed from database device*

#### **6.6.7.7 void AttributeProxy::delete\_property(DbData&)**

Delete property(ies) for an attribute. Properties to delete are specified using the DbData type. Refer to DbDevice::get\_property() and DbData sections below for details.

*Exception: NonDbDevice, ConnectionFailed (with database), CommunicationFailed (with database), DevFailed from database device*

# **6.7 Tango::ApiUtil**

This class is a singleton. Therefore, it is not necessary to create it. It will be automatically done. A static method allows a user to retrieve the instance

# **6.7.1 static ApiUtil \*ApiUtil::instance()**

Return the ApiUtil singleton instance.

# **6.7.2 static void ApiUtil::cleanup()**

Destroy the ApiUtil singleton instance.

# **6.7.3 long ApiUtil::pending\_asynch\_call(asyn\_req\_type req)**

Return number of asynchronous pending requests (any device). The input parameter is an enumeration with three values which are:

POLLING : Return only polling model asynchronous request number

CALL\_BACK : Return only callback model asynchronous request number

ALL\_ASYNCH : Return all asynchronous request number

*Exception: None*

# **6.7.4 void ApiUtil::get\_asynch\_replies()**

Fire callback methods for all (any device) asynchronous requests (command and attribute) with already arrived replied. Returns immediately if there is no replies already arrived or if there is no asynchronous requests.

Exception: None, all errors are reported using the err and errors fields of the parameter passed to the *callback method. See chapter [6.8](#page-204-0) for details.*

# **6.7.5 void ApiUtil::get\_asynch\_replies(long timeout)**

Fire callback methods for all (any device) asynchronous requests (command and attributes) with already arrived replied. Wait and block the caller for timeout milliseconds if they are some device asynchronous requests which are not yet arrived. Returns immediately if there is no asynchronous request. If timeout is set to 0, the call waits until all the asynchronous requests sent has received a reply.

*Exception: AsynReplyNotArrived. All other errors are reported using the err and errors fields of the object passed to the callback methods. See chapter [6.8](#page-204-0) for details.*

# **6.7.6 void ApiUtil::set\_asynch\_cb\_sub\_model(cb\_sub\_model model)**

Set the asynchronous callback sub-model between the pull and push sub-model. See chapter [4.5](#page-56-0) to read the definition of these sub-model. The cb\_sub\_model data type is an enumeration with two values which are :

#### PUSH\_CALLBACK : The push sub-model

PULL\_CALLBACK : The pull sub-model

By default, all Tango client using asynchronous callback model are in pull sub-model. This call must be used to switch to the push sub-model. NOTE that in push sub-model, a separate thread is spawned to deal with server replies.

*Exception: None*

# **6.7.7 cb\_sub\_model ApiUtil::get\_asynch\_cb\_sub\_model()**

Get the asynchronous callback sub-model. *Exception: None*

# <span id="page-204-0"></span>**6.8 Asynchronous callback related classes**

# **6.8.1 Tango::CallBack**

### **6.8.1.1 void CallBack::cmd\_ended(CmdDoneEvent \*event)**

This method is defined as being empty and must be overloaded by the user when the asynchronous callback model is used. This is the method which will be executed when the server reply from a command\_inout is received in both push and pull sub-mode.

#### **6.8.1.2 void CallBack::attr\_read(AttrReadEvent \*event)**

This method is defined as being empty and must be overloaded by the user when the asynchronous callback model is used. This is the method which will be executed when the server reply from a read\_attribute(s) is received in both push and pull sub-mode.

#### **6.8.1.3 void CallBack::attr\_written(AttrWrittenEvent \*event)**

This method is defined as being empty and must be overloaded by the user when the asynchronous callback model is used. This is the method which will be executed when the server reply from a write\_attribute(s) is received in both push and pull sub-mode.

#### **6.8.1.4 void CallBack::push\_event(EventData \*event)**

This method is defined as being empty and must be overloaded by the user when events are used. This is the method which will be executed when the server send event(s) to the client.

# **6.8.1.5 void CallBack::push\_event(AttrConfEventData \*event)**

This method is defined as being empty and must be overloaded by the user when events are used. This is the method which will be executed when the server send attribute configuration change event(s) to the client.

# **6.8.2 Tango::CmdDoneEvent**

This class is used to pass data to the callback method in asynchronous callback model for command execution. It contains the following public field

device : The DeviceProxy object on which the call was executed (Tango::DeviceProxy \*)

cmd\_name : The command name (string &)

argout : The command argout (DeviceData  $\&$ )

err : A boolean flag set to true if the command failed. False otherwise (bool)

errors : The error stack (DevErrorList &)

# **6.8.3 Tango::AttrReadEvent**

This class is used to pass data to the callback method in asynchronous callback model for read attribute(s) execution. It contains the following public field

device : The DeviceProxy object on which the call was executed (Tango::DeviceProxy \*) attr\_names : The attribute name list (vector<string>  $\&$ ) argout : The attribute data (vector<DeviceAttribute> \*) err : A boolean flag set to true if the request failed. False otherwise (bool)

errors : The error stack (DevErrorList &)

To extract attribute value(s), you have to use the operator of the class DeviceAttribute which corresponds to the data type of the attribute. NOTE: There is no automatic type conversion from the attribute native type to user type e.g. if an attribute returns a short you cannot extract it as a double, you have to extract it as a short. Memory has been allocated for the vector of DeviceAttribute objects passed to the caller. This is the caller responsibility to delete this memory.

# **6.8.4 Tango::AttrWrittenEvent**

This class is used to pass data to the callback method in asynchronous callback model for write\_attribute(s) execution. It contains the following public field

device : The DeviceProxy object on which the call was executed (Tango::DeviceProxy \*)

attr\_names : The attribute name list (vector<string>  $\&$ )

err : A boolean flag set to true if the request failed. False otherwise (bool)

errors : The error stack (DevErrorList &)

## **6.8.5 Tango::EventData**

This class is used to pass data to the callback method when an event is sent to the client. It contains the following public field

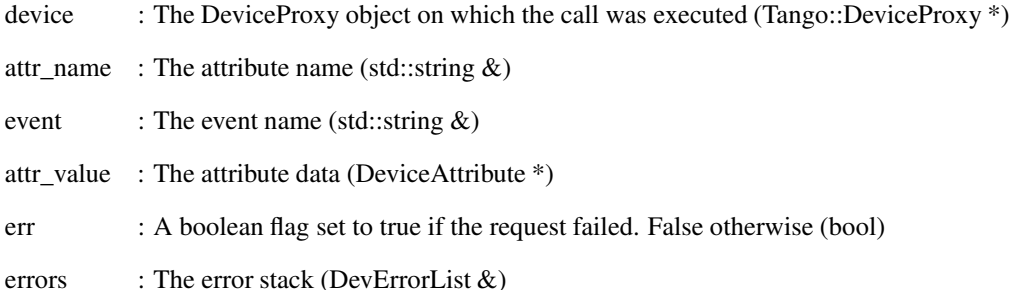

To extract attribute value(s), you have to use the operator of the class DeviceAttribute which corresponds to the data type of the attribute. NOTE: There is no automatic type conversion from the attribute native type to user type e.g. if an attribute returns a short you cannot extract it as a double, you have to extract it as a short. Memory has been allocated for the vector of DeviceAttribute objects passed to the caller. This is the caller responsibility to delete this memory.

# **6.8.6 Tango::AttrConfEventData**

This class is used to pass data to the callback method when an attribute configuration event is sent to the client. It contains the following public field

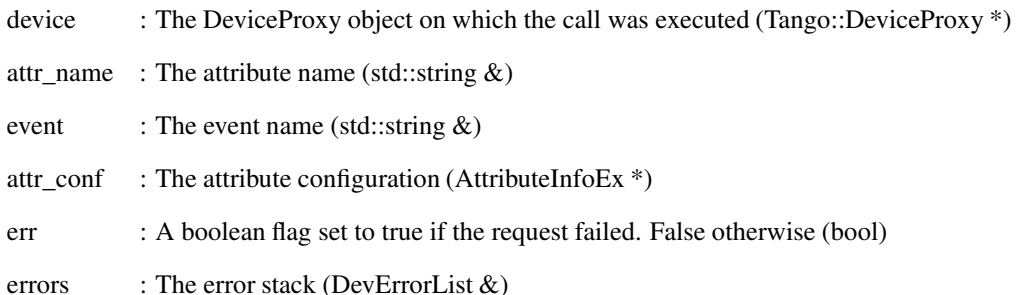

# **6.9 Tango::Group**

# **6.9.1 Constructor and Destructor**

#### **6.9.1.1 Group::Group (const std::string& name)**

Instanciate an empty group. The group name allows retrieving a sub-group in the hierarchy. See also: Group::~Group(), Group::get\_group().

# **6.9.1.2 Group::~Group ()**

Delete a group and all its elements.

Be aware that a group always gets the ownership of its children and deletes them when it is itself deleted. Therefore, never try to delete a Group (respectively a DeviceProxy)returned by a call to *Tango::Group::get\_group()* (respectively to *Tango::Group::get\_device()*). Use the *Tango::Group::remove()* method instead.

See also: Group::Group(), Group::remove(), Group::remove\_all().

#### **6.9.2 Group Management Related Methods**

## **6.9.2.1 void Group::add (Group\* group, int timeout\_ms = -1)**

Attaches a (sub)group.

Be aware that a group always gets the ownership of its children and deletes them when it is itself deleted. Therefore, never try to delete a Group attached to a Group. Use the *Group::remove()* method instead.

If *timeout\_ms* parameter is different from -1, the client side timeout associated to each device composing the group added is set to *timeout\_ms* milliseconds. If *timeout\_ms* is -1, timeouts are not changed.

This method does nothing if the specified group is already attached (i.e. it is silently ignored) and  $timeout$ *ms* = -1.

If the specified group is already attached and *timeout\_ms* is different from -1, the client side timeout of each device composing the group given in parameter is set to *timeout\_ms* milliseconds.

See also: all other forms of Group::add() and Group::set\_timeout\_millis().

#### **6.9.2.2 void Group::add (const std::string& pattern, int timeout\_ms = -1)**

Attaches any device which name matches the specified *pattern*.

The pattern parameter can be a simple device name or a device name pattern (e.g. domain\_\*/ family/member\_\*).

This method first asks to the Tango database the list of device names matching the pattern. Devices are then attached to the group in the order in which they are returned by the database.

Any device already present in the hierarchy (i.e. a device belonging to the group or to one of its subgroups) is silently ignored but its client side timeout is set to *timeout ms* milliseconds if *timeout ms* is different from -1.

Set the client side timeout of each device matching the specified *pattern* to *timeout\_ms* milliseconds if *timeout\_ms* is different from -1.

See also: all other forms of Group::add() and Group::set\_timeout\_millis().

#### **6.9.2.3 void Group::add (const std::vector<std::string>& patterns, int timeout\_ms = -1)**

Attaches any device which name matches one of the specified patterns.

The *patterns* parameter can be an array of device names and/or device name patterns.

This method first asks to the Tango database the list of device names matching one the patterns. Devices are then attached to the group in the order in which they are returned by the database.

Any device already present in the hierarchy (i.e. a device belonging to the group or to one of its subgroups), is silently ignored but its client side timeout is set to *timeout ms* milliseconds if *timeout ms* is different from -1.

If *timeout\_ms* is different from -1, the client side timeouts of all devices matching the specified *patterns* are set to *timeout\_ms* milliseconds.

See also: all other forms of Group::add() and Group::set\_timeout\_millis().

#### **6.9.2.4 void Group::remove (const std::string& pattern, bool fwd = true)**

Removes any group or device which name matches the specified pattern.

The *pattern* parameter can be a group name, a device name or a device name pattern (e.g domain \*/family/member \*). Since we can have groups with the same name in the hierarchy, a group name can be fully qualified to specify which group should be removed. Considering the following group:

```
-> gauges
  | -> cell-01
  | |-> penning
  | | |-> ...
  | |-> pirani
```

```
| |-> ...
| -> cell-02
| |-> penning
| | |-> ...
| |-> pirani
| |-> ...
| -> cell-03
| \cdot | \cdot | \cdot \rangle ...
\blacksquare| \rightarrow \ldots
```
A call to gauges->remove("penning") will remove any group named "penning" in the hierarchy while gauges->remove("gauges.cell-02.penning") will only remove the specified group.

If *fwd* is set to true (the default), the remove request is also forwarded to subgroups. Otherwise, it is only applied to the local set of elements. For instance, the following code remove any stepper motor in the hierarchy:

root\_group->remove("\*/stepper\_motor/\*");

See also: all other forms of Group::remove().

## **6.9.2.5 void Group::remove (const std::vector<std::string>& patterns, bool fwd = true)**

Removes any group or device which name matches the specified patterns.

The *patterns* parameter can be an array of group names and/or device names and/or device name patterns.

Since we can have groups with the same name in the hierarchy, a group name can be fully qualified to specify which group should be removed. See previous method for details.

If *fwd* is set to true (the default), the remove request is also forwarded to subgroups. Otherwise, it is only applied to the local set of elements.

See also: all other forms of Group::remove().

#### **6.9.2.6 void Group::remove\_all (void)**

Removes all elements in the group. After such a call, the group is empty.

See also: all forms of Group::remove().

#### **6.9.2.7 bool Group::contains (const std::string& pattern, bool fwd = true)**

Returns true if the hierarchy contains groups and/or devices which name matches the specified *pattern*. Returns false otherwise.

The pattern can be a fully qualified or simple group name, a device name or a device name pattern.

If *fwd* is set to true (the default), the request is also forwarded to subgroups. Otherwise, it is only applied to the local set of elements.

See also: Group::get\_device(), Group::get\_group().

### **6.9.2.8 DeviceProxy\* Group::get\_device (const std::string& device\_name)**

Returns a reference to the specified device or NULL if there is no device by that name in the group. This method may throw an exception in case the specified device belongs to the group but can't be reached (not registered, down...). See example below. See also the Tango::DeviceProxy class documentation for details.

```
try
{
  Tango::DeviceProxy *dp = g->get_device("my/device/01");
  if (dp == 0){
// my/device/01 doe snot belongs to the group
 {
}
catch (const Tango::DevFailed &df)
{
// my/device/01 belongs to the group but can't be reached
}
```
The request is systematically forwarded to subgroups (i.e. if no device named device\_name could be found in the local set of devices, the request is forwarded to subgroups).

Be aware that a group always gets the ownership of its children and deletes them when it is itself deleted. Therefore, never try to delete a DeviceProxy returned by the *Group::get\_device()* method. Use the *Tango::Group::remove()* method instead.

See also: other form of Group::get\_device(), Group::get\_size(), Group::get\_group(),Group::contains().

# **6.9.2.9 DeviceProxy\* Group::get\_device (long idx)**

Returns a reference to the "idx-th" device in the hierarchy or NULL if the hierarchy contains less than "*idx*" devices. This method may throw an exception in case the specified device belongs to the group but can't be reached (not registered, down...). See previous example. See also the Tango::DeviceProxy class documentation for details.

The request is systematically forwarded to subgroups (i.e. if the local set of devices contains less than "idx" devices, the request is forwarded to subgroups).

Be aware that a group always gets the ownership of its children and deletes them when it is itself deleted. Therefore, never try to delete a DeviceProxy returned by the *Group::get\_device()* method. Use the *Tango::Group::remove()* method instead.

See also: other form of Group::get device(), Group::get size(), Group::get group, Group::contains().

# **6.9.2.10 DeviceProxy\* Group::operator[] (long i)**

Returns a reference to the "idx-th" device in the hierarchy or NULL if the hierarchy contains less than "idx" devices. See the Tango::DeviceProxy class documentation for details.

The request is systematically forwarded to subgroups (i.e. if the local set of devices contains less than "idx" devices, the request is forwarded to subgroups).

Be aware that a group always gets the ownership of its children and deletes them when it is itself deleted. Therefore, never try to delete a DeviceProxy returned by the *Group::get\_device()* method. Use the *Tango::Group::remove()* method instead.

See also: other form of Group::get\_device(), Group::get\_size(), Group::get\_group(),Group::contains().

### **6.9.2.11 Group\* Group::get\_group (const std::string& group\_name)**

Returns a reference to the specified group or NULL if there is no group by that name. The group\_name can be a fully qualified name.

Considering the following group:

```
-> gauges
   |-> cell-01
   | |-> penning
```

```
| | |-> ...
| |-> pirani
| \cdot | \cdot | \cdot > \cdot \cdot \cdot|-> cell-02
| |-> penning
| | |-> ...
| |-> pirani
| \cdot | \cdot \rangle ...
| -> cell-03
| \cdot | \cdot | \cdot > \cdot \cdot \cdot|
| \rightarrow \ldots
```
A call to gauges->get\_group("penning") returns the first group named "penning" in the hierarchy (i.e. gauges.cell-01.penning) while gauges->get\_group("gauges.cell-02.penning") returns the specified group.

The request is systematically forwarded to subgroups (i.e. if no group named group\_name could be found in the local set of elements, the request is forwarded to subgroups).

Be aware that a group always gets the ownership of its children and deletes them when it is itself deleted. Therefore, never try to delete a Group returned by the *Group::get\_group()* method. Use the *Tango::Group::remove()* method instead.

See also: Group::get\_device(), Group::contains().

### **6.9.2.12 long Group::get\_size (bool fwd = true)**

Return the number of devices in the hierarchy (respectively the number of device in the group) if the forward option is set to true (respectively set to false).

## **6.9.2.13 std::vector<std::string> Group::get\_device\_list (bool fwd = true)**

Returns the list of devices currently in the hierarchy.

If *fwd* is set to true (the default) the request is forwarded to subgroups. Otherwise, it is only applied to the local set of devices.

Considering the following hierarchy:

```
g2->add("my/device/04"); g2->add("my/device/05");
g4->add("my/device/08"); g4->add("my/device/09");
g3->add("my/device/06");
g3->addg(g4);
g3->add("my/device/07");
g1->add("my/device/01");
g1->add(g2);g1->add("my/device/03");
g1->add(g3);g1->add("my/device/02");
```
The returned vector content depends on the value of the forward option. If set to true, the results will be organized as follows:

```
std::vector<std::string> dl = g1->get_device_list(true);
```

```
dl[0] contains "my/device/01" which belongs to g1
dl[1] contains "my/device/04" which belongs to g1.g2
```
*dl[2]* contains "my/device/05" which belongs to g1.g2 *dl[3]* contains "my/device/03" which belongs to g1 *dl[4]* contains "my/device/06" which belongs to g1.g3 *dl[5]* contains "my/device/08" which belongs to g1.g3.g4 *dl[6]* contains "my/device/09" which belongs to g1.g3.g4 *dl[7]* contains "my/device/07" which belongs to g1.g3 *dl[8]* contains "my/device/02" which belongs to g1 If the forward option is set to false, the results are:

```
std::vector<std::string> dl = g1->get_device_list(false);
```
*dl[0]* contains "my/device/01" which belongs to g1 *dl[1]* contains "my/device/03" which belongs to g1 *dl[2]* contains "my/device/02" which belongs to g1

# **6.9.3 "A la" DeviceProxy Methods**

# **6.9.3.1 bool Group::ping (bool fwd = true)**

Ping all devices in a group. This method returns true if all devices in the group are alive, false otherwise.

If *fwd* is set to true (the default), the request is also forwarded to subgroups. Otherwise, it is only applied to the local set of devices.

#### **6.9.3.2 void Group::set\_timeout\_millis(int timeout\_ms)**

Set client side timeout for all devices composing the group in milliseconds. Any method which takes longer than this time to execute will throw an exception.

*Exception: none (errors are ignored).*

#### **6.9.3.3 GroupCmdReplyList Group::command\_inout (const std::string& c, bool fwd = true)**

Executes a Tango command on a group. This method is synchronous and does not return until replies are obtained or timeouts occurred.

The parameter *c* is the name of the command.

If *fwd* is set to true (the default), the request is also forwarded to subgroups. Otherwise, it is only applied to the local set of devices.

Command results are returned in a GroupCmdReplyList. See Obtaining command result for details  $(4.7.3.1)$ . See also Case 1 of executing a command  $(4.7.3.2)$  for an example.

## **6.9.3.4 GroupCmdReplyList Group::command\_inout (const std::string& c, const DeviceData& d, bool fwd = true)**

Executes a Tango command on each device in the group. This method is synchronous and does not return until replies are obtained or timeouts occurred.

The parameter *c* is the name of the command.

The second parameter *d* is a Tango generic container for command carrying the command argument. See the Tango::DeviceData documentation.

If *fwd* is set to true (the default), the request is also forwarded to subgroups. Otherwise, it is only applied to the local set of devices.

Command results are returned in a GroupCmdReplyList. See Obtaining command results [\(4.7.3.1\)](#page-68-0) for details. See also Case 2 of executing a command [\(4.7.3.4\)](#page-74-0) for an example.

## **6.9.3.5 template<typename T> GroupCmdReplyList Group::command\_inout (const std::string& c, const std::vector<T>& d, bool fwd = true)**

Executes a Tango command on each device in the group. This method is synchronous and does not return until replies are obtained or timeouts occurred.

This implementation of command\_inout allows passing a specific input argument to each device in the group. In order to use this form of command\_inout, the user must have an "a priori" and "perfect" knowledge of the devices order in the group.

The parameter *c* is the name of the command.

The std::vector *d* contains a specific argument value for each device in the group. Since this method is a template, d is able to contain any Tango command argument type. Its size must equal Group::get\_size(fwd). Otherwise, an exception is thrown. The order of the argument values must follows the order of the devices in the group  $(d[0] \Rightarrow 1$ st device,  $d[1] \Rightarrow 2$ nd device and so on).

If *fwd* is set to true (the default), the request is also forwarded to subgroups. Otherwise, it is only applied to the local set of devices.

Command results are returned in a GroupCmdReplyList. See Obtaining command results [\(4.7.3.1\)](#page-68-0) for details. See also Case 3 of executing a command [\(4.7.3.5\)](#page-76-0) for an example of this special form of command\_inout.

## **6.9.3.6 long Group::command\_inout\_asynch (const std::string& c, bool fgt = false, bool fwd = true,**  $long\$  **rsv** =  $-1$ )

Executes a Tango command on each device in the group asynchronously. The method sends the request to all devices and returns immediately. Pass the returned request id to *Group::command\_inout\_reply()* to obtain the results.

The parameter *c* is the name of the command.

The parameter *fgt* is a fire and forget flag. If set to true, it means that no reply is expected (i.e. the caller does not care about it and will not even try to get it). A false default value is provided.

If the parameter *fwd* is set to true (the default) request is forwarded to subgroups. Otherwise, it is only applied to the local set of devices.

Finally, *rsv* is reserved for internal purpose and should not be modify. This parameter may disappear in a near future.

See Case 1 of Executing a command [\(4.7.3.2\)](#page-69-0) for an example.

# **6.9.3.7 long Group::command\_inout\_asynch (const std::string& c, const DeviceData& d, bool fgt = false, bool fwd = true, long rsv = -1)**

Executes a Tango command on each device in the group asynchronously. The method sends the request to all devices and returns immediately. Pass the returned request id to *Group::command\_inout\_reply()* to obtain the results.

The parameter *c* is the name of the command.

The second parameter *d* is a Tango generic container for command carrying the command argument. See the Tango::DeviceData documentation for details.

The parameter *fgt* is a fire and forget flag. If set to true, it means that no reply is expected (i.e. the caller does not care about it and will not even try to get it). A false default value is provided.

If the parameter *fwd* is set to true (the default) request is forwarded to subgroups. Otherwise, it is only applied to the local set of devices.

Finally, *rsv* is reserved for internal purpose and should not be modify. This parameter may disappear in a near future.

See Case 2 of Executing a command [\(4.7.3.4\)](#page-74-0) for an example.

## **6.9.3.8 long Group::command\_inout\_asynch (const std::string& c, const std::vector<T>& d, fgt = false, bool fwd = true)**

Executes a Tango command on each device in the group asynchronously. The method send the request to all devices and return immediately. Pass the returned request id to Group::command\_inout\_reply to obtain the results.

This implementation of command\_inout allows passing a specific input argument to each device in the group. In order to use this form of command\_inout\_asynch, the user must have an "a priori" and "perfect" knowledge of the devices order in the group.

The parameter *c* is the name of the command.

The std::vector *d* contains a specific argument value for each device in the group. d is able to contain any Tango command argument type. Its size must equal Group::get\_size(fwd). Otherwise, an exception is thrown. The order of the argument values must follows the order of the devices in the group  $(d[0] \Rightarrow 1$ st device,  $d[1] \Rightarrow 2nd$  device and so on).

The parameter *fgt* is a fire and forget flag. If set to true, it means that no reply is expected (i.e. the caller does not care about it and will not even try to get it). A false default value is provided.

If *fwd* is set to true (the default), the request is also forwarded to subgroups. Otherwise, it is only applied to the local set of devices.

See Case 3 of Executing a command [\(4.7.3.5\)](#page-76-0) for an example of this special form of command\_inout.

### **6.9.3.9 GroupCmdReplyList Group::command\_inout\_reply (long req\_id, long timeout\_ms = 0)**

Returns the results of an asynchronous command.

The first parameter *req id* is a request identifier previously returned by one of the command inout asynch methods.

For each device in the hierarchy, if the command result is not yet available, command\_inout\_reply wait *timeout ms* milliseconds before throwing an exception. This exception will be part of the global reply. If *timeout\_ms* is set to 0, command\_inout\_reply waits "indefinitely".

Command results are returned in a GroupCmdReplyList. See Obtaining command results [\(4.7.3.1\)](#page-68-0) for details.

#### **6.9.3.10 GroupAttrReplyList Group::read\_attribute (const std::string& a, bool fwd = true)**

Reads an attribute on each device in the group. This method is synchronous and does not return until replies are obtained or timeouts occurred.

The parameter *a* is the name of the attribute to read.

If *fwd* is set to true (the default) request is forwarded to subgroups. Otherwise, it is only applied to the local set of devices.

Attribute values are returned in a GroupAttrReplyList. See Obtaining attribute values [\(4.7.4.1\)](#page-79-0) for details. See also Reading an attribute [\(4.7.4\)](#page-79-1) for an example.

#### **6.9.3.11 long** Group::read attribute asynch (const  $std$ ::string & a, bool  $fwd$  = true,  $\log rsv$  = -1)

Reads an attribute on each device in the group asynchronously. The method sends the request to all devices and returns immediately. Pass the returned request id to *Group::read\_attribute\_reply()* to obtain the results.

The parameter *a* is the name of the attribute to read.

If *fwd* is set to true (the default) request is forwarded to subgroups. Otherwise, it is only applied to the local set of devices.

The last parameter (rsv) is reserved for internal purpose and should not be modify. It may disappear in a near future.

See Reading an attribute [\(4.7.4\)](#page-79-1) for an example.

#### **6.9.3.12 GroupAttrReplyList Group::read\_attribute\_reply (long req\_id, long timeout\_ms = 0)**

Returns the results of an asynchronous attribute reading.

The first parameter *req\_id* is a request identifier previously returned by read attribute asynch.

For each device in the hierarchy, if the attribute value is not yet available, read attribute reply wait *timeout ms* milliseconds before throwing an exception. This exception will be part of the global reply. If *timeout\_ms* is set to 0, read\_attribute\_reply waits "indefinitely".

Replies are returned in a GroupAttrReplyList. See Obtaining attribute values [\(4.7.4.1\)](#page-79-0) for details.

#### **6.9.3.13 GroupReplyList Group::write\_attribute (const DeviceAttribute& d, bool fwd = true)**

Writes an attribute on each device in the group. This method is synchronous and does not return until acknowledgements are obtained or timeouts occurred.

The first parameter *d* is a Tango generic container for attribute carrying both the attribute name and the value. See the Tango::DeviceAttribute documentation for details.

If *fwd* is set to true (the default) request is forwarded to subgroups. Otherwise, it is only applied to the local set of devices.

Acknowledgements are returned in a GroupReplyList. See Obtaining acknowledgements [\(4.7.5.1\)](#page-82-0) for details. See also Case 1 of Writing an attribute [\(4.7.5.2\)](#page-83-0) for an example.

# **6.9.3.14 GroupReplyList Group::write\_attribute (const std::string& a, const std::vector<T>& d, bool fwd = true)**

Writes an attribute on each device in the group. This method is synchronous and does not return until replies are obtained or timeouts occurred.

This implementation of write attribute allows writing a specific value to each device in the group. In order to use this form of write\_attribute, the user must have an "a priori" and "perfect" knowledge of the devices order in the group.

The parameter *a* is the name of the attribute.

The std::vector *d* contains a specific value for each device in the group. Since this method is a template, d is able to contain any Tango attribute type. Its size must equal *Group::get\_size(fwd)*. Otherwise, an exception is thrown. The order of the attribute values must follows the order of the devices in the group  $(d[0] \Rightarrow 1$ st device,  $d[1] \Rightarrow 2$ nd device and so on).

If *fwd* is set to true (the default) request is forwarded to subgroups. Otherwise, it is only applied to the local set of devices.

Acknowledgements are returned in a GroupReplyList. See Obtaining acknowledgements [\(4.7.5.1\)](#page-82-0) for details. See also Case 2 of Writing an attribute [\(4.7.5.3\)](#page-85-0) for an example.

# **6.9.3.15 long Group::write\_attribute\_asynch (const DeviceAttribute& d, bool fwd = true, long rsv = -1)**

Writes an attribute on each device in the group asynchronously. The method sends the request to all devices and returns immediately. Pass the returned request id to *Group::write\_attribute\_reply()* to obtain the acknowledgements.

The first parameter *d* is a Tango generic container for attribute carrying both the attribute name and the value. See the Tango::DeviceAttribute documentation for details.

If *fwd* is set to true (the default) request is forwarded to subgroups. Otherwise, it is only applied to the local set of devices.

The last parameter *rsv* is reserved for internal purpose and should not be modify. It may disappear in a near future.

See Case 1 of Writing an attribute  $(4.7.5.2)$  for an example.

## **6.9.3.16 long Group::write\_attribute\_asynch (const std::string& a, const std::vector<T>& d, bool**  $fwd = true$ )

Writes an attribute on each device in the group asynchronously. The method sends the request to all devices and returns immediately. Pass the returned request id to *Group::write\_attribute\_reply()* to obtain the acknowledgements.

This implementation of write\_attribute\_asynch allows writing a specific value to each device in the group. In order to use this form of write\_attribute\_asynch, the user must have an "a priori" and "perfect" knowledge of the devices order in the group.

The parameter *a* is the name of the attribute.

The std::vector *d* contains a specific value for each device in the group. Since this method is a template, d is able to contain any Tango attribute type. Its size must equal *Group::get\_size(fwd)*. Otherwise, an exception is thrown. The order of the attribute values must follows the order of the devices in the group  $(d[0] \Rightarrow 1$ st device,  $d[1] \Rightarrow 2$ nd device and so on).

If *fwd* is set to true (the default) request is forwarded to subgroups. Otherwise, it is only applied to the local set of devices.

See Case2 of Writing an attribute [\(4.7.5.3\)](#page-85-0) for an example.

### **6.9.3.17 GroupReplyList Group::write\_attribute\_reply (long req\_id, long timeout\_ms = 0)**

Returns the acknowledgements of an asynchronous attribute writing.

The first parameter *req\_id* is a request identifier previously returned by one of the write\_attribute\_asynch implementation.

For each device in the hierarchy, if the acknowledgement is not yet available, write attribute reply wait *timeout ms* milliseconds before throwing an exception. This exception will be part of the global reply. If *timeout\_ms* is set to 0, write\_attribute\_reply waits "indefinitely".

Acknowledgements are returned in a GroupReplyList. See Obtaining acknowledgements [4.7.5.1](#page-82-0) for details.

# **6.10 Tango::Database**

A high level object which contains the link to the database. It has methods for all database commands e.g. get\_device\_property(), device\_list(), info(), etc.

## **6.10.1 Database::Database()**

Create a TANGO Database object. The constructor uses the environment variable "TANGO\_HOST" to determine which instance of the TANGO database to connect to. Example :

```
using namespace Tango;
Database *db = new Database();
```
# **6.10.2 string Database::get\_info()**

Query the database for some general info about the tables in the database. Result is returned as a string. Example :
```
cout < < db->get_info() < < endl;
```
will return information like this :

```
Running since 2000-11-06 14:10:46
Devices defined = 115
Devices exported = 41Device servers defined = 47Device servers exported = 17
Class properties defined = 5
Device properties defined = 130
Class attribute properties defined = 20
Device attribute properties defined = 92
```
*Exceptions: ConnectionFailed, CommunicationFailed, DevFailed from device (DB\_SQLError)*

# **6.10.3 void Database::add\_device(DbDevInfo&)**

Add a device to the database. The device name, server and class are specified in the DbDevInfo structure. Example :

```
DbDevInfo my_device_info;
my\_device\_info.name = "my/own/device";
my_device_info._class = "MyDevice";
my device info.server = "MyServer/test";
db->add_device(my_device_info);
```
*Exception: ConnectionFailed, CommunicationFailed, DevFailed from device*

#### **6.10.4 void Database::delete\_device(string)**

Delete the device of the specified name from the database. Example

```
db->delete_device("my/own/device");
```
*Exceptions*: *ConnectionFailed,CommunicationFailed, DevFailed from device (DB\_SQLError, DB\_DeviceNotDefined)*

#### **6.10.5 DbDevImportInfo Database::import\_device(string &)**

Query the database for the export info of the specified device. The command returns the information in a DbDevImportInfo structure. Example :

```
DbDevImportInfo my_device_import;
my device import = db->import device("my/own/device");
cout << " device " << my_device_import.name;
cout << "exported " << my device import.exported;
cout << "ior " << my_device_import.ior;
cout << "version " << my_device_import.version;
cout << endl;
```
*Exceptions*: *ConnectionFailed,CommunicationFailed, DevFailed from device ( DB\_SQLError, DB\_DeviceNotDefined)*

#### **6.10.6 void Database::export\_device(DbDevExportInfo&)**

Update the export info for this device in the database. Device name, server, class, pid and version are specified in the DbDevExportInfo structure. Example :

```
DbDevExportInfo my_device_export;
my device export.name = m_y/own/device;
my\_device\_export.ior = "the realior";my_device_export.host = "dumela";
my_device_export.version = "1.0";
my_device_export.pid = get_pid();
db->export_device(my_device_export);
```
*Exceptions*: *ConnectionFailed,CommunicationFailed, DevFailed from device (DB\_SQLError, DB\_DeviceNotDefined)*

#### **6.10.7 void Database::unexport\_device(string)**

Mark the specified device as un-exported in the database. Example :

db->unexport\_device("my/own/device");

*Exceptions*: *ConnectionFailed, CommunicationFailed, DevFailed from device (DB\_SQLError)*

#### **6.10.8 void Database::add\_server(string &, DbDevInfos&)**

Add a group of devices to the database. The device names, server names and classes are specified in the vector of DbDevInfo structures.

## **6.10.9 void Database::delete\_server(string &)**

Delete the device server and its associated devices from the database. *Exceptions*: *ConnectionFailed, CommunicationFailed, DevFailed from device (DB\_SQLError)*

## **6.10.10 void Database::export\_server( DbDevExportInfos &)**

Export a group of devices to the database. The device names, IOR, class, server name, pid etc. are specified in the vector of DbDevExportInfo structures. *Exceptions*: *ConnectionFailed, CommunicationFailed, DevFailed from device (DB\_SQLError)*

## **6.10.11 void Database::unexport\_server(string &)**

Mark all devices exported for this server as unexported. *Exceptions*: *ConnectionFailed, CommunicationFailed, DevFailed from device (DB\_SQLError)*

#### **6.10.12 DbDatum Database::get\_services(string &servicename,string &instname)**

Query database for specified services.The instname parameter can be a wildcard character ("\*").

```
string servicename("HdbManager");
string instname("ctrm");
DbDatum db_datum = db->get_services(servicename,instname);
vector<string> service list;
db datum >> service list;
```
Exception: ConnectionFailed, CommunicationFailed, DevFailed from device

# **6.10.13 void Database::register\_service(string &servicename,string &instname,string &devname)**

Register the specified service wihtin the database.

```
string servicename("HdbManager");
string instname("ctrm");
string devname("sys/hdb/1");
db->register_service(servicename,instname,devname);
```
Exception: ConnectionFailed, CommunicationFailed, DevFailed from device

#### **6.10.14 void Database::unregister\_service(string &servicename,string &instname)**

Unregister the specified service from the database.

```
string servicename("HdbManager");
string instname("ctrm");
db->unregister_service(servicename,instname);
```
#### **6.10.15 DbDatum Database::get\_host\_list()**

Returns the list of all host names registered in the database.

```
DbDatum db datum = db->qet host list();
vector<string> host_list;
db_datum >> host_list;
```
Exception: ConnectionFailed, CommunicationFailed, DevFailed from device

#### **6.10.16 DbDatum Database::get\_host\_list(string &wildcard)**

Returns the list of all host names registered in the database which match the specified wildcard (eg: "l $c0^{*}$ ").

```
string wildcard("l-c0*");
DbDatum db_datum = db->get_host_list(wildcard);
vector<string> host_list;
db_datum >> host_list;
```
Exception: ConnectionFailed, CommunicationFailed, DevFailed from device

## **6.10.17 DbDatum Database::get\_server\_class\_list(string &server)**

Query the database for a list of classes instancied by the specified server. The DServer class exists in all TANGO servers and for this reason this class is removed from the returned list.

```
string server("Serial/1");
DbDatum db_datum = db->get_server_class_list(server);
vector<string> class list;
db_datum >> class_list;
```
Exception: ConnectionFailed, CommunicationFailed, DevFailed from device

#### **6.10.18 DbDatum Database::get\_server\_name\_list()**

Return the list of all server names registered in the database.

```
DbDatum db_datum = db->get_server_name_list();
vector<string> server_list;
db_datum >> server_list;
```
#### **6.10.19 DbDatum Database::get\_instance\_name\_list(string &servername)**

Return the list of all instance names existing in the database for the specifed server.

```
string servername("Serial");
DbDatum db_datum = db->get_instance_name_list(servername);
vector<string> instance list;
db datum >> instance list;
```
Exception: ConnectionFailed, CommunicationFailed, DevFailed from device

#### **6.10.20 DbDatum Database::get\_server\_list()**

Return the list of all servers registered in the database.

```
DbDatum db_datum = db->get_server_list();
vector<string> server_list;
db_datum >> server_list;
```
Exception: ConnectionFailed, CommunicationFailed, DevFailed from device

#### **6.10.21 DbDatum Database::get\_server\_list(string &wildcard)**

Return the list of all servers registered in the database which match the specified wildcard (eg: "Serial/\*").

```
string wildcard("Serial/*");
DbDatum db_datum = db->get_server_list(wildcard);
vector<string> server list;
db datum >> server list;
```
Exception: ConnectionFailed, CommunicationFailed, DevFailed from device

#### **6.10.22 DbDatum Database::get\_host\_server\_list(string &hostname)**

Query the database for a list of servers registred on the specified host.

```
string host("kidiboo");
DbDatum db_datum = db->get_host_server_list(wildcard);
vector<string> server_list;
db datum >> server list;
```
#### **6.10.23 DbServerInfo Database::get\_server\_info(string &server)**

Query the database for server information.

```
string server("Serial/1");
DbServerInfo info = db->get_server_info(server);
```
Exception: ConnectionFailed, CommunicationFailed, DevFailed from device

#### **6.10.24 void Database::put\_server\_info(DbServerInfo &info)**

Add/update server information in the database.

```
DbServerInfo info;
info.name = "Serial/1"; // Server (name/instance)
info.host = "kidiboo"; // Register on host kidiboo
info.mode = 1; // Controlled by Astor flag (0 or 1)
info.level = 3; // Startup level (Used by Astor)
db->put_server_info(info);
```
Exception: ConnectionFailed, CommunicationFailed, DevFailed from device

#### **6.10.25 void Database::delete\_server\_info(string &server)**

Delete server information of the specifed server from the database.

```
string server("Serial/1");
db->delete server info(server);
```
Exception: ConnectionFailed, CommunicationFailed, DevFailed from device

## **6.10.26 DbDatum Database::get\_device\_name(string &, string &)**

Query the database for a list of devices served by the specified server (1st parameter) and of the specified class (2nd parameter). The method returns a DbDatum type. The device names are stored as an array of strings. Here is two code example of how to extract the names from the DbDatum type :

```
vector<string> device_names;
device_names < < db_datum;
```

```
for (int i=0; i< db datum.size(); i^{++})
{
device_name[i] = db_dataum.value_string[i];}
```
*Exception: ConnectionFailed, CommunicationFailed, DevFailed from device*

# **6.10.27 DbDatum Database::get\_device\_exported(string &)**

Query the database for a list of exported devices whose names satisfy the supplied filter (\* is wildcard for any character(s)). This method returns a DbDatum type. See the method get device name() for an example of how to extract the list of aliases from the DbDatum type.

*Exceptions*: *ConnectionFailed, CommunicationFailed, DevFailed from device (DB\_SQLError)*

# **6.10.28 DbDatum Database::get\_device\_domain(string &)**

Query the database for a list of device domain names which match the wildcard provided. Wildcard character is \* and matches any number of characters. Domain names are case insensitive. This method returns a DbDatum type. See the method get\_device\_name() for an example of how to extract the list of aliases from the DbDatum type.

*Exceptions*: *ConnectionFailed, CommunicationFailed, DevFailed from device (DB\_SQLError)*

# **6.10.29 DbDatum Database::get\_device\_family(string &)**

Query the database for a list of device family names which match the wildcard provided. Wildcard character is \* and matches any number of characters. Family names are case insensitive. This method returns a DbDatum type. See the method get\_device\_name() for an example of how to extract the list of aliases from the DbDatum type.

*Exceptions*: *ConnectionFailed, CommunicationFailed, DevFailed from device (DB\_SQLError)*

# **6.10.30 DbDatum Database::get\_device\_member(string &)**

Query the database for a list of device member names which match the wildcard provided. Wildcard characters is \* and matches any number of characters. Member names are case insensitive. This method returns a DbDatum type. See the method get device name() for an example of how to extract the list of aliases from the DbDatum type.

*Exceptions*: *ConnectionFailed, CommunicationFailed, DevFailed from device (DB\_SQLError)*

# **6.10.31 DbDatum Database::get\_device\_class\_list(string &server)**

Query the database for a list of devices and classes served by the specified server. Return a list with the following structure: {device name, class name, device name, class name,...}

```
string server("Serial/1");
DbDatum db_datum = db->get_device_class_list(server);
vector<string> dev_list;
db_datum >> dev_list;
```
#### **6.10.32 string Database::get\_class\_for\_device(string &devname)**

Return the class of the specified device.

```
string devname("sr/rf-cavity/1");
string classname = db->get_class_for_device(devname);
```
Exception: ConnectionFailed, CommunicationFailed, DevFailed from device

#### **6.10.33 DbDatum Database::get\_class\_inheritance\_for\_device(string &devname)**

Return the class inheritance scheme of the specified device.

```
string devname("sr/rf-cavity/1");
DbDatum db datum = db->qet class inheritance for device(devname);
vector<string> class_list;
db_datum >> class_list;
```
Exception: ConnectionFailed, CommunicationFailed, DevFailed from device

#### **6.10.34 DbDatum Database::get\_device\_exported\_for\_class(string &classname)**

Query database for list of exported devices for the specified class.

```
string classname("MyClass");
DbDatum db_datum = db->get_device_exported_for_class(classname);
vector<string> dev_list;
db_datum >> dev_list;
```
Exception: ConnectionFailed, CommunicationFailed, DevFailed from device

#### **6.10.35 DbDatum Database::get\_object\_list(string &wildcard)**

Query the database for a list of object (free properties) for which properties are defined and which match the specified wildcard.

```
string wildcard("Optic*");
DbDatum db_datum = db->get_object_list(wildcard);
vector<string> obj_list;
db datum >> obj list;
```
# **6.10.36 DbDatum Database::get\_object\_property\_list(string &objectname,string &wildcard)**

Query the database for a list of properties defined for the specified object and which match the specified wildcard.

```
string objname("OpticID9");
string wildcard("Delta*");
DbDatum db_datum = db->get_object_property_list(objname,wildcard);
vector<string> prop_list;
db_datum >> prop_list;
```
Exception: ConnectionFailed, CommunicationFailed, DevFailed from device

# **6.10.37 void Database::get\_property(string, DbData&)**

Query the database for a list of object (i.e. non-device) properties for the specified object. The property names are specified by the vector of DbDatum structures. The method returns the properties in the same DbDatum structures. To retrieve the properties use the extract operator  $\geq$ . Here is an example of how to use the DbData type to specify and extract properties :

```
DbData db_data;
db_data.push_back(DbDatum("velocity"));
db_data.push_back(DbDatum("acceleration"));
db->get_property("mymotor", db_data);
float velocity, acceleration;
db_data[0] >> velocity;db data[1] >> acceleration;
```
*Exceptions*: *ConnectionFailed, CommunicationFailed, DevFailed from device (DB\_SQLError)*

#### **6.10.38 void Database::put\_property(string, DbData&)**

Insert or update a list of properties for the specified object. The property names and their values are specified by the vector of DbDatum structures. Use the insert operator  $\gt$  to insert the properties into the DbDatum structures. Here is an example of how to insert properties into the database using this method :

```
DbDatum velocity("velocity"), acceleration("acceleration");
DbData db data;
velocity << 100000.0;
acceleration << 500000.0;
db data.push back(velocity);
db_data.push_back(acceleration);
db->put_property("mymotor", db_data);
```
## **6.10.39 void Database::delete\_property(string, DbData&)**

Delete a list of properties for the specified object. The property names are specified by the vector of DbDatum structures. Here is an example of how to delete properties from the database using this method :

```
DbData db data;
db_data.push_back(DbDatum("velocity"));
db_data.push_back(DbDatum("acceleration"));
db->delete_property("mymotor", db_data);
```
*Exceptions: ConnectionFailed, CommunicationFailed, DevFailed from device*

# **6.10.40 vector<DbHistory> Database::get\_property\_history(string &objname, string &propname)**

Get the list of the last 10 modifications of the specifed object property. Note that propname can contain a wildcard character (eg: "prop\*").

```
vector<DbHistory> hist;
DbDatum result;
string objname("jlptest");
string propname("test_prop");
hist = db->get_property_history(objname, propname);
// Print the modification history of the specified property
for(int i=0; i < hist.size(); i + +) {
  cout << "Name:" << hist[i].get_name() << endl;
  cout << "Date:" << hist[i].get_date() << endl;
  if( hist[i].is_deleted() ) {
    cout << "Deleted !" << endl;
  } else {
   hist[i].get_value() >> result;
    for (int j=0; j <result.size(); j++)cout << "Value:" << result[j] << endl;
  }
}
```
Exceptions: ConnectionFailed, CommunicationFailed, DevFailed from device

## **6.10.41 void Database::get\_device\_property(string, DbData&)**

Query the database for a list of device properties for the specified object. The property names are specified by the vector of DbDatum structures. The method returns the properties in the same DbDatum structures. To retrieve the properties use the extract operator >>. Here is an example of how to use the DbData type to specify and extract properties :

```
DbData db data;
db_data.push_back(DbDatum("velocity"));
db_data.push_back(DbDatum("acceleration"));
db->qet device property("id11/motor/1", db data);
float velocity, acceleration;
db data[0] >> velocity;
db_data[1] >> acceleration;
```
*Exceptions*: *ConnectionFailed, CommunicationFailed, DevFailed from device (DB\_SQLError)*

#### **6.10.42 void Database::put\_device\_property(string, DbData&)**

Insert or update a list of properties for the specified device. The property names and their values are specified by the vector of DbDatum structures. Use the insert operator  $\gt$  to insert the properties into the DbDatum structures. Here is an example of how to insert properties into the database using this method :

```
DbDatum velocity("velocity"), acceleration("acceleration");
DbData db data;
velocity << 100000.0;
acceleration < < 500000.0;
db data.push back(velocity);
db data.push back(acceleration);
db->put_device_property("id11/motor/1", db_data);
```
*Exceptions*: *ConnectionFailed, CommunicationFailed, DevFailed from device (DB\_SQLError)*

#### **6.10.43 void Database::delete\_device\_property(string, DbData&)**

Delete a list of properties for the specified device. The property names are specified by the vector of DbDatum structures. Here is an example of how to delete properties from the database using this method :

```
DbData db data;
db_data.push_back(DbDatum("velocity"));
db_data.push_back(DbDatum("acceleration"));
db->delete_device_property("id11/motor/1", db_data);
```
*Exceptions*: *ConnectionFailed, CommunicationFailed, DevFailed from device (DB\_SQLError)*

# **6.10.44 vector<DbHistory> Database::get\_device\_property\_history(string &devname, string &propname)**

Get the list of the last 10 modifications of the specifed device property. Note that propname can contain a wildcard character (eg: "prop\*"). An example of usage of a similar function can be found in the documentation of the get\_property\_history() function.

## **6.10.45 void Database::get\_device\_attribute\_property(string, DbData&)**

Query the database for a list of device attribute properties for the specified object. The attribute names are specified by the vector of DbDatum structures. The method returns all the properties for the specified attributes. The attribute names are returned with the number of properties specified as their value. The first DbDatum element of the returned DbData vector contains the first attribute name and the first attribute property number. The following DbDatum element contains the first attribute property name and property values. To retrieve the properties use the extract operator > >. Here is an example of how to use the DbData type to specify and extract attribute properties :

```
DbData db data;
db_data.push_back(DbDatum("velocity"));
db data.push back(DbDatum("acceleration"));
db->get_device_attribute_property("id11/motor/1", db_data);
float vel_max, vel_min, acc_max, acc_min;
for (int i=0; i< db_data.size(); i++)
{
     long nb_prop;
     string &att_name = db_data[i].name;
     db_data[i] >> nb\_prop;i++;for (int k=0; k < nb prop;k++)
     {
         string &prop_name = db_data[i].name;
         if (att_name == "velocity")
         {
             if (prop_name == "min")
                 db_data[i] >> vel.min;else if (att_name == "max")
                 db_data[i] >> vel_max;}
         else
         {
             if (prop_name == "min")
                 db_data[i] >> acc.min;else
                 db_data[i] >> acc_max;}
         i++;}
}
```
## **6.10.46 void Database::put\_device\_attribute\_property(string, DbData&)**

Insert or update a list of attribute properties for the specified device. The attribute property names and their values are specified by the vector of DbDatum structures. Use the insert operator > > to insert the properties

*Exceptions*: *ConnectionFailed, CommunicationFailed, DevFailed from device (DB\_SQLError)*

into the DbDatum structures. Here is an example of how to insert/update properties *min*, *max* for attribute *velocity* and properties *min*, *max* for attribute *acceleration* of device *id11/motor/1* into the database using this method :

```
DbDatum velocity("velocity"), vel_min("min"), vel_max("max");
DbDatum acceleration("acceleration"), acc_min("min"), acc_max("max");
DbData db data;
velocity << 2;
vel min << 0.0;
vel_max << 1000000.0;
db_data.push_back(velocity);
db_data.push_back(vel_min);
db_data.push_back(vel_max);
acceleration < < 2;
acc\_min \lt\lt 0.0;acc_max < < 8000000;
db_data.push_back(acceleration);
db_data.push_back(acc_min);
db_data.push_back(acc_max);
db->put_device_attribute_property("id11/motor/1", db_data);
```
*Exceptions*: *ConnectionFailed, CommunicationFailed, DevFailed from device (DB\_SQLError)*

## **6.10.47 void Database::delete\_device\_attribute\_property(string, DbData&)**

Delete a list of attribute properties for the specified device. The attribute names are specified by the vector of DbDatum structures. Here is an example of how to delete the *unit* property of the *velocity* attribute of the *id11/motor/1* device using this method :

```
DbData db data;
db_data.push_back(DbDatum("velocity"));
db_data.push_back(DbDatum("unit"));
db->delete_device_attribute_property("id11/motor/1", db_data);
```
*Exceptions*: *ConnectionFailed, CommunicationFailed, DevFailed from device (DB\_SQLError)*

# **6.10.48 vector<DbHistory> Database::get\_device\_attribute\_property\_history(string &devname, string &attname, string &propname)**

Get the list of the last 10 modifications of the specifed device attribute property. Note that propname and attname can contain a wildcard character (eg: "prop\*"). An example of usage of a similar function can be found in the documentation of the get\_property\_history() function.

#### **6.10.49 DbDatum Database::get\_class\_list(string &wildcard)**

Query the database for a list of classes which match the specified wildcard.

```
string wildcard("Motor*");
DbDatum db_datum = db->get_class_list(wildcard);
vector<string> class list;
db_datum >> class_list;
```
Exception: ConnectionFailed, CommunicationFailed, DevFailed from device

#### **6.10.50 DbDatum Database::get\_class\_property\_list(string &classname)**

Query the database for a list of properties defined for the specified class.

```
string classname("MyClass");
DbDatum db_datum = db->get_class_property_list(classname);
vector<string> prop_list;
db_datum >> prop_list;
```
Exception: ConnectionFailed, CommunicationFailed, DevFailed from device

#### **6.10.51 void Database::get\_class\_property(string, DbData&)**

Query the database for a list of class properties. The property names are specified by the vector of DbDatum structures. The method returns the properties in the same DbDatum structures. To retrieve the properties use the extract operator > >. Here is an example of how to use the DbData type to specify and extract properties :

```
DbData db_data;
db_data.push_back(DbDatum("velocity"));
db_data.push_back(DbDatum("acceleration"));
db->get_class_property("StepperMotor", db_data);
float velocity, acceleration;
db_data[0] >> velocity;db_data[1] >> acceleration;
```
#### **6.10.52 void Database::put\_class\_property(string, DbData&)**

Insert or update a list of properties for the specified class. The property names and their values are specified by the vector of DbDatum structures. Use the insert operator > > to insert the properties into the DbDatum structures. Here is an example of how to insert properties into the database using this method :

```
DbDatum velocity("velocity"), acceleration("acceleration");
DbData db data;
velocity << 100000.0;
acceleration < < 500000.0;
db data.push back(velocity);
db_data.push_back(acceleration);
db->put_class_property("StepperMotor", db_data);
```
*Exceptions*: *ConnectionFailed, CommunicationFailed, DevFailed from device (DB\_SQLError)*

## **6.10.53 void Database::delete\_class\_property(string, DbData&)**

Delete a list of properties for the specified class. The property names are specified by the vector of Db-Datum structures. Here is an example of how to delete properties from the database using this method :

```
DbData db_data;
db_data.push_back(DbDatum("velocity"));
db data.push_back(DbDatum("acceleration"));
db->delete_class_property("StepperMotor", db_data);
```
*Exceptions*: *ConnectionFailed, CommunicationFailed, DevFailed from device (DB\_SQLError)*

# **6.10.54 vector<DbHistory> Database::get\_class\_property\_history(string &classname, string &propname)**

Get the list of the last 10 modifications of the specifed class property. Note that propname can contain a wildcard character (eg: "prop\*"). An example of usage of a similar function can be found in the documentation of the get\_property\_history() function.

Exceptions: ConnectionFailed, CommunicationFailed, DevFailed from device

# **6.10.55 DbDatum Database::get\_class\_attribute\_list(string &classname,string &wildcard)**

Query the database for a list of attributes defined for the specified class which match the specified wildcard.

```
string classname("MyClass");
string wildcard("*");
DbDatum db datum = db->qet class attribute list(classname,wildcard);
vector<string> att_list;
db_datum >> att_list;
```
# **6.10.56 void Database::get\_class\_attribute\_property(string, DbData&)**

Query the database for a list of class attribute properties for the specified object. The attribute names are specified by the vector of DbDatum structures. The method returns all the properties for the specified attributes. The attribute names are returned with the number of properties specified as their value. The first DbDatum element of the returned DbData vector contains the first attribute name and the first attribute property number. The following DbDatum element contains the first attribute property name and property values. To retrieve the properties use the extract operator > >. Here is an example of how to use the DbData type to specify and extract attribute properties :

```
DbData db data;
db_data.push_back(DbDatum("velocity"));
db data.push back(DbDatum("acceleration"));
db->get_class_attribute_property("StepperMotor", db_data);
float vel_max, vel_min, acc_max, acc_min;
for (int i=0; i< db_data.size(); i++)
{
     long nb_prop;
     string &att_name = db_data[i].name;
     db_data[i] >> nb\_prop;i++;for (int k=0; k < nb prop;k++)
     {
         string &prop_name = db_data[i].name;
         if (att_name == "velocity")
         {
             if (prop_name == "min")
                 db_data[i] >> vel.min;else if (att_name == "max")
                 db_data[i] >> vel_max;}
         else
         {
             if (prop_name == "min")
                 db_data[i] >> acc.min;else
                 db_data[i] >> acc_max;}
         i++;}
}
```
*Exceptions*: *ConnectionFailed, CommunicationFailed, DevFailed from device (DB\_SQLError)*

## **6.10.57 void Database::put\_class\_attribute\_property(string, DbData&)**

Insert or update a list of attribute properties for the specified class. The attribute property names and their values are specified by the vector of DbDatum structures. Use the insert operator > > to insert the properties into the DbDatum structures. Here is an example of how to insert/update *min*, *max* properties for attribute *velocity* and *min*, *max* properties for attribute *acceleration* properties belonging to class *StepperMotor* into the database using this method :

```
DbDatum velocity("velocity"), vel_min("min"), vel_max("max");
DbDatum acceleration("acceleration"), acc_min("min"), acc_max("max");
DbData db_data;
velocity << 2;
vel_min << 0.0;
vel_max < < 1000000.0;
db_data.push_back(velocity);
db_data.push_back(vel_min);
db_data.push_back(vel_max);
acceleration < < 2;
acc\_min \lt\lt 0.0;acc_max << 8000000;
db_data.push_back(acceleration);
db_data.push_back(acc_min);
db data.push back(acc max);
db->put_class_attribute_property("StepperMotor", db_data);
```
*Exceptions*: *ConnectionFailed, CommunicationFailed, DevFailed from device (DB\_SQLError)*

# **6.10.58 void Database::delete\_class\_attribute\_property(string, DbData&)**

Delete a list of attribute properties for the specified class. The attribute names are specified by the vector of DbDatum structures. All properties belonging to the listed attributes are deleted. Here is an example of how to delete the *unit* property of the *velocity* attribute of the *StepperMotor* class from the database using this method :

```
DbData db data;
db_data.push_back(DbDatum("velocity"));
db data.push_back(DbDatum("unit"));
db->delete_class_attribute_property("StepperMotor", db_data);
```
*Exceptions*: *ConnectionFailed, CommunicationFailed, DevFailed from device (DB\_SQLError)*

# **6.10.59 vector<DbHistory> Database::get\_class\_attribute\_property\_history(string &devname, string &attname, string &propname)**

Get the list of the last 10 modifications of the specifed class attribute property. Note that propname and attname can contain a wildcard character (eg: "prop\*"). An example of usage of a similar function can be found in the documentation of the get\_property\_history() function.

Exceptions: ConnectionFailed, CommunicationFailed, DevFailed from device

#### **6.10.60 void Database::get\_alias(string dev\_name, string &dev\_alias)**

Get the device alias name from its name. The device name is specified by *dev\_name* and the device alias name is returned in *dev\_alias*. If there is no alias defined for the device, a DevFailed exception is thrown. *Exceptions: ConnectionFailed, CommunicationFailed, DevFailed from device (DB\_AliasNotDefined)*

## **6.10.61 void Database::get\_device\_alias(string dev\_alias, string &dev\_name)**

Get the device name from an alias. The device alias is specified by *dev\_alias* and the device name is returned in *dev\_name*. If there is no device with the given alias, a DevFailed exception is thrown. *Exceptions*: *ConnectionFailed, CommunicationFailed, DevFailed from device (DB\_DeviceNotDefined)*

# **6.10.62 void Database::get\_attribute\_alias(string attr\_alias, string &attr\_name)**

Get the full attribute name from an alias. The attribute alias is specified by *attr\_alias* and the full attribute name is returned in *attr\_name*. If there is no attribute with the given alias, a DevFailed exception is thrown. *Exceptions*: *ConnectionFailed, CommunicationFailed, DevFailed from device (DB\_SQLError)*

## **6.10.63 void Database::put\_attribute\_alias(string &att\_name, string &alias\_name)**

Set an alias for an attribute name. The attribute alias is specified by alias\_name and the attribute name is specifed by att\_name. If the given alias already exists, a DevFailed exception is thrown.

Exceptions: ConnectionFailed, CommunicationFailed, DevFailed from device (DB\_SQLError)

## **6.10.64 void Database::delete\_attribute\_alias(string &alias\_name)**

Remove the alias associated to an attribute name.

Exceptions: ConnectionFailed, CommunicationFailed, DevFailed from device (DB\_SQLError)

#### **6.10.65 DbDatum Database::get\_device\_alias\_list(string &filter)**

Get device alias list. The parameter *alias* is a string to filter the alias list returned. Wildcard (\*) is supported. For instance, if the string alias passed as the method parameter is initialised with only the \* character, all the defined device alias will be returned. The DbDatum returned by this method is initialised with an array of strings and must be extracted into a vector<string>. If there is no alias with the given filter, the returned array will have a 0 size.

```
DbData db_data;
string filter("*");
db_data = db->get_device_alias_list(filter);
vector<string> al_list;
db_data >> al_list;
cout << al list.size() << " device alias defined in db" << endl;
for (int i=0;i < al\_list.size();i++)cout << "alias = " << al_list[i] << endl;
```
*Exceptions*: *ConnectionFailed, CommunicationFailed, DevFailed from device (DB\_SQLError)*

#### **6.10.66 DbDatum Database::get\_attribute\_alias\_list(string &filter)**

Get attribute alias list. The parameter *alias* is a string to filter the alias list returned. Wildcard (\*) is supported. For instance, if the string alias passed as the method parameter is initialised with only the \* character, all the defined attribute alias will be returned. The DbDatum returned by this method is initialised with an array of strings and must be extracted into a vector<string>. If there is no alias with the given filter, the returned array will have a 0 size.

#### **6.10.67 void Database::put\_device\_alias(string &dev\_name,string &alias\_name)**

Create a device alias. Alias name has to be uniq within a Tango control system and you will receive an exception if the alias is already defined.

*Exceptions*: *ConnectionFailed, CommunicationFailed, DevFailed from device (DB\_SQLError)*

## **6.10.68 void Database::delete\_device\_alias(string &alias\_name)**

Delete a device alias. *Exceptions*: *ConnectionFailed, CommunicationFailed, DevFailed from device (DB\_SQLError)*

# **6.11 Tango::DbDevice**

A database object for a device which can be used to query or modify properties, import and export information for a device. This class provides an easy to use interface for device objects in the database. It uses the methods of the Database class therefore the reader is referred to these for the exact calling syntax and examples. The following methods are defined for the DbDevice class :

# **6.11.1 DbDevice::DbDevice(string &)**

A constructor for a DbDevice object for a device in the TANGO database specified by the TANGO\_HOST environment variable.

## **6.11.2 DbDevice::DbDevice(string &, Database \*)**

A constructor for a DbDevice object for the device in the specified database. This method reuses the Database supplied by the programmer.

## **6.11.3 DbDevImportInfo DbDevice::import\_device()**

Query the database for the import info of this device. Returns a DbDevImportInfo structure. *Exceptions*: *ConnectionFailed, CommunicationFailed, DevFailed from device (DB\_SQLError)*

## **6.11.4 void DbDevice::export\_device(DbDevExportInfo&)**

Update the export info for this device in the database. *Exceptions*: *ConnectionFailed, CommunicationFailed, DevFailed from device (DB\_SQLError)*

## **6.11.5 void DbDevice::add\_device(DbDevInfo&)**

Add/Update this device to the database. *Exceptions*: *ConnectionFailed, CommunicationFailed, DevFailed from device (DB\_SQLError)*

## **6.11.6 void DbDevice::delete\_device()**

Delete this device from the database. *Exceptions*: *ConnectionFailed, CommunicationFailed, DevFailed from device (DB\_SQLError)*

# **6.11.7 void DbDevice::get\_property(DbData&)**

Query the database for the list of properties of this device. See Database::get\_device\_property() for an example of how to specify and retrieve the properties.

## **6.11.8 void DbDevice::put\_property(DbData&)**

Update the list of properties for this device in the database. See Database::put\_device\_property() for an example of how to specify the properties.

*Exceptions*: *ConnectionFailed, CommunicationFailed, DevFailed from device (DB\_SQLError)*

#### **6.11.9 void DbDevice::delete\_property(DbData&)**

Delete the list of specified properties for this device in the database. See Database::delete\_property() for an example of how to specify the properties.

*Exceptions*: *ConnectionFailed, CommunicationFailed, DevFailed from device (DB\_SQLError)*

#### **6.11.10 void DbDevice::get\_attribute\_property(DbData&)**

Query the database for the list of attribute properties of this device. See Database::get\_device\_attribute\_property() for an example of how to specify and retrieve the properties.

*Exceptions*: *ConnectionFailed, CommunicationFailed, DevFailed from device (DB\_SQLError)*

# **6.11.11 void DbDevice::put\_attribute\_property(DbData&)**

Update the list of attribute properties for this device in the database. See Database::put\_device\_attribute\_property() for an example of how to specify the properties.

*Exceptions*: *ConnectionFailed, CommunicationFailed, DevFailed from device (DB\_SQLError)*

# **6.11.12 void DbDevice::delete\_attribute\_property(DbData&)**

Delete all properties for the list of specified attributes for this device in the database. See Database::delete\_device\_attribute\_property( for an example of how to specify the properties.

*Exceptions*: *ConnectionFailed, CommunicationFailed, DevFailed from device (DB\_SQLError)*

# **6.12 Tango::DbClass**

A database object for a class which can be used to query or modify class properties.

#### **6.12.1 DbClass::DbClass(string)**

A constructor for a DbClass object for a class in the TANGO database specified by the TANGO\_HOST environment variable.

## **6.12.2 DbClass::DbClass(string, Database \*)**

A constructor for a DbClass object for the class in the specified database. This method reuses the Database supplied by the programmer.

# **6.12.3 void DbClass::get\_property(DbData&)**

Query the database for the list of properties of this class. See Database:: get class  $prop$  property() for an example of how to specify and retrieve the properties.

#### **6.12.4 void DbClass::put\_property(DbData&)**

Update the list of properties for this class in the database. See Database::put\_class\_property() for an example of how to specify the properties.

*Exceptions*: *ConnectionFailed, CommunicationFailed, DevFailed from device (DB\_SQLError)*

#### **6.12.5 void DbClass::delete\_property(DbData&)**

Delete the list of specified properties for this class in the database. See Database::delete\_property() for an example of how to specify the properties.

*Exceptions*: *ConnectionFailed, CommunicationFailed, DevFailed from device (DB\_SQLError)*

#### **6.12.6 void DbClass::get\_attribute\_property(DbData&)**

Query the database for the list of attribute properties of this class. See Database::get\_class\_attribute\_property() for an example of how to specify and retrieve the properties.

*Exceptions*: *ConnectionFailed, CommunicationFailed, DevFailed from device (DB\_SQLError)*

## **6.12.7 void DbClass::put\_attribute\_property(DbData&)**

Update the list of attribute properties for this class in the database. See Database::put\_class\_attribute\_property() for an example of how to specify the properties.

*Exceptions*: *ConnectionFailed, CommunicationFailed, DevFailed from device (DB\_SQLError)*

#### **6.12.8 void DbClass::delete\_attribute\_property(DbData&)**

Delete all properties for the list of specified attributes for this class in the database. See Database::delete class\_attribute\_property() for an example of how to specify the properties.

*Exceptions*: *ConnectionFailed, CommunicationFailed, DevFailed from device (DB\_SQLError)*

# **6.13 Tango::DbServer**

A database object for a device server which can be used to query or modify server database information.

#### **6.13.1 DbServer::DbServer(string)**

A constructor for a DbServer object for a server in the TANGO database specified by the TANGO\_HOST environment variable.

## **6.13.2 DbServer::DbServer(string, Database \*)**

A constructor for a DbServer object for the server in the specified database. This method reuses the Database supplied by the programmer.

## **6.13.3 void DbServer::add\_server(DbDevInfos &)**

Add a group of devices to the database. The device names, server names and classes are specified in the vector of DbDevInfo structures.

*Exceptions*: *ConnectionFailed, CommunicationFailed, DevFailed from device (DB\_SQLError)*

# **6.13.4 void DbServer::delete\_server()**

Delete the device server and its associated devices from the database. *Exceptions*: *ConnectionFailed, CommunicationFailed, DevFailed from device (DB\_SQLError)*

#### **6.13.5 void DbServer::export\_server(DbDevExportInfos &)**

Export a group of device to the database. The device names, IOR, class, server name, pid etc. are specified in the vector of DbDevExportInfo structures.

*Exceptions*: *ConnectionFailed, CommunicationFailed, DevFailed from device (DB\_SQLError)*

#### **6.13.6 void DbServer::unexport\_server()**

Mark all the devices exported by the server as un exported. *Exceptions*: *ConnectionFailed, CommunicationFailed, DevFailed from device (DB\_SQLError)*

# **6.14 Tango::DbDatum**

A single database value which has a name, type, address and value and methods for inserting and extracting C++ native types. This is the fundamental type for specifying database properties. Every property has a name and has one or more values associated with it. The values can be inserted and extracted using the operators < < and > > respectively. A status flag indicates if there is data in the DbDatum object or not. An additional flag allows the user to activate exceptions.

#### **6.14.1 Operators**

The insert and extract operators are specified for the following C++ types :

- 1. boolean
- 2. unsigned char
- 3. short
- 4. unsigned short
- 5. DevLong
- 6. DevULong
- 7. DevLong64
- 8. DevULong64
- 9. float
- 10. double
- 11. string
- 12. char\* (insert only)
- 13. const char \*
- 14. vector<string>
- 15. vector<short>
- 16. vector<unsigned short>
- 17. vector<DevLong>
- 18. vector<DevULong>
- 19. vector<DevLong64>
- 20. vector<DevULong64>
- 21. vector<float>
- 22. vector<double>

Here is an example of creating, inserting and extracting some DbDatum types :

```
DbDatum my_short("my_short"), my_long("my_long"), my_string("my_string");
DbDatum my_float_vector("my_float_vector"), my_double_vector("my_double_vector");
string a string;
short a_short;
DevLong a_long;
vector<float> a_float_vector;
vector<double> a_double_vector;
my_short << 100; // insert a short
my\_short \gg a\_short; // extract a short
my_long < < 1000; // insert a DevLong
my\_long \gg a\_long; // extract a long
my_string < < string("estas lista a bailar el tango ?"); // insert a string
my string >> a string; // extract a string
my_float_vector < < a_float_vector // insert a vector of floats
my_float_vector > > a_float_vector; // extract a vector of floats
my_double_vector < < a_double_vector; // insert a vector of doubles
my_double_vector > > a_double_vector; // extract a vector of doubles
```
*Exception: WrongData if requested*

# **6.14.2 bool DbDatum::is\_empty()**

is\_empty() is a boolean method which trues true or false depending on whether the DbDatum object contains data or not. It can be used to test whether a property is defined in the database or not e.g.

```
sl_props.push_back(parity_prop);
dbase->get_device_property(device_name, sl_props);
if (! parity_prop.is_empty())
{
        parity_prop >> parity;
}
else
{
      cout << device_name << " has no parity defined in database !" << endl;
}
```
*Exception: WrongData if requested*

#### **6.14.3 void DbDatum::exceptions(bitset<DbDatum::numFlags>)**

Is a method which allows the user to switch on/off exception throwing for trying to extract data from an empty DbDatum object. The default is to not throw exception. The following flags are supported :

- 1. **isempty\_flag** throw a WrongData exception (reason = API\_EmptyDbDatum) if user tries to extract data from an empty DbDatum object
- 2. **wrongtype flag** throw a WrongData exception (reason = API\_IncompatibleArgumentType) if user tries to extract data with a type different than the type used for insertion

# **6.14.4 bitset<DbDatum::numFlags> exceptions()**

Returns the whole exception flags.

## **6.14.5 void DbDatum::reset\_exceptions(DbDatum::except\_flags fl)**

Resets one exception flag

#### **6.14.6 void DbDatum::set\_exceptions(DbDatum::except\_flags fl)**

Sets one exception flag

The following is an example of how to use these exceptions related methods

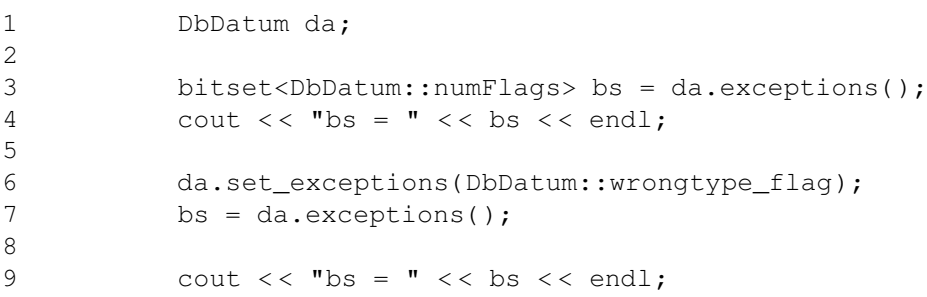

# **6.15 Tango::DbData**

A vector of Tango::DbDatum structures. DbData is used to send or return one or more database properties or information. It is the standard input and output type for all methods which query and/or update properties in the database.

# <span id="page-239-0"></span>**6.16 Exception**

All the exception thrown by this API are Tango::DevFailed exception. This exception is a variable length array of Tango::DevError type. The Tango::DevError type is a four fields structure. These fields are :

- 1. A string describing the error type. This string replaces an error code and allows a more easy management of include files. This field is called **reason**
- 2. A string describing in plain text the reason of the error. This field is called **desc**
- 3. A string giving the name of the method which thrown the exception. This field is named **origin**

4. The error severity. This is an enumeration with three values which are WARN, ERR or PANIC. Its name is **severity**

This is a variable length array in order to transmit to the client what is the primary error reason. The sequence element 0 describes the primary error. An exception class hierarchy has been implemented within the API to ease API programmers task. All the exception classes inherits from the Tango::DevFailed class. Except for the *NamedDevFaildeList* exception class, they don't add any new fields to the exception, they just allow easy "catching". Exception classes thrown only by the API layer are :

- ConnectionFailed
- CommunicationFailed
- WrongNameSyntax
- NonDbDevice
- WrongData
- NonSupportedFeature
- AsynCall
- AsynReplyNotArrived
- EventSystemFailed
- NamedDevFailedList

On top of these classes, exception thrown by the device (Tango::DevFailed exception) are directly passed to the client.

# **6.16.1 The ConnectionFailed exception**

This exception is thrown when a problem occurs during the connection establishment between the application and the device. The API is stateless. This means that DeviceProxy constructors filter most of the exception except for cases described in the following table.

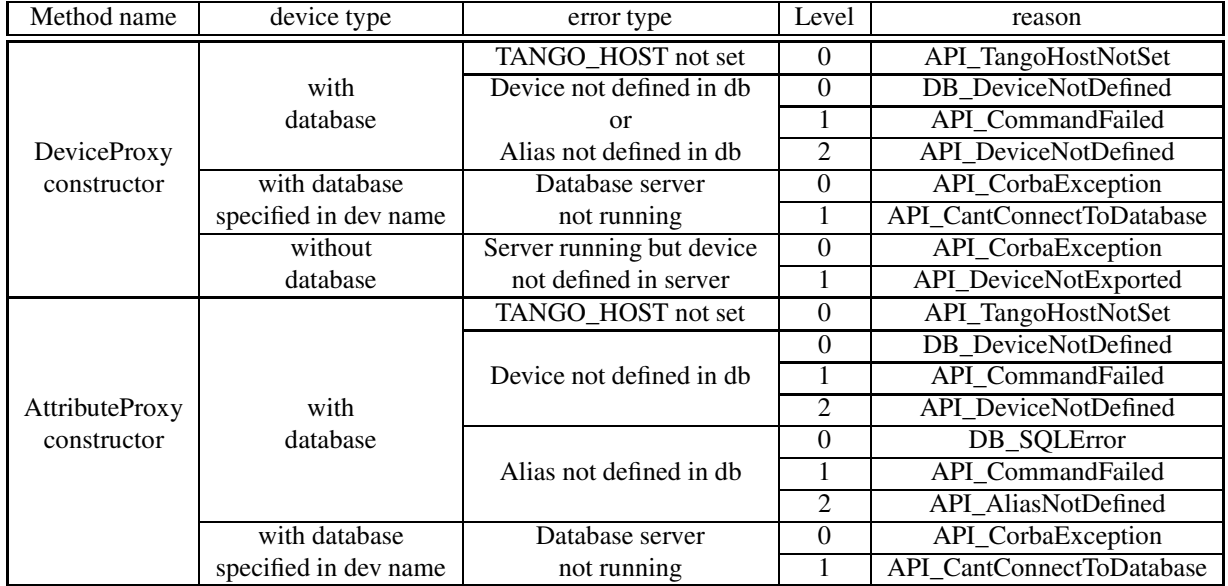

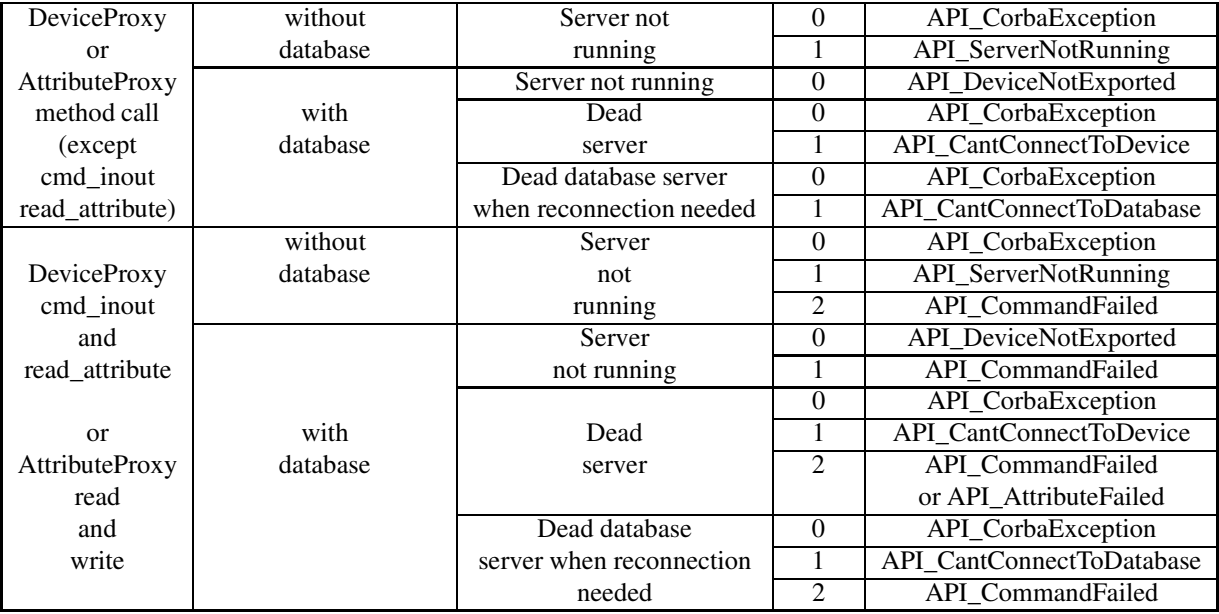

The desc DevError structure field allows a user to get more precise information. These informations are :

- **DB\_DeviceNotDefined** The name of the device not defined in the database
- **API\_CommandFailed** The device and command name
- **API\_CantConnectToDevice** The device name
- **API\_CorbaException** The name of the CORBA exception, its reason, its locality, its completed flag and its minor code
- **API\_CantConnectToDatabase** The database server host and its port number
- **API\_DeviceNotExported** The device name

## **6.16.2 The CommunicationFailed exception**

This exception is thrown when a communication problem is detected during the communication between the client application and the device server. It is a two levels Tango::DevErrorstructure. In case of time-out, the DevError structures fields are:

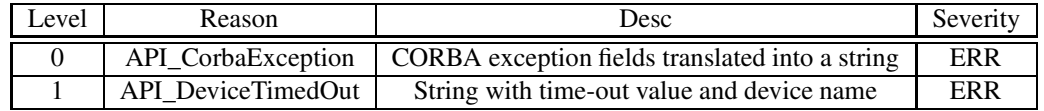

For all other communication errors, the DevError structures fields are:

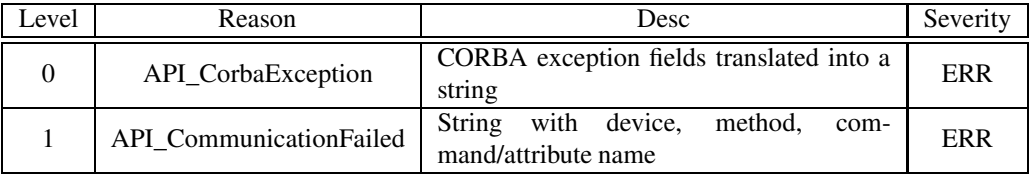

# **6.16.3 The WrongNameSyntax exception**

This exception has only one level of Tango::DevError structure. The possible value for the reason field are :

- **API\_UnsupportedProtocol** This error occurs when trying to build a DeviceProxy or an AttributeProxy instance for a device with an unsupported protocol. Refer to the appendix on device naming syntax to get the list of supported database modifier
- **API\_UnsupportedDBaseModifier** This error occurs when trying to build a DeviceProxy or an AttributeProxy instance for a device/attribute with a database modifier unsupported. Refer to the appendix on device naming syntax to get the list of supported database modifier
- **API\_WrongDeviceNameSyntax** This error occurs for all the other error in device name syntax. It is thrown by the DeviceProxy class constructor.
- **API** WrongAttributeNameSyntax This error occurs for all the other error in attribute name syntax. It is thrown by the AttributeProxy class constructor.

## **6.16.4 The NonDbDevice exception**

This exception has only one level of Tango::DevErrorstructure. The reason field is set to API\_NonDatabaseDevice. This exception is thrown by the API when using the DeviceProxy or AttributeProxy class database access for non-database device.

## **6.16.5 The WrongData exception**

This exception has only one level of Tango::DevError structure. The possible value for the reason field are :

- **API\_EmptyDbDatum** This error occurs when trying to extract data from an empty DbDatum object
- **API\_IncompatibleArgumentType** This error occurs when trying to extract data with a type different than the type used to send the data
- **API\_EmptyDeviceAttribute** This error occurs when trying to extract data from an empty DeviceAttribute object
- **API\_IncompatibleAttrArgumentType** This error occurs when trying to extract attribute data with a type different than the type used to send the data
- **API\_EmptyDeviceData** This error occurs when trying to extract data from an empty DeviceData object
- **API\_IncompatibleCmdArgumentType** This error occurs when trying to extract command data with a type different than the type used to send the data

#### **6.16.6 The NonSupportedFeature exception**

This exception is thrown by the API layer when a request to a feature implemented in Tango device interface release n is requested for a device implementing Tango device interface n-x. There is one possible value for the reason field which is API\_UnsupportedFeature.

#### **6.16.7 The AsynCall exception**

This exception is thrown by the API layer when a the asynchronous model id badly used. This exception has only one level of Tango::DevError structure. The possible value for the reason field are :

- **API\_BadAsynPollId** This error occurs when using an asynchronous request identifier which is not valid any more.
- **API\_BadAsyn** This error occurs when trying to fire callback when no callback has been previously registered
- **API\_BadAsynReqType** This error occurs when trying to get result of an asynchronous request with an asynchronous request identifier returned by a non-coherent asynchronous request (For instance, using the asynchronous request identifier returned by a *command inout asynch()* method with a *read\_attribute\_reply()* attribute).

# **6.16.8 The AsynReplyNotArrived exception**

This exception is thrown by the API layer when:

- a request to get asynchronous reply is made and the reply is not yet arrived
- a blocking wait with timeout for asynchronous reply is made and the timeout expired.

There is one possible value for the reason field which is API\_AsynReplyNotArrived.

## **6.16.9 The EventSystemFailed exception**

This exception is thrown by the API layer when subscribing or unsubscribing from an event failed. This exception has only one level of Tango::DevError structure. The possible value for the reason field are :

- **API\_NotificationServiceFailed** This error occurs when the *subscribe\_event()* method failed trying to access the CORBA notification service
- **API\_EventNotFound** This error occurs when you are using an incorrect event\_id in the *unsubscribe\_event()* method
- **API\_InvalidArgs** This error occurs when NULL pointers are passed to the subscribe or unsubscribe event methods
- **API\_MethodArgument** This error occurs when trying to subscribe to an event which has already been subsribed to
- **API\_DSFailedRegisteringEvent** This error means that the device server to which the device belongs to failed when it tries to register the event. Most likely, it means that there is no event property defined
- **API\_EventNotFound** Occurs when using a wrong event identifier in the *unsubscribe\_event* method

#### **6.16.10 The NamedDevFailedList exception**

This exception is only thrown by the *DeviceProxy::write\_attributes()* method. In this case, it is necessary to have a new class of exception to transfer the error stack for several attribute(s) which failed during the writing. Therefore, this exception class contains for each attributes which failed :

- The name of the attribute
- Its index in the vector passed as argumen tof the write\_attributes() method
- The error stack as described in [6.16](#page-239-0)

#### **6.16.10.1 long NamedDevFailedList::get\_faulty\_attr\_nb()**

Returns the number of attributes which failed during the write\_attribute call.

#### **6.16.10.2 vector<NamedDevFailed> NamedDevErrorList::err\_list**

Public data member of the NamedDevFailedList. There is one element in this vector for each attribute which failed during its writing.

#### **6.16.10.3 string NamedDevFailed::name**

Public data member of the NamedDevFailed class. It contains the name of the attribute which failed.

#### **6.16.10.4 long NamedDevFailed::idx\_in\_call**

Public data member of the NamedDevFailed class. It contains the index in the write\_attributes method parameter vector of the attribute which failed.

#### **6.16.10.5 DevErrorList NamedDevFailed::err\_stack**

Public data member of the NamedDevFailed class. This is the error stack. The following piece of code is an example of how to use this class exception

```
catch (Tango::NamedDevFailed &e)
{
   long nb_faulty = e.get_faulty_attr_nb();
   for (long i = 0; i < nb_faulty; i++){
       cout < < "Attribute " < < e.err_list[i].name < < " failed!" < < endl;
       for (long j = 0; j < e.err\_list[i].err\_stack.length();j++){
           cout << "Reason [" << j << "] = " << e.err_list[i].err_stack[j].reason;
           cout << "Desc [" << j << "] = " << e.err_list[i].err_stack[j].desc;
       }
   }
}
```
This exception inherits from Tango::DevFailed. It is possible to catch it with a "catch DevFailed" catch block. In this case, like any other DevFailed exception, there is only one errorstack. This stack is initialised with the name of all the attributes which failed in its "reason" field.

# **6.17 Reconnection and exception**

The Tango API automatically manages re-connection between client and server in case of communication error during a network access between a client and a server. The transparency reconnection mode allows a user to be (or not be) informed that automatic reconnection took place. If the transparency reconnection mode is not set, when a communication error occurs, an exception is returned to the caller and the connection is internally marked as bad. On the next try to contact the device, the API will try to re-build the network connection. If the transparency reconnection mode is set, the API will try to re-build the network connection has soon as the communication error occurs and the caller is not informed. Several cases are possible. They are summarized in the following table:

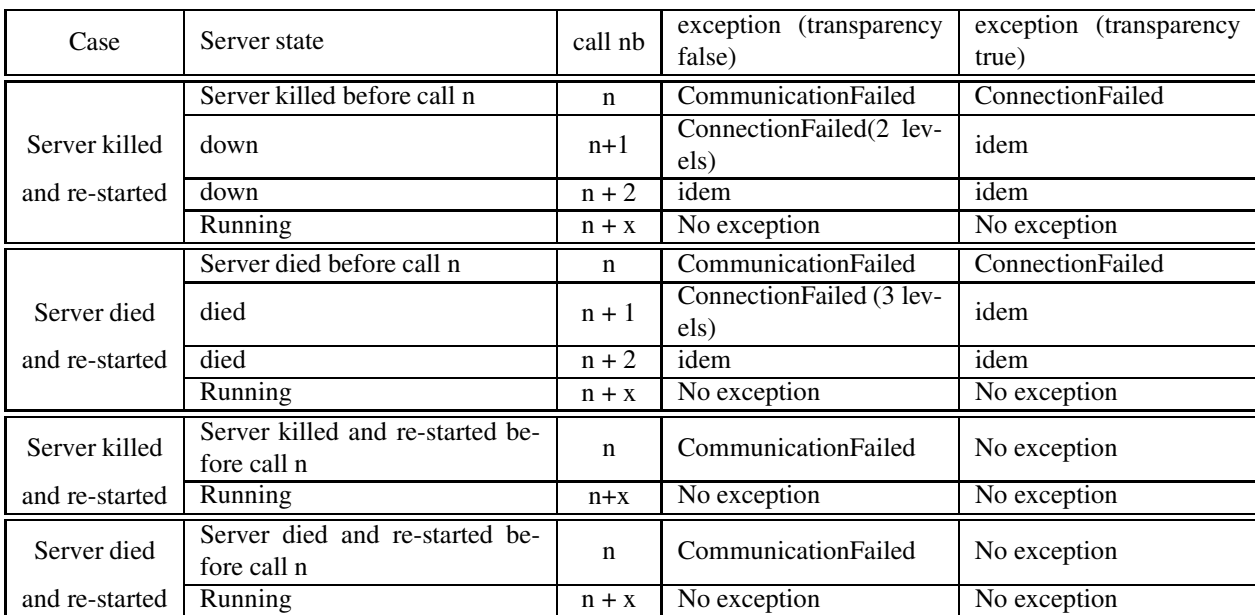

Please note that the timeout case is managed differently because it will not enter the re-connection system. The transparency reconnection mode is set by default to true for Tango version 5.5!

# **Chapter 7**

# **TangoATK Programmer's Guide**

This chapter is only the Tango ATK (Application ToolKit) programmers guide. You can find a reference guide with a full description of TangoATK classes and methods in [\[17\]](#page-422-0)

# **7.1 Introduction**

This document describes how to develop applications using the Tango Application Toolkit, TangoATK for short. It will start with a brief description of the main concepts behind the toolkit, and then continue with more practical, real-life examples to explain key parts.

# **7.1.1 Assumptions**

The author assumes that the reader has a good knowledge of the Java programming language, and a thorough understanding of object-oriented programming. Also, it is expected that the reader is fluent in all aspects regarding Tango devices, attributes, and commands.

# **7.2 The key concepts of TangoATK**

TangoATK was developed with these goals in mind

- TangoATK should help minimize development time
- TangoATK should help minimize bugs in applications
- TangoATK should support applications that contain attributes and commands from several different devices.
- TangoATK should help avoid code duplication.

Since most Tango-applications were foreseen to be displayed on some sort of graphic terminal, TangoATK needed to provide support for some sort of graphic building blocks. To enable this, and since the toolkit was to be written in Java, we looked to Swing to figure out how to do this.

Swing is developed using a variant over a design-pattern the Model-View-Controller (MVC) pattern called *model-delegate*, where the view and the controller of the MVC-pattern are merged into one object.

#### CHAPTER 7. TANGOATK PROGRAMMER'S GUIDE 246

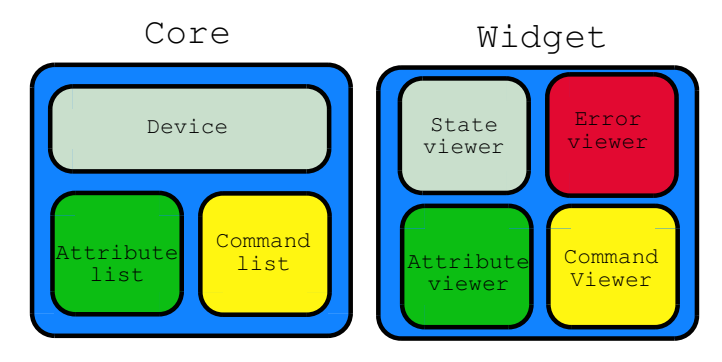

This pattern made the choice of labor division quite easy: all non-graphic parts of TangoATK reside in the packages beneath  $fr, \text{esrf}.$  tangoatk.core, and anything remotely graphic are located beneath fr.esrf.tangoatk.widget. More on the content and organization of this will follow.

The communication between the non-graphic and graphic objects are done by having the graphic object registering itself as a listener to the non-graphic object, and the non-graphic object emmiting events telling the listeners that its state have changed.

## **7.2.1 Minimize development time**

For TangoATK to help minimize the development time of graphic applications, the toolkit has been developed along two lines of thought

- Things that are needed in most applications are included, eg Splash, a splash window which gives a graphical way for the application to show the progress of a long operation. The splash window is moslty used in the startup phase of the application.
- Building blocks provided by TangoATK should be easy to use and follow certain patterns, eg every graphic widget has a setModel method which is used to connect the widget with its non-graphic model.

In addition to this, TangoATK provides a framework for error handling, something that is often a time consuming task.

#### **7.2.2 Minimize bugs in applications**

Together with the Tango API, TangoATK takes care of most of the hard things related to programming with Tango. Using TangoATK the developer can focus on developing her application, not on understanding Tango.

## **7.2.3 Attributes and commands from different devices**

To be able to create applications with attributes and commands from different devices, it was decided that the central objects of TangoATK were not to be the device, but rather the *attributes and the commands*. This will certainly feel a bit awkward at first, but trust me, the design holds.

For this design to be feasible, a structure was needed to keep track of the commands and attributes, so the *command-list and the attribute-list* was introduced. These two objects can hold commands and attributes from any number of devices.

#### **7.2.4 Avoid code duplication**

When writing applications for a control-system without a framework much code is duplicated. Anything from simple widgets for showing numeric values to error handling has to be implemented each time. TangoATK supplies a number of frequently used widgets along with a framework for connecting these widgets with their non-graphic counterparts. Because of this, the developer only needs to write the *glue* - the code which connects these objects in a manner that suits the specified application.

# **7.3 The real getting started**

Generally there are two kinds of end-user applications: Applications that only know how to treat one device, and applications that treat many devices.

# **7.3.1 Single device applications**

Single device applications are quite easy to write, even with a gui. The following steps are required

- 1. Instantiate an AttributeList and fill it with the attributes you want.
- 2. Instantiate a CommandList and fill it with the commands you want.
- 3. Connect the whole *AttributeList* with a *list viewer* and / or each *individual attribute* with an *attribute viewer*.
- 4. Connect the whole *CommandList* to a *command list viewer* and / or connect each *individual command* in the command list with a *command viewer*.

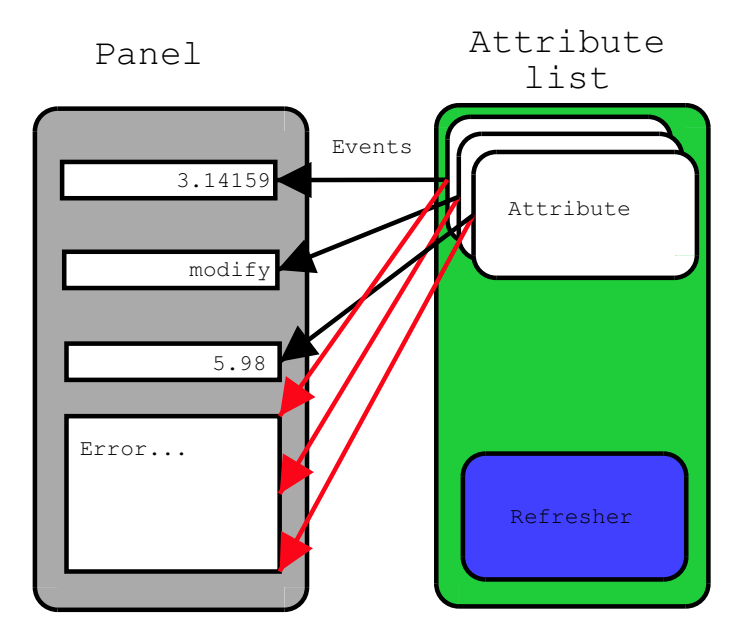

The following program (FirstApplication) shows an implementation of the list mentioned above. It should be rather self-explanatory with the comments.

#### package examples;

```
import javax.swing.JFrame;
import javax.swing.JMenuItem;
import javax.swing.JMenuBar;
import javax.swing.JMenu;
import java.awt.event.ActionListener;
import java.awt.event.ActionEvent;
import java.awt.BorderLayout;
import fr.esrf.tangoatk.core.AttributeList;
```

```
import fr.esrf.tangoatk.core.ConnectionException;
import fr.esrf.tangoatk.core.CommandList;
import fr.esrf.tangoatk.widget.util.ErrorHistory;
import fr.esrf.tangoatk.widget.util.ATKGraphicsUtils;
import fr.esrf.tangoatk.widget.attribute.ScalarListViewer;
import fr.esrf.tangoatk.widget.command.CommandComboViewer;
public class FirstApplication extends JFrame
{
JMenuBar menu; // So that our application looks
                                 // halfway decent.
AttributeList attributes; \frac{1}{10} The list that will contain our
                                 // attributes
CommandList commands; // The list that will contain our
                                // commands
ErrorHistory errorHistory; // A window that displays errors
ScalarListViewer sListViewer; // A viewer which knows how to
                                 // display a list of scalar attributes.
                                 // If you want to display other types
                                 // than scalars, you'll have to wait
                                 // for the next example.
CommandComboViewer commandViewer; // A viewer which knows how to display
                                 // a combobox of commands and execute
                                 // them.
String device; \frac{1}{2} // The name of our device.
public FirstApplication()
{
   // The swing stuff to create the menu bar and its pulldown menus
  menu = new JMenuBar();
  JMenu fileMenu = new JMenu();
   fileMenu.setText("File");
   JMenu viewMenu = new JMenu();
   viewMenu.setText("View");
   JMenuItem quitItem = new JMenuItem();
  quitItem.setText("Quit");
   quitItem.addActionListener(new
      java.awt.event.ActionListener()
      {
      public void
      actionPerformed(ActionEvent evt)
      {quitItemActionPerformed(evt);}
      });
   fileMenu.add(quitItem);
   JMenuItem errorHistItem = new JMenuItem();
   errorHistItem.setText("Error History");
   errorHistItem.addActionListener(new
           java.awt.event.ActionListener()
           {
           public void
           actionPerformed(ActionEvent evt)
           {errHistItemActionPerformed(evt);}
           });
```

```
viewMenu.add(errorHistItem);
   menu.add(fileMenu);
   menu.add(viewMenu);
   //
   // Here we create ATK objects to handle attributes, commands and errors.
   //
   \text{attributes} = \text{new AttributeList}();
   commands = new CommandList();
   errorHistory = new ErrorHistory();
   device = "id14/eh3_matrixmirror/1";
   sListViewer = new ScalarListViewer();
   commandViewer = new CommandComboViewer();
//
// A feature of the command and attribute list is that if you
// supply an errorlistener to these lists, they'll add that
// errorlistener to all subsequently created attributes or
// commands. So it is important to do this _before_ you
// start adding attributes or commands.
//
   attributes.addErrorListener(errorHistory);
   commands.addErrorListener(errorHistory);
//
// Sometimes we're out of luck and the device or the attributes
// are not available. In that case a ConnectionException is thrown.
// This is why we add the attributes in a try/catch
//
   try
   {
//
// Another feature of the attribute and command list is that they
// can add wildcard names, currently only '*' is supported.
// When using a wildcard, the lists will add all commands or
// attributes available on the device.
//
   attributes.add(device + ''/*");
   }
   catch (ConnectionException ce)
   {
      System.out.println("Error fetching " +
                         "attributes from " +
                         device + " " + ce);
   }
//
// See the comments for attributelist
//
   try
   {
     commands.add(device + "/*");
```

```
}
   catch (ConnectionException ce)
   {
      System.out.println("Error fetching " +
                         "commands from " +
                         device + " " + ce);
   }
//
// Here we tell the scalarViewer what it's to show. The
// ScalarListViewer loops through the attribute-list and picks out
// the ones which are scalars and show them.
//
   sListViewer.setModel(attributes);
//
// This is where the CommandComboViewer is told what it's to
// show. It knows how to show and execute most commands.
//
   commandViewer.setModel(commands);
//
// add the menubar to the frame
//
   setJMenuBar(menu);
//
// Make the layout nice.
//
   getContentPane().setLayout(new BorderLayout());
   getContentPane().add(commandViewer, BorderLayout.NORTH);
   getContentPane().add(sListViewer, BorderLayout.SOUTH);
//
// A third feature of the attributelist is that it knows how
// to refresh its attributes.
//
   attributes.startRefresher();
//
// JFrame stuff to make the thing show.
//
   pack();
   ATKGraphicsUtils.centerFrameOnScreen(this); //ATK utility to center window
   show();
   }
   public static void main(String [] args)
   {
```
}

```
new FirstApplication();
}
public void quitItemActionPerformed(ActionEvent evt)
{
   System.exit(0);
}
public void errHistItemActionPerformed(ActionEvent evt)
{
   errorHistory.setVisible(true);
}
```
The program should look something like this (depending on your platform and your device)

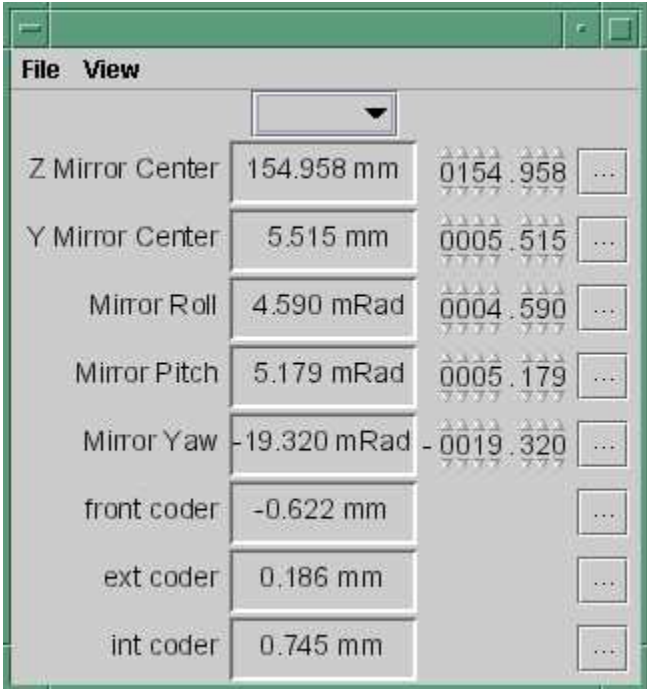

## **7.3.2 Multi device applications**

Multi device applications are quite similar to the single device applications, the only difference is that it does not suffice to add the attributes by wildcard, you need to add them explicitly, like this:

```
try
{
    // a StringScalar attribute from the device one
   attributes.add("jlp/test/1/att_cinq");
   // a NumberSpectrum attribute from the device one
   attributes.add("jlp/test/1/att_spectrum");
   // a NumberImage attribute from the device two
   attributes.add("sr/d-ipc/id25-1n/Image");
```

```
}
catch (ConnectionException ce)
{
   System.out.println("Error fetching " +
       "attributes" + ce);
}
```
The same goes for commands.

## **7.3.3 More on displaying attributes**

So far, we've only considered scalar attributes, and not only that, we've also cheated quite a bit since we just passed the attribute list to the fr.esrf.tangoatk.widget.attribute.ScalarListViewer and let it do all the magic. The attribute list viewers are only available for scalar attributes (Number-ScalarListViewer and ScalarListViewer). If you have one or several spectrum or image attributes you must connect each spectrum or image attribute to it's corresponding attribute viewer individually. So let's take a look at how you can connect individual attributes (and not a whole attribute list) to an individual attribute viewer (and not to an attribute list viewer).

## **7.3.3.1 Connecting an attribute to a viewer**

Generally it is done in the following way:

- 1. You retrieve the attribute from the attribute list
- 2. You instantiate the viewer
- 3. Your call the setModel method on the viewer with the attribute as argument.
- 4. You add your viewer to some panel

The following example (SecondApplication), is a Multi-device application. Since this application uses individual attribute viewers and not an attribute list viewer, it shows an implementation of the list mentioned above.

```
package examples;
import javax.swing.JFrame;
import javax.swing.JMenuItem;
import javax.swing.JMenuBar;
import javax.swing.JMenu;
import java.awt.event.ActionListener;
import java.awt.event.ActionEvent;
import java.awt.BorderLayout;
import java.awt.Color;
import fr.esrf.tangoatk.core.AttributeList;
import fr.esrf.tangoatk.core.ConnectionException;
import fr.esrf.tangoatk.core.IStringScalar;
import fr.esrf.tangoatk.core.INumberSpectrum;
```

```
import fr.esrf.tangoatk.core.INumberImage;
import fr.esrf.tangoatk.widget.util.ErrorHistory;
import fr.esrf.tangoatk.widget.util.Gradient;
import fr.esrf.tangoatk.widget.util.ATKGraphicsUtils;
import fr.esrf.tangoatk.widget.attribute.NumberImageViewer;
import fr.esrf.tangoatk.widget.attribute.NumberSpectrumViewer;
import fr.esrf.tangoatk.widget.attribute.SimpleScalarViewer;
public class SecondApplication extends JFrame
{
     JMenuBar menu;
    AttributeList attributes; // The list that will contain our attributes
     ErrorHistory errorHistory; // A window that displays errors
     IStringScalar ssAtt;
     INumberSpectrum nsAtt;
     INumberImage niAtt;
     public SecondApplication()
     {
        // Swing stuff to create the menu bar and its pulldown menus
       menu = new JMenuBar();
       JMenu fileMenu = new JMenu();
       fileMenu.setText("File");
       JMenu viewMenu = new JMenu();
       viewMenu.setText("View");
       JMenuItem quitItem = new JMenuItem();
       quitItem.setText("Quit");
       quitItem.addActionListener(new java.awt.event.ActionListener()
                                      {
                                      public void actionPerformed(ActionEvent evt)
                                      {quitItemActionPerformed(evt);}
                                      });
       fileMenu.add(quitItem);
       JMenuItem errorHistItem = new JMenuItem();
       errorHistItem.setText("Error History");
       errorHistItem.addActionListener(new java.awt.event.ActionListener()
                {
                public void actionPerformed(ActionEvent evt)
                {errHistItemActionPerformed(evt);}
                });
       viewMenu.add(errorHistItem);
       menu.add(fileMenu);
       menu.add(viewMenu);
      //
     // Here we create TangoATK objects to view attributes and errors.
      //
       \text{attributes} = \text{new} \text{AttributeList}();
       errorHistory = new ErrorHistory();
      //
      // We create a SimpleScalarViewer, a NumberSpectrumViewer and
     // a NumberImageViewer, since we already knew that we were
     // playing with a scalar attribute, a number spectrum attribute
     // and a number image attribute this time.
      //
      SimpleScalarViewer ssViewer = new SimpleScalarViewer();
       NumberSpectrumViewer nSpectViewer = new NumberSpectrumViewer();
```

```
NumberImageViewer nImageViewer = new NumberImageViewer();
  attributes.addErrorListener(errorHistory);
//
// The attribute (and command) list has the feature of returning the last
// attribute that was added to it. Just remember that it is returned as an
// IEntity object, so you need to cast it into a more specific object, like
// IStringScalar, which is the interface which defines a string scalar
//
 try
   {
      ssAtt = (IStringScalar) attributes.add("jlp/test/1/att_cinq");
     nsAtt = (INumberSpectrum) attributes.add("jlp/test/1/att_spectrum");
     niAtt = (INumberImage) attributes.add("sr/d-ipc/id25-1n/Image");
   }
  catch (ConnectionException ce)
   {
     System.out.println("Error fetching one of the attributes "+" " + ce);
     System.out.println("Application Aborted.");
     System.exit(0);
   }
  //
  // Pay close attention to the following three lines!! This is how it's done!
  // This is how it's always done! The setModel method of any viewer takes car
  // of connecting the viewer to the attribute (model) it's in charge of displ
  // This is the way to tell each viewer what (which attribute) it has to show.
  // Note that we use a viewer adapted to each type of attribute
  //
  ssViewer.setModel(ssAtt);
  nSpectViewer.setModel(nsAtt);
  nImageViewer.setModel(niAtt);
//
  nSpectViewer.setPreferredSize(new java.awt.Dimension(400, 300));
  nImageViewer.setPreferredSize(new java.awt.Dimension(500, 300));
  Gradient q = new Gradient();
  g.buidColorGradient();
  g.setColorAt(0,Color.black);
  nImageViewer.setGradient(g);
  nImageViewer.setBestFit(true);
  //
   // Add the viewers into the frame to show them
   //
  getContentPane().setLayout(new BorderLayout());
  getContentPane().add(ssViewer, BorderLayout.SOUTH);
  getContentPane().add(nSpectViewer, BorderLayout.CENTER);
  getContentPane().add(nImageViewer, BorderLayout.EAST);
   //
  // To have the attributes values refreshed we should start the
   // attribute list's refresher.
   //
  attributes.startRefresher();
  //
   // add the menubar to the frame
   //
  setJMenuBar(menu);
```

```
//
   // JFrame stuff to make the thing show.
   //
   pack();
   ATKGraphicsUtils.centerFrameOnScreen(this); //ATK utility to center window
   show();
}
public static void main(String [] args)
{
   new SecondApplication();
}
public void quitItemActionPerformed(ActionEvent evt)
{
   System.exit(0);
}
public void errHistItemActionPerformed(ActionEvent evt)
{
   errorHistory.setVisible(true);
}
```
This program (SeondApplication) should look something like this (depending on your platform and your device attributes)

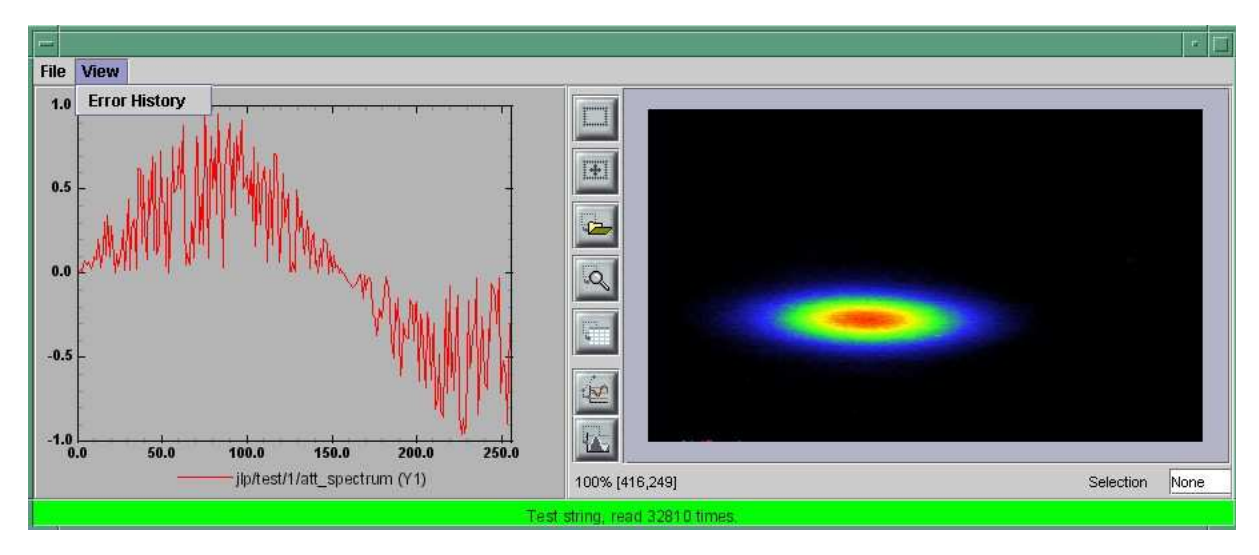

#### **7.3.3.2 Synoptic viewer**

}

TangoATK provides a generic class to view and to animate the synoptics. The name of this class is fr.esrf.tangoatk.widget.jdraw.SynopticFileViewer. This class is based on a "home-made" graphical layer called jdraw. The jdraw package is also included inside TangoATK distribution.

SynopticFileViewer is a panel containing a TangoSynopticHandler instance. All the work for connection to tango devices and run time animation is done inside the TangoSynopticHandler.

The recipe for using the TangoATK synoptic viewer is the following

1. You use Jdraw graphical editor to draw your synoptic

- 2. During drawing phase don't forget to associate parts of the drawing to tango devices, attributes or commands. Use the "name" property to do this
- 3. During drawing phase you can also aasociate a class (frequently a "specific panel" class) which will be displayed when the user clicks on some part of the drawing. Use the "extension" property to do this.
- 4. Save the drawing file.
- 5. You can now develop a simple TangoATK based application which instantiates the SynopticFile-Viewer and gives it the name of the synoptic file (drawing file) and the directory where it resides.

The SynopticFilerViewer will browse the objects in the synoptic file at run time. It discovers if some parts of the drawing is associated with a device, or an attribute or a command. In this case it will automatically connect to the corresponding device, attribute or command. Once the connection is successfull SynopticFileViewer will animate the synoptic according to the default behaviour described below :

- For *tango devices* : the colour of the drawing object reflects the state of the tango device. A mouse click on the drawing object associated with the tango device will instantiate and display the class specified during the drawing phase. If no class is specified the atkpanel generic device panel is displayed.
- For *tango attributes* : the current value of the attribute is displayed through the drawing object
- For *tango commands* : the mouse click on the drawing object associated with the command will launch the device command.
- If the tooltip property is set to "name" when the mouse enters *any tango object* (device, attribute or command), inside the synoptic drawing the name of the tango object is displayed in a tooltip.

The following example (ThirdApplication), is a Synoptic application. We assume that the synoptic has already been drawn using Jdraw graphical editor.

```
package examples;
import java.io.*;
import java.util.*;
import javax.swing.JFrame;
import javax.swing.JMenuItem;
import javax.swing.JMenuBar;
import javax.swing.JMenu;
import java.awt.event.ActionListener;
import java.awt.event.ActionEvent;
import java.awt.BorderLayout;
import fr.esrf.tangoatk.widget.util.ErrorHistory;
import fr.esrf.tangoatk.widget.util.ATKGraphicsUtils;
import fr.esrf.tangoatk.widget.jdraw.SynopticFileViewer;
import fr.esrf.tangoatk.widget.jdraw.TangoSynopticHandler;
public class ThirdApplication extends JFrame
{
    JMenuBar menu;
    ErrorHistory errorHistory; // A window that displays errors
    SynopticFileViewer sfv; // TangoATK generic synoptic viewer
```

```
{
  // Swing stuff to create the menu bar and its pulldown menus
  menu = new JMenuBar();
  JMenu fileMenu = new JMenu();
  fileMenu.setText("File");
  JMenu viewMenu = new JMenu();
  viewMenu.setText("View");
  JMenuItem quitItem = new JMenuItem();
  quitItem.setText("Quit");
  quitItem.addActionListener(new java.awt.event.ActionListener()
                                 {
                                  public void actionPerformed(ActionEvent evt)
                                  {quitItemActionPerformed(evt);}
                                 });
  fileMenu.add(quitItem);
  JMenuItem errorHistItem = new JMenuItem();
  errorHistItem.setText("Error History");
  errorHistItem.addActionListener(new java.awt.event.ActionListener()
           {
           public void actionPerformed(ActionEvent evt)
           {errHistItemActionPerformed(evt);}
          });
  viewMenu.add(errorHistItem);
  menu.add(fileMenu);
  menu.add(viewMenu);
  //
  // Here we create TangoATK synoptic viewer and error window.
  //
  errorHistory = new ErrorHistory();
  sfv = new SynopticFileViewer();
  try
  {
      sfv.setErrorWindow(errorHistory);
  }
  catch (Exception setErrwExcept)
  {
      System.out.println("Cannot set Error History Window");
  }
  //
  // Here we tell the synoptic viewer where is located the synoptic file.
  //
  sfv.setJdrawDir("/users/poncet/ATK_OLD/jdraw_files");
  //
  // Here we define the name of the synoptic file to show and the tooltip mod
  //
  try
  {
    sfv.setJdrawFileName("id14.jdw");
    sfv.setToolTipMode (TangoSynopticHandler.TOOL_TIP_NAME);
  }
  catch (FileNotFoundException fnfEx)
  {
```

```
javax.swing.JOptionPane.showMessageDialog(
         null, "Cannot find the synoptic file : id14.jdw.\n"
              + "Check the file name you entered;"
              + " Application will abort ...\n"
              + fnfEx,
              "No such file",
              javax.swing.JOptionPane.ERROR_MESSAGE);
      System.exit(-1);
   }
   catch (IllegalArgumentException illEx)
   {
      javax.swing.JOptionPane.showMessageDialog(
         null, "Cannot parse the synoptic file : id14.jdw.\n"
              + "Check if the file is a Jdraw file."
              + " Application will abort ...\n"
              + illEx,
              "Cannot parse the file",
              javax.swing.JOptionPane.ERROR_MESSAGE);
      System.exit(-1);
   }
   catch (MissingResourceException mrEx)
   {
      javax.swing.JOptionPane.showMessageDialog(
         null, "Cannot parse the synoptic file : id14.jdw.\n"
              + " Application will abort ...\n"
              + mrEx,
              "Cannot parse the file",
              javax.swing.JOptionPane.ERROR_MESSAGE);
      System.exit(-1);
   }
   //
   // Add the viewers into the frame to show them
   //
   getContentPane().setLayout(new BorderLayout());
   getContentPane().add(sfv, BorderLayout.CENTER);
   //
   // add the menubar to the frame
   //
   setJMenuBar(menu);
   //
   // JFrame stuff to make the thing show.
   //
   pack();
   ATKGraphicsUtils.centerFrameOnScreen(this); //TangoATK utility to center wi
   show();
}
public static void main(String [] args)
{
   new ThirdApplication();
}
public void quitItemActionPerformed(ActionEvent evt)
{
   System.exit(0);
}
```

```
public void errHistItemActionPerformed(ActionEvent evt)
{
  errorHistory.setVisible(true);
}
```
The synoptic application (ThirdApplication) should look something like this (depending on your synoptic drawing file)

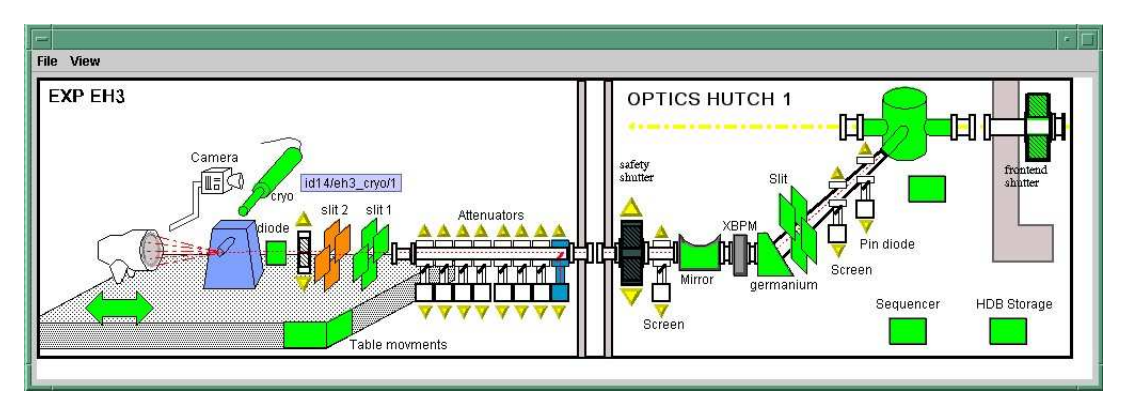

## **7.3.4 A short note on the relationship between models and viewers**

As seen in the examples above, the connection between a model and its viewer is generally done by calling setModel(model) on the viewer, it is never explained what happens behind the scenes when this is done.

## **7.3.4.1 Listeners**

}

Most of the viewers implement some sort of *listener* interface, eg INumberScalarListener. An object implementing such a listener interface has the capability of receiving and treating *events* from a model which emits events.

```
// this is the setModel of a SimpleScalarViewer
 public void setModel(INumberScalar scalar) {
   clearModel();
    if (scalar != null) {
     format = scalar.getProperty("format").getPresentation();
     numberModel = scalar;
   // this is where the viewer connects itself to the
   // model. After this the viewer will (hopefully) receive
   // events through its numberScalarChange() method
   numberModel.addNumberScalarListener(this);
```

```
numberModel.getProperty("format").addPresentationListener(this);
numberModel.getProperty("unit").addPresentationListener(this);
```

```
}
  }
// Each time the model of this viewer (the numberscalar attribute) decides it is time,
// calls the numberScalarChange method of all its registered listeners
// with a NumberScalarEvent object which contains the
// the new value of the numberscalar attribute.
//
  public void numberScalarChange(NumberScalarEvent evt) {
    String val;
    val = qetDisplayString(evt);
    if (unitVisible) {
      setText(val + " " + numberModel.getUnit());
    } else {
      setText(val);
    }
  }
```
All listeners in TangoATK implement the IErrorListener interface which specifies the errorChange(ErrorEvent e) method. This means that all listeners are forced to handle errors in some way or another.

## **7.4 The key objects of TangoATK**

As seen from the examples above, the key objects of TangoATK are the CommandList and the AttributeList. These two classes inherit from the abstract class AEntityList which implements all of the common functionality between the two lists. These lists use the functionality of the CommandFactory, the AttributeFactory, which both derive from AEntityFactory, and the DeviceFactory.

In addition to these factories and lists there is one (for the time being) other important functionality lurking around, the refreshers.

## **7.4.1 The Refreshers**

The refreshers, represented in TangoATK by the Refresher object, is simply a subclass of java.lang.Thread which will sleep for a given amount of time and then call a method refresh on whatever kind of IRefreshee it has been given as parameter, as shown below

```
// This is an example from DeviceFactory.
// We create a new Refresher with the name "device"
// We add ourself to it, and start the thread
Refresher refresher = new Refresher("device");
refresher.addRefreshee(this).start();
```
Both the AttributeList and the DeviceFactory implement the IRefreshee interface which specify only one method, refresh(), and can thus be refreshed by the Refresher. Even if the new release of TangoATK is based on the Tango Events, the refresher mecanisme will not be removed yet. As

a matter of fact, the method refresh() implemented in ATTRIBUTELIST skips all attributes (members of the list) for which the subscribe to the tango event has succeeded and calls the old refresh() method for the others (for which subscribe to tango events has failed). In a first stage this will allow the TangoATK applications to mix the use of the old tango device servers (which do not implement tango events) and the new ones in the same code. In other words, TangoATK subscribes for tango events if possible otherwise TangoATK will refresh the attributes through the old refresher mecanisme.

The AttributePolledList class allows the application programmer to force explicitly the use of the refresher method for all attributes added in an AttributePolledList even if the corresponding device servers implement tango events. Some viewers (fr.esrf.tangoatk.widget.attribute.Trend) needs an AttributePolledList in order to force the refresh of the attribute without using tango events.

#### **7.4.1.1 What happens on a refresh**

When refresh is called on the AttributeList and the DeviceFactory, they loop through their objects, IAttributes and IDevices, respectively, and ask them to refresh themselves if they are not event driven. When ATTRIBUTEFACTORY, respectively, DEVICEFACTORY creates an IAttribute / IDevice, TangoATK tries to subscribe for Tango Change event for that attribute (or device). If the subscription succeeds then the attribute (or device) is marked as event driven. In the REFRESH() method of the ATTRIBUTELIST and the DEVICEFACTORY during the loop through the objects if the object is marked event driven then the object is simply skipped. But if the object (attribute or device) is not marked as event driven, the REFRESH() method of the ATTRIBUTELIST, respectively, DEVICEFACTORY ask the object to refresh itself by calling the "REFRESH()" method of that object (attribute or device).

The REFRESH() method of an attribute will in turn call the "readAttribute" on the Tango device.

The result of this is that the IAttributes and the IDevices fire off events to their registered listeners containing snapshots of their state. The events are fired either because the IATTRIBUTE respectively IDEVICE has received a Tango Change event (event driven objects), or because the REFRESH() method of the object has issued a readAttribute on the Tango device.

## **7.4.2 The DeviceFactory**

The device factory is responsible for two things

- 1. Creating new devices when needed
- 2. Refreshing the state and status of these devices

Regarding the first point, new devices are created when they are asked for and only if they have not already been created. If a programmer asks for the same device twice, she is returned a reference to the same device-object.

The DeviceFactory contains a Refresher as described above, which makes sure that the all Devices in the DeviceFactory updates their state and status and fire events to its listeners.

## **7.4.3 The AttributeFactory and the CommandFactory**

These factories are responsible for taking a name of an attribute or command and returning an object representing the attribute or command. It is also responsible for making sure that the appropriate IDevice is already available. Normally the programmer does not want to use these factory classes directly. They are used by TangoATK classes indirectly when the application programmer calls the AttributeList's (or CommandList's) ADD() method.

## **7.4.4 The AttributeList and the CommandList**

These lists are containers for attributes and commands. They delegate the construction-work to the factories mentioned above, and generally do not do much more, apart from containing refreshers, and thus being able to make the objects they contain refresh their listeners.

## **7.4.5 The Attributes**

The attributes come in several flavors. Tango supports the following types:

- Short
- Long
- Double
- String
- Unsigned Char
- Boolean
- Unsigned short
- Float

The last four types(unsigned char, boolean, unsigned short and float) have been added to Tango since Tango 5. These types will be supported by TangoATK in the near future. According to Tango specifications, all these types can be of the following formats:

- Scalar, a single value
- Spectrum, a single array
- Image, a two dimensional array

For the sake of simplicity, TangoATK has combined all the numeric types into one, presenting all them all as doubles. So the TangoATK classes which handle the numeric attributes are : NumberScalar, Number-Spectrum and NumberImage (Number can be short, long, double, float, ...).

Again, to simplify things, there is no attribute class representing string-images as they are not likely to appear.

#### **7.4.5.1 The hierarchy**

As the observant reader will notice, a scalar is a spectrum with a length of one, which in fact is an image with a second dimension of length zero. From this observation the attribute hierarchy is expressed in the following interfaces:

**INumberScalar** which extends

**INumberSpectrum** which extends

**INumberImage** which extends

## **IAttribute**

The IStringScalar is left a bit on its own since it doesn't cleanly follow the pattern mentioned above, so it extends IAttribute more or less directly.

Each of these types emit their proper events and have their proper listeners. Please consult the javadoc for further information.

## **7.4.6 The Commands**

The commands in Tango are rather ugly beasts. There exists the following kinds of commands

- Those which take input
- Those which do not take input
- Those which do output
- Those which do not do output

Now, for both input and output we have the following types:

- Double
- Float
- Unsigned Long
- Long
- Unsigned Short
- Short
- String

These types can appear in scalar or array formats. In addition to this, there are also four other types of parameters:

- 1. Boolean
- 2. Unsigned Char Array
- 3. The StringLongArray
- 4. The StringDoubleArray

The last two types mentioned above are two-dimensional arrays containing a string array in the first dimension and a long or double array in the second dimension, respectively.

As for the attributes, all numeric types have been converted into doubles, but there has been made little or no effort to create an hierarchy of types for the commands.

## **7.4.6.1 Events and listeners**

The commands publish results to their IResultListeners, by the means of a ResultEvent. The IResultListener extends IErrorListener, any viewer of command-results should also know how to handle errors. So a viewer of command-results implements IResultListener interface and registers itself as a resultListener for the command it has to show the results.

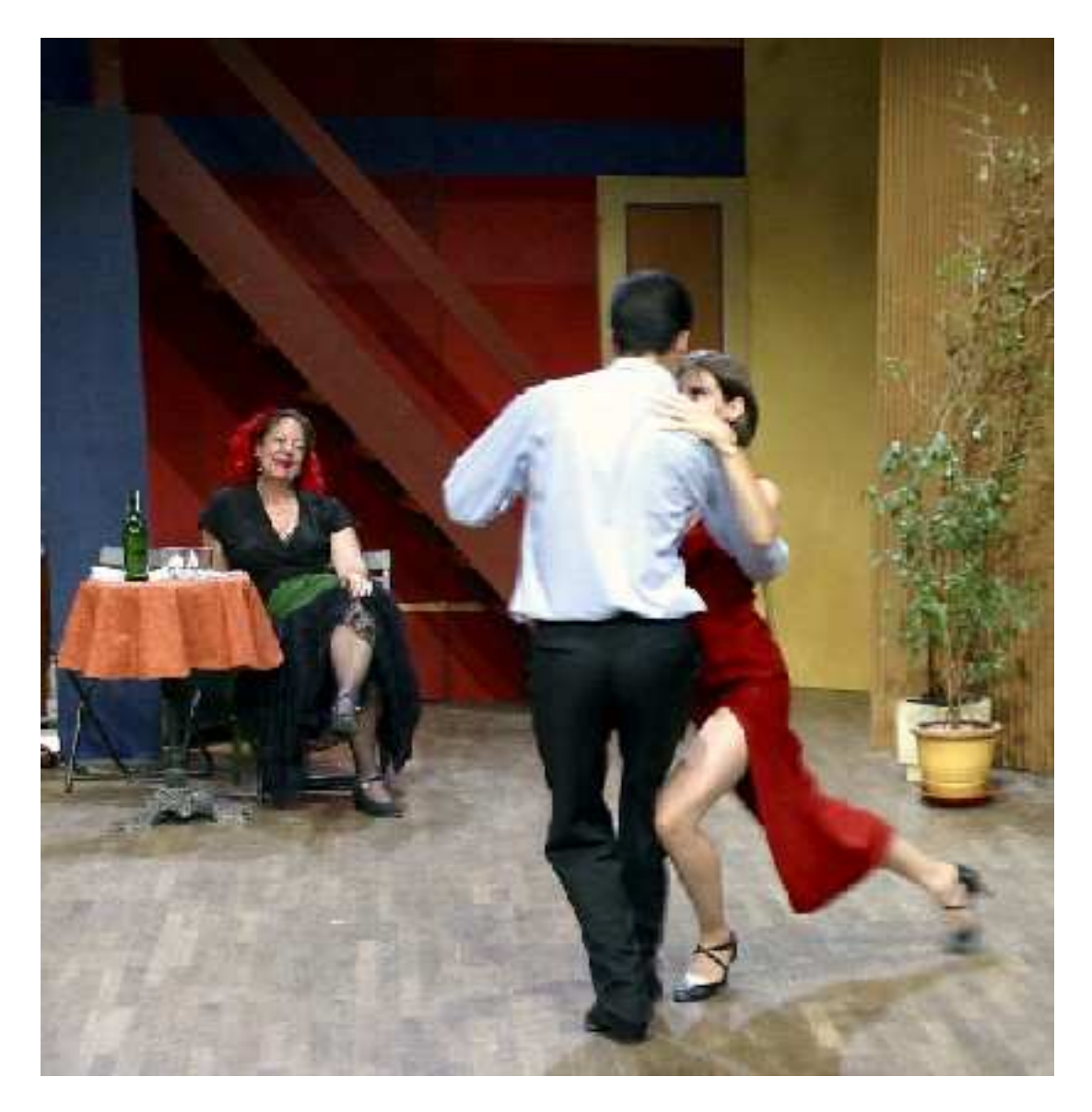

## **Chapter 8**

# **Writing a TANGO device server**

## **8.1 The device server framework**

This chapter will present the TANGO device server framework. It will introduce what is the device server pattern and then it will describe a complete device server framework. A definition of classes used by the device server framework is given in this chapter. This manual is not intended to give the complete and detailed description of classes data member or methods, refer to [\[8\]](#page-422-0) to get this full description. But first, the naming convention used in this project is detailed.

The aim of the class definition given in this chapter is only to help the reader to understand how a TANGO device server works. For a detailed description of these classes (and their methods), refer to chapter  $8.4$  or to  $[8]$ .

## **8.1.1 Naming convention and programming language**

TANGO fully supports two different programming languages which are **C++** and **Java**. When the Java code differs from the C++ code, examples in both languages will be given. For C++, its standard library has been used. Details about this library can be found in [\[9\]](#page-422-1).

Every software project needs a naming convention. The naming convention adopted for the TDSOM is very simple and only defines two guidelines which are:

- Class names start with uppercase and use capitalization for compound words (For instance MyClass-Name).
- Method names are in lowercase and use underscores for compound words (For instance my\_method\_name).

These conventions will be use hereafter for both C++ and Java.

## **8.1.2 The device pattern**

Device server are written using the Device pattern. The aim of this pattern is to provide the control programmer with a framework in which s/he can develop new control objects. The device pattern uses other design patterns like the Singleton and Command patterns. These patterns are fully described in [\[10\]](#page-422-2). The device pattern class diagram for stepper motor device is drawn in figure [8.1](#page-267-0). In this figure, only classes surrounded with a dash line square are device specific. All the other classes are part of the TDSOM core and are developed by the Tango system team. Different kind of classes are used by the device pattern.

- Three of them are root classes and it is only necessary to inherit from them. These classes are the **DeviceImpl**, **DeviceClass** and **Command** classes.
- Classes necessary to implement commands. The TDSOM supports two ways to create command : Using inheritance or using the template command model. It is possible to mix model within the same device pattern

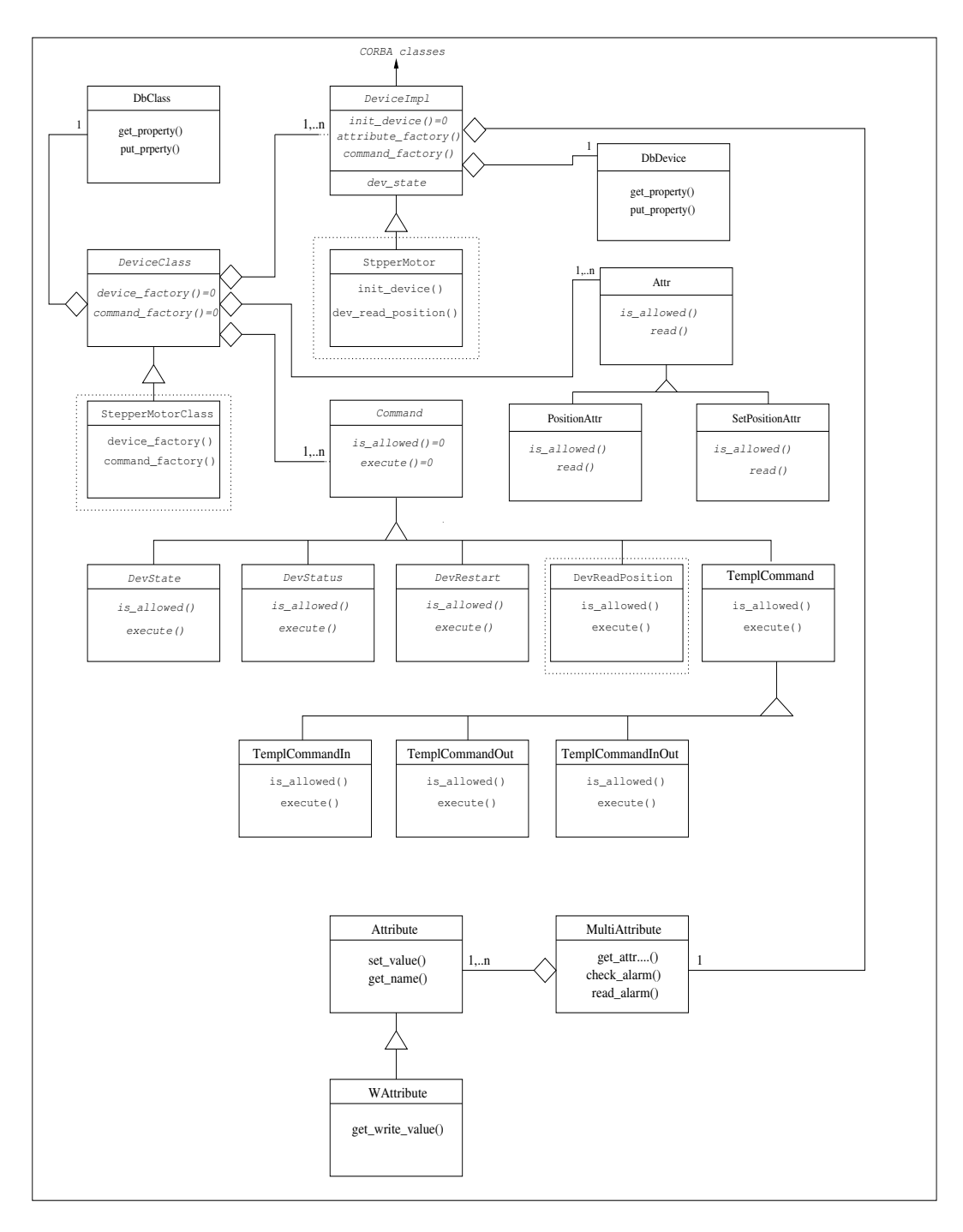

<span id="page-267-0"></span>Figure 8.1: Device pattern class diagram

- 1. Using **inheritance**. This model of creating command heavily used the polymorphism offered by each modern object oriented programming language. In this schema, each command supported by a device via the command\_inout or command\_inout\_async operation is implemented by a separate class. The Command class is the root class for each of these classes. It is an abstract class. A *execute* method must be defined in each sub-class. A *is\_allowed* method may also be re-defined in each class if the default one does not fulfill all the needs<sup>[1](#page-268-0)</sup>. In our stepper motor device server example, the DevReadPosition command follows this model.
- 2. Using the **template command** model. Using this model, it is not necessary to write one class for each command. You create one instance of classes already defined in the TDSOM for each command. The link between command name and method which need to be executed is done through pointers to method for C++ and through method names for Java. To support different kind of command, four classes are part of the TDSOM. These classes are :
	- (a) The **TemplCommand** class for command without input or output parameter
	- (b) The **TemplCommandIn** class for command with input parameter but without output parameter
	- (c) The **TemplCommandOu**t class for command with output parameter but without input parameter
	- (d) The **TemplCommandInOut** class for all the remaining commands
- Classes necessary to implement TANGO device attributes. All these classes are part of the TANGO core classes. These classes are the **MultiAttribute**, **Attribute**, **WAttribute**, **Attr**, **SpectrumAttr** and **ImageAttr** classes. The last three are used to create user attribute. Each attribute supported by a device is implemented by a separate class. The Attr class is the root class for each of these classes. According to the attribute data format, the user class implementing the attribute must inherit from the Attr, SpectrumAttr or ImageAtttr class. SpectrumAttr class inherits from Attr class and Image Attr class inherits from the SpectrumAttr class. The Attr base class defined three methods called *is\_allowed*, *read* and *write*. These methods may be redefined in sub-classes in order to implement the attribute specific behaviour.
- The other are device specific. For stepper motor device, they are named StepperMotor, StepperMotorClass and DevReadPosition.

## **8.1.2.1 The DeviceImpl class**

**8.1.2.1.1 Description** This class is the device root class and is the link between the Device pattern and CORBA. It inherits from CORBA classes and implements all the methods needed to execute CORBA operations and attributes. For instance, its method *command\_inout* is executed when a client requests a command inout operation. The method *name* of the DeviceImpl class is executed when a client requests the name CORBA attribute. This class also encapsulates some key device data like its name, its state, its status, its black box.... This class is an abstract class and cannot be instantiated as is.

**8.1.2.1.2 Contents** The contents of this class can be summarize as :

- Different constructors and one destructor
- Methods to access instance data members outside the class or its derivate classes. These methods are necessary because data members are declared as protected.
- Methods triggered by CORBA attribute request
- Methods triggered by CORBA operation request
- The *init\_device()* method. This method makes the class abstract. It should be implemented by a sub-class. It is used by the inherited classes constructors.

<span id="page-268-0"></span><sup>&</sup>lt;sup>1</sup>The default is\_allowed method behavior is to always allows the command

- Methods triggered by the automatically added State and Status commands. These methods are declared virtual and therefore can be redefined in sub-classes. These two commands are automatically added to the list of commands defined for a class of devices. They are discussed in chapter [8.1.5](#page-277-0)
- A method called *always\_executed\_hook()* always executed for each command before the device state is tested for command execution. This method gives the programmer a hook where he(she) can program some mandatory action which must be done before any command execution. An example of the such action is an hardware access to the device to read its real hardware state.
- A method called *read attr hardware()* triggered by the read attributes CORBA operation. This method is called once for each read\_attributes call. This method is virtual and may be redefined in sub-classes.
- Methods for signal management (C++ specific)
- Data members like the device name, the device status, the device state
- Some private methods and data members

## **8.1.2.2 The DbDevice class**

Each DeviceImpl instance is an aggregate with one instance of the DbDevice class. This DbDevice class can be used to query or modify device properties. It provides an easy to use interface for device objects in the database. The description of this class can be found in the Tango java or C++ API documentation.

## **8.1.2.3 The Command class**

**8.1.2.3.1 Description of the inheritance model** Within the TDSOM, each command supported by a device and implemented using the inheritance model is implemented by a separate class. The Command class is the root class for each of these classes. It is an abstract class. It stores the command name, the command argument types and description and mainly defines two methods which are the *execute* and *is\_allowed* methods. The *execute* method should be implemented in each sub-class. A default *is\_allowed* method exists for command always allowed. A command also stores a parameter which is the command display type. It is also used to select if the command must be displayed according to the application mode (every day operation or expert mode).

**8.1.2.3.2 Description of the template model** Using this method, it is not necessary to create a separate class for each device command. In this method, each command is represented by an instance of one of the template command classes. They are four template command classes. All these classes inherits from the Command class. These four classes are :

- 1. The **TemplCommand** class. One object of this class must be created for each command without input nor output parameters
- 2. The **TemplCommandIn** class. One object of this class must be created for each command without output parameter but with input parameter
- 3. The **TemplCommandOut** class. One object of this class must be created for each command without input parameter but with output parameter
- 4. The **TemplCommandInOut** class. One object of this class must be created for each command with input and output parameters

These four classes redefine the *execute* and *is\_allowed* method of the Command class. These classes provides constructors which allow the user to :

• specify which method must be executed by these classes *execute* method

## CHAPTER 8. WRITING A TANGO DEVICE SERVER 269

• optionally specify which method must be executed by these classes *is\_allowed* method.

The method specification is done via pointer to method with C++ and simply with method name for java. Remember that it is possible to mix command implementation method within the same device pattern.

**8.1.2.3.3 Contents** The content of this class can be summarizes as :

- Class constructors and destructor
- Declaration of the *execute* method
- Declaration of the *is\_allowed* method
- Methods to read/set class data members
- Methods to extract data from the object used to transfer data on the network
- Methods to insert data into the object used to transfer data on the network
- Class data members like command name, command input data type, command input data description...

## **8.1.2.4 The DeviceClass class**

**8.1.2.4.1 Description** This class implements all what is specific for a controlled object class. For instance, every device of the same class supports the same list of commands and therefore, this list of available commands is stored in this DeviceClass. The structure returned by the info operation contains a documentation URL<sup>[2](#page-270-0)</sup>. This documentation URL is the same for every device of the same class. Therefore, the documentation URL is a data member of this class. There should have only one instance of this class per device pattern implementation. The device list is also stored in this class. It is an abstract class because the two methods *device\_factory()* and *command\_factory()* are declared as pure virtual. The rule of the *device\_factory()* method is to create all the devices belonging to the device class. The rule of the *command factory()* method is to create one instance of all the classes needed to support device commands. This class also stored the *attribute* factory method. The rule of this method is to store in a vector of strings, the name of all the device attributes. This method has a default implementation which is an empty body for device without attribute.

**8.1.2.4.2 Contents** The contents of this class can be summarize as :

- The *command\_handler* method
- Methods to access data members.
- Signal related method (C++ specific)
- Class constructor. It is protected to implements the Singleton pattern
- Class data members like the class command list, the device list...

## **8.1.2.5 The DbClass class**

Each DeviceClass instance is an aggregate with one instance of the DbClass class. This DbClass class can be used to query or modify class properties. It provides an easy to use interface for device objects in the database. The description of this class can be found in the Tango java or C++ API documentation.

<span id="page-270-0"></span><sup>2</sup>URL stands for **U**niform **R**esource **L**ocator

#### **8.1.2.6 The MultiAttribute class**

**8.1.2.6.1 Description** This class is a container for all the TANGO attributes defined for the device. There is one instance of this class for each device. This class is mainly an aggregate of Attribute object(s). It has been developed to ease TANGO attribute management.

**8.1.2.6.2 Contents** The class contents could be summarizes as :

- Miscellaneous methods to retrieve one attribute object in the aggregate
- Method to retrieve a list of attribute with an alarm level defined
- Get attribute number method
- Miscellaneous methods to check if an attribute value is outside the authorized limits
- Method to add messages for all attribute with an alarm set
- Data members with the attribute list

## **8.1.2.7 The Attribute class**

**8.1.2.7.1 Description** There is one object of this class for each device attribute. This class is used to store all the attribute properties, the attribute value and all the alarm related data. Like commands, this class also stores th attribute display type. It is foreseen to be used by future Tango graphical application toolkit to select if the attribute must be displayed according to the application mode (every day operation or expert mode).

## **8.1.2.7.2 Contents**

- Miscellaneous method to get boolean attribute information
- Methods to access some data members
- Methods to get/set attribute properties
- Method to check if the attribute is in alarm condition
- Methods related to attribute data
- Friend function to print attribute properties
- Data members (properties value and attribute data)

#### **8.1.2.8 The WAttribute class**

**8.1.2.8.1 Description** This class inherits from the Attribute class. There is one instance of this class for each writable device attribute. On top of all the data already managed by the Attribute class, this class stores the attribute set value.

**8.1.2.8.2 Contents** Within this class, you will mainly find methods related to attribute set value storage and some data members.

#### **8.1.2.9 The Attr class**

Within the TDSOM, each attribute supported by a device is implemented by a separate class. The Attr class is the root class for each of these classes. It is used in conjonction with the Attribute and Wattribute classes to implement Tango attribute behaviour. It defines three methods which are the *is\_allowed, read* and *write* methods. A default *is\_allowed* method exists for attribute always allowed. Default *read* and *write* empty methods are defined. For readable attribute, it is necessary to overwrite the *read* method. For writable attribute, it is necessary to overwrite the *write* method and for read and write attribute, both methods must be overwritten.

## **8.1.2.10 The SpectrumAttr class**

This class inherits from the Attr class. It is the base class for user spectrum attribute. It is used in conjonction with the Attribute and WAttribute class to implement Tango spectrum attribute behaviour. From the Attr class, it inherits the Attr *is\_allowed*, *read* and *write* methods.

#### **8.1.2.11 The ImageAttr class**

This class inherits from the SpectrumAttr class. It is the base class for user image attribute. It is used in conjonction with the Attribute and WAttribute class to implement Tango image attribute behaviour. From the Attr class, it inherits the Attr *is\_allowed*, *read* and *write* methods.

#### **8.1.2.12 The StepperMotor class**

**8.1.2.12.1 Description** This class inherits from the DeviceImpl class and is the class implementing the controlled object behavior. Each command will trigger a method in this class written by the device server programmer and specific to the object to be controlled. This class also stores all the device specific data.

## **8.1.2.12.2 Definition**

```
1 class StepperMotor: public Tango::DeviceImpl
2 {
3 public :
4 StepperMotor(Tango::DeviceClass *,string &);
5 StepperMotor(Tango::DeviceClass *,const char *);
6 StepperMotor(Tango::DeviceClass *,const char *,const char *);
7 ~StepperMotor() {};
8
9 DevLong dev_read_position(DevLong);
10 DevLong dev_read_direction(DevLong);
11 bool direct_cmd_allowed(const CORBA::Any &);
12
13 virtual Tango::DevState dev_state();
14 virtual Tango::ConstDevString dev_status();
15
16 virtual void always_executed_hook();
17
18 virtual void read attr hardware(vector<long> &attr_list);
19
20 void read position(Tango::Attribute &);
21 bool is_Position_allowed(Tango::AttReqType req);
22 void write_SetPosition(Tango::WAttribute &);
23 void read_Direction(Tango:: Attribute &);
```

```
24
25 virtual void init_device();
26 virtual void delete_device();
27
28 void get_device_properties();
29
30 protected :
31 long axis [AGSM_MAX_MOTORS];
32 DevLong position[AGSM_MAX_MOTORS];
33 DevLong direction[AGSM_MAX_MOTORS];
34 long state[AGSM_MAX_MOTORS];
35
36 Tango::DevLong *attr_Position_read;
37 Tango::DevLong *attr_Direction read;
38 Tango::DevLong attr_SetPosition_write;
39
40 Tango::DevLong min;
41 Tango::DevLong max;
42
43 Tango::DevLong *ptr;
44 };
45
46 } /* End of StepperMotor namespace */
```
Line 1 : The StepperMotor class inherits from the DeviceImpl class

Line 4-7 : Class constructors and destructor

Line 9 : Method triggered by the DevReadPosition command

Line 10-11 : Methods triggered by the DevReadDirection command

Line 13 : Redefinition of the *dev\_state* method of the DeviceImpl class. This method will be triggered by the State command

Line 14 : Redefinition of the *dev\_statu*s method of the DeviceImpl class. This method will be triggered by the Status command

Line 16 : Redefinition of the *always\_executed\_hook* method.

Line 25 : Definition of the *init\_device* method (declared as pure virtual by the DeviceImpl class)

Line 26 : Definition of the *delete\_device* method

Line 30-44 : Device data

#### **8.1.2.13 The StepperMotorClass class**

**8.1.2.13.1 Description** This class inherits from the DeviceClass class. Like the DeviceClass class, there should be only one instance of the StepperMotorClass. This is ensured because this class is written following the Singleton pattern as defined in [\[10\]](#page-422-2). All controlled object class data which should be defined only once per class must be stored in this object.

## **8.1.2.13.2 Definition**

<sup>1</sup> class StepperMotorClass : public DeviceClass

<sup>2</sup> {

<sup>3</sup> public:

<sup>4</sup> static StepperMotorClass \*init(const char \*);

<sup>5</sup> static StepperMotorClass \*instance();

```
6 \simStepperMotorClass() { _instance = NULL; }
7
8 protected:
9 StepperMotorClass(string &);
10 static StepperMotorClass * instance;
11 void command_factory();
12
13 private:
14 void device factory(Tango_DevVarStringArray *);
15 };
```
Line 1 : This class is a sub-class of the DeviceClass class Line 4-5 and 9-10: Methods and data member necessary for the Singleton pattern Line 6 : Class destructor Line 11 : Definition of the *command\_factory* method declared as pure virtual in the DeviceClass call Line 13-14 : Definition of the *device\_factory* method declared as pure virtual in the DeviceClass class

#### **8.1.2.14 The DevReadPosition class**

**8.1.2.14.1 Description** This is the class for the DevReadPosition command. This class implements the *execute* and *is\_allowed* methods defined by the Command class. This class is necessary because this command is implemented using the inheritance model.

## **8.1.2.14.2 Definition**

```
1 class DevReadPositionCmd : public Command
```
2 {

3 public:

4 DevReadPositionCmd(const char \*,Tango\_CmdArgType, Tango\_CmdArgType, const char \*, const char\*);

5 ~DevReadPositionCmd() {};

6

7 virtual bool is\_allowed (DeviceImpl \*, const CORBA::Any &);

8 virtual CORBA::Any \*execute (DeviceImpl \*, const CORBA::Any &);

9 };

Line 1 : The class is a sub class of the Command class

Line 4-5 : Class constructor and destructor

Line 7-8 : Definition of the *is\_allowed* and *execute* method declared as pure virtual in the Command class.

#### **8.1.2.15 The PositionAttr class**

**8.1.2.15.1 Description** This is the class for the Position attribute. This attribute is a scalar attribute and therefore inherits from the Attr base class. This class implements the *read* and *is\_allowed* methods defined by the Attr class.

#### **8.1.2.15.2 Definition**

1 class PositionAttr: public Tango::Attr 2 { 3 public: 4 PositionAttr():Attr("Position",Tango::DEV\_LONG,Tango::READ);  $5 \sim \text{PositionAttr}()$  { }; 6 7 virtual void read(Tango::DeviceImpl \*dev,Tango::Attribute &att) 8 {(static\_cast<StepperMotor \*>(dev))->read\_Position(att);} 9 virtual bool is allowed(Tango::DeviceImpl \*dev,Tango::AttReqType ty) 10 {return (static\_cast<StepperMotor \*>(dev))->is\_Position\_allowed(ty);} 11 };

Line 1 : The class is a sub class of the Attr class

Line 4-5 : Class constructor and destructor

Line 7 : Re-definition of the *read* method defined in the Attr class. This is simply a "forward" to the *read\_Position* method of the StepperMotor class

Line 9 : Re-definition of the *is\_allowed* method defined in the Attr class. This is also a "forward" to the *is\_Position\_allowed* method of the StepperMotor class

## <span id="page-275-0"></span>**8.1.3 Startup of a device pattern**

To start the device pattern implementation forstepper motor device, four methods of the StepperMotorClass class must be executed. These methods are :

- 1. The creation of the StepperMethodClass singleton via its *init*() method
- 2. The *command\_factory*() method of the StepperMotorClass class
- 3. The *attribute\_factory*() method of the StepperMotorClass class. This method has a default empty body for device class without attributes.
- 4. The *device\_factory*() method of the StepperMotorClass class

This startup procedure is described in figure [8.2](#page-276-0) . The creation of the StepperMotorClass will automatically create an instance of the DeviceClass class. The constructor of the DeviceClass class will create the Status, State and Init command objects and store them in its command list.

The *command\_factory*() method will simply create all the user defined commands and add them in the command list.

The *attribute\_factory*() method will simply build a list of device attribute names.

The *device* factory() method will create each StepperMotor object and store them in the StepperMotor-Class instance device list. The list of devices to be created and their names is passed to the *device\_factory* method in its input argument. StepperMotor is a sub-class of DeviceImpl class. Therefore, when a StepperMotor object is created, a DeviceImpl object is also created. The DeviceImpl constructor builds all the device attribute object(s) from the attribute list built by the *attribute\_factory()* method.

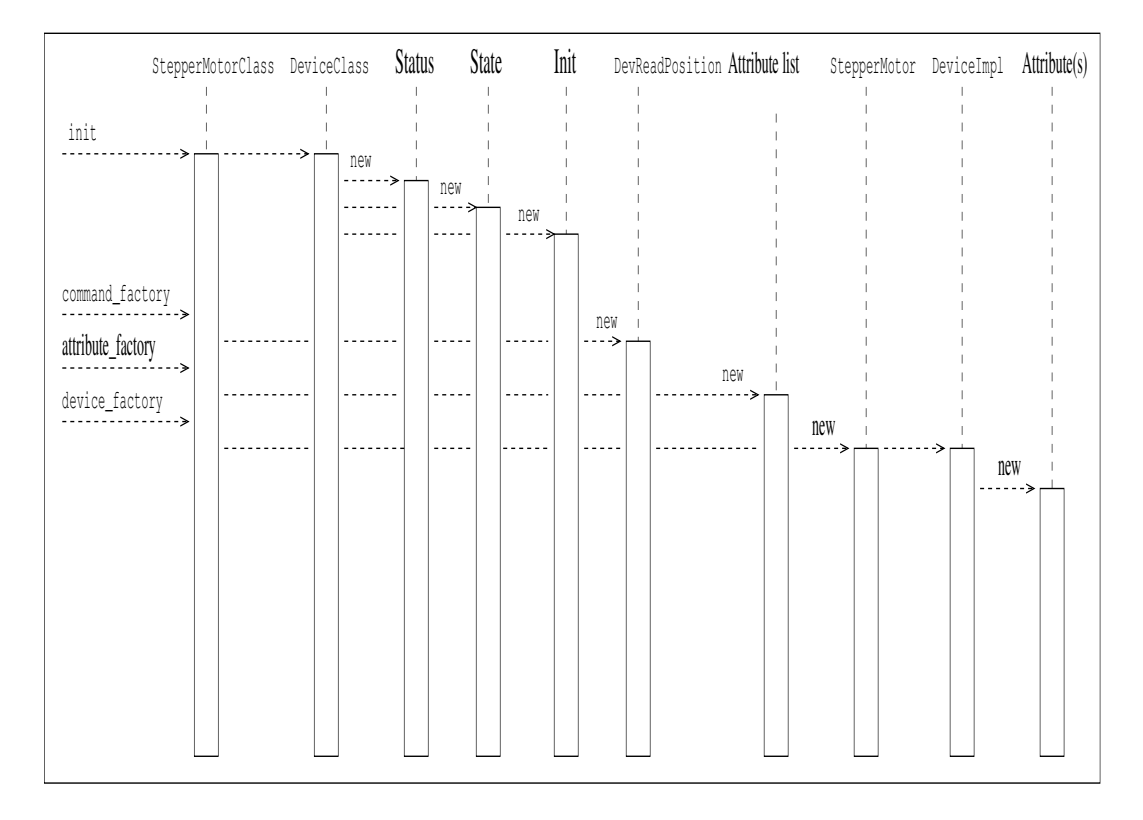

<span id="page-276-0"></span>Figure 8.2: Device pattern startup sequence

## **8.1.4 Command execution sequence**

The figure [8.3](#page-276-1)

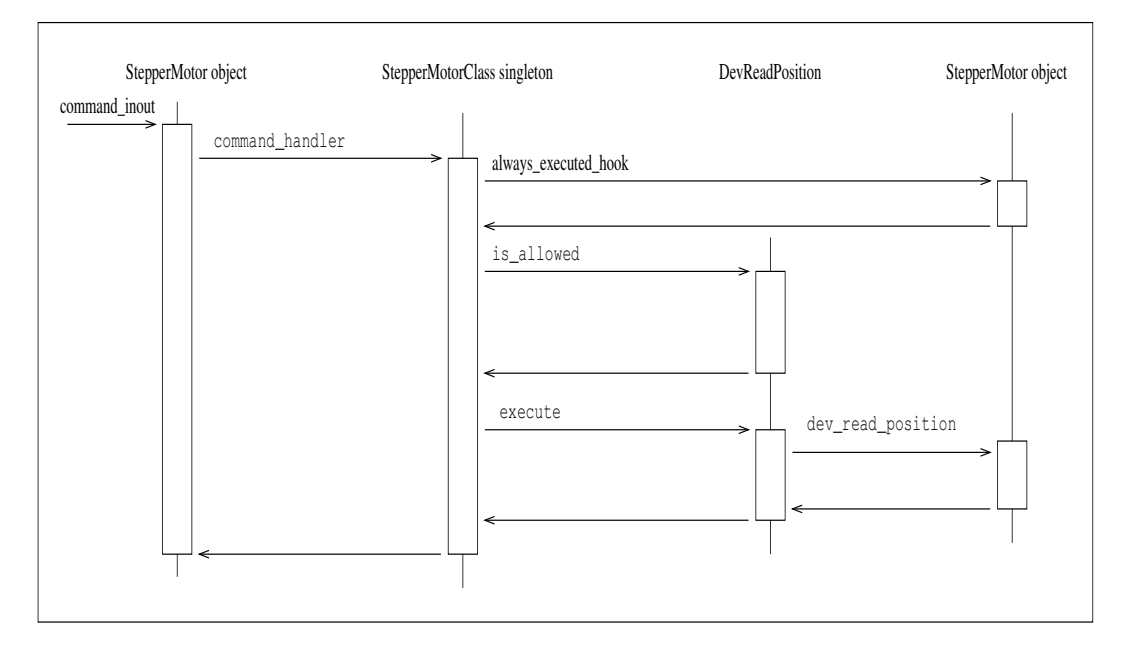

<span id="page-276-1"></span>Figure 8.3: Command execution timing

described how the method implementing a command is executed when a command\_inout CORBA

operation is requested by a client. The *command\_inout* method of the StepperMotor object (inherited from the DeviceImpl class) is triggered by an instance of a class generated by the CORBA IDL compiler. This method calls the *command\_handler*() method of the StepperMotorClass object (inherited from the DeviceClass class). The *command\_handler* method searches in its command list for the wanted command (using its name). If the command is found, the *always\_executed\_hook* method of the StepperMotor object is called. Then, the *is\_allowed* method of the wanted command is executed. If the *is\_allowed* method returns correctly, the *execute* method is executed. The *execute* method extracts the incoming data from the CORBA object use to transmit data over the network and calls the user written method which implements the command.

## <span id="page-277-0"></span>**8.1.5 The automatically added commands**

In order to increase the common behavior of every kind of devices in a TANGO control system, three commands are automatically added to each class of devices. These commands are :

- State
- Status
- Init

The default behavior of the method called by the State command depends on the device state. If the device state is ON or ALARM, the method will :

- read the attribute(s) with an alarm level defined
- check if the read value is above/below the alarm level and eventually change the device state to ALARM.
- returns the device state.

For all the other device state, the method simply returns the device state stored in the DeviceImpl class. Nevertheless, the method used to return this state (called *dev\_state*) is defined as virtual and can be redefined in DeviceImpl sub-class. The difference between the default State command and the state CORBA attribute is the ability of the State command to signal an error to the caller by throwing an exception.

The default behavior of the method called by the Status command depends on the device state. If the device state is ON or ALARM, the method returns the device status stored in the DeviceImpl class plus additional message(s) for all the attributes which are in alarm condition. For all the other device state, the method simply returns the device status as it is stored in the DeviceImpl class. Nevertheless, the method used to return this status (called *dev\_status*) is defined as virtual and can be redefined in DeviceImpl subclass. The difference between the default Status command and the status CORBA attribute is the ability of the Status command to signal an error to the caller by throwing an exception.

The Init command is used to re-initialize a device without changing its network connection. This command calls the device *delete\_device* method and the device *init\_device* method. The rule of the *delete\_device* method is to free memory allocated in the *init\_device* method in order to avoid memory leak.

## **8.1.6 Reading/Writing attributes**

### **8.1.6.1 Reading attributes**

A Tango client is able to read Tango attribute(s) with the CORBA read\_attributes call. Inside the device server, this call will trigger several methods of the device class (StepperMotor in our example) :

1. The *always\_executed\_hook()* method.

- 2. A method call *read\_attr\_hardware()*. This method is called one time per read\_attributes CORBA call. The aim of this method is to read the device hardware and to store the result in a device class data member.
- 3. For each attribute to be read
	- (a) A method called *is*  $\leq$  *att name>* allowed(). The rule of this method is to allow (or disallow) the next method to be executed. It is usefull for device with some attributes which can be read only in some precise conditions. It has one parameter which is the request type (read or write)
	- (b) A method called *read\_<att name>*(). The aim of this method is to extract the real attribute value from the hardware read-out and to store the attribute value into the attribute object. It has one parameter which is a reference to the Attribute object to be read.

The figure [8.4](#page-278-0) is a drawing of these method calls sequencing. For attribute always readable, a default *is\_allowed* method is provided. This method always returns true.

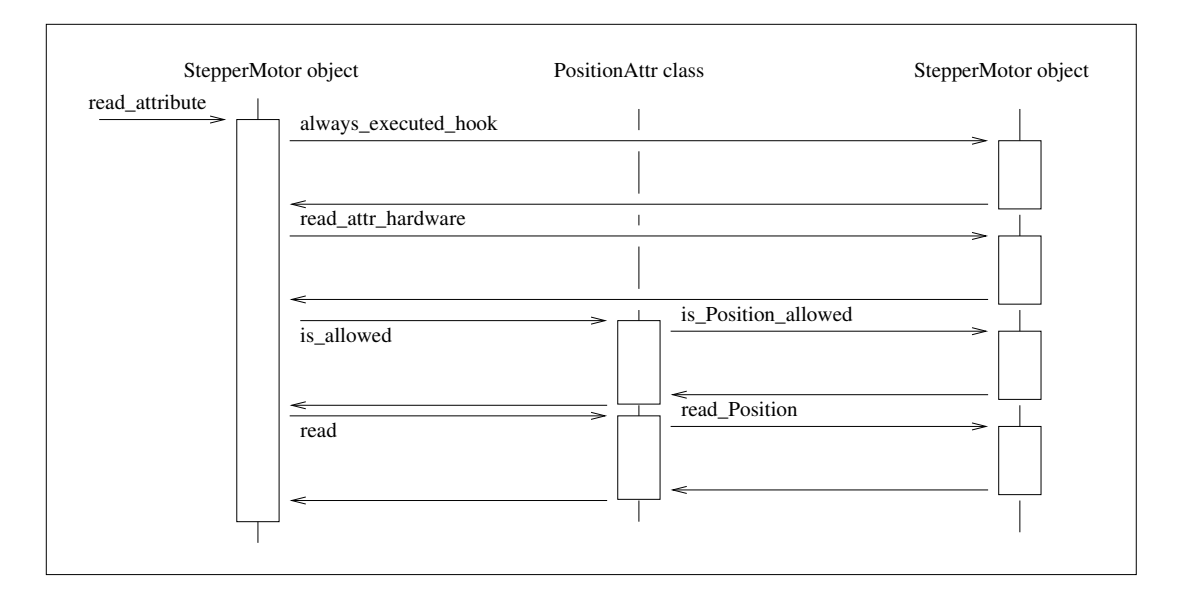

<span id="page-278-0"></span>Figure 8.4: Read attribute sequencing

#### **8.1.6.2 Writing attributes**

A Tango client is able to write Tango attribute(s) with the CORBA write\_attributes call. Inside a device server, this call will trigger several methods of the device class (StepperMotor in our example)

- 1. The *always\_executed\_hook()* method.
- 2. For each attribute to be written
	- (a) A method called *is*  $\lt$ *att name* $>$  *allowed()*. The rule of this method is to allow (or disallow) the next method to be executed. It is usefull for device with some attributes which can be written only in some precise conditions. It has one parameter which is the request type (read or write)
	- (b) A method called *write\_<att name>()*. It has one parameter which is a reference to the WAttribute object to be written. The aim of this method is to get the data to be written from the WAttribute object and to write this value into the corresponding hardware.

The figure [8.5](#page-279-0) is a drawing of these method calls sequencing. For attribute always writeable, a default is\_allowed method is provided. This method always allways returns true.

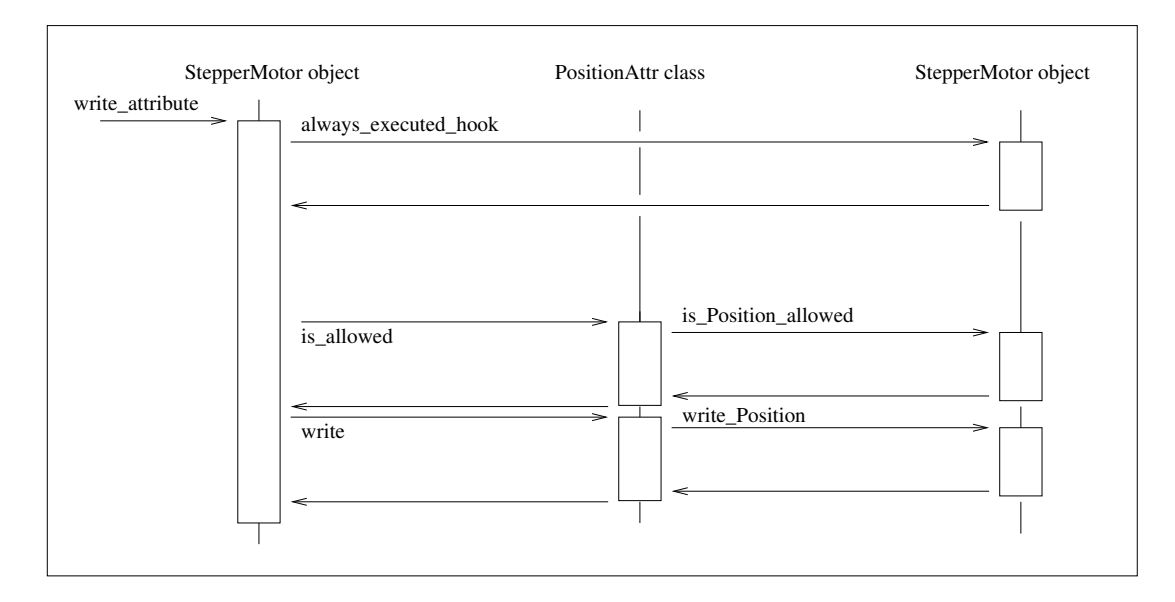

<span id="page-279-0"></span>Figure 8.5: Write attribute sequencing

## <span id="page-279-1"></span>**8.1.7 The device server framework**

## **8.1.7.1 Vocabulary**

A device server pattern implementation is embedded in a process called a **device server**. Several instances of the same device server process can be used in a TANGO control system. To identify instances, a device server process is started with an **instance name** which is different for each instance. The device server name is the couple device server executable name/device server instance name. For instance, a device server started with the following command

## Perkin id11

starts a device server process with an instance name id11, an executable name Perkin and a device server name Perkin/id11.

## **8.1.7.2 The DServer class**

In order to simplify device server process administration, a device of the DServer class is automatically added to each device server process. Thus, every device server process supports the same set of administration commands. The implementation of this DServer class follows the device pattern and therefore, its device behaves like any other devices. The device name is

#### dserver/device server executable name/device server instance name

For instance, for the device server process described in chapter [8.1.7.1,](#page-279-1) the dserver device name is dserver/perkin/id11. This name is the name returned by the adm\_name CORBA attribute available for every device. On top of the three automatically added commands, this device supports the following commands :

- DevRestart
- RestartServer
- QueryClass
- QueryDevice
- Kill
- SetTraceLevel (Java server only)
- GetTraceLevel (Java server only)
- SetTraceOutput (Java server only)
- GetTraceOutput (Java server only)
- AddLoggingTarget (C++ server only)
- RemoveLoggingTarget (C++ server only)
- GetLoggingTarget (C++ server only)
- GetLoggingLevel (C++ server only)
- SetLoggingLevel (C++ server only)
- StopLogging (C++ server only)
- StartLogging (C++ server only)
- PolledDevice
- DevPollStatus
- AddObjPolling
- RemObjPolling
- UpdObjPollingPeriod
- StartPolling
- StopPolling
- EventSubscriptionChange

These commands will be fully described later in this document.

Several controlled object classes can be embedded within the same device server process and it is the rule of this device to create all these device server patterns and to call their command and device factories as described in [8.1.3.](#page-275-0) The name and number of all the classes to be created is known to this device after the execution of a method called *class\_factory*. With C++, it is the user responsibility to write this method. Using Java, this method is already written and automatically retrieves which classes must be created and creates them.

#### **8.1.7.3 The Tango::Util class**

**8.1.7.3.1 Description** This class merges a complete set of utilities in the same class. It is implemented as a singleton and there is only one instance of this class per device server process. It is mandatory to create this instance in order to run a device server. The description of all the methods implemented in this class can be found in [\[8\]](#page-422-0).

**8.1.7.3.2 Contents** Within this class, you can find :

- Static method to create/retrieve the singleton object
- Miscellaneous utility methods like getting the server output trace level, getting the CORBA ORB pointer, retrieving device server instance name, getting the server PID and more. Please, refer to [\[8\]](#page-422-0) to get a complete list of all these utility methods.
- Method to create the device pattern implementing the DServer class (*server\_init()*)
- Method to start the server (*server\_run()*)
- TANGO database related methods

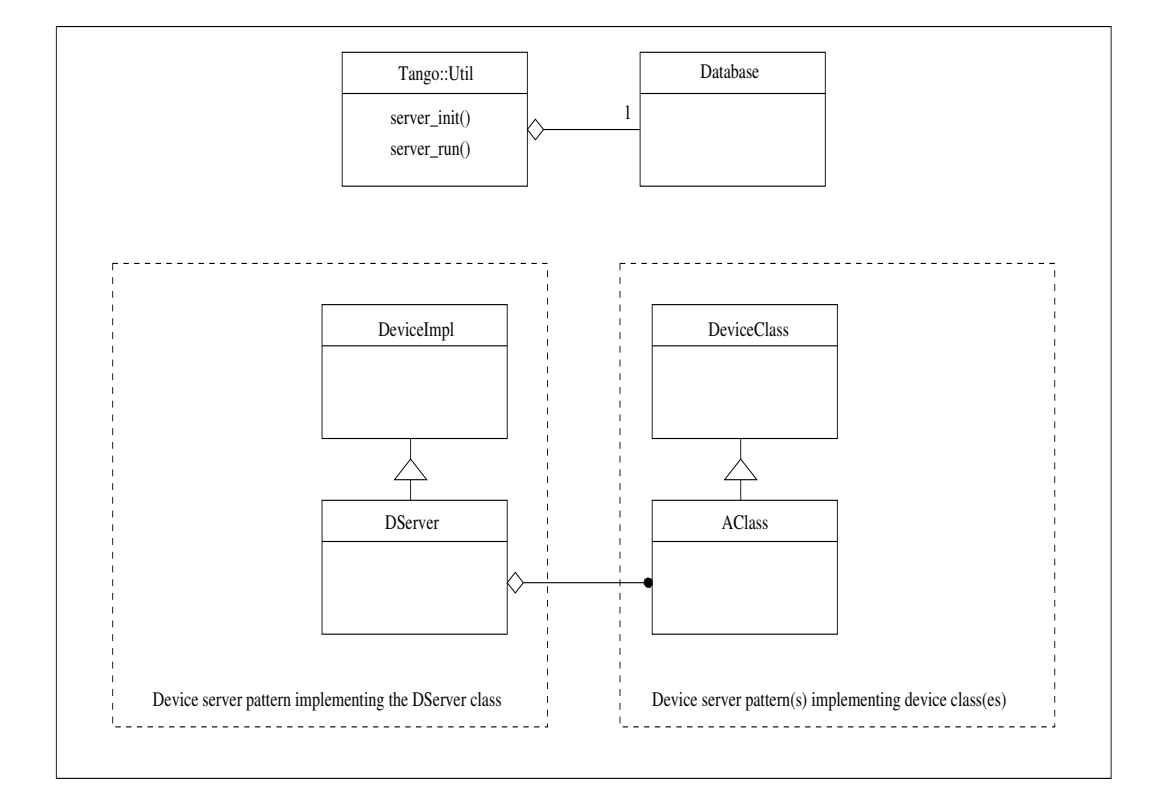

<span id="page-281-0"></span>Figure 8.6: A complete device server

#### **8.1.7.4 A complete device server**

Within a complete device server, at least two implementations of the device server pattern are created (one for the dserver object and the other for the class of devices to control). On top of that, one instance of the Tango:: Util class must also be created. A drawing of a complete device server is in figure [8.6](#page-281-0)

## **8.1.7.5 Device server startup sequence**

The device server startup sequence is the following :

- 1. Create an instance of the Tango::Util class. This will initialize the CORBA Object Request Broker
- 2. Called the *server\_init* method of the Tango::Util instance The call to this method will :
	- (a) Create the DServerClass object of the device pattern implementing the DServer class. This will create the dserver object which during its construction will :
		- i. Called the *class\_factory* method of the DServer object. This method must create all the xxxClass instance for all the device pattern implementation embedded in the device server process.
		- ii. Call the *command\_factory* and *device\_factory* of all the classes previously created. The list of devices passed to each call to the *device\_factory* method is retrieved from the TANGO database.
- 3. Wait for incoming request with the *server\_run()* method of the Tango::Util class.

## **8.2 Exchanging data between client and server**

Exchanging data between clients and server means most of the time passing data between processes running on different computer using the network. Tango limits the type of data exchanged between client and server and defines a way to exchange these data. This chapter details these features. Memory allocation and error reporting are also discussed.

**All the rules described in this chapter are valid only for data exchanged between client and server. For device server internal data, classical C++ or Java types can be use.**

## **8.2.1 Command data types**

Commands have a fixed calling syntax - consisting of one input argument and one output argument. Arguments type must be chosen out of a fixed set of 19 data types. The following table details type name, code and the corresponding CORBA IDL types.

The type name used in the type name column of this table is the C++ name. In the IDL file, all the Tango definition are grouped in a IDL module named Tango. The IDL module maps to C++ namespace. Therefore, all the data type are parts of a namespace called Tango. For Java, the IDL module maps to Java package and name are not changed related to the IDL file.

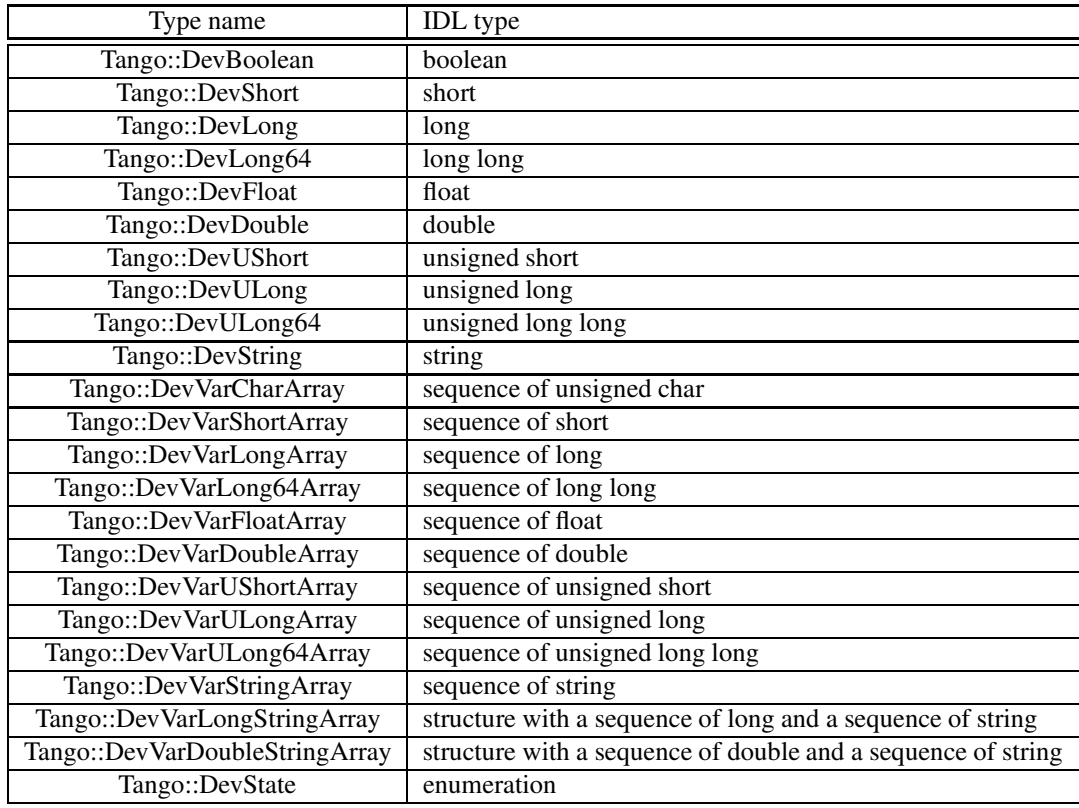

The CORBA Interface Definition Language uses a type called **sequence** for variable length array. This sequence type is mapped differently according to the language used (C++ or Java). The Tango::DevUxxx types are used for unsigned types. The Tango::DevVarxxxxArray must be used when the data to be transferred are variable length array. The Tango::DevVarLongStringArrayand Tango::DevVarDoubleStringArray are structures with two fields which are variable length array of Tango long (32 bits) and variable length

array of strings for the Tango::DevVarLongStringArray and variable length array of double and variable length array of string for the Tango::DevVarDoubleStringArray. The Tango::State type is used by the State command to return the device state.

## **8.2.1.1 Using command data types with C++**

Unfortunately, the mapping between IDL and C++ was defined before the C++ class library had been standardized. This explains why the standard C++ string class or vector classes are not used in the IDL to C++ mapping.

TANGO commands argument types can be grouped on five groups depending on the IDL data type used. These groups are :

- 1. Data type using basic types(Tango::DevBoolean, Tango::DevShort, Tango::DevLong, Tango::DevFloat, Tango::DevDouble, Tango::DevUshort and Tango::DevULong)
- 2. Data type using strings (Tango::DevString type)
- 3. Data types using sequences (Tango::DevVarxxxArray types except Tango::DevVarLongStringArray and Tango::DevVarDoubleStringArray)
- 4. Data types using structures (Tango::DevVarLongStringArray and Tango::DevVarDoubleStringArray types)
- 5. Data type using enumeration (Tango::DevState type)

In the following sub chapters, only summaries of the IDL to C++ mapping are given. For a full description of the C++ mapping, please refer to [\[2\]](#page-422-3)

**8.2.1.1.1 Basic types** For these types, the mapping between IDL and C++ is obvious and defined in the following table.

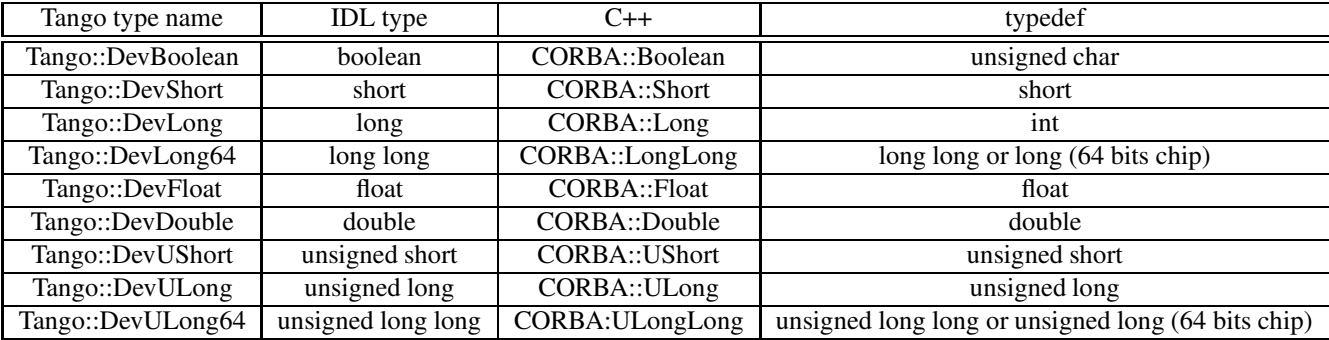

The types defined in the column named C++ should be used for a better portability. All these types are defined in the CORBA namespace and therefore their qualified names is CORBA::xxx.

**8.2.1.1.2 Strings** Strings are mapped to **char \***. The use of *new* and *delete* for dynamic allocation of strings is not portable. Instead, you must use helper functions defined by CORBA (in the CORBA namespace). These functions are :

char \*CORBA::string\_alloc(unsigned long len); char \*CORBA::string\_dup(const char \*); void CORBA::string\_free(char \*);

These functions handle dynamic memory for strings. The *string\_alloc* function allocates one more byte than requested by the len parameter (for the trailing 0). The function *string\_dup* combines the allocation and copy. Both *string\_alloc* and *string\_dup* return a null pointer if allocation fails. The *string\_free* function must be used to free memory allocated with *string\_alloc* and *string\_dup*. Calling *string\_free* for a null pointer is safe and does nothing. The following code fragment is an example of the Tango::DevString type usage

1 Tango::DevString str = CORBA::string  $alloc(5)$ ; 2 strcpy(str,"TANGO"); 3 4 Tango::DevString str1 = CORBA::string\_dup("Do you want to danse TANGO?"); 5 6 CORBA::string\_free(str); 7 CORBA::string\_free(str1);

Line 1-2 : TANGO is a five letters string. The CORBA::string\_alloc function parameter is 5 but the function allocates 6 bytes

Line 4 : Example of the CORBA::string dup function Line 6-7 : Memory deallocation

**8.2.1.1.3 Sequences** IDL sequences are mapped to C++ classes that behave like vectors with a variable number of elements. Each IDL sequence type results in a separate C++ class. Within each class representing a IDL sequence types, you find the following method (only the main methods are related here) :

- 1. Four constructors.
	- (a) A default constructor which creates an empty sequence.
	- (b) The maximum constructor which creates a sequence with memory allocated for at least the number of elements passed as argument. This does not limit the number of element in the sequence but only the way how memory is allocated to store element
	- (c) A sophisticated constructor where it is possible to assign the memory used by the sequence with a preallocated buffer.
	- (d) A copy constructor which does a deep copy
- 2. An assignment operator which does a deep copy
- 3. A *length* accessor which simply returns the current number of elements in the sequence
- 4. A *length* modifier which changes the length of the sequence (which is different than the number of elements in the sequence)
- 5. Overloading of the [] operator. The subscript operator [] provides access to the sequence element. For a sequence containing elements of type T, the [] operator is overloaded twice to return value of type T & and const T &. Insertion into a sequence using the  $[]$  operator for the const T & make a deep copy. Sequence are numbered between 0 and *length*() -1.

Note that using the maximum constructor will not prevent you from setting the length of the sequence with a call to the length modifier. The following code fragment is an example of how to use a Tango::DevVarLongArray type

```
1 Tango::DevVarLongArray *mylongseq_ptr;
2 mylongseq_ptr = new Tango::DevVarLongArray();
3 mylongseq ptr->length(4);
4
5 (*mylongseq ptr)[0] = 1;
6 (*mylongseq_ptr)[1] = 2;
7 (*mylongseq_ptr)[2] = 3;
8 (*mylongseq_ptr)[3] = 4;
9
10 / \frac{m \times m}{m} (*mylongseq_ptr)[4] = 5;
11
12 CORBA::Long nb_elt = mylongseq_ptr->length();
13
14 mylongseq_ptr->length(5);
15 (*mylongseq_ptr)[4] = 5;
16
17 for (int i = 0;i < mylongseq_ptr->length();i++)
18 cout << "Sequence elt " < < i + 1 << " = " << (*mylongseq_ptr)[i] << endl;
```
Line 1 : Declare a pointer to Tango::DevVarLongArray type which is a sequence of long

Line 2 : Create an empty sequence

Line 3 : Change the length of the sequence to 4

Line 5 - 8 : Initialize sequence elements

Line 10 ; Oups !!! The length of the sequence is 4. The behavior of this line is undefined and may be a core can be dumped at run time

Line 12 : Get the number of element actually stored in the sequence

Line 14-15 : Grow the sequence to five elements and initialize element number 5

Line 17-18 : Print sequence element

Another example for the Tango::DevVarStringArray type is given

```
1 Tango::DevVarStringArray mystrseq(4);
2 mystrseq.length(4);
3
4 mystrseq[0] = CORBA::string_dup("Rock and Roll");
5 mystrseq[1] = CORBA::string_dup("Bossa Nova");
6 mystrseq[2] = CORBA::string_dup("Waltz");
7 mystrseq[3] = CORBA::string_dup("Tango");
8
9 CORBA::Long nb_elt = mystrseq.length();
10
11 for (int i = 0; i < mystrseq.length(); i++)
12 cout << "Sequence elt " < \lt i + 1 < \lt " = " << mystrseq[i] < \lt endl;
```
Line 1 : Create a sequence using the maximum constructor

Line 2 : Set the sequence length to 4. This is mandatory even if you used the maximum constructor.

Line 4-7 : Populate the sequence

Line 9 : Get how many strings are stored into the sequence

Line 11-12 : Print sequence elements.

**8.2.1.1.4 Structures** Only two TANGO types are defined as structures. These types are the Tango::DevVarLongStringArray and the Tango::DevVarDoubleStringArray. IDL structures map to C++ structures with corresponding members. For the Tango::DevVarLongStringArray, the two members are named *svalue* for the sequence of strings and *lvalue* for the sequence of longs. For the Tango::DevVarDoubleStringArray, the two structure members are called *svalue* for the sequence of strings and *dvalue* for the sequence of double. An example of the usage of the Tango::DevVarLongStringArray type is detailed below.

```
1 Tango::DevVarLongStringArray my_vl;
\mathcal{D}3 myvl.svalue.length(2);
4 myvl.svalue[0] = CORBA string dup("Samba");
5 myvl.svalue[1] = CORBA string dup("Rumba");
6
7 myvl.lvalue.length(1);
8 myvl.lvalue[0] = 10;
```
Line 1 : Declaration of the structure

Line 3-5 : Initialization of two strings in the sequence of string member

Line 7-8 : Initialization of one long in the sequence of long member

**8.2.1.1.5 Enumeration** Only one TANGO type is an enumeration. This is the Tango::DevState type used to transfer device state between client and server. IDL enumerated types map to C++ enumerations (amazing no!) with a trailing dummy enumerator to force enumeration to be a 32 bit type. The first enumerator will have the value 0, the next one will have the value 1 and so on.

 Tango::DevState state; 2 state = Tango::ON; state = Tango::FAULT;

## **8.2.1.2 Using command data types with Java**

All the rules described in this chapter are valid only for data exchanged between client and server. For device server internal data, classical Java types can be use.

TANGO commands argument types can be grouped on four groups depending on the IDL data type used. These groups are :

- 1. Data type using basic types (DevBoolean, DevShort, DevLong, DevFloat, DevDouble, DevUShort, DevULong and DevString)
- 2. Data types using sequences (DevVarxxxArray types except DevVarLongStringArray and DevVar-DoubleStringArray)
- 3. Data types using structures (DevVarLongStringArray and DevVarDoubleStringArray types)
- 4. Data type using enumeration (DevState type)

In the following sub chapters, only summaries of the IDL to Java mapping are given. For a full description of the Java mapping, please refer to [\[12\]](#page-422-4).

**8.2.1.2.1 Basic types** For these types, the mapping between IDL and Java is obvious and defined in the following table.

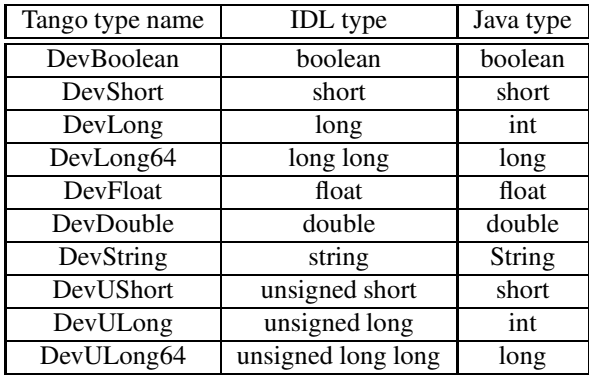

The Java int is a [3](#page-287-0)2 bits type<sup>3</sup> and therefore, the DevLong type maps to Java int. Java does not support unsigned types, this is why the DevUShort type maps to short and the DevULong type maps to int. In the contrary of C++, Java does not support a preprocessor and therefore, declaring a data from the DevLong type (or any other type in the previous table) will result in compiler errors. Instead, the Java types must be used.

IDL string maps directly to java.lang.String class.

**8.2.1.2.2 Sequences** IDL sequences map to Java array. The following tables details the mapping used for Tango sequence types.

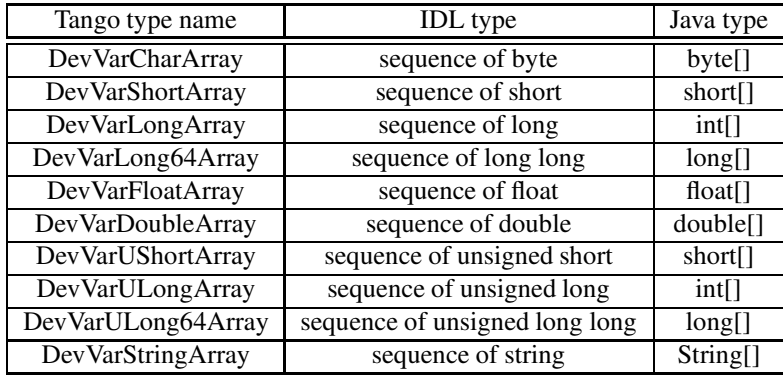

<span id="page-287-0"></span><sup>3</sup>The Java long type is a 64 bits data type
**8.2.1.2.3 Structures** IDL structures map to a final Java class with the same name. This class provides instance variables for all IDL structure fields. It also provides a default constructor and a constructor from all structures fields values. The class name, the field name and types are summaries in the following table

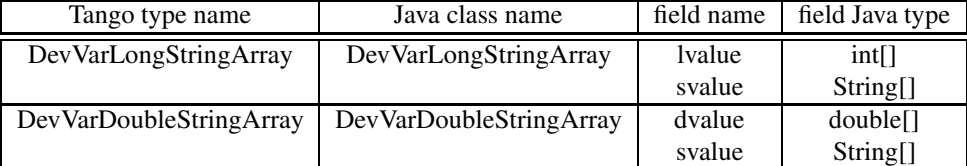

**8.2.1.2.4 Enumeration** Enumeration does not exist in Java. An IDL enumeration is mapped to a final class with the same name as the enum type. This class has the following members :

- 1. A *value* method which returns the value as an integer.
- 2. A pair of static data members per label.
	- (a) The first one is an integer with a name equals to the label name prepended with an underscore ("\_") like \_ON for instance.
	- (b) The second one is a reference to an object of the class representing the enumeration with its value set to the label value.
- 3. An integer conversion method called *from\_int* which returns a reference to an object of the class representing the enumeration
- 4. A private constructor

The following code fragment is an example of Tango command data types usage

```
1 short l = 2;
\mathcal{D}3 String[] str_array = new String[2];
4 str_array[0] = new String("Be Bop");
5 str_array[1] = new String("Break dance");
6
7 System.out.println("Elt nb in DevVarStringArray data " + str_array.length);
8 for (int i = 0; i < str_{array} length; i++)9 System.out.println("Element value = " + str_array[i]);
10
11 DevVarLongStringArray ls = new DevVarLongStringArray();
12 ls.lvalue = new int[1];
13 ls.lvalue[0] = 1;
14 ls.svalue = new String[2];
15 ls.svalue[0] = new String("Smurf");
16 ls.svalue[1] = new String("Pogo");
17
18 DevState st = DevState.FAULT;
19 switch (st.value())
```

```
20 {
21 case DevState._ON :
22 System.out.println("The state is ON");
23 st = DevState.FAULT;
24 break;
25
26 case DevState._FAULT :
27 System.out.println("The state is FAULT");
28 st = DevState.ON;
29 break;
30 }
```
Line 1 : Use of a DevShort type (pretty simple no) Line 3-5 : Use of a DevVarStringArray data type with 2 elements Line 7-9 : Print DevVarStringArray data element number and value Line 11-16 : Use of a DevVarLongStringArray data type Line 18 : Initialization of a DevState data with the FAULT state Line 19 : Test on the DevState data value Line 21 : Use the integer value associated to each enumeration label to test DevState data Line 23 : Update DevState data value

### **8.2.2 Passing data between client and server**

In order to have one definition of the CORBA operation used to send a command to a device whatever the command data type is, TANGO uses CORBA IDL **any** object. The IDL type *any* provides a universal type that can hold a value of arbitrary IDL types. Type *any* therefore allows you to send and receive values whose types are not fixed at compile time.

Type *any* is often compared to a void \* in C. Like a pointer to void, an *any* value can denote a datum of any type. However, there is an important difference; whereas a void \* denotes a completely untyped value that can be interpreted only with advance knowledge of its type, values of type *any* maintain type safety. For example, if a sender places a string value into an *any*, the receiver cannot extract the string as a value of the wrong type. Attempt to read the contents of an *any* as the wrong type cause a run-time error.

Internally, a value of type *any* consists of a pair of values. One member of the pair is the actual value contained inside the *any* and the other member of the pair is the type code. The type code is a description of the value's type. The type description is used to enforce type safety when the receiver extracts the value. Extraction of the value succeeds only if the receiver extracts the value as a type that matches the information in the type code.

Within TANGO, the command input and output parameters are objects of the IDL *any* type. Only insertion/extraction of all types defined as command data types is possible into/from these *any* objects.

### **8.2.2.1 C++ mapping for IDL any type**

The IDL any maps to the C++ class **CORBA::Any**. This class contains a large number of methods with mainly methods to insert/extract data into/from the any. It provides a default constructor which builds an any which contains no value and a type code that indicates "no value". Such an any must be used for command which does not need input or output parameter. The operator  $\lt \lt =$  is overloaded many times to insert data into an any object. The operator **> >=** is overloaded many times to extract data from an any object.

**8.2.2.1.1 Inserting/Extracting TANGO basic types** The insertion or extraction of TANGO basic types is straight forward using the  $\langle \langle = \rangle$  or  $\rangle$   $\rangle$  = operators. Nevertheless, the Tango::DevBoolean type is mapped to a unsigned char and other IDL types are also mapped to char C++ type (The unsigned is not taken into account in the C++ overloading algorithm). Therefore, it is not possible to use operator overloading for these IDL types which map to C++ char. For the Tango::DevBoolean type, you must use the *CORBA::Any::from\_boolean*or *CORBA::Any::to\_boolean*intermediate objects defined in the CORBA::Any class.

**8.2.2.1.2 Inserting/Extracting TANGO strings** The < <= operator is overloaded for const char \* and always makes a deep copy. This deep copy is done using the CORBA::*string\_dup* function. The extraction of strings uses the > >= overloaded operator. The main point is that the Any object retains ownership of the string, so the returned pointer points at memory inside the Any. This means that you must not deallocate the extracted string and you must treat the extracted string as read-only.

**8.2.2.1.3 Inserting/Extracting TANGO sequences** Insertion and extraction of sequences also uses the overloaded  $\leq \leq$  and  $\geq \geq$  operators. The insertion operator is overloaded twice: once for insertion by reference and once for insertion by pointer. If you insert a value by reference, the insertion makes a deep copy. If you insert a value by pointer, the Any assumes the ownership of the pointed-to memory.

Extraction is always by pointer. As with strings, you must treat the extracted pointer as read-only and must not deallocate it because the pointer points at memory internal to the Any.

**8.2.2.1.4 Inserting/Extracting TANGO structures** This is identical to inserting/extracting sequences.

**8.2.2.1.5 Inserting/Extracting TANGO enumeration** This is identical to inserting/extracting basic types

```
1 CORBA::Any a;
2 Tango::DevLong l1,l2;
3 11 = 2;
4a < 11;
5 a \gt \gt = 12;
6
7 CORBA::Any b;
8 Tango::DevBoolean b1,b2;
9 b1 = true;10 b \leq \leq \text{CORBA::Any::from\_boolean(b1)};
11 b \gg = CORBA::Any::to_boolean(b2);
12
13 CORBA::Any s;
14 Tango::DevString str1,str2;
15 str1 = "I like dancing TANGO";
16 s < \leq str1:
17 s \geq 5 = str2;
18
19 // CORBA::string_free(str2);
20 // a < <= CORBA::string_dup("Oups");
21
22 CORBA::Any seq;
23 Tango::DevVarFloatArray fl_arr1;
24 fl_arr1.length(2);
25 \text{ fl\_arr1}[0] = 1.0;
```
### CHAPTER 8. WRITING <sup>A</sup> TANGO DEVICE SERVER 290

26 fl  $\arctan 1[1] = 2.0$ ;  $27 \text{ seq} < = \text{fl\_arr1};$ 28 const Tango::DevVarFloatArray \*fl\_arr\_ptr;  $29$  seq  $\gg$  = fl arr ptr; 30 31 // delete fl\_arr\_ptr;

Line 1-5 : Insertion and extraction of Tango::DevLong type

Line 7-11 Insertion and extraction of Tango::DevBoolean type using the CORBA::Any::from\_boolean and CORBA::Any::to\_boolean intermediate structure

Line 13-17 : Insertion and extraction of Tango::DevString type

Line 19 : Wrong ! You should not deallocate a string extracted from an any

Line 20 : Wrong ! Memory leak because the  $\lt$  = operator will do the copy.

Line 22-29 : Insertion and extraction of Tango::DevVarxxxArray types. This is an insertion by reference and the use of the  $\lt$  = operator makes a deep copy of the sequence. Therefore, after line 27, it is possible to deallocate the sequence

Line 31: Wrong.! You should not deallocate a sequence extracted from an any

### **8.2.2.2 The insert and extract methods of the Command class**

In order to simplify the insertion/extraction into/from Any objects, small helper methods have been written in the Command class. The signatures of these methods are :

1 void extract(const CORBA::Any &,<Tango type> &);

2 CORBA::Any \*insert(<Tango type>);

An *extract* method has been written for all Tango types. These method extract the data from the Any object passed as parameter and throw an exception if the Any data type is incompatible with the awaiting type. An *insert* method have been written for all Tango types. These method create an Any object, insert the data into the Any and return a pointer to the created Any. For Tango types mapped to sequences or structures, two *insert* methods have been written: one for the insertion from pointer and the other for the insertion from reference. For Tango strings, two *insert* methods have been written: one for insertion from a classical Tango::DevString type and the other from a const Tango::DevString type. The first one deallocate the memory after the insert into the Any object. The second one only inserts the string into the Any object.

The previous example can be rewritten using the insert/extract helper methods (We suppose that we can use the Command class insert/extract methods)

1 Tango::DevLong l1,l2;  $2 11 = 2$ ;  $3 \text{ CORBA::Any *a\_ptr} = \text{insert}(11);$ 4 extract(\*a\_ptr,l2); 5 6 Tango::DevBoolean b1,b2;  $7 b1 = true;$ 8 CORBA::Any  $*$ b ptr = insert(b1); 9 extract(\*b\_ptr,b2); 10 11 Tango::DevString str1,str2;

```
12 \text{ str1} = "I like dancing TANGO";
13 CORBA::Any *_{S_p}ptr = insert(str1);14 extract(*s_ptr,str2);
15
16 Tango::DevVarFloatArray fl_arr1;
17 fl arr1.length(2);
18 fl \arctan 1[0] = 1.0;
19 fl \arctan[1] = 2.0;
20 insert(fl_arr1);
21 CORBA::Any *seq\_ptr = insert(f\_arr1);22 Tango::DevVarFloatArray *fl_arr_ptr;
23 extract(*seq_ptr,fl_arr_ptr);
```
Line 1-4 : Insertion and extraction of Tango::DevLong type

Line 6-9 : Insertion and extraction of Tango::DevBoolean type

Line 11-14 : Insertion and extraction of Tango::DevString type

Line 16-23 : Insertion and extraction of Tango::DevVarxxxArray types. This is an insertion by reference which makes a deep copy of the sequence. Therefore, after line 20, it is possible to deallocate the sequence

### **8.2.2.3 Java mapping for IDL any type**

The IDL any maps to the Java class **org.omg.CORBA.Any** . This class has all the necessary methods to insert and extract instances of IDL native types (short, int, float, string..). The method name to insert native IDL types is *insert\_<type name>* (*insert\_short*(), *insert\_float*(), *insert\_string*()). They all take a reference to the element to be inserted as argument. The method name to extract basic types is *extract\_<type name>* (*extract\_short*(), *extract\_floa*t() or *extract\_string*()). These extract methods do not need argument and return a reference to the extracted data. If the extraction operations have a mismatched type, the CORBA BAD\_OPERATION exception is raised. An "any" object is constructed with the *create\_any*() method of the CORBA "orb" object. This orb object represents the Object Request Broker. Within a Tango device server, you can retrieve it with a method of the TangoUtil class described in [\[8\]](#page-422-0).

**8.2.2.3.1 Inserting/ExtractingTANGO basic types and strings** The insertion or extraction of TANGO basic types and strings is straight forward using the insert or extract methods provided by the org.omg.CORBA.Any class.

**8.2.2.3.2 Inserting/ExtractingTANGO sequences, structures or enumeration** The IDL to Java compiler generates Helper classes for all types defined in the IDL file. The generated classes name is the name of the type followed by the suffix **Helper** (DevVarCharArrayHelper, DevLongHelper). Classes are generated even for types which directly map to native Java types. Several static methods needed to manipulate the type are supplied in these classes. These include "Any" insert and extract operations for the type. For a data type <typename>, the insert and extract method are :

- public static void insert(org.omg.CORBA.Any a, <typename> t) {..}
- public static  $lt$ typename $gt$  extract(Any a)  $\{...\}$

Such classes exists for all the TANGO data types. The following code fragment is an example of the insertion/extraction in/from Any object with Java

```
1 Any a = TangoUtil.instance().get_orb().create_any();
2 int 11 = 1;
3 a.insert long(11);
4 int 12 = a.extract long();
5
6 DevLongHelper.insert(a,l1);
7 int 13 = DevLongHelper. extract(a);8
9 Any s = TangoUtil.instance().get orb().create any();
10 String str = new String("I like dancing TANGO");
11 s.insert_string(str);
12 String str_ex = s.extract_string();
13
14 DevStringHelper.insert(s,str);
15 String str_help = DevStringHelper.extract(s);
16
17 Any arr = TangoUtil.instance().get_orb().create_any();
18 int[] array = new int[2];
19 array[0] = 1;
20 \arctan{1} = 2;
21 DevVarLongArrayHelper.insert(arr,array);
22 int[] array ext = DevVarLongArrayhelper. extract(arr);
```
Line 1 : Create an instance of the Any class.

Line 3 : Insert a DevLong data into the Any object. The method name is insert\_long because this is a method to insert an IDL long type into the object even if the IDL long type maps to an int in Java.

Line 4 : Extract a DevLong type from the Any

Line 6-7 : Insert or Extract DevLong data type to/from the Any object using the Helper class.

Line 9-12 : Create an Any object and a DevString data. Insert and Extract this string into/from the Any using the method provided by the any object

Line 14-15 : Insert or Extract string into/from the Any using methods provided by the Helper class

Line 17-22 : The same thing for data of the DevVarLongArray type. Note that DevVarLongArray is not a basic IDL type and the Any class does not provide method to insert/extract data of this type into/from the Any. The use of the methods provided by the Helper class is mandatory in this case.

# **8.2.2.4 The insert and extract methods of the Command class for Java**

In order to simplify the insertion/extraction into/from Any objects, small helper methods have been written in the Command class. The signatures of these methods are :

1 <java type> extract\_<Tango type\_name>(Any);

2 Any insert(<Tango type>);

An *extract* method has been written for all Tango types. These method extract the data from the Any object passed as parameter and throw an exception if the Any data type is incompatible with the awaiting type. All these *extract* methods take the same input parameter and only differ in their return type which is not taken into account for method overloading. Therefore, the name of the method depends on the type of the data to be extracted. The following is some example of these method names and signatures :

• *int extract\_DevLong(Any) throws DevFailed* for the DevLong type

- *int[] extract\_DevVarULongArray(Any) throws DevFailed* for DevVarULongArray type
- *String[] extract\_DevVarStringArray(Any) throws DevFailed* for DevVarStringArray

An *insert* method have been written for all Tango types. These method create an Any object, insert the data into the Any and return a pointer to the created Any. The previous example can be rewritten using the insert/extract helper methods (We suppose that we can use the Command class insert/extract methods)

```
1 int 11 = 1;
2 Any a = insert(11);
3 int 12 = extract_DevLong(a);
4
5 String str = new String("I like dancing TANGO");
6 Any s = insert(str);
7 String str_ex = extract_DevString(s);
8
9 int[] array = new int[2];
10 \arctan(0) = 1;
11 \arctan(1) = 2;
12 Any arr = insert(array);
13 int[] array_ext = extract_DevVarLongArray(arr);
```
Line 1-3 : Insertion/Extraction of DevLong type Line 5-7 : Insertion/Extraction of DevString type Line 9-13 : Insertion/Extraction of DevVarLongArray type

### **8.2.3 C++ memory management**

The rule described here are valid for variable length command data types like Tango::DevString or all the Tango:: DevVarxxxxArray types.

The method executing the command must allocate the memory used to pass data back to the client or use static memory (like buffer declares as object data member. If necessary, the ORB will deallocate this memory after the data have been sent to the caller. Fortunately, for incoming data, the method have no memory management responsibilities. The details about memory management given in this chapter assume that the insert/extract methods of the Tango::Command class are used and only the method in the device object is discussed.

### **8.2.3.1 For string**

Example of a method receiving a Tango::DevString and returning a Tango::DevString is detailed just below

```
1 Tango::DevString MyDev::dev_string(Tango::DevString argin)
2 {
3 Tango::DevString argout;
4
5 cout << "the received string is "<< argin << endl;
6
7 string str("Am I a good Tango dancer ?");
8 argout = new char[str.size() + 1];
9 strcpy(argout,str.c_str());
```
10 11 return argout; 12 }

Note that there is no need to deallocate the memory used by the incoming string. Memory for the outgoing string is allocated at line 8, then it is initialized at the following line. The memory allocated at line 8 will be automatically freed by the usage of the *Command::insert()* method. Using this schema, memory is allocated/freed each time the command is executed. For constant string length, a statically allocated buffer can be used.

```
1 Tango::ConstDevString MyDev::dev_string(Tango::DevString argin)
2 {
3 Tango::ConstDevString argout;
4
5 cout < < "the received string is " < < argin < < endl;
6
7 argout = "Hello world";
8 return argout;
9 }
```
A Tango::ConstDevString data type is used. It is not a new data Tango data type. It has been introduced only to allows *Command::insert()* method overloading. The argout pointer is initialized at line 7 with memory statically allocated. In this case, no memory will be freed by the *Command::insert()* method. There is also no memory copy in the contrary of the previous example. A buffer defined as object data member can also be used to set the argout pointer.

### **8.2.3.2 For array/sequence**

Example of a method returning a Tango::DevVarLongArray is detailed just below

```
1 Tango::DevVarLongArray *MyDev::dev_array()
2 {
3 Tango::DevVarLongArray *argout = new Tango::DevVarLongArray();
4
5 long output \arctan length = ...;
6 argout->length(output_array_length);
7 for (int i = 0; i < output array length; i++)
8 (*argout)[i] = i;
9
10 return argout;
11 }
```
In this case, memory is allocated at line 3 and 6. Then, the sequence is populated. The sequence is created and returned using pointer. The *Command::insert()* method will insert the sequence into the CORBA::Any object using this pointer. Therefore, the CORBA::Any object will take ownership of the allocated memory. It will free it when it will be destroyed by the CORBA ORB after the data have been sent away. It is also possible to use a statically allocated memory and to avoid copying in the sequence used to returned the data. This is explained in the following example assuming a buffer of long data is declared as device data member and named buffer.

 Tango::DevVarLongArray \*MyDev::dev\_array() 2 { Tango::DevVarLongArray \*argout; 4 long output\_array\_length = ...; argout = create\_DevVarLongArray(buffer,output\_array\_length); return argout; 8 }

At line 3 only a pointer to a DevVarLongArray is defined. This pointer is set at line 6 using the *create\_DevVarLongArray()* method. This method will create a sequence using this buffer without memory allocation and with minimum copying. The *Command::insert()* method used here is the same than the one used in the previous example. The sequence is created in a way that the destruction of the CORBA::Any object in which the sequence will be inserted will not destroy the buffer. The following create\_xxx methods are defined in the DeviceImpl class :

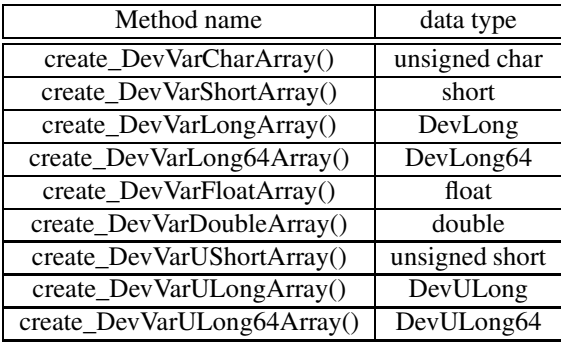

### **8.2.3.3 For string array/sequence**

Example of a method returning a Tango::DevVarStringArray is detailed just below

```
1 Tango::DevVarStringArray *MyDev::dev_str_array()
2 {
3 Tango::DevVarStringArray *argout = new Tango::DevVarStringArray();
4
5 argout->length(3);
6 (*argout)[0] = CORBA::string_dup("Rumba");
7 (*argout)[1] = CORBA::string_dup("Waltz");
8 string str("Jerck");
9 (*argout)[2] = CORBA::string_dup(str.c_str());
10 return argout;
11 }
```
### CHAPTER 8. WRITING <sup>A</sup> TANGO DEVICE SERVER 296

Memory is allocated at line 3 and 5. Then, the sequence is populated at lines 6,7 and 9. The usage of the *CORBA::string\_dup* function also allocates memory. The sequence is created and returned using pointer. The *Command::insert()* method will insert the sequence into the CORBA::Any object using this pointer. Therefore, the CORBA::Any object will take ownership of the allocated memory. It will free it when it will be destroyed by the CORBA ORB after the data have been sent away. For portability reason, the ORB uses the *CORBA::string\_free* function to free the memory allocated for each string. This is why the corresponding *CORBA::string\_du*p or *CORBA::string\_alloc* function must be used to reserve this memory.It is also possible to use a statically allocated memory and to avoid copying in the sequence used to returned the data. This is explained in the following example assuming a buffer of pointer to char is declared as device data member and named int\_buffer.

```
1 Tango::DevVarStringArray *DocDs::dev_str_array()
2 {
3 int_buffer[0] = "first";
4 int_buffer[1] = "second";
5
6 Tango::DevVarStringArray *argout;
7 argout = create_DevVarStringArray(int_buffer,2);
8 return argout;
9 }
```
The intermediate buffer is initialized with statically allocated memory at lines 3 and 4. The returned sequence is created at line 7 with the *create DevVarStringArray()* method. Like for classical array, the sequence is created in a way that the destruction of the CORBA::Any object in which the sequence will be inserted will not destroy the buffer.

#### **8.2.3.4 For Tango composed types**

Tango supports only two composed types which are Tango::DevVarLongStringArrayand Tango::DevVarDoubleStringArray. These types are translated to C++ structure with two sequences. It is not possible to use memory statically allocated for these types. Each structure element must be initialized as described in the previous subchapters using the dynamically allocated memory case.

### **8.2.4 Reporting errors**

Tango uses the C++ and Java try/catch plus exception mechanism to report errors. Two kind of errors can be transmitted between client and server :

- 1. CORBA system error. These exceptions are raised by the ORB and indicates major failures (A communication failure, An invalid object reference...)
- 2. CORBA user exception. These kind of exceptions are defined in the IDL file. This allows an exception to contain an arbitrary amount of error information of arbitrary type.

TANGO defines one user exception called **DevFailed**. This exception is a variable length array of **DevError** type (a sequence of DevError). The DevError type is a four fields structure. These fields are :

- 1. A string describing the type of the error. This string replaces an error code and allows a more easy management of include files.
- 2. The error severity. It is an enumeration with the three values which are WARN, ERR or PANIC.
- 3. A string describing in plain text the reason of the error

4. A string describing the origin of the error

The Tango::DevFailed type is a sequence of DevError structures in order to transmit to the client what is the primary error reason when several classes are used within a command. The sequence element 0 must be the DevError structure describing the primary error. A method called *print\_exception*() defined in the Tango::Except class prints the content of exception (CORBA system exception or Tango::DevFailed exception). Some static methods of the Tango::Except class called *throw\_exception*() can be used to throw Tango::DevFailed exception. Some other static methods called *re\_throw\_exception()* may also be used when the user want to add a new element in the exception sequence and re-throw the exception. With Java, these functions are static methods of the Except class. Details on these methods can be found in  $[8]$ .

### **8.2.4.1 Example of throwing exception using C++**

This example is a piece of code from the *command\_handler*() method of the DeviceImpl class. An exception is thrown to the client to indicate that the requested command is not defined in the command list.

```
1 TangoSys_OMemStream o;
2
3 \text{ o} \ll 5 "Command "\ll 5 command \ll 5" not found"\ll 5 ends;
4 Tango::Except::throw_exception((const char *)"API_CommandNotFound",
5 o.str(),
6 (const char *)"DeviceClass::command_handler");
7
8
9 try
10 {
11 .....
12 }
13 catch (Tango::DevFailed &e)
14 {
15 TangoSys_OMemStream o;
16
17 o << "Command " << command << " not found" << ends;
18 Tango::Except::re_throw_exception(e,
19 (const char *)"API_CommandNotFound",
20 o.str(),
21 (const char *)"DeviceClass::command_handler");
22 }
```
Line 1 : Build a memory stream. Use the TangoSys\_MemStream because memory streams are not managed the same way between Windows and Unix

Line 3 : Build the reason string in the memory stream

Line 4-5 : Throw the exception to client using one of the *throw\_exception* static method of the Except class. This throw\_exception method used here allows the definition of the error type string, the reason string and the origin string of the DevError structure. The remaining DevError field (the error severity) will be set to its default value. Note that the first and third parameters are casted to a *const char \**. Standard C++ defines that such a string is already a *const char \** but the GNU C++ compiler (release 2.95) does not use this type inside its function overloading but rather uses a *char \** which leads to calling the wrong function.

Line 13-22 : Re-throw an already catched tango::DevFailed exception with one more element in the exception sequence.

### **8.2.4.2 Example of throwing exception using Java**

This example is a fragment of code from the *command\_handler*() method of the DeviceImpl class. An exception is thrown to the client to indicate that the requested command is not defined in the command list.

 StringBuffer o = new StringBuffer("Command "); o.append(command); o.append(" not found"); 4 Except.throw\_exception("API\_CommandNotFound", o.toString(), "DeviceClass.command\_handler");

Line 1-3 : Build a string with a message describing the error. The StringBuffer class is used instead of the String class because the StringBuffer class allows dynamic resizing of the string.

Line 5-7 : Throw the exception to client using the static *throw\_exception* method of the Except class. The *throw\_exception* method used here allows the definition of the reason string, the description string and the origin string of the DevError structure. The remaining DevError field (the error severity) will be set to its default value. Like C++, some static *re\_throw\_exception()* methods also exist to re-throw DevFailed exception with one more sequence element.

Note that the CORBA system exception inherits from the java.lang.RuntimeException. Exception derivate from this class do not need to be catched or re-thrown. This is the case for the BAD\_OPERATION exception thrown when a mismatched type is used to extract data from an Any object. CORBA user exception (like the DevFailed exception) inherits from the java.Exception class and needs to be catched or re-thrown.

# <span id="page-299-0"></span>**8.3 The Tango Logging Service**

A first introduction about this logging service has been done in chapter [3.5](#page-50-0)

The TANGO Logging Service (TLS) gives the user the control over how much information is actually generated and to where it goes. In practice, the TLS allows to select both the logging level and targets of any device within the control system.

# **8.3.1 Logging Targets**

The TLS implementation allows each device logging requests to print simultaneously to multiple destinations. In the TANGO terminology, an output destination is called a **logging target**. Currently, targets exist for console, file and log consumer device.

CONSOLE: logs are printed to the console (i.e. the standard output),

FILE: logs are stored in a XML file. A rolling mechanism is used to backup the log file when it reaches a certain size (see below),

DEVICE: logs are sent to a device implementing a well known TANGO interface (see section [A.7](#page-391-0) for a definition of the log consumer interface). One implementation of a log consumer associated to a graphical user interface is available within the Tango package. It is called the LogViewer.

The device's logging behavior can be control by adding and/or removing targets.

Note : When the size of a log file (for file logging target) reaches the so-called rolling-file-threshold (rft), it is backuped as "current\_log\_file\_name" + "\_1" and a new "current\_log\_file\_name" is opened. Obviously, there is only one backup file at a time (i.e. any existing backup is destroyed before the current log file is backuped). The default threshold is 2Mb, the minimum is 500 Kb and the maximum is 20 Mb.

### **8.3.2 Logging Levels**

Devices can be assigned a logging level. It acts as a filter to control the kind of information sent to the targets. Since, there are (usually) much more low level log statements than high level statements, the logging level also control the amount of information produced by the device. The TLS provides the following levels (semantic is just given to be indicative of what could be log at each level):

OFF: Nothing is logged FATAL: A fatal error occurred. The process is about to abort ERROR: An (unrecoverable) error occurred but the process is still alive WARN: An error occurred but could be recovered locally INFO: Provides information on important actions performed DEBUG: Generates detailed information describing the internal behavior of a device Levels are ordered the following way:

DEBUG < INFO < WARN < ERROR < FATAL < OFF

For a given device, a level is said to be enabled if it is greater or equal to the logging level assigned to this device. In other words, any logging request which level is lower than the device's logging level is ignored.

Note: The logging level can't be controlled at target level. The device's targets shared the same device logging level.

# **8.3.3 Sending TANGO Logging Messages**

### **8.3.3.1 Logging macros in C++**

The TLS provides the user with easy to use C++ macros with *printf* and *stream* like syntax. For each logging level, a macro is defined in both styles:

- LOG\_{FATAL, ERROR, WARN, INFO or DEBUG}
- {FATAL, ERROR, WARN, INFO or DEBUG}\_STREAM

These macros are supposed to be used within the device's main implementation class (i.e. the class that inherits (directly or indirectly) from the Tango::DeviceImpl class). In this context, they produce logging messages containing the device name. In other words, they automatically identify the log source. Section [8.3.3.2](#page-301-0) gives a trick to log in the name of device outside its main implementation class. Printf like example:

LOG\_DEBUG(("Msg#%d - Hello world", i++));

Stream like example:

DEBUG\_STREAM < < "Msg#" < < i++ < < "- Hello world" < < endl;

These two logging requests are equivalent. Note the double parenthesis in the printf version.

### <span id="page-301-0"></span>**8.3.3.2 C++ logging in the name of a device**

A device implementation is sometimes spread over several classes. Since all these classes implement the same device, their logging requests should be associated with this device name. Unfortunately, the C++ logging macros can't be used because they are outside the device's main implementation class. The Tango::LogAdapter class is a workaround for this limitation.

Any method not member of the device's main implementation class, which send log messages associated to a device must be a member of a class inheriting from the Tango::LogAdapter class. Here is an example:

 class MyDeviceActualImpl: public Tango::LogAdapter { public : MyDeviceActualImpl(...,Tango::DeviceImpl \*device,...) :Tango::LogAdpater(device) { .... // // The following log is associated to the device passed to the constructor // DEBUG\_STREAM < < "In MyDeviceActualImpl constructor" < < endl; .... } };

### <span id="page-301-1"></span>**8.3.3.3 Logging in Java**

In order to send a log from a device implementation method (i.e. a method of a class inheriting from *TangoDs.DeviceImpl*), the developer makes use of the *org.apache.log4j.Logger* instance which reference is returned by the *DeviceImpl.get\_logger* method. The *org.apache.log4j.Logger.{fatal,error,warn,info* and *debug}* methods provide the actual logging features. See for more information about the Logger class. Here is an example of Logging usage with Java:

 public class myDevice extends DeviceImpl implements TangoConst { ... public void init\_device() { // A Debug log get\_logger().debug("Initializing device " + get\_name()); try { // Initialization code 15 String  $p = get\_property("startup property");$ 

```
16 if (p == null)17 {
18 get_logger().warn("No startup property defined for " + get_name());
19 ...
20 }
21 }
22 catch (Exception e)
23 {
24 // An error log
25
26 get_logger().error("unknown exception caught");
27 }
28 }
29 ...
30 }
```
### **8.3.3.4 Logging in the name of a device with Java**

Using Java, you can log in the name of a device from anywhere in your code as far as you get a reference to this device. Use the device *get\_logger* public method to obtain its associated logger then proceed as describe in [8.3.3.3.](#page-301-1)

# **8.4 Writing a device server**

Writing a device server can be made easier by adopting the correct approach. This chapter will describe how to write a device server. It is divided into the following parts : understanding the device, defining device commands, choosing device state and writing the necessary classes. All along this chapter, examples will be given using the stepper motor device server. Writing a device server for our stepper motor example device means writing :

- The *main* function
- The *class\_factory* method (only for C++ device server)
- The *StepperMotorClass* class
- The *DevReadPositionCmd* and *DevReadDirectionCmd* classes
- The *PositionAttr*, *SetPositionAttr* and *DirectionAttr* classes
- The *StepperMotor* class.

All these functions and classes will be detailed. The stepper motor device server described in this chapter supports 2 commands and 3 attributes which are :

- Command DevReadPosition implemented using the inheritance model
- Command DevReadDirection implemented using the template command model
- Attribute Position (position of the first motor). This attribute is readable and is linked with a writable attribute (called SetPosition). When the value of this attribute is requested by the client, the value of the associated writable attribute is also returned.
- Attribute SetPosition (writable attribute linked with the Position attribute). This attribute has some properties with user defined default value.

• Attribute Direction (direction of the first motor)

As the reader will understand during the reading of the following sub-chapters, the command and attributes classes (*DevReadPositionCmd*, *DevReadDirectionCmd*, *PositionAttr*, *SetPositionAttr* and *DirectionAttr*) are very simple classes. A tool called **Pogo** has been developped to automatically generate/maintain these classes and to write part of the code needed in the remaining one. See xx to know more on this Pogo tool.

In order to also gives an example of how the database objects part of the Tango device pattern could be used, our device have two properties. These properties are of the Tango long data types and are named "Max" and "Min".

# **8.4.1 Understanding the device**

The first step before writing a device server is to develop an understanding of the hardware to be programmed. The Equipment Responsible should have description of the hardware and its operating modes (manuals, spec sheets etc.). The Equipment Responsible must also provide specifications of what the device server should do. The Device Server Programmer should demand an exact description of the registers, alarms, interlocks and any timing constraints which have to be kept. It is very important to have a good understanding of the device interfacing before starting designing a new class.

Once the Device Server Programmer has understood the hardware the next important step is to define what is a logical device i.e. what part of the hardware will be abstracted out and treated as a logical device. In doing so the following points of the TDSOM should be kept in mind

- Each device is known and accessed by its ascii name.
- The device is exported onto the network to be imported by applications.
- Each device belongs to a class.
- A list of commands exists per device.
- Applications use the device server api to execute commands on a device.

The above points have to be taken into account when designing the level of device abstraction. The definition of what is a device for a certain hardware is primarily the job of the Device Server Programmer and the Applications Programmer but can also involve the Equipment Responsible. The Device Server Programmer should make sure that the Applications Programmer agrees with her definition of what is a device.

Here are some guidelines to follow while defining the level of device abstraction -

- **efficiency**, make sure that not a too fine level of device abstraction has been chosen. If possible group as many attributes together to form a device. Discuss this with the Applications Programmer to find out what is efficient for her application.
- **hardware independency**, one of the main reasons for writing device servers is to provide the Applications Programmer with a *software* interface as opposed to a *hardware* interface. Hide the hardware structure of the device. For example if the user is only interested in a single channel of a multichannel device then define each channel to be a logical device. The user should not be aware of hardware addresses or cabling details. The user is very often a scientist who has a physics-oriented world view and not a hardware-oriented world view. Hardware independency also has the advantage that applications are immune to hardware changes to the device
- **object oriented world view**, another *raison d'etre* behind the device server model is to build up an object oriented view of the world. The device should resemble the user's view of the object as closely as possible. In the case of the ESRF's beam lines for example, the devices should resemble beam line scientist's view of the machine.
- **atomism**, each device can be considered like an atom is a independent object. It should appear independent to the client even if behind the scenes it shares some hardware or software with other objects. This is often the case with multichannel devices where the user would like to see each channel as a device but it is obvious that the channels cannot be programmed completely independently. The logical device is there to hide or make transparent this fact. If it is impossible to send commands to one device without modifying another device then a single device should be made out the two devices.
- **tailored** *vs* **general**, one of the philosophies of the TDSOM is to provide tailored solutions. For example instead of writing one *serial line* class which treats the general case of a serial line device and leaving the device protocol to be implemented in the client the TDSOM advocates implementing a device class which handles the protocol of the device. This way the client only has to know the commands of the class and not the details of the protocol. Nothing prevents the device class from using a general purpose serial line class if it exists of course.

# **8.4.2 Defining device commands**

Each device has a list of commands which can be executed by the application across the network or locally. These commands are the Application Programmer's network knobs and dials for interacting with the device.

The list of commandsto be implemented depends on the capabilities of the hardware, the list of sensible functions which can be executed at a distance and of course the functionality required by the application. This implies a close collaboration between the Equipment Responsible, Device Server Programmer and the Application Programmer.

When drawing up the list of commands particular attention should be paid to the following points

- **performance**, no single command should monopolize the device server for a long time (a nominal value for long is one second). Commands should be implemented in such a way that it executes immediately returning with a response. At best try to keep command execution time down to less than the typical overhead of an rpc call i.e. som milliseconds. This of course is not always possible e.g. a serial line device could require 100 milliseconds of protocol exchange. The Device Server Programmer should find the best trade-off between the users requirements and the devices capabilities. If a command implies a sequence of events which could last for a long time then implement the sequence of events in another thread - don't block the device server.
- **robustness**, should be provided which allow the client to recover from error conditions and or do a warm startup.

### **8.4.2.1 Standard commands**

A minimum set of three commands exist for all devices. These commands are

- State which returns the state of a device
- Status which returns the status of the device as a formatted ascii string
- Init which re-initialize a device without changing its network connection

These commands have already been discussed in [8.1.5](#page-277-0)

### **8.4.3 Choosing device state**

The device state is a number which reflects the availability of the device. To simplify the coding for generic application, a predefined set of states are supported by TANGO. This list has 14 members which are

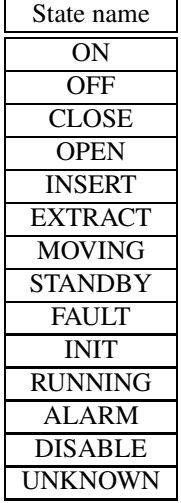

The names used here have obvious meaning.

# **8.4.4 Device server utilities to ease coding/debugging**

The device server framework supports one in C++ and two set of utilities to ease the process of coding and debugging device server code. These utilities are :

- 1. The device server verbose option
- 2. The device server output redirection system (Java specific)

Using these two facilities avoids the usage of the classical "#ifdef DEBUG" style which makes code less readable.

### **8.4.4.1 The device server verbose option**

Each device server supports a verbose option called **-v**. Four verbose levels are defined from 1 to 4. Level 4 is the most talkative one. If you use the -v option without specifying level, level 4 will be assumed.

Since Tango release 3, a Tango Logging Service has been introduced (detailed in chapter [8.3\)](#page-299-0). This -v option set-up the logging service. If it used, it will automatically add a *console* target to all devices embedded within the device server process. Level 1 and 2 will set the logging level to all devices embedded within the device server to INFO. Level 3 and 4 will set the logging level to all devices embedded within the device server to DEBUG. All messages sent by the API layer are associated to the administration device.

Java specific: A device server started with output level n will print all the messages of level between 1 and n. For instance, if you start a device server using -v3 option, only the output for level 1,2 and 3 will be displayed. Output for level 4 will not be printed. If you don't used the -v option, the output level is set to 0. By convention, level 3 and 4 are reserved for print message embedded into the Tango library. Level 1 and 2 are free for the user.

**8.4.4.1.1 Choosing the output level using C++** In C++ device server, this feature is now implemented using the Tango Logging Service (TLS), see chapter [8.3](#page-299-0) to get all details on this service.

### CHAPTER 8. WRITING A TANGO DEVICE SERVER 305

**8.4.4.1.2 Choosing the output level using Java** With Java, four static objects inside the Util class have been defined. These objects are called *out1*, *out2*, *out3* and *out4*. These four objects support the *println* method exactly as the *out* object inside the System class does. The first object (*out1*) defines a message which should be printed only when output level 1 or more is requested. The second one (*out2*) defines a message which should be printed only when output level 2 or more is requested. The same philosophy is used for *out3* and *out4*. The usage of these *outx* objects is the same than the classical *out*.

 Util.out3.println("What a nice dance"); Util.out3.println("What's its name ?"); 3 System.out.println("Its name is TANGO");

Line 1-2 : The two questions are level 3 messages.

Line 4 : This print will be printed whatever the print level is.

If this piece of code is part of a device server started with a -v2 option, only the message defined line 4 will be displayed. If the device server is started with a -v3, -v4 or -v option, the two messages defined at lines 1 and 2 will also be displayed.

**8.4.4.1.3 Changing the output level at run time (Java specific)** It is possible to change the output level at run time. You do so using commands of the dserver device. These two commands are :

- SetTraceLevel. This command needs the new trace level as input parameter. Using this command supersedes the level requested at device server process command line
- GetTraceLevel. This command returns the actual trace level.

### **8.4.4.2 Device server output redirection (Java specific)**

Two commands of the dserver device allow device server output redirection. Theses two commands are :

- SetTraceOutput. This command sets all the device server output used to print message to be redirected to a file. This command needs the complete file path as input parameter. The file is local to the computer where the device server process is running.
- GetTraceOutput. This command returns the name of the file used to redirect device server process output. If no SetTraceOutput command has been used prior to the execution of this command, it returns a special string ("Initial Output") to indicates that the output is still the output defines at process startup.

### **8.4.4.3 Java usage example**

These two previously described features can ease device server debugging. Suppose a device server process is started with the following command line (UNIX command line)

### Java -DTANGO\_HOST=xxx Perkin/Perkin id22 >/dev/null

This command line does not define any output level. Therefore the default output level is chosen (0) and no message are printed. Sending a SetTraceLevel command requesting level 4 and a SetTraceOutput command with a file name /tmp/server.out will make the device server sending all the output to the /tmp/server.out file **without stopping the process**. The inspection of the /tmp/server.out file will hopefully help to find the reason of the device server problem. When the output are not needed anymore, sending a SetTraceOutput command with the input parameter set to "Initial Output" followed by a SetTraceLevel command with a requested level of 0 will return the server to its original state.

### **8.4.4.4 C++ utilities to ease device server coding**

Some utilities functions have been added in the C++ release to ease Tango device server development. These utilities allow the user to

- Init a C++ vector from a data of one of the Tango DevVarXXXArray data types
- Init a data of one of the Tango::DevVarxxxArray data type from a C++ vector
- Print a data of one of Tango::DevVarxxxArray data type

They mainly used the "<<" operator overloading features. The following code lines are an example of usage of these utilities.

```
1 vector<string> v1;
2 v1.push_back("one");
3 v1.push_back("two");
4 v1.push_back("three");
5
6 Tango::DevVarStringArray s;
7 s < v1;
8 cout << s << endl;
9
10 vector<string> v2;
11 \text{ v2} < s;
12
13 for (int i = 0; i < v2, size(); i++)
14 cout << "vector element = "<< v2[i]<< endl;
```
Line 1-4 : Create and Init a C++ string vector

Line 7 : Init a Tango::DevVarStringArray data from the C++ vector

Line 8 : Print all the Tango::DevVarStringArray element in one line of code.

Line 11 : Init a second empty C++ string vector with the content of the Tango::DevVarStringArray Line 13-14 : Print vector element

**Warning**: Note that due to a strange behavior of the Windows VC++ compiler compared to other compilers, to use these utilities with the Windows VC++ compiler, you must add the line "using namespace tango" at the beginning of your source file.

### **8.4.5 Avoiding name conflicts**

### **8.4.5.1 Using C++**

Namespace are used to avoid name conflicts. Each device pattern implementation is defined within its own namespace. The name of the namespace is the device pattern class name. In our example, the namespace name is *StepperMotor.*

### **8.4.5.2 Using Java**

Package are used to avoid name conflicts. Each device pattern implementation is defined within its own package. The name of the package is the device pattern class name. In our example, the package name is *StepperMotor.*

### **8.4.6 The device server main function**

A device server main function (or method) always follows the same framework. It exactly implements all the action described in chapter [8.1.7.5.](#page-281-0) Even if it could be always the same, it has not been included in the library because some linkers are perturbed by the presence of two main functions.

# **8.4.6.1 Using C++**

```
1 #include <tango.h>
\mathcal{D}_{\mathcal{L}}3 int main(int argc,char *argv[])
4 {
5
6 Tango::Util *tg;
7
8 try
9 {
10
11 tg = Tango::Util::init(\arg c, \arg v);
12
13 tg->server_init();
14
15 cout < < "Ready to accept request" < < endl;
16 tg->server_run();
17 }
18 catch (bad_alloc)
19 {
20 cout < < "Can't allocate memory!!!" < < endl;
21 cout < < "Exiting" < < endl;
22 }
23 catch (CORBA::Exception &e)
24 {
25 Tango::Except::print_exception(e);
26
27 cout < < "Received a CORBA::Exception" < < endl;
28 cout << "Exiting" << endl;
29 }
30
31 tg->server_cleanup();
32
33 return(0);
34 }
```
Line 1 : Include the **tango.h** file. This file is a master include file. It includes several other files. The list of files included by tango.h can be found in [\[8\]](#page-422-0)

Line 11 : Create the instance of the Tango::Util class (a singleton). Passing argc,argv to this method is mandatory because the device server command line is checked when the Tango::Util object is constructed. Line 13 : Start all the device pattern creation and initialization with the *server\_init()* method

Line 16 : Put the server in a endless waiting loop with the *server\_run()* method. In normal case, the process should never returns from this line.

Line 18-22 : Catch all exceptions due to memory allocation error, display a message to the user and exit

Line 23 : Catch all standard TANGO exception which could occur during device pattern creation and initialization

Line 25 : Print exception parameters

Line 27-28 : Print an additional message

Line 31 : Cleanup the server before exiting by calling the *server\_cleanup()* method.

### **8.4.6.2 Using Java**

The *main* method can be defined in any class. There is no mandatory class where it should be defined. In our StepperMotor example, the *main* method has been implemented in the StepperMotor class because it is the most logical place.

```
1 package StepperMotor
\mathcal{D}_{\mathcal{L}}3 import java.util.*;
4 import org.omg.CORBA.*;
5 import fr.esrf.Tango.*;
6 import fr.esrf.TangoDs.*;
7
8 public class StepperMotor extends DeviceImpl implements TangoConst
9 {
10 public static void main(String[] argv)
11 {
12 try
13 {
14
15 Util tg = Util.init(argv,"StepperMotor");
16
17 tg.server_init();
18
19 System.out.println("Ready to accept request");
20
21 tg.server_run();
22 }
23 catch (OutOfMemoryError ex)
24 {
25 System.err.println("Can't allocate memory !!!!");
26 System.err.println("Exiting");
27 }
28 catch (UserException ex)
29 {
30 Except.print_exception(ex);
31
32 System.err.println("Received a CORBA user exception");
33 System.err.println("Exiting");
34 }
35 catch (SystemException ex)
36 {
37 Except.print_exception(ex);
38
```
39 System.err.println("Received a CORBA system exception"); 40 System.err.println("Exiting"); 41 } 42 43 System.exit(-1); 44 45 } 46 }

line 1 : The StepperMotor class is part of the StepperMotor package

Line 3-6 : Import several packages. The reason of importing these package will be explained when the StepperMotor class will be detailed later in this chapter

Line 8 : Definition of the StepperMotor class (will be explained later)

Line 10 : Definition of the *main* method

Line 15 : Create the instance of the Util class (a singleton). Passing argv to this method is mandatory because the device server command line is checked when the Util object is constructed. The second argument of this *init* method is the device server executable name as defined in [8.1.7.1](#page-279-0)

Line 17 : Start all the device pattern creation and initialization

Line 21 : Put the server in a endless waiting loop. In normal case, the process should never returns from this line.

Line 23-27 : Catch all exceptions due to memory error and display a message to the user. It seems strange to deal with memory allocation error with Java.The Java garbage collection system reclaims memory only for object which have a reference count equal to zero. If, inside a program, objects are created and stay with an object reference count different than zero, they will never be destructed. If many of these objects are created, memory allocation errors can occurs. You may think that the author of this manual is paranoid but have a look at  $[13]$ 

Line 28-34 : Catch CORBA user exception included the TANGO DevFailed exception which could occur during device pattern creation and initialization

Line 30 : Use the static *print\_exception* method of the Except class to print all the data members of the exception object.

Line 35-41 : catch CORBA system exception.

Line 37 : Use the static *print\_exception* method of the Except class to print all the data members of the exception object.

Line 43 : Exit the device server

# **8.4.7 The DServer::class\_factory method (C++ specific)**

As described in chapter [8.1.7.2,](#page-279-1) C++ device server needs a *class\_factory*() method. This method creates all the device pattern implemented in the device server by calling their *init*() method. The following is an example of a *class\_factory* method for a device server with one implementation of the device server pattern for stepper motor device.

```
1 #include <tango.h>
2 #include <steppermotorclass.h>
3
4 void Tango::DServer::class_factory()
5 {
6
7 add_class(StepperMotor::StepperMotorClass::init("StepperMotor"));
8
```
9 }

### **8.4.8 Writing the StepperMotorClass class**

**8.4.8.1 Using C++**

#### **8.4.8.1.1 The class definition file**

```
1 #include <tango.h>
2
3 namespace StepperMotor
4 {
5
6 class StepperMotorClass : public Tango::DeviceClass
7 {
8 public:
9 static StepperMotorClass *init(const char *);
10 static StepperMotorClass *instance();
11 ~StepperMotorClass() {_instance = NULL;}
12
13 protected:
14 StepperMotorClass(string &);
15 static StepperMotorClass *_instance;
16 void command_factory();
17 void attribute factory(vector<Tango::Attr *> \&);
18
19 public:
20 void device_factory(const Tango::DevVarStringArray *);
21 };
22
23 } /* End of StepperMotor namespace */
```
Line 1 : Include the Tango master include file

Line 9-10 : Definition of the *init* and *instance* methods. These methods are static and can be called even if the object is not already constructed.

Line 11: The destructor

Line 14 : The class constructor. It is protected and can't be called from outside the class. Only the *init* method allows a user to create an instance of this class. See  $[10]$  to get details about the singleton design pattern.

Line 15 : The instance pointer. It is static in order to set it to NULL during process initialization phase

Line 16 : Definition of the *command\_factory* method

Line 17 : Definition of the *attribute\_factory* method

Line 20 : Definition of the *device\_factory* method

Line 1 : Include the Tango master include file

Line 2 : Include the steppermotorclass class definition file

Line 7 : Create the StepperMotorClass singleton by calling its *init* method and stores the returned pointer into the DServer object. Remember that all classes for the device pattern implementation for the stepper motor class is defined within a namespace called *StepperMotor*.

Line 3 : This class is defined within the *StepperMotor* namespace

Line 6 : Class StepperMotorClass inherits from Tango::DeviceClass

### **8.4.8.1.2 The singleton related methods**

```
1 #include <tango.h>
2
3 #include <steppermotor.h>
4 #include <steppermotorclass.h>
5
6 namespace StepperMotor
7 {
8
9 StepperMotorClass *StepperMotorClass::_instance = NULL;
10
11 StepperMotorClass::StepperMotorClass(string &s):
12 Tango::DeviceClass(s)
13 {
14 INFO_STREAM < < "Entering StepperMotorClass constructor" < < endl;
15
16 INFO_STREAM < < "Leaving StepperMotorClass constructor" < < endl;
17 }
18
19
20 StepperMotorClass *StepperMotorClass::init(const char *name)
21 {
22 if (_instance == NULL)
23 {
24 try
25 {
26 string s(name);
27 _instance = new StepperMotorClass(s);
28 }
29 catch (bad_alloc)
30 {
31 throw;
32 }
33 }
34 return _instance;
35 }
36
37 StepperMotorClass *StepperMotorClass::instance()
38 {
39 if (_instance == NULL)
40 {
41 cerr < < "Class is not initialised !!" < < endl;
42 exit(-1);
43 }
44 return _instance;
45 }
```
Line 1-4 : include files: the Tango master include file (tango.h), the StepperMotorClass class definition file (steppermotorclass.h) and the StepperMotor class definition file (steppermotor.h)

Line 6 : Open the *StepperMotor* namespace.

Line 9 : Initialize the static instance field of the StepperMotorClass class to NULL

Line 11-18 : The class constructor. It takes an input parameter which is the controlled device class name. This parameter is passed to the constructor of the DeviceClass class. Otherwise, the constructor does nothing except printing a message

Line 20-35 : The *init* method. This method needs an input parameter which is the controlled device class name (StepperMotor in this case). This method checks is the instance is already constructed by testing the \_instance data member. If the instance is not constructed, it creates one. If the instance is already constructed, the method simply returns a pointer to it.

Line 37-45 : The *instance* method. This method is very similar to the *init* method except that if the instance is not already constructed. the method print a message and abort the process.

As you can understand, it is not possible to construct more than one instance of the StepperMotorClass (it is a singleton) and the *init* method must be called prior to any other method.

**8.4.8.1.3 The command factory method** Within our example, the stepper motor device supports two commands which are called DevReadPosition and DevReadDirection. These two command takes a Tango::DevLong argument as input and output parameter. The first command is created using the inheritance model and the second command is created using the template command model.

1 void StepperMotorClass::command\_factory() 3 { command\_list.push\_back(new DevReadPositionCmd("DevReadPosition", Tango::DEV\_LONG, Tango::DEV\_LONG, "Motor number (0-7)", "Motor position")); 9 command\_list.push\_back( new TemplCommandInOut<Tango::DevLong,Tango::DevLong> ((const char \*)"DevReadDirection", static\_cast<Tango::Lg\_CmdMethPtr\_Lg> (&StepperMotor::dev\_read\_direction), static\_cast<Tango::StateMethPtr> (&StepperMotor::direct\_cmd\_allowed)) 17 ); 18 }

19

Line 4 : Creation of one instance of the DevReadPositionCmd class. The class is created with five arguments which are the command name, the command type code for its input and output parameters and two strings which are the command input and output parameters description. The pointer returned by the new C++ keyword is added to the vector of available command.

Line 10-14 : Creation of the object used for the DevReadDirection command. This command has one input and output parameter. Therefore the created object is an instance of the TemplCommandInOut class. This class is a C++ template class. The first template parameter is the command input parameter type, the second template parameter is the command output parameter type. The second TemplCommandInOut class constructor parameter (set at line 13) is a pointer to the method to be executed when the command is requested. A casting is necessary to store this pointer as a pointer to a method of the DeviceImpl class<sup>[4](#page-313-0)</sup>. The third TemplCommandInOut class constructor parameter (set at line 15) is a pointer to the method to

<span id="page-313-0"></span><sup>4</sup>The StepperMotor class inherits from the DeviceImpl class and therefore is a DeviceImpl

be executed to check if the command is allowed. This is necessary only if the default behavior (command always allowed) does not fulfill the needs. A casting is necessary to store this pointer as a pointer to a method of the DeviceImpl class. When a command is created using the template command method, the input and output parameters type are determined from the template C++ class parameters.

**8.4.8.1.4 The device\_factory method** The *device\_factory* method has one input parameter. It is a pointer to Tango::DevVarStringArray data which is the device name list for this class and the instance of the device server process. This list is fetch from the Tango database.

1 void StepperMotorClass::device\_factory(const Tango::\_DevVarStringArray \*devlist\_ptr) 2 { 3 4 for  $(\text{long } i = 0; i < \text{devlist\_ptr} > \text{length}(); i++)$ 5 { 6 DEBUG\_STREAM < < "Device name : " < < (\*devlist\_ptr)[i] < < endl; 7 8 device\_list.push\_back(new StepperMotor(this, 9 (\*devlist\_ptr)[i])); 10 11 if  $(Tango::Util::_UseDb == true)$ 12 export\_device(device\_list.back()); 13 else 14 export\_device(device\_list.back(),(\*devlist\_ptr[i])); 15 } 16 }

Line 4 : A loop for each device

Line 8 : Create the device object using a StepperMotor class constructor which needs two arguments. These two arguments are a pointer to the StepperMotorClass instance and the device name. The pointer to the constructed object is then added to the device list vector

Line 11-14 : Export device to the outside world using the *export\_device* method of the DeviceClass class.

**8.4.8.1.5 The attribute\_factory method** The rule of this method is to fulfill a vector of pointer to attributes. A reference to this vector is passed as argument to this method.

1 void StepperMotorClass::attribute\_factory(vector<Tango::Attr \*> &att\_list)

2 {

```
3 att_list.push_back(new PositionAttr());
```
4

5 Tango::UserDefaultAttrProp def\_prop;

6 def\_prop.set\_label("Set the motor position");

7 def\_prop.set\_format("scientific;setprecision(4)");

8 Tango::Attr  $*at = new SetPositionAttr$ ;

9 at->set\_default\_properties(def\_prop);

10 att list.push back(at);

11

13 }

<sup>12</sup> att\_list.push\_back(new DirectcionAttr());

Line 3 : Create the PositionAttr class and store the pointer to this object into the attribute pointer vector. Line 5-7 : Create a Tango::UserDefaultAttrProp instance and set the label and format properties default values in this object

Line 8 : Create the SetPositionAttr attribute.

Line 9 : Set attribute user default value with the *set\_default\_properties()* method of the Tango::Attr class.

Line 10 : Store the pointer to this object into the attribute pointer vector.

Line 12 : Create the DirectionAttr class and store the pointer to this object into the attribute pointer vector.

Please, note that in some rare case, it is necessary to add attribute to this list during the device server life cycle. This *attribute\_factory()* method is called once during device serverstart-up. A method *add\_attribute()* of the DeviceImpl class allows the user to add a new attribute to the attribute list outside of this *attribute factory()* method. See [\[8\]](#page-422-0) for more information on this method.

#### **8.4.8.2 Using Java**

### **8.4.8.2.1 The singleton related method**

```
1 package StepperMotor;
\mathfrak{D}3 import java.util.*;
4 import fr.esrf.Tango.*;
5 import fr.esrf.TangoDs.*;
6
7 public class StepperMotorClass extends DeviceClass implements TangoConst
8 {
9 private static StepperMotorClass _instance = null;
10
11
12 public static StepperMotorClass instance()
13 {
14 if (\text{instance} == \text{null})
15 {
16 System.err.println("StepperMotorClass is not initialised !!!");
17 System.err.println("Exiting");
18 System.exit(-1);
19 }
20 return _instance;
21 }
22
23
24 public static StepperMotorClass init(String class_name) throws DevFailed
25 {
26 if (\text{instance} == \text{null})27 {
28 _instance = new StepperMotorClass(class_name);
29 }
30 return _instance;
31 }
32
33 protected StepperMotorClass(String name) throws DevFailed
```
34 { 35 super(name); 36 37 Util.out2.println("Entering StepperMotorClass constructor"); 38 39 Util.out2.println("Leaving StepperMotorClass constructor"); 40 } 41 }

Line 1 : This class is part of the StepperMotor package.

Line 3-5 : Import different packages. The first one (**java.lang.util**) is a classical Java package from the JDK. The second one (**fr.esrf.Tango**) is the package generated by the IDL compiler from the Tango IDL file. The last one (**fr.esrf.TangoDs**) is the name of the package with all the root classes of the device server framework.

Line 7 : The StepperMotorClass inherits from the DeviceClass and implements the **TangoConst** interface. The TangoConst interface does not defines any method but simply defines constant variables. The TangoConst interface is a member of the TangoDs package.

Line 9 : The instance pointer. It is static and private. It is initialized to NULL

Line 12-21 : The *instance* method. This method is very similar to the *init* method except that if the instance is not already constructed. the method print a message and abort the process.

Line 24-31: The *init* method. This method needs an input parameter which is the controlled device class name (StepperMotor in this case). This method checks is the instance is already constructed by testing the \_instance data member. If the instance is not constructed, it creates one. If the instance is already constructed, the method simply returns a pointer to it.

Line 33-40 : The class constructor which is protected. It takes an input parameter which is the controlled device class name. This parameter is passed to the constructor of the DeviceClass class (line 35). Otherwise, the constructor does nothing except printing a message

As you can understand, it is not possible to construct more than one instance of the StepperMotorClass (it is a singleton) and the *init* method must be called prior to any other method.

**8.4.8.2.2 The command\_factory method** Within our example, the stepper motor device supports two commands which are called DevReadPosition and DevReadDirection. These two command takes a Tango\_DevLong argument as input and output parameter. The first command is created using the inheritance model and the second command is created using the template command model.

13 }

<sup>1</sup> public void command\_factory()

<sup>2</sup> {

<sup>3</sup> String str = new String("DevReadPosition");

<sup>4</sup> command\_list.addElement(new DevReadPositionCmd(str,

<sup>5</sup> Tango\_DEV\_LONG,Tango\_DEV\_LONG,

<sup>6</sup> "Motor number (0-7)",

<sup>7</sup> "Motor position"));

<sup>8</sup>

<sup>9</sup> str = new String("DevReadDirection");

<sup>10</sup> command\_list.addElement(new TemplCommandInOut(str,

<sup>11 &</sup>quot;dev\_read\_direction",

<sup>12 &</sup>quot;direct\_cmd\_allowed"));

Line 4: Creation of one instance of the DevReadPositionCmd class. The class is created with five arguments which are the command name, the command type code for its input and output parameters and the parameters description (input and output). The Tango\_DEV\_LONG constant is defined in the TangoConst interface. The reference returned by the *new* Java keyword is added to the vector of available command via the *addElement* method of the Java Vector class.

Line 10-12 : Creation of the object used for the DevReadDirection command. This command has one input and output parameter. Therefore the created object is an instance of the TemplCommandInOut class. The second TemplCommandInOut class constructor parameter (set at line 11) is the method name to be executed when the command is requested. The third TemplCommandInOut class constructor parameter (set at line 12) is the method name to be executed to check if the command is allowed. This is necessary only if the default behavior (command always allowed) does not fulfill the needs. When a command is created using the template command method, the input and output parameter types are determined from the given method declaration.

**8.4.8.2.3 The device\_factory method** The *device\_factory* method has one input parameter. It is a pointer to a DevVarStringArray<sup>[5](#page-317-0)</sup>data which is the device name list for this class and the instance of the device server process. This list is fetch from the Tango database.

1 public void device\_factory(String[] devlist) throws DevFailed 2 { 3 for (int  $i = 0; i <$  devlist.length; $i++)$ 4 { 5 Util.out4.println("Device name : " + devlist[i]); 6 7 device\_list.addElement(new StepperMotor(this, 8 devlist[i], 9 "A Tango motor", 10 DevState.ON, 11 "The motor is ON")); 12 13 if (Util.instance().\_UseDb == true) 14 export\_device(((DeviceImpl)(device\_list.lastElement()))); 15 else 16 export\_device(((DeviceImpl)(device\_list.lastElement())), 17 devlist[i]); 18 } 19 }

Line 3 : A loop for each device

Line 13-17 : Export device to the outside world using the *export\_device* method of the DeviceClass class. The *lastElement* method of the java.util.Vector class returns a reference to an object of the java Object class. It must be casted before being passed to the *export\_device* method

Line 7 : Create the device object using a StepperMotor class constructor which needs five arguments. These five arguments are a reference to the StepperMotorClass instance, the device name, the device description, the device original state and the device original status. The reference to the constructed object is then added to the device list vector with the *addElement* method of the java.util.Vector class.

<span id="page-317-0"></span><sup>&</sup>lt;sup>5</sup>DevVarStringArray maps to Java String[]

**8.4.8.2.4** The **attribute** factory method The rule of this method is to fulfill a vector of references to attribute. A reference to this vector is passed to this method. The Tango core classes will use this vector to build all the attributes related objects (An instance of the MultiAttribute class and one Attribute or WAttribute object for each attribute defined in this vector).

 public void attribute\_factory(Vector att) throws DevFailed 2 { att.addElement(new Attr("Position", Tango\_DEV\_LONG, AttrWriteType.READ\_WITH\_WRITE, "SetPosition")); 7 UserDefaultAttrProp def\_prop = new UserDefaultAttrProp(); 9 def prop.set label("set the motor position"); def\_prop.set\_format("scientific;setprecision(4)"); Attr at = new Attr("SetPosition", Tango\_DEV\_LONG, AttrWriteType.WRITE)); at.set\_default\_properties(def\_prop); att.addElement(at); 16 att.addElement(new Attr("Direction", Tango\_DEV\_LONG)); 19 }

Line 3-6 : Build a one dimension attribute of TANGO\_DEV\_LONG type with an associate writable attribute. Store a reference to this attribute in the vector. In this example, the attribute display type is not defined in the Attr class constructor. Therefore, it will be initialized with its default value (OPERATOR). Several Attr class constructors are defined with or without the attribute display type. See [\[8\]](#page-422-0) for a complete constructor list.

Line 8-10 : Create a UserDefaultAttrProp instance and set the label and format properties default values in this object

Line 11-13 : Build a one dimension writable attribute.

Line 14 : Set attribute user default value with the *set\_default\_properties()* method of the Tango::Attr class.

Line 15 : Store the reference to this attribute object into the attribute vector.

Line 17-18 : Build a one dimension attribute. Store the reference to this attribute object into the attribute vector.

Please, note that in some rare case, it is necessary to add attribute to this list during the device server life cycle. This *attribute\_factory()* method is called once during device serverstart-up. A method *add\_attribute()* of the DeviceImpl class allows the user to add a new attribute to the attribute list outside of this *attribute\_factory()* method. See [\[8\]](#page-422-0) for more information on this method.

### **8.4.9 The DevReadPositionCmd class**

**8.4.9.1 Using C++**

**8.4.9.1.1 The class definition file**

```
1 #include <tango.h>
\mathfrak{D}3 namespace StepperMotor
4 {
5
6 class DevReadPositionCmd : public Tango::Command
7 {
8 public:
9 DevReadPositionCmd(const char *,Tango::CmdArgType,
10 Tango::CmdArgType,
11 const char *,const char *);
12 ~DevReadPositionCmd() {};
13
14 virtual bool is allowed (Tango::DeviceImpl *, const CORBA::Any &);
15 virtual CORBA::Any *execute (Tango::DeviceImpl *, const CORBA::Any &);
16 };
17
18 } /* End of StepperMotor namespace */
```
Line 1 : Include the tango master include file

Line 3 : Open the *StepperMotor* namespace.

Line 6 : The DevReadPositionCmd class inherits from the Tango::Command class

Line 9 : The constructor

Line 12 : The destructor

Line 14 : The definition of the *is\_allowed* method. This method is not necessary if the default behavior implemented by the default *is\_allowed* method fulfill the requirements. The default behavior is to always allows the command execution (always return true).

Line 15: The definition of the *execute* method

**8.4.9.1.2 The class constructor** The class constructor does nothing. It simply invoke the Command constructor by passing it its five arguments which are:

- 1. The command name
- 2. The command input type code
- 3. The command output type code
- 4. The command input parameter description
- 5. The command output parameter description

With this 5 parameters command class constructor, the command display level is not specified. Therefore it is set to its default value (OPERATOR). If the command does not have input or output parameter, it is not possible to use the Command class constructor defined with five parameters. In this case, the command constructor execute the Command class constructor with three elements (class name, input type, output type) and set the input or output parameter description fields with the *set in type desc* or *set out type desc* Command class methods. To set the command display level, it is possible to use a 6 parameters constructor or it is also possible to set it in the constructor code with the *set\_disp\_level* method. Many Command class constructors are defined. See [\[8\]](#page-422-0)for a complete list.

**8.4.9.1.3 The is\_allowed method** In our example, the DevReadPosition command is allowed only if the device is in the ON state. This method receives two argument which are a pointer to the device object on which the command must be executed and a reference to the command input Any object. This method returns a boolean which must be set to true if the command is allowed. If this boolean is set to false, the DeviceClass *command\_handle*r method will automatically send an exception to the caller.

```
1 bool DevReadPositionCmd::is_allowed(Tango::DeviceImpl *device,
2 const CORBA::Any &in_any)
3 {
4 if (device->get_state() == Tango::ON)
5 return true;
6 else
7 return false;
8 }
```
Line 4 : Call the *get state* method of the DeviceImpl class which simply returns the device state Line 5 : Authorize command if the device state is ON

Line 7 : Refuse command execution in all other cases.

**8.4.9.1.4 The execute method** This method receives two arguments which are a pointer to the device object on which the command must be executed and a reference to the command input Any object. This method returns a pointer to an any object which must be initialized with the data to be returned to the caller.

```
1 CORBA::Any *DevReadPositionCmd::execute(
2 Tango::DeviceImpl *device,
3 const CORBA::Any &in_any)
4 {
5 INFO_STREAM < < "DevReadPositionCmd::execute(): arrived" < < endl;
6 Tango::DevLong motor;
7
8 extract(in_any,motor);
9 return insert(
10 (static_cast<StepperMotor *>(device))->dev_read_position(motor));
11 }
```
Line 8 : Extract incoming data from the input any object using a Command class *extract* helper method. If the type of the data in the Any object is not a Tango::DevLong, the *extract* method will throw an exception to the client.

Line 9 : Call the stepper motor object method which execute the DevReadPosition command and insert the returned value into an allocated Any object. The Any object allocation is done by the *insert* method which return a pointer to this Any.

#### **8.4.9.2 Using Java**

**8.4.9.2.1 The class constructor** The class constructor does nothing. It simply invoke the Command constructor by passing it its five arguments which are:

- 1. The command name
- 2. The command input type code
- 3. The command output type code
- 4. The command input parameter description
- 5. The command output parameter description

With this 5 parameters command class constructor, the command display level is not specified. Therefore it is set to its default value (OPERATOR). If the command does not have input or output parameter, it is not possible to use the Command class constructor defined with five parameters. In this case, the command constructor execute the Command class constructor with three elements (class name, input type, output type) and set the input or output parameter description fields with the *set\_in\_type\_desc* or *set\_out\_type\_desc* Command class methods. To set the command display level, it is possible to use a 6 parameters constructor or it is also possible to set it in the constructor code with the *set\_disp\_level* method. Many Command class constructors are defined. See [\[8\]](#page-422-0)for a complete list.

**8.4.9.2.2** The is allowed method In our example, the DevReadPosition command is allowed only if the device is in the ON state. This method receives two argument which are a reference to the device object on which the command must be executed and a reference to the command input Any object. This method returns a boolean which must be set to true if the command is allowed. If this boolean is set to false, the DeviceClass *command\_handle*r method will automatically send an exception to the caller.

```
1 package StepperMotor;
\mathcal{D}_{\mathcal{L}}3 import org.omg.CORBA.*;
4 import fr.esrf.Tango.*;
5 import fr.ersf.TangoDs.*;
6
7 public class DevReadPositionCmd extends Command implements TangoConst
8 {
9 public boolean is_allowed(DeviceImpl dev, Any data_in)
10 {
11 if (dev.get state() == DevState. ON)12 return(true);
13 else
14 return(false);
15 }
16
17 }
```
Line 1 : This class is part of the StepperMotor package

Line 3-5 : Import different packages. The first one (**org.omg.CORBA**) is a package which contains all the CORBA related classes. The second one (**fr.esrf.Tango**) is the package generated by the IDL compiler from the Tango IDL file. The last one (**fr.ersf.TangoDs**) is the name of the package with all the root classes of the device server pattern.

Line 7 : The DevReadPositionCmd class inherits from the Command class and implements the **TangoConst** interface. The TangoConst interface does not defines any method but simply defines constant variables. The TangoConst interface is a member of the TangoDs package.

Line 11 : Call the *get state* method of the DeviceImpl class which simply returns a reference to the device state

Line 12 : Authorise command if the device state is ON

Line 14 : Refuse command execution in all other cases.

**8.4.9.2.3 The execute method** This method receives two arguments which are a reference to the device object on which the command must be executed and a reference to the command input Any object. This method returns a reference to an any object which must be initialized with the data to be returned to the caller.

```
1 public Any execute(DeviceImpl device,Any in_any) throws DevFailed
2 {
3 Util.out2.println("DevReadPositionCmd.execute(): arrived");
4
5 int motor = extract_DevLong(in_any);
6
7 return insert(((StepperMotor)(device)).dev_read_position(motor));
8 }
```
Line 5 : Extract incoming data from the input any object

Line 7 : Call the stepper motor object method which execute the DevReadPosition command, insert its return value into an any and return.

### **8.4.10 The PositionAttr class**

**8.4.10.1 Using C++**

```
8.4.10.1.1 The class definition file
```

```
1 #include <tango.h>
2 #include <steppermotor.h>
3
4 namespace StepperMotor
5 {
6
7
8 class PositionAttr: public Tango::Attr
9 {
10 public:
11 PositionAttr():Attr("Position",
12 Tango::DEV_LONG,
13 Tango::READ_WITH_WRITE,
14 "SetPosition") {};
15 \sim \text{PositionAttr}() { };
16
17 virtual void read(Tango::DeviceImpl *dev,Tango::Attribute &att)
18 {(static_cast<StepperMotor *>(dev))->read_Position(att);}
```
19 virtual bool is\_allowed(Tango::DeviceImpl \*dev,Tango::AttReqType ty) 20 {return (static\_cast<StepperMotor \*>(dev))->is\_Position\_allowed(ty);} 21 }; 22 23 } /\* End of StepperMotor namespace \*/ 24 25 #endif // \_STEPPERMOTORCLASS\_H

Line 1-2 : Include the tango master include file and the steppermotor class definition include file Line 4 : Open the *StepperMotor* namespace.

Line 8 : The PosiitionAttr class inherits from the Tango::Attr class

Line 11-14 : The constructor with 4 arguments

Line 15 : The destructor

Line 17 : The definition of the *read* method. This method forwards the call to a StepperMotor class method called *read\_Position()*

Line 19 : The definition of the *is\_allowed* method. This method is not necessary if the default behaviour implemented by the default *is\_allowed* method fulfills the requirements. The default behaviour is to always allows the attribute reading (always return true). This method forwards the call to a StepperMotor class method called *is\_Position\_allowed()*

**8.4.10.1.2 The class constructor** The class constructor does nothing. It simply invoke the Attr constructor by passing it its four arguments which are:

- 1. The attribute name
- 2. The attribute data type code
- 3. The attribute writable type code
- 4. The name of the associated write attribute

With this 4 parameters Attr class constructor, the attribute display level is not specified. Therefore it is set to its default value (OPERATOR). To set the attribute display level, it is possible to use in the constructor code the *set\_disp\_level* method. Many Attr class constructors are defined. See [\[8\]](#page-422-0)for a complete list.

This Position attribute is a scalar attribute. For spectrum attribute, instead of inheriting from the Attr class, the class must inherits from the SpectrumAttr class. Many SpectrumAttr class constructors are defined. See [\[8\]](#page-422-0)for a complete list.

For Image attribute, instead of inheriting from the Attr class, the class must inherits from the ImageAttr class. Many ImageAttr class constructors are defined. See [\[8\]](#page-422-0)for a complete list.

**8.4.10.1.3** The is allowed method This method receives two argument which are a pointer to the device object to which the attribute belongs to and the type of request (read or write). In the PositionAttr class, this method simply "forwards" the request to a method of the StepperMotor class called *is\_Position\_allowed()* passing the request type to this method. This method returns a boolean which must be set to true if the attribute is allowed. If this boolean is set to false, the DeviceImpl read\_attribute method will automatically send an exception to the caller.

**8.4.10.1.4 The read method** This method receives two arguments which are a pointer to the device object to which the attribute belongs to and a reference to the corresponding attribute object. This method "forwards" the request to a StepperMotor class called *read\_Position()* passing it the reference on the attribute object.
## **8.4.11 The StepperMotor class**

**8.4.11.1 Using C++**

**8.4.11.1.1 The class definition file**

```
1 #include <tango.h>
2
3 #define AGSM_MAX_MOTORS 8 // maximum number of motors per device
4
5 namespace StepperMotor
6 {
7
8 class StepperMotor: public Tango::DeviceImpl
9 {
10 public :
11 StepperMotor(Tango::DeviceClass *, string &);
12 StepperMotor(Tango::DeviceClass *, const char *);
13 StepperMotor(Tango::DeviceClass *, const char *, const char *);
14 ~StepperMotor() {};
15
16 DevLong dev_read_position(DevLong);
17 DevLong dev_read_direction(DevLong);
18 bool direct_cmd_allowed(const CORBA::Any &);
19
20 virtual Tango::DevState dev_state();
21 virtual Tango::ConstDevString dev_status();
22
23 virtual void always_executed_hook();
24
25 virtual void read attr hardware(vector<long> &attr list);
26
27 void read position(Tango::Attribute &);
28 bool is_Position_allowed(Tango::AttReqType req);
29 void write_SetPosition(Tango::WAttribute &);
30 void read Direction(Tango::Attribute &);
31
32 virtual void init_device();
33 virtual void delete_device();
34
35 void get_device_properties();
36
37 protected :
38 long axis[AGSM_MAX_MOTORS];
39 DevLong position[AGSM_MAX_MOTORS];
40 DevLong direction[AGSM_MAX_MOTORS];
41 long state[AGSM_MAX_MOTORS];
42
43 Tango::DevLong *attr_Position_read;
44 Tango::DevLong *attr_Direction_read;
45 Tango::DevLong attr_SetPosition_write;
46
47 Tango::DevLong min;
```
#### CHAPTER 8. WRITING A TANGO DEVICE SERVER 324

```
48 Tango::DevLong max;
49
50 Tango::DevLong *ptr;
51 };
52
53 } /* End of StepperMotor namespace */
```
Line 1 : Include the Tango master include file

Line 5 : Open the *StepperMotor* namespace.

Line 8 : The StepperMotor class inherits from the DeviceImpl class

Line 11-13 : Three different object constructors

Line 14 : The destructor which calls the *delete\_device()* method

Line 16 : The method to be called for the execution of the DevReadPosition command. This method must be declared as virtual if it is needed to redefine it in a class inheriting from StepperMotor. See chapter [8.7.2](#page-355-0) for more details about inheriting.

Line 17 : The method to be called for the execution of the DevReadDirection command

Line 18 : The method called to check if the execution of the DevReadDirection command is allowed. This method is necessary because the DevReadDirection command is created using the template command method and the default behavior is not acceptable

Line 20 : Redefinition of the *dev\_state*. This method is used by the State command

Line 21 : Redefinition of the *dev\_status*. This method is used by the Status command

Line 23 : Redefinition of the *always\_executed\_hook* method. This method is the place to code mandatory action which must be executed prior to any command.

Line 25-30 : Attribute related methods

Line 32 : Definition of the *init\_device* method.

Line 33 : Definition of the *delete\_device* method

Line 35 : Definition of the *get\_device\_properties* method

Line 38-50 : Data members.

Line 43-44 : Pointers to data for readable attributes Position and Direction

Line 45 : Data for the SetPosition attribute

Line 47-48 : Data members for the two device properties

**8.4.11.1.2** The constructors Three constructors are defined here. It is not mandatory to defined three constructors. But at least one is mandatory. The three constructors take a pointer to the StepperMotorClass instance as first parameter<sup>[6](#page-325-0)</sup>. The second parameter is the device name as a C++ string or as a classical pointer to char array. The third parameter necessary only for the third form of constructor is the device description string passed as a classical pointer to a char array.

```
1 #include <tango.h>
2 #include <steppermotor.h>
3
4 namespace StepperMotor
5 {
6
7 StepperMotor::StepperMotor(Tango::DeviceClass *cl,string &s)
8 :Tango::DeviceImpl(cl,s.c_str())
9 {
10 init_device();
11 }
```
<span id="page-325-0"></span><sup>6</sup>The StepperMotorClass inherits from the DeviceClass and therefore is a DeviceClass

 StepperMotor::StepperMotor(Tango::DeviceClass \*cl,const char \*s) :Tango::DeviceImpl(cl,s) { init\_device(); } StepperMotor::StepperMotor(Tango::DeviceClass \*cl,const char \*s,const char \*d) :Tango::DeviceImpl(cl,s,d) { init\_device(); } void StepperMotor::init\_device() { cout < < "StepperMotor::StepperMotor() create " < < device\_name < < endl; long i; for (i=0; i< AGSM\_MAX\_MOTORS; i++) {  $33 \text{ axis}[i] = 0;$  position[i] = 0; 35 direction[i] = 0; } ptr = new Tango::DevLong[10]; get\_device\_properties(); } void StepperMotor::delete\_device() { delete [] ptr; }

Line 1-2 : Include the Tango master include file (tango.h) and the StepperMotor class definition file (steppermotor.h)

Line 4 : Open the *StepperMotor* namespace

Line 7-11 : The first form of the class constructor. It execute the Tango::DeviceImpl class constructor with the two parameters. Note that the device name passed to this constructor as a  $C_{++}$  string is passed to the Tango::DeviceImpl constructor as a classical C string. Then the *init\_device* method is executed.

Line 13-17 : The second form of the class constructor. It execute the Tango::DeviceImpl class constructor with its two parameters. Then the *init\_device* method is executed.

Line 19-23: The third form of constructor. Again, it execute the Tango::DeviceImpl class constructor with its three parameters. Then the *init device* method is executed.

Line 25-41 : The *init device* method. All the device data initialization is done in this method. The device properties are also retrieved from database with a call to the *get\_device\_properties* method at line 40. The device data member called *ptr* is initialized with allocated memory at line 38. It is not needed to have this pointer, it has been added only for educational purpose.

Line 43-46 : The *delete\_device* method. The rule of this method is to free memory allocated in the *init device* method. In our case, only the device data member *ptr* is allocated in the *init device* method. Therefore, its memory is freed at line 45. This method is called by the automatically added Init command before it calls the *init\_device* method. It is also called by the device destructor.

**8.4.11.1.3 The methods used for the DevReadDirection command** The DevReadDirection command is created using the template command method. Therefore, there is no specific class needed for this command but only one object of the TemplCommandInOut class. This command needs two methods which are the *dev\_read\_direction* method and the *direct\_cmd\_allowed* method. The *direct\_cmd\_allowed* method defines here implements exactly the same behavior than the default one. This method has been used only for pedagogic issue. The *dev\_read\_direction* method will be executed by the *execute* method of the TemplCommandInOut class. The *direct\_cmd\_allowed* method will be executed by the *is\_allowed* method of the TemplCommandInOut class.

```
1 DevLong StepperMotor::dev_read_direction(DevLong axis)
2 {
3 if (axis < 0 || axis > AGSM MAX MOTORS)
4 {
5 WARNING_STREAM < < "Steppermotor::dev_read_direction(): axis out of range !";
6 WARNING_STREAM < < endl;
7 TangoSys_OMemStream o;
8
9 o << "Axis number" << axis << " out of range" << ends;
10 throw_exception((const char *)"StepperMotor_OutOfRange",
11 o.str(),
12 (const char *)"StepperMotor::dev_read_direction");
13 }
14
15 return direction[axis];
16 }
17
18
19 bool StepperMotor::direct_cmd_allowed(const CORBA::Any &in_data)
20 {
21 INFO_STREAM << "In direct_cmd_allowed() method" << endl;
22
23 return true;
24 }
25
```
Line 1-16 : The *dev\_read\_direction* method

Line 5-12 : Throw exception to client if the received axis number is out of range

Line 19-24 : The *direct\_cmd\_allowed* method. The command input data is passed to this method in case of it is needed to take the decision. This data is still packed into the CORBA Any object.

Line 7 : A TangoSys\_OMemStream is used as stream. The TangoSys\_OMemStream has been defined in improve portability across platform. For Unix like operating system, it is a ostrtream type. For operating system with a full implementation of the standard library, it is a ostringstream type.

**8.4.11.1.4 The methods used for the Position attribute** To enable reading of attributes, the Stepper-Motor class must re-define two or three methods called *read\_attr\_hardware(), read\_<Attribute\_name>()* and if necessary a method called

*is*  $\leq$ *Attribute name> allowed().* The aim of the first one is to read the hardware. It will be called only once at the beginning of each read\_attribute CORBA call. The second method aim is to build the exact data for the wanted attribute and to store this value into the Attribute object. Special care has been taken in order to minimize the number of data copy and allocation. The data passed to the Attribute ob-ject as attribute value is passed using pointers. It must be allocated by the method<sup>[7](#page-328-0)</sup> and the Attribute object will not free this memory. Data members called attr <Attribute\_name> read are foreseen for this usage. The *read attr hardware()* method receives a vector of long which are indexes into the main attributes vector of the attributes to be read. The *read\_Position()* method receives a reference to the Attribute object. The third method (*is\_Position\_allowed()*) aim is to allow or dis-allow, the attribute reading. In some cases, some attributes can be read only if some conditions are met. If this method returns true, the *read\_<Attribute\_name>()* method will be called. Otherwise, an error will be generated for the attribute. This method receives one argument which is an emumeration describing the attribute request type (read or write). In our example, the reading of the Position attribute is allowed only if the device state is ON.

```
1 void StepperMotor::read_attr_hardware(vector<long> &attr_list)
2 {
3 INFO_STREAM << "In read_attr_hardware for " << attr_list.size();
4 INFO STREAM << " attribute(s)" << endl;
5
6 for (long i = 0; i < \text{attr\_list.size}); i++)7 {
8 string attr_name;
9 attr_name = dev_attr->get_attr_by_ind(attr_list[i]).get_name();
10
11 if (attr_name == "Position")
12 {
13 attr_Position_read = \&(position[0]);
14 }
15 else if (attr_name == "Direction")
16 {
17 attr_Direction_read = \&(direction[0]);
18 }
19 }
20 }
21
22 void read_Position(Tango::Attribute &att)
23 {
24 att.set_value(attr_Position_read);
25 }
26
27 bool is_Position_allowed(Tango::AttReqType req)
28 {
29 if (req == Tango::WRITE_REQ)
30 return false;
31 else
32 {
33 if (get\_state() == Tango::ON)34 return true;
```
<span id="page-328-0"></span> $7$  It can also be data declared as object data members or memory declared as static

35 else 36 return false; 37 } 38 }

Line 6 : A loop on each attribute to be read

Line 9 : Get attribute name

Line 11 : Test on attribute name

Line 13 : Read hardware (pretty simple in our case)

Line 24 : Set attribute value in Attribute object using the *set\_value()* method. This method will also initializes the attribute quality factor to Tango::ATTR\_VALID if no alarm level are defined and will set the attribute returned date. It is also possible to use a method called *set\_value\_date\_quality()* which allows the user to set the attribute quality factor as well as the attribute date.

Line 33 : Test on device state

**8.4.11.1.5 The methods used for the SetPosition attribute** To enable writing of attributes, the StepperMotor class must re-define one or two methods called *write\_<Attribute\_name>()* and if necessary a method called *is\_<Attribute\_name>\_allowed().* The aim of the first one is to write the hardware. The *write\_Position()* method receives a reference to the WAttribute object. The value to write is in this WAttribute object. The third method (*is\_Position\_allowed()*) aim is to allow or dis-allow, the attribute writing. In some cases, some attributes can be write only if some conditions are met. If this method returns true, the *write* <*Attribute\_name>()* method will be called. Otherwise, an error will be generated for the attribute. This method receives one argument which is an emumeration describing the attribute request type (read or write). For read/write attribute, this method is the same for reading and writing. The input argument value makes the difference.

For our example, it is always possible to write the SetPosition attribute. Therefore, the StepperMotor class only defines a *write\_SetPosition()* method.

1 void StepperMotor::write\_SetPosition(Tango::WAttribute &att) 2 { 3 att.get\_write\_value(sttr\_SetPosition\_write); 4 5 INFO\_STREAM << "Attribute SetPosition value = "; 6 INFO\_STREAM < < attr\_SetPosition\_write < < endl; 7 8 position[0] = attr\_SetPosition\_write; 9 }

Line 3 : Retrieve new attribute value

Line 5-6 : Send some messages using Tango Logging system

Line 8 : Set the hardware (pretty simple in our case)

**8.4.11.1.6 Retrieving device properties** Retrieving propertiesis fairly simple with the use of the database object. Each Tango device is an aggregate with a DbDevice object (see figure [8.1\)](#page-267-0). This has been grouped in a method called *get\_device\_properties*(). The classes and methods of the Dbxxx objects are described in the Tango API documentation.

```
1 void DocDs::get_device_property()
2 {
3 Tango::DbData data;
4 data.push_back(DbDatum("Max"));
5 data.push_back(DbDatum("Min"));
6
7 get_db_device()->get_property(data);
8
9 if (data[0].is empty() == false)10 \text{ data} [0] > > max;
11 if (data[1].is_empty()==false)
12 \text{ data} [1] >> \text{min};13 }
```
Line 4-5 : Two DbDatum (one per property) are stored into a DbData object

Line 7 : Call the database to retrieve properties value

Line 9-10 : If the Max property is defined in the database, extract its value from the DbDatum object and store it in a device data member

Line 11-12 : If the Min property is defined in the database, extract its value from the DbDatum object and store it in a device data member

**8.4.11.1.7 The remaining methods** The remaining methods are the *dev\_state, dev\_status, always\_executed\_hook*, *dev\_read\_position* and *read\_Direction()* methods. The *dev\_state* method parameters are fixed. It does not receive any input parameter and must return a Tango\_DevState data type. The *dev\_status* parameters are also fixed. It does not receive any input parameter and must return a Tango string. The *always\_executed\_hook* receives nothing and return nothing. The *dev\_read\_position* method input parameter is the motor number as a long and the returned parameter is the motor position also as a long data type. The *read\_Direction()* method is the method for reading the Direction attribute.

```
1 DevLong StepperMotor::dev_read_position(DevLong axis)
2 {
3
4 if (axis < 0 || axis > AGSM_MAX_MOTORS)
5 {
6 WARNING_STREAM < < "Steppermotor::dev_read_position(): axis out of range !";
7 WARNING_STREAM < < endl;
8
9 TangoSys_OMemStream o;
10
11 o << "Axis number" << axis << " out of range" << ends;
12 throw_exception((const char *)"StepperMotor_OutOfRange",
13 o.str(),
14 (const char *)"StepperMotor::dev_read_position");
15 }
16
17 return position[axis];
18 }
19
20 void always_executed_hook()
21 {
```

```
22 INFO_STREAM < < "In the always_executed_hook method < < endl;
23 }
24
25 Tango_DevState StepperMotor::dev_state()
26 {
27 INFO_STREAM < < "In StepperMotor state command" < < endl;
28 return DeviceImpl::dev_state();
29 }
30
31 Tango_DevString StepperMotor::dev_status()
32 {
33 INFO_STREAM < < "In StepperMotor status command" < < endl;
34 return DeviceImpl::dev_status();
35 }
36
37 void read_Direction(Tango::Attribute att)
38 {
39 att.set_value(attr_Direction_read);
40 }
```
Line 1-18 : The *dev\_read\_position* method

Line 6-14 : Throw exception to client if the received axis number is out of range

Line 9 : A TangoSys\_OMemStream is used as stream. The TangoSys\_OMemStream has been defined in improve portability across platform. For Unix like operating system, it is a ostrtream type. For operating system with a full implementation of the standard library, it is a ostringstream type.

Line 20-23 : The *always* executed hook method. It does nothing. It has been included here only as pedagogic usage.

Line 25-29 : The *dev\_state* method. It does exactly what the default *dev\_state* does. It has been included here only as pedagogic usage

Line 31-35 : The *dev* status method. It does exactly what the default *dev* status does. It has been included here only as pedagogic usage

Line 37-40 : The *read\_Direction* method. Simply set the Attribute object internal value

## **8.4.11.2 Using Java**

**8.4.11.2.1 The constructor** The constructor take a reference to the StepperMotorClass instance as first parameter<sup>[8](#page-331-0)</sup>. The second parameter is the device name as a Java string.

```
1 package StepperMotor;
2
3 import java.util.*;
4 import org.omg.CORBA.*;
5 import fr.esrf.Tango.*;
6 import fr.esrf.TangoDs.*;
7
8 public class StepperMotor extends DeviceImpl implements TangoConst
9 {
10 protected final int SM_MAX_MOTORS = 8;
11
```
<span id="page-331-0"></span>The StepperMotorClass inherits from the DeviceClass and therefore is a DeviceClass

```
12 protected int[] axis = new int[SM\_MAX\_MOTORS];
13 protected int[] position = new int[SM_MAX_MOTORS];
14 protected int[] direction = new int[SM_MAX_MOTORS];
15 protected int[] state = new int[SMMAXMOTORS];
16
17 protected int[] attr Direction read = new int[1];
18 protected int[] attr_Position_read = new int[1];
19 protected int attr_SetPosition_write;
20
21
22 StepperMotor(DeviceClass cl,String s,String desc,
23 DevState state,String status) throws DevFailed
24 {
25 super(cl,s,desc,state,status);
26 init_device();
27 }
28
29 public void init_device()
30 {
31 System.out.println("StepperMotor() create motor " + dev_name);
32
33 int i;
34
35 for (i=0; i< SM_MAX_MOTORS; i++)
36 {
37 \text{ axis}[i] = 0;38 position[i] = 0;
39 direction[i] = 0;
40 state[i] = 0;
41 }
42
43 }
44 }
```
Line 3-6: Import different packages. The first one (**java.lang.util**) is a classical Java package from the JDK. The second one (**org.omg.CORBA**) is a package which contains all the CORBA related classes. The third one (**fr.esrf.Tango**) is the package generated by the IDL compiler from the Tango IDL file. The last one (**fr.esrf.TangoDs**) is the name of the package with all the root classes of the device server pattern.

Line 8 : The StepperMotor class inherits from the DeviceImpl class and implements the **TangoConst** interface. The TangoConst interface does not defines any method but simply defines constant variables. The TangoConst interface is a member of the TangoDs package.

Line 10 : Define an internal constant

Line 12-15 : Device internal variable

Line 17-19 : Device internal variable linked to attributes

Line 22-27 : The class constructor. It execute the DeviceImpl class constructor with five parameters. Then the *init* device method is executed.

Line 29-43 : The *init device* method. All the device data initialization is done in this method.

**8.4.11.2.2 The methods used for the DevReadDirection command** The DevReadDirection command is created using the template command method. Therefore, there is no specific class needed for this command but only one object of the TemplCommandInOut class. This command needs two methods which are the *dev\_read\_direction* method and the *direct\_cmd\_allowed* method. The *direct\_cmd\_allowed* method defines here implements exactly the same behavior than the default one. This method has been used only for pedagogic issue. The *dev\_read\_direction* method will be executed by the *execute* method of the TemplCommandInOut class. The *direct\_cmd\_allowed* method will be executed by the *is\_allowed* method of the TemplCommandInOut class.

```
1 public int dev_read_direction(int axis) throws DevFailed
2 {
3 if (axis < 0 || axis > SM MAX MOTORS)
4 {
5 Util.out1.println("Steppermotor.dev_read_direction(): axis out of range !");
6
7 StringBuffer o = new StringBuffer("Axis number ");
8 o.append(axis);
9 o.append(" out of range");
10
11 Except.throw_exception("StepperMotor_AxisOutOfRange",
12 o.toString(),
13 "StepperMotor.dev_read_direction()");
14 }
15
16 return direction[axis];
17 }
18
19 public boolean direct_cmd_allowed(Any data_in)
20 {
21 Util.out2.println("In StepperMotor.direct_cmd_allowed method");
22
23 return true;
24 }
```
Line 1-17 : The *dev\_read\_direction* method

Line 3-14 : Throw exception to client if the received axis number is out of range

Line 19-24 : The *direct* cmd allowed method. The command input data is passed to this method in case of it is needed to take the decision. This data is still packed into the CORBA Any object.

**8.4.11.2.3 The write attribute related method** To enable writing of writable attributes, the Stepper-Motor class must re-define a method called *write\_attr\_hardware()*. The aim of this method is to write the hardware. This method receives a vector of Integer objects as parameters. These data are the indexes of the attributes to be written into the main attribute vector stored in the MultiAttribute object. Methods of the MultiAttribute class allow the retrieval of the the correct attribute object from these indexes. The value to be written is stored in the WAttribute object and can be retrieved with WAttribute class methods called *get\_xx\_write\_value()*. A data member called *attr\_<Attribute\_name>\_write* is foreseen to temporary store this extracted value.

```
1 public void write_attr_hardware(Vector attr_list)
2 {
3 Util.out2.println("In write_attr_hardware for "+attr_list.size()+" attribute(s)");
4
5 for (int i = 0;i < attr list.size();i++)
6 {
7 int ind = ((Integer)(attr_list.elementAt(i))).intValue();
8 WAttribute att = dev_attr.get_w_attr_by_ind(ind);
9 String att_name = att.get_name();
10
11 if (att_name.equals("SetPosition") == true)
12 {
13 attr_SetPosition_write = att.get_lg_write_value();
14 Util.out2.println("Attribute SetPosition value = "+attr_SetPosition_write);
15 position[0] = attr_SetPosition_write;
16 }
17 }
18 }
```
Line 5 : A loop on each attribute to be written

Line 7-9 : Retrieve attribute name

Line 11 : A test on attribute name

Line 13 : Retrieve new attribute value

Line 15 : Set the hardware (very simple in our example)

**8.4.11.2.4 The read attribute related methods** To enable reading of attributes, the StepperMotor class must re-define two methods called *read\_attr\_hardware()* and *read\_attr().* The aim of the first one is to read the hardware. It will be called only once at the beginning of each read\_attributes CORBA call. The second method aim is to build the exact data for the wanted attribute and to store this value into the Attribute object. This method will be called for each attribute to be read. Special care has been taken in order to minimize the number of data copy and allocation. The data passed to the Attribute object as attribute value is passed using pointers. It must be allocated by the method<sup>[9](#page-334-0)</sup> and the Attribute object will not free this memory. Data members called attr <Attribute\_name>\_read are foreseen for this usage. As for the *write* attr hardware() method, the *read* attr hardware() method receives a vector of long which are indexes into the main attributes vector of the attributes to be read. The *read\_attr()* method receives a reference to the Attribute object.

1 public void read\_attr\_hardware(Vector attr\_list) 2 { 3 Util.out2.println("In read\_attr\_hardware for "+attr\_list.size()+" attribute(s)"); 4 for (int i = 0;i < attr list.size();i++) 5 { 6 int ind  $= ((Integer)(attr_list.elementAt(i))).intValue();$ 7 String attr\_name = dev\_attr.get\_attr\_by\_ind(ind).get\_name(); 8 9 if (attr\_name == "Position") 10 { 11 attr\_Position\_read $[0]$  = position $[0]$ ; 12 }

<span id="page-334-0"></span><sup>&</sup>lt;sup>9</sup>It can also be data declared as object data members or memory declared as static

```
13 else if (attr_name == "Direction")
14 {
15 attr_Direction_read[0] = direction[0];
16 }
17 }
18 }
19
20
21 public void read_attr(Attribute attr) throws DevFailed
22 {
23 String attr_name = attr.get_name();
24 Util.out2.println("In read_attr for attribute "+attr_name);
25 if (attr_name.equals("Position") == true)
26 {
27 attr.set_value(attr_Position_read);
28 }
29 else if (attr_name.equals("Direction") == true)
30 {
31 attr.set_value(attr_Direction_read);
32 }
33 }
```
Line 4 : A loop on each attribute to be read

Line 6 -7: Get attribute name

Line9 : Test on attribute name

Line 11 : Read hardware (pretty simple in our case)

Line 23 : Get attribute name

Line 25 : Test on attribute name

Line 27 : Set attribute value in Attribute object

**8.4.11.2.5 Retrieving device properties** Retrieving propertiesis fairly simple with the use of the database object. Each Tango device is an aggregate with a DbDevice object (see figure [8.1\)](#page-267-0). This has been grouped in a method called *get\_device\_properties*(). The classes and methods of the Dbxxx objects are described in the Tango API documentation.

```
1 void public get_device_property() throws DevFailed
2 {
3 \text{ String}[] prop_names = {"Max","Min"};
4
5 DbDatum[] res_value = db_dev.get_property(prop_names);
6
7 if (res_value[0].is_empty() == false)
8 \text{ min} = \text{res\_value[0].extractInt();}9 if (res_value[1].is_empty() == false)
10 \text{ max} = \text{res\_value}[1].extractInt();
11 }
```
Line 3 : Define the names of the properties to be retrieved

Line 5 : Call the database to retrieve properties value

Line 7-8 : If the Max property is defined in the database, extract its value from the DbDatum object and store it in a device data member

Line 9-10 : If the Min property is defined in the database, extract its value from the DbDatum object and store it in a device data member

**8.4.11.2.6 The remaining methods** The remaining methods are the *dev\_state, dev\_status, always\_executed\_hook()* and *dev\_read\_position* methods. The *dev\_state* method parameters are fixed. It does not receive any input parameter and must return a DevState data type. The *dev\_status* parameters are also fixed. It does not receive any input parameter and must return reference to a Java string. The *always\_executed\_hook* receives nothing and return nothing The *dev\_read\_position* method input parameter is the motor number as an int and the returned parameter is the motor position also as an int data type.

```
1 int dev_read_position(int axis) throws DevFailed
2 {
3
4 if (axis < 0 || axis > SM\_MAX\_MOTORS)
5 {
6 Util.out1.println("Steppermotor.dev_read_position(): axis out of range !");
7
8 StringBuffer o = new StringBuffer("Axis number ");
9 o.append(axis);
10 o.append(" out of range");
11
12 Except.throw_exception("StepperMotor_AxisOutOfRange",
13 o.toString(),
14 "StepperMotor.dev_read_position()");
15 }
16
17 return position[axis];
18 }
19
20 public void always_executed_hook()
21 {
22 Util.out2.println("In always_executed_hook method");
23 }
24
25 public DevState dev_state() throws DevFailed
26 {
27 Util.out2.println("In StepperMotor state command");
28 return super.dev_state();
29 }
30
31 public String dev_status() throws DevFailed
32 {
33 Util.out2.println("In StepperMotor status command");
34 return super.dev_status();
35 }
```
Line 1-18 : The *dev\_read\_position* method

Line 4-15 : Throw exception to client if the received axis number is out of range

Line 20-23 : The *always\_executed\_hook* method.It does nothing. It has been included here only as pedagogic usage.

Line 25-29 : The *dev\_state* method. It does exactly what the default *dev\_state* does. It has been included here only as pedagogic usage

Line 31-35 : The *dev\_status* method. It does exactly what the default *dev\_status* does. It has been included here only as pedagogic usage.

# **8.5 Device server under Windows**

Two kind of programs are available under Windows. These kinds of programs are called console application or Windows application. A console application is started from a MS-DOS window and is very similar to classical UNIX program. A Windows application is most of the time not started from a MS-DOS window and is generally a graphical application without standard input/output. Writing a device server in a console application is straight forward following the rules described in the previous sub-chapters. Writing a device server in a Windows application needs some changes detailed in the following sub-chapters.

# **8.5.1 The Tango device server graphical interface**

Within the Windows operating system, most of the running application has a window user interface. This is also true for the Windows Tango device server. Using or not this interface is up to the device server programmer. The choice is done with an argument to the *server\_init()* method of the Tango::Util class. This interface is pretty simple and is based on three windows which are :

- The device server main window
- The device server console window
- The device server help window

#### **8.5.1.1 The device server main window**

This window looks like :

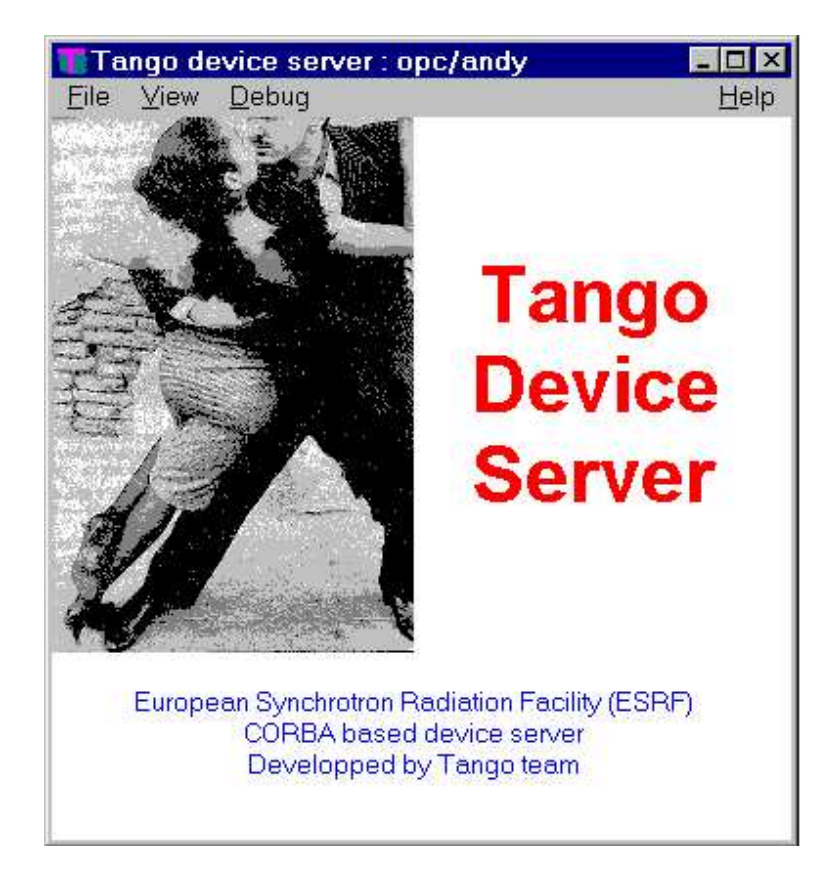

Four menus are available in this window. The File menu allows the user to exit the device server. The View menu allows you to display/hide the device server console window. The Debug menu allows the user to change the server output verbose level. All the outputs goes to the console window even if it is hidden. The Help menu displays the help window. The device server name is displayed in the window title. The text displayed at the bottom of the window has a default value (the one displayed in this window dump) but may be changed by the device server programmer using the *set\_main\_window\_text()* method of the Tango::Util class. If used, this method must be called prior to the call of the *server\_init()* method. Refer to [\[8\]](#page-422-0) for a complete description of this method.

## **8.5.1.2 The console window**

This window looks like :

opc/andy - Console 1 device(s) defined Device name: et/opc/1 Entering MultiAttribute class constructor for device et/opc/1 Leaving MultiAttribute class constructor Fluids::Fluids() create device et/opc/1 Device Class::export\_device() arrived Leaving Device Class::export\_device method() DeviceClass::export\_device() arrived Leaving Device Class::export\_device method()

It simply displays all the logging message when a console target is used in the device server.

## **8.5.1.3 The help window**

This window looks like :

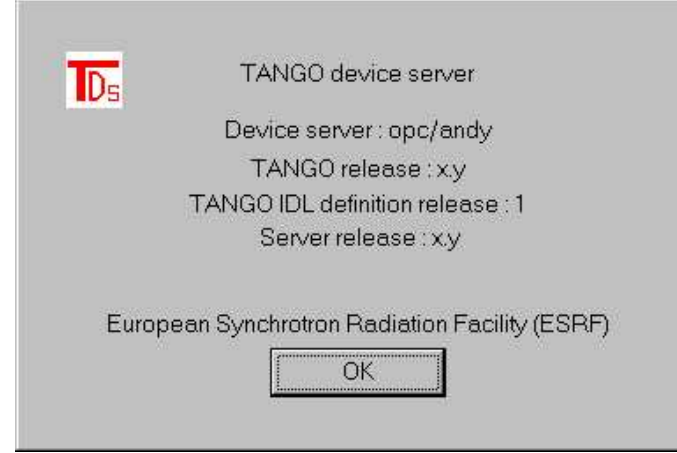

This window displays

- The device server name
- The Tango library release
- The Tango IDL definition release
- The device server release. The device server programmer may set this release number using the *set\_server\_version()* method of the Tango::Util class. If used, this must be done prior to the call of the *server\_init()* method. If the *set\_server\_version()* method is not used, x.y is displays as version number. Refer to [\[8\]](#page-422-0) for a complete description of this method.

## **8.5.2 MFC device server**

There is no *main* function within a classical MFC program. Most of the time, your application is represented by one instance of a C++ class which inherits from the MFC CWinApp class. This CWinApp class has several methods that you may overload in your application class. For a device server to run correctly, you must overload two methods of the CWinApp class. These methods are the *InitInstance()* and *ExitInstance()* methods. The rule of these methods is obvious following their names.

**Remember that if the Tango device server graphical user interface is used, you must link your device server with the Tango windows resource file**. This is done by adding the Tango resource file to the Project Settings/Link/Input/Object, library modules window in VC++.

## **8.5.2.1 The InitInstance method**

The code to be added here is the equivalent of the code written in a classical *main()* function. Don't forget to add the *tango.h* file in the list of included files.

4

5 // Standard initialization

<sup>1</sup> BOOL FluidsApp::InitInstance()

<sup>2</sup> {

<sup>3</sup> AfxEnableControlContainer();

 // If you are not using these features and wish to reduce the size // of your final executable, you should remove from the following // the specific initialization routines you do not need. #ifdef \_AFXDLL Enable3dControls(); // Call this when using MFC in a shared DLL #else Enable3dControlsStatic(); // Call this when linking to MFC statically #endif Tango::Util \*tg; try { tg = Tango::Util::init(m\_hInstance,m\_nCmdShow); tg->server\_init(true); tg->server\_run(); } catch (bad\_alloc) { MessageBox((HWND)NULL,"Memory error","Command line",MB\_ICONSTOP); return(FALSE); } catch (Tango::DevFailed &e) { MessageBox((HWND)NULL"e.errors[0].desc.in(),"Command line",MB\_ICONSTOP); return(FALSE); } catch (CORBA::Exception &) { MessageBox((HWND)NULL,"Exception CORBA","Command line",MB\_ICONSTOP); return(FALSE); }  $42 \text{ m}$  pMainWnd = new CWnd; 43 m\_pMainWnd->Attach(tg->get\_ds\_main\_window()); return TRUE; }

Line 19 : Initialise Tango system. This method also analises the argument used in command line.

Line 21 : Create Tango classes requesting the Tango Windows graphical interface to be used

Line 23 : Start Network listener. Note that under NT, this call returns in the contrary of UNIX like operating system.

Line 26-30 : Display a message box in case of memory allocation error and leave method with a return value set to false in order to stop the process

Line 31-35 : Display a message box in case of error during server initialization phase.

Line 36-40 : Display a message box in case of error other than memory allocation. Leave method with a return value set to false in order to stop the process.

Line 37-38 : Create a MFC main window and attach the Tango graphical interface main window to this MFC window.

## **8.5.2.2 The ExitInstance method**

This method is called when the application is stopped. For Tango device server, its rule is to destroy the Tango::Util singleton if this one has been correctly constructed.

```
1 int FluidsApp::ExitInstance()
2 {
3 bool del = true;
4
5 try
6 {
7 Tango::Util *tg = Tango::Util::instance();
8 }
9 catch(Tango::DevFailed)
10 {
11 del = false;
12 }
13
14 if (del == true)
15 delete (Tango::Util::instance());
16
17 return CWinApp::ExitInstance();
18 }
```
Line 7 : Try to retrieve the Tango::Util singleton. If this one has not been constructed correctly, this call will throw an exception.

Line 9-12 : Catch the exception in case of incomplete Tango::Util singleton construction

Line 14-15 : Delete the Tango::Util singleton. This will unregister the Tango device server from the Tango database.

Line 17 : Execute the *ExitInstance* method of the CWinApp class.

If you don't want to use the Tango device server graphical interface, do not pass any parameter to the *server\_init()* method and instead of the code display in lines 37 and 38 in the previous example of the *InitInstance()* method, use your own code to initialize your own application.

#### **8.5.2.3 Example of how to build a Windows device server MFC based**

This sub-chapter gives an example of what it is needed to do to build a MFC Windows device server. Rather than being a list of actions to strictly follow, this is some general rules of how using VC++ to build a Tango device server using MFC.

- 1. Create your device server using Pogo. For a class named MyMotor, the following files will be needed : *class\_factory.cpp*, *MyMotorClass.h*, *MyMotorClass.cpp*, *MyMotor.h* and *MyMotor.cpp.*
- 2. On a Windows computer running VC++, create a new project of type "MFC app Wizard (exe)" using static MFC libs. Ask for a dialog based project without ActiveX controls.
- 3. Copy the five files generated by Pogo to the Windows computer and add them to your project
- 4. Remove the dialog window files (xxxDlg.cpp and xxxDlg.h), the Resource include file and the resource script file from your project
- 5. Add #include <stdafx.h> as first line of the include files list in *class\_factory.cpp*, *MyMotorClass.cpp* and *MyMotor.cpp* file. Also add your own directory and the Tango include directory to the project pre-compiler include directories list.
- 6. Enable RTTI in your project settings (see chapter [8.6.1.2\)](#page-349-0)
- 7. Change your application class:
	- (a) Add the definition of an *ExitInstance* method in the declaration file. (xxx.h file)
	- (b) Remove the include of the dialog window file in the xxx.cpp file and add an include of the Tango master include files (tango.h)
	- (c) Replace the *InitInstance*() method as described in previous sub-chapter. (xx.cpp file)
	- (d) Add an *ExitInstance()* method as described in previous sub-chapter (xxx.cpp file)
- 8. Add all the libraries needed to compile a Tango device server (see chapter [8.6.1.2\)](#page-349-0) and the Tango resource file to the linker Object/Libraries modules.

## **8.5.3 Win32 application**

Even if it is more natural to use the C++ structure of the MFC class to write a Tango device server, it is possible to write a device server as a Win32 application. Instead of having a *main()* function as the application entry point, the operating system, provides a *WinMain()* function as the application entry point. Some code must be added to this *WinMain* function in order to support Tango device server. Don't forget to add the *tango*.*h* file in the list of included files.

```
1 int APIENTRY WinMain(HINSTANCE hInstance,
2 HINSTANCE hPrevInstance,
3 LPSTR lpCmdLine,
4 int nCmdShow)
5 {
6 MSG msg;
7 Tango::Util *tg;
8
9 try
10 {
11 tg = Tango::Util::init(hInstance,nCmdShow);
12
13 string txt;
14 txt = "Blabla first line\n";
15 txt = txt + "Blabla second line\n";
16 txt = txt + "Blabla third line\n";
17 tg->set main window text(txt);
18 tg->set_server_version("2.2");
19
20 tg->server_init(true);
21
22 tg->server run();
23
24 }
25 catch (bad_alloc)
26 {
27 MessageBox((HWND)NULL,"Memory error","Command line",MB_ICONSTOP);
28 return (FALSE);
29 }
30 catch (Tango::DevFailed &e)
31 {
```

```
32 MessageBox((HWND)NULL,e.errors[0].desc.in(),"Command line",MB_ICONSTOP);
33 return (FALSE);
34 }
35 catch (CORBA::Exception &)
36 {
37 MessageBox((HWND)NULL,"Exception CORBA","Command line",MB_ICONSTOP);
38 return(FALSE);
39 }
40
41 while (GetMessage(&msg, NULL, 0, 0))
42 {
43 TranslateMessage(&msg);
44 DispatchMessage(&msg);
45 }
46
47 delete tg;
48
49 return msg.wParam;
50 }
```
Line 11 : Create the Tango::Util singleton

Line 13-18 : Set parameters for the graphical interface

Line 20 : Initialize Tango device server requesting the display of the graphical interface

Line 22 : Run the device server

Line 25-39 : Display a message box for all the kinds of error during Tango device server initialization phase and exit WinMain function.

Line 41-45 : The Windows message loop

Line 47 : Delete the Tango::Util singleton. This class destructor unregisters the device server from the Tango database.

**Remember that if the Tango device server graphical user interface is used, you must link your device server with the Tango windows resource file**. This is done by adding the Tango resource file to the Project Settings/Link/Input/Object, library modules window in VC++.

If you don't want to use the tango device server graphical user interface, do not use any parameter in the call of the *server\_init()* method and do not link your device server with the Tango Windows resource file.

# **8.5.4 Device server as NT service**

With Windows NT, if you want to have processes which survive to logoff sequence and/or are automatically started during computer startup sequence, you have to write them as service. It is possible to write Tango device server as service. You need to

- 1. Write a class which inherits from a pre-written Tango class called NTService. This class must have a *start* method.
- 2. Write a main function following a predefined skeleton.

## **8.5.4.1 The service class**

It must inherits from the *NTService* class and defines a *start* method. The NTService class must be constructed with one argument which is the device server executable name. The *start* method has three arguments which are the number of arguments passed to the method, the argument list and a reference to an object used to log info in the NT event system. The first two args must be passed to the Tango::Util::init method and the last one is used to log error or info messages. The class definition file looks like

```
1 #include <tango.h>
2 #include <ntservice.h>
3
4 class MYService: public Tango::NTService
5 {
6 public:
7 MYService(char *);
8
9 void start(int,char **,Tango::NTEventLogger *);
10 };
```
Line 1-2 : Some include files Line 4 : The MYService class inherits from *Tango::NTService* class Line 7 : Constructor with one parameter Line 9 : The *start()* method

The class source code looks like

```
1 #include <myservice.h>
2 #include <tango.h>
3
4 using namespace std;
5
6 MYService::MYService(char *exec_name):NTService(exec_name)
7 {
8 }
9
10 void MYService::start(int argc,char **argv,Tango::NTEventLogger *logger)
11 {
12 Tango::Util *tg;
13 try
14 {
15 Tango::Util::_service = true;
16
17 \text{ tg} = \text{Tango::Util::init(argc,argv)};
18
19 tg->server_init();
20
21 tg->server_run();
22 }
23 catch (bad_alloc)
24 {
25 logger->error("Can't allocate memory to store device object");
26 }
27 catch (Tango::DevFailed &e)
28 {
29 logger->error(e.errors[0].desc.in());
30 }
31 catch (CORBA::Exception &)
```
32 { 33 logger->error("CORBA Exception"); 34 }

35 }

Line 6-8 : The MYService class constructor code.

Line 15 : Set to true the *service* static variable of the *Tango:: Util* class.

Line 17-21 : Classical Tango device server startup code

Line 23-34 : Exception management. Please, note that within a service. it is not possible to print data on a console. This method receives a reference to a logger object. This object sends all its output to the Windows NT event system. It is used to send messages when an exception has occurred.

## **8.5.4.2 The main function**

The main function is used to create one instance of the class describing the service, to check the service option and to run the service. The code looks like :

```
1 #include <tango.h>
2 #include <MYService.h>
3
4 using namespace std;
5
6
7 int main(int argc,char *argv[])
8 {
9 MYService service(argv[0]);
10
11 int ret;
12 if ((ret = service.options(argc,argv))\leq= 0)
13 return ret;
14
15 service.run(argc,argv);
16
17 return 0;
18 }
```
Line 9 : Create one instance of the MYService class with the executable name as parameter

Line 12 : Check service option with the *options()* method inherited from the NTService class.

Line 15 : Run the service. The *run()* method is inherited from the NTService class. This method will after some NT initialization sequence execute the user *start()* method.

#### **8.5.4.3 Service options and messages**

When a Tango device server is written as a Windows NT service, it supports several new options. These option are linked to Windows NT service usage.

Before it can be used, a service must be installed. A name and a title is associated to each service. For Tango device server used as service, the service name is build from the executable name followed by the underscore character and the instance name. For example, a device server service executable file named "opc" and started with "fluids" as instance name, will be named "opc\_fluids". The title string is built from

#### CHAPTER 8. WRITING A TANGO DEVICE SERVER 345

the service executable name followed by the sentence "Tango device server" and the instance name between parenthesis. In the previous example, the service title will be "opc Tango device server (fluids)". Once a service is installed, you can configure it with the "Services" application of the control panel. Services title are displayed by this application and allow the user to select one specific service. Once a service is selected, it is possible to start/stop it and to configure its startup type as manual (with the Services application) or as automatic. When the automatic mode is chosen, the service starts when the computer is started. In this case, the service executable code must resides on the computer local disk.

Tango device server logs message in the Windows event system when the service is started or stopped. You can see these messages with the "Event Viewer" application (Start->Programs->Administrative tools- >Event Viewer) and choose the Application events.

The new options are -i, -s, -u, -h and -d.

- $-i$  : Install the service
- -s : Install the service and choose the automatic startup mode
- -u : Un-install the service
- -dbg : Run in console mode to debug service. The service must have been installed prior to used it. The classical -v device server option can be used with the -d option.

On the command line, all these options must be used after the device server instance name ("opc fluids -i" to install the service, "opc fluids -u" to un-install the service, "opc fluids -v -d" to debug the service)

#### **8.5.4.4 Tango device server using MFC as Windows NT service**

If your Tango device server uses MFC and must be written as a Windows NT service, follow these rules :

- Don't forget to add the *stdafx.h* file as the first file included in all the source files making the project.
- Comment out the definition of VC\_EXTRALEAN in the *stdafx.h* file.
- Change the pre-processor definitions, replace WINDOWS by CONSOLE
- Add the /SUBSYSTEM:CONSOLE option in the linker options window of the project settings.
- Add a call to initialize the MFC (*AfxWinInit()*) in the service main function

```
1 int main(int argc,char *argv[])
2 {
3 if (!AfxWinInit(::GetModuleHandle(NULL),NULL,::GetCommandLine(),0))
4 {
5 cerr < < "Can't initialise MFC !" < < endl;
6 return -1;
7 }
8
9 service serv(argv[0]);
10
11 int ret;
12 if ((ret = serv.options(argc,argv)) \le 0)13 return ret;
14
15 serv.run(argc,argv);
16
17 return 0;
18 }
```
Line 3 : The MFC classes are initialized with the *AfxWinInit()* function call.

# **8.6 Compiling, linking and executing a TANGO device server process**

## **8.6.1 Compiling and linking a C++ device server**

## **8.6.1.1 On UNIX like operating system**

**8.6.1.1.1 Supported development tools** The supported compiler for Linux is **gcc** release 2.95.3 and above. For Solaris with its native  $C_{++}$  compiler, CC release 5.3 is supported (FORTE  $C_{++}$  6 Update 2). Please, note that to debug a Tango device server running under Linux, **gdb** release 5 and above is needed in order to correctly handle threads.

**8.6.1.1.2 Compiling** TANGO for C++ uses omniORB (release 4) as underlying CORBA Object Re-quest Broker [\[11\]](#page-422-1). To compile a TANGO device server, your include search path must be set to :

- The omniORB include directory
- The Tango include directory
- Your development directory

**8.6.1.1.3 Linking** To build a running device server process, you need to link your code with several libraries. Nine of them are always the same whatever the operating system used is. These nine libraries are:

- The Tango libraries (called **libtango** and **liblog4tango**)
- Three omniORB package libraries (called **libomniORB4**, **libomniDynamic4** and **libCOS4)**
- The omniORB threading library (called **libomnithread**)

On top of that, you need additional libraries depending on the operating system :

- For Solaris, add the posix4 library (**libposix4**), the socket library (**libsocket**), the nsl library (**libnsl**) and the posix thread library (**libpthread**)
- For Linux, add the posix thread library (**libpthread**)

The following table summarizes the necessary options to compile a Tango C++ device server. Obviously, the options -I and -L must be updated to reflect your file system organization.

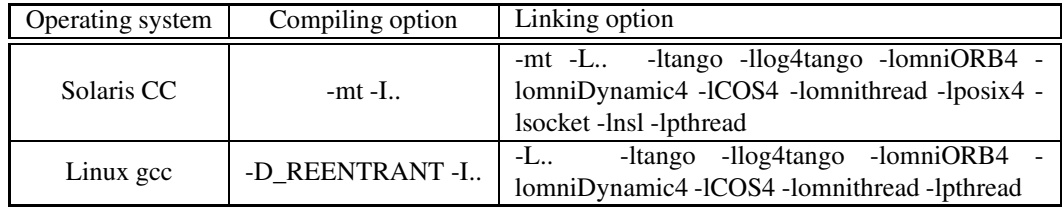

The following is an example of a Makefile for Linux. Obviously, all the paths are set to the ESRF file system structure.

```
1 #
2 # Makefile to generate a Tango server
3 #
4
5 CC = c++6 BIN DIR = suse827 TANGO_HOME = /segfs/tango
8
9 INCLUDE_DIRS = -I $(TANGO_HOME)/include/$(BIN_DIR) \
10 - I.
11
12 LIB_DIRS = -L $(TANGO_HOME)/lib/$(BIN_DIR)
13
14
15 CXXFLAGS = -D_REENTRANT $(INCLUDE_DIRS)
16 LFLAGS = \{(LIB_DIRS) - Itango \}17 -llog4tango \
18 -lomniORB4 \
19 -lomniDynamic4 \
20 -lCOS4 \
21 -lomnithread \
22 -lpthread
23
24
25 SVC_OBJS = main.o \
26 classfactory.o \
27 steppermotorclass.o \
28 steppermotor.o
29
30
31 .SUFFIXES: .o .cpp
32 .cpp.o:
33 $(CC) $(CXXFLAGS) -c $<
34
35
36 all: StepperMotor
37
38 StepperMotor: $(SVC_OBJS)
39 $(CC) $(SVC_OBJS) -o $(BIN_DIR)/StepperMotor $(LFLAGS)
40
41 clean:
42 rm -f *.o core
```
Line 5-7 : Define Makefile macros Line 9-10 : Set the include file search path Line 12 : Set the linker library search path Line 15 : The compiler option setting

Line 16-22 : The linker option setting Line 25-28 : All the object files needed to build the executable Line 31-33 : Define rules to generate object files Line 36 : Define a "all" dependency Line 38-39 : How to generate the StepperMotor device server executable Line 41-42 : Define a "clean" dependency

#### <span id="page-349-0"></span>**8.6.1.2 On Windows NT using Developer Studio**

Supported Windows compiler for Tango is Visual C++ release 6 **with its service pack number 3** installed. Most problems in building a Windows device server revolve around the /M compiler switch family. This switch family controls which run-time library names are embedded in the object files, and consequently which libraries are used during linking. Attempt to mix and match compiler settings and libraries can cause link error and even if successful, may produce undefined run-time behavior.

Selecting the correct /M switch in Developer Studio is done through a dialog box. To open this dialog box, click on the "Project" menu and select the "Settings" option. To change the compiler switch click on the "C/C++" tab and select "Code Generation" from the "Category" drop-down list. The "Use run-time library" drop-down list is used to change the compiler switch. By looking at the string in the "Project options" edit box, you can see what the switch value is for the drop-down list selection.

- Single-threaded  $=$  /ML
- Multithreaded  $=$  /MT (Supported)
- Multithreaded DLL = /MD (Supported)
- Debug Single-threaded = /MLd
- Debug Multithreaded = /MTd (Supported)
- Debug Multithreaded DLL = /MDd (Supported)

Compiling a file with a value of the /M switch family will impose at link phase the use of libraries also compiled with the same value of the /M switch family. If you compiled your source code with the /MT option (Multithreaded), you must link it with libraries also compiled with the /MT option.

The omniORB package used by TANGO, makes extensive use of exceptions and RTTI<sup>[10](#page-349-1)</sup>. This requires the /GX and /GR options be enabled when compiling. The setting can be found in Developer Studio in the "Project Settings" dialog box. Click on the "C/C++" tab and select "C++ language" in the "Category" drop-down list.

On 32 bits computer, omniORB and TANGO relies on the preprocessor identifier **WIN32** being defined in order to configure itself. On 64 bits computer (x64 architecture), the preprocessor identifier **WIN64** has to be defined. If you build an application using static libraries (option /MT or /MTd), you must add **\_WINSTATIC** to the list of the preprocessoridentifiers. If you build an application using DLL (option /MD or /MDd), you must add **LOG4TANGO\_HAS\_DLL** and **TANGO\_HAS\_DLL** to the list of preprocessor identifiers.

To build a running device server process, you need to link your code with several libraries on top of the Windows libraries. These libraries are:

- The Tango libraries (called **tango.lib** and **log4tango.lib** or **tangod.lib** and **log4tangod.lib** for debug mode)
- The omniORB package libraries (see next table)

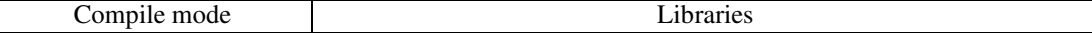

<span id="page-349-1"></span><sup>10</sup>RTTI stands for **R**un **T**ime **T**ype **I**dentification

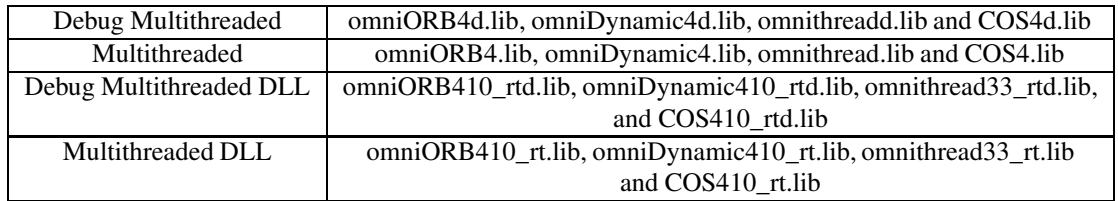

- Windows network libraries (**mswsock.lib** and **ws2\_32.lib**)
- Windows graphic library (**comctl32.lib**)

To add these libraries in Developer Studio, open the "Project Settings" dialog box and click on the "Link" tab. Select "Input" from the "Category" drop-down list and add these library names to the list of library in the "Object/library modules" box.

The "Win32 Debug" or "Win32 Release" configuration that you change with the "Build/Set active configuration" menu changes the /M switch compiler. For instance, if you select a "Win32 Debug" configuration in a "non-DLL" project, use the omniORB4d.lib, omniDynamic4d.lib and omnithreadd.lib libraries and the tango.lib library in the *debug* directory (at the ESRF). If you select the "Win32 Release" configuration, use the omniORB4.lib, omniDynamic4.lib and omnithread.lib libraries and the tango.lib library in the *release* directory (at the ESRF).

**WARNING**: In some cases, the Microsoft Visual Studio wizard used during project creation generates an include file called *Stdafx.h*. If this file itself includes windows.h file, you have to add the preprocessor macro WIN32 WINNT and set it to 0x0400.

## <span id="page-350-0"></span>**8.6.2 Running a C++ device server**

To run a C++ Tango device server, you must set an environment variable. This environment variable is called **TANGO\_HOST** and has a fixed syntax which is

## TANGO\_HOST=<host>:<port>

The host field is the host name where the TANGO database device server is running. The port field is the port number on which this server is listening. For instance, a valid syntax is TANGO\_HOST=dumela:10000. For UNIX like operating system, setting environment variable is possible with the *export* or *setenv* command depending on the shell used. For Windows NT, setting environment variable is possible with the "Environment" tab of the "System" application in the control panel.

If you need to start a Tango device server on a pre-defined port (For Tango database device server or device server without database usage), you must use one of the underlying ORB option *endPoint* like

myserver myinstance\_name -ORBendPoint giop:tcp::<port number>

## **8.6.3 Compiling a Java device server**

## **8.6.3.1 Supported java release**

Tango device server written using Java language needs release **1.4.0** (or above) of the Java environment.

#### **8.6.3.2 Setting the CLASSPATH**

To correctly compile a Java Tango device server, the CLASSPATH environment variable must be set to :

• The Tango jar file. All Tango and TangoDs package classes have been stored in this jar file. On top of that, this file also includes all the CORBA ORB classes (JacORB classes). This file is named TangORB.jar

- The jar file with all the JDK classes (not always necessary, could be implicit)
- Your own directory

For UNIX like operating system, setting environment variable is done with the *export* or *setenv* command depending on the shell used. For Windows NT, setting environment variable is possible with the "Environment" tab of the "System" application in the control panel.

## **8.6.3.3 Makefile**

The following is an example of a Makefile for a Java Tango device server. Obviously, all the paths are set to the ESRF file system structure.

 # # Makefile to generate a TANGO java device server # JAVAC = javac -classpath  $(CLASSPATH)$ :..  $7#$ —— # # The compiler flags #  $11 #$ —— 13 JAVAFLAGS =  $-g$   $15#$ —— CL\_LIST = DevReadPositionCmd.class \ StepperMotor.class \ StepperMotorClass.class PACKAGE = server # # Rule for compiling # .SUFFIXES: .class .java .java.class: \$(JAVAC) \$(JAVAFLAGS) \$<  $32#$  all: \$(PACKAGE) \$(PACKAGE): \$(CL\_LIST) clean: rm -f \*.class

Line 5 : Definition of the java compiler Line 13 : The java compiler flag Line 18 : List of class to be compiled Line 28 : Define a dependency name Line 29-30 : Define how source files must be compiled Line 35 : The "all" dependency Line 47 : The device server dependency Line 39-40 : The "clean" dependency

## **8.6.3.4 Tango core software release number**

All the Tango core classes are packaged in the Tango.jar file. A little utility tool called **TangoVers** allows a user to know which release of the Tango core classes he(she) is using. This utility is available only with Java 1.2 virtual machine. To run this utility, simply type

#### TangoVers <path to Tango.jar file>

if the directory /segfs/tango/bin is in your PATH environment variable.

## **8.6.4 Running a Java device server**

A correct setting of the CLASSPATH environment variable is not enough to run a Java Tango device server. You must also set a Java system property. The name of the system property is **TANGO\_HOST** and its syntax is the same than the syntax described in chapter [8.6.2.](#page-350-0) Setting a Java system property is done by using -D option of the java interpreter command. To run a Java Tango device server, the command line must start with

## java -DTANGO\_HOST=<host>:<port> xxxx

As all the device server files are part of a package, you have to run this command in the directory above the package directory. For instance, for our StepperMotor device server started with *et* as instance name, all files must be stored in a directory called StepperMotor and the command line must be

```
java -DTANGO_HOST=<host>:<port> StepperMotor/StepperMotor et
```
run from the directory above the StepperMotor one.

If you need to start a Tango device server on a pre-defined port (For Tango database device server or device server without database usage), you must use one of the underlying ORB option OAPort like

java -DOAPort=<port number> myserver myinstance\_name

# **8.7 Advanced programming techniques**

The basic techniques for implementing device server pattern are required by each device server programmer. In certain situations, it is however necessary to do things out of the ordinary. This chapter will look into programming techniques which permit the device server serve more than simply the network.

## **8.7.1 Receiving signal (C++ specific)**

It is **UNSAFE** to use any CORBA call in a signal handler. It is also UNSAFE to use some system calls in a signal handler. Tango device server solved this problem by using threads. A specific thread is started to handle signals. Therefore, every Tango device server is automatically a threaded process. This allows the programmer to write the code which must be executed when a signal is received as ordinary code. All device server threads masks all signals except the specific signal thread which is permanently waiting for

signal. If a signal is sent to a device server process, only the signal thread will receive it because it is the single thread which does not mask signals.

Nevertheless, signal management is not trivial and some care have to be taken. The signal management differs from operating system to operating system. It is not recommended that you install your own signal routine using any of the signal routines provided by the operating system calls or library.

**8.7.1.0.1 Using Linux** The classical thread library is used by the Tango device server. The thread management offered by the Linux kernel and this library is a pure kernel-thread based implementation. This means that each thread is seen as a process (each thread has a separate PID, the *ps* command displays one line for each thread) even if they are not real process. For a Tango device server, a *ps* command will show you several threads. One of them is the signal thread (the fifth one). Chapter [9.3](#page-366-0) details how thread are managed within a Tango device server or client.

The PID stored in the Tango database is the PID of the signal thread. All signals should be sent to the signal thread. To kill a server from a console window, the PID of the signal thread should be used. The Linux thread library is using the SIGUSR1 and SIGUSR2 signal for its own purpose. It is forbidden to use these two signals in a Linux Tango device server. The Tango core classes will refuse to install something for these two signals.

Nevertheless, the Linux thread library is not fully POSIX compliant about thread and signal management. The POSIX specification says that an asynchronous signal must be delivered to one of the thread of the program which does not block the signal (it is not specified which). Using this Linux thread library, the signal is delivered to the thread it is been sent to, based on the PID of the thread. If that thread is currently blocking the signal, the signal remains pending...This is a problem for Tango device server under Linux using the *alarm()* system call. In this case, the system will send the signal to the device server thread which has called *alarm()* and not to the device server signal management thread. A special case of the *register signal* method (detailed in the next sub-chapter) have been developed for such case. This is available only for Linux.

**8.7.1.0.2 Using Solaris** There is no restriction on the signal to be used.

## **8.7.1.1 Using signal**

It is possible for C++ device server to receive signals from drivers or other processes. The TDSOM supports receiving signal at two levels: the device level and the class level. Supporting signal at the device level means that it is possible to specify interest into receiving signal on a device basis. This feature is supported via three methods defined in the DeviceImpl class. These methods are called *register\_signal*, *unregister\_signal* and s*ignal\_handler*.

The *register\_signal* method has one parameter which is the signal number. This method informs the device server signal system that the device want to be informed when the signal passed as parameter is received by the process. There is a special case for Linux as explained in the previous sub-chapter. It is possible to register a signal to be executed in the a signal handler context (with all its restrictions). This is done with a second parameter to this *register\_signal* method. This second parameter is simply a boolean data. If it is true, the signal handler will be executed in a signal handler context in the device server main thread. A default value (false) has been defined for this parameter.

The *unregister* signal method also have an input parameter which is the signal number. This method removes the device from the list of object which should be warned when the signal is received by the process.

The *signal handler* method is the method which is triggered when a signal is received if the corresponding *register* signal has been executed. This method is defined as virtual and can be redefined by the user. It has one input argument which is the signal number.

The same three methods also exist in the DeviceClass class. Their action and their usage are similar to the DeviceImpl class methods. Installing a signal at the class level does not mean that all the device belonging to this class will receive the signal. This only means that the *signal\_handler* method of the

DeviceClass instance will be executed. This is useful if an action has to be executed once for a class of devices when a signal is received.

The following code is an example with our stepper motor device server configured via the database to serve three motors. These motors have the following names: id04/motor/01, id04/motor/02 and id04/motor/03. The signal SIGALRM (alarm signal) must be propagated only to the motor number 2 (id04/motor/02)

```
1 void StepperMotor::init_device()
2 {
3 cout < < "StepperMotor::StepperMotor() create motor " < < dev_name < < endl;
4
5 long i;
6
7 for (i=0; i < AGSM MAX MOTORS; i++)
8 {
9 axis[i] = 0;
10 position[i] = 0;
11 direction[i] = 0;
12 }
13
14 if (dev_name == "id04/motor/02")
15 register_signal(SIGALRM);
16 }
17
18 StepperMotor::~StepperMotor()
19 {
20 unregister_signal(SIGALRM);
21 }
22
23 void StepperMotor::signal_handler(long signo)
24 {
25 INFO_STREAM < < "Inside signal handler for signal " < < signo < < endl;
26
27 // Do what you want here
28
29 }
```
The *init\_device* method is modified.

The destructor is also modified

The *signal\_handler* method is redefined

Line 25 : Print signal number

Line 27 : Do what you have to do when the signal SIGALRM is received.

If all devices must be warned when the device server process receives the signal SIGALRM, removes line 14 in the *init\_device* method.

Line 14-15 : The device name is checked and if it is the correct name, the device is registered in the list of device wanted to receive the SIGALARM signal.

Line 20 : Unregister the device from the list of devices which should receives the SIGALRM signal. Note that unregister a signal for a device which has not previously registered its interest for this signal does nothing.

#### CHAPTER 8. WRITING <sup>A</sup> TANGO DEVICE SERVER 354

#### **8.7.1.2 Exiting a device server gracefully**

A device server has to exit gracefully by unregistering itself from the database. The necessary action to gracefully exit are automatically executed on reception of the following signal :

- SIGINT, SIGTERM, SIGHUP and SIGQUIT for device server running on Solaris or Linux
- SIGINT, SIGTERM, SIGABRT and SIGBREAK for device server running on Windows-NT

This does not prevents device server to also register interest at device or class levels for those signals. The user installed *signal\_handler* method will first be called before the graceful exit.

# <span id="page-355-0"></span>**8.7.2 Inheriting**

This sub-chapter details how it is possible to inherit from an existing device pattern implementation. As the device pattern includes more than a single class, inheriting from an existing device pattern needs some explanations.

Let us suppose that the existing device pattern implementation is for devices of class A. This means that classes A and AClass already exists plus classes for all commands offered by device of class A. One new device pattern implementation for device of class B must be written with all the features offered by class A plus some new one. This is easily done with the inheritance. Writing a device pattern implementation for device of class B which inherits from device of class A means :

- Write the BClass class
- Write the B class
- Write B class specific commands
- Eventually redefine A class commands

## **8.7.2.1 Using C++**

The miscellaneous code fragments given below detail only what has to be updated to support device pattern inheritance

**8.7.2.1.1 Writing the BClass** As you can guess, BClass has to inherit from AClass. The *command\_factory* method must also be adapted.

1 namespace B 2 { 3 4 class BClass : public A::AClass 5 { 6 ..... 7 } 8 9 BClass::command\_factory() 10 { 11 A::AClass::command\_factory(); 12 13 command list.push back(....); 14 } 15 16 } /\* End of B namespace \*/

Line 1 : Open the B namespace

Line 13 : Create BClass commands

**8.7.2.1.2 Writing the B class** As you can guess, B has to inherits from A.

```
1 namespace B
2 {
3
4 class B : public A:A
5 {
6 .....
7 };
8
9 B::B(Tango::DeviceClass *cl,const char *s):A::A(cl,s)
10 {
11 ....
12 init_device();
13 }
14
15 void B::init_device()
16 {
17 ....
18 }
19
20 } /* End of B namespace */
```
Line 1 : Open the B namespace.

Line 4 : B inherits from A which is defined in the A namespace

Line 9 : The B constructor calls the right A constructor

**8.7.2.1.3 Writing B class specific command** Noting special here. Write these classes as usual

**8.7.2.1.4 Redefining A class command** It is possible to redefine a command which already exist in class A **only if the command is created using the inheritance model** (but keeping its input and output argument types). The method which really execute the class A command is a method implemented in the A class. This method must be defined as **virtual.** In class B, you can redefine the method executing the command and implement it following the needs of the B class.

## **8.7.2.2 Using Java**

The miscellaneous code fragments given below detail only what has to be updated to support device pattern inheritance

Line 4 : BClass inherits from AClass which is defined in the A namespace.

Line 11 : Only the *command\_factory* method of the BClass will be called at start-up. To create the AClass commands, the *command\_factory* method of the AClass must also be executed. This is the reason of the line

**8.7.2.2.1 Writing the BClass** As you can guess, BClass has to inherit from AClass. Some change must be done in the definition of the *init* and *instance* methods. The *command\_factory* method must also be adapted.

 public class BClass extends AClass implements TangoConst { public static AClass init(String name) throws DevFailed { } public static AClass instance() { } public void command\_factory() { super.command\_factory(); command\_list.addElement(....); } };

Line 1 : BClass inherits from AClass and implements TangoConst interface

Line 3 : The return data type of the *init* method must be the same as the type defines in the AClass (therefore a reference to AClass) otherwise, the compiler complains. BClass inherits from AClass and a reference to a BClass is also a reference to the AClass

Line 8 : The return data type of the *instance* method must also be adapted as explained for the *init* method

Line 15 : Only the *command\_factory* method of the BClass will be called at start-up. To create the AClass commands, the *command\_factory* method of the AClass must also be executed. This is the reason of the line

Line 17 : Create BClass commands

**8.7.2.2.2 Writing the B class** As you can guess, B has to inherits from A. The *init\_device* method must be adapted, the constructor has to be modified and an instance variable must be added

```
2 {
3 boolean constructed = false;
\overline{\mathbf{A}}5 A(DeviceClass cl,String s)
6 {
7 super(cl,s);
8 constructed = true;
9 ...
10 init_device();
11 }
```
public class B extends A implements TangoConst

 public void init\_device() { if (constructed  $==$  false) { return; } super.init\_device(); ... } };

Line 1 : B inherits from A and implements TangoConst interface

Line 3 : A boolean initialized to false is added as instance variable

Line 8 : The constructor is modified to set the constructed boolean to true after all the super classes have been created and before the call to the *init\_device* method.

Line 15-18 : The *init\_device* method immediately returns if the constructed boolean is false (if the super classes are not correctly created)

Line 19 : The *init\_device* method of class A is called

**8.7.2.2.3 Writing B class specific command** Noting special here. Write these classes as usual

**8.7.2.2.4 Redefining A class command** It is possible to to redefine a command which already exist in class A **only if the command is created using the inheritance model** (but keeping its input and output argument types). The method which really execute the class A command is a method implemented in the A class. With Java, it is possible to redefine all methods except those which are declared as "final". Therefore, in class B, you can redefine the method executing the command and implement it following the needs of the B class. The following is an example for a command xxx which is programmed to call a *my\_cmd*  $method<sup>11</sup>$  $method<sup>11</sup>$  $method<sup>11</sup>$ .

| 1 public class A extends DeviceImpl implements TangoConst |
|-----------------------------------------------------------|
| 2 I                                                       |
| 3 public void my cmd(long input)                          |
| 4 {                                                       |
| 5 }                                                       |
| 6 }                                                       |
| 7                                                         |
| 8 public class B extends A implements TangoConst          |
| 91                                                        |
| 10 public void my cmd(long input)                         |
| 11 {                                                      |
| 12 <sup>3</sup>                                           |
| 13 }                                                      |

<span id="page-358-0"></span>In the command *execute* method

Line 3 : The *my\_cmd* method is defined in class A

Line 10 : The *my\_cmd* method is redefined in class B

Inside the device pattern, the device object is created as an instance of class  $B<sup>12</sup>$  $B<sup>12</sup>$  $B<sup>12</sup>$ . Java will call the *my\_cmd* method of the B class when the command is received. It is still possible to call the *my\_cmd* method of the A class with the help of the Java "super" keyword inside the code of the *my\_cmd* method of the B class.

## **8.7.3 Using another device pattern implementation within the same server**

It is often necessary that inside the same device server, a method executing a command needs a command of another class to be executed. For instance, a device pattern implementation for a device driven by a serial line class can use the command offered by a serial line class embedded within the same device server process. To execute one of the command (or any other CORBA operations/attributes) of the serial line class, just call it as a normal client will do by using one instance of the Deviceproxy class*.* The ORB will recognize that all the devices are inside the same process and will execute calls as a local calls. To create the DeviceProxy class instance, the only thing you need to know is the name of the device you gave to the serial line device. Retrieving this could be easily done by a Tango device property. The DeviceProxy class is fully described in chapters related to the Java or C++ Tango Application Programming Interface (API)

<span id="page-359-0"></span><sup>12</sup>By the *device\_factory* method of the BClass class
# **Chapter 9**

# **Advanced features**

# **9.1 Attribute alarms**

Each Tango attribute two several alarms. These alarms are :

- A four thresholds level alarm
- The read different than set (RDS) alarm

#### **9.1.1 The level alarms**

This alarm is defined for all Tango attribute read type and for numerical data type. The action of this alarm depend on the attribute value when it is read :

- If the attribute value is below or equal the attribute configuration **min\_alarm** parameter, the attribute quality factor is switched to Tango::ATTR\_ALARM and if the device state is Tango::ON, it is switched to Tango::ALARM.
- If the attribute value is below or equal the attribute configuration **min\_warning** parameter, the attribute quality factor is switched to Tango::ATTR\_WARNING and if the device state is Tango::ON, it is switched to Tango::ALARM.
- If the attribute value is above or equal the attribute configuration **max\_warning** parameter, the attribute quality factor is switched to Tango::ATTR\_ALARM and if the device state is Tango::ON, it is switched to Tango::ALARM.
- If the attribute value is above or equal the attribute configuration **max\_alarm** parameter, the attribute quality factor is switched to Tango::ATTR\_ALARM and if the device state is Tango::ON, it is switched to Tango::ALARM.

If the attribute is a spectrum or an image, then the alarm is set if any one of the attribute value satisfies the above criterium. By default, these four parameters are not defined and no check will be done.

The following figure is a drawing of attribute quality factor and device state values function of the the attribute value.

| Attribute<br>value | min alarm    |                                                                          | min_warning | max_warning             | max alarm |  |
|--------------------|--------------|--------------------------------------------------------------------------|-------------|-------------------------|-----------|--|
| factor             |              | Attribute quality ATTR_ALARM ATTR_WARNING<br>$\rightarrow$ $\rightarrow$ | ATTR_VALID  | ATTR WARNING ATTR ALARM |           |  |
| Device state       | <b>ALARM</b> |                                                                          | ON          | <b>ALARM</b>            |           |  |

Figure 9.1: Level alarm

If the min\_warning and max\_warning parameters are not set, the attribute quality factor will simply change between Tango::ATTR\_ALARM and Tango::ATTR\_VALID function of the attribute value.

### **9.1.2 The Read Different than Set (RDS) alarm**

This alarm is defined only for attribute of the Tango::READ\_WRITE and Tango::READ\_WITH\_WRITE read/write type and for numerical data type. When the attribute is read (or when the device state is requested), if the difference between its read value and the last written value is something more than or equal to an authorized delta and if at least a certain amount of milli seconds occurs since the last write operation, the attribute quality factor will be set to Tango::ATTR\_ALARM and if the device state is Tango::ON, it is switched to Tango::ALARM. If the attribute is a spectrum or an image, then the alarm is set if any one of the attribute value's satisfies the above criterium. This alarm configuration is done with two attribute configuration parameters called **delta\_val** and **delta\_t**. By default, these two parameters are not defined and no check will be done.

# **9.2 Device polling**

#### **9.2.1 Introduction**

Each tango device server automatically have a separate polling thread. Polling a device means periodically executing command on a device (or reading device attribute) and storing the results (or the thrown exception) in a polling buffer. The aim of this polling is threefold :

- Speed-up response time for slow device
- Get a first-level history of device command output or attribute value
- Be the data source for the Tango event system

Speeding-up response time is achieved because the command\_inout CORBA operation is able to get its data from the polling buffer or from the a real access to the device. For "slow" device, getting the data from the buffer is much faster than accessing the device. Returning a first-level command output history (or attribute value history) to a client is possible due to the polling buffer which is managed as a circular buffer. The history is the contents of this circular buffer. Obviously, the history depth is limited to the depth of the circular buffer. The polling is also the data source for the event system because detecting an event means being able to regularly read the data, memorize it and declaring that it is an event after some comparison with older values.

#### **9.2.2 Configuring the polling system**

It is possible to configure the polling in order to poll :

- Any command which does not need input parameter
- Any attribute

Configuring the polling is done by sending command to the device server administration device automatically implemented in every device server process. Seven commands are dedicated to this feature. These commands are

**AddObjPolling** It add a new object (command or attribute) to the list of object(s) to be polled. It is also with this command that the polling period is specified.

**RemObjPolling** To remove one object (command or attribute) from the polled object(s) list

**UpdObjPollingPeriod** Change one object polling period

**StartPolling** Starts polling for the whole process

**StopPolling** Stops polling for the whole process

**PolledDevice** Allow a client to know which device are polled

**DevPollStatus** Allow a client to precisely knows the polling status for a device

All the necessary parameters for the polling configuration are stored in the Tango database. Therefore, the polling configuration is not lost after a device server process stop and restart (or after a device server process crash!!)

It is also possible to automatically poll a command (or an attribute) without sending command to the device server administration device. This request some coding (a method call) in the device server software during the command or attribute creation. In this case, for every devices supporting this command or this attribute, **polling will automatically start at the first request to read data from the polling buffer**. It is possible to stop this behavior on a device basis by sending a RemObjPolling command to the device server administration device. The following piece of code shows how the source code should be written.

```
1
 2 void DevTestClass::command_factory()
 3 {
 4 ...
 5 command_list.push_back(new IOStartPoll("IOStartPoll",
 6 Tango::DEV_VOID,
 7 Tango::DEV_LONG,
8 ^{\circ} ^{\circ} ^{\circ} ^{\circ} ^{\circ} ^{\circ} ^{\circ} ^{\circ} ^{\circ} ^{\circ} ^{\circ} ^{\circ} ^{\circ} ^{\circ} ^{\circ} ^{\circ} ^{\circ} ^{\circ} ^{\circ} ^{\circ} ^{\circ} ^{\circ} ^{\circ} ^{\circ} ^{\circ} ^{\circ} ^{\circ} ^{\circ} ^{\circ} ^{\circ} ^{\circ} ^{\9 "Constant number"));
10 command_list.back()->set_polling_period(400);
11 ...
12 }
13
14
15 void DevTestClass::attribute_factory(vector<Tango::Attr *> &att_list)
16 {
17 ...
18 att_list.push_back(new Tango::Attr("String_attr",
19 Tango::DEV_STRING,
20 Tango::READ));
21 att_list.back()->set_polling_period(250);
22 ...
23 }
```
A polling period of 400 mS is set for the command called "IOStartPoll" at line 10 with the *set\_polling\_period* method of the Command class. Therefore, for a device of this class, the polling thread will start polling its IOStartPoll command when the first request to get the command result from the polling buffer is received except if a RemObjPolling indicating this device and the IOStartPoll command has already been received by the device server administration device. This is exactly the same behavior for attribute. The polling period for attribute called "String\_attr" is defined at line 20.

#### **9.2.3 Reading data from the polling buffer**

For a polled command or a polled attribute, a client has three possibilities to get command result or attribute value (or the thrown exception) :

- From the device itself
- From the polling buffer
- From the polling buffer first and from the device if data in the polling buffer are invalid or if the polling is badly configured.

The choice is done during the command\_inout CORBA operation by positioning one of the operation parameter. When reading data from the polling buffer, several error cases are possible

- The data in the buffer are not valid any more. Every time data are requested from the polling buffer, a check is done between the client request date and the date when the data were stored in the buffer. An exception is thrown if the delta is greater than the polling period multiplied by a "too old" factor. This factor has a default value and is up-datable via a device property. This is detailed in the reference part of this manual.
- The polling is correctly configured but there is no data yet in the polling buffer.

## **9.2.4 Retrieving command/attribute result history**

The polling thread stores the command result or attribute value in circular buffers. It is possible to retrieve an history of the command result (or attribute value) from these polling buffers. Obviously the history is limited by the depth of the circular buffer. For commands, a CORBA operation called *command\_inout\_history\_2* allows this retrieval. The client specifies the command name and the record number he want to retrieve. For each record, the call returns the date when the command was executed, the command result or the exception stack in case of the command failed when it was executed by the polling thread. In such a case, the exception stack is sent as a structure member and not as an exception. The same thing is available for attribute. The CORBA operation name is *read\_attribute\_history\_2.* For these two calls, there is no check done between the call date and the record date in contrary of the call to retrieve the last command result (or attribute value).

#### **9.2.5 Externally triggered polling (only for C++ device server)**

Sometimes, rather than polling a command or an attribute regulary with a fixed period, it is more interesting to "manually" decides when the polling must occurs. The Tango polling system also supports this kind of usage. This is called *externally triggered polling*. To define one attribute (or command) as externally triggered, simply set its polling period to 0. This can be done with the device server administration device AddObjPolling or UpdObjPollingPeriod command. Once in this mode, the attribute (or command) polling is triggered with the *trigger cmd\_polling()* method (or *trigger\_attr\_polling()* method) of the Util class. The following piece of code shows how this method could be used for one externally triggered command.

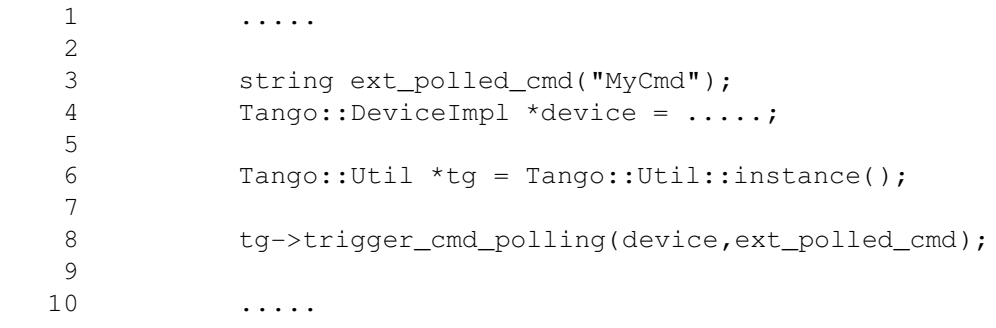

line 3 : The externally polled command name line 4 : The device object

line 8 : Trigger polling of command MyCmd

## **9.2.6 Filling polling buffer (only for C++ device server)**

Some hardware to be interfaced already returned an array of pair value, timestamp. In order to be read with the *command\_inout\_history* or *read\_attribute\_history* calls, this array has to be transferred in the attribute or command polling buffer. This is possible only for attribute or command configured in the externally triggered polling mode. Once in externally triggered polling mode, the attribute (or command) polling buffer is filled with the *fill\_cmd\_polling\_buffer()* method (or *fill\_attr\_polling\_buffer()* method) of the Util class. For command, the user uses a template class called *TimedCmdData* for each element of the command history. Each element is stored in a stack in one instance of a template class called *CmdHistoryStack.* This object is one of the argument of the fill\_cmd\_polling\_buffer() method. Obviously, the stack depth cannot be larger than the polling buffer depth. See [A.1.4](#page-376-0) to learn how the polling buffer depth is defined. The same way is used for attribute with the *TimedAttrData* and *AttrHistoryStack* template classes. These classes are documented in [\[8\]](#page-422-0). The following piece of code fills the polling buffer for a command called MyCmd which is already in externally triggered mode. It returns a DevVarLongArray data type with three elements. This example is not really something you will find in a real hardware interface. It is only to demonstrate the fill\_cmd\_polling\_buffer() method usage. Error management has also been removed.

```
1 ....
2
3 Tango::DevVarLongArray dvla_array[4];
4
5 for(int i = 0; i < 4; i++)6 {
7 dvla array[i].length(3);
8 dvla_array[i][0] = 10 + i;
9 dvla_array[i][1] = 11 + i;
10 dvla_array[i][2] = 12 + i;11 }
12
13 Tango::CmdHistoryStack<DevVarLongArray> chs;
14 chs.length(4);
15
16 for (int k = 0; k < 4; k++)17 {
18 time_t when = time(NULL);
19
20 Tango::TimedCmdData<DevVarLongArray> tcd(&dvla_array[k],whe
21 chs.push(tcd);
22 }
23
24 Tango::Util *tg = Tango::Util::instance();
25 string cmd_name("MyCmd");
26 DeviceImpl *dev = ....;
27
28 tg->fill_cmd_polling_buffer(dev,cmd_name,chs);
29
30 .....
```
Line 3-11 : Simulate data coming from hardware

Line 13-14 : Create one instance of the CmdHistoryStack class and reserve space for one history of 4 elements

Line 16-17 : A loop on each history element

Line 18 : Get date (hardware simulation)

Line 20 : Create one instance of the TimedCmdData class with data and date

Line 21 : Store this command history element in the history stack. The element order will be the insertion order whatever the element date is.

Line 28 : Fill command polling buffer

After one execution of this code, a command inout history() call will return one history with 4 elements. The first array element of the oldest history record will have the value 10. The first array element of the newest history record will have the value 13. A command\_inout() call with the data source parameterset to CACHE will return the newest history record (ie an array with values 13,14 and 15). A command\_inout() call with the data source parameter set to DEVICE will return what is coded is the command method. If you execute this code a second time, a command\_inout\_history() call will return an history of 8 elements.

The next example fills the polling buffer for an attribute called MyAttr which is already in externally triggered mode. It is a scalar attribute of the DevString data type. This example is not really something you will find in a real hardware interface. It is only to demonstrate the fill\_attr\_polling\_buffer() method usage with memory management issue. Error management has also been removed.

```
1 ....
2
3 AttrHistoryStack<DevString> ahs;
4 ahs.length(3);
5
6 for (int k = 0; k < 3; k++)7 {
8 time_t when = time(NULL);
9
10 DevString *ptr = new DevString [1];
11 ptr = CORBA::string_dup("Attr history data");
12
13 TimedAttrData<DevString> tad(ptr,Tango::ATTR_VALID,true,when
14 ahs.push(tad);
15 }
16
17 Tango:: Util *tg = Tango:: Util:: instance();
18 string attr_name("MyAttr");
19 DeviceImpl *dev = ....;
20
21 tg->fill_attr_polling_buffer(dev,attr_name,ahs);
22
23 .....
```
Line 3-4 : Create one instance of the AttrHistoryStack class and reserve space for an history with 3 elements

Line 6-7 : A loop on each history element

Line 8 : Get date (hardware simulation)

Line 10-11 : Create a string. Note that the DevString object is created on the heap

Line 13 : Create one instance of the TimedAttrData class with data and date requesting the memory to be released.

Line 14 : Store this attribute history element in the history stack. The element order will be the insertion order whatever the element date is.

Line 21 : Fill command polling buffer

It is not necessary to return the memory allocated at line 10. The *fill\_attr\_polling\_buffer()* method will do it for you.

# **9.3 Threading**

When used with C++, Tango used omniORB as underlying ORB. This CORBA implementation is a threaded implementation and therefore a C++ Tango device server or client are multi-threaded processes.

#### **9.3.1 C++ device server process**

A classical Tango device server without any connected clients has five threads (six with Linux). These threads are :

- 1. The main thread waiting in the ORB main loop
- 2. An ORB implementation thread (the POA thread)
- 3. The ORB scavanger thread
- 4. The signal thread
- 5. The polling thread

Linux specific (for kernel  $\lt$  2.6) : On top of that, there is a sixth thread which is the Linux thread manager. If you type a "ps" command, you will see six "processes". The signal thread is the fifth one and its PID is the PID which should be used when sending signal to the device server process.

A new thread is started for each connected client. Device server are mostly used to interface hardware which most of the time does not support multi-threaded access. Therefore, all remote calls executed from a client are serialized within the device server code by using mutual exclusion. See chapter [9.3.1.1](#page-366-0) on which serialization model are available. In order to limit thread number, the underlying ORB (omniORB) is configured to shutdown threads dedicated to client if the connection is inactive for more than 3 minutes. To also limit thread number, the ORB is configured to create one thread per connection up to 55 threads. When this level is reached, the threading model is automatically switch to a "thread pool" model with up to 100 threads. If the number of threads decrease down to 50, the threading model will return to "thread per connection" model.

If you are using event, the event system for its internal heartbeat system periodically (every 200 seconds) send a command to the device server administration device. As explained above, a thread is created to execute these command. The omniORB scavanger will terminate this thread before the next event system heartbeat command arrives. For example, if you have a device server with three connected clients using only event, the process thread number will permanently change between 5 and 8 threads (6 and 9 under Linux with kernel  $< 2.6$ ).

#### <span id="page-366-0"></span>**9.3.1.1 Serialization model within a device server**

Four serialization models are available within a device server. These models protect all requests coming from the network but also requests coming from the polling thread. These models are:

- 1. Serialization by device. All access to the same device are serialized. As an example, let's take a device server implementing one class of device with two instances (dev1 and dev2). Two clients are connected to these devices (client1 and client2). Client2 will not be able to access dev1 if client1 is using it. Nevertheless, client2 is able to access dev2 while client1 access dev1 (There is one mutual exclusion object by device)
- 2. Serialization by class. With non multi-threaded legacy software, the preceding scenario could generate problem. In this mode of serialization, client2 is not able to access dev2 while client1 access dev1 because dev2 and dev1 are instances of the same class (There is one mutual exclusion object by class)
- 3. Serialization by process. This is one step further than the previous case. In this mode, only one client can access any device embedded within the device server at a time. There is only one mutual exclusion object for the whole process)
- 4. No serialization. This is an exotic kind of serialization and **should be used with extreme care** only with device which are fully thread safe. In this model, most of the device access are not serialized at all. Due to Tango internal structure, the *get\_attribute\_config*,*set\_attribute\_config*, *read\_attributes* and *write\_attributes* CORBA calls are still protected. Reading the device state and status via commands or via CORBA attribute is also protected.

By default, every Tango device server is in serialization by device mode. A method of the Tango::Util class allows to change this default behavior.

```
1 #include <tango.h>
2
3 int main(int argc,char *argv[])
4 {
5
6 try
78
9 Tango::Util *tg = Tango::Util::init(argc,argv);
10
11 tg->set serial model(Tango::BY_CLASS);
12
13 tg->server_init();
14
15 cout << "Ready to accept request" << endl;
16 tg->server_run();
17 }
18 catch (bad_alloc)
19 {
20 cout < < "Can't allocate memory!!!" < < endl;
21 cout << "Exiting" << endl;
22 }
23 catch (CORBA::Exception &e)
24 {
25 Tango::Except::print_exception(e);
26
27 cout < < "Received a CORBA::Exception" < < endl;
28 cout << "Exiting" << endl;
29 }
30
31 return(0);
32 }
```
The serialization model is set at line 11 before the server is initialized and the infinite loop is started. See [\[8\]](#page-422-0) for all details on the methods to set/get serialization model.

#### **9.3.2 C++ client process**

Clients are also multi threaded processes. The underlying C++ ORB (omniORB) try to keep system resources to a minimum. To decrease process file descriptors usage, each connection to server is automatically closed if it is idle for more than 2 minutes and automatically re-opened when needed. A dedicated thread is spawned by the ORB to manage this automatic closing connection (the scavanger thread).

Threrefore, a Tango client has two threads (3 under Linux) which are:

- 1. The main thread
- 2. The ORB scavanger thread

If the client is using the event system and as Tango is using the event push-push model, it has to be a server for the Notification service. This increases the number of thread. The client now has 6 threads (7 under Linux with kernel  $< 2.6$ ) which are:

- 1. The main thread
- 2. The ORB scavanger thread
- 3. The main server ORB loop thread
- 4. The server POA thread
- 5. The thread created by omniORB has soon has an event has been sent by a Notification service. This thread will execute the callbacks
- 6. A Tango internal event system thread (called the KeepAliveThread)

# **9.4 Generating events in a device server**

The server is at the origin of events. It will fire events as soon as they occur. Standard events (*change*, *periodic* and *archive*) are detected automatically in the polling thread and fired as soon as they are detected. The *periodic* events can only be handled by the polling thread. *Change* and *archive* events can also be pushed from the device server code. To allow a client to subscribe to events of non polled attributes the server has to declare that events are pushed from the code. Two methods are available for this purpose:

```
DeviceImpl::set_change_event( string attr_name,
             bool implemented, bool detect = true;
DeviceImpl::set_archive_event( string attr_name,
             bool implemented, bool detect = true);
```
where *attr\_name* is the name of the attribute, *implemented*=true inidcates that events are pushed manually from the code and *detect*=true triggers the verification of the same event properties as for events send by the polling thread. When setting *detect*=false, no value checking is done on the pushed value! To push events manually from the code a set of data type dependent methods can be used:

```
DeviceImpl::push_change_event (string attr_name, ....);
DeviceImpl:: push_archive_event(string attr_name, ....);
```
See the class documentation for all available interfaces.

For non-standard events a single call exists for pushing the data to the CORBA Notification Service (omniNotify). Clients who are subscribed to this event have to know what data type is in the DeviceAttribute and unpack it accordingly.

To push non-standard events, use the following api call is available to all device servers :

```
DeviceImpl::push_event( string attr_name,
             vector<string> &filterable_names,
             vector<double> &filterable_vals,
             Attribute &att)
```
where *attr\_name* is the name of the attribute*. Filterable\_names* and *filterable\_vals* represent any filterable data which can be used by clients to filter on. Here is a typical example of what a server will need to do to send its own events. We are in the read method of the "Sinusoide" attribute. This attribute is readable as any other attribute but an event is sent if its value is positive when it is read. On top of that, this event is sent with one filterable field called "value" which is set to the attribute value.

```
1 void MyClass::read_Sinusoide(Tango::Attribute &attr)
2 {
3
4 struct timeval tv;
```

```
5 gettimeofday(&tv, NULL);
6 sinusoide = 100 * sin( 2 * 3.14 * frequency * tv.tv\_sec);7
8 if (sinusoide >= 0)
9 {
10 vector<string> filterable_names;
11 vector<double> filterable_value;
12
13 filterable names.push back("value");
14 filterable_value.push_back((double)sinusoide);
15
16 push_event( attr.get_name(),
17 filterable_names, filterable_value,
18 & asinusoide);
19 }
20 ....
21 ....
22
23 }
```
line 13-14 : The filter pair name/value is initialised line 16-18 : The event is pushed

# **9.5 Memorized attribute**

It is possible to ask Tango to store in its database the last written value for attribute of the SCALAR data format and obviously only for READ\_WRITE or READ\_WITH\_WRITE attribute. This is fully automatic. During device startup phase, for all device memorized attributes, the value written in the database is fetched and applied. A write\_attribute call can be generated to apply the memorized value to the attribute or only the attribute set point can be initialised. The following piece of code shows how the source code should be written to set an attribute as memorized and to initialise only the attribute set point.

```
1 void DevTestClass::attribute_factory(vector<Tango::Attr *> &att_list)
2 {
3 ...
4 att_list.push_back(new String_attrAttr());
5 att_list.back()->set_memorized();
6 att_list.back()->set_memorized_init(false);
7 ...
8 }
```
Line 4 : The attribute to be memorized is created and inserted in the attribute vector.

Line 5 : The *set\_memorized()* method of the attribute base class is called to define the attribute as memorized.

Line 6 : The set\_memorized\_init() method is called with the parameter false to define that only the set point should be initialsied.

## **9.6 Device server using file as database**

For device servers not able to access the Tango database (most of the time due to network route or security reason), it is possible to start them using file instead of a real database. This is done via the device server

-file=<file name>

command line option. In this case,

- Getting, setting and deleting class properties
- Getting, setting and deleting device properties
- Getting, setting and deleting class attribute properties
- Getting, setting and deleting device attribute properties

are handled using the specified file instead of the Tango database. The file is an ASCII file and follows a well-defined syntax with predefined keywords. The simplest way to generate the file for a specific device server is to use the Jive application. See  $[21]$  to get Jive documentation. The Tango database is not only used to store device configuration parameters, it is also used to store device network access parameter (the CORBA IOR). To allow an application to connect to a device hosted by a device server using file instead of database, you need to start it on a pre-defined port, and you must use one of the underlying ORB option called *endPoint* like

myserver myinstance\_name -file=/tmp/MyServerFile -ORBendPoint giop:tcp::<port number>

to start your device server. The device name passed to the client application must also be modified in order to refect the non-database usage. See [C.1](#page-416-0) to learn about Tango device name syntax. Nevertheless, using this Tango feature prevents some other features to be used :

- No check that the same device server is running twice.
- No device or attribute alias name.
- In case of several device servers running on the same host, the user must manually manage a list of already used network port.

## **9.7 Device server without database**

In some very specific cases (Running a device server within a lab during hardware development...), it could be very useful to have a device server able to run even if there is no database in the control system. Obviously, running a Tango device server without a database means loosing Tango features. The lost features are :

- No check that the same device server is running twice.
- No device configuration via properties.
- No event generated by the server.
- No memorized attributes
- No device attribute configuration via the database.
- No check that the same device name is used twice within the same control system.
- In case of several device servers running on the same host, the user must manually manage a list of already used network port.

To run a device server without a database, the **-nodb** command line option must be used. One problem when running a device server without the database is to pass device name(s) to the device server. Within Tango, it is possible to define these device names at two different levels :

- 1. At the command line with the **-dlist** option: In case of device server with several device pattern implementation, the device name list given at command line is only for the last device pattern created in the *class factory()* method. In the device name list, the device name separator is the comma character.
- 2. At the device pattern implementation level: In the class inherited from the Tango::DeviceClass class via the re-definition of a well defined method called *device\_name\_factory()*

If none of these two possibilities is used, the tango core classes defined one default device name for each device pattern implementation. This default device name is *NoName*. Device definition at the command line has the highest priority.

## **9.7.1 Example of device server started without database usage**

Without database, you need to start a Tango device server on a pre-defined port, and you must use one of the underlying ORB option called *endPoint* like

myserver myinstance\_name -ORBendPoint giop:tcp::<port number> -nodb -dblist a/b/c

The following is two examples of starting a device server not using the database when the *device\_name\_factory()* method is not re-defined.

- StepperMotor et -nodb -dlist id11/motor/1,id11/motor/2 This command line starts the device server with two devices named *id11/motor/1* and *id11/motor/2*
- StepperMotor et -nodb This command line starts a device server with one device named *NoName*

When the *device\_name\_factory()* method is re-defined within the StepperMotorClass class.

```
1 void StepperMotorClass::device_name_factory(vector<string> &list)
    2 {
    3 list.push_back("sr/cav-tuner/1");
    4 list.push back("sr/cav-tuner/2");
    5 }
```
- StepperMotor et -nodb This commands starts a device server with two devices named *sr/cav-tuner/1* and *sr/cav-tuner/2*.
- StepperMotor et -nodb -dlist id12/motor/1 Starts a device server with only one device named id12/motor/1

## **9.7.1.1 Java device server without the database**

It is also possible to start a Java device server without the database using exactly the principle described in the above lines. Nevertheless, a java device server process retrieves its list of device pattern implementation from the database! Therefore, a *add\_class()* method is defined in the java Util class and the main method must be updated.

```
1 package StepperMotor
2
3 import java.util.*;
4 import org.omg.CORBA.*;
5 import fr.esrf.Tango.*;
6 import fr.esrf.TangoDs.*;
7
8 public class StepperMotor extends DeviceImpl implements TangoConst
9 {
10 public static void main(String[] argv)
11 {
12 try
13 {
14
15 Util tq = Util.init(argv, "StepperMotor");
16
17 tg.add class("StepperMotor");
18 tg.server_init();
19
20 System.out.println("Ready to accept request");
21
22 tg.server_run();
23 }
24 catch (OutOfMemoryError ex)
25 {
26 System.err.println("Can't allocate memory !!!!");
27 System.err.println("Exiting");
28 }
29 catch (UserException ex)
30 {
31 Except.print_exception(ex);
32
33 System.err.println("Received a CORBA user exception");
34 System.err.println("Exiting");
35 }
36 catch (SystemException ex)
37 {
38 Except.print_exception(ex);
39
40 System.err.println("Received a CORBA system exception")
41 System.err.println("Exiting");
42 }
43
44 System.exit(-1);
45
46 }
47 }
```
The add\_class() method is used at line 17 before the device pattern(s) implementation initialization.

#### **9.7.1.2 Start a java device server without database**

Without database, you need to start a Tango device server on a pre-defined port, and you must use one of the underlying ORB option OAPort like

java -DOAPort=<port number> myserver myinstance\_name -nodb -dlist id11/motor/1,id11/motor/2

#### **9.7.2 Connecting client to device within a device server started without database**

In this case, the host and port on which the device server is running are part of the device name. If the device name is *a/b/c*, the host is *mycomputer* and the port *1234*, the device name to be used by client is

mycomputer:1234/a/b/c

See appendix [C.1](#page-416-0) for all details about Tango object naming.

# **9.8 Multiple database servers within a Tango control system**

Tango uses MySQL as database and allows access to this database via a specific Tango device server. It is possible for the same Tango control system to have several Tango database servers. The host name and port number of the database server is known via the TANGO\_HOST environment variable. If you want to start several database servers in order to prevent server crash, use the following TANGO\_HOST syntax

TANGO\_HOST=<host\_1>:<port\_1>,<host\_2>:<port\_2>,<host\_3>:<port\_3>

All calls to the database server will automatically switch to a running servers in the given list if the one used dies.

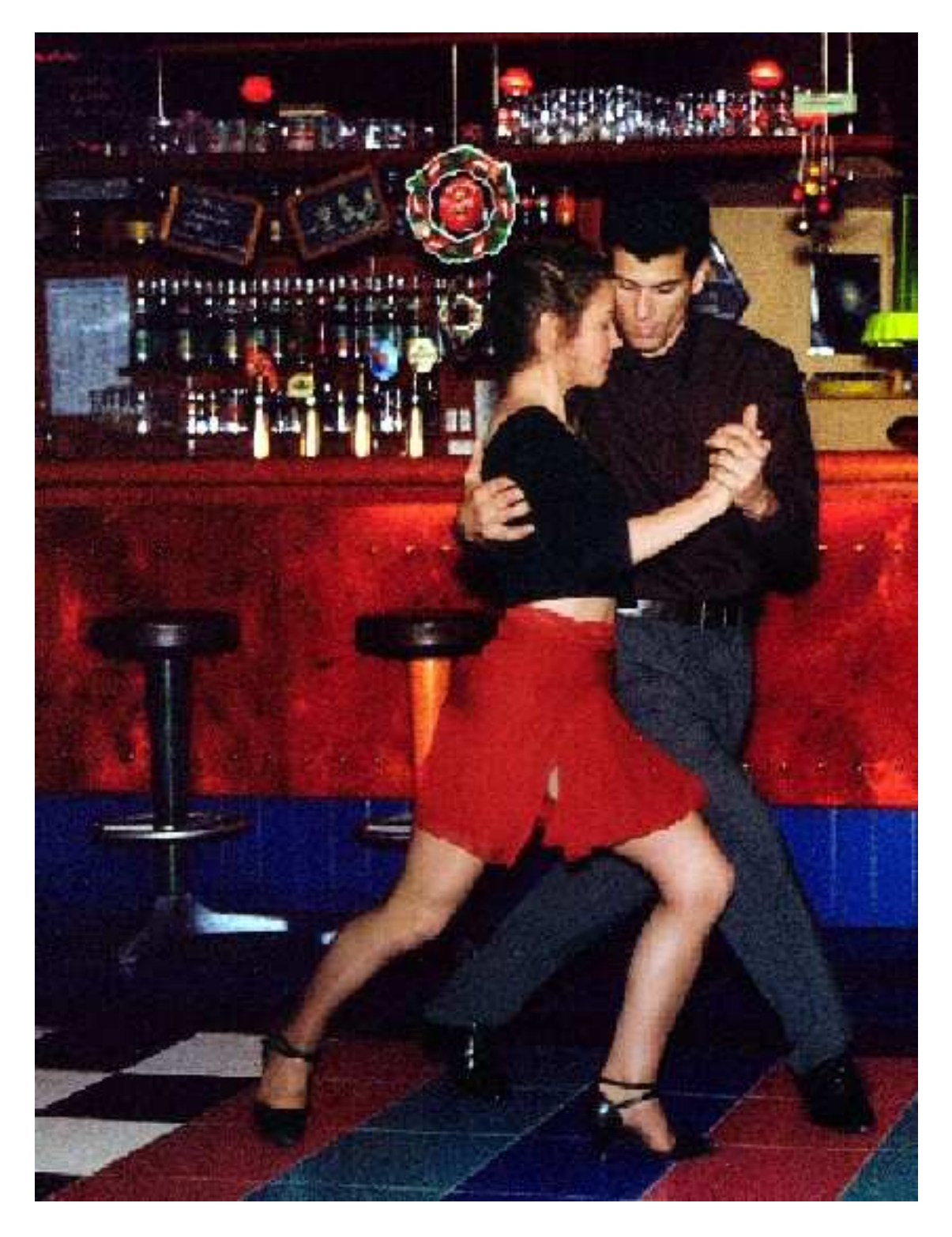

# **Appendix A**

# **Reference part**

**This chapter is only part of the TANGO device server reference guide. To get reference documentation about the C++ library classes, see [\[8\]](#page-422-0). To get reference documentation about the Java classes, also see [\[8\]](#page-422-0).**

# **A.1 Device parameter**

A black box, a device description field, a device state and status are associated with each TANGO device.

## **A.1.1 The device black box**

The device black box is managed as a circular buffer. It is possible to tune the buffer depth via a device property. This property name is

#### device name->blackbox\_depth

A default value is hard-coded to 25 if the property is not defined. This black box depth property is retrieved from the Tango property database during the device creation phase.

#### **A.1.2 The device description field**

There are two ways to intialise the device description field.

- At device creation time. Some constructors of the DeviceImpl class supports this field as parameter. If these constructor are not used, the device description field is set to a default value which is *A Tango device*.
- With a property. A description field defines with this method overrides a device description defined at construction time. The property name is

device name->description

## **A.1.3 The device state and status**

Some constructors of the DeviceImpl class allows the initialisation of device state and/or status or device creation time. If these fields are not defined, a default value is applied. The defaultstate is Tango::UNKOWN, the default status is *Not Initialised.*

## <span id="page-376-0"></span>**A.1.4 The device polling**

Four device properties allow the polling tunning. These properties are described in the following table

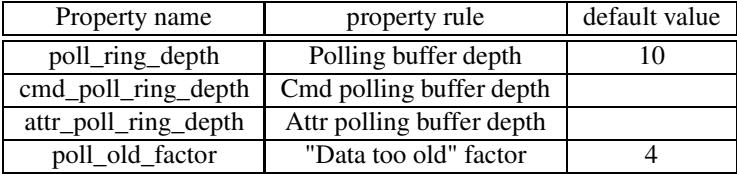

The rule of the poll\_ring\_depth property is obvious. It defines the polling ring depth for all the device polled command(s) and attribute(s). Nevertheless, when filling the polling buffer via the fill\_cmd\_polling\_buffer() (or fill\_attr\_polling\_buffer()) method, it could be helpfull to define specific polling ring depth for a command (or an attribute). This is the rule of the cmd poll ring depth and attr poll ring depth properties. For each polled object with specific polling depth (command or attribute), the syntax of this property is the object name followed by the ring depth (ie State,20,Status,15). If one of these properties is defined, for the specific command or attribute, it will overwrite the value set by the poll\_ring\_depth property. The poll old factor property allows the user to tune how long the data recorded in the polling buffer are valid. Each time some data are read from the polling buffer, a check is done between the date when the data were recorded in the polling buffer and the date when the user request these data. If the interval is greater than the object polling period multiply by the value of the poll\_old\_factor factory, an exception is returned to the caller. These two properties are defined at device level and therefore, it is not possible to tune this parameter for each polled object (command or attribute).

Four other properties are used by the Tango core classes to manage the polling thread. These properties are :

- polled cmd to memorize the name of the device polled command
- polled\_attr to memorize the name of the device polled attribute
- non auto polled cmd to memorize the name of the command which shoule not be polled automatically at the first request
- non\_auto\_polled\_attrto memorize the name of the attribute which should not be polled automatically at the first request

You don't have to change these properties values by yourself. They are automatically created/modified/deleted by Tango core classes.

## **A.1.5 The device logging**

The Tango Logging Service (TLS) uses device properties to control device logging at startup (static configuration). These properties are described in the following table

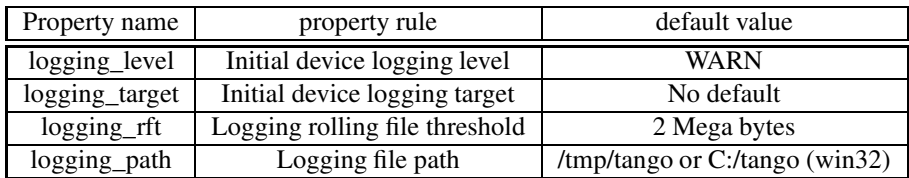

• The logging\_level property controls the initial logging level of a device. Its set of possible values is:

"OFF", "FATAL", "ERROR", "WARN", "INFO" or "DEBUG". This property is overwritten by the verbose command line option (-v).

- The logging\_target property is a multi-valued property containing the initial target list. Each entry must have the following format: target\_type::target\_name (where target\_type is one of the supported target types and target\_name, the name of the target). Supported target types are: *console*, *file* and *device*. For a device target, target\_name must contain the name of a log consumer device (as defined in [A.7\)](#page-391-0). For a file target, target\_name is the name of the file to log to. If omitted the device's name is used to build the file name (domain family member.log). Finally, target name is ignored in the case of a console target. The TLS does not report any error occurred while trying to setup the initial targets.
	- **–** Logging\_target property example :

logging\_target = [ "console", "file", "file::/home/me/mydevice.log", "device::tmp/log/1"]

In this case, the device will automatically logs to the standard output, to its default file (which is something like domain family member.log), to a file named mydevice.log and located in /home/me. Finally, the device logs are also sent to a log consumer device named tmp/log/1.

- The logging\_rft property specifies the rolling file threshold (rft), of the device's file targets. This threshold is expressed in Kb in the range [500, 20480]. When the size of a log file reaches the so-called rolling-file-threshold (rft), it is backuped as "*current\_log\_file\_name*" + "*\_1*" and a new current log file name is opened. Obviously, there is only one backup file at a time (i.e. any existing backup is destroyed before the current log file is backuped). The default threshold is 2Mb, the minimum is 500 Kb and the maximum is 20 Mb.
- The logging path property overwrites the TANGO\_LOG\_PATH environment variable. This property can only be applied to a DServer class device and has no effect on other devices.

# **A.2 Device attribute**

Attribute are configured with two kind of parameters: Parameters hard-coded in source code and modifiable parameters

#### **A.2.1 Hard-coded device attribute parameters**

Seven attribute parameters are defined at attribute creation time in the device serversource code. Obviously, these parameters are not modifiable except with a new source code compilation. These parameters are

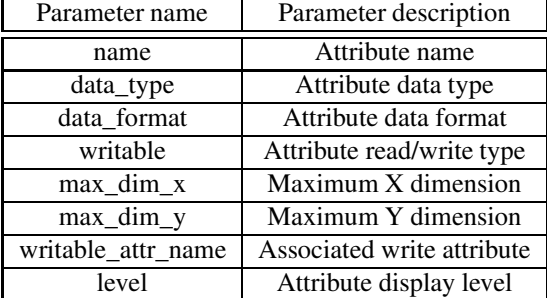

#### **A.2.1.1 The Attribute data type**

Eight data types are supported. These data types are

- Tango::DevBoolean
- Tango::DevShort
- Tango::DevLong
- Tango::DevFloat
- Tango::DevDouble
- Tango::DevUChar
- Tango::DevUShort
- Tango::DevString

#### **A.2.1.2 The attribute data format**

Three data format are supported for attribute

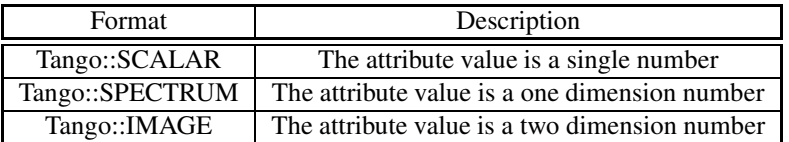

#### **A.2.1.3 The max\_dim\_x and max\_dim\_y parameters**

These two parameters defined the maximum size for attributes of the SPECTRUM and IMAGE data format.

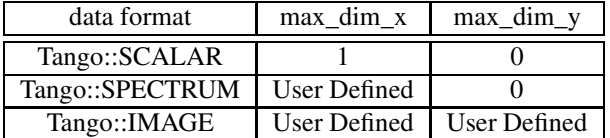

For attribute of the Tango::IMAGE data format, all the data are also returned in a one dimension array. The first array is value[0],[0], array element X is value[0],[X-1], array element X+1 is value[1][0] and so forth.

#### **A.2.1.4 The attribute read/write type**

Tango supports four kind of read/write attribute which are :

• Tango::READ for read only attribute

- Tango::WRITE for writable attribute
- Tango::READ WRITE for attribute which can be read and write
- Tango::READ\_WITH\_WRITE for a readable attribute associated to a writable attribute (For a power supply device, the current really generated is not the wanted current. To handle this, two attributes are defined which are *generated\_current* and *wanted\_current*. The *wanted\_current* is a Tango::WRITE attribute. When the *generated\_current* attribute is read, it is very convenient to also get the *wanted\_current* attribute. This is exactly what the Tango::READ\_WITH\_WRITE attribute is doing)

When read, attribute values are always returned within an array even for scalar attribute. The length of this array and the meaning of its elements is detailed in the following table for scalar attribute.

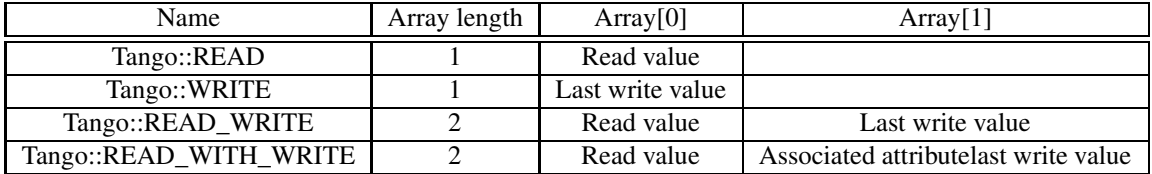

When a spectrum or image attribute is read, it is possible to code the device class in order to send only some part of the attribute data (For instance only a Region Of Interest for an image) but never more than what is defined by the attribute configuration parameters max dim x and max dim y. The number of data sent is also transferred with the data and is named **dim\_x** and **dim\_y**. When a spectrum or image attribute is written, it is also possible to send only some of the attribute data but always less than max\_dim\_x for spectrum and max\_dim\_x \* max\_dim\_y for image. The following table describe how data are returned for spectrum attribute.  $\dim_{\mathbb{Z}} x$  is the data size sent by the server when the attribute is read and  $\dim_{\mathbb{Z}} x$  is the data size used during the last attribute write call.

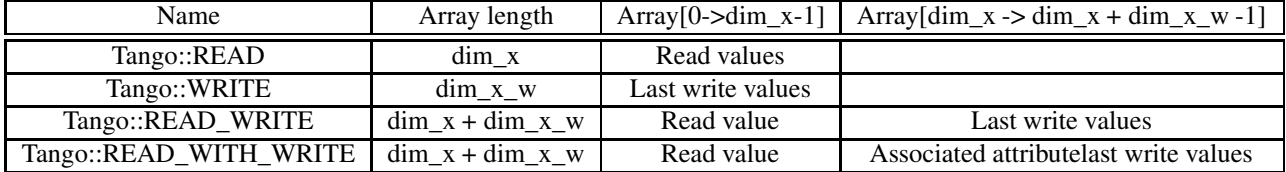

The following table describe how data are returned for image attribute. dim r is the data size sent by the server when the attribute is read (dim\_x  $*$  dim\_y) and dim\_w is the data size used during the last attribute write call  $(\dim_x w * \dim_y w)$ .

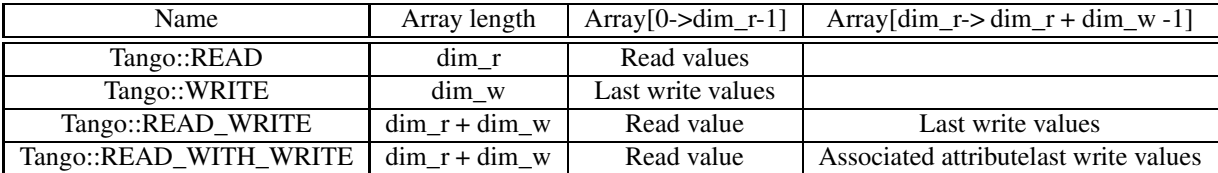

Until a write operation has been performed, the last write value is initialized to *0* for scalar attribute of the numeriacal type, to *"Not Initialised"* for scalar string attribute and to *true* for scalar boolean attribute. For spectrum or image attribute, the last write value is initialized to an array of one element set to *0* for numerical type, to an array of one element set to *true* for boolean attribute and to an array of one element set to "*Not initialized*" for string attribute

#### **A.2.1.5 The associated write attribute parameter**

This parameter has a meaning only for attribute with a Tango::READ\_WITH\_WRITE read/write type. This is the name of the associated write attribute.

#### **A.2.1.6 The attribute display level parameter**

This parameter is only an help for graphical application. It is a C++ enumeration starting at 0 or a final class for Java. The code associated with each attribute display level is defined in the following table (Tango::DispLevel).

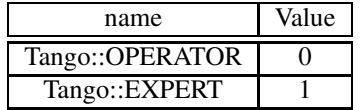

This parameter allows a graphical application to support two types of operation :

- An operator mode for day to day operation
- An expert mode when tuning is necessary

According to this parameter, a graphical application knows if the attribute is for the operator mode or for the expert mode.

#### **A.2.2 Modifiable attribute parameters**

Each attribute has a configuration set of 20 modifiable parameters. These can be grouped in three different purposes:

- 1. General purpose parameters
- 2. Alarm related parameters
- 3. Event related parameters

#### **A.2.2.1 General purpose parameters**

Eight attribute parameters are modifiable at run-time via a device call or via the property database.

```
Parameter name Parameter description
```
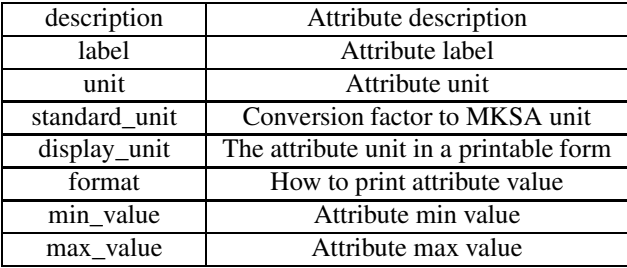

The **description** parameter describes the attribute. The **label** parameter is used by graphical application to display a label when this attribute is used in a graphical application. The **unit** parameter is the attribute value unit. The **standard unit** parameter is the conversion factor to get attribute value in MKSA units. Even if this parameter is a number, it is returned as a string by the device *get\_attribute\_config* call. The display unit parameter is the string used by graphical application to display attribute unit to application user.

**A.2.2.1.1 The format attribute parameter** This parameter specifies how the attribute value should be printed. It is not valid for string attribute. This format is a string of C++ streams manipulators separated by the **;** character. The supported manipulators are :

- fixed
- scientific
- uppercase
- showpoint
- showpos
- setprecision()
- $\bullet$  setw()

.

Their definition are the same than for C++ streams. An example of format parameter is

scientific;uppercase;setprecision(3)

. A class called Tango::AttrManip has been written to handle this format string. Once the attribute format string has been retrieved from the device, its value can be printed with

cout < < Tango::AttrManip(format) < < value < < endl;

**A.2.2.1.2 The min\_value and max\_value parameters** These two parameters have a meaning only for attribute of the Tango::WRITE read/write type and for numeriacal data type. Trying to set the value of an attribute to something less than or equal to the min\_value parameter is an error. Trying to set the value of the attribute to something more or equal to the max\_value parameter is also an error. Even if these parameters are numbers, they are returned as strings by the device *get\_attribute\_config()* call.

#### **A.2.2.2 The alarm related configuration parameters**

Six alarm related attribute parameters are modifiable at run-time via a device call or via the property database.

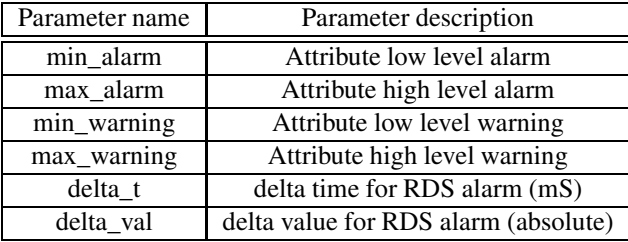

**A.2.2.2.1 The min\_alarm and max\_alarm parameters** These two parameters have a meaning only for attribute of the Tango::READ, Tango::READ\_WRITE and Tango::READ\_WITH\_WRITE read/write type and for numerical data type. When the attribute is read, if its value is something less than or equal to the min\_alarm parameter or if it is something more or equal to the max\_alarm parameter, the attribute quality factor will be set to Tango::ATTR\_ALARM and if the device state is Tango::ON, it is switched to Tango::ALARM. Even if these parameters are numbers, they are returned as strings by the device *get\_attribute\_config()* call.

**A.2.2.2.2 The min\_warning and max\_warning parameters** These two parameters have a meaning only for attribute of the Tango::READ, Tango::READ\_WRITE and Tango::READ\_WITH\_WRITE read/write type and for numerical data type. When the attribute is read, if its value is something less than or equal to the min\_warning parameter or if it is something more or equal to the max\_warning parameter, the attribute quality factor will be set to Tango::ATTR\_WARNING and if the device state is Tango::ON, it is switched to Tango::ALARM. Even if these parameters are numbers, they are returned as strings by the device *get\_attribute\_config()* call.

**A.2.2.2.3 The delta\_t and delta\_val parameters** These two parameters have a meaning only for attribute of the Tango::READ\_WRITE and Tango::READ\_WITH\_WRITE read/write type and for numerical data type. They specify if and how the RDS alarm is used. When the attribute is read, if the difference between its read value and the last written value is something more than or equal to the delta\_val parameter and if at least delta\_val milli seconds occurs since the last write operation, the attribute quality factor will be set to Tango::ATTR\_ALARM and if the device state is Tango::ON, it is switched to Tango::ALARM. Even if these parameters are numbers, they are returned as strings by the device *get attribute config()* call.

#### **A.2.2.3 The event related configuration parameters**

Six event related attribute parameters are modifiable at run-time via a device call or via the property database.

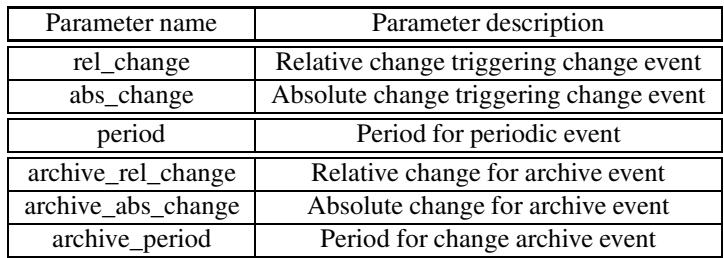

**A.2.2.3.1 The rel\_change and abs\_change parameters** Rel\_change is an array property with a maximum of 2 values. It specifies the positive and negative relative change of the attribute value w.r.t. the value of the previous change event which will trigger the event. If the attribute is a spectrum or an image then a change event is generated if any one of the attribute value's satisfies the above criterium. If only one property is specified then it is used for the positive and negative change.

Abs change is an array property of maximum 2 values.It specifies the positive and negative absolute change of the attribute value w.r.t the value of the previous change event which will trigger the event. If the attribute is a spectrum or an image then a change event is generated if any one of the attribute value's satisfies the above criterium. If only one property is specified then it is used for the positive and negative change. If no properties are specified then the relative change is used.

**A.2.2.3.2 The periodic period parameter** The minimum time between events (in milliseconds). If no property is specified then a default value of 1 second is used.

**A.2.2.3.3 The archive\_rel\_change, archive\_abs\_change and archive\_period parameters** archive\_rel\_change is an array property of maximum 2 values which specifies the positive and negative relative change w.r.t. the previous attribute value which will trigger the event. If the attribute is a spectrum or an image then an archive event is generated if any one of the attribute value's satisfies the above criterium. If only one property is specified then it is used for the positive and negative change. If no properties are specified then a default fo +-10% is used

archive abs change is an array property of maximum 2 values which specifies the positive and negative absolute change w.r.t the previous attribute value which will trigger the event. If the attribute is a spectrum or an image then an archive event is generated if any one of the attribute value'ssatisfies the above criterium. If only one property is specified then it is used for the positive and negative change. If no properties are specified then the relative change is used.

archive\_period is the minimum time between archive events (in milliseconds). If no property is specified, no periodic archiving events are send.

#### **A.2.3 Setting modifiable attribute parameters**

A default value is given to all modifiable attribute parameters by the Tango core classes. Nevertheless, it is possible to modify these values in source code at attribute creation time or via the database. Values retrieved from the database have a higher priority than values given at attribute creation time. The default value set by the Tango core classes are

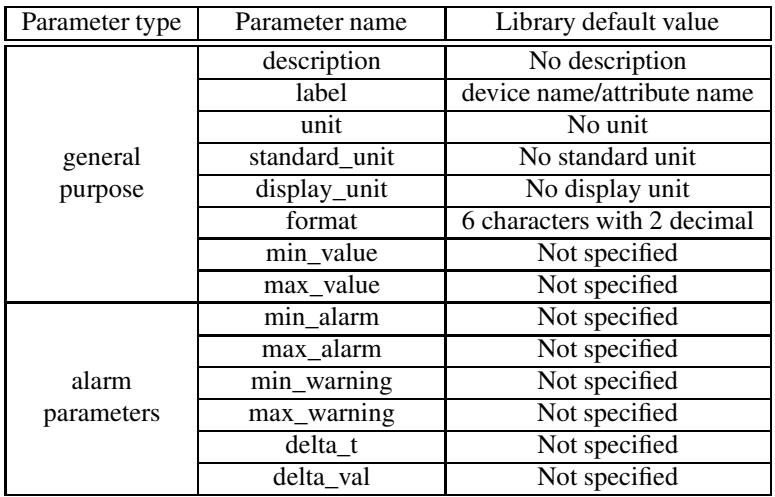

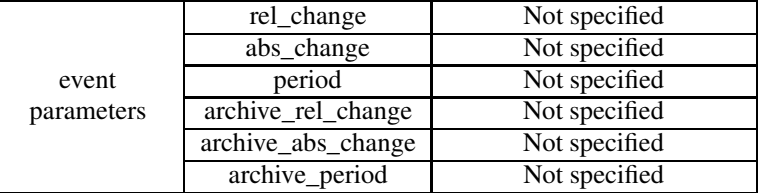

It is possible to set modifiable parameters via the database at two levels :

- 1. At class level
- 2. At device level. Each device attribute have all its modifiable parameters sets to the value defined at class level. If the setting defined at class level is not correct for one device, it is possible to re-define it.

If we take the example of a class called *BumperPowerSupply* with three devices called *sr/bump/1*, *sr/bump/2* and *sr/bump/3* and one attribute called *wanted\_current*. For the first two bumpers, the max\_value is equal to 500. For the third one, the max\_value is only 400. If the max\_value parameter is defined at class level with the value 500, all devices will have 500 as max\_value for the *wanted\_current* attribute. It is necessary to re-defined this parameter at device level in order to have the max\_value for device sr/bump/3 set to 400.

For the description, label, unit, standard\_unit, display\_unit and format parameters, it is possible to return them to their default value by setting them to an empty string.

# **A.3 Device class parameter**

A device documentation field is also defined at Tango device class level. It is defined as Tango device class level because each device belonging to a Tango device class should have the same behaviour and therefore the same documentation. This field is store in the DeviceClass class. It is possible to set this field via a class property. This property name is

```
class name->doc_url
```
and is retrieved when instance of the DeviceClass object is created. A default value is defined for this field.

# **A.4 The device black box**

This black box is a help tool to ease debugging session for a running device server. The TANGO core software records every device request in this black box. A tango client is able to retrieve the black box contents with a specific CORBA operation availabble for every device. Each black box entry is returned as a string with the following information :

- The date where the request has been executed by the device. The date format is dd/mm/yyyy hh24:mi:ss:SS (The last field is the second hundredth number).
- The type of CORBA requests. In case of attributes, the name of the requested attribute is returned. In case of operation, the operation type is returned. For "command\_inout" operation, the command name is returned.
- The client host name

## **A.5 Automatically added commands**

As already mentionned in this documentation, each Tango device supports at least three commands which are State, Status and Init. The following array details command input and output data type

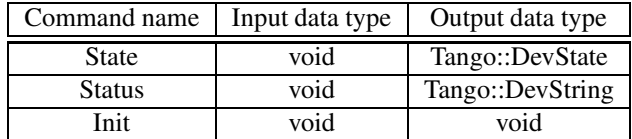

## **A.5.1 The State command**

This command gets the device state (stored in its *device state* data member) and returns it to the caller. The device state is a variable of the Tango DevState type (packed into a CORBA Any object when it is returned by a command)

#### **A.5.2 The Status command**

This command gets the device status (stored in its *device\_status* data member) and returns it to the caller. The device status is a variable of the string type.

#### **A.5.3 The Init command**

This commands re-initialise a device keeping the same network connection. After an Init command executed on a device, it is not necessary for client to re-connect to the device. This command first calls the device *delete\_device()* method and then execute its *init\_device()* method. For C++ device server, all the memory allocated in the *init device()* method must be freed in the *delete device()* method. The language device desctructor automatically calls the *delete\_device()* method.

## **A.6 DServer class device commands**

As already explained in [8.1.7.2,](#page-279-0) each device server process has its own Tango device. This device supports the three commands previously described plus 22 commands (for C++ device server, only 20 for Java device server) which are DevRestart, RestartServer, QueryClass, QueryDevice, Kill, QueyWizardClassProperty, QueryWizardDevProperty, the polling related commands which are StartPolling, StopPolling, AddObjPolling, RemObjPolling, UpdObjPollingPeriod, PolledDevice and DevPollStatus, the event related command called EventSubscriptionChange (only for C++) and finally the logging related commands which are AddLoggingTarget, RemoveLoggingTarget, GetLoggingTarget, GetLoggingLevel, SetLoggingLevel, StopLogging and StartLogging. The following table give all commands input and output data types

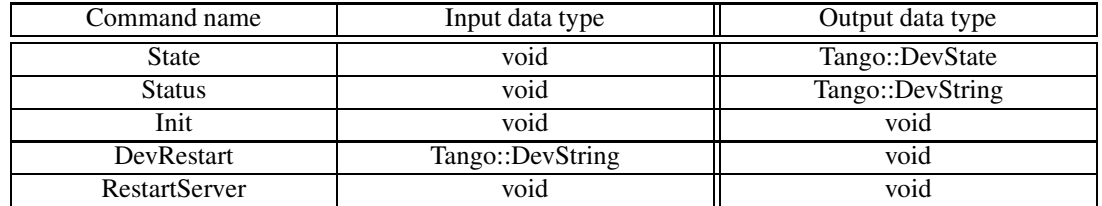

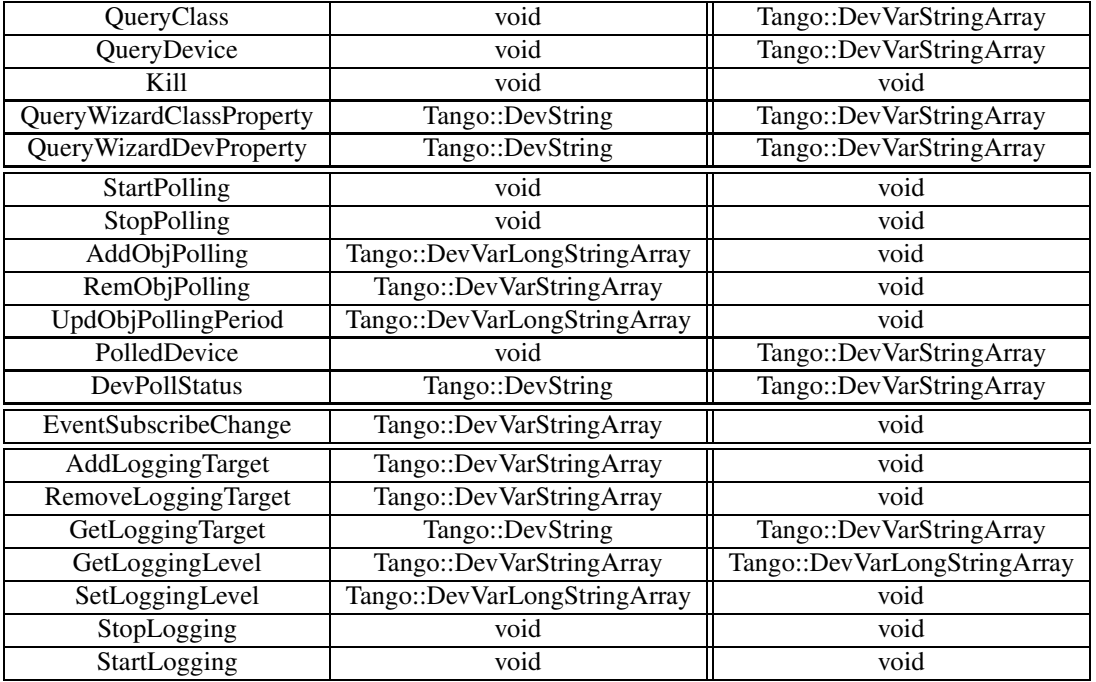

The device description field is set to "A device server device". Device server started with the -file command line option also supports a command called QueryEventChannelIOR. This command is used interanally by the Tango kernel classes when the event system is used with device server using database on file.

## **A.6.1 The State command**

This device state is always set to ON

## **A.6.2 The Status command**

This device status is always set to "The device is ON" followed by a new line character and a string describing polling thread status. This string is either "The polling is OFF" or "The polling is ON" according to polling state.

## **A.6.3 The DevRestart command**

The DevRestart command restart a device. The name of the device to be re-started is the command input parameter. The command destroys the device by calling its destructor and re-create it from its constructor.

## **A.6.4 The RestartServer command**

The DevRestartServer command restarts all the device pattern(s) embedded in the device server process. Therefore, all the devices implemented in the server process are destroyed and re-built<sup>[1](#page-387-0)</sup>. The network connection between client(s) and device(s) implemented in the device server process is destroyed and rebuilt.

Executing this command allows a complete restart of the device server without stopping the process.

<span id="page-387-0"></span><sup>&</sup>lt;sup>1</sup>Their black-box is also destroyed and re-built

### **A.6.5 The QueryClass command**

This command returns to the client the list of Tango device class(es) embedded in the device server. It returns only class(es) implemented by the device server programmer. The DServer device class name (implemented by the TANGO core software) is not returned by this command.

## **A.6.6 The QueryDevice command**

This command returns to the client the list of device name for all the device(s) implemented in the device server process. Each device name is returned using the following syntax :

<class name>::<device name>

The name of the DServer class device is not returned by this command.

## **A.6.7 The Kill command**

This command stops the device server process. In order that the client receives a last answer from the server, this command starts a thread which will after a short delay, kills the device server process.

#### **A.6.8 The QueryWizardClassProperty command**

This command returns the list of property(ies) defined for a class stored in the device server process property wizard. For each property, its name, a description and a default value is returned.

### **A.6.9 The QueryWizardDevProperty command**

This command returns the list of property(ies) defined for a device stored in the device server process property wizard. For each property, its name, a description and a default value is returned.

#### **A.6.10 The StartPolling command**

This command starts the polling thread

#### **A.6.11 The StopPolling command**

This command stops the polling thread

## **A.6.12 The AddObjPolling command**

This command adds a new object in the list of object(s) to be polled. The command input parameters are embedded within a Tango::DevVarLongStringArray data type with one long data and three strings. The input parameters are:

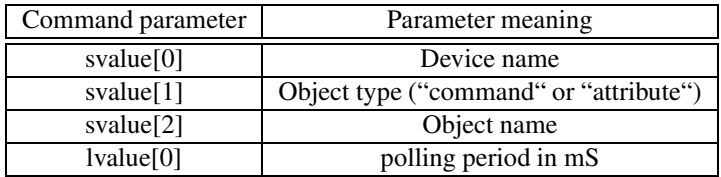

The object type string is case independent. The object name string (command name or attribute name) is case dependant. This command does not start polling if it is stopped.

## **A.6.13 The RemObjPolling command**

This command removes an object of the list of polled objects. The command input data type is a Tango::DevVarStringArray with three strings. These strings meaning are :

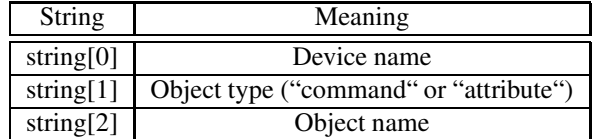

The object type string is case independent. The object name string (command name or attribute name) is case dependant

## **A.6.14 The UpdObjPollingPeriod command**

This command changes the polling period for a specified object. The command input parameters are embedded within a Tango::DevVarLongStringArray data type with one long data and three strings. The input parameters are:

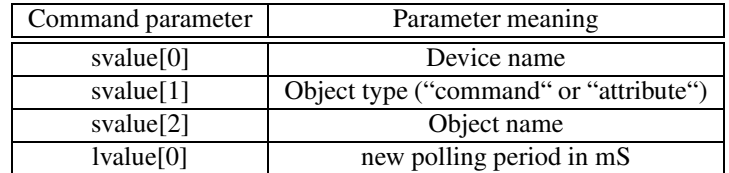

The object type string is case independent. The object name string (command name or attribute name) is case dependant. This command does not start polling if it is stopped.

#### **A.6.15 The PolledDevice command**

This command returns the name of device which are polled. Each string in the Tango::DevVarStringArray returned by the command is a device name which has at least one command or attribute polled. The list is alphabetically sorted.

#### **A.6.16 The DevPollStatus command**

This command returns a polling status for a specific device. The input parameter is a device name. Each string in the Tango::DevVarStringArray returned by the command is the polling status for each polled device objects (command or attribute). For each polled objects, the polling status is :

- The object name
- The object polling period (in mS)
- The object polling ring buffer depth
- The time needed (in mS) for the last command execution or attribute reading
- The time since data in the ring buffer has not been updated. This allows a check of the polling thread
- The delta time between the last records in the ring buffer. This allows checking that the polling period is respected by the polling thread.
- The exception parameters in case of the last command execution or the last attribute reading failed.

A new line character is inserted between each piece of information.

#### **A.6.17 The EventSubscriptionChange command (C++ server only)**

This command is used as a piece of the "heartbeat" system between an event client and the device server generating the event. There is no reason to generate events if there is no client which has subscribed to it. It is used by the *DeviceProxy::subscribe\_event()* method and the event thread on the client side to inform the server to keep on generating events for the attribute in question. It reloads the subscription timer with the current time. Events are not generated when there are no clients subscribed within the last 10 minutes. The input parameters are:

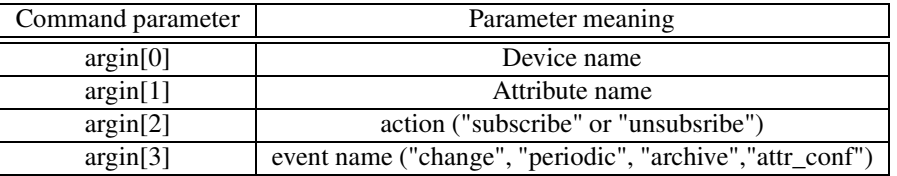

## **A.6.18 The AddLoggingTarget command**

This command adds one (or more) logging target(s) to the specified device(s). The command input parameter is an array of string logically composed of {device\_name, target\_type::target\_name} groups where the elements have the following semantic:

- $\bullet$  device name is the name of the device which logging behavior is to be controlled. The wildcard "\*" is supported to apply the modification to all devices encapsulated within the device server (e.g. to ask all devices to log to the same device target).
- target\_type::target\_name: target\_type is one of the supported target types and target\_name, the name of the target. Supported target types are: *console*, *file* and *device*. For a device target, target\_name must contain the name of a log consumer device (as defined in  $A.7$ ). For a file target, target\_name is the full path to the file to log to. If omitted the device's name is used to build the file name (domain\_family\_member.log). Finally, target\_name is ignored in the case of a console target and can be omitted.

#### **A.6.19 The RemoveLoggingTarget command**

Remove one (or more) logging target(s) from the specified device(s).The command input parameter is an array of string logically composed of {device\_name, target\_type::target\_name} groups where the elements have the following semantic:

- device\_name: the name of the device which logging behavior is to be controlled. The wildcard "\*" is supported to apply the modification to all devices encapsulated within the device server (e.g. to ask all devices to stop logging to a given device target).
- target\_type::target\_name: target\_type is one of the supported target types and target\_name, the name of the target. Supported target types are: *console*, *file* and *device*. For a device target, target\_name must contain the name of a log consumer device (as defined in [A.7\)](#page-391-0). For a file target, target\_name is the full path to the file to log to. If omitted the device's name is used to build the file name (domain\_family\_member.log). Finally, target\_name is ignored in the case of a console target and can be omitted.

The wildcard "\*" is supported for target\_name. For instance, RemoveLoggingTarget (["\*", "device::\*"]) removes all the device targets from all the devices running in the device server.

## **A.6.20 The GetLoggingTarget command**

Returns the current target list of the specified device. The command parameter device\_name is the name of the device which logging target list is requested. The list is returned as a DevVarStringArray containing target\_type::target\_name elements.

## **A.6.21 The GetLoggingLevel command**

Returns the logging level of the specified devices. The command input parameter device list contains the names of the devices which logging target list is requested. The wildcard "\*" is supported to get the logging level of all the devices running within the server. The string part of the result contains the name of the devices and its long part contains the levels. Obviously, result.lvalue[i] is the current logging level of the device named result.svalue[i].

#### **A.6.22 The SetLoggingLevel command**

Changesthe logging level of the specified devices. The string part of the command input parameter contains the device names while its long part contains the logging levels. The set of possible values for levels is: 0=OFF, 1=FATAL, 2=ERROR, 3=WARNING, 4=INFO, 5=DEBUG.

The wildcard "\*" is supported to assign all devices the same logging level. For instance, SetLoggingLevel (["\*"] [3]) set the logging level of all the devices running within the server to WARNING.

#### **A.6.23 The StopLogging command**

For all the devices running within the server, StopLogging saves their current logging level and set their logging level to OFF.

#### **A.6.24 The StartLogging command**

For each device running within the server, StartLogging restores their logging level to the value stored during a previous StopLogging call.

## <span id="page-391-0"></span>**A.7 Tango log consumer**

#### **A.7.1 The available Log Consumer**

One implementation of a log consumer associated to a graphical user interface is available within Tango. It is a standalone java application called **LogViewer** based on the publicly available chainsaw application from the log4j package. It supports two way of running which are:

- The static mode: In this mode, LogViewer is started with a parameter which is the name of the log consumer device implemented by the application. All messages sent by devices with a logging target type set to *device* and with a logging target name set to the same device name than the device name passed as application parameter will be displayed (if the logging level allows it).
- The dynamic mode: In this mode, the name of the log consumer device implemented by the application is build at application startup and is dynamic. The user with the help of the graphical interface chooses device(s) for which he want to see log messages.

## **A.7.2 The Log Consumer interface**

A Tango Log Consumer device is nothing but a tango device supporting the following tango command :

#### void log (Tango::DevVarStringArray details)

where details is an array of string carrying the log details. Its structure is:

- details $[0]$ : the timestamp in millisecond since epoch  $(01.01.1970)$
- $\bullet$  details[1] : the log level
- details[2] : the log source (i.e. device name)
- details[3] : the log message
- details[4] : the log NDC (contextual info) Not used but reserved
- details[5] : the thread identifier (i.e. the thread from which the log request comes from)

These log details can easily be extended. Any tango device supporting this command can act as a device target for other devices.

# **A.8 Control system specific**

It is possible to define a few control system parameters. By control system, we mean for each set of computers having the same database device server (the same TANGO\_HOST environment variable)

## **A.8.1 The device class documentation default value**

Each control system may have it's own default device class documentation value. This is defined via a class property. The property name is

```
Default->doc_url
```
It's retrieved if the device class itself does not define any doc\_url property. If the Default->doc\_url property is also not defined, a hard-coded default value is provided.

# **A.9 C++ specific**

## **A.9.1 The Tango master include file (tango.h)**

Tango has a master include file called

```
tango.h
```
This master include file includes the following files :

• C++ language include file : **typeinfo**

#### APPENDIX A. REFERENCE PART 392

- Tango configuration include file : **tango\_config.h**
- CORBA include file : **idl/tango.h**
- Some network include files for WIN32 : **winsock2.h** and **mswsock.h**
- C++ streams include file :
	- **– iostream**, **sstream** and **fstream** for Windows NT and Solaris with its natif compiler
	- **– iostream.h**, **strstream.h, fstream.h** and **sstream** for Linux and Solaris with gcc
- Some standard C++ library include files : **string** and **vector**
- The main include file generated by the CORBA IDL compiler : **idl/tango.h**
- The Tango database and device API include files : **dbapi.h** and **devapi.h**
- A list of other Tango include files : **tango\_const.h**, **utils.h**, **device.h**, **command.h, except.h, seqvec.h, device\_2.h, log4tango.h, attrmanip.h** and **dserver.h**

## **A.9.2 Tango specific types**

#### **Operating system free type**

Some data type used in the TANGO core software are not the same under UNIX like operating system and Windows NT. In order to have less "#ifdef" in the source code, some Tango types have been defined. They are described in the following table.

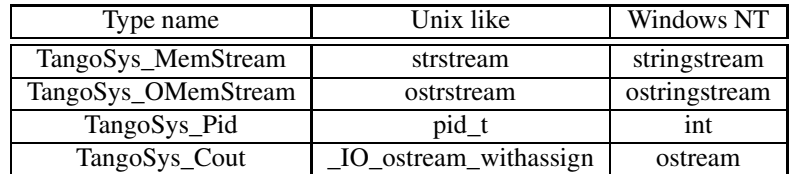

These types are defined in the tango\_config.h file

#### **A.9.2.1 Template command model related type**

As explained in [8.4.8,](#page-311-0) command created with the template command model uses static casting. Many type definition have been written for these casting.

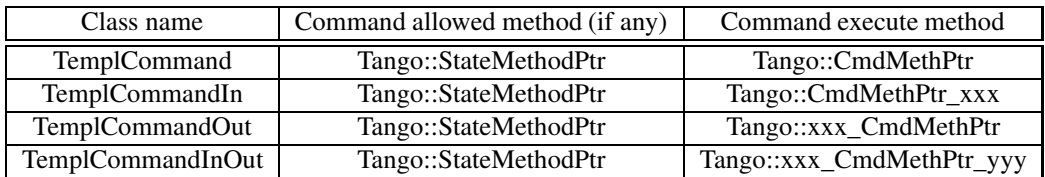

The **Tango::StateMethPtr** is a pointer to a method of the DeviceImpl class which returns a boolean and has one parameter which is a reference to a const CORBA::Any obect.

The **Tango::CmdMethPtr** is a pointer to a method of the DeviceImpl class which returns nothing and needs nothing as parameter.

The **Tango::CmdMethPtr\_xxx** is a pointer to a method of the DeviceImpl class which returns nothing and has one parameter. xxx must be set according to the method parameter type as described in the next table

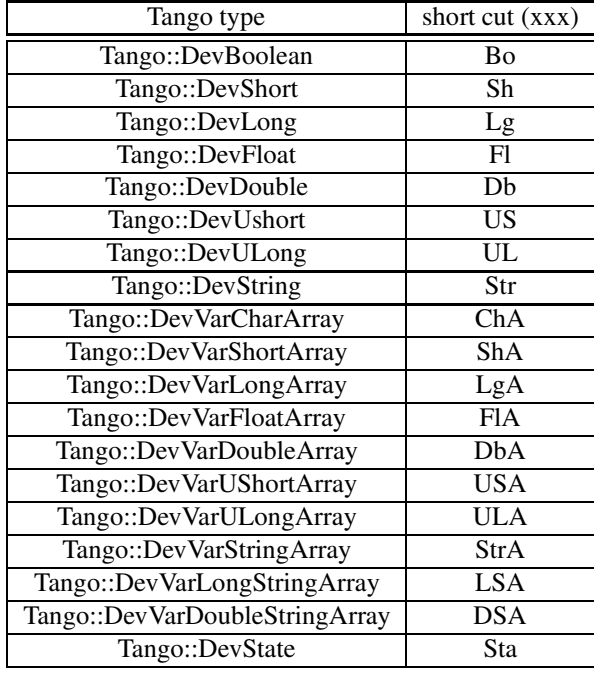

For instance, a pointer to a method which takes a Tango::DevVarStringArray as input parameter must be statically casted to a Tango::CmdMethPtr\_StrA, a pointer to a method which takes a Tango::DevLong data as input parameter must be statically casted to a Tango::CmdMethPtr\_Lg.

The **Tango::xxx\_CmdMethPtr** is a pointer to a method of the DeviceImpl class which returns data of one of the Tango type and has no input parameter. xxx must be set according to the method return data type following the same rules than those described in the previous table. For instance, a pointer to a method which returns a Tango::DevDouble data must be statically casted to a Tango::Db\_CmdMethPtr.

The **Tango::xxx\_CmdMethPtr\_yyy** is a pointer to a method of the DeviceImpl class which returns data of one of the Tango type and has one input parameter of one of the Tango data type. xxx and yyy must be set according to the method return data type and parameter type following the same rules than those described in the previous table. For instance, a pointer to a method which returns a Tango::DevDouble data and which takes a Tango::DevVarLongStringArraymust be statically casted to a Tango::Db\_CmdMethPtr\_LSA.

All those type are defined in the tango\_const.h file.

### **A.9.3 Tango device state code**

The Tango::DevState type is a C++ enumeration starting at 0. The code associated with each state is defined in the following table.

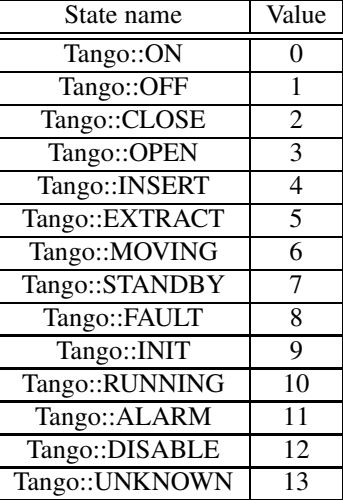

A strings array called **Tango::DevStateName** can be used to get the device state as a string. Use the Tango device state code as index into the array to get the correct string.

## **A.9.4 Tango data type**

A "define" has been created for each Tango data type. This is summarized in the following table

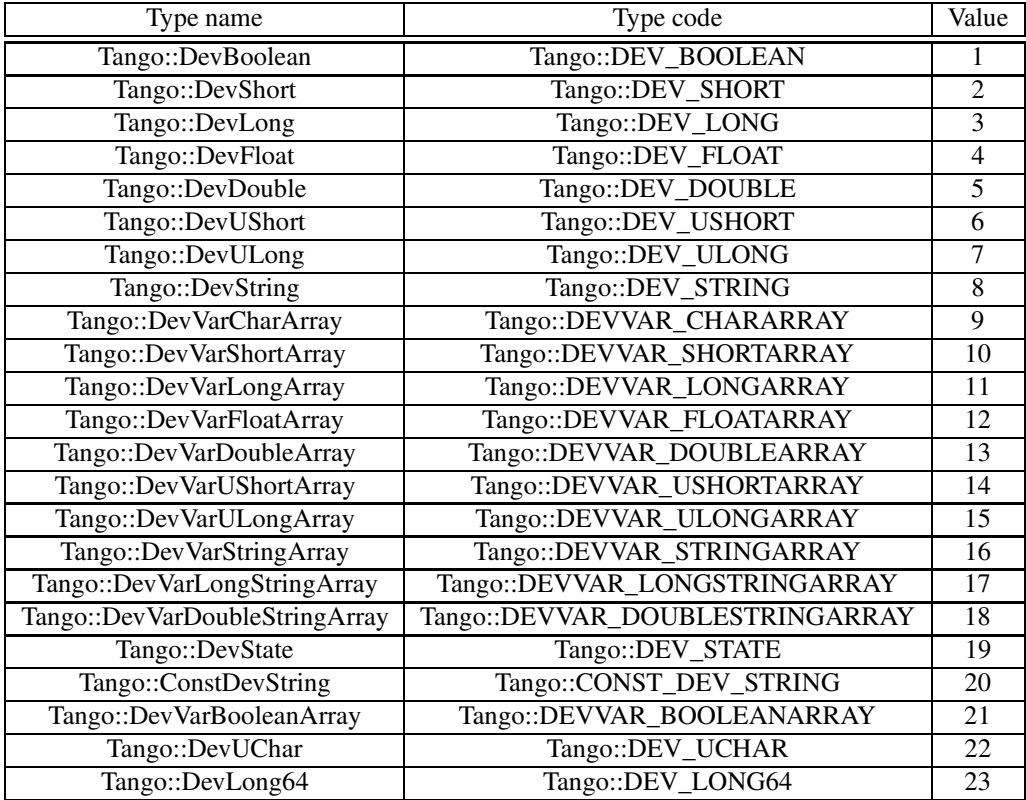
<span id="page-396-0"></span>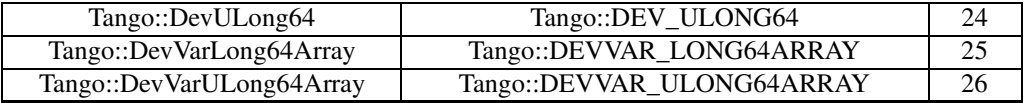

For command which do not take input parameter, the type code Tango::DEV\_VOID (value = 0) has been defined.

A strings array called **Tango::CmdArgTypeName** can be used to get the data type as a string. Use the Tango data type code as index into the array to get the correct string.

#### **A.9.5 Tango command display level**

Like attribute, Tango command has a display level. The Tango::DispLevel type is a C++ enumeration starting at 0. The code associated with each command display level is already described in page [380](#page-381-0)

As for attribute, this parameter allows a graphical application to support two types of operation :

- An operator mode for day to day operation
- An expert mode when tuning is necessary

According to this parameter, a graphical application knows if the command is for the operator mode or for the expert mode.

### **A.10 Java specific**

#### **A.10.1 Packages**

All the Tango core classes are bundled in the a Java package called **fr.esrf.TangoDs**. All the classes generated by the IDL compiler are bundled in a Java package called **fr.esrf.Tango**. All the Tango Java API classes are bundled in Java packages called **fr.esrf.TangoApi** and **fr.esrf.TangoApi.Group**. All the CORBA related classes are stored in a package called **org.omg.CORBA**. These package Tango, TangoDs, TangoApi, Group and CORBA are stored in the same jar file called **TangORB.jar**.

### **A.11 Device server process option and environment variable**

#### **A.11.1 Classical device server**

The synopsis of a device server process is

ds\_name instance\_name [OPTIONS]

The supported options are :

• **-h, -? -help**

Print the device server synopsis and a list of instance name defined in the database for this device server. An instance name in not mandatory in the command line to use this option

- **-v[trace level]** Set the verbose level. If no trace level is given, a default value of 4 is used
- **-file=<file name path>**

Start a device server using an ASCII file instead of the Tango database.

<span id="page-397-0"></span>• **-nodb**

Start a device server without using the database.

- **-dlist <device name list>** Give the device name list. This option is supported only with the -nodb option.
- **ORB options** (started with -ORBxxx) Options directly passed to the underlying ORB. Should be rarely used except the -ORBendPoint option for device server not using the database

#### **A.11.2 Device server process as Windows service**

When used as a Windows service, a Tango device server supports several new options. These options are :

• **-i**

Install the service

• **-s**

Install the service and choose the automatic startup mode

- **-u** Un-install the service
- **-dbg**

Run in console mode to debug service. The service must have been installed prior to use it.

Note that these options must be used after the device server instance name.

#### **A.11.3 Environment variables**

Two environment variables can be used to tune a Tango control system. TANGO\_HOST is the most important one but on top it, some Tango features like Tango logging service can be tuned using environment variable.

#### **A.11.3.1 TANGO\_HOST**

This environment variable is the anchor of the system. It specifies where the Tango database server is running. Most of the time, its syntax is

#### TANGO\_HOST=<host>:<port>

host is the name of the computer where the database server is running and port is th eport number on which it is litenning. If you want to have a Tango control system which has several database servers (but only one database) in order to survive a database server crashes, use the following syntax

```
TANGO_HOST=<host_1>:<port_1>,<host_2>:<port_2>,<host_3>:<port_3>
```
Obviously, host\_1 is the name of the computer where the first database server is running, port\_1 is the port number on which this server is listenning. host\_2 is the name of the computer where the second database server is running and port 2 is its port number. All access to database will automatically switch from one server to another one in the list if the one which was used has died.

#### **A.11.3.2 Tango Logging Service (TANGO\_LOG\_PATH)**

The TANGO LOG PATH environment variable can be used to specify the log files location. If not set it defaults to /tmp/tango under Unix and c:/tango under Windows. For a given device-server, the files are actually saved into \$TANGO\_LOG\_PATH/{ server\_name}/{ server\_instance\_name}. This means that all the devices running within the same process log into the same directory.

#### <span id="page-398-0"></span>**A.11.3.3 The database server (MYSQL\_USER and MYSQL\_PASSWORD)**

The Tango database server needs to connect to the MySQL database. It uses two environment variables called MYSQL\_USER and MYSQL\_PASSWORD to know which user/password it must uses to access the database. If these environment variables are not defined, the database server will connect using the "root" login.

# **Appendix B The TANGO IDL file : Module Tango**

The fundamental idea of a device as a network object which has methods and data has been retained for TANGO. In TANGO objects are real C++/Java objects which can be instantiated and accessed via their methods and data by the client as if they were local objects. This interface is defined in CORBA IDL. The fundamental interface is Device. All TANGO control objects will be of this type i.e. they will implement and offer the Device interface. Some wrapper classes group in an API will hide the calls to the Device interface from the client so that the client will only see the wrapper classes. All CORBA details will be hidden from the client as far as possible.

## **B.1 Aliases**

**AttributeConfigList** typedef sequence<AttributeConfig> AttributeConfigList;

#### **AttributeConfigList\_2**

typedef sequence<AttributeConfig\_2> AttributeConfigList\_2;

#### **AttributeConfigList\_3**

typedef sequence<AttributeConfig\_3> AttributeConfigList\_3;

#### **AttributeValueList**

typedef sequence<AttributeValue> AttributeValueList;

#### **AttributeValueList\_3**

typedef sequence<AttributeValue\_3> AttributeValueList\_3;

#### **DevAttrHistoryList**

typedef sequence<DevAttrHistory> DevAttrHistoryList;

#### **DevAttrHistoryList\_3**

#### APPENDIX B. THE TANGO IDL FILE : MODULE TANGO 399

typedef sequence<DevAttrHistory\_3> DevAttrHistoryList\_3;

#### **DevBoolean**

typedef boolean DevBoolean;

#### **DevCmdHistoryList**

typedef sequence<DevCmdHistory> DevCmdHistoryList

#### **DevCmdInfoList**

typedef sequence<DevCmdInfo> DevCmdInfoList;

#### **DevCmdInfoList\_2**

typedef sequence<DevCmdInfo\_2> DevCmdInfoList\_2;

#### **DevDouble**

typedef double DevDouble;

#### **DevErrorList**

typedef sequence<DevError> DevErrorList;

#### **DevFloat**

typedef float DevFloat;

#### **DevLong**

typedef long DevLong;

#### **DevShort**

typedef short DevShort;

#### **DevString**

typedef string DevString;

#### **DevULong**

typedef unsigned long DevULong;

#### **DevUShort**

#### APPENDIX B. THE TANGO IDL FILE : MODULE TANGO 400

typedef unsigned short DevUShort;

#### **DevVarCharArray**

typedef sequence<octet> DevVarCharArray;

#### **DevVarDoubleArray**

typedef sequence<double> DevVarDoubleArray;

#### **DevVarFloatArray**

typedef sequence<float> DevVarFloatArray;

#### **DevVarLongArray**

typedef sequence<long> DevVarLongArray;

#### **DevVarShortArray**

typedef sequence<short> DevVarShortArray;

#### **DevVarStringArray**

typedef sequence<string> DevVarStringArray;

#### **DevVarULongArray**

typedef sequence<unsigned long> DevVarULongArray;

#### **DevVarUShortArray**

typedef sequence<unsigned short> DevVarUShortArray;

#### **NamedDevErrorList**

typedef sequence<NamedDevError> NamedDevErrorList;

## **B.2 Enums**

**AttrDataFormat** enum AttrDataFormat { SCALAR, SPECTRUM, IMAGE };

#### **AttrQuality**

```
enum AttrQuality
{
 ATTR_VALID,
 ATTR_INVALID,
 ATTR_ALARM,
 ATTR_CHANGING,
 ATTR_WARNING
};
```
**AttrWriteType**

```
enum AttrWriteType
{
 READ,
 READ_WITH_WRITE,
 WRITE,
 READ_WRITE
};
```
#### **DispLevel**

```
enum DispLevel
{
 OPERATOR,
 EXPERT
};
```
#### **DevSource**

```
enum DevSource
{
 DEV,
 CACHE,
 CACHE_DEV
};
```
### **DevState**

```
enum DevState
{
 ON,
 OFF,
 CLOSE,
 OPEN,
 INSERT,
 EXTRACT,
 MOVING,
 STANDBY,
 FAULT,
 INIT,
```

```
RUNNING,
ALARM,
DISABLE,
UNKNOWN
```
#### };

#### **DevVarStateArray**

typedef sequence<DevState> DevVarStateArray;

#### **ErrSeverity**

```
enum ErrSeverity
{
 WARN,
 ERR,
 PANIC
};
```
## **B.3 Structs**

#### **ArchiveEventProp**

struct ArchiveEventProp { string rel\_change; string abs\_change; string period; DevVarStringArray extensions;

```
};
```
#### **AttributeAlarm**

struct AttributeAlarm { string min\_alarm; string max\_alarm; string min\_warning; string max\_warning; string delta\_t; string delta\_val; DevVarStringArray extensions; };

#### **AttributeConfig**

struct AttributeConfig { string name; AttrWriteType writable; AttrDataFormat data\_format; long data\_type; long max\_dim\_x; long max\_dim\_y; string description; string label; string unit;

string standard\_unit; string display\_unit; string format; string min\_value; string max\_value; string min\_alarm; string max\_alarm; string writable\_attr\_name; DevVarStringArray extensions; };

#### **AttributeConfig\_2**

struct AttributeConfig\_2 { string name; AttrWriteType writable; AttrDataFormat data\_format; long data\_type; long max\_dim\_x; long max\_dim\_y; string description; string label; string unit; string standard\_unit; string display\_unit; string format; string min\_value; string max\_value; string min\_alarm; string max\_alarm; string writable\_attr\_name; DispLe vel le vel; DevVarStringArray extensions; };

#### **AttributeConfig\_3**

struct AttributeConfig\_3 { string name; AttrWriteType writable; AttrDataFormat data\_format; long data\_type; long max\_dim\_x; long max\_dim\_y; string description; string label; string unit; string standard\_unit; string display\_unit; string format;

string min\_value; string max\_value; string writable\_attr\_name; DispLevel level; AttributeAlarm alarm; EventProperties event\_prop; DevVarStringArray extensions; DevVarStringArray sys\_extensions; };

#### **AttributeDim**

```
struct AttributeDim
{
 long dim_x;
 long dim_y;
};
```
#### **AttributeValue**

```
struct AttributeValue
{
 any value;
 AttrQuality quality;
 TimeVal time;
 string name;
 long dim_x;
 long dim_y;
};
```
#### **AttributeValue\_3**

```
struct AttributeValue_3
{
 any value;
 AttrQuality quality;
 TimeVal time;
 string name;
 AttributeDim r_dim;
 AttributeDim w_dim;
 DevErrorList err_list;
};
```
#### **ChangeEventProp**

```
struct ChangeEventProp
{
 string rel_change;
 string abs_change;
 DevVarStringArray extensions;
};
```
#### **DevAttrHistory**

```
struct DevAttrHistory
{
 boolean attr_failed;
 AttributeValue value;
 DevErrorList errors;
};
```
#### **DevAttrHistory\_3**

```
struct DevAttrHistory_3
{
 boolean attr_failed;
 AttributeValue_3 value;
};
```
#### **DevCmdHistory**

```
struct DevCmdHistory
{
 TimeVal time;
 boolean cmd_failed;
 any value;
 DevErrorList errors;
};
```
#### **DevCmdInfo**

```
struct DevCmdInfo
{
 string cmd_name;
 long cmd_tag;
 long in_type;
 long out_type;
 string in_type_desc;
 string out_type_desc;
};
```
#### **DevCmdInfo\_2**

```
struct DevCmdInfo_2
{
 string cmd_name;
 DispLevel level;
 long cmd_tag;
 long in_type;
 long out_type;
 string in_type_desc;
 string out_type_desc;
};
```
#### **DevError**

```
struct DevError
{
 string reason;
 ErrSeverity severity;
 string desc;
 string origin;
};
```
### **DevInfo**

```
struct DevInfo
{
 string dev_class;
 string server_id;
 string server_host;
 long server_version;
 string doc_url;
};
```
#### **DevInfo\_3**

```
struct DevInfo_3
{
 string dev_class;
 string server_id;
 string server_host;
 long server_version;
 string doc_url;
 string dev_type;
};
```
#### **DevVarDoubleStringArray**

```
struct DevVarDoubleStringArray
{
 DevVarDoubleArray dvalue;
 DevVarStringArray svalue;
};
```
#### **DevVarLongStringArray**

```
struct DevVarLongStringArray
{
 DevVarLongArray lvalue;
 DevVarStringArray svalue;
};
```
#### **EventProperties**

```
struct EventProperties
{
 ChangeEventProp ch_event;
 PeriodicEventProp per_event;
 ArchiveEventProp arch_event;
};
```
#### **NamedDevError**

```
struct NamedDevError
{
 string name;
 long index_in_call;
 DevErrorList err_list;
};
```
#### **PeriodicEventProp**

```
struct PeriodicEventProp
{
 string period;
 DevVarStringArray extensions;
};
```
#### **TimeV**a**l**

```
struct TimeVal
{
 long tv_sec;
 long tv_usec;
 long tv_nsec;
};
```
## **B.4 Exceptions**

#### **DevFailed**

```
exception DevFailed
{
 DevErrorList errors;
};
```
#### **MultiDevFailed**

exception MultiDevFailed { NamedDevErrorList errors; };

### <span id="page-409-0"></span>**B.5 Interface Tango::Device**

The fundamental interface for all TANGO objects. Each Device is a network object which can be accessed locally or via network. The network protocol on the wire will be IIOP. The Device interface implements all the basic functions needed for doing generic synchronous and asynchronous I/O on a device. A Device object has data and actions. Data are represented in the form of Attributes. Actions are represented in the form of Commands. The CORBA Device interface offers attributes and methods to access the attributes and commands. A client will either use these methods directly from C++ or Java or access them via wrapper classes implemented in a API. The Device interface describes only the remote network interface. Implementation features like threads, command security, priority etc. are dealt with in server side of the device server model.

#### **B.5.1 Attributes**

#### **adm\_name**

readonly attribute string adm\_name; adm\_name (readonly) - administrator device unique ascii identifier

#### **description**

readonly attribute string description; description (readonly) - general description of device

#### **name**

readonly attribute string name; name (readonly) - unique ascii identifier

#### **state**

readonly attribute DevState state; state (readonly) - device state

#### **status**

readonly attribute string status; status (readonly) - device state as ascii string

#### **B.5.2 Operations**

#### **black\_box**

DevVarStringArray black\_box(in long number) raises(DevFailed);

read list of last N commands executed by clients

*Parameters*: number – of commands to return *Returns*: list of command and clients

#### <span id="page-410-0"></span>**command\_inout**

any command\_inout(in string command, in any argin) raises(DevFailed);

execute a command on a device synchronously with no input parameter and one one output parameter

*Parameters:* command – ascii string e.g. "On" argin – command input parameter e.g. float *Returns*: command result.

#### **command\_list\_query**

DevCmdInfoList command\_list\_query() raises(DevFailed);

query device to see what commands it supports

*Returns*: list of commands and their types

#### **command\_query**

DevCmdInfo command\_query(in string command) raises(DevFailed);

query device to see command argument

*Parameters*: command – name *Returns*: command and its types

#### **get\_attribute\_config**

AttributeConfigList get\_attribute\_config(in DevVarStringArray names) raises(DevFailed);

read the configuration for a variable list of attributes from a device

*Parameters*: name – list of attribute names to read *Returns*: list of attribute configurations read

<span id="page-411-0"></span>DevInfo info() raises(DevFailed);

return general information about object e.g. class, type, ...

*Returns*: device info

#### **ping**

void ping() raises(DevFailed);

ping a device to see if it alive

#### **read\_attributes**

AttributeValueList read\_attributes(in DevVarStringArray names) raises(DevFailed);

read a variable list of attributes from a device

*Parameters*: name – list of attribute names to read *Returns*: list of attribute values read

#### **set\_attribute\_config**

void set\_attribute\_config(in AttributeConfigList new\_conf) raises(DevFailed);

set the configuration for a variable list of attributes from the device

*Parameters*: new\_conf – list of attribute configuration to be set

#### **write\_attributes**

void write\_attributes(in AttributeValueList values) raises(DevFailed);

write a variable list of attributes to a device

*Parameters*: values – list of attribute values to write

### <span id="page-412-0"></span>**B.6 Interface Tango::Device\_2**

interface Device\_2 inherits from Tango::Device

The updated Tango device interface. It inherits from Tango::Device and therefore supports all attribute/operation defined in the Tango::Device interface. Two CORBA operations have been modified to support more parameters (command\_inout\_2 and read\_attribute\_2). Three CORBA operations now retrun a different data type (command\_list\_query\_2, command\_query\_2 and get\_attribute\_config)

#### **B.6.1 Operations**

```
command_inout_2
```
any command\_inout\_2(in string command, in any argin, in DevSource source) raises(DevFailed);

execute a command on a device synchronously with no input parameter and one one output parameter

```
Parameters:
 command – ascii string e.g. "On"
 argin – command input parameter e.g. float
 source – data source
Returns:
 command result.
```
#### **command\_inout\_history\_2**

DevCmdHistoryList command\_inout\_history\_2(in string command, in long n) raises(DevFailed);

Get command result history from polling buffer. Obviously, the command must be polled.

```
Parameters:
 command – ascii string e.g. "On"
 n – record number
Returns:
 list of command result (or exception parameters if the command failed).
```
#### **command\_list\_query\_2**

DevCmdInfoList\_2 command\_list\_query\_2() raises(DevFailed);

query device to see what commands it supports

*Returns*: list of commands and their types

#### **command\_query\_2**

DevCmdInfo\_2 command\_query\_2(in string command) raises(DevFailed);

#### <span id="page-413-0"></span>APPENDIX B. THE TANGO IDL FILE : MODULE TANGO 412

query device to see command argument

*Parameters*: command – name *Returns*: command and its types

#### **get\_attribute\_config\_2**

AttributeConfigList\_2 get\_attribute\_config\_2(in DevVarStringArray names) raises(DevFailed);

read the configuration for a variable list of attributes from a device

*Parameters*: name – list of attribute names to read *Returns*: list of attribute configurations read

#### **read\_attributes\_2**

AttributeValueList read\_attributes\_2(in DevVarStringArray names, in DevSource source) raises(DevFailed)

read a variable list of attributes from a device

*Parameters*: name – list of attribute names to read *Returns*: list of attribute values read

#### **read\_attribute\_history\_2**

DevAttrHistoryList read\_attributes\_history\_2(in string name, in long n) raises(DevFailed)

Get attribute value history from polling buffer. Obviously, the attribute must be polled.

```
Parameters:
 name – Attribute name to read history
 n – Record number
Returns:
 list of attribute value (or exception parameters if the attribute failed).
```
## **B.7 Interface Tango::Device\_3**

interface Device\_3 inherits from Tango::Device\_2

The updated Tango device interface for Tango release 5. It inherits from Tango::Device\_2 and therefore supports all attribute/operation defined in the Tango::Device\_2 interface. Six CORBA operations now retrun a different data type (read\_attributes\_3, write\_attributes\_3, read\_attribute\_history\_3, info\_3, get\_attribute\_config\_3 and set\_attribute\_config\_3)

## <span id="page-414-0"></span>**B.7.1 Operations**

#### **read\_attributes\_3**

AttributeValueList\_3 read\_attributes\_3(in DevVarStringArray names, in DevSource source) raises(DevFailed);

read a variable list of attributes from a device

*Parameters*: name – list of attribute names to read source – data source *Returns*: list of attribute values read

#### **write\_attributes\_3**

void write\_attributes\_3(in AttributeValueList values) raises(DevFailed, MultiDevFailed);

write a variable list of attributes to a device

*Parameters*: values – list of attribute values to write

#### **read\_attribute\_history\_3**

DevAttrHistoryList\_3 read\_attributes\_history\_3(in string name, in long n) raises(DevFailed)

Get attribute value history from polling buffer. Obviously, the attribute must be polled.

```
Parameters:
 name – Attribute name to read history
 n – Record number
Returns:
 list of attribute value (or exception parameters if the attribute failed).
```
#### **info\_3**

DevInfo\_3 info() raises(DevFailed);

return general information about object e.g. class, type, ...

*Returns*: device info

#### **get\_attribute\_config\_3**

#### <span id="page-415-0"></span>APPENDIX B. THE TANGO IDL FILE : MODULE TANGO 414

AttributeConfigList\_3 get\_attribute\_config\_3(in DevVarStringArray names) raises(DevFailed);

read the configuration for a variable list of attributes from a device

*Parameters*: name – list of attribute names to read *Returns*: list of attribute configurations read

#### **set\_attribute\_config\_3**

void set\_attribute\_config\_3(in AttributeConfigList\_3 new\_conf) raises(DevFailed);

set the configuration for a variable list of attributes from the device

*Parameters*: new\_conf – list of attribute configuration to be set

## **Appendix C**

## **Tango object naming (device, attribute and property)**

## **C.1 Device name**

A Tango device name is a three fields name. The field separator is the **/** character. The first field is named **domain**, the second field is named **family** and the last field is named **member**.A tango device name looks like

#### domain/family/member

It is a hierarchical notation. The member specifies which element within a family. The family specifies which kind of equipment within a domain. The domain groups devices related to which part of the accelerator/experiment they belongs to. At ESRF, some of the machine control system domain name are SR for the storage ring, TL1 for the transfer line 1 or SY for the synchrotron booster. For experiment, ID11 is the domain name for all devices belonging to the experiment behind insertion device 11. Here are some examples of Tango device name used at the ESRF :

- **sr/d-ct/1** : The current transformer. The domain part is sr for storage ring. The family part is d-ct for diagnostic/current transformer and the member part is 1
- **fe/v-pen/id11-1** : A Penning gauge. The domain part is fe for front-end. The family part is v-pen for vacuum/penning and the member name is id11-1 to specify that this is the first gauge on the front-end part after the insertion device 11

## **C.2 Full object name**

The device name as described above is not enough to cover all Tango usage like device server without database or device access for multi control system. With the naming schema, we must also be able to name attribute and property. Therefore, the full naming schema is

*[protocol://][host:port/]device\_name[/attribute][->property][#dbase=xx*]

The protocol, host, port, attribute, property and dbase fields are optional. The meaning of these fields are :

- protocol : Specifies which protocol is used (Tango or Taco). Tango is the default
- dbase=xx : The supported value for xx is *yes* and *no*. This field is used to specify that the device is a device served by a device server started with or without database usage. The default value is *dbase=yes*
- <span id="page-417-0"></span>host:port : This field has different meaning according to the dbase value. If *dbase=yes* (the default), the host is the host where the control system database server is running and port is the database server port. It has a higher priority than the value defined by the TANGO\_HOST environment variable. If *dbase=no*, host is the host name where the device server process serving the device is running and port is the device server process port.
- attribute : The attribute name
- property : The property name

The host:port and dbase=xx fields are necessary only when creating the DeviceProxy object used to remotely access the device. The -> characters are used to specify a property name.

#### **C.2.1 Some examples**

#### **C.2.1.1 Full device name examples**

- **gizmo:20000/sr/d-ct/1** : Device sr/d-ct/1 running in a specified control system with the database server running on a host called gizmo and using the port number 20000. The TANGO\_HOST environment variable will not be used.
- **tango://freak:2345/id11/rv/1#dbase=no**: Device served by a device serverstarted without database. The server is running on a host called freak and use port number 2345. //freak:2345/id11/rv/1#dbase=no is also possible for the same device.
- **Taco://sy/ps-ki/1** : Taco device sy/ps-ki/1

#### **C.2.1.2 Attribute name examples**

- **id11/mot/1/Position** : Attribute position for device id11/mot/1
- **sr/d-ct/1/Lifetime** : Attribute lifetime for Tango device sr/d-ct/1

#### **C.2.1.3 Attribute property name**

- **id11/rv/1/temp->label** : Property label for attribute temp for device id11/rv/1.
- **sr/d-ct/1/Lifetime->unit** : The unit property for the Lifetime attribute of the sr/d-ct/1 device

#### **C.2.1.4 Device property name**

- **sr/d-ct/1->address** : the address property for device sr/d-ct/1
- **C.2.1.5 Class property name**
	- **Starter->doc\_url** : The doc\_url property for a class called Starter

## **C.3 Device and attribute name alias**

Within Tango, each device or attribute can have an alias name defined in the database. Every time a device or an attribute name is requested by the API's, it is possible to use the alias. The alias is simply an open string stored in the database. The rule of the alias is to give device or attribute name a name more natural from the physicist point of view. Let's imagine that for experiment, the sample position is described by angles called teta and psi in physics book. It is more natural for physicist when they move the motor related to sample position to use *teta* and *psi* rather device name like *idxx/mot/1* or *idxx/mot/2*. An attribute alias is a synonym for the four fields used to name an attribute. For instance, the attribute *Current* of a power-supply device called *sr/ps/dipole* could have an alias *DipoleCurrent*. This alias can be used when creating an

instance of a AttributeProxy class instead of the full attribute name which is *sr/ps/dipole/Current*. Device alias name are uniq within a Tango control system. Attribute alias name are also uniq within a Tango control system.

## **C.4 Reserved words and characters, limitations**

From the naming schema described above, the reserved characters are **:**,**#**,**/** and the reserved string is : **->**. On top of that, the dbt\_update tool (tool to fulfill database from the content of a file) reserved the **device** word

The device name, its domain, member and family fields and its alias are stored in the Tango database. The default maximum size for these items are :

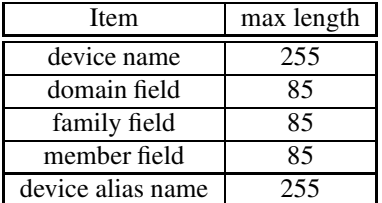

The device name, the command name, the attribute name, the property name, the device alias name and the device server name are **case insensitive**.

## <span id="page-419-0"></span>**Appendix D**

## **Starting a Tango control system**

### **D.1 Without database**

When used without database, there is no additional process to start. Simply starts device server using the -nodb option (and eventually the -dlist option) on specific port. See [9.7](#page-371-0) to find informations on how to start/write Tango device server not using the database.

## **D.2 With database**

Starting the Tango control system simply means starting its database device server on a well defined host using a well defined port. Use the host name and the port number to build the TANGO\_HOST environment variable. See [8.6.2](#page-350-0) to find how starting a device server on a specific host. Obviously, the underlying database software (MySQL) must be started before the Tango database device server. The Tango database server connects to MySQL using a default logging name set to "root". You can change this behaviour with the MYSQL\_USER and MYSQL\_PASSWORD environment variables. Define them before starting the database server.

If you are using the Tango administration graphical tool called **Astor**, you also need to start a specific Tango device server called **Starter** on each host where Tango device server(s) are running. See [\[19\]](#page-422-0) for Astor documentation. This starter device server is able to start even before the Tango database device server is started. In this case, it will enter a loop in which it periodically tries to access the Tango database device. The loop exits and the server starts only if the database device access succeed.

## **D.3 With database and event**

On top of what is described in the previous chapter, using event means using CORBA Notification service. Start one Notification Service daemon on each host where device server(s) used via events are running. The Notification Service daemon event channel factory IOR has to be registered in the Tango database. This is done with the **notifd2db** command. Example of starting and registering a Notification Service daemon on a UNIX like operating system

1 notifd -n &

<sup>2</sup> notifd2db

The Notification Service daemon is started at line 1. Its "-n" option is used to disable the use of the CORBA Naming Service for registering the default event channel factory. The registration of the Notification Service daemon in the Tango database is done at line 2.

<span id="page-420-0"></span>It differs on a Windows computer

```
1 notifd -n -DFactoryIORFileName=C:\Temp\evfact.ior &
```
2 notifd2db C:\Temp\evfact.ior

## **D.4 With file used as database**

When used with database on file, there is no additional process to start. Simply starts device server using the -file option specifying file name port. See [9.6](#page-371-1) to find informations on how to start Tango device server using database on file.

## **D.5 With file used as database and event**

Using event means using CORBA Notification service. Start one Notification Service daemon on the host where device server(s) using events are running. The Notification Service daemon event channel factory IOR has to be registered in the file(s) use as database. This is done with the **notifd2db** command. Example of starting and registering a Notification Service daemon on a UNIX like operating system

> 1 notifd -n & 2 notifd2db -o /var/myfile.res

The Notification Service daemon is started at line 1. Its "-n" option is used to disable the use of the CORBA Naming Service for registering the default event channel factory. The registration of the Notification Service daemon in the file used as database is done at line 2 with its **-o** command line option.

It differs on a Windows computer because the name of the file used by the CORBA notification service to store its channel factory IOR must be specified using its -D command line option. This file name has also to be passed to the notifd2db command.

> 1 notifd -n -DFactoryIORFileName=C:\Temp\evfact.ior & 2 notifd2db C:\Temp\evfact.ior -o C:\Temp\myfile.res

## **Appendix E**

## **The notifd2db utility**

## **E.1 The notifd2db utility usage**

The notifd2db utility is used to pass to Tango the necessary information for the Tango servers or clients to build connection with the CORBA notification service. Its usage is:

notifd2db [notifd2db\_IOR\_file] [host] [-o Device\_server\_database\_file\_name] [-h]

The [notifd2db\_IOR\_file] parameter is used to specify the file name used by the notification service to store its main IOR. This parameter is not mandatoty. Its default value is /tmp/rdfact.ior. The [host] parameter is ued to specify on which host the notification service should be exported. The default value is the host on which the command is run. The [-o Device\_server\_database\_file\_name] is used in case of event and device server started with the file as database (the -file device server command line option). The file name used here must be the file name used by the device server in its -file option. The [-h] option is just to display an help message. Notifd2db utility usage example:

#### notifd2db

to register notification service on the current host using the default notifictaion service IOR file name.

notifd C:\Temp\nd.ior

to register a notification service with IOR file named C:\Temp\nd.ior.

notifd -o /var/my\_ds\_file.res

to register notification service in the /var/my\_ds\_file.res file used by a device server started with the device server -file command line option.

## **Bibliography**

- [1] OMG home page http://www.omg.org
- [2] "Advanced CORBA programming with C++" by M.Henning and S.Vinosky (Addison-Wesley 1999)
- [3] TANGO home page http://www.tango-controls.org
- [4] ALBA home page http://www.cells.es
- [5] Soleil home page http://www.synchrotron-soleil.fr
- [6] MySQL home page http://www.mysql.com
- [7] "MySQL and mSQL" by Randy Jay Yarger, George Reese and Tim King (O'Reilly 1999)
- [8] TANGO device classes on-line documentation http://www.tango-controls.org/device-servers
- [9] "C++ programming language" third edition by Stroustrup (Addison-Wesley)
- [10] "Design Patterns" by Erich Gamma, Richard Helm, Ralph Johnson, John Vlissides (Addison-Wesley 1995)
- [11] omniORB home page http://omniorb.sourceforge.net
- [12] The Common Object Request Broker: Architecture and Specification Revision 2.3 available from OMG home page - http://www.omg.org
- [13] Java Pro June 1999 : Plugging memory leak by Tony Leung
- [14] CVS WEB page http://www.cyclic.com
- [15] POGO home page http://www.esrf.fr/tango/tango\_doc/tools\_doc/pogo\_doc/index.html
- [16] JacORB home page http://www.jacorb.org
- [17] Tango ATK reference on-line documentation http://www.esrf.fr/tango/tango\_doc/atk\_doc/index.html
- <span id="page-422-0"></span>[18] The Notification Service specification available from OMG home page - http://www.omg.org
- [19] ASTOR home page = http://www.esrf.fr/tango/tango\_doc/tools\_doc/astor\_doc/index.html
- [20] Elettra home page http://www.elettra.trieste.it
- [21] JIVE home page http://www.esrf.fr/tango/tango\_doc/tools\_doc/jive\_doc/index.html

## **Index**

-WIN32-WINNT, [349](#page-350-1)

-v, [304](#page-305-0) «, [306](#page-307-0) abs-change, [59,](#page-60-0) [383](#page-384-0) AddLoggingTarget, [279,](#page-280-0) [385,](#page-386-0) [389](#page-390-0) AddObjPolling, [279,](#page-280-0) [360,](#page-361-0) [385,](#page-386-0) [387](#page-388-0) administration, [47,](#page-48-0) [278](#page-279-0) ALARM, [276,](#page-277-0) [360,](#page-361-0) [382](#page-383-0) alarm, [270,](#page-271-0) [276](#page-277-0) alarm(), [352](#page-353-0) ALBA, [28](#page-29-0) alias, [46,](#page-47-0) [157,](#page-158-0) [196,](#page-197-0) [416](#page-417-0) allways-executed-hook, [276,](#page-277-0) [277](#page-278-0) always-executed-hook, [268,](#page-269-0) [272,](#page-273-0) [276,](#page-277-0) [324,](#page-325-0) [329,](#page-330-0) [335](#page-336-0) any, [288–](#page-289-0)[290,](#page-291-0) [296](#page-297-0) ApiUtil, [54](#page-55-0) archive, [58,](#page-59-0) [136](#page-137-0) archive-abs-change, [60,](#page-61-0) [383](#page-384-0) archive-period, [60,](#page-61-0) [383](#page-384-0) archive-rel-change, [59,](#page-60-0) [383](#page-384-0) Astor, [418](#page-419-0) AsynCall, [239](#page-240-0) asynchronous, [55,](#page-56-0) [59](#page-60-0) AsynReplyNotArrived, [239](#page-240-0) Attr, [267,](#page-268-0) [271,](#page-272-0) [322](#page-323-0) ATTR-ALARM, [359,](#page-360-0) [360,](#page-361-0) [382](#page-383-0) attr-poll-ring-depth, [376](#page-377-0) ATTR-VALID, [328](#page-329-0) ATTR-WARNING, [359,](#page-360-0) [382](#page-383-0) AttrConfEventData, [61](#page-62-0) AttrHistoryStack, [363](#page-364-0) attribte-list, [246](#page-247-0) Attribute, [267,](#page-268-0) [270,](#page-271-0) [327](#page-328-0) attribute, [33,](#page-34-0) [37,](#page-38-0) [38,](#page-39-0) [41,](#page-42-0) [43,](#page-44-0) [45–](#page-46-0)[47,](#page-48-0) [49,](#page-50-0) [57,](#page-58-0) [78,](#page-79-0) [81,](#page-82-0) [267,](#page-268-0) [269,](#page-270-0) [270,](#page-271-0) [276,](#page-277-0) [301,](#page-302-0) [317,](#page-318-0) [327,](#page-328-0) [328,](#page-329-0) [332,](#page-333-0) [333,](#page-334-0) [377](#page-378-0) attribute-factory, [269,](#page-270-0) [274,](#page-275-0) [310,](#page-311-0) [313,](#page-314-0) [317](#page-318-0) AttributeInfo, [162](#page-163-0) AttributeInfoEx, [162](#page-163-0) AttributeList, [247,](#page-248-0) [260,](#page-261-0) [261](#page-262-0) AttributeProxy, [54,](#page-55-0) [56](#page-57-0) attributes, [246,](#page-247-0) [256,](#page-257-0) [262](#page-263-0)

black-box, [46,](#page-47-0) [48,](#page-49-0) [267,](#page-268-0) [375,](#page-376-0) [384,](#page-385-0) [408](#page-409-0) CallBack, [54,](#page-55-0) [60–](#page-61-0)[62](#page-63-0) callback, [55](#page-56-0) change, [57,](#page-58-0) [136](#page-137-0) class-factory, [279,](#page-280-0) [280,](#page-281-0) [309](#page-310-0) CLASSPATH, [92,](#page-93-0) [349](#page-350-1) cmd-poll-ring-depth, [376](#page-377-0) CmdArgTypeName, [395](#page-396-0) CmdHistoryStack, [363](#page-364-0) Command, [265,](#page-266-0) [267,](#page-268-0) [268,](#page-269-0) [273,](#page-274-0) [290,](#page-291-0) [318,](#page-319-0) [320](#page-321-0) command, [46,](#page-47-0) [47,](#page-48-0) [265,](#page-266-0) [268,](#page-269-0) [269,](#page-270-0) [271,](#page-272-0) [276,](#page-277-0) [312,](#page-313-0) [318,](#page-319-0) [355](#page-356-0) command-factory, [269,](#page-270-0) [273,](#page-274-0) [274,](#page-275-0) [280,](#page-281-0) [310,](#page-311-0) [354](#page-355-0) command-handler, [47,](#page-48-0) [269,](#page-270-0) [276,](#page-277-0) [319](#page-320-0) command-inout, [47,](#page-48-0) [67,](#page-68-0) [75,](#page-76-0) [78,](#page-79-0) [267,](#page-268-0) [275,](#page-276-0) [409](#page-410-0) command-inout(), [59](#page-60-0) command-inout-async, [47,](#page-48-0) [267](#page-268-0) command-inout-history-2, [49,](#page-50-0) [362,](#page-363-0) [411,](#page-412-0) [413](#page-414-0) command-list, [246](#page-247-0) command-list-query, [48,](#page-49-0) [409](#page-410-0) command-query, [48,](#page-49-0) [409](#page-410-0) CommandList, [247,](#page-248-0) [260,](#page-261-0) [261](#page-262-0) commands, [246,](#page-247-0) [256,](#page-257-0) [263](#page-264-0) CommunicationFailed, [239](#page-240-0) compatibility, [162](#page-163-0) compiling, [346](#page-347-0) ConnectionFailed, [239](#page-240-0) console, [336](#page-337-0) consumer, [49,](#page-50-0) [390](#page-391-0) CORBA, [28,](#page-29-0) [45,](#page-46-0) [267,](#page-268-0) [276,](#page-277-0) [279,](#page-280-0) [358,](#page-359-0) [384](#page-385-0) core, [246](#page-247-0) create-DevVarLongArray, [295](#page-296-0) create-DevVarStringArray, [296](#page-297-0) data-format, [378](#page-379-0) data-type, [378](#page-379-0) Database, [54](#page-55-0) database, [46,](#page-47-0) [49,](#page-50-0) [370,](#page-371-2) [418,](#page-419-0) [419](#page-420-0) DbClass, [54,](#page-55-0) [269](#page-270-0) DbData, [54](#page-55-0) DbDevice, [54,](#page-55-0) [268](#page-269-0) DbServer, [54](#page-55-0)

debug, [304](#page-305-0) delet-device, [272](#page-273-0)

#### INDEX  $423$

delete-device, [276,](#page-277-0) [324,](#page-325-0) [325](#page-326-0) delta-t, [360,](#page-361-0) [382](#page-383-0) delta-val, [360,](#page-361-0) [382](#page-383-0) descripition, [381](#page-382-0) description, [48,](#page-49-0) [375](#page-376-0) dev-name, [68,](#page-69-0) [78,](#page-79-0) [81](#page-82-0) dev-state, [272,](#page-273-0) [324,](#page-325-0) [329](#page-330-0) dev-status, [272,](#page-273-0) [324,](#page-325-0) [329](#page-330-0) DevError, [296](#page-297-0) DevFailed, [296](#page-297-0) DevFloat, [38](#page-39-0) device, [246,](#page-247-0) [256](#page-257-0) device-factory, [269,](#page-270-0) [273,](#page-274-0) [274,](#page-275-0) [280,](#page-281-0) [310,](#page-311-0) [313,](#page-314-0) [316](#page-317-0) DeviceAttribute, [54](#page-55-0) DeviceClass, [265,](#page-266-0) [269,](#page-270-0) [272,](#page-273-0) [274,](#page-275-0) [310,](#page-311-0) [312,](#page-313-0) [315,](#page-316-0) [319,](#page-320-0) [352](#page-353-0) DeviceData, [54](#page-55-0) DeviceImpl, [265,](#page-266-0) [267,](#page-268-0) [271,](#page-272-0) [313,](#page-314-0) [322,](#page-323-0) [325,](#page-326-0) [331,](#page-332-0) [352](#page-353-0) DeviceProxy, [54,](#page-55-0) [87](#page-88-0) DevPollStatus, [279,](#page-280-0) [361,](#page-362-0) [385,](#page-386-0) [388](#page-389-0) DevRestart, [278,](#page-279-0) [385](#page-386-0) DevStateName, [394](#page-395-0) DevString, [39](#page-40-0) DevVarDoubleStringArray, [40](#page-41-0) DevVarLongArray, [39](#page-40-0) DevVarStringArray, [40](#page-41-0) dim-x, [379](#page-380-0) dim-y, [379](#page-380-0) display-unit, [381](#page-382-0) DispLevel, [380](#page-381-1) dlist, [371](#page-372-0) DLL, [348](#page-349-0) documentation, [269,](#page-270-0) [384](#page-385-0) DServer, [278,](#page-279-0) [280,](#page-281-0) [385](#page-386-0) dvalue, [285](#page-286-0) Elettra, [28](#page-29-0) enable-exception(), [69,](#page-70-0) [78](#page-79-0) error, [297](#page-298-0) ESRF, [27,](#page-28-0) [28](#page-29-0) evebt-subscribe, [62](#page-63-0) event, [51,](#page-52-0) [57,](#page-58-0) [59,](#page-60-0) [60,](#page-61-0) [62,](#page-63-0) [135,](#page-136-0) [259,](#page-260-0) [260,](#page-261-0) [263,](#page-264-0) [344,](#page-345-0) [345,](#page-346-0) [368,](#page-369-0) [382](#page-383-0) event-period, [59](#page-60-0) EventData, [60,](#page-61-0) [62](#page-63-0) EventSubscriptionChange, [279,](#page-280-0) [385,](#page-386-0) [389](#page-390-0) EventSystemFailed, [239](#page-240-0) Except, [297,](#page-298-0) [309](#page-310-0) exception, [69,](#page-70-0) [75,](#page-76-0) [78,](#page-79-0) [84,](#page-85-0) [296,](#page-297-0) [297](#page-298-0) executable, [278,](#page-279-0) [342](#page-343-0) execute, [267](#page-268-0)[–269,](#page-270-0) [273,](#page-274-0) [276,](#page-277-0) [318,](#page-319-0) [319,](#page-320-0) [321,](#page-322-0) [322](#page-323-0) exit, [354](#page-355-0) ExitInstance, [338,](#page-339-0) [340](#page-341-0)

export-device, [313,](#page-314-0) [316](#page-317-0) extract, [269,](#page-270-0) [290,](#page-291-0) [319](#page-320-0)

file, [370](#page-371-2) fill-attr-polling-buffer, [363,](#page-364-0) [376](#page-377-0) fill-cmd-polling-buffer, [363,](#page-364-0) [376](#page-377-0) format, [381](#page-382-0) forward, [66,](#page-67-0) [67,](#page-68-0) [75,](#page-76-0) [84](#page-85-0)

gcc, [346](#page-347-0) gdb, [346](#page-347-0) get-attribute-config, [47,](#page-48-0) [409](#page-410-0) get-device, [66](#page-67-0) get-err-stack, [81](#page-82-0) get-faulty-attr-nb, [243](#page-244-0) get-group, [66](#page-67-0) GetLoggingLevel, [279,](#page-280-0) [385,](#page-386-0) [390](#page-391-0) GetLoggingTarget, [279,](#page-280-0) [385,](#page-386-0) [390](#page-391-0) GetTraceLevel, [279,](#page-280-0) [305](#page-306-0) GetTraceOutput, [279,](#page-280-0) [305](#page-306-0) graphical, [336,](#page-337-0) [339](#page-340-0) Group, [54](#page-55-0) group, [50,](#page-51-0) [64,](#page-65-0) [66,](#page-67-0) [67,](#page-68-0) [78,](#page-79-0) [81](#page-82-0) GroupAttrReply, [69,](#page-70-0) [78](#page-79-0) GroupAttrReplyList, [78](#page-79-0) GroupCmdReply, [67,](#page-68-0) [69,](#page-70-0) [78](#page-79-0) GroupCmdReplyList, [67,](#page-68-0) [68](#page-69-0) GroupReply, [69,](#page-70-0) [78](#page-79-0) has-failed, [68,](#page-69-0) [69,](#page-70-0) [74,](#page-75-0) [78,](#page-79-0) [81](#page-82-0) IDL, [45,](#page-46-0) [281](#page-282-0) IMAGE, [378](#page-379-0)

image, [252](#page-253-0) ImageAttr, [267,](#page-268-0) [271,](#page-272-0) [322](#page-323-0) info, [48,](#page-49-0) [409,](#page-410-0) [413](#page-414-0) inherit, [354,](#page-355-0) [355](#page-356-0) inheritance, [265,](#page-266-0) [268,](#page-269-0) [273,](#page-274-0) [301,](#page-302-0) [312,](#page-313-0) [355](#page-356-0) Init, [274,](#page-275-0) [276,](#page-277-0) [303,](#page-304-0) [385](#page-386-0) init, [280,](#page-281-0) [309,](#page-310-0) [310,](#page-311-0) [312](#page-313-0) init-device, [267,](#page-268-0) [272,](#page-273-0) [276,](#page-277-0) [324,](#page-325-0) [325,](#page-326-0) [331](#page-332-0) InitInstance, [338](#page-339-0) insert, [269,](#page-270-0) [290,](#page-291-0) [294,](#page-295-0) [319](#page-320-0) instance, [278,](#page-279-0) [310](#page-311-0) INumberScalarListener, [259](#page-260-0) IOR, [50](#page-51-0) is-allowed, [47,](#page-48-0) [267–](#page-268-0)[269,](#page-270-0) [271,](#page-272-0) [273,](#page-274-0) [276,](#page-277-0) [318–](#page-319-0) [320,](#page-321-0) [322,](#page-323-0) [332](#page-333-0) ITangoArchiveListener, [63,](#page-64-0) [137](#page-138-0) ITangoChangeListener, [63,](#page-64-0) [137](#page-138-0) ITangoPeriodicListener, [63,](#page-64-0) [136](#page-137-0) ITangoQualityChangeListener, [63](#page-64-0)

jdraw, [255](#page-256-0)

Kill, [278,](#page-279-0) [385,](#page-386-0) [387](#page-388-0) label, [381](#page-382-0) length, [283,](#page-284-0) [284](#page-285-0) level, [377,](#page-378-0) [380](#page-381-1) linking, [346,](#page-347-0) [348](#page-349-0) Linux, [346,](#page-347-0) [352](#page-353-0) listener, [259,](#page-260-0) [261,](#page-262-0) [263](#page-264-0) local, [358](#page-359-0) logger, [344](#page-345-0) logging, [49,](#page-50-0) [298,](#page-299-0) [304,](#page-305-0) [337](#page-338-0) logging-level, [376](#page-377-0) logging-path, [377](#page-378-0) logging-rft, [377](#page-378-0) logging-target, [377](#page-378-0) LogViewer, [298](#page-299-0) lvalue, [285](#page-286-0) main, [307,](#page-308-0) [308](#page-309-0) max-alarm, [359,](#page-360-0) [382](#page-383-0) max-dim-x, [378](#page-379-0) max-dim-y, [378](#page-379-0) max-value, [381](#page-382-0) max-warning, [359,](#page-360-0) [382](#page-383-0) memorized, [369](#page-370-0) memory, [34–](#page-35-0)[36,](#page-37-0) [289,](#page-290-0) [293,](#page-294-0) [294,](#page-295-0) [296](#page-297-0) MFC, [338–](#page-339-0)[340,](#page-341-0) [345](#page-346-0) min-alarm, [359,](#page-360-0) [382](#page-383-0) min-value, [381](#page-382-0) min-warning, [359,](#page-360-0) [382](#page-383-0) model, [246,](#page-247-0) [252,](#page-253-0) [259](#page-260-0) Model-View-Controller, [245](#page-246-0) MultiAttribute, [267,](#page-268-0) [270](#page-271-0) MVC, [245](#page-246-0) MySQL, [50](#page-51-0) MYSQL-PASSWORD, [397,](#page-398-0) [418](#page-419-0) MYSQL-USER, [397,](#page-398-0) [418](#page-419-0) name, [46,](#page-47-0) [47,](#page-48-0) [267,](#page-268-0) [268](#page-269-0) NamedDevFailed, [243](#page-244-0) NamedDevFailedList, [166,](#page-167-0) [239,](#page-240-0) [243](#page-244-0) namespace, [281,](#page-282-0) [306,](#page-307-0) [310](#page-311-0) naming, [265](#page-266-0) nodb, [371](#page-372-0) NonDbDevice, [239](#page-240-0) NonSupportedFeature, [239](#page-240-0) notifd2db, [418,](#page-419-0) [419](#page-420-0) Notification Service, [51,](#page-52-0) [57,](#page-58-0) [418,](#page-419-0) [419](#page-420-0)

NTService, [342,](#page-343-0) [344](#page-345-0) NumberImageViewer, [252](#page-253-0) NumberScalarListViewer, [252](#page-253-0) NumberSpectrumViewer, [252](#page-253-0)

obj-name, [68,](#page-69-0) [78,](#page-79-0) [81](#page-82-0)

OMG, [45](#page-46-0) omniNotify, [51,](#page-52-0) [57](#page-58-0) omniORB, [346,](#page-347-0) [348](#page-349-0) operation, [45,](#page-46-0) [46,](#page-47-0) [267](#page-268-0) ORB, [45](#page-46-0) package, [92,](#page-93-0) [281,](#page-282-0) [306,](#page-307-0) [315,](#page-316-0) [320,](#page-321-0) [331,](#page-332-0) [349,](#page-350-1) [351,](#page-352-0) [395](#page-396-0) pattern, [265,](#page-266-0) [267,](#page-268-0) [354](#page-355-0) period, [383](#page-384-0) periodic, [58,](#page-59-0) [135](#page-136-0) ping, [48,](#page-49-0) [410](#page-411-0) Pogo, [33](#page-34-0) poll-old-factor, [376](#page-377-0) poll-ring-depth, [376](#page-377-0) PolledDevice, [279,](#page-280-0) [361,](#page-362-0) [385,](#page-386-0) [388](#page-389-0) polling, [48,](#page-49-0) [55,](#page-56-0) [360](#page-361-0) port, [349,](#page-350-1) [351,](#page-352-0) [370,](#page-371-2) [371,](#page-372-0) [373](#page-374-0) print-exception, [297,](#page-298-0) [309](#page-310-0) println, [305](#page-306-0) properties, [46,](#page-47-0) [49,](#page-50-0) [268–](#page-269-0)[270,](#page-271-0) [328,](#page-329-0) [334](#page-335-0) pull, [55](#page-56-0) push, [55](#page-56-0)

QueryClass, [278,](#page-279-0) [385,](#page-386-0) [387](#page-388-0) QueryDevice, [278,](#page-279-0) [385,](#page-386-0) [387](#page-388-0) QueryEventChannelIOR, [386](#page-387-0) QueryWizardClassProperty, [387](#page-388-0) QueryWizardDevProperty, [385,](#page-386-0) [387](#page-388-0) QueyWizardClassProperty, [385](#page-386-0)

RDS, [359,](#page-360-0) [382](#page-383-0) re-throw-exception, [297,](#page-298-0) [298](#page-299-0) READ, [378](#page-379-0) read, [267](#page-268-0) read-attr, [43,](#page-44-0) [333](#page-334-0) read-attr-hardware, [38,](#page-39-0) [43,](#page-44-0) [268,](#page-269-0) [277,](#page-278-0) [327,](#page-328-0) [333](#page-334-0) read-attribute, [78,](#page-79-0) [322](#page-323-0) read-attribute-history-2, [49,](#page-50-0) [362,](#page-363-0) [412,](#page-413-0) [413](#page-414-0) read-attributes, [38,](#page-39-0) [43,](#page-44-0) [47,](#page-48-0) [268,](#page-269-0) [276,](#page-277-0) [410](#page-411-0) read-Position, [327](#page-328-0) READ-WITH-WRITE, [379](#page-380-0) READ-WRITE, [379](#page-380-0) reconnection, [87](#page-88-0) refresh, [261](#page-262-0) refresher, [260](#page-261-0) register-signal, [352](#page-353-0) rel-change, [59,](#page-60-0) [383](#page-384-0) RemObjPolling, [279,](#page-280-0) [360,](#page-361-0) [361,](#page-362-0) [385,](#page-386-0) [388](#page-389-0) remove, [66](#page-67-0) RemoveLoggingTarget, [279,](#page-280-0) [385,](#page-386-0) [389](#page-390-0) resource, [338,](#page-339-0) [342](#page-343-0) RestartServer, [278,](#page-279-0) [385](#page-386-0) RTTI, [348](#page-349-0)

#### INDEX 425

SCALAR, [378](#page-379-0) scalar, [252](#page-253-0) ScalarListViewer, [247,](#page-248-0) [252](#page-253-0) sequence, [281](#page-282-0)[–284,](#page-285-0) [289,](#page-290-0) [294,](#page-295-0) [296](#page-297-0) serialization, [365](#page-366-0) server, [46,](#page-47-0) [49,](#page-50-0) [278,](#page-279-0) [354,](#page-355-0) [358](#page-359-0) server-cleanup, [308](#page-309-0) server-init, [279,](#page-280-0) [307,](#page-308-0) [336,](#page-337-0) [337,](#page-338-0) [340,](#page-341-0) [342](#page-343-0) server-run, [279,](#page-280-0) [280,](#page-281-0) [307](#page-308-0) service, [342,](#page-343-0) [344,](#page-345-0) [345,](#page-346-0) [396](#page-397-0) set-attribute-config, [47,](#page-48-0) [410,](#page-411-0) [414](#page-415-0) set-default-properties, [314,](#page-315-0) [317](#page-318-0) set-disp-level, [318,](#page-319-0) [320,](#page-321-0) [322](#page-323-0) set-in-type-desc, [318,](#page-319-0) [320](#page-321-0) set-main-window-text, [337](#page-338-0) set-out-type-desc, [318,](#page-319-0) [320](#page-321-0) set-server-version, [338](#page-339-0) set-transparency-reconnection, [87](#page-88-0) set-value, [328](#page-329-0) set-value-date-quality, [328](#page-329-0) SetLoggingLevel, [279,](#page-280-0) [385,](#page-386-0) [390](#page-391-0) setModel, [252,](#page-253-0) [254,](#page-255-0) [259](#page-260-0) SetTraceLevel, [279,](#page-280-0) [305](#page-306-0) SetTraceOutput, [279,](#page-280-0) [305](#page-306-0) signal, [268,](#page-269-0) [269,](#page-270-0) [351,](#page-352-0) [354,](#page-355-0) [365](#page-366-0) signal-handler, [352,](#page-353-0) [354](#page-355-0) SimpleScalarViewer, [252](#page-253-0) singleton, [265,](#page-266-0) [272](#page-273-0)[–274,](#page-275-0) [279,](#page-280-0) [312,](#page-313-0) [315](#page-316-0) Solaris, [352](#page-353-0) Soleil, [28](#page-29-0) SPECTRUM, [378](#page-379-0) spectrum, [252](#page-253-0) SpectrumAttr, [267,](#page-268-0) [271,](#page-272-0) [322](#page-323-0) splash, [246](#page-247-0) standard-unit, [381](#page-382-0) start, [342](#page-343-0)[–344](#page-345-0) Starter, [418](#page-419-0) StartLogging, [279,](#page-280-0) [385,](#page-386-0) [390](#page-391-0) StartPolling, [279,](#page-280-0) [361,](#page-362-0) [385,](#page-386-0) [387](#page-388-0) State, [268,](#page-269-0) [272,](#page-273-0) [274,](#page-275-0) [276,](#page-277-0) [282,](#page-283-0) [303,](#page-304-0) [324,](#page-325-0) [385](#page-386-0) state, [47,](#page-48-0) [48,](#page-49-0) [267,](#page-268-0) [268,](#page-269-0) [276,](#page-277-0) [303,](#page-304-0) [375,](#page-376-0) [393](#page-394-0) Status, [268,](#page-269-0) [272,](#page-273-0) [274,](#page-275-0) [276,](#page-277-0) [303,](#page-304-0) [324,](#page-325-0) [385](#page-386-0) status, [47,](#page-48-0) [48,](#page-49-0) [267,](#page-268-0) [268,](#page-269-0) [276,](#page-277-0) [375](#page-376-0) StopLogging, [279,](#page-280-0) [385,](#page-386-0) [390](#page-391-0) StopPolling, [279,](#page-280-0) [361,](#page-362-0) [385,](#page-386-0) [387](#page-388-0) string-alloc, [283](#page-284-0) string-dup, [36,](#page-37-0) [38,](#page-39-0) [283,](#page-284-0) [289,](#page-290-0) [296](#page-297-0) string-free, [283,](#page-284-0) [296](#page-297-0) subscribe, [261](#page-262-0) subscribe-event, [60](#page-61-0) svalue, [285](#page-286-0) synchronous, [55](#page-56-0) Synoptic, [255,](#page-256-0) [256](#page-257-0) synoptic, [259](#page-260-0)

SynopticFileViewer, [255,](#page-256-0) [256](#page-257-0) TACO, [28](#page-29-0) Tango-Event, [260](#page-261-0) TANGO-HOST, [349,](#page-350-1) [351,](#page-352-0) [373,](#page-374-0) [396](#page-397-0) TANGO-LOG-PATH, [377,](#page-378-0) [396](#page-397-0) tango.h, [391](#page-392-0) Tango::ConstDevString, [294](#page-295-0) Tango::DevFloat, [33](#page-34-0) Tango::DevState, [282,](#page-283-0) [285](#page-286-0) Tango::DevString, [34,](#page-35-0) [283,](#page-284-0) [293](#page-294-0) Tango::DevVarDoubleStringArray, [36,](#page-37-0) [281,](#page-282-0) [285,](#page-286-0) [296](#page-297-0) Tango::DevVarLongArray, [34,](#page-35-0) [284,](#page-285-0) [294](#page-295-0) Tango::DevVarLongStringArray, [281,](#page-282-0) [285,](#page-286-0) [296](#page-297-0) Tango::DevVarStringArray, [35,](#page-36-0) [284,](#page-285-0) [295](#page-296-0) TangoArchiveEvent, [137](#page-138-0) TangoChangeEvent, [137](#page-138-0) TangoConst, [315,](#page-316-0) [316,](#page-317-0) [321,](#page-322-0) [331](#page-332-0) TangoEventsAdapter, [63](#page-64-0) TangoPeriodicEvent, [137](#page-138-0) TangoVers, [351](#page-352-0) TDSOM, [45,](#page-46-0) [46](#page-47-0) template, [265,](#page-266-0) [268,](#page-269-0) [301,](#page-302-0) [312](#page-313-0) TemplCommand, [267,](#page-268-0) [268,](#page-269-0) [392](#page-393-0) TemplCommandIn, [267,](#page-268-0) [268,](#page-269-0) [392](#page-393-0) TemplCommandInOut, [267,](#page-268-0) [268,](#page-269-0) [312,](#page-313-0) [316,](#page-317-0) [326,](#page-327-0) [332,](#page-333-0) [392](#page-393-0) TemplCommandOut, [267,](#page-268-0) [268,](#page-269-0) [392](#page-393-0) thread, [55,](#page-56-0) [351,](#page-352-0) [365,](#page-366-0) [367](#page-368-0) throw-exception, [297](#page-298-0) TimedAttrData, [363](#page-364-0) TimedCmdData, [363](#page-364-0) tooltip, [256](#page-257-0) unit, [381](#page-382-0)

unregister-signal, [352](#page-353-0) unsubscribe-event, [61](#page-62-0) UpdObjPollingPeriod, [279,](#page-280-0) [360,](#page-361-0) [385,](#page-386-0) [388](#page-389-0) URL, [269](#page-270-0) Util, [279,](#page-280-0) [280,](#page-281-0) [307,](#page-308-0) [309,](#page-310-0) [336,](#page-337-0) [338,](#page-339-0) [342](#page-343-0)

verbose, [304,](#page-305-0) [337](#page-338-0) viewer, [246,](#page-247-0) [252,](#page-253-0) [259,](#page-260-0) [263](#page-264-0)

WAttribute, [267,](#page-268-0) [270](#page-271-0) widget, [246](#page-247-0) WIN32, [348](#page-349-0) Win32, [341](#page-342-0) WIN64, [348](#page-349-0) Windows, [336,](#page-337-0) [348](#page-349-0) WinMain, [341,](#page-342-0) [342](#page-343-0) writable, [270,](#page-271-0) [377](#page-378-0) writable-attr-name, [377](#page-378-0) INDEX  $426$ 

WRITE, [379](#page-380-0) write, [267](#page-268-0) write-attr-hardware, [43](#page-44-0) write-attribute, [81](#page-82-0), [87](#page-88-0) write-attributes, [47](#page-48-0), [243](#page-244-0), [277](#page-278-0), [410](#page-411-0) WrongData, [239](#page-240-0) WrongNameSyntax, [239](#page-240-0)